www.ps.bam.de/Eg42/10L/L42G00NA.PS/ .TXT; ORS19\_96a; Start-Ausgabe -6 -8 N: Keine Ausgabe-Linearisierung (OL) in Datei (F), Startup (S), Gerät (D)

C

-6

BAM-Material: Code=rha4ta

-6

Anwendung für Beurteilung und Messung von Drucker− oder Monitorsystemen

BAM-Registrierung: 20081001-Eg42/10L/L42G00NA.PS/ .TXT

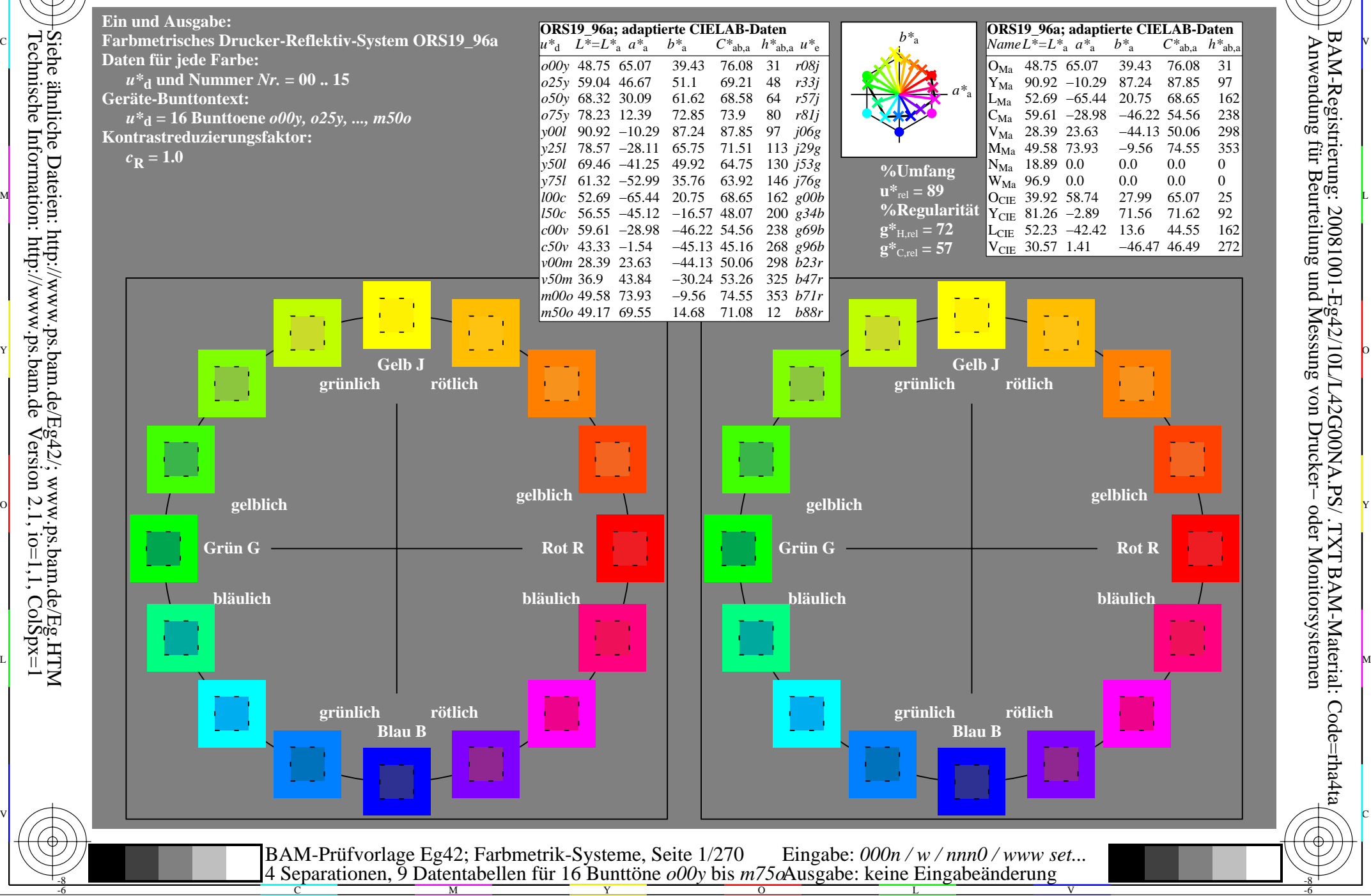

-8

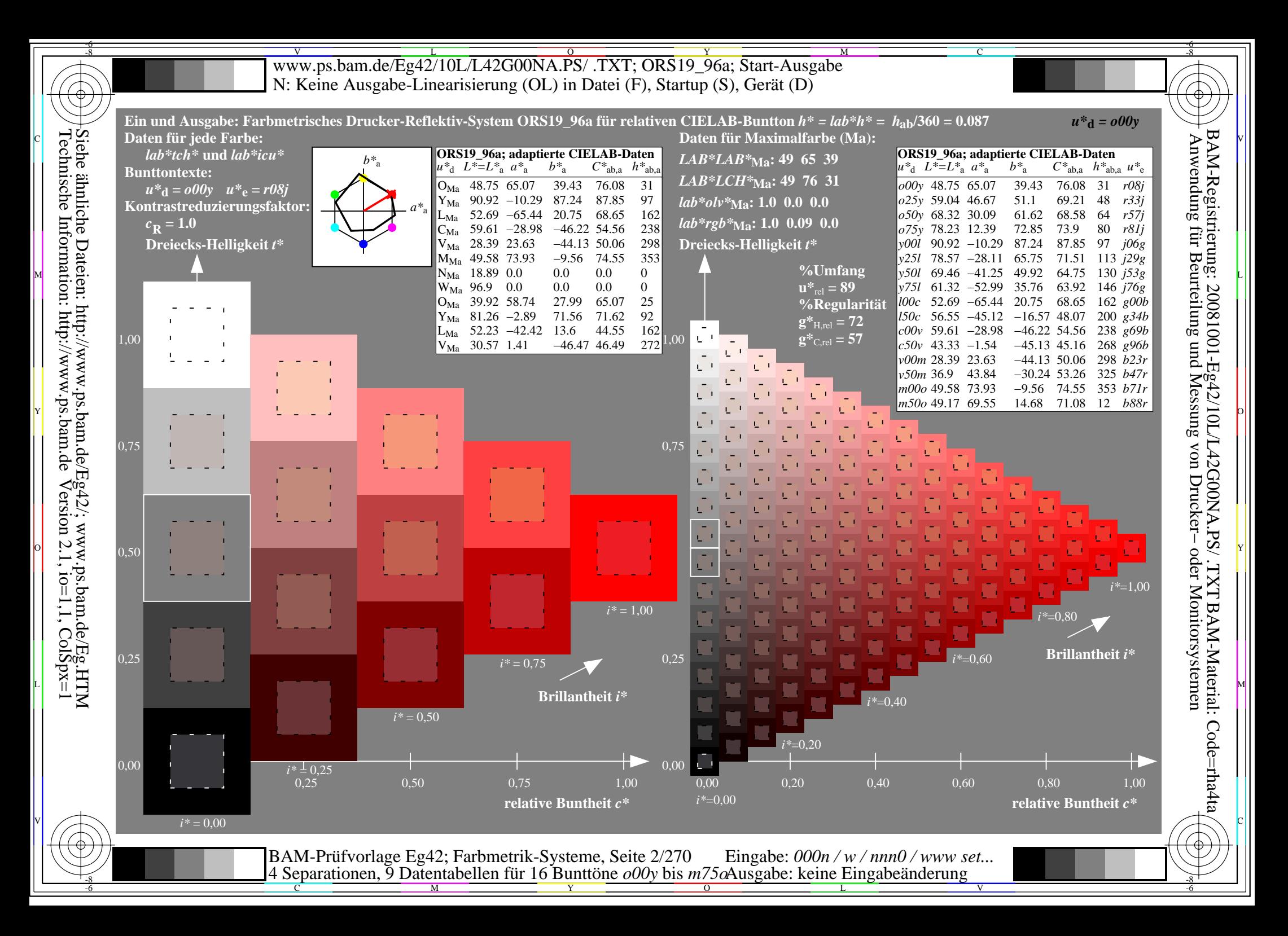

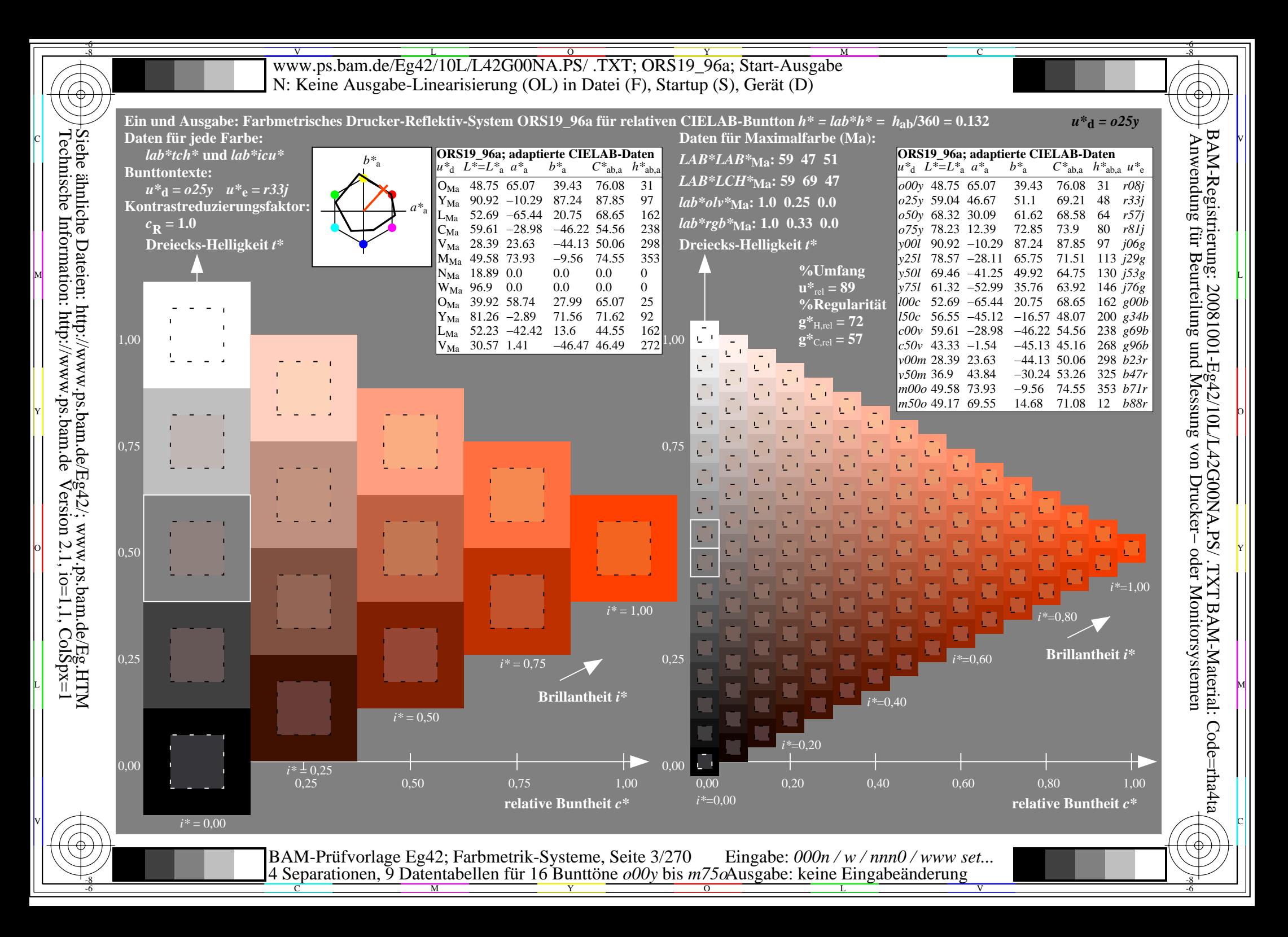

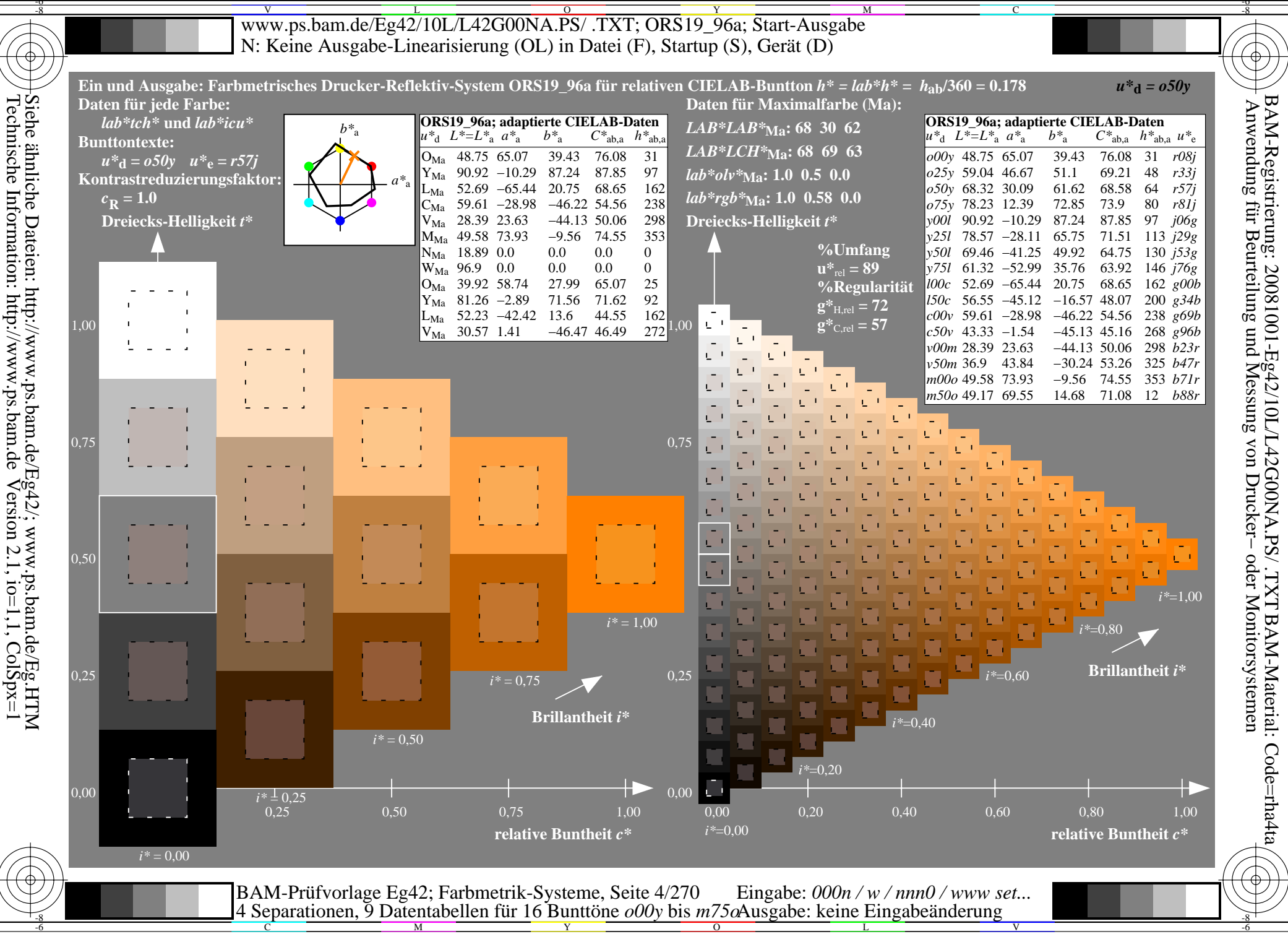

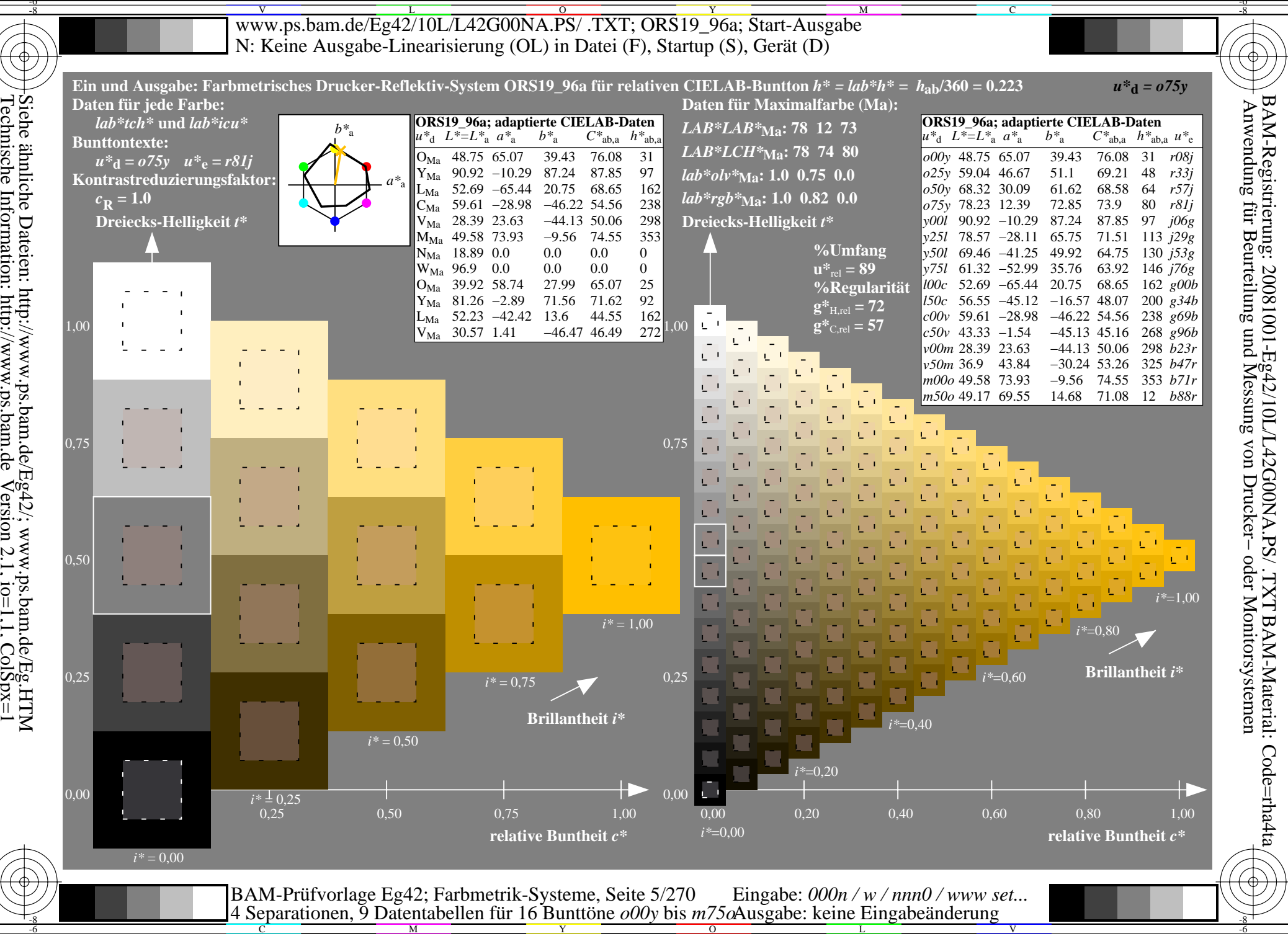

Siehe ähnliche Dateien: http://www.ps.bam.de/Eg42/; www.ps.bam.de/Eg.HTM<br>Technische Information: http://www.ps.bam.de Version 2.1, io=1,1, ColSpx=1

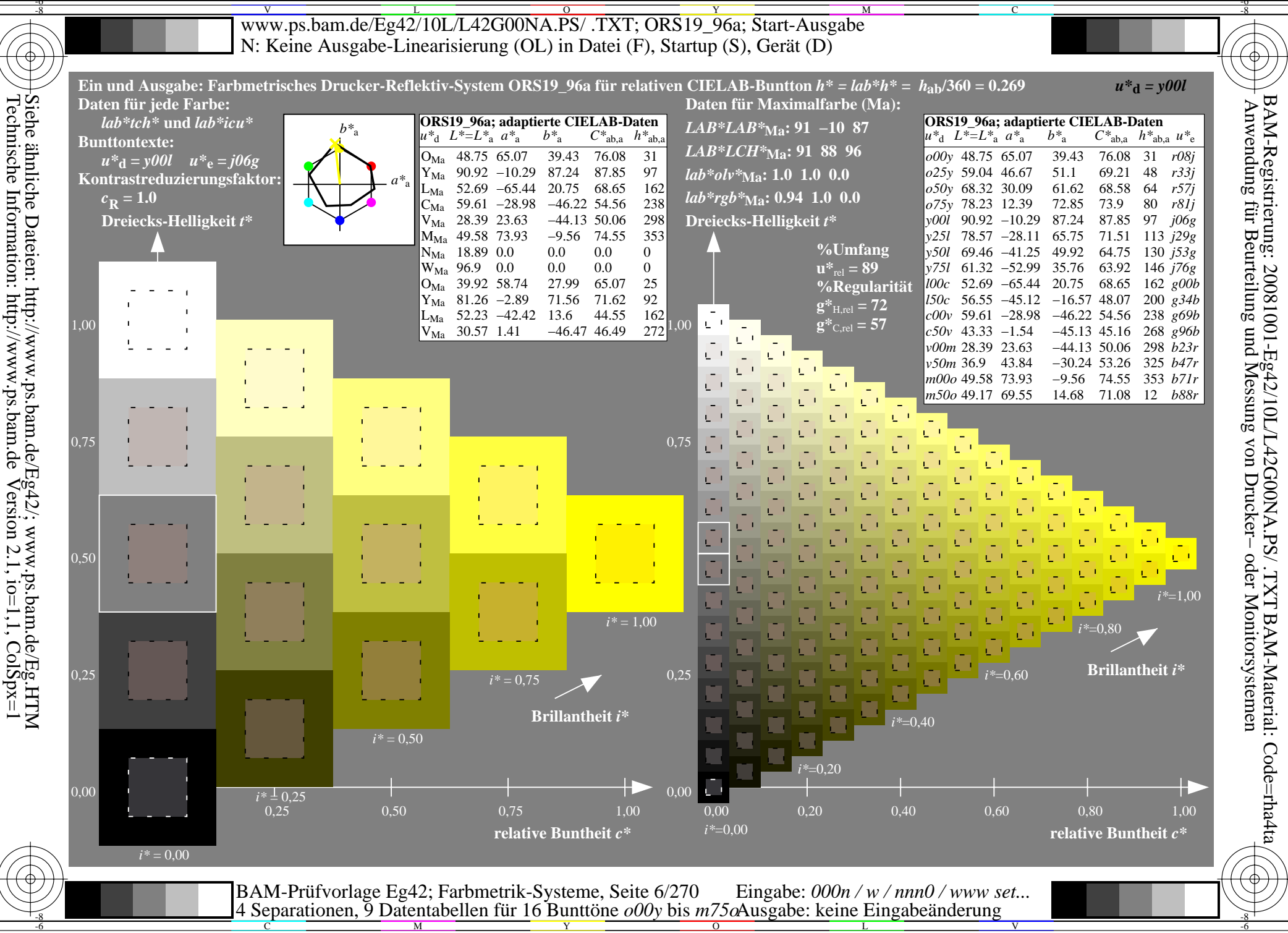

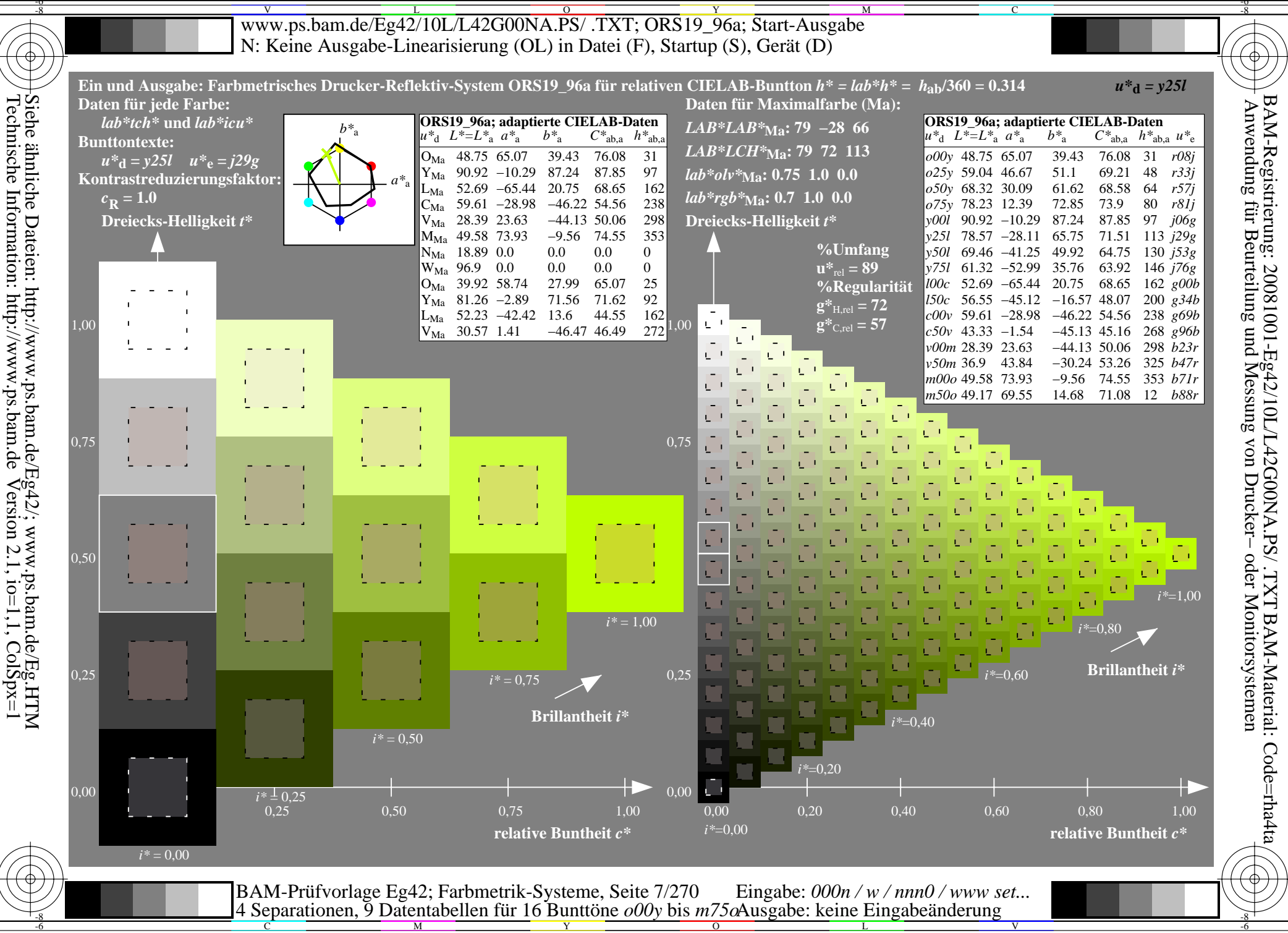

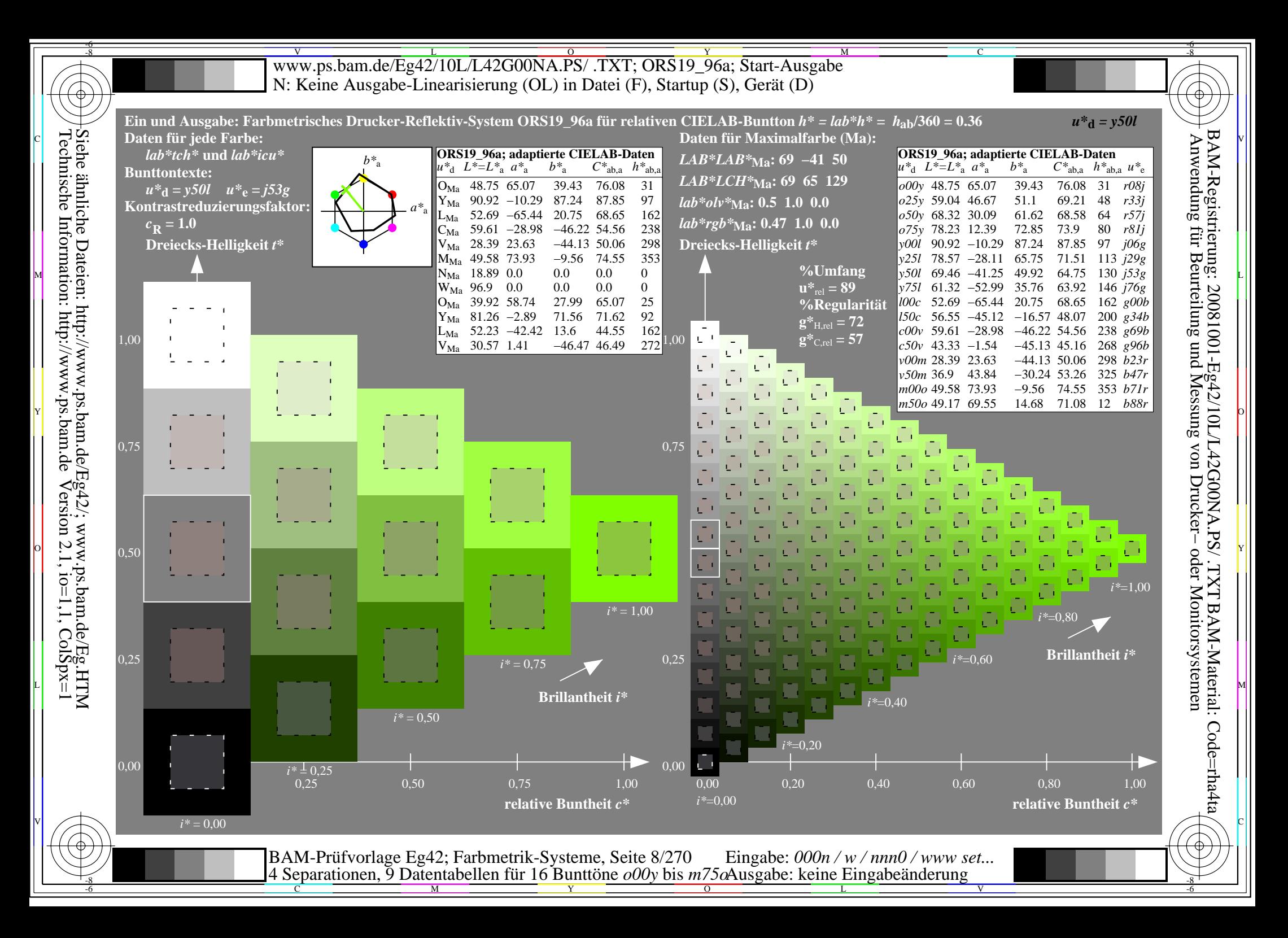

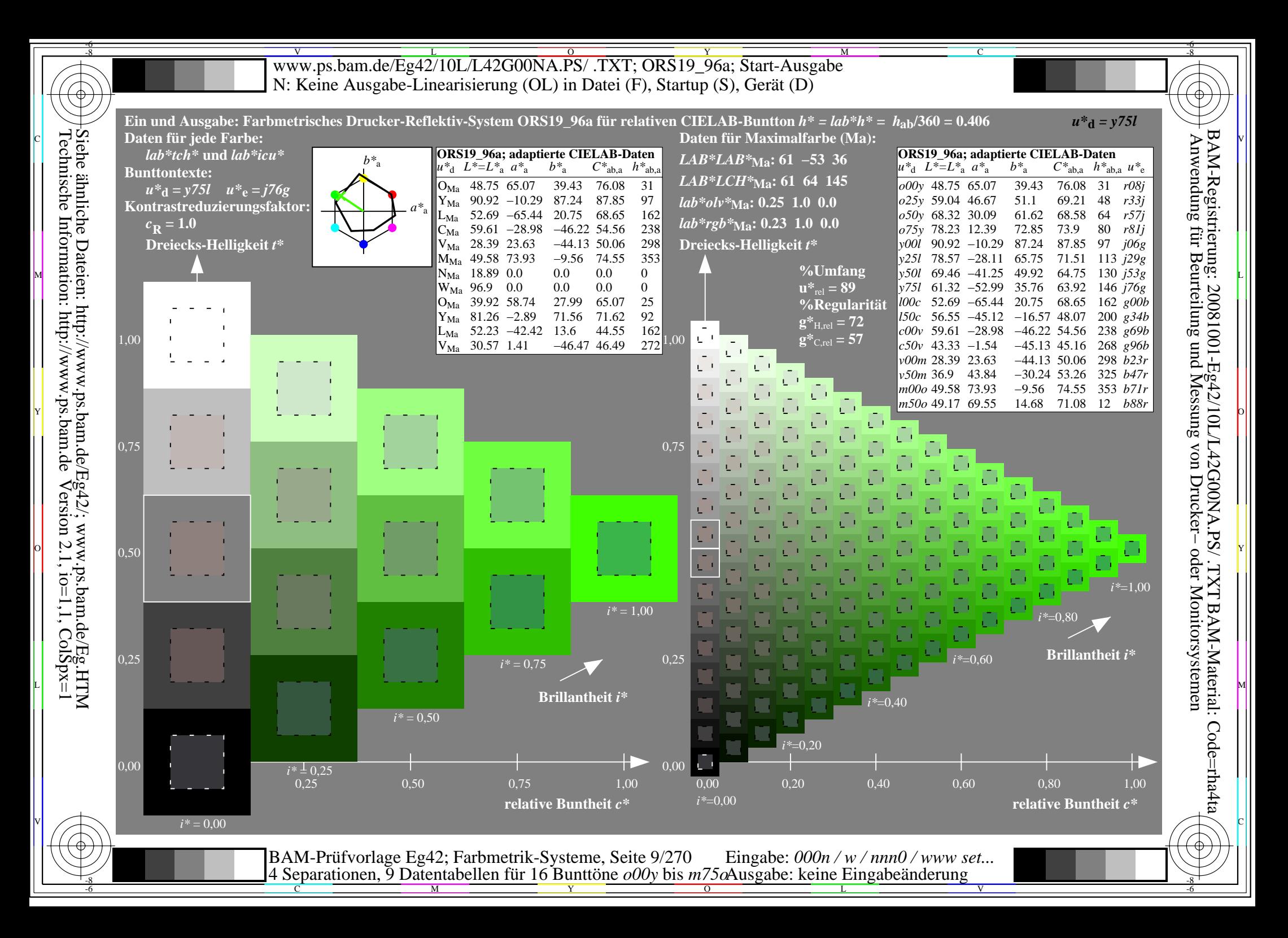

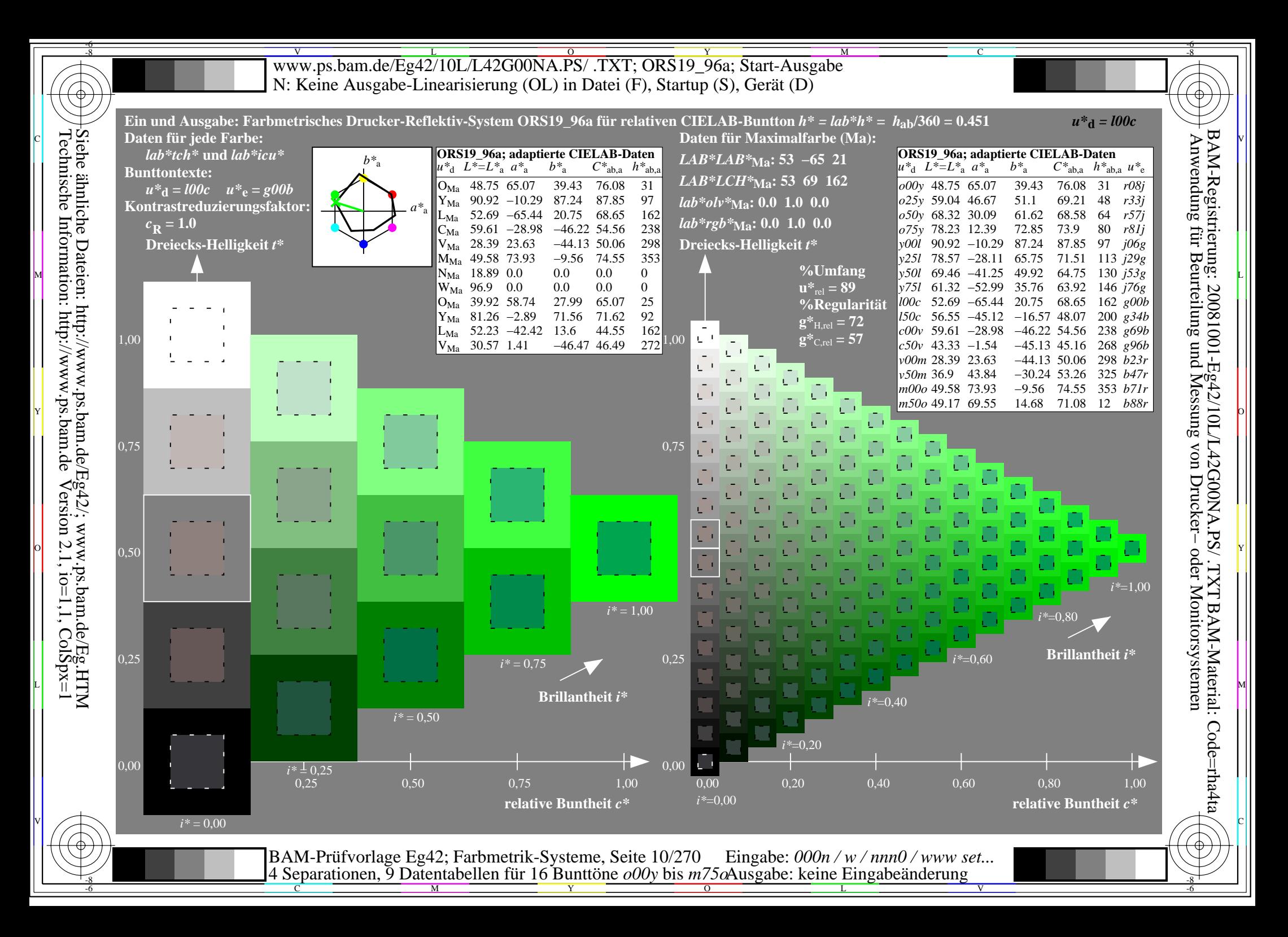

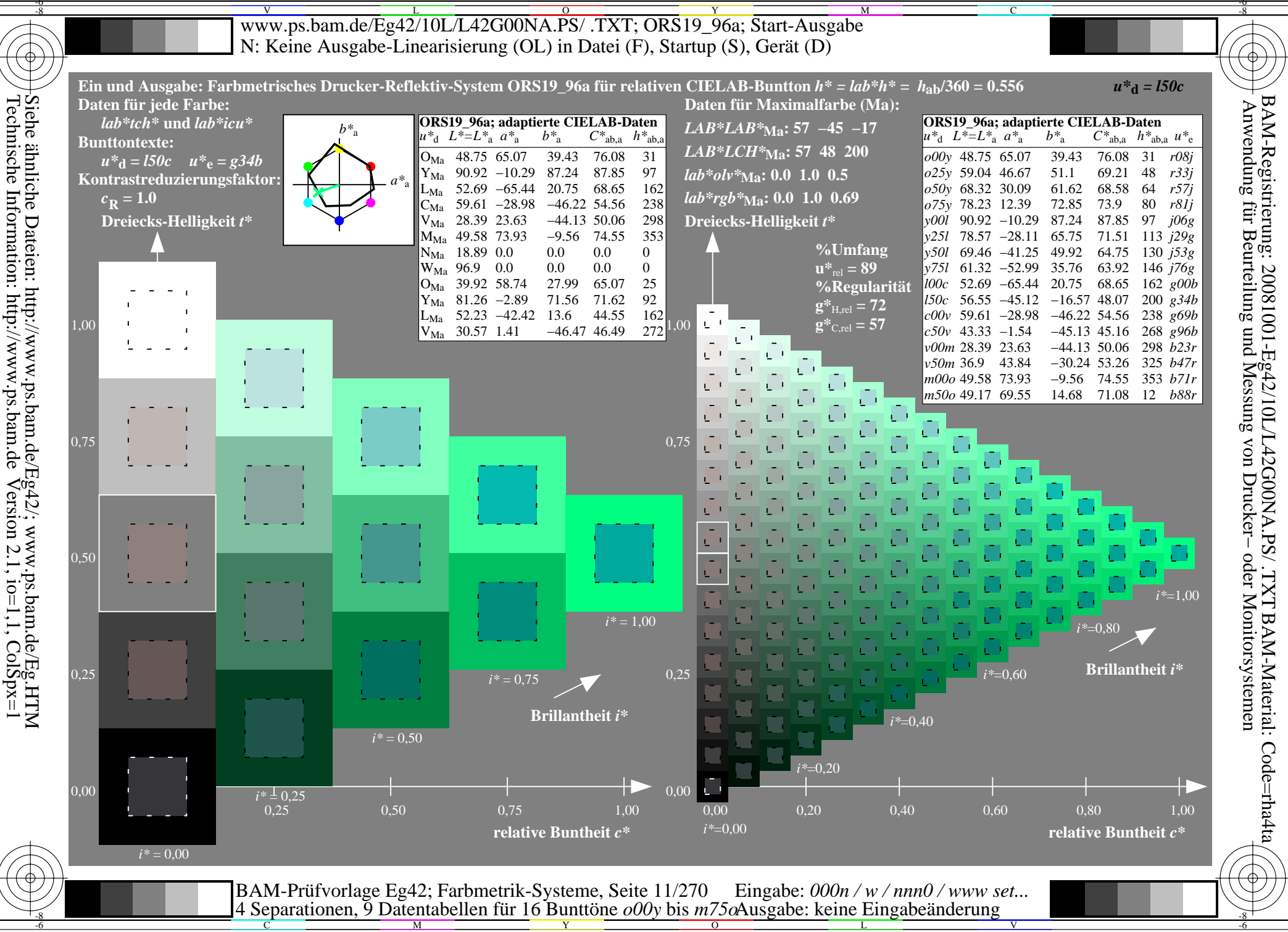

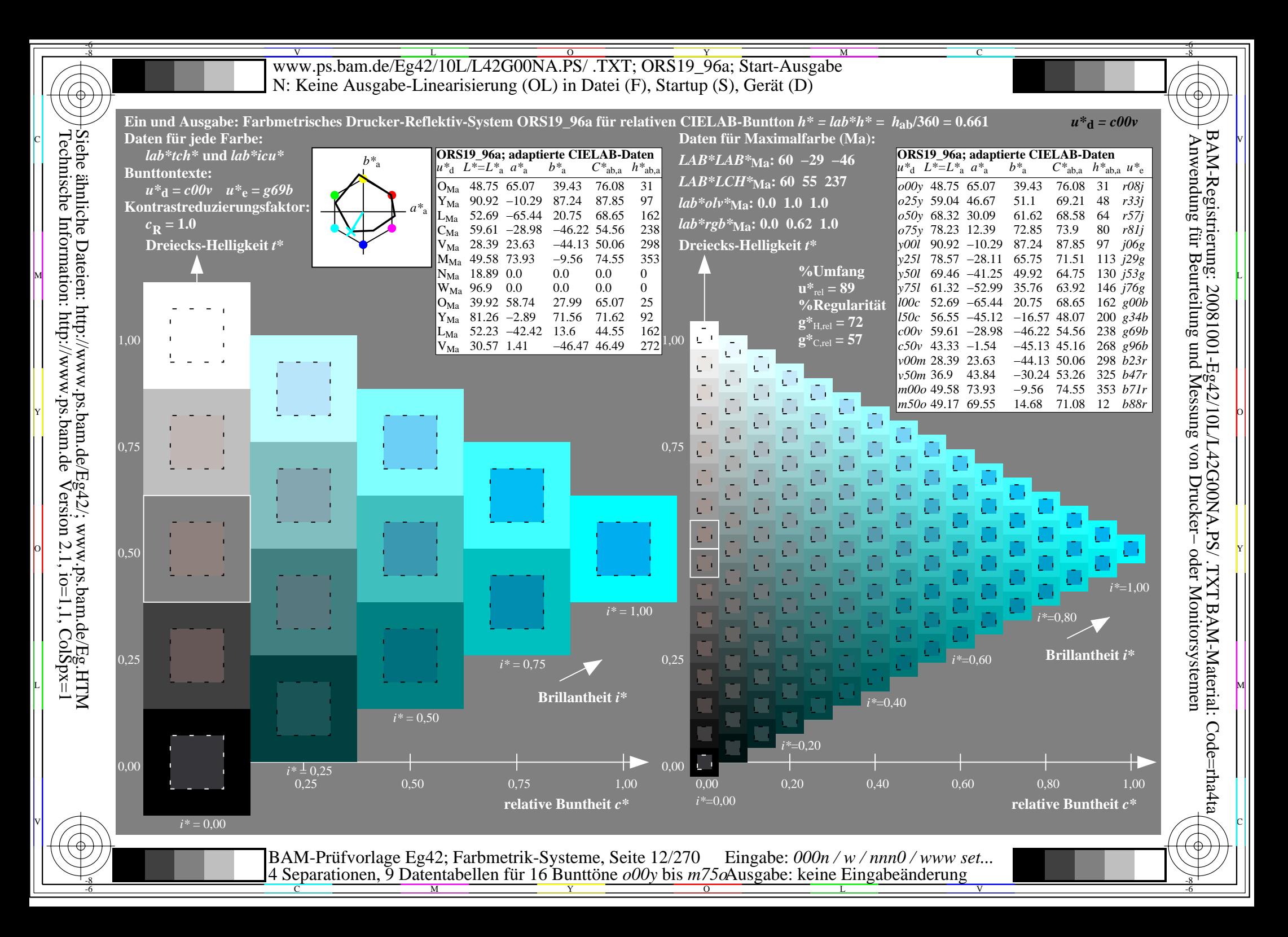

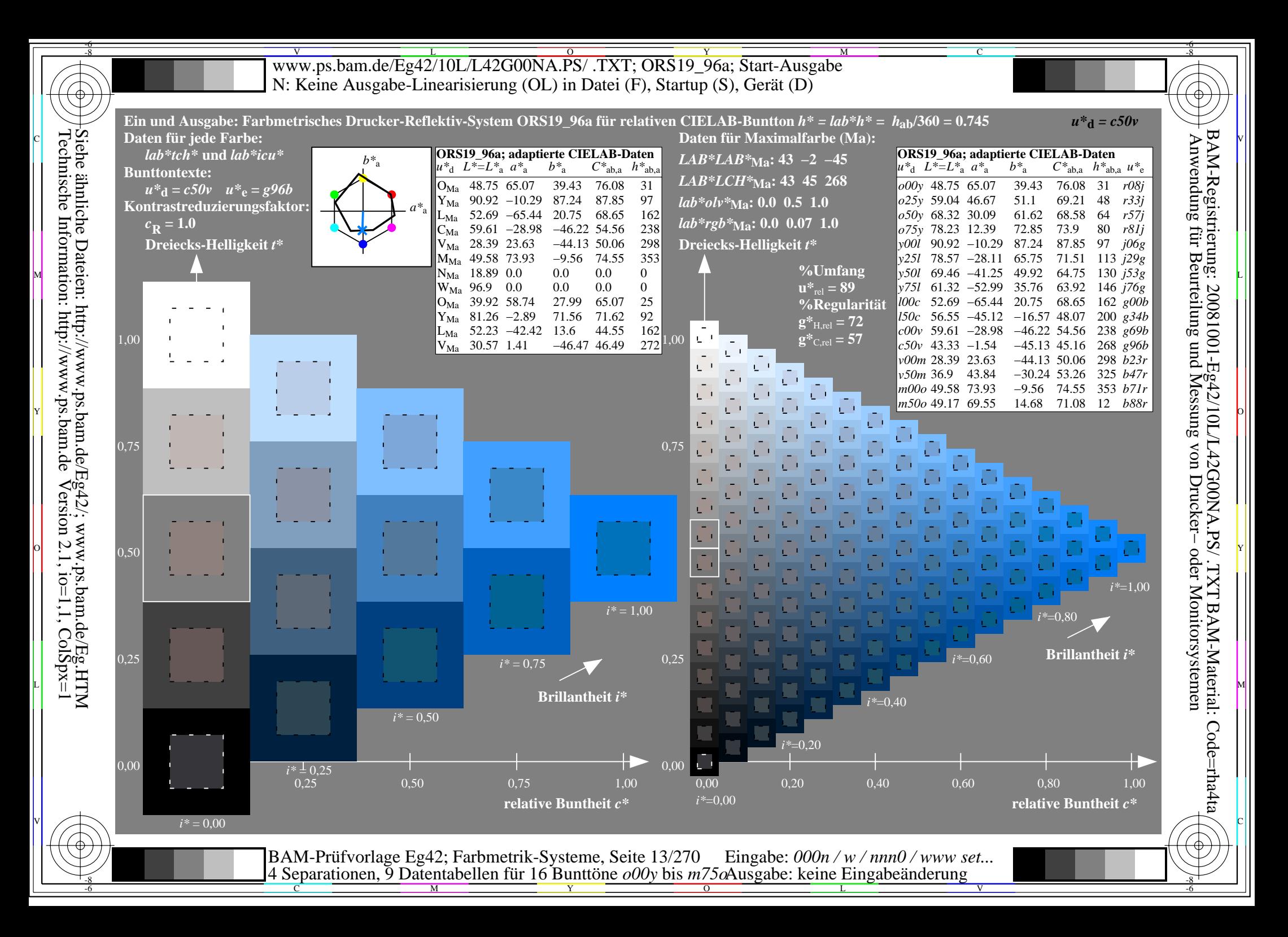

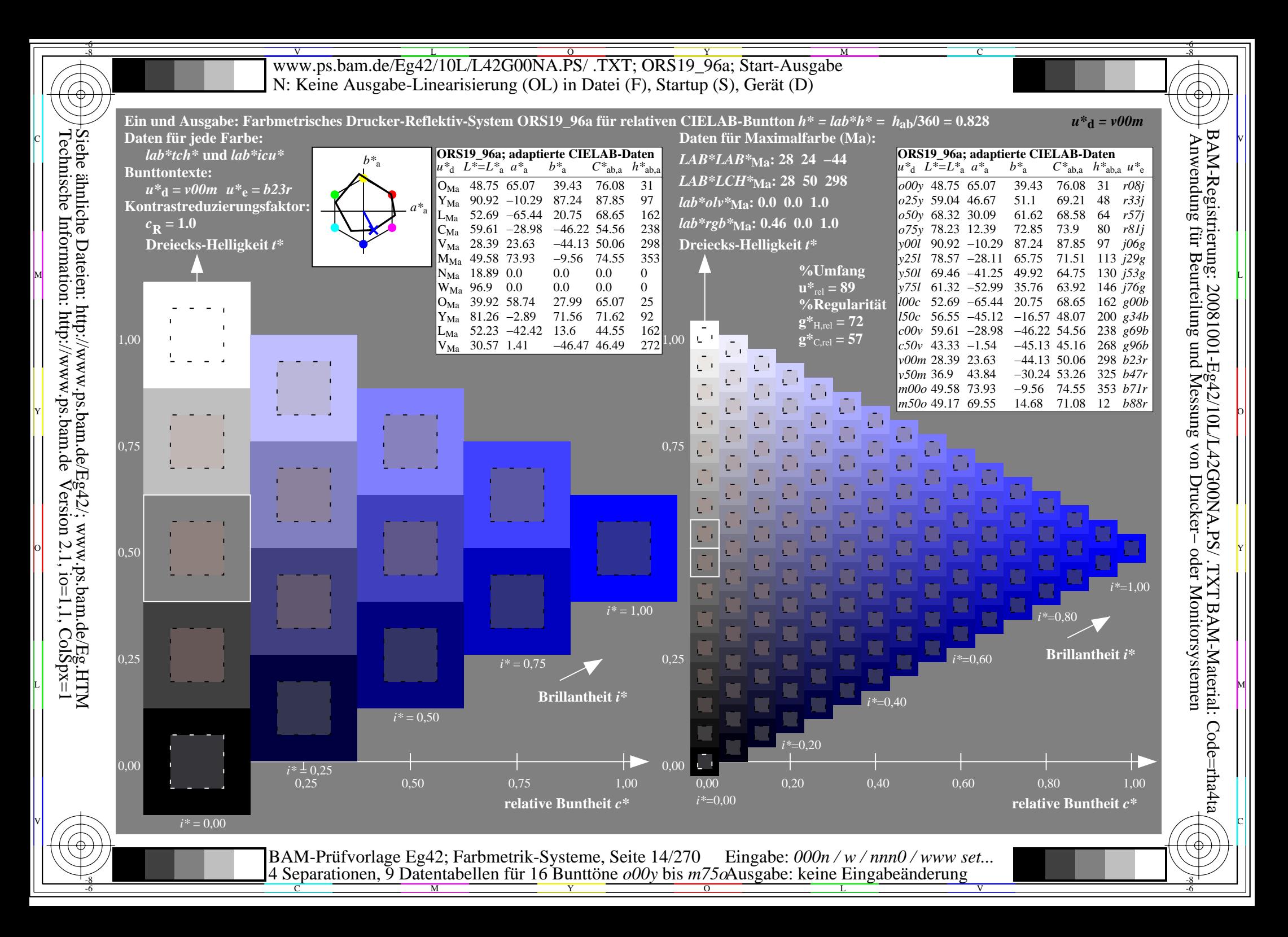

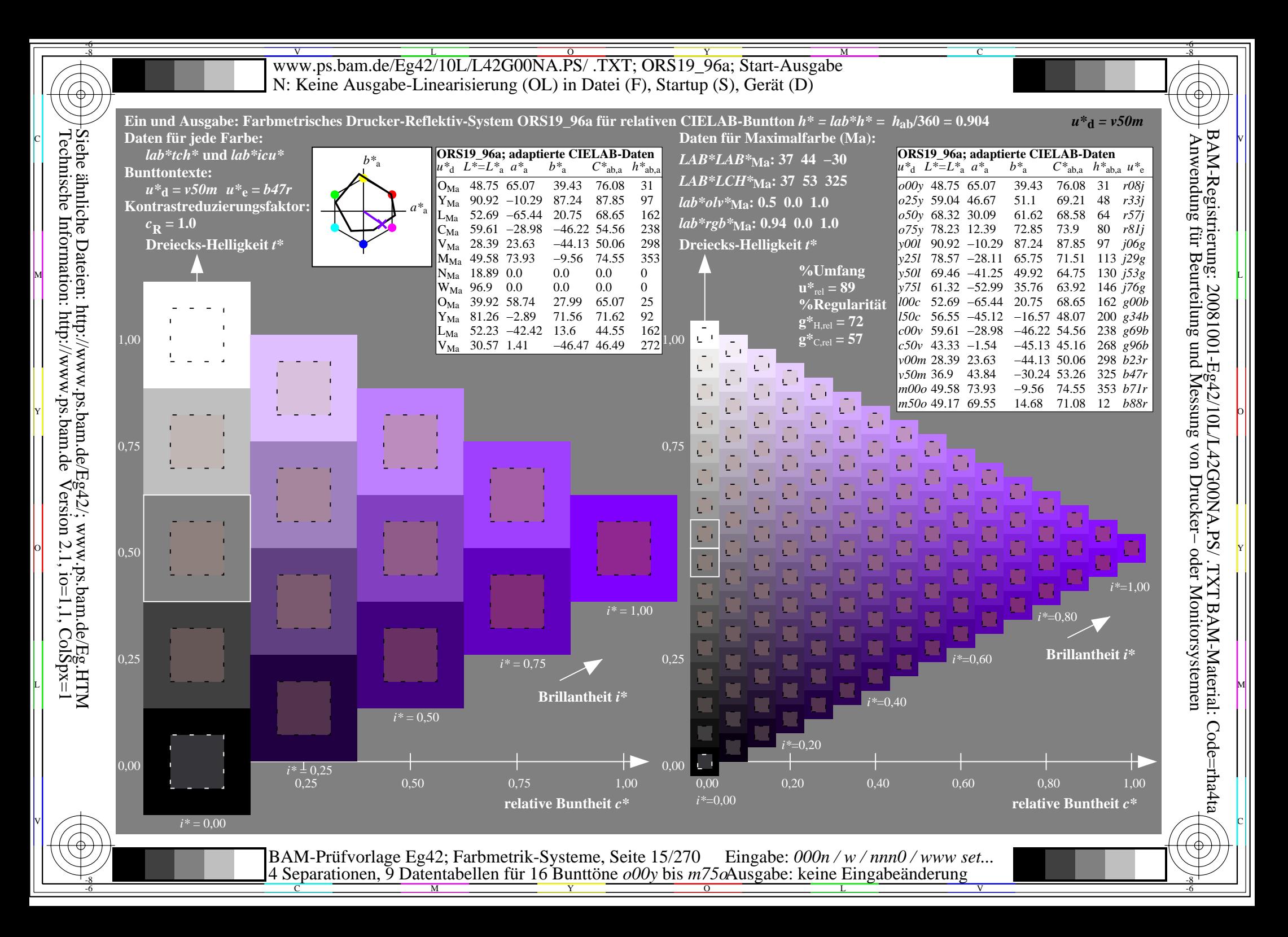

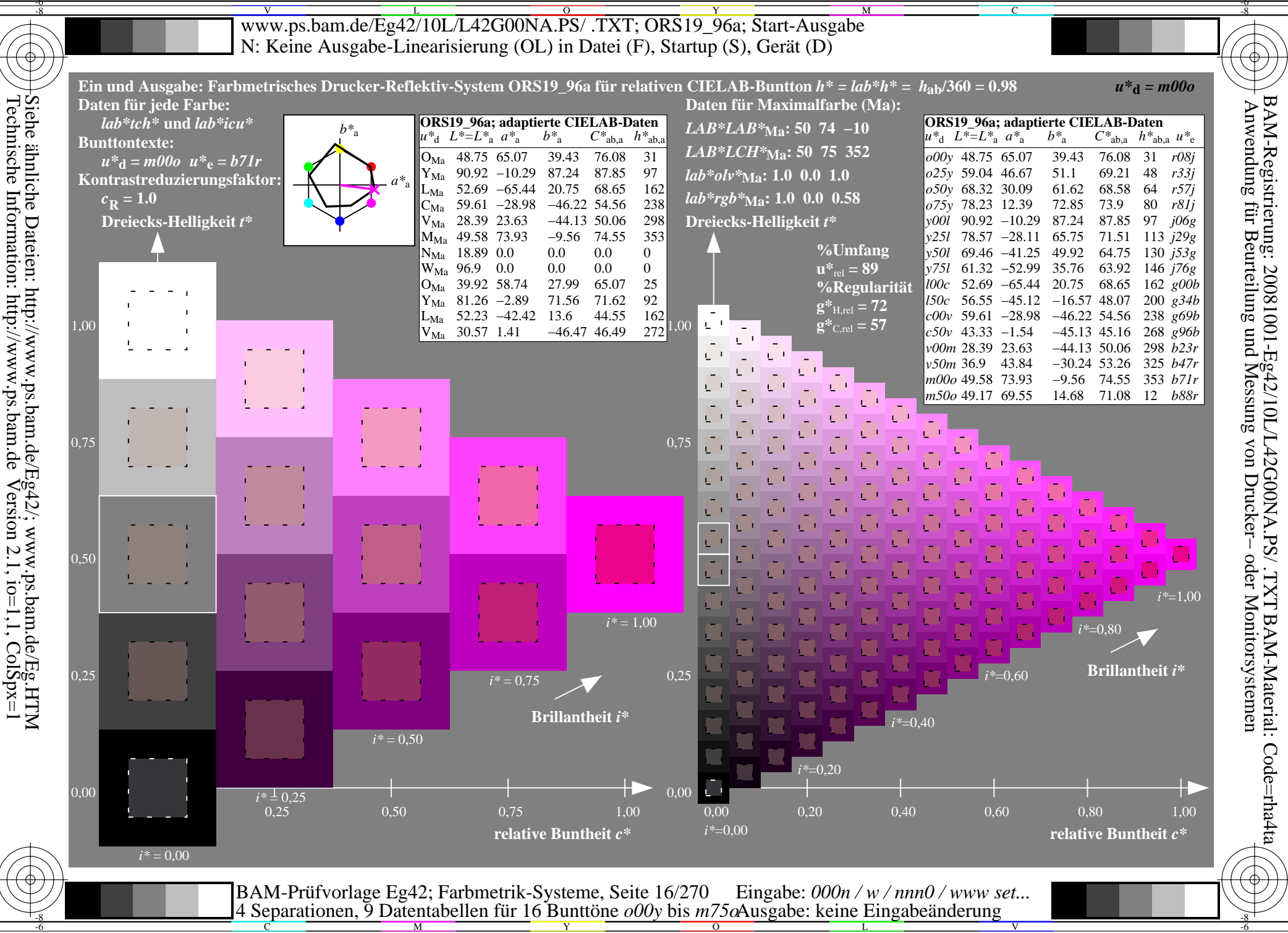

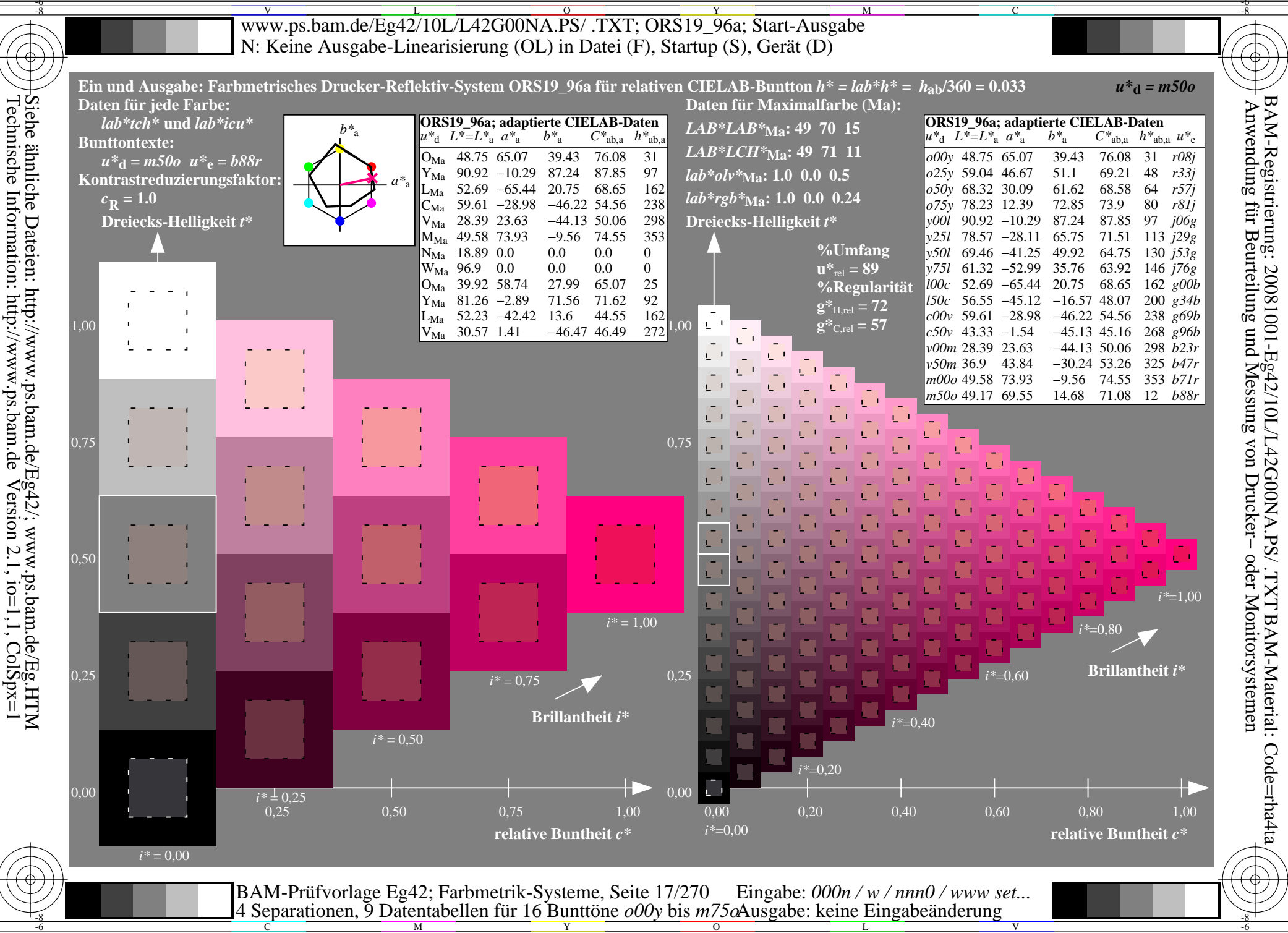

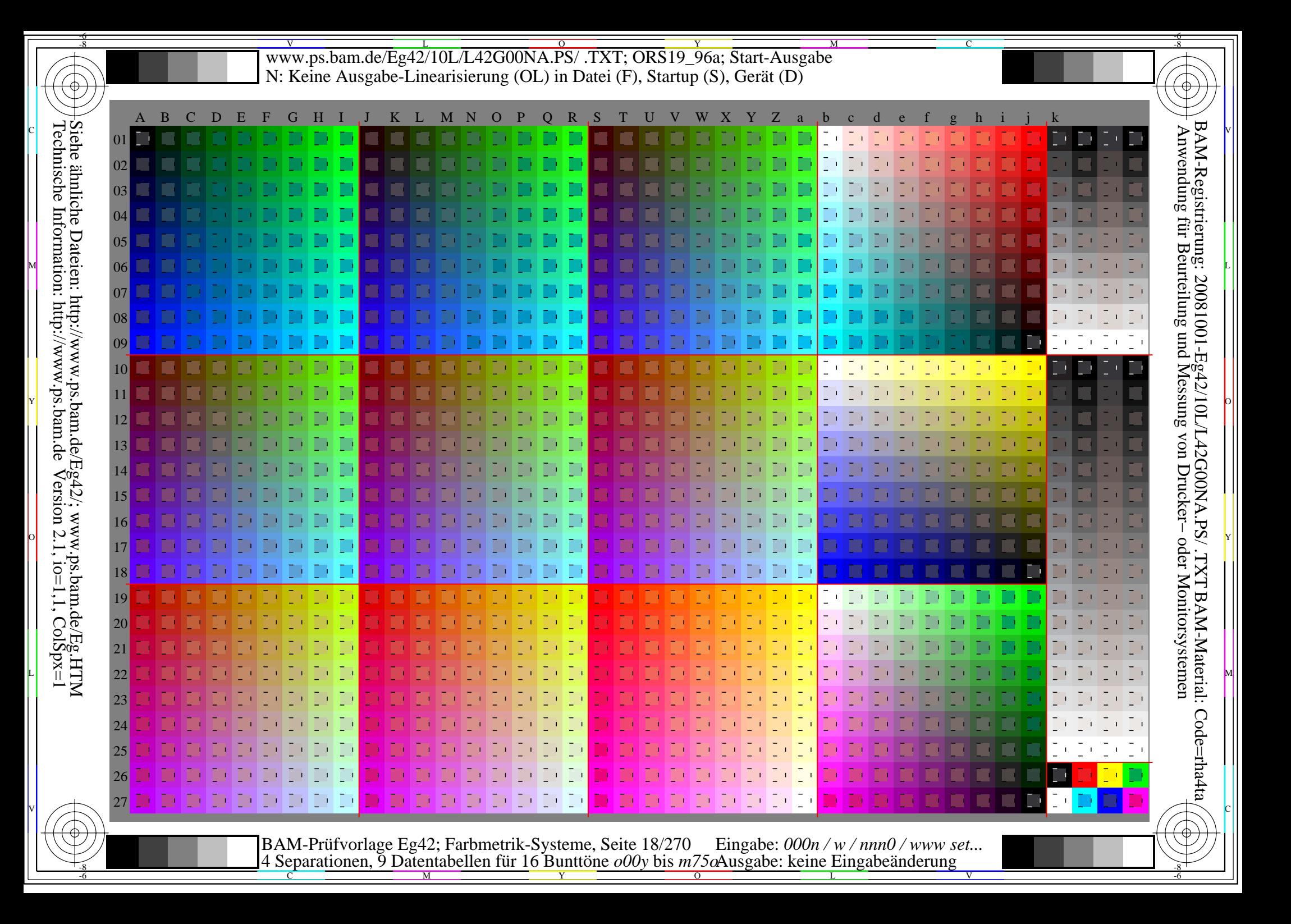

WWW.ps.bam.de/Eg42/10L/L42G00NA.PS/ .TXT; ORS19\_96a; Transfer und Ausgabe -6 -8 N: Keine Ausgabe-Linearisierung (OL) in Datei (F), Startup (S), Gerät (D)

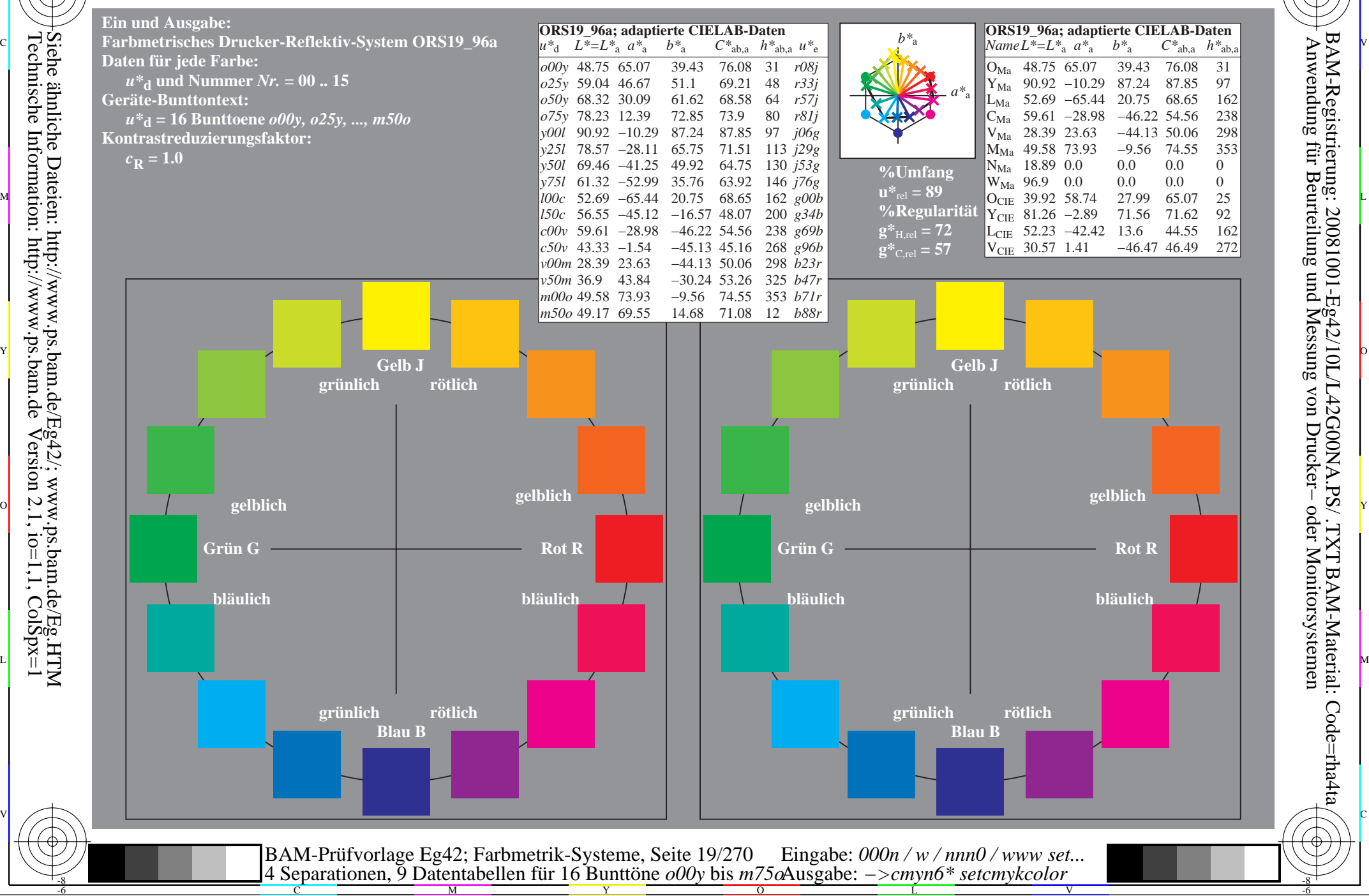

-8

 Anwendung für Beurteilung und Messung von Drucker− oder Monitorsystemen BAM-Registrierung: 20081001-Eg42/10L/L42G00NA.PS/ .TXTBAM-Material: Code=rha4ta

-6

C

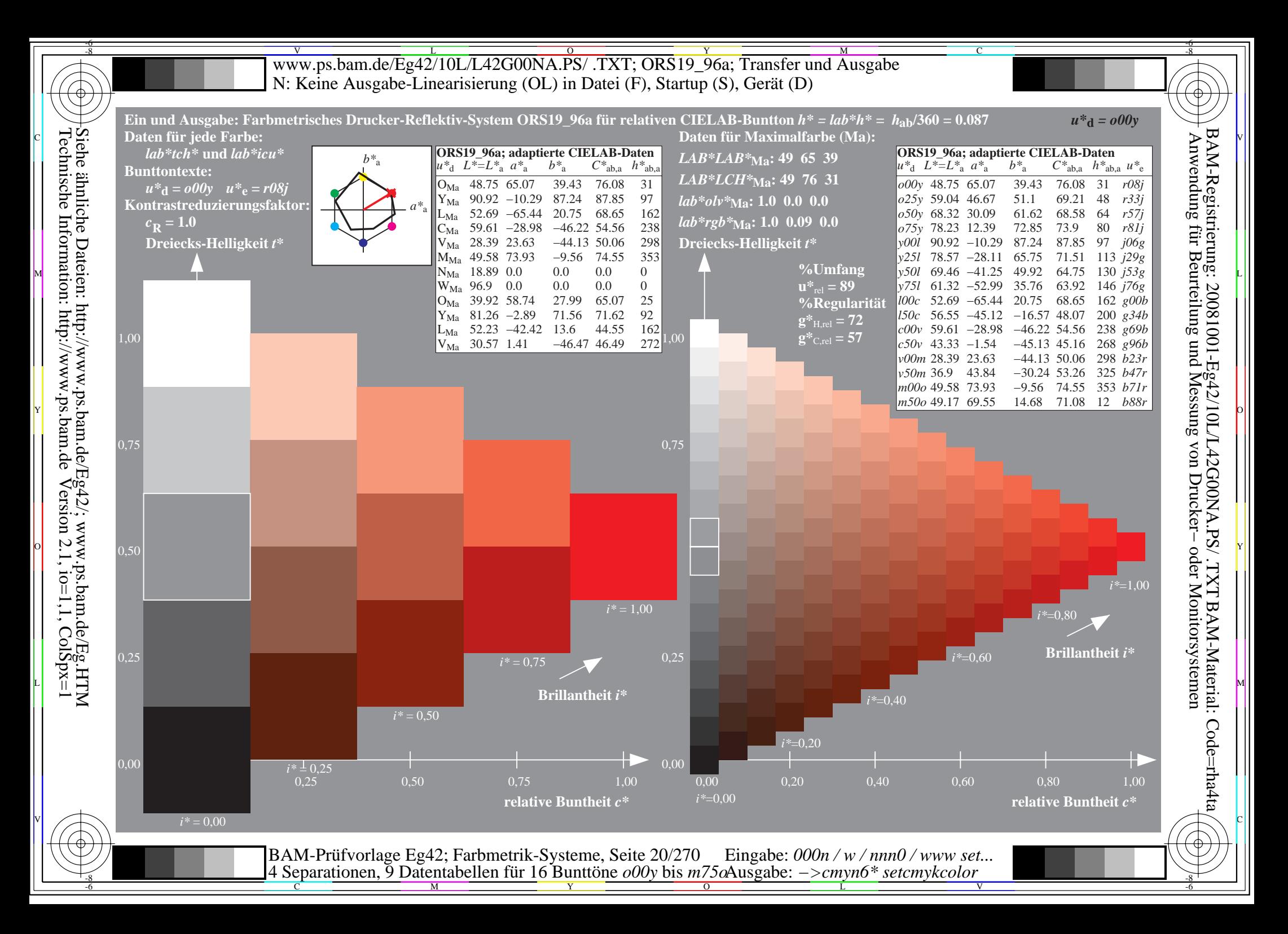

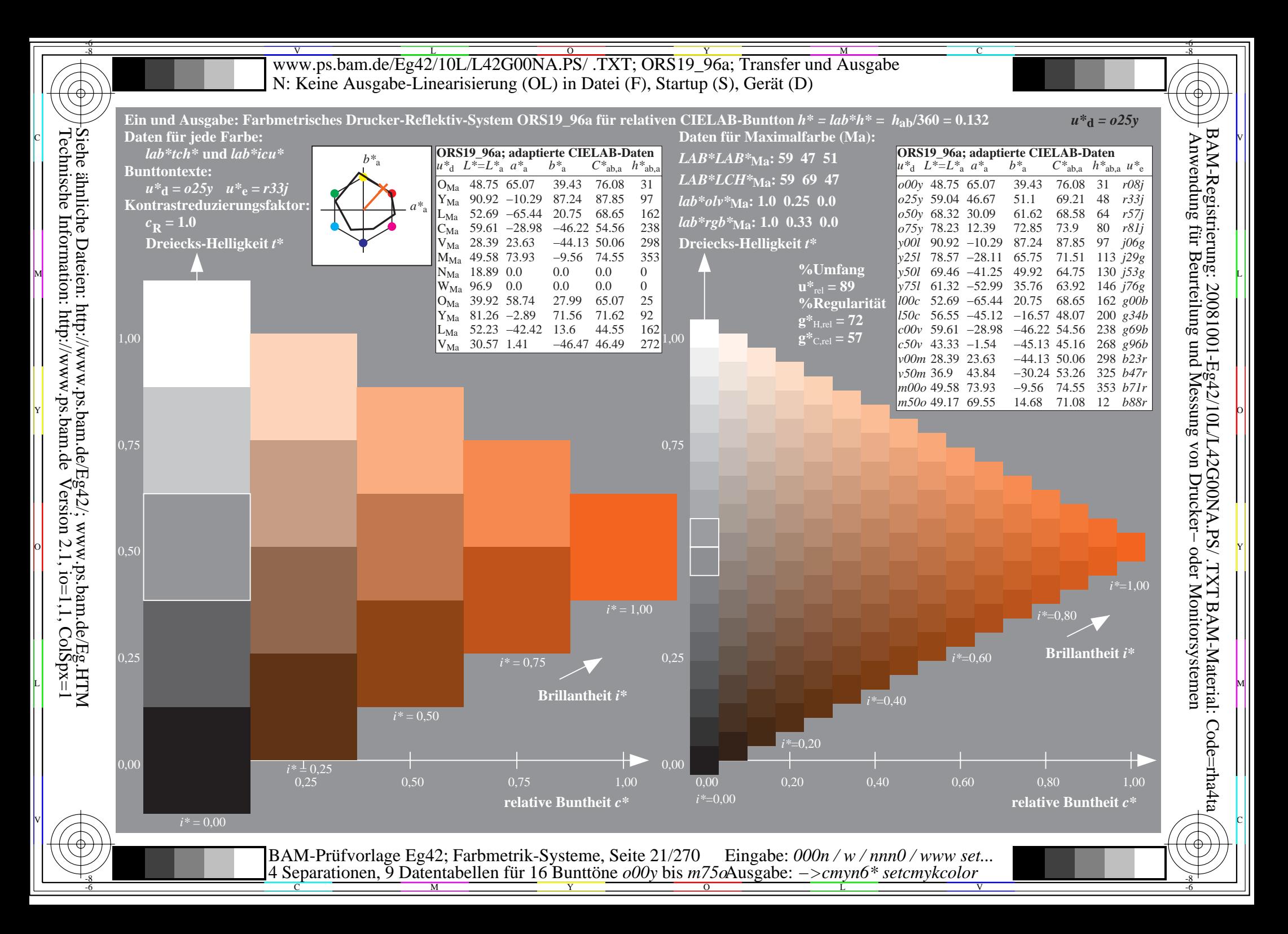

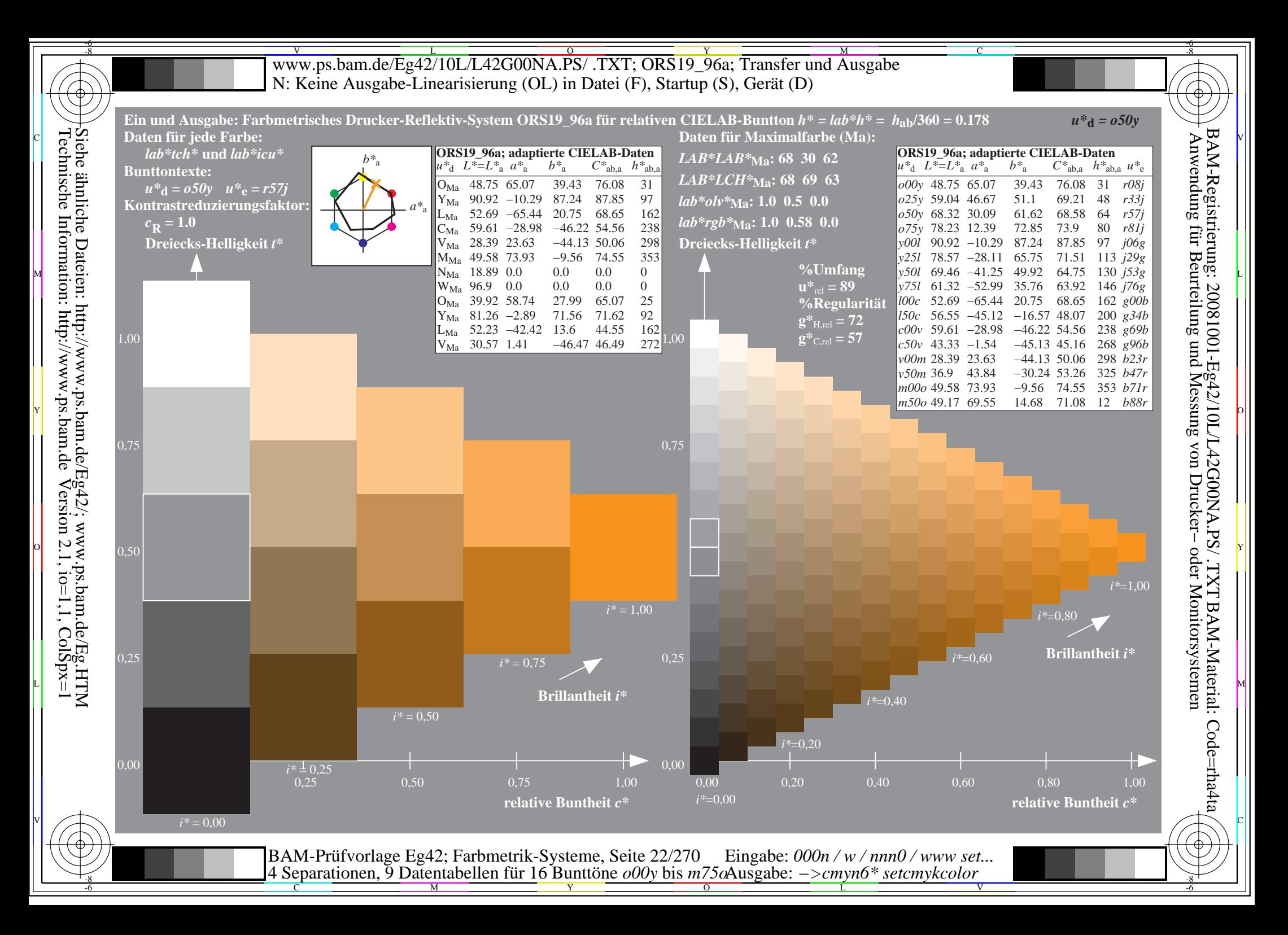

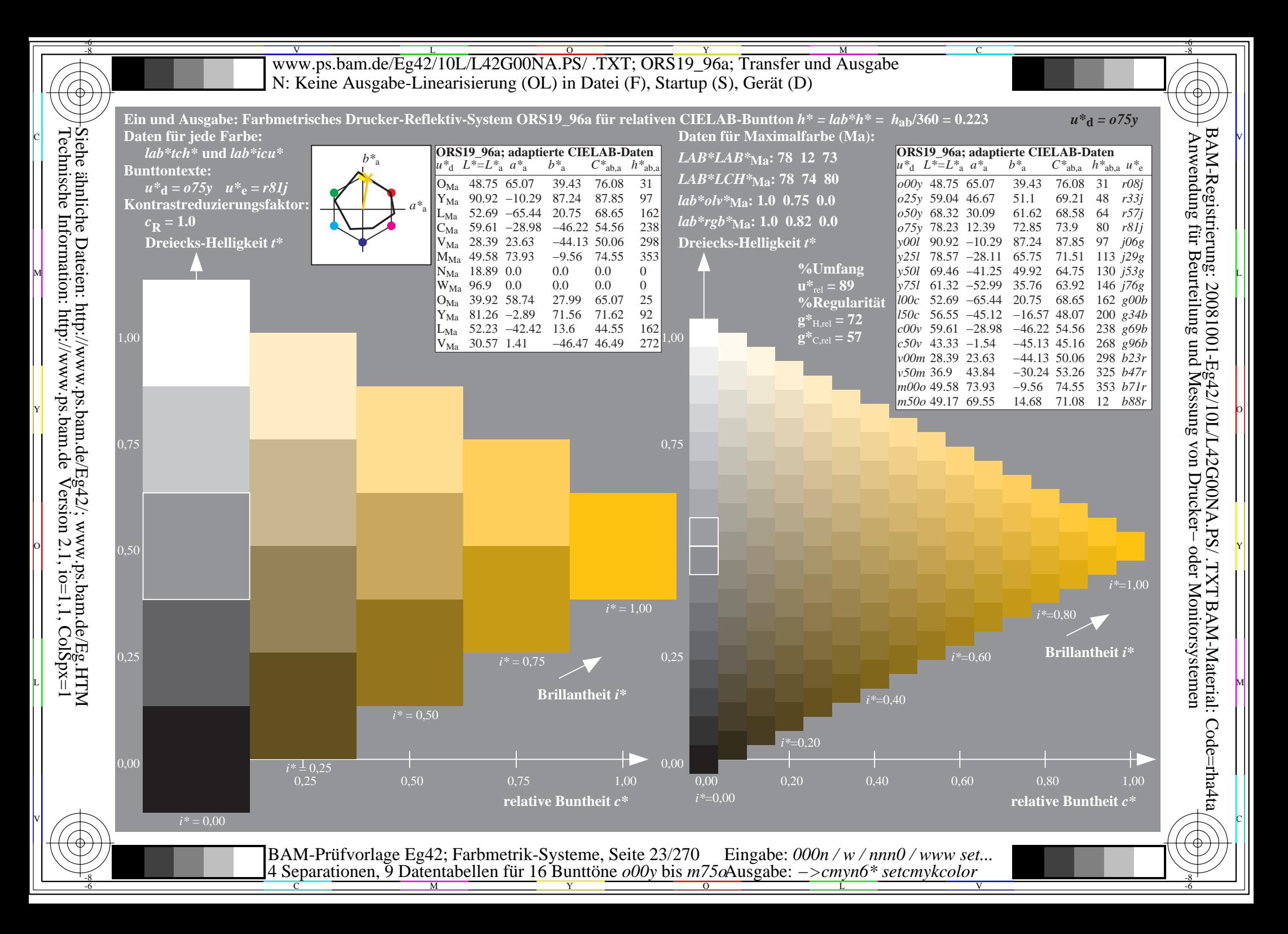

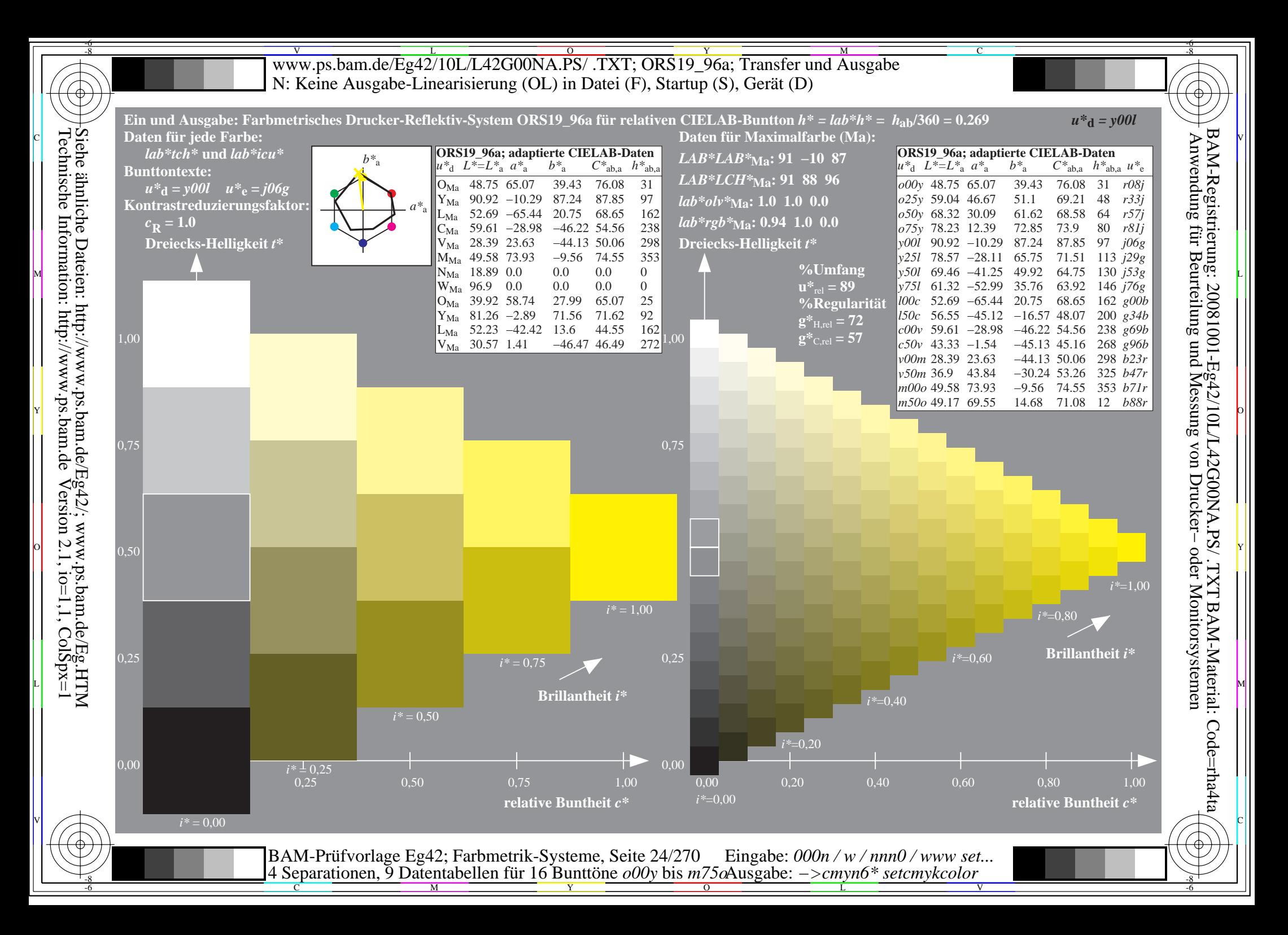

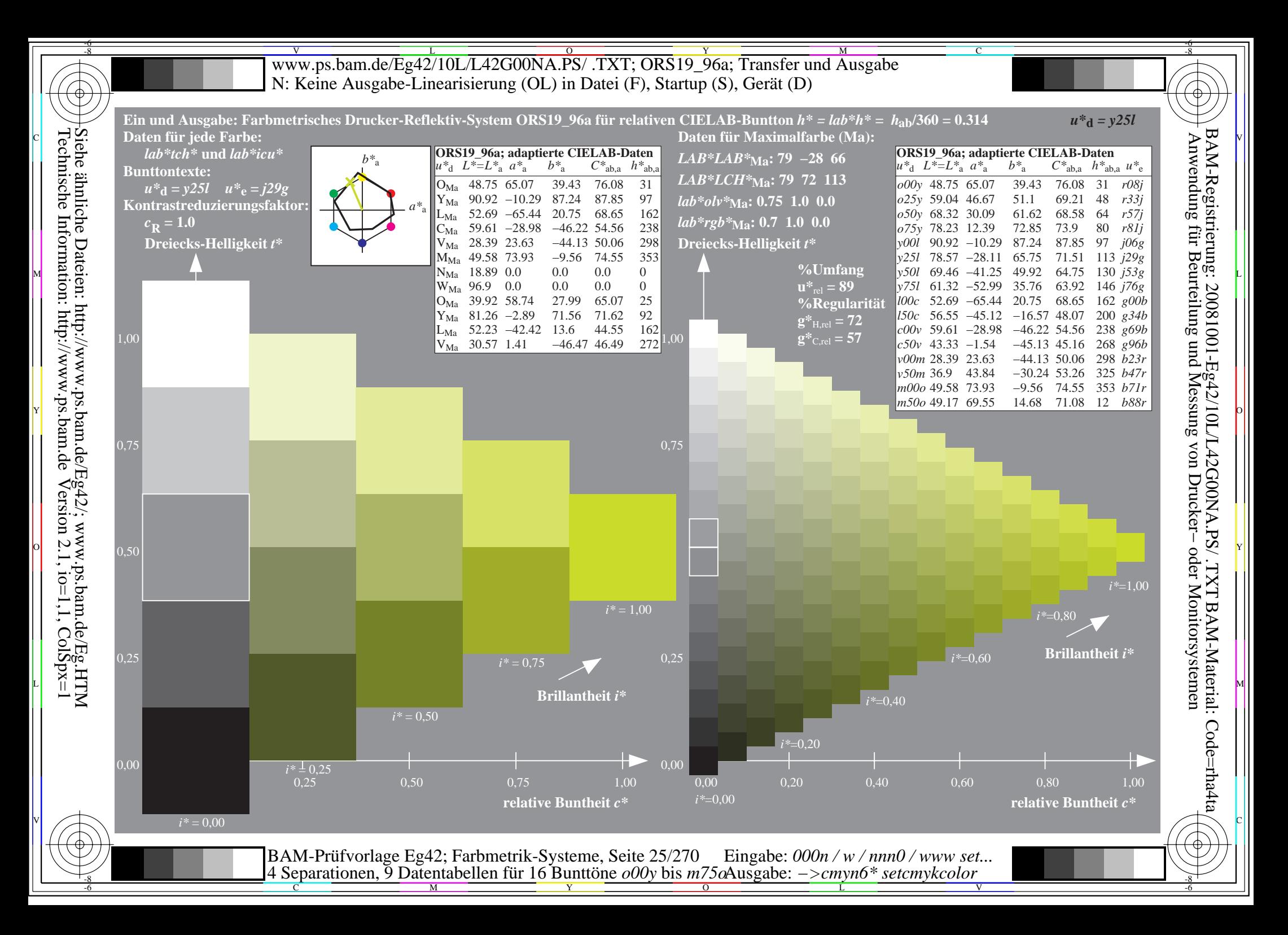

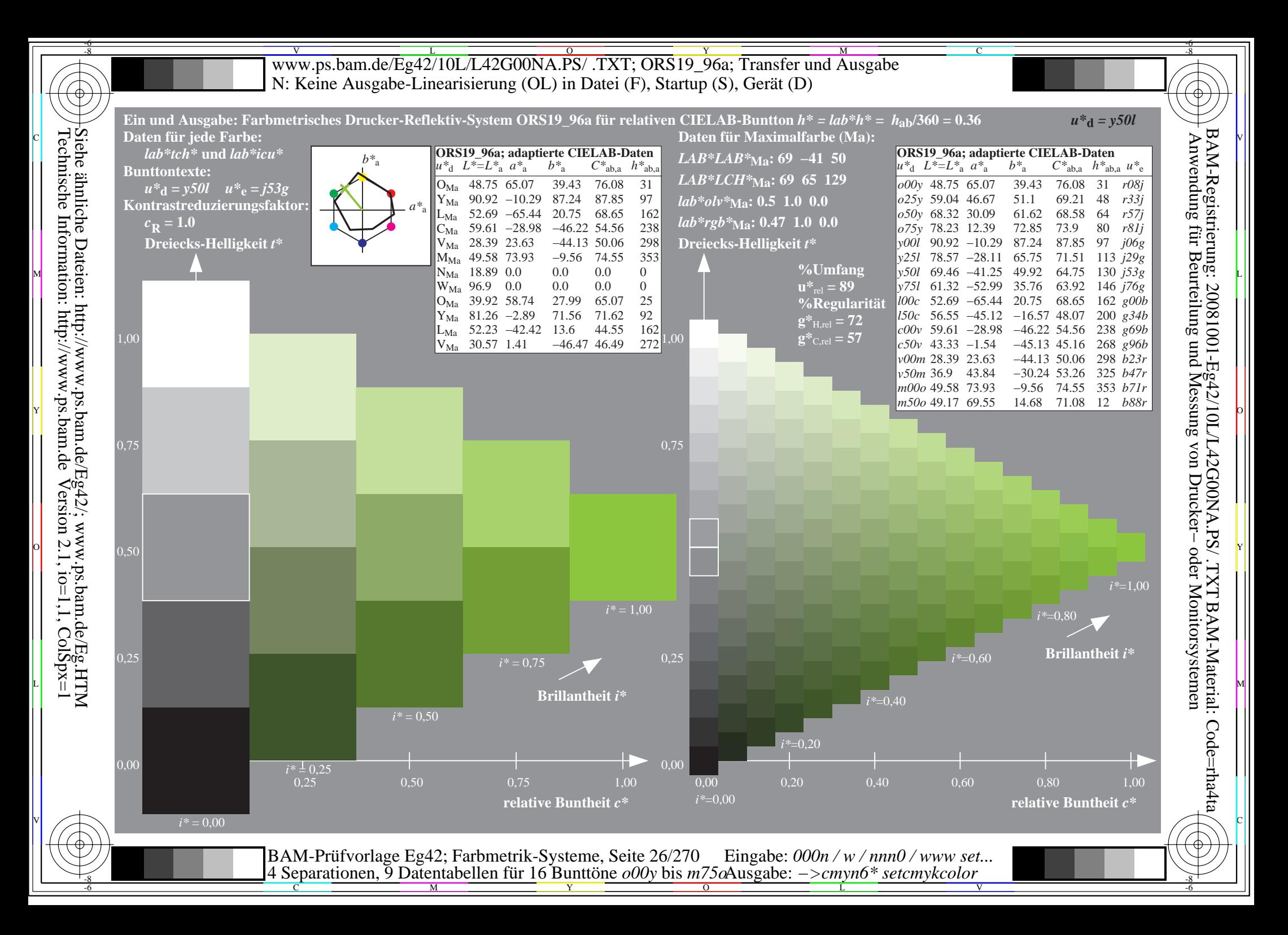

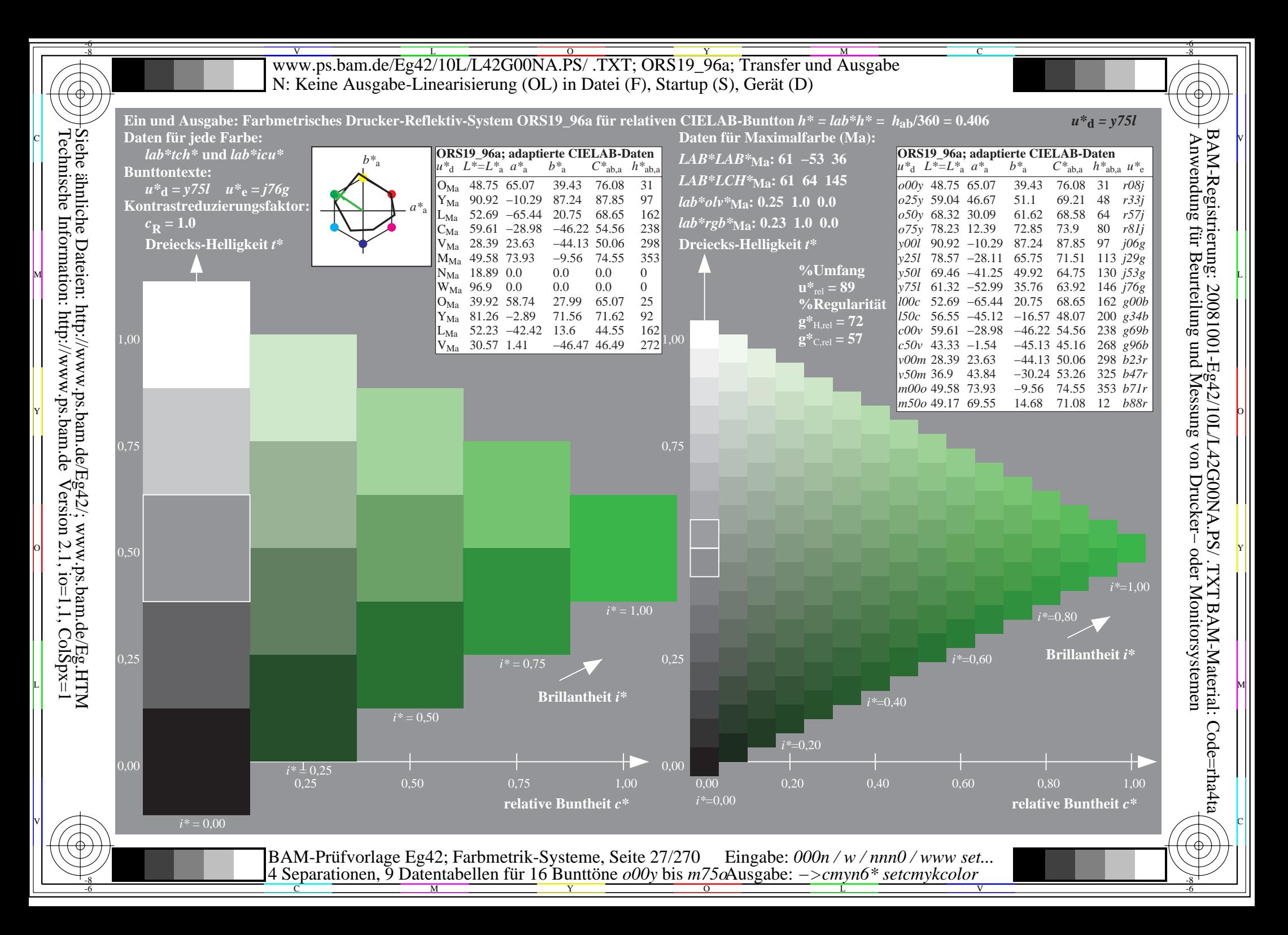

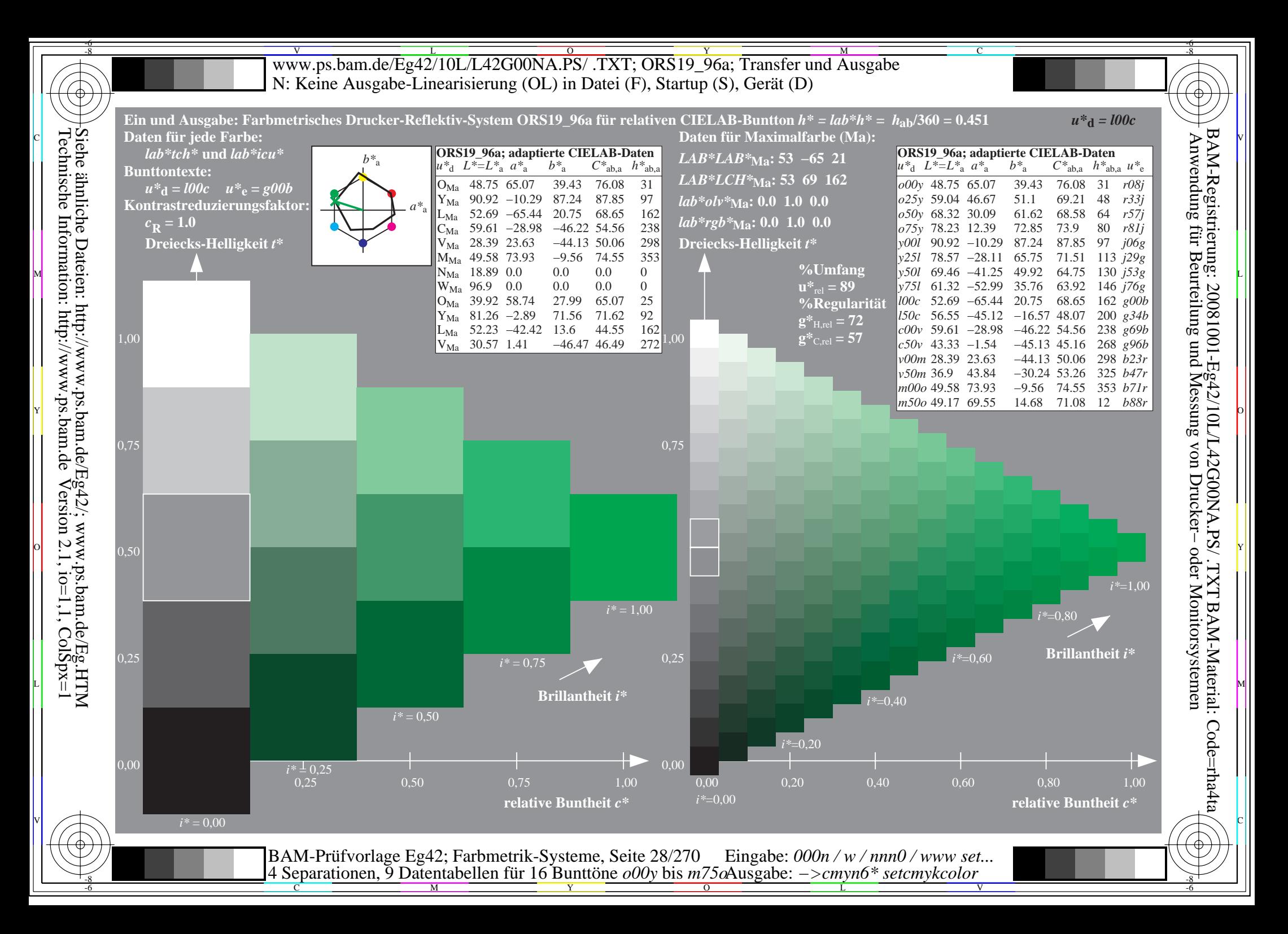

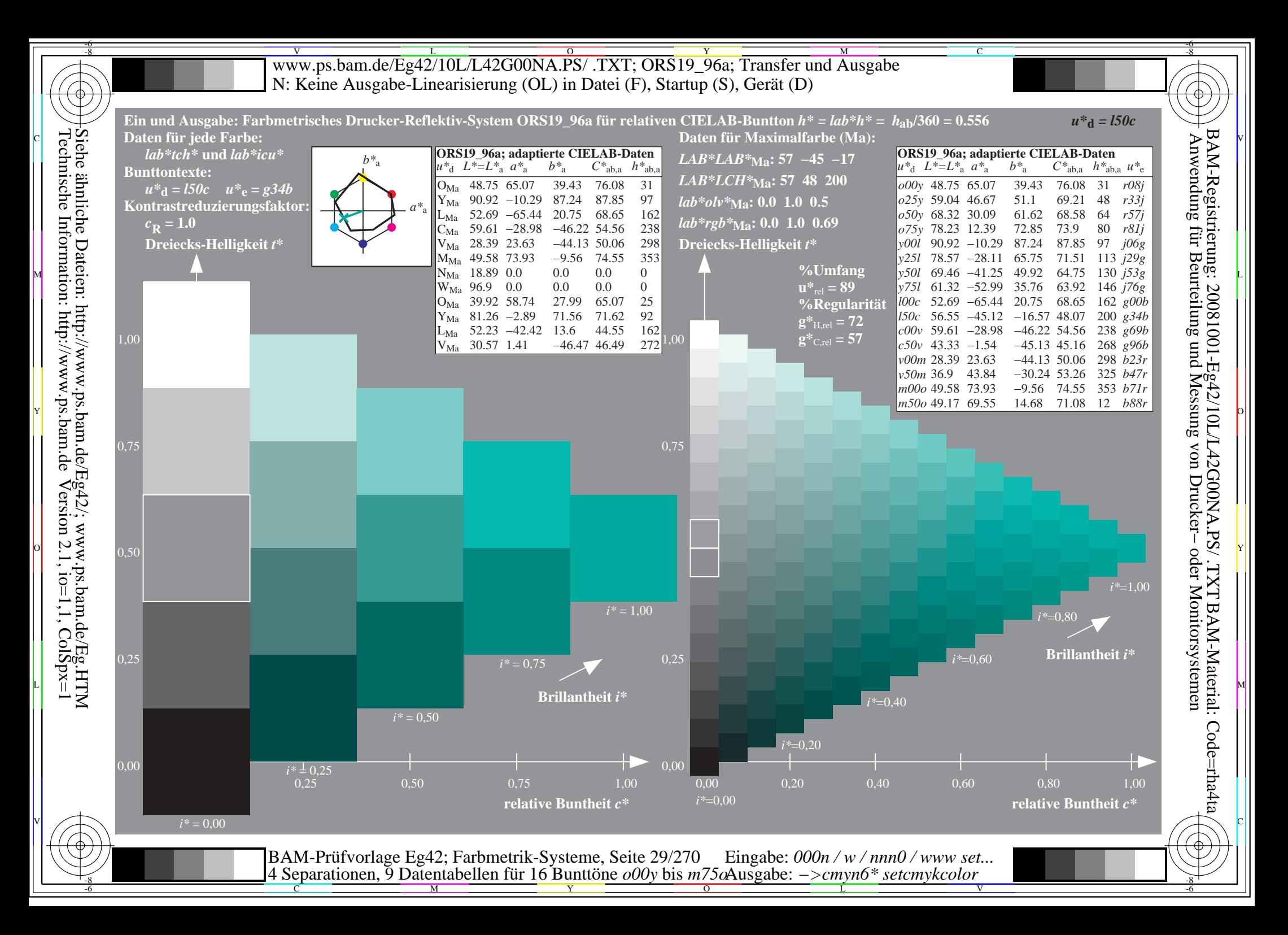

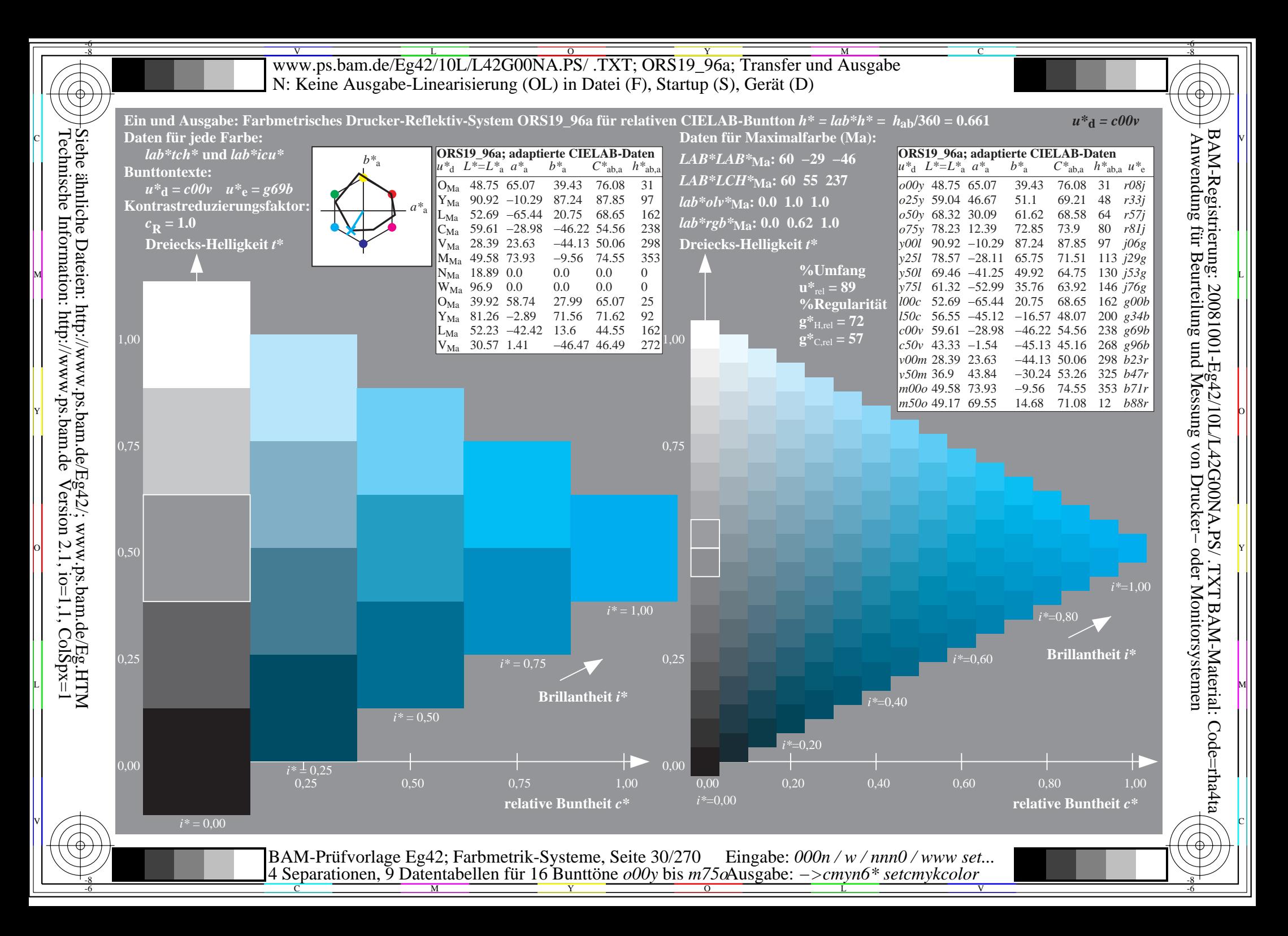

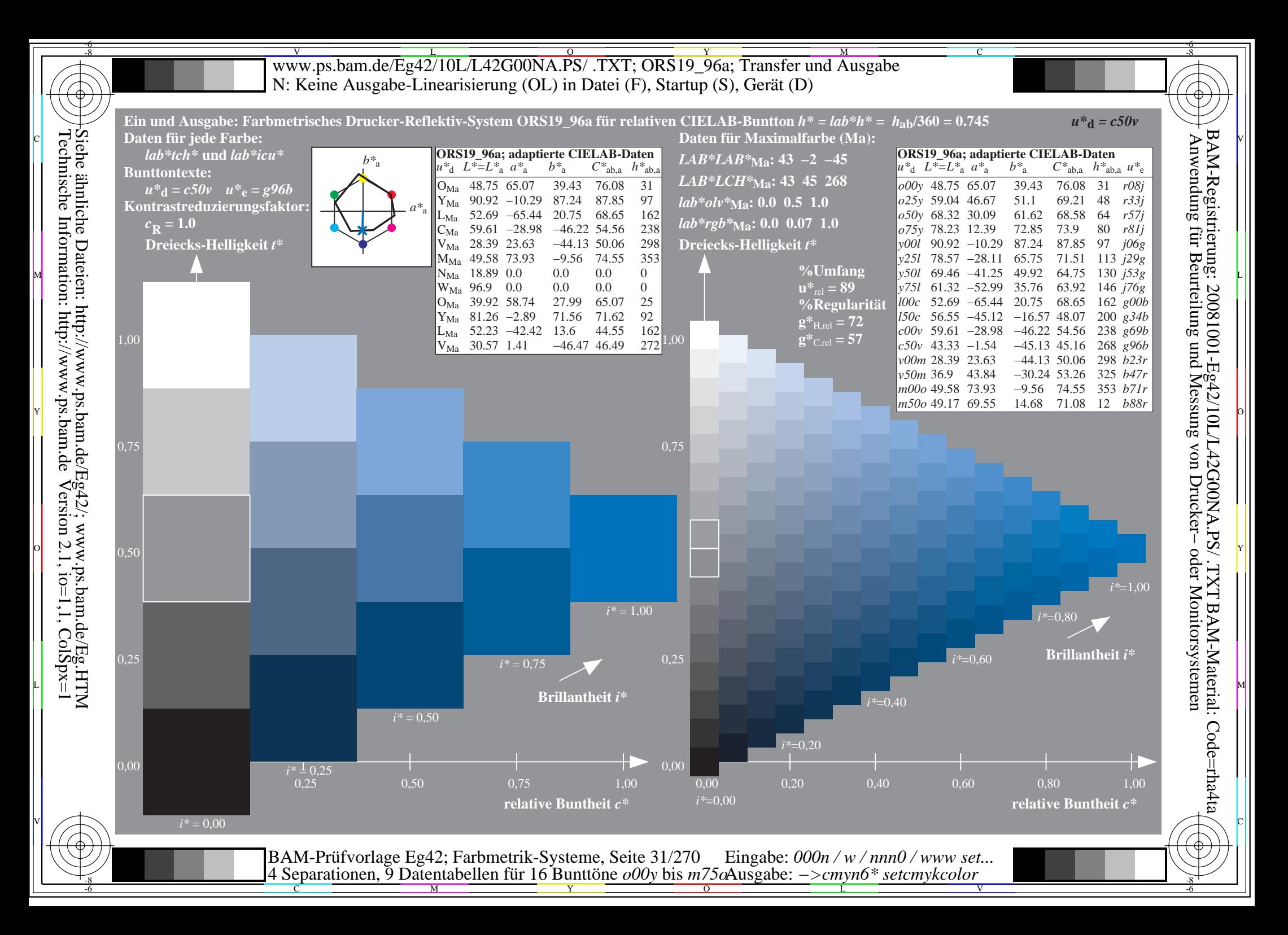

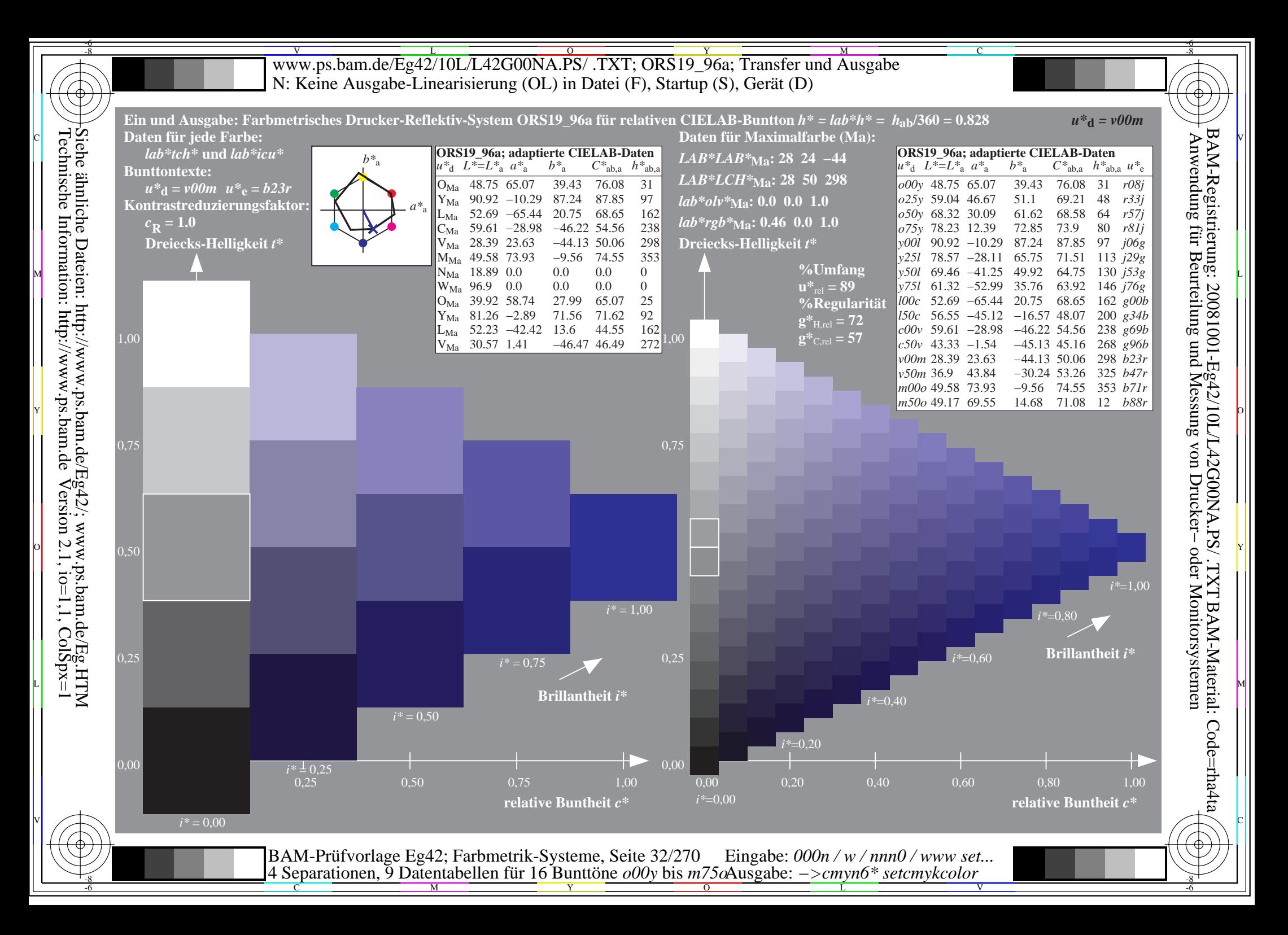

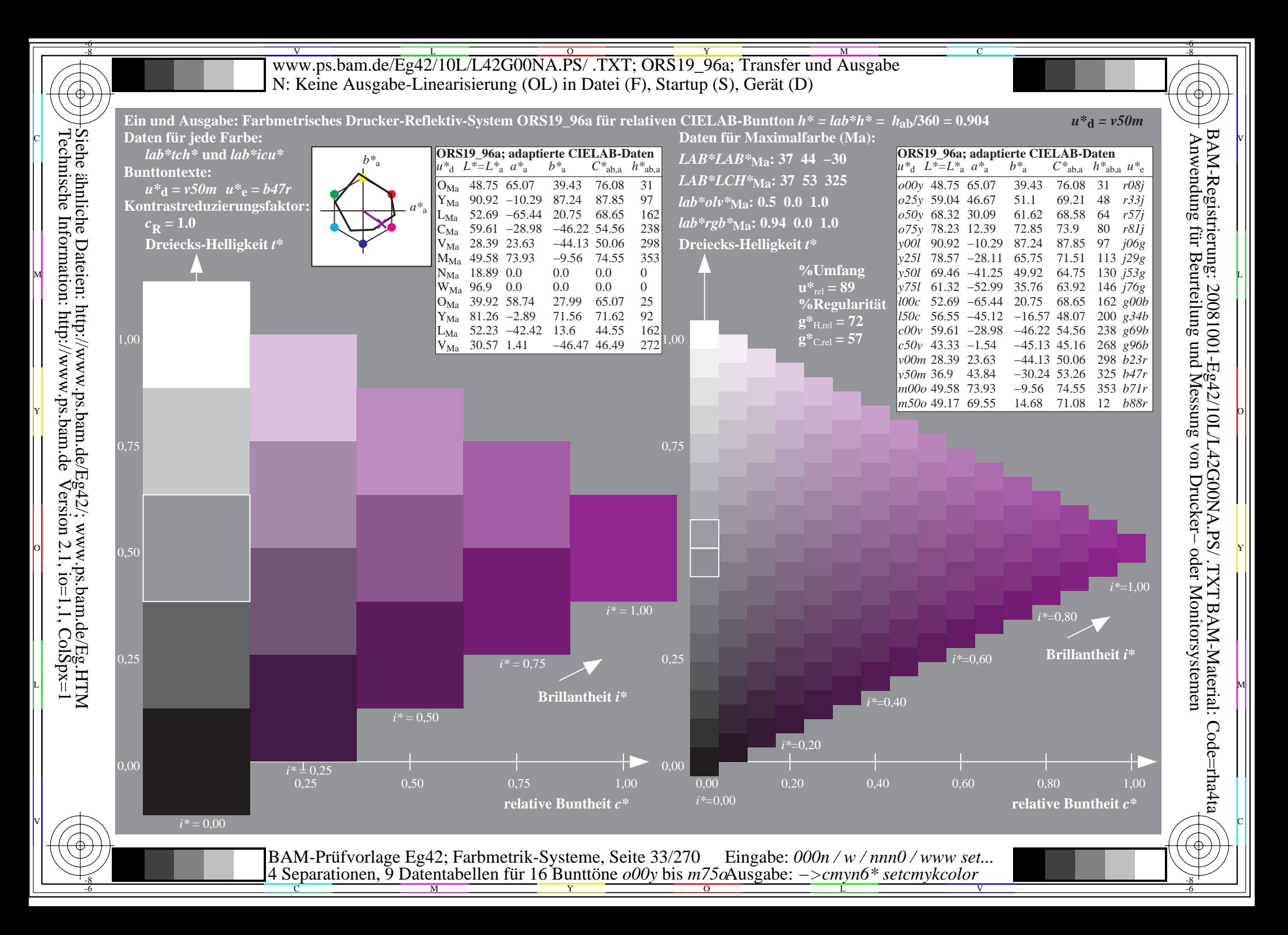

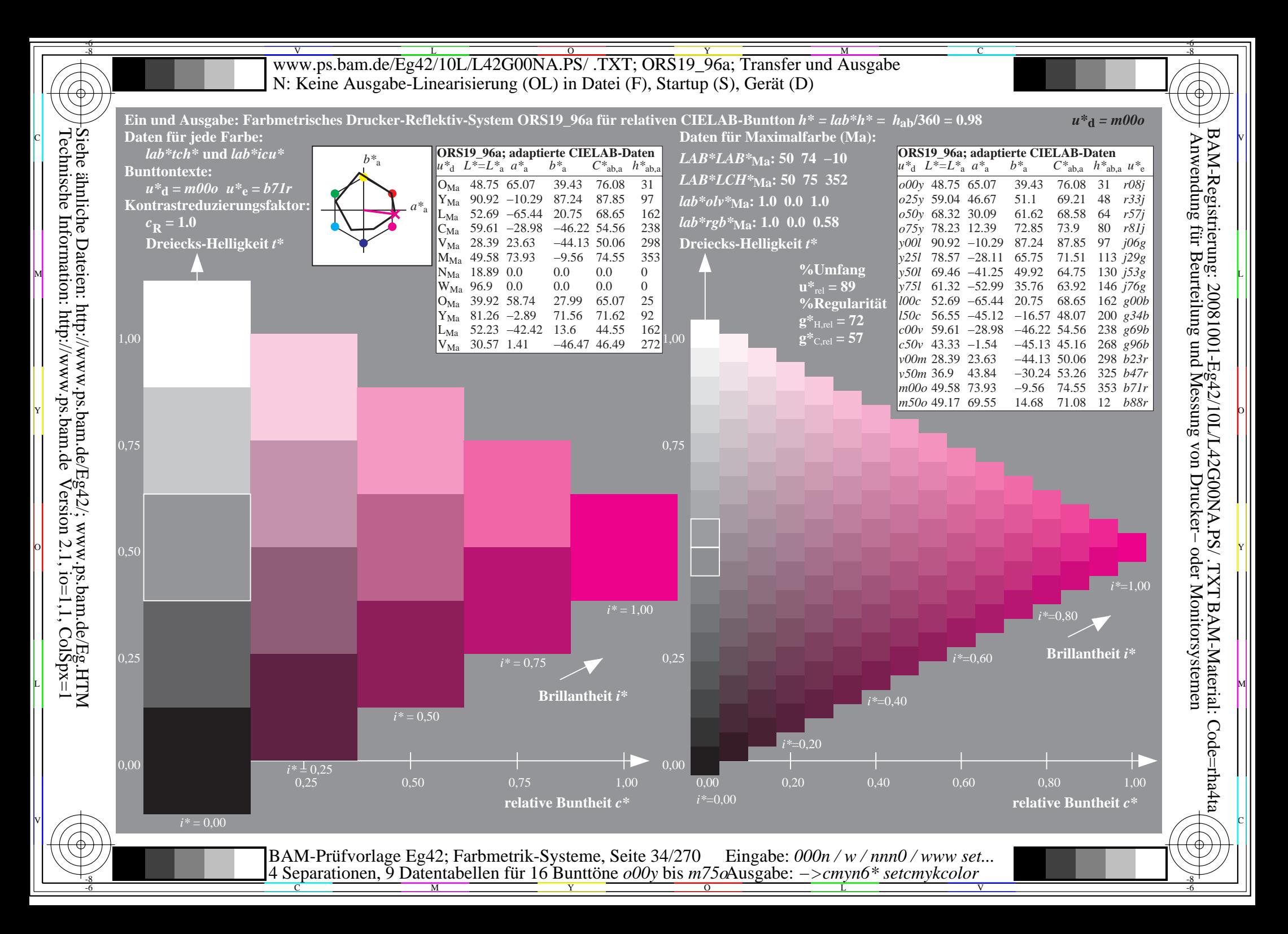

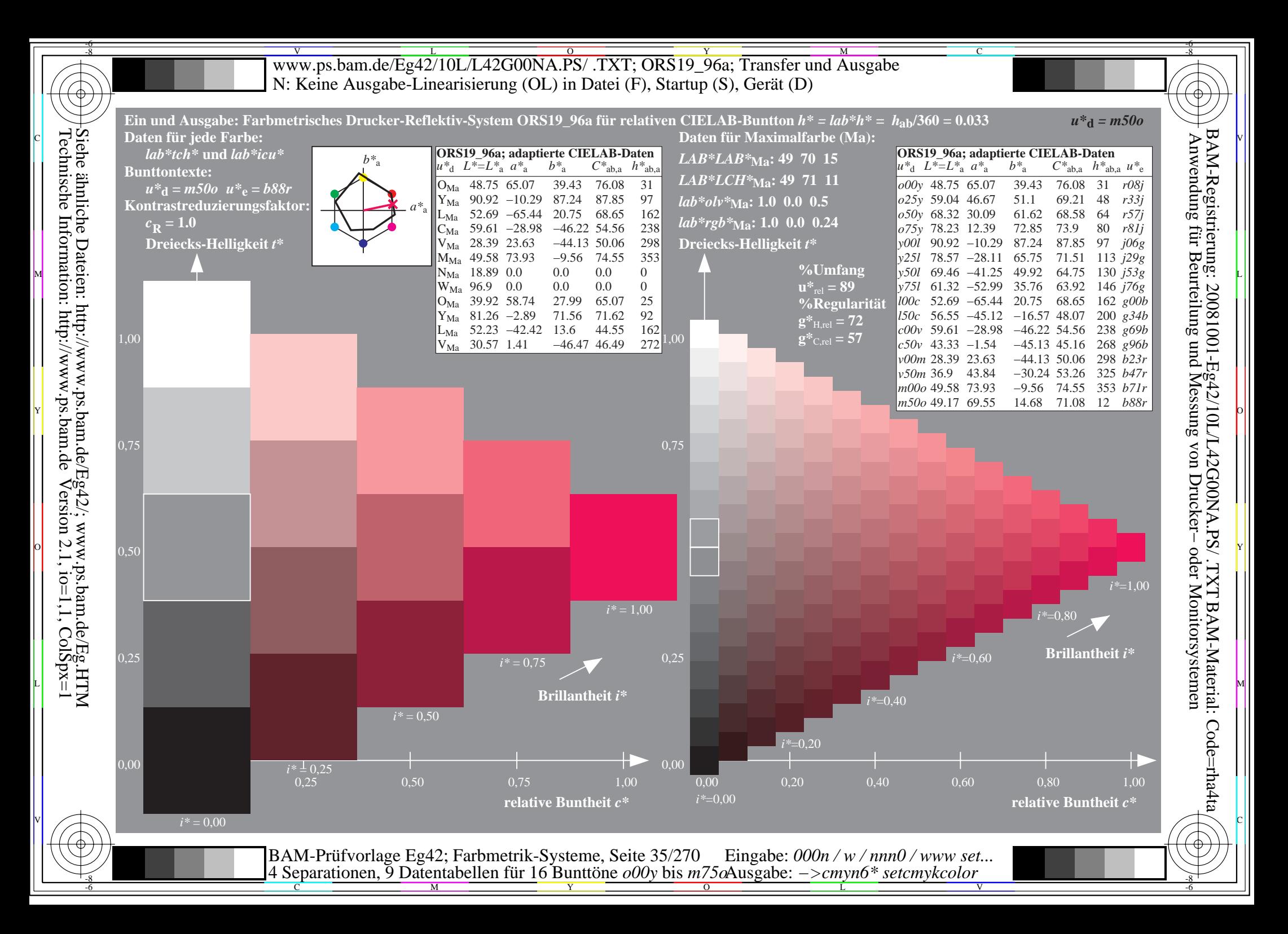

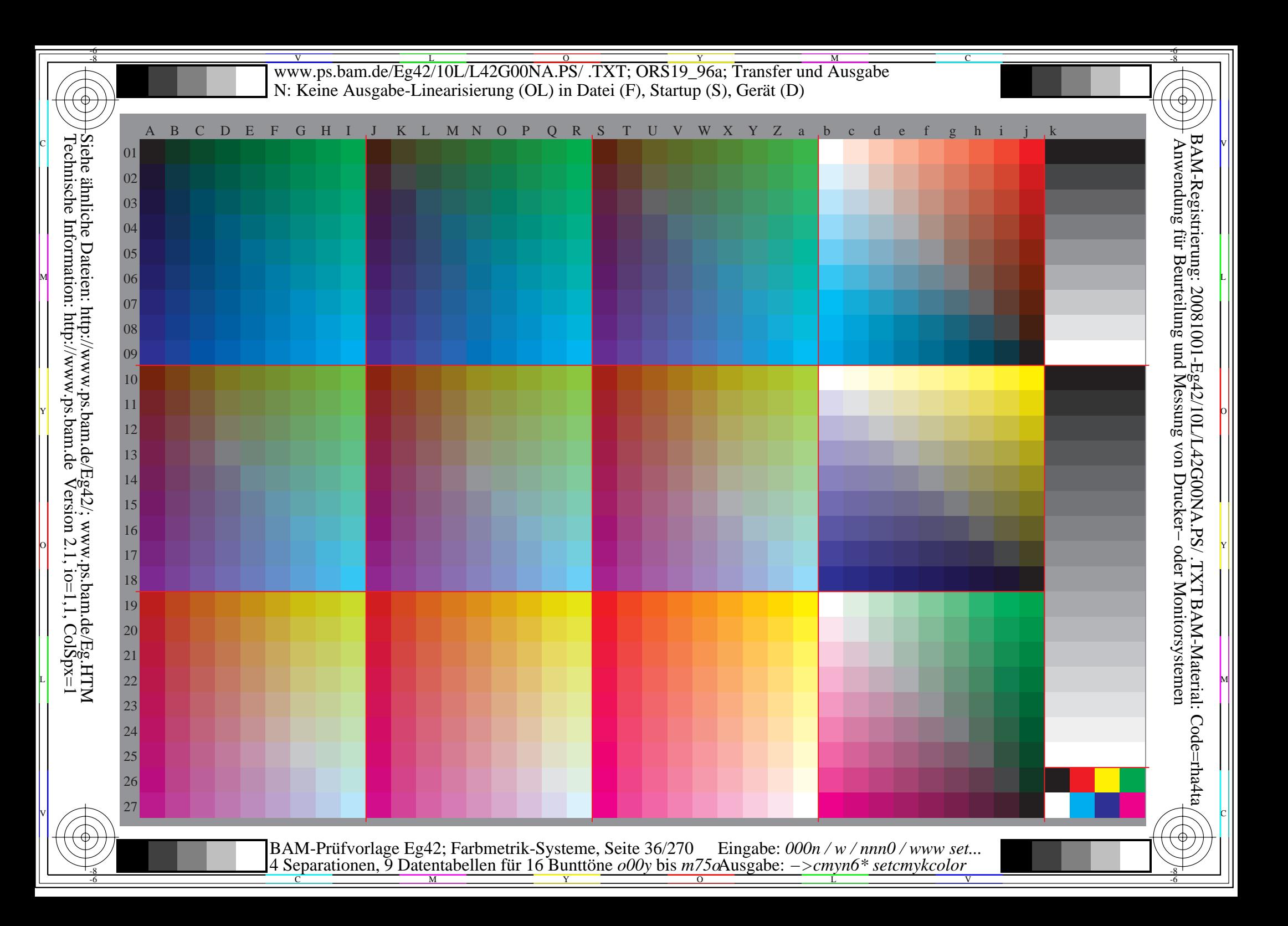
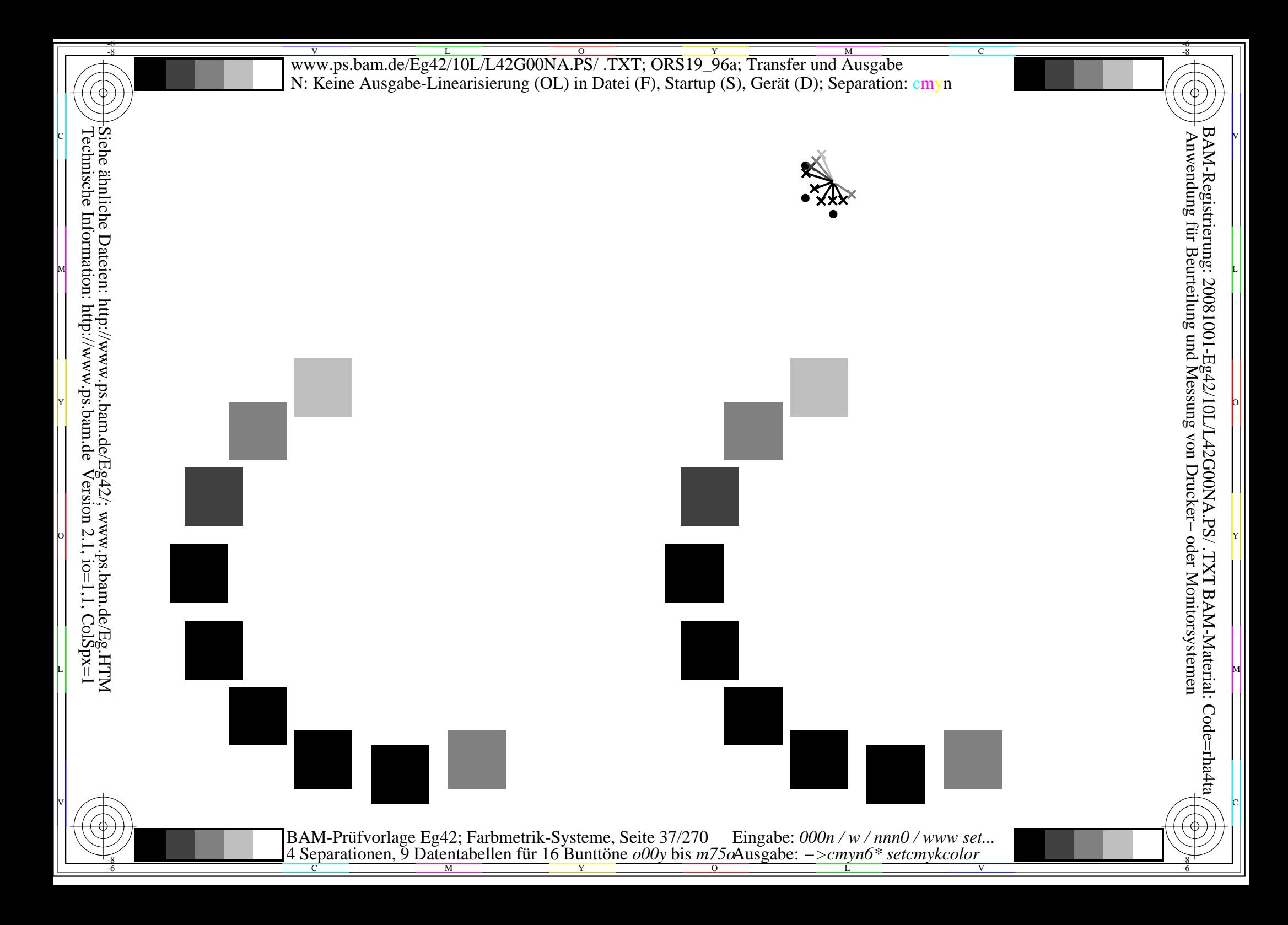

Siehe ähnliche Dateien: http://www.ps.bam.de/Eg42/; www.ps.bam.de/Eg.HTM<br>Technische Information: http://www.ps.bam.de Version 2.1, io=1,1, ColSpx=1

BAM-Prüfvorlage Eg42; Farbmetrik-Systeme, Seite 38/270 Eingabe:  $000n/w/nnn0/www set...$ <br>4 Separationen, 9 Datentabellen für 16 Bunttöne  $000y$  bis  $m75\alpha$ Ausgabe:  $->cmp6*$  setcmykcolor

Siehe ähnliche Dateien: http://www.ps.bam.de/Eg42/; www.ps.bam.de/Eg.HTM<br>Technische Information: http://www.ps.bam.de Version 2.1, io=1,1, ColSpx=1

BAM-Prüfvorlage Eg42; Farbmetrik-Systeme, Seite 39/270 Eingabe:  $000n/w/nnn0/www set...$ <br>4 Separationen, 9 Datentabellen für 16 Bunttöne  $000y$  bis  $m75\omega$ Ausgabe:  $->cmpn6*$  setcmykcolor

Siehe ähnliche Dateien: http://www.ps.bam.de/Eg42/; www.ps.bam.de/Eg.HTM<br>Technische Information: http://www.ps.bam.de Version 2.1, io=1,1, ColSpx=1

BAM-Prüfvorlage Eg42; Farbmetrik-Systeme, Seite  $40/270$  Eingabe:  $000n/w/nnn0/www set...$ <br>4 Separationen, 9 Datentabellen für 16 Bunttöne  $000y$  bis  $m75\alpha$ Ausgabe:  $->cmp6*$  setcmykcolor

Siehe ähnliche Dateien: http://www.ps.bam.de/Eg42/; www.ps.bam.de/Eg.HTM<br>Technische Information: http://www.ps.bam.de Version 2.1, io=1,1, ColSpx=1

BAM-Prüfvorlage Eg42; Farbmetrik-Systeme, Seite 41/270 Eingabe:  $000n/w/nnn0/www set...$ <br>4 Separationen, 9 Datentabellen für 16 Bunttöne  $000y$  bis  $m75\omega$ Ausgabe:  $->cmpn6*$  setcmykcolor

Siehe ähnliche Dateien: http://www.ps.bam.de/Eg42/; www.ps.bam.de/Eg.HTM<br>Technische Information: http://www.ps.bam.de Version 2.1, io=1,1, ColSpx=1

BAM-Prüfvorlage Eg42; Farbmetrik-Systeme, Seite  $42/270$  Eingabe:  $000n/w/nnn0/www set...$ <br>4 Separationen, 9 Datentabellen für 16 Bunttöne  $000y$  bis  $m75\omega$ Ausgabe:  $->cmpn6*$  setcmykcolor

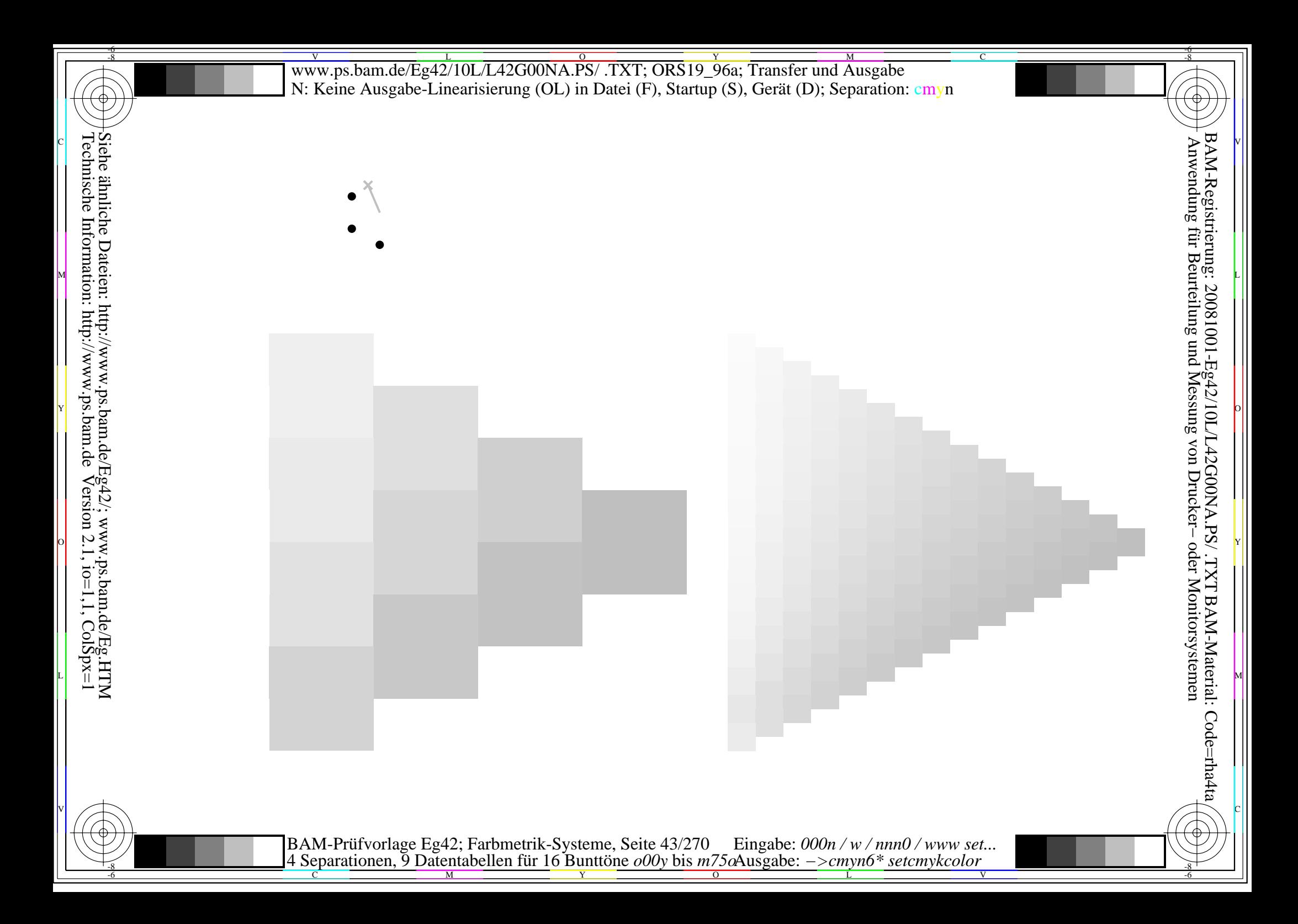

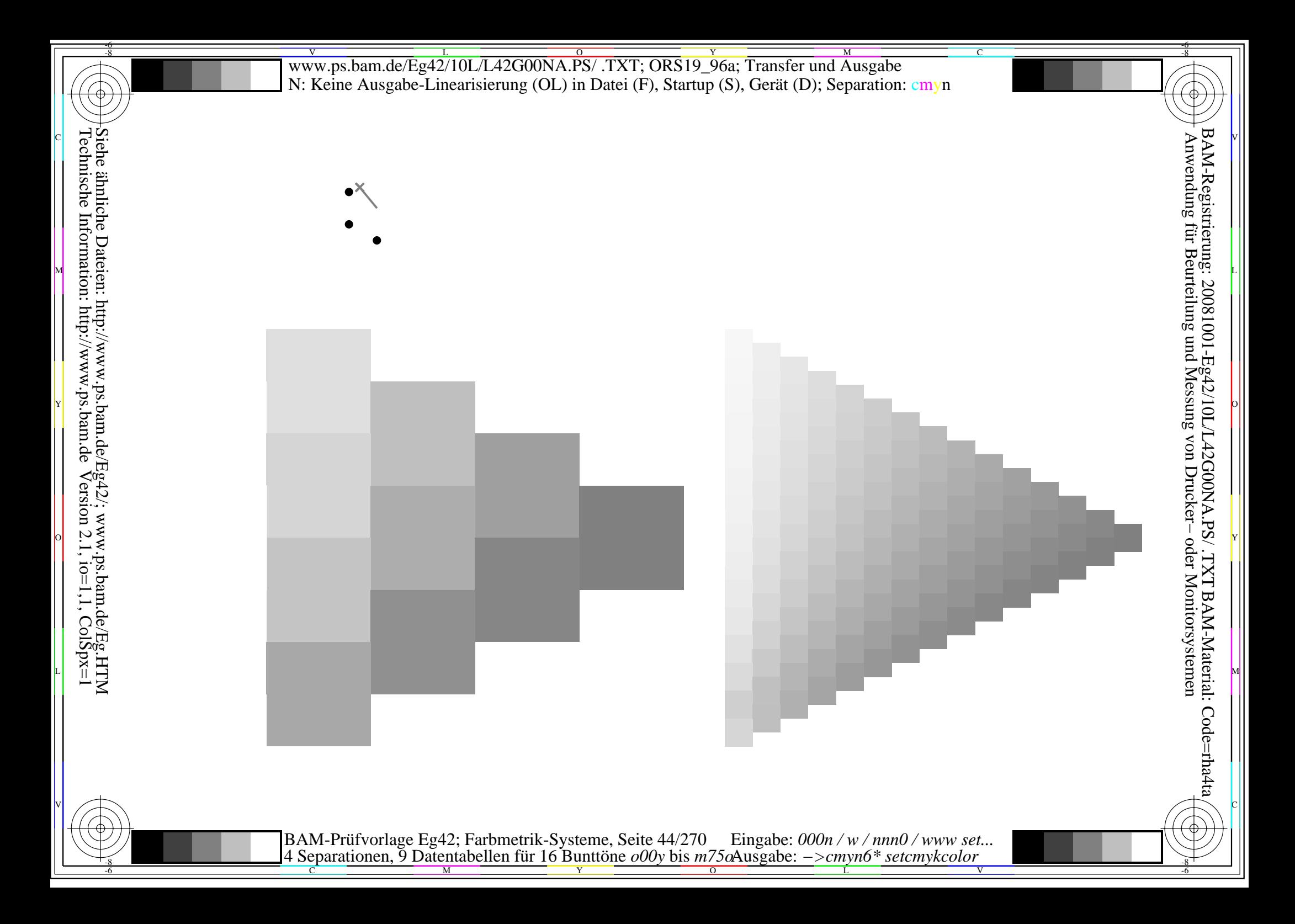

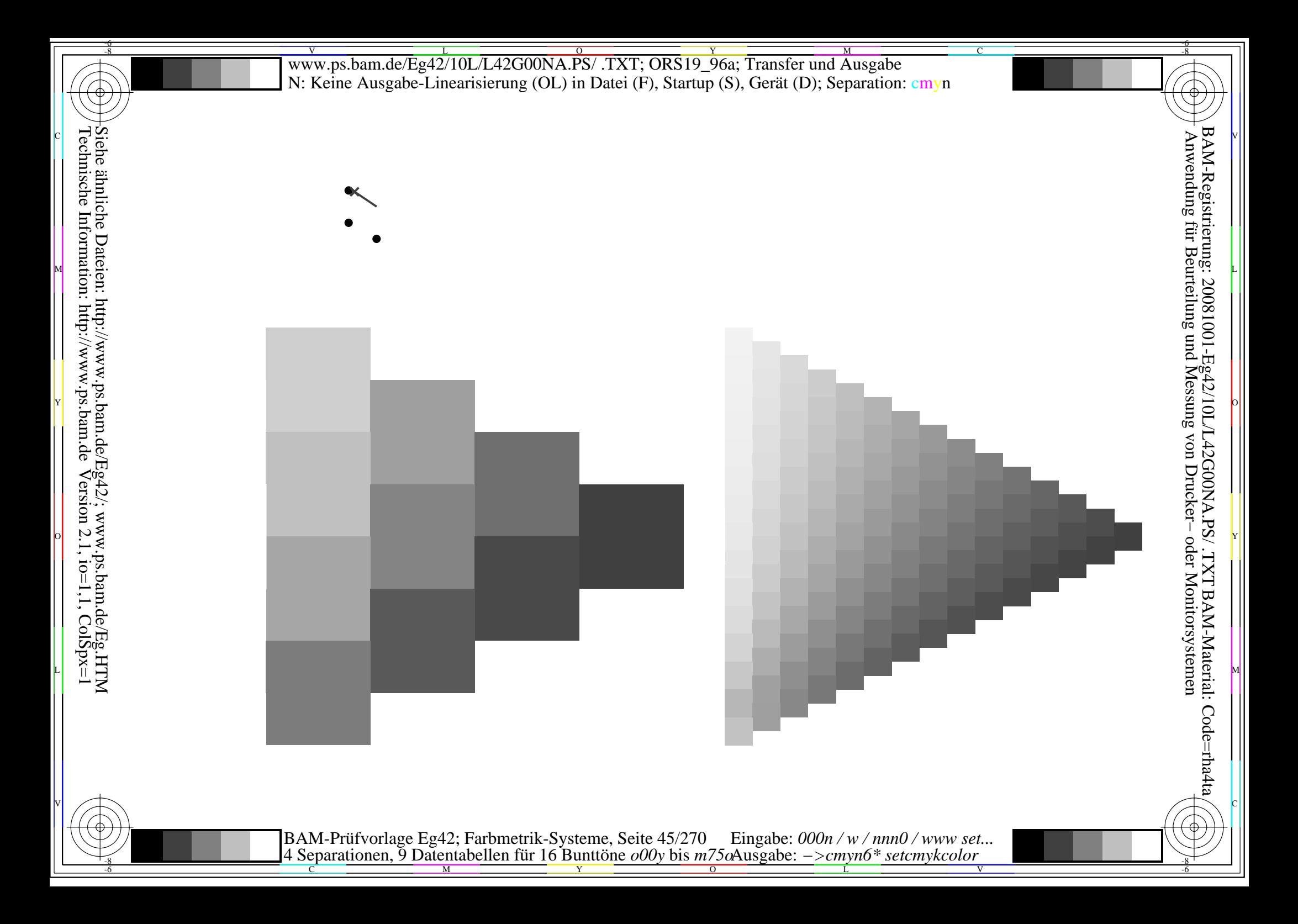

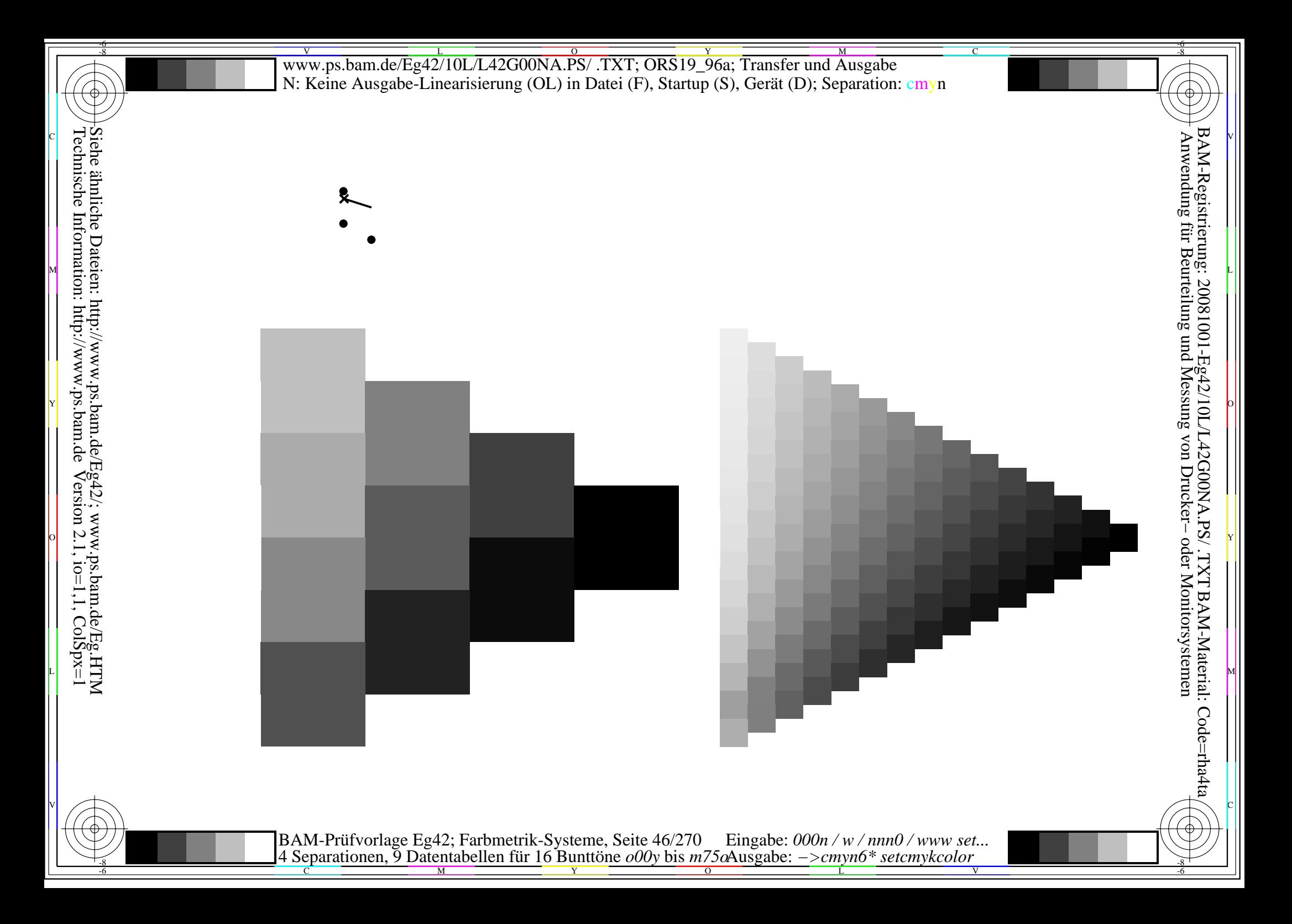

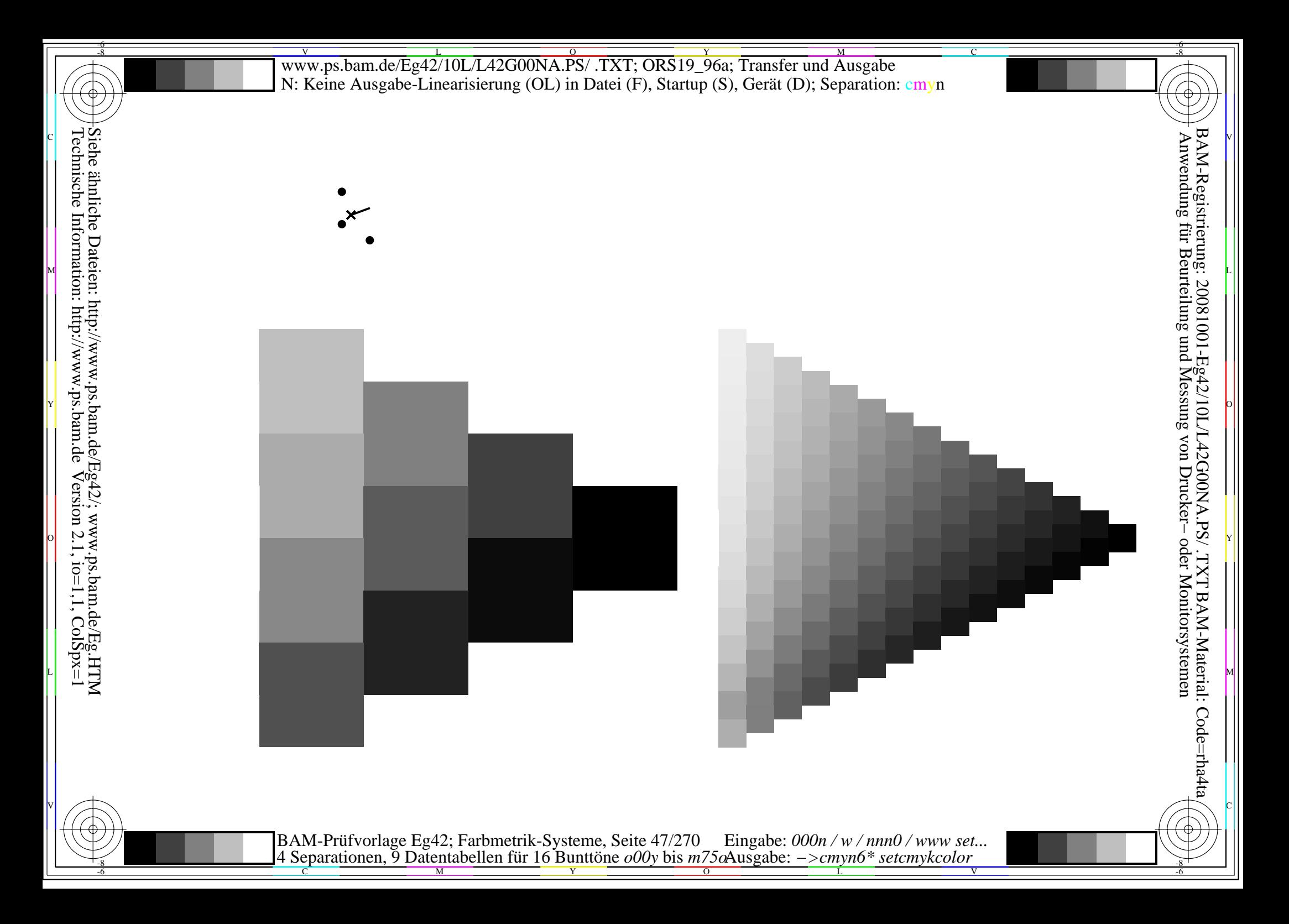

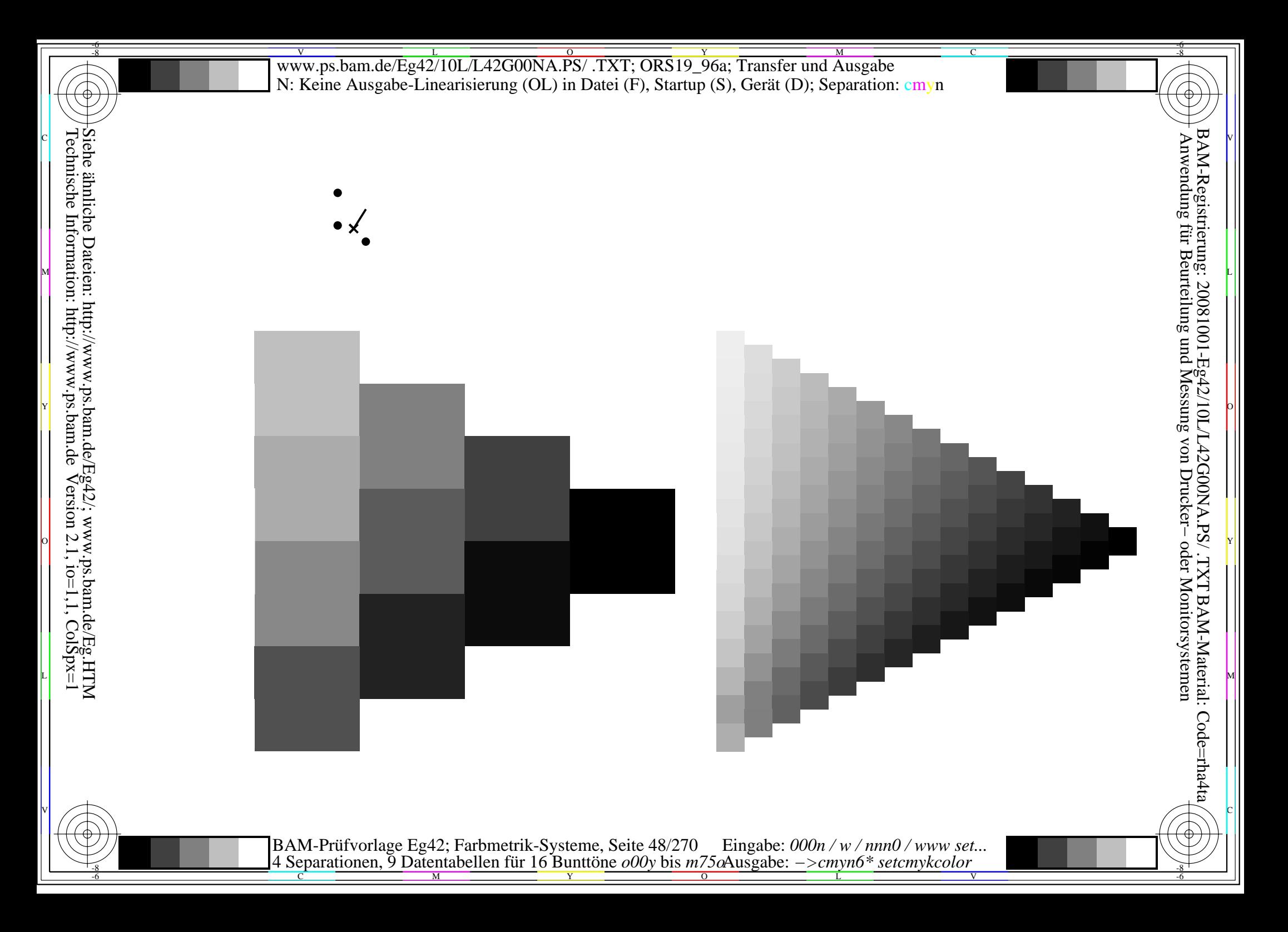

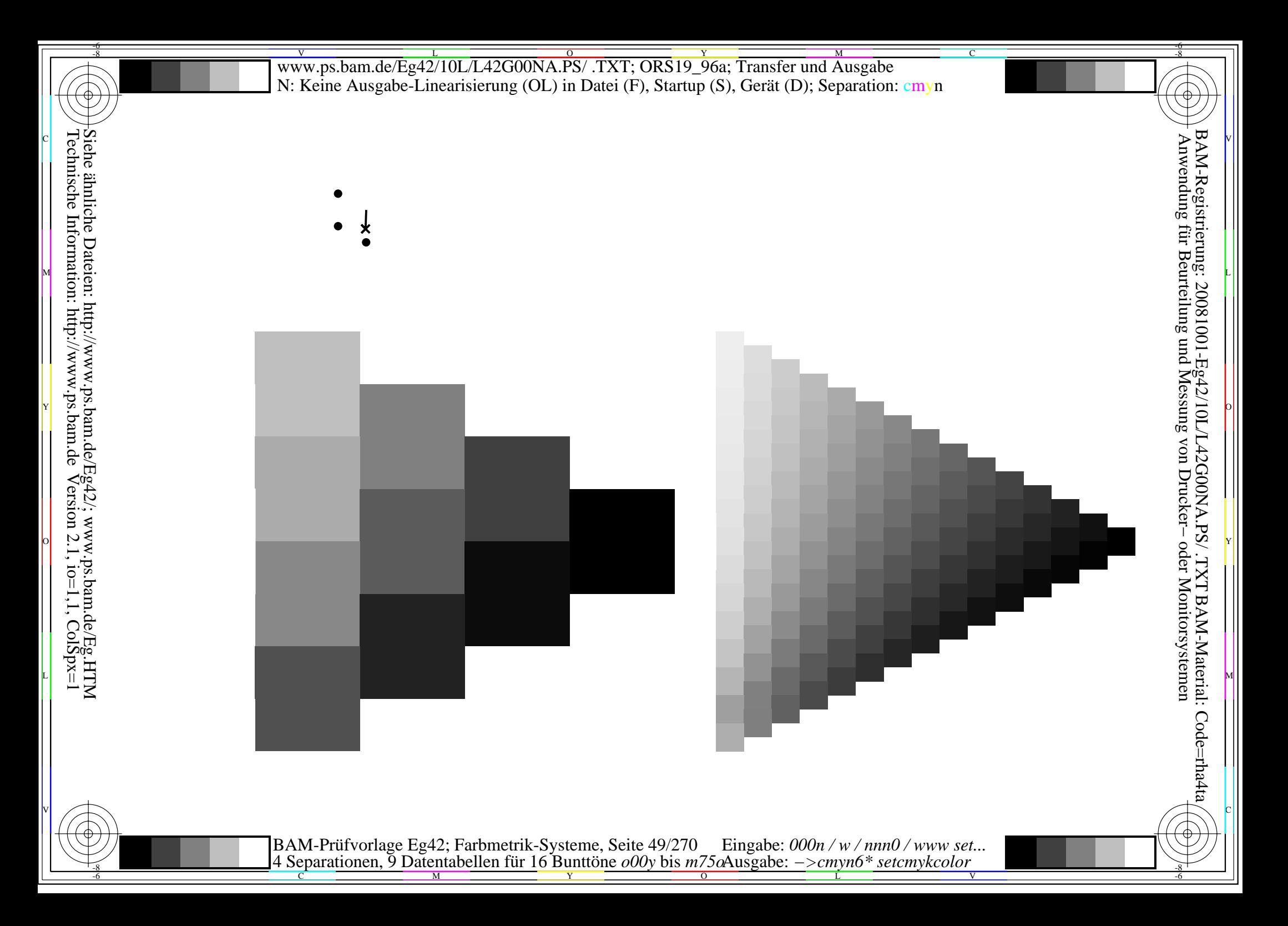

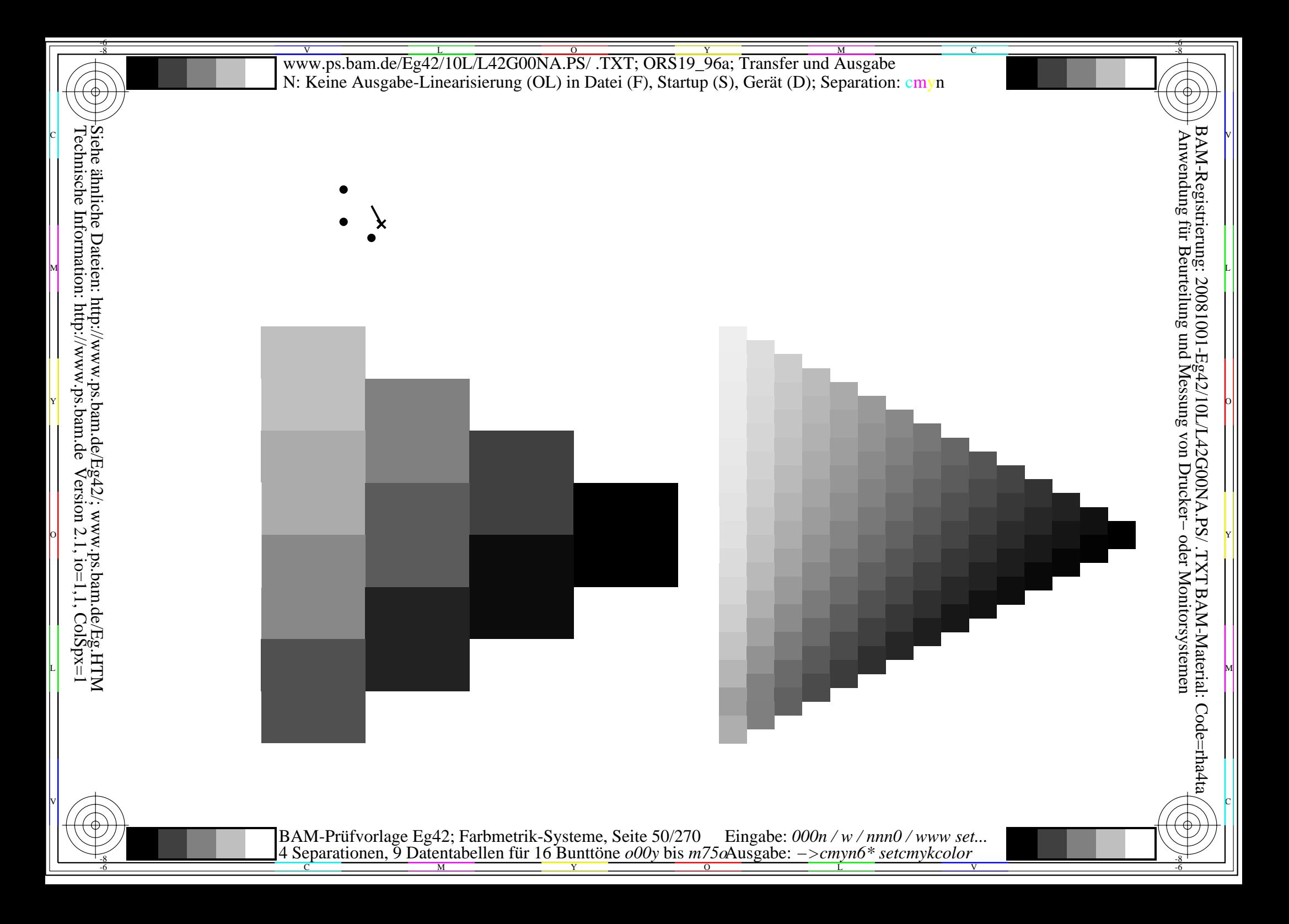

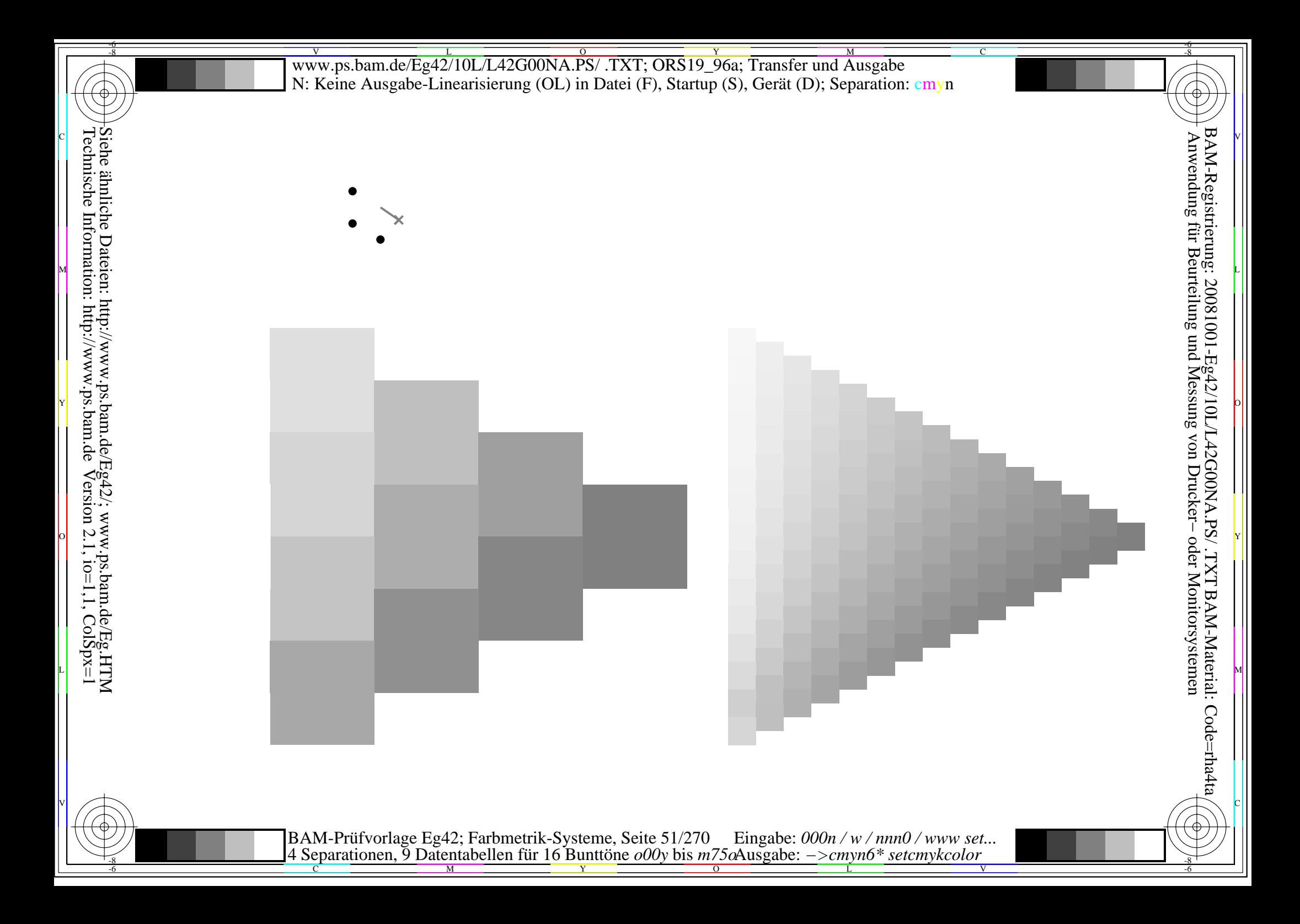

Siehe ähnliche Dateien: http://www.ps.bam.de/Eg42/; www.ps.bam.de/Eg.HTM<br>Technische Information: http://www.ps.bam.de Version 2.1, io=1,1, ColSpx=1

BAM-Prüfvorlage Eg42; Farbmetrik-Systeme, Seite 52/270 Eingabe:  $000n/w/nnn0/www set...$ <br>4 Separationen, 9 Datentabellen für 16 Bunttöne  $000y$  bis  $m75\omega$ Ausgabe:  $->cmpn6*$  setcmykcolor

Siehe ähnliche Dateien: http://www.ps.bam.de/Eg42/; www.ps.bam.de/Eg.HTM<br>Technische Information: http://www.ps.bam.de Version 2.1, io=1,1, ColSpx=1

BAM-Prüfvorlage Eg42; Farbmetrik-Systeme, Seite 53/270 Eingabe:  $000n/w/nnn0/www set...$ <br>4 Separationen, 9 Datentabellen für 16 Bunttöne  $000y$  bis  $m75\alpha$ Ausgabe:  $->cmp6*$  setcmykcolor

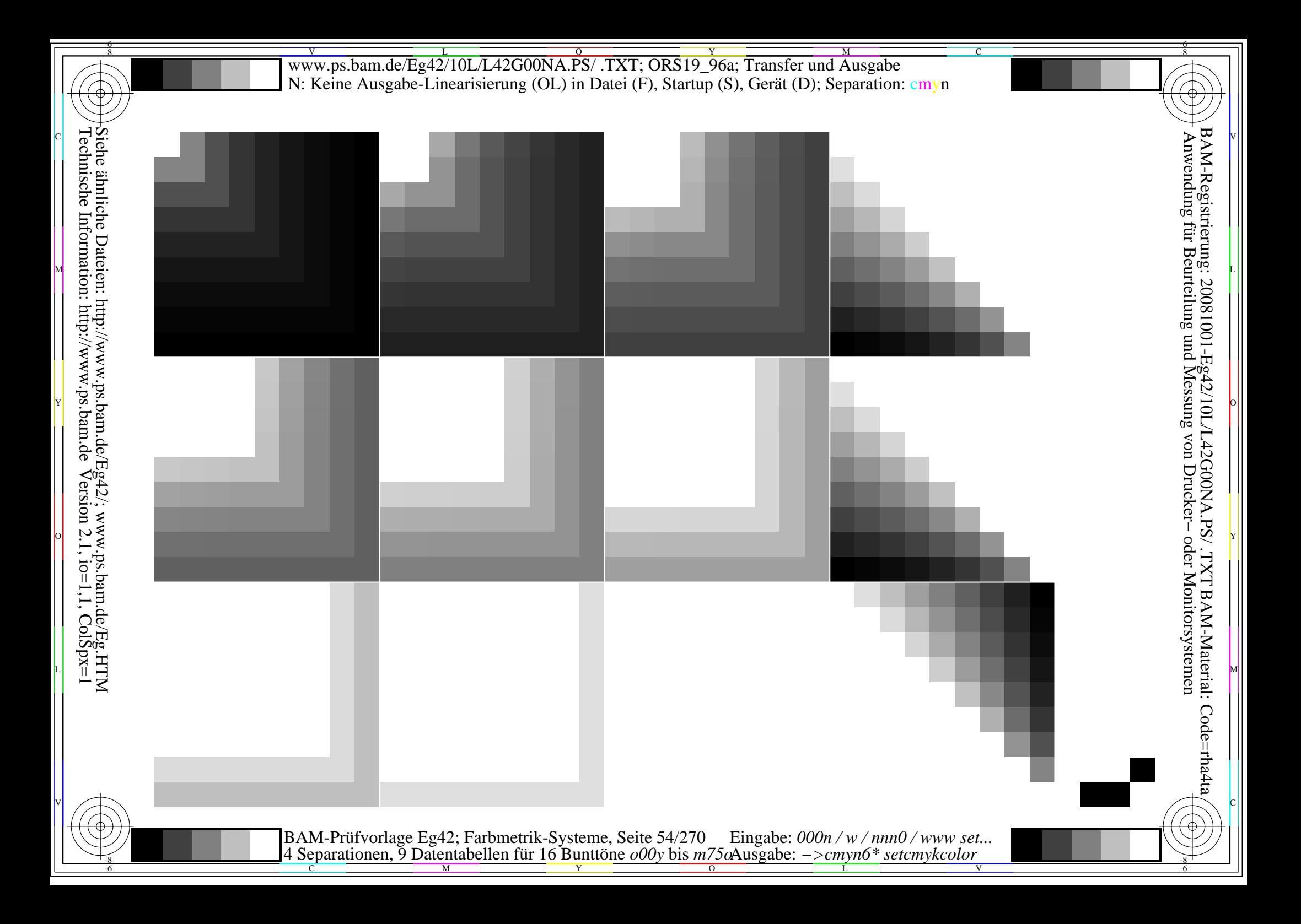

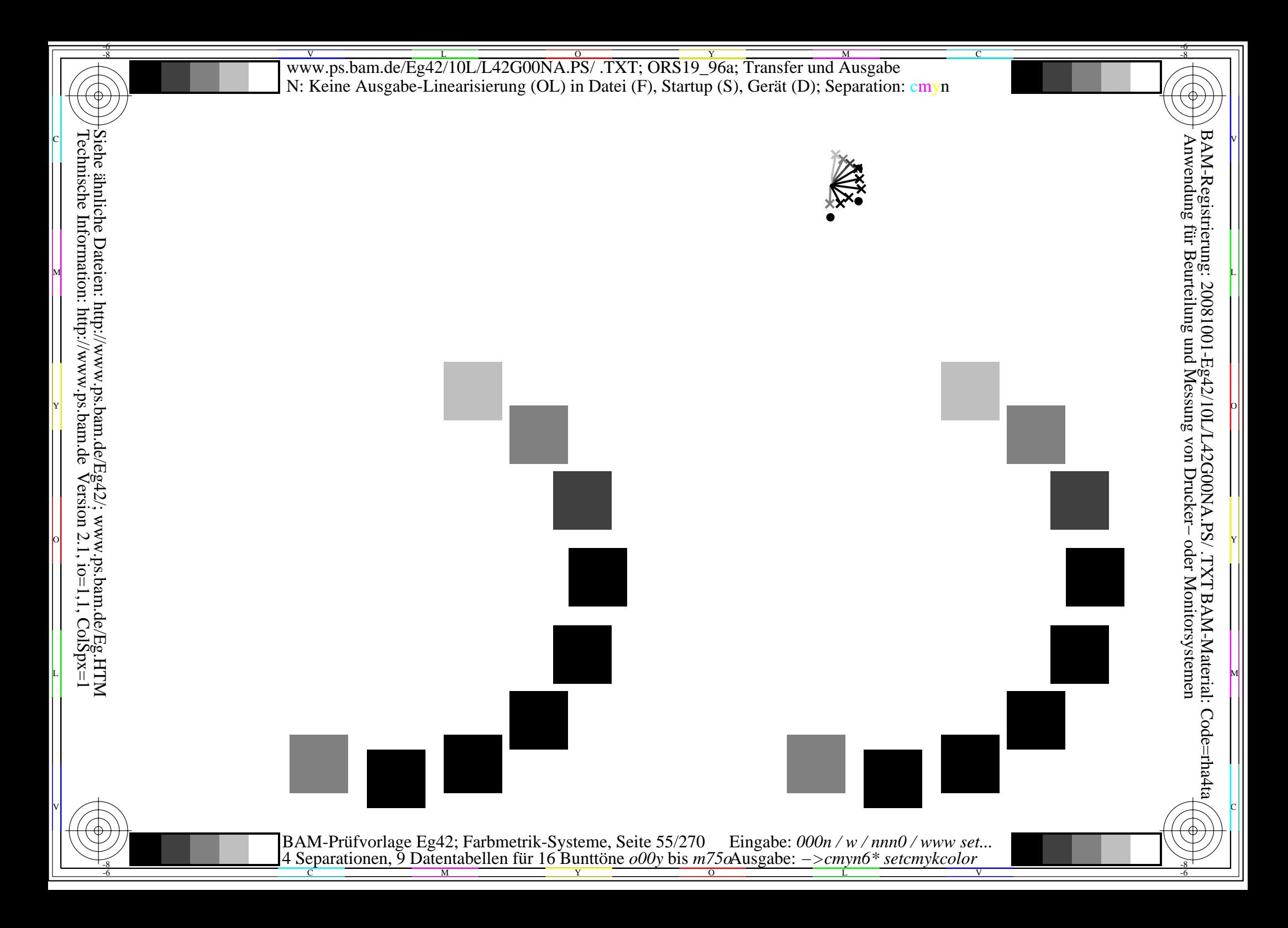

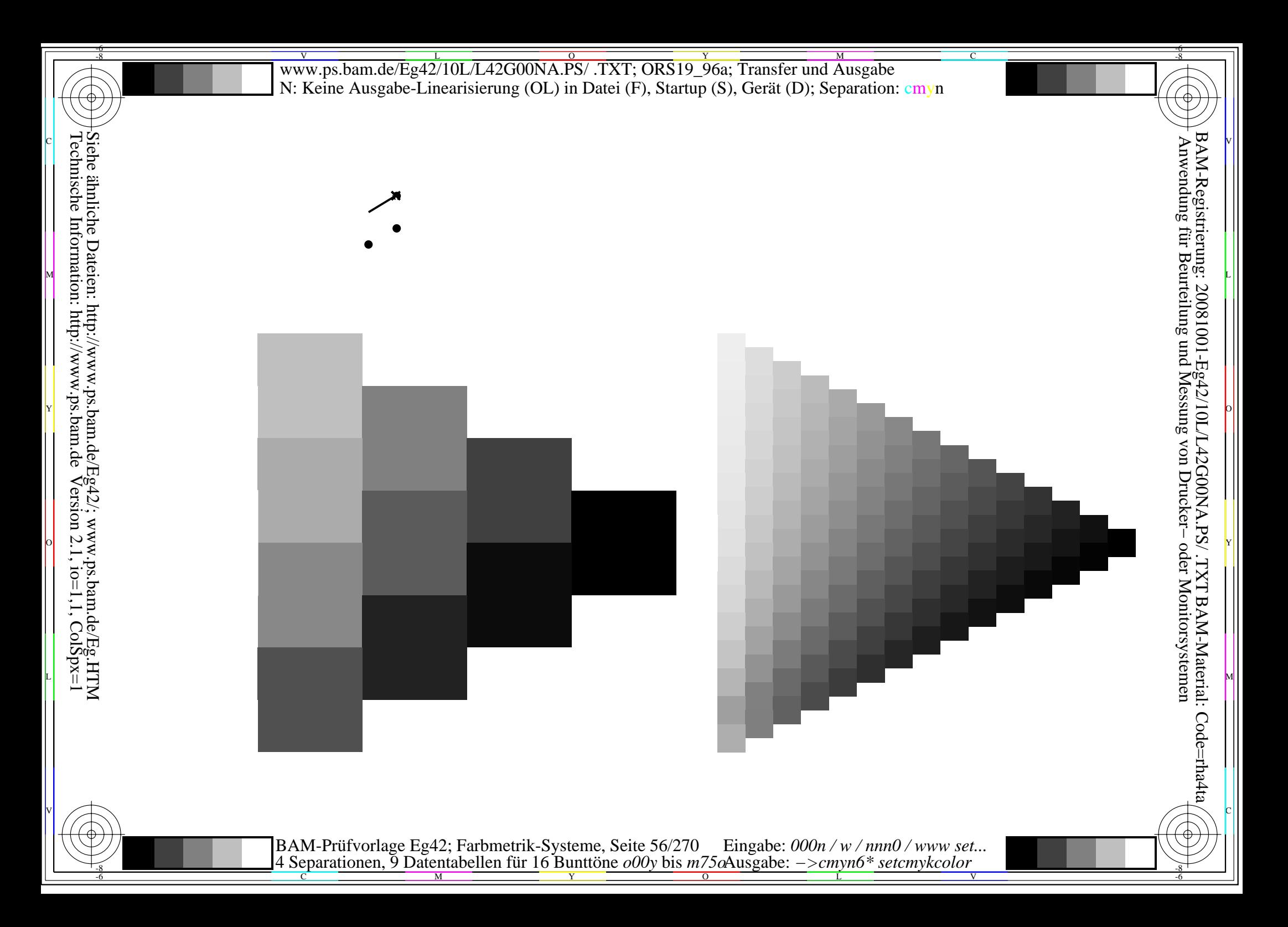

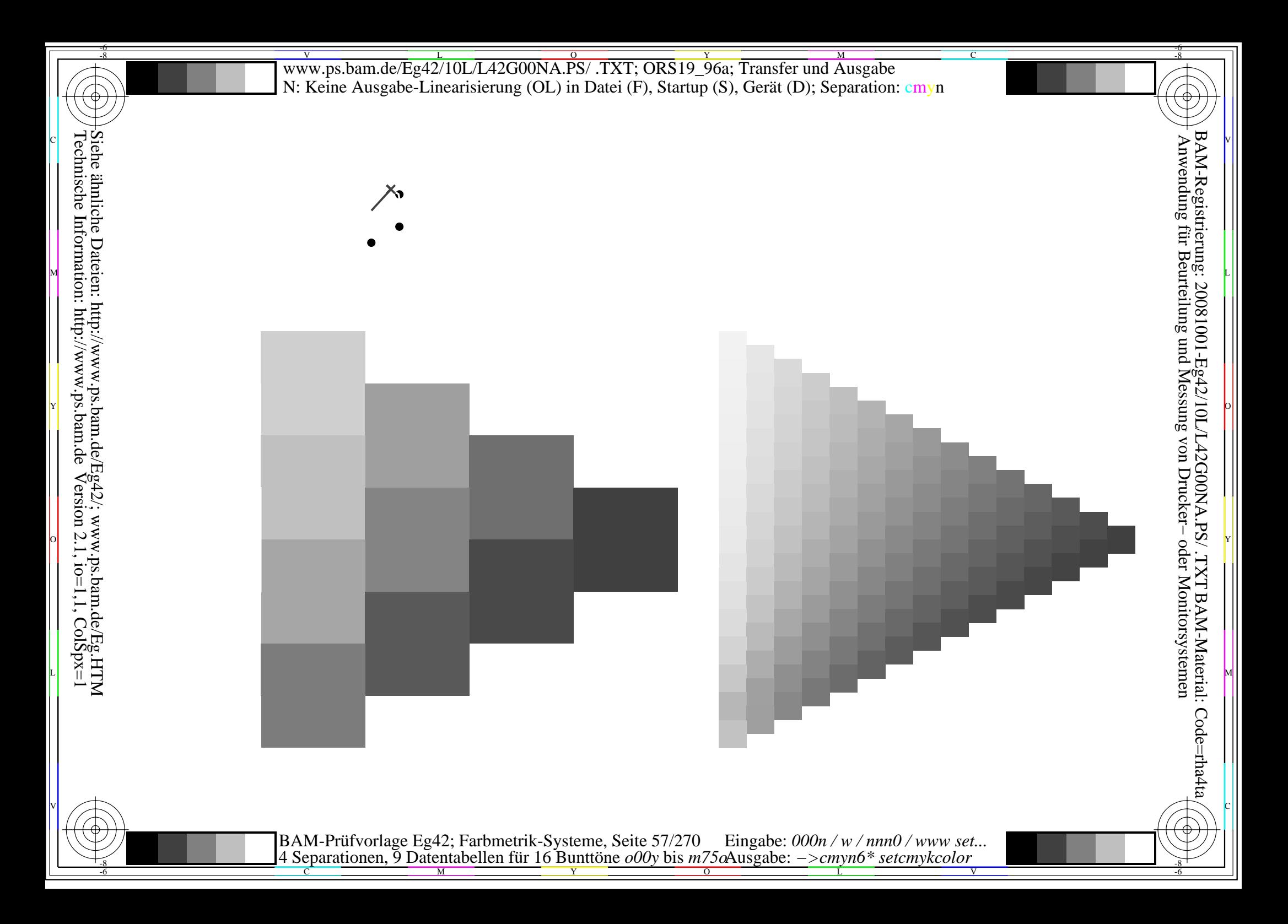

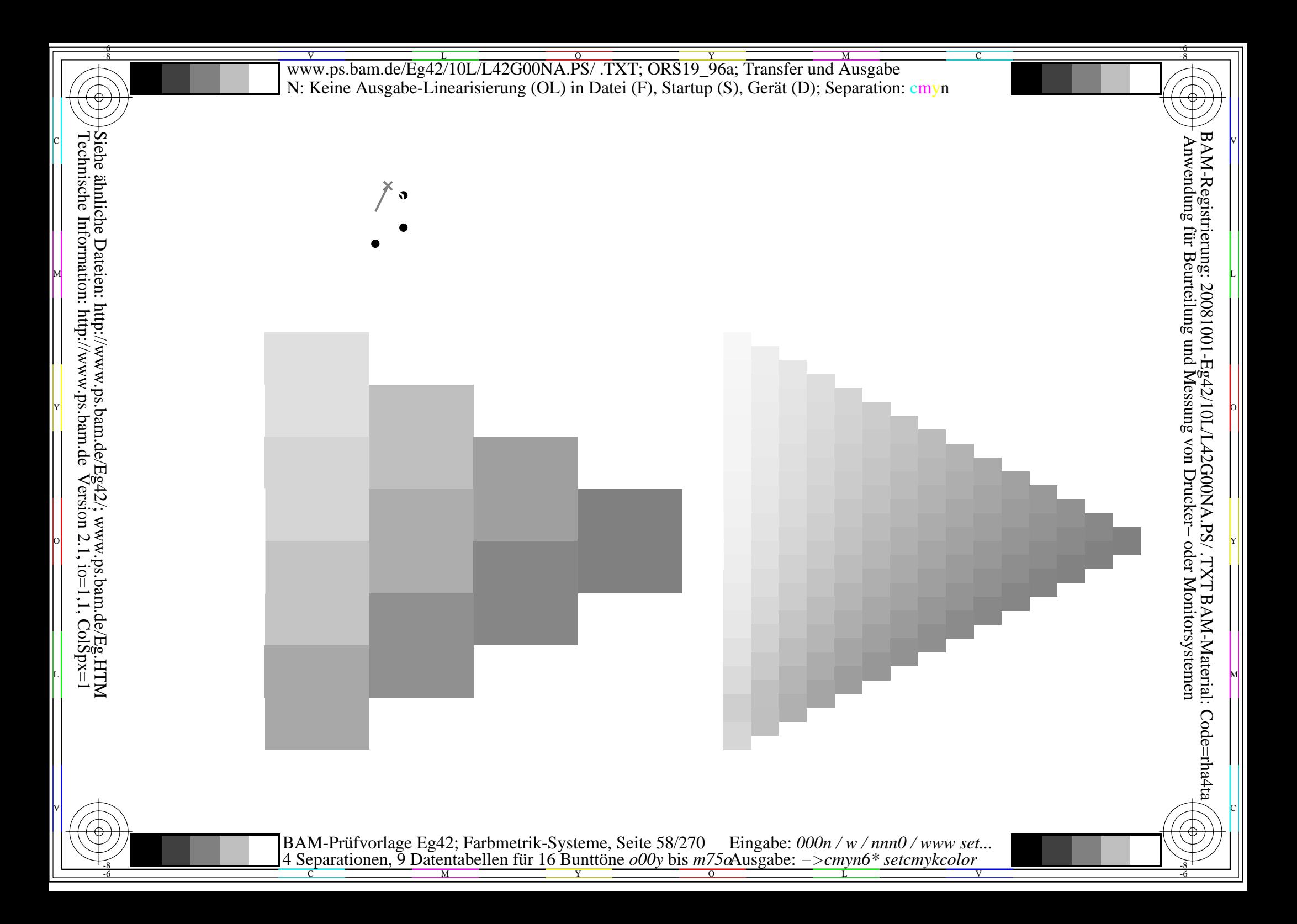

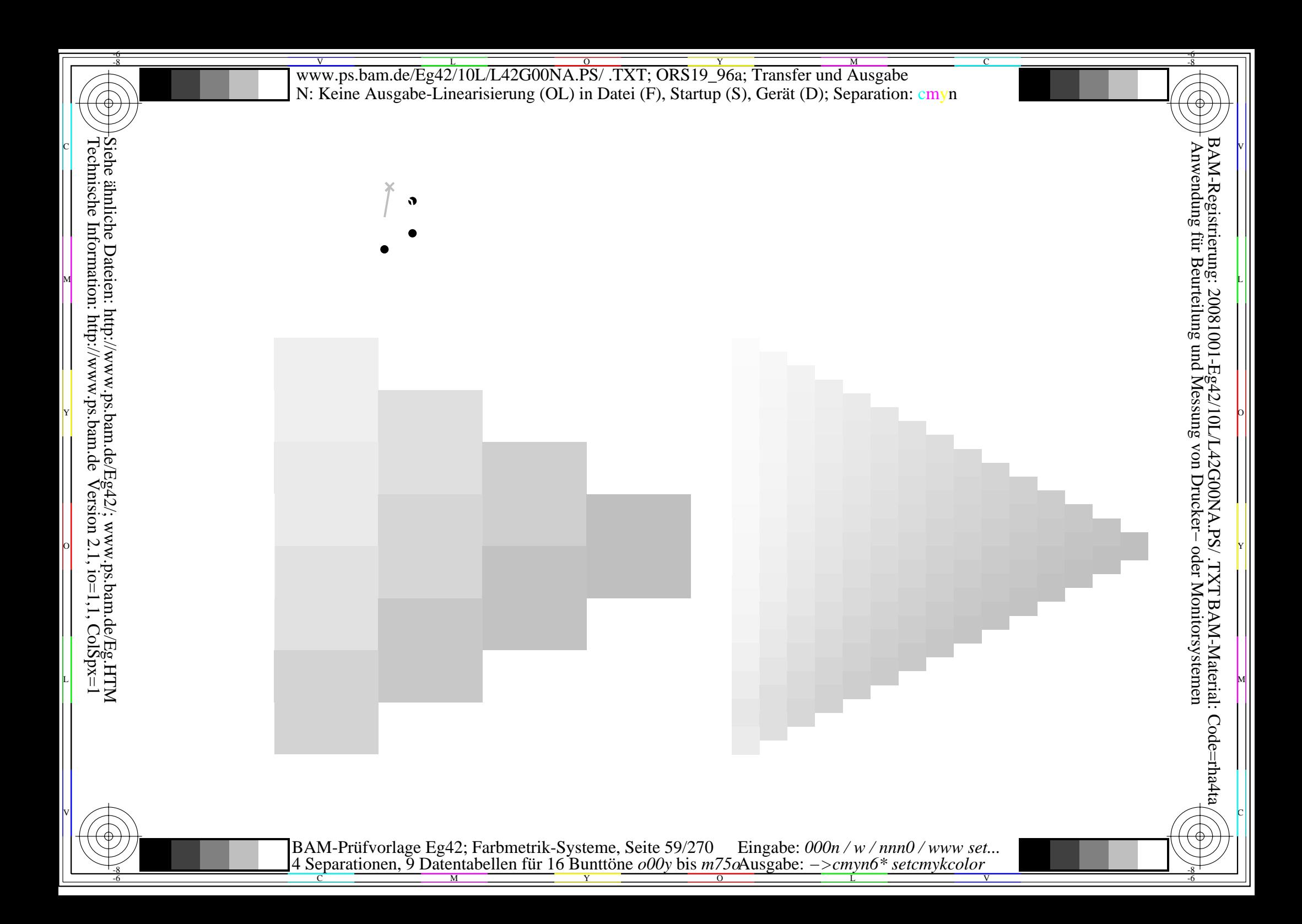

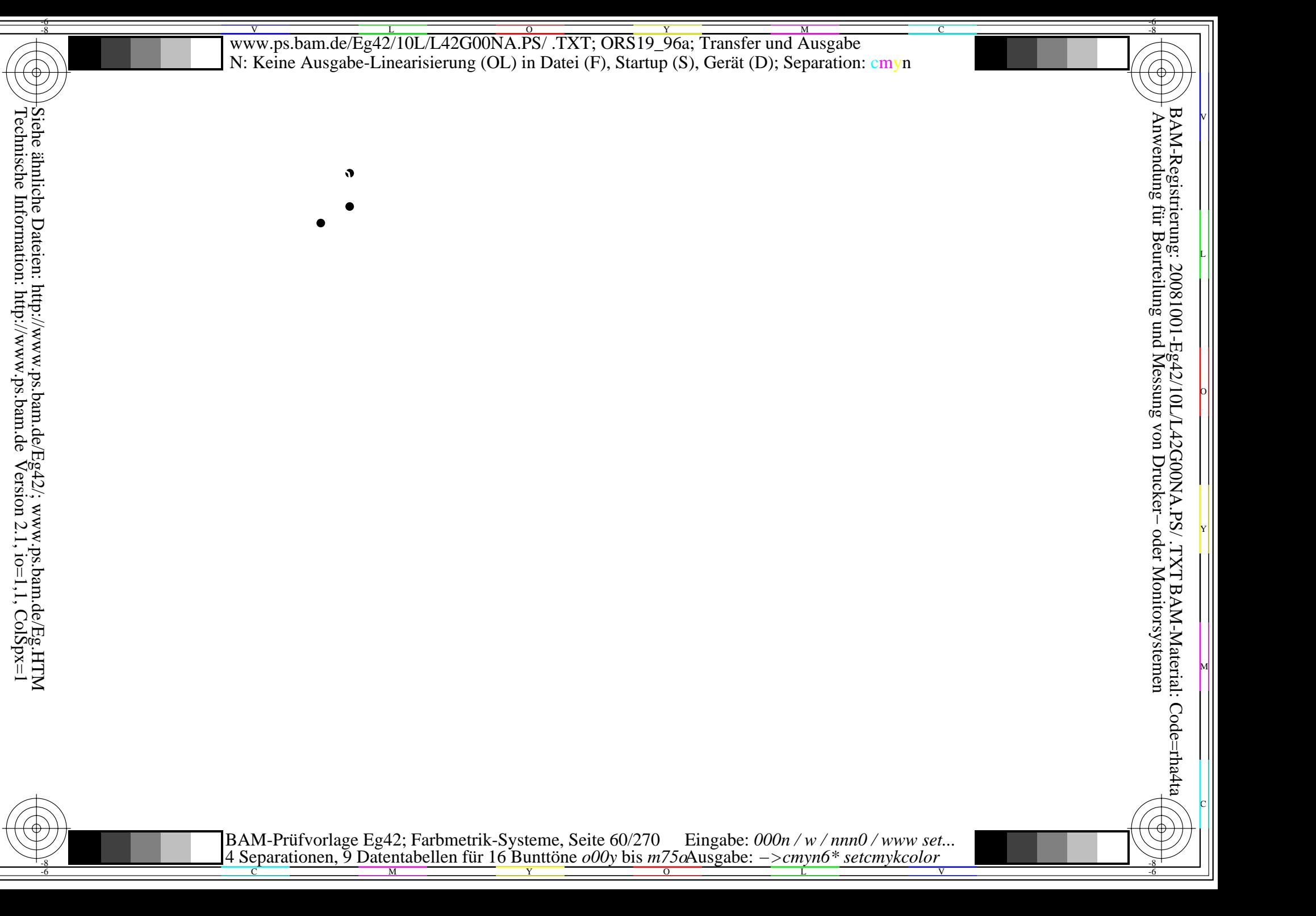

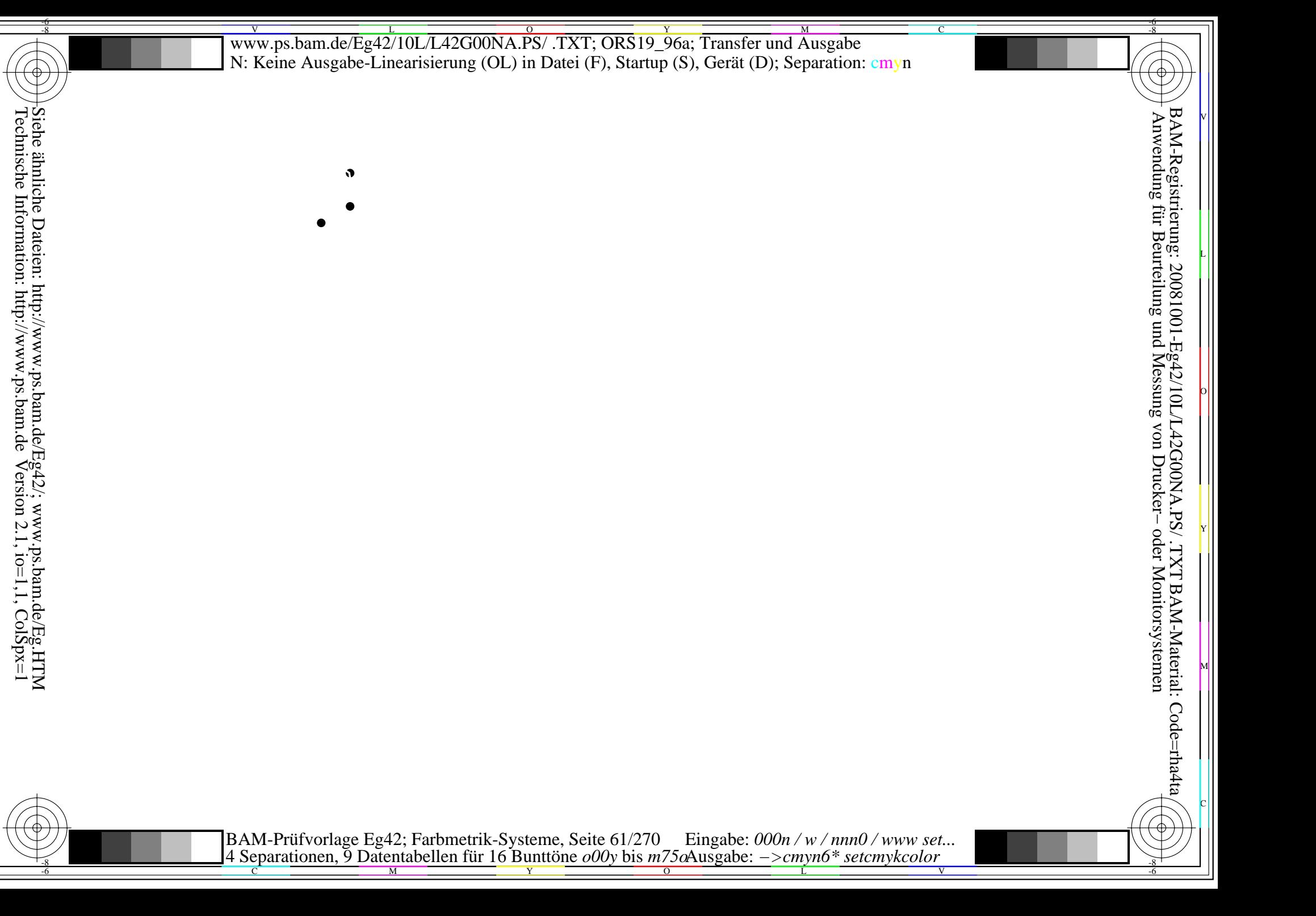

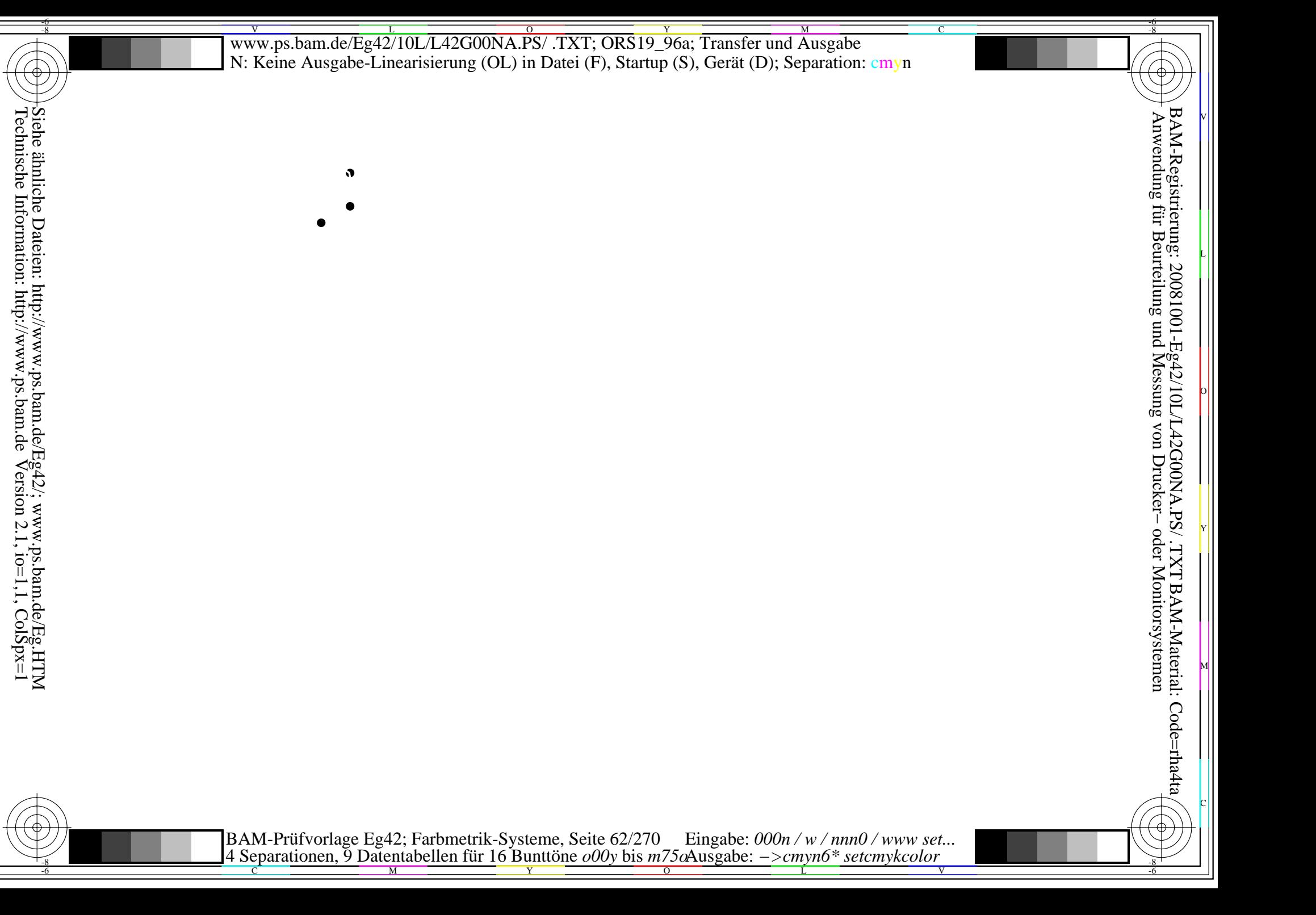

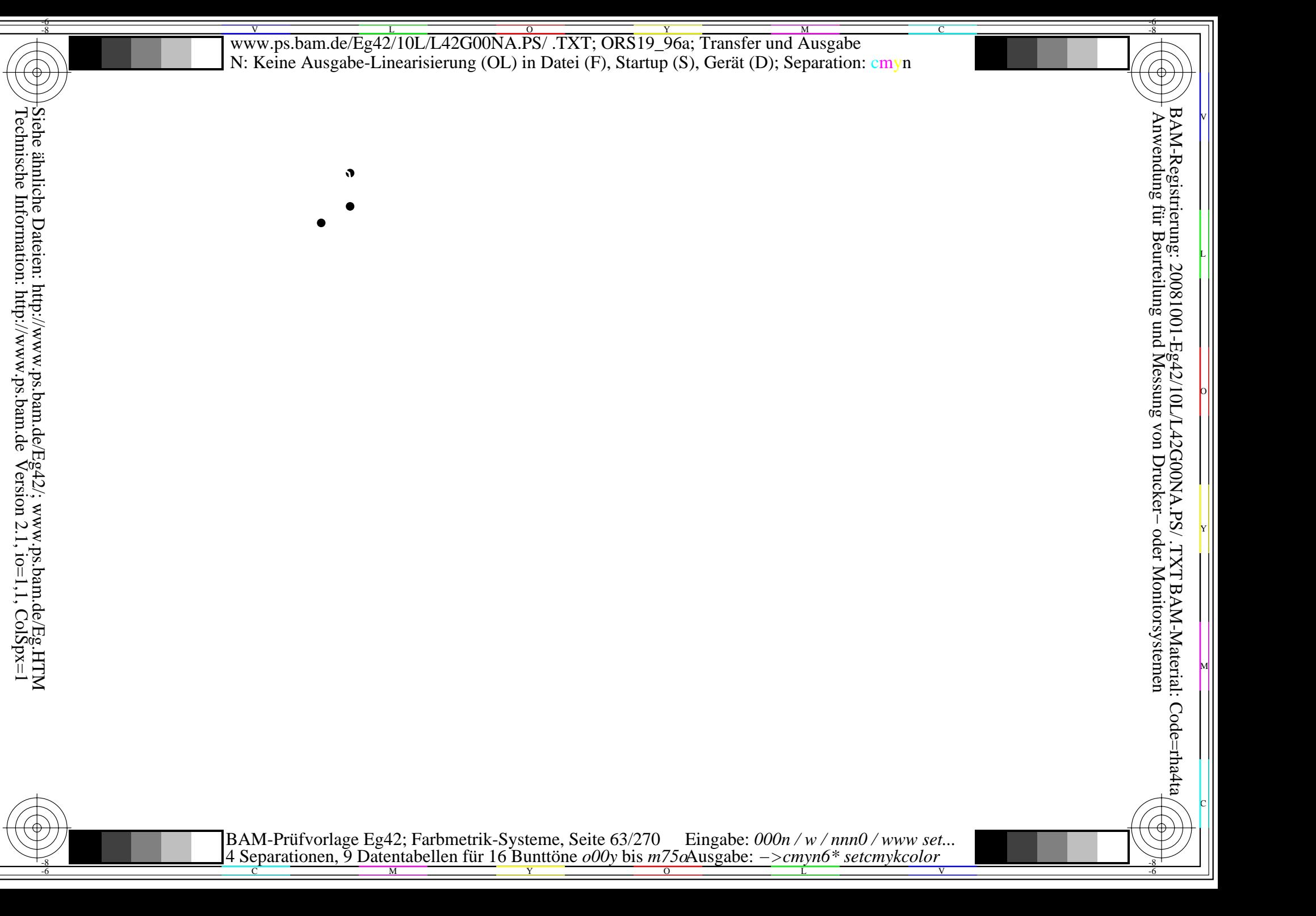

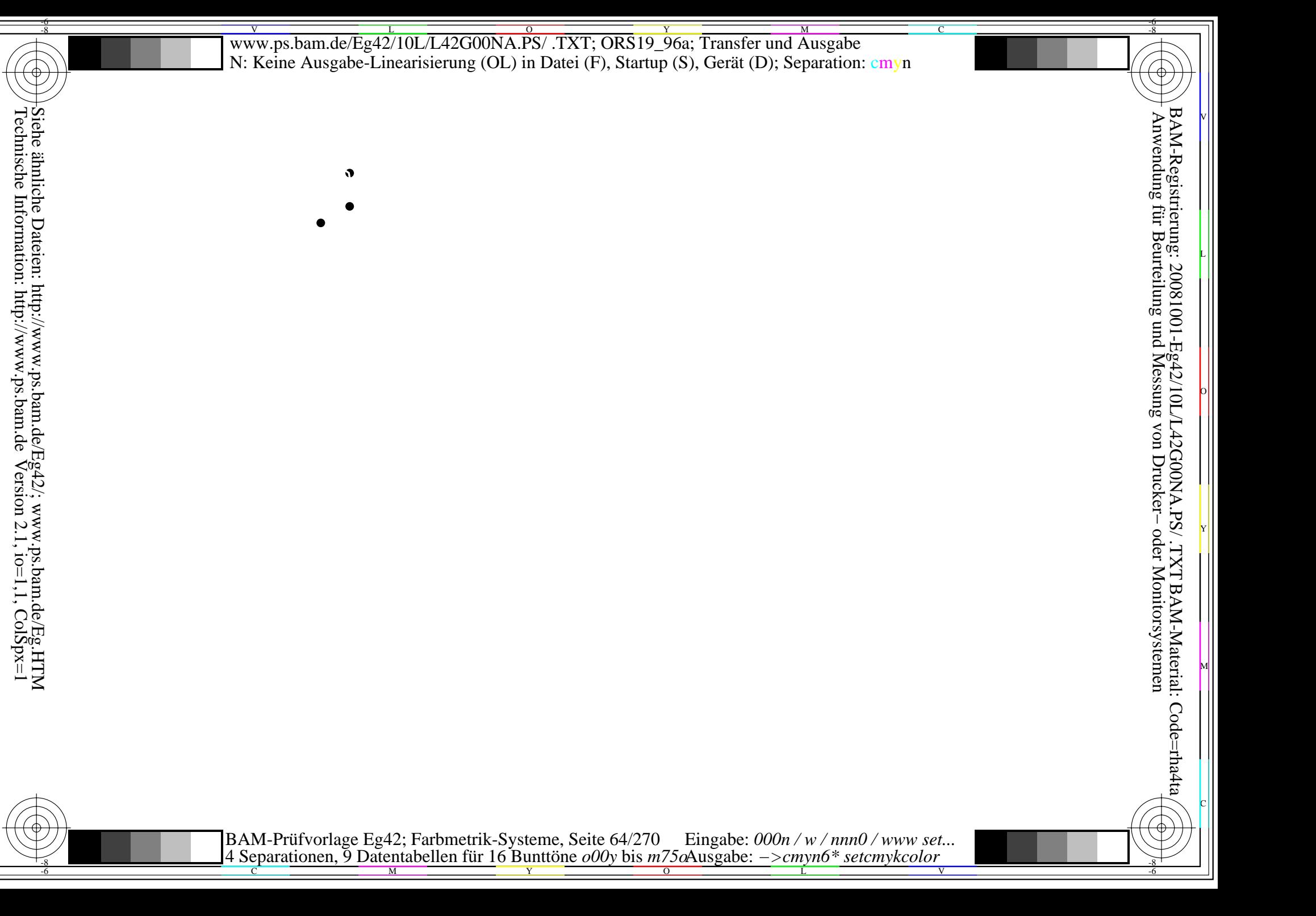

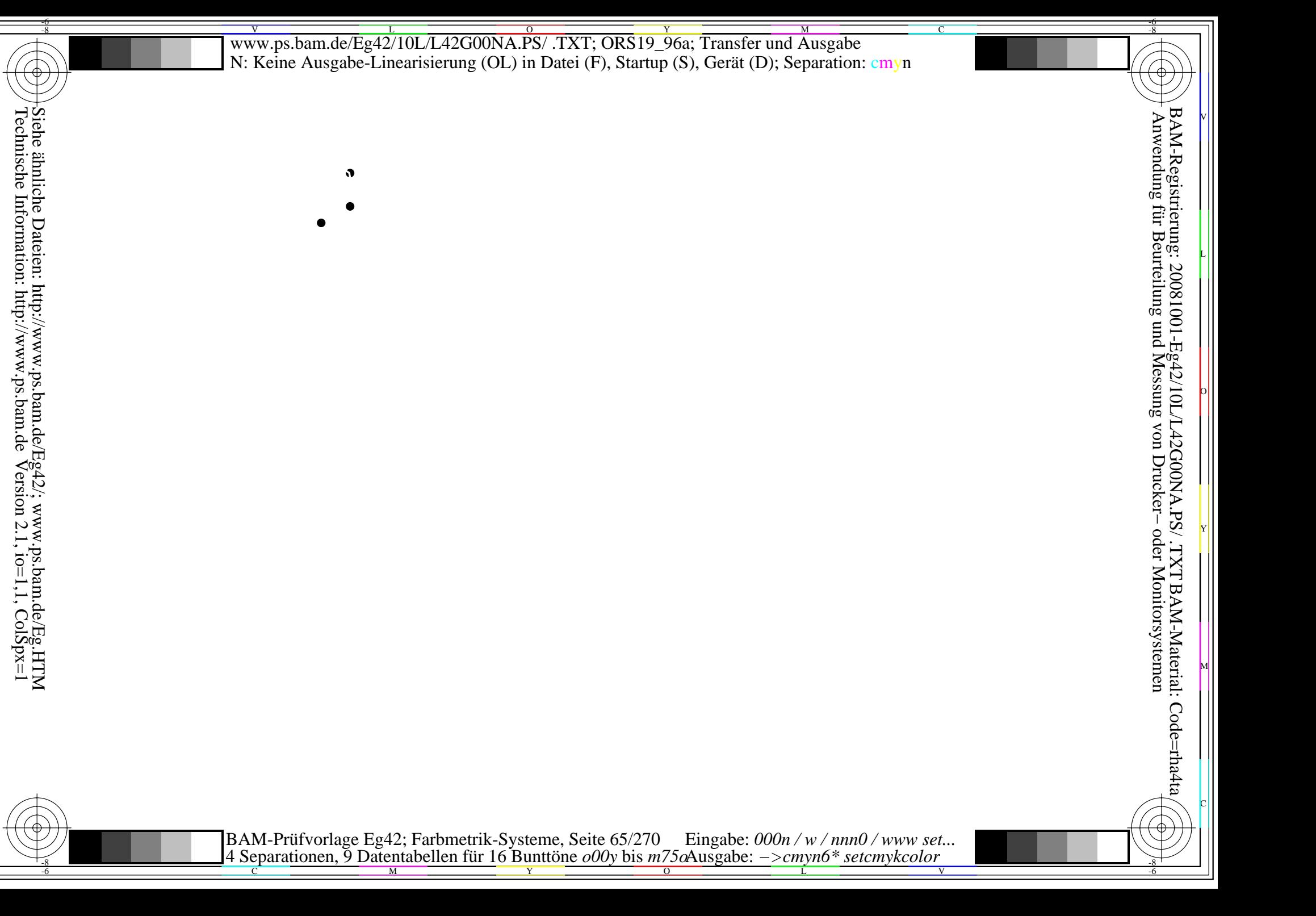

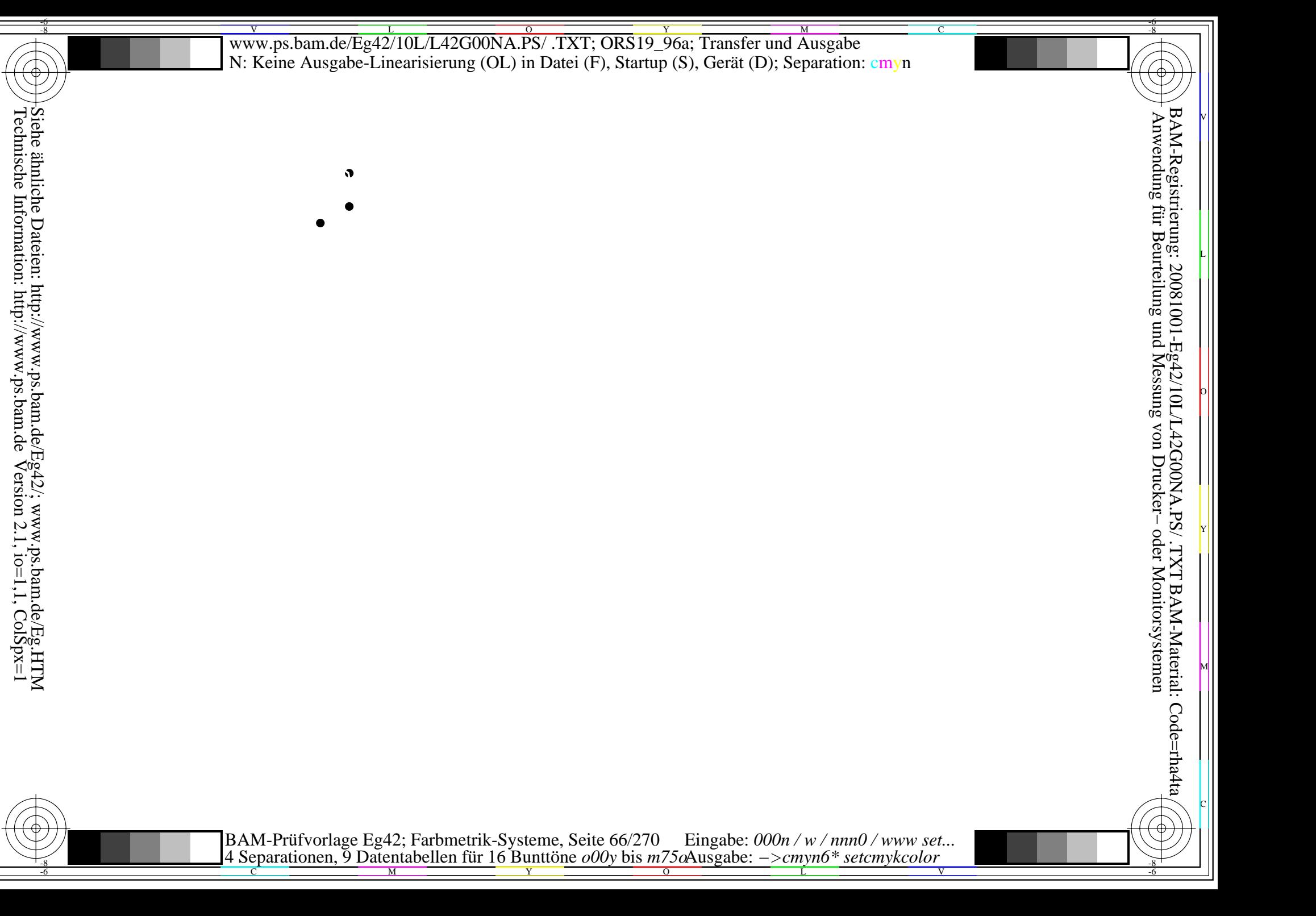

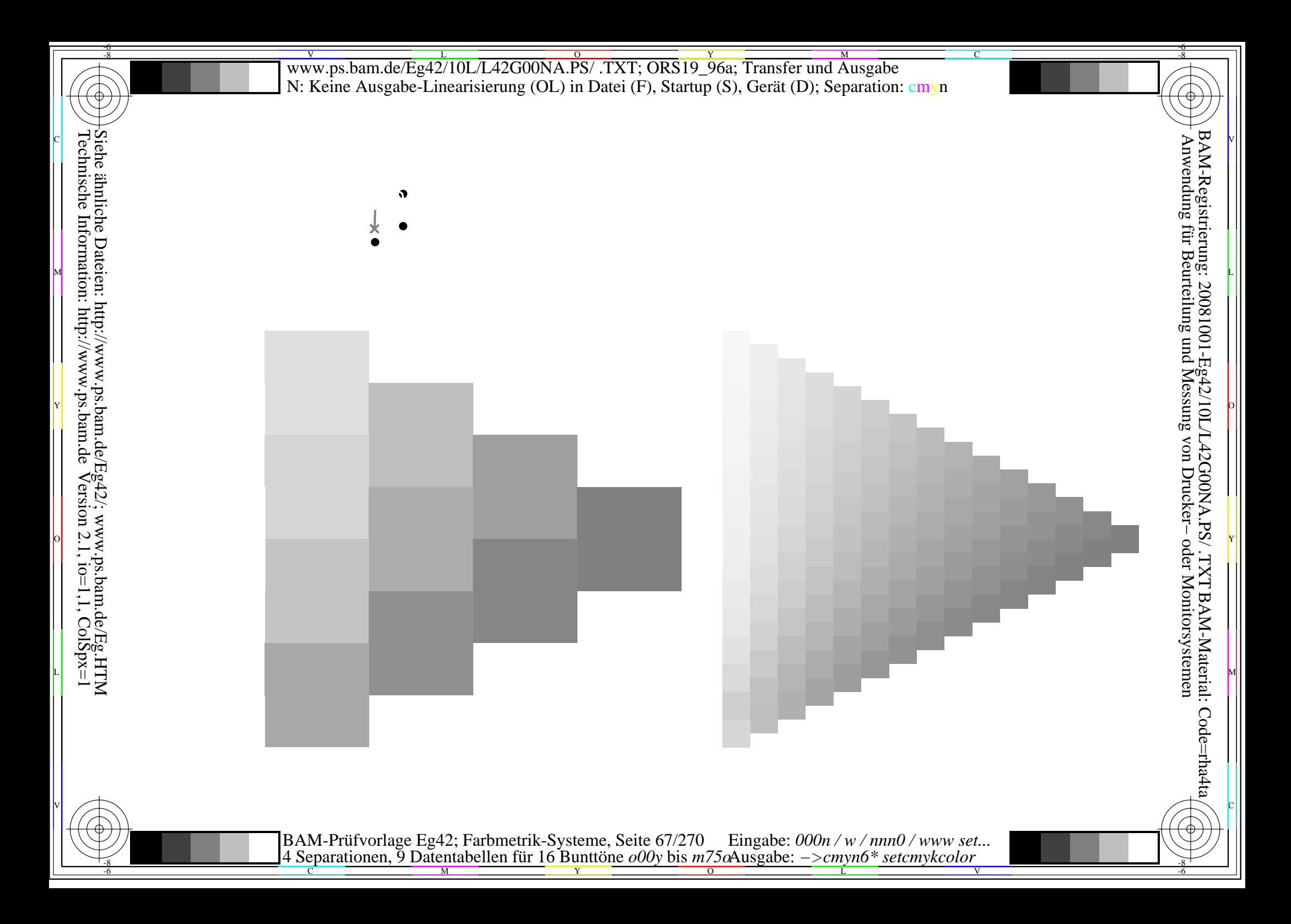

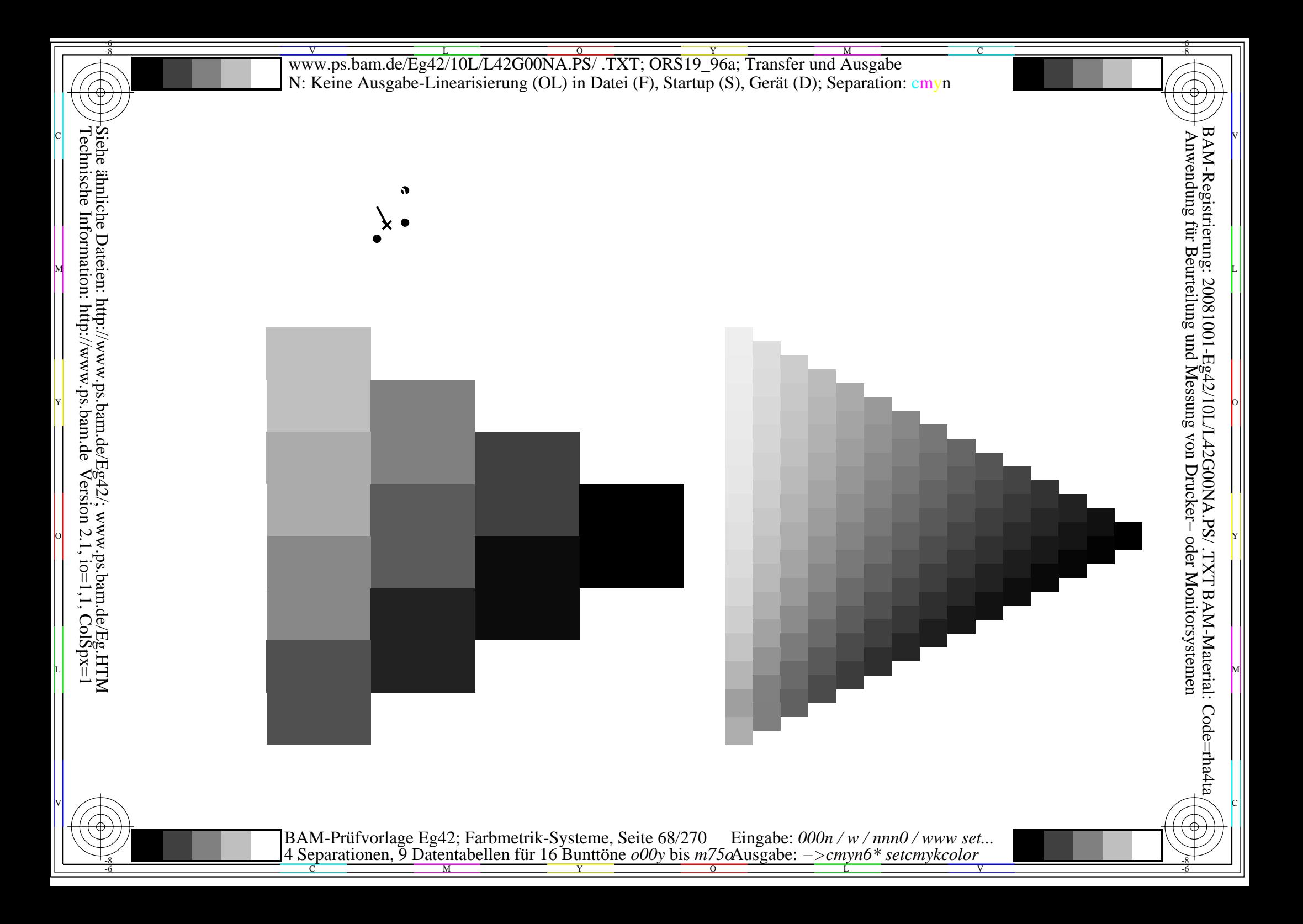

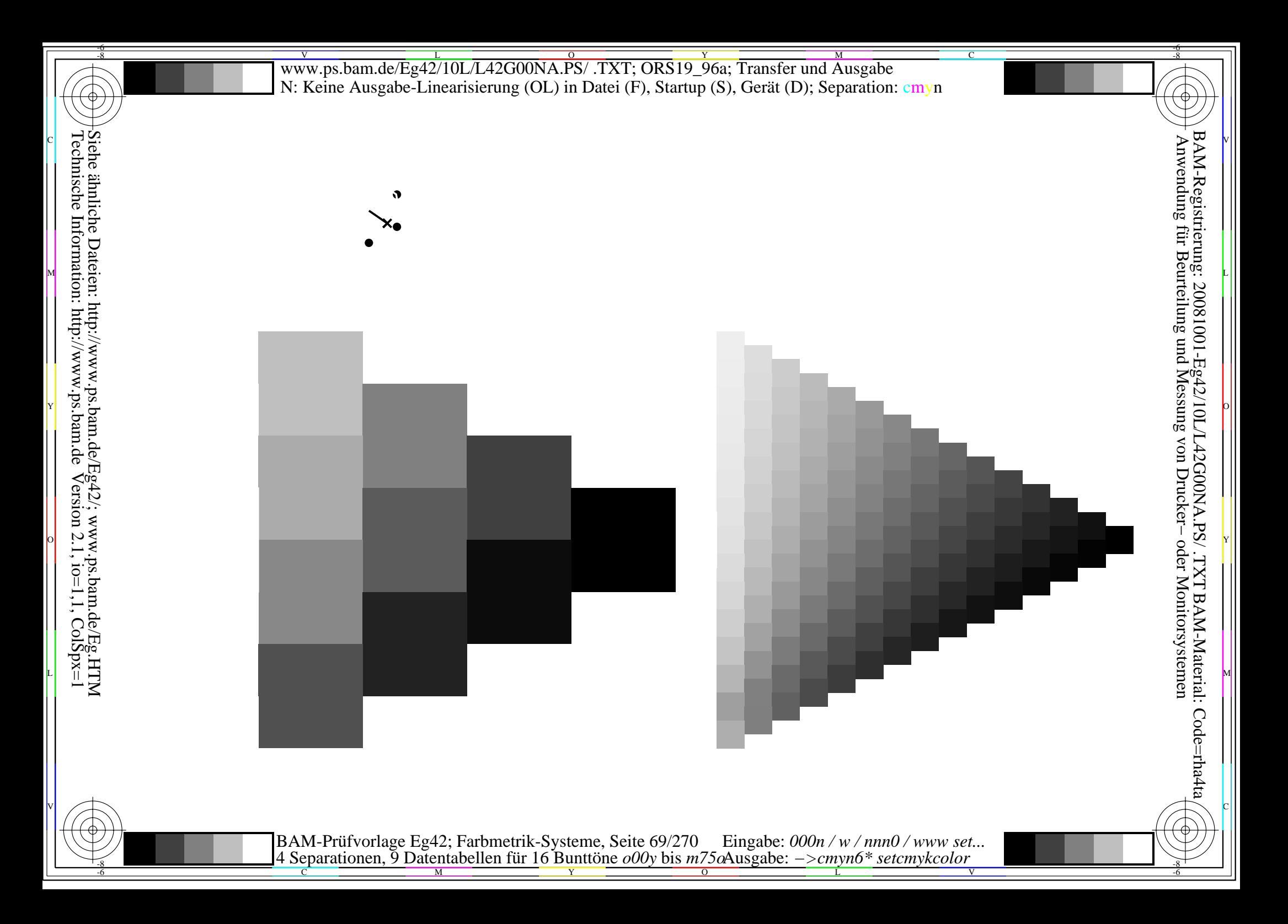

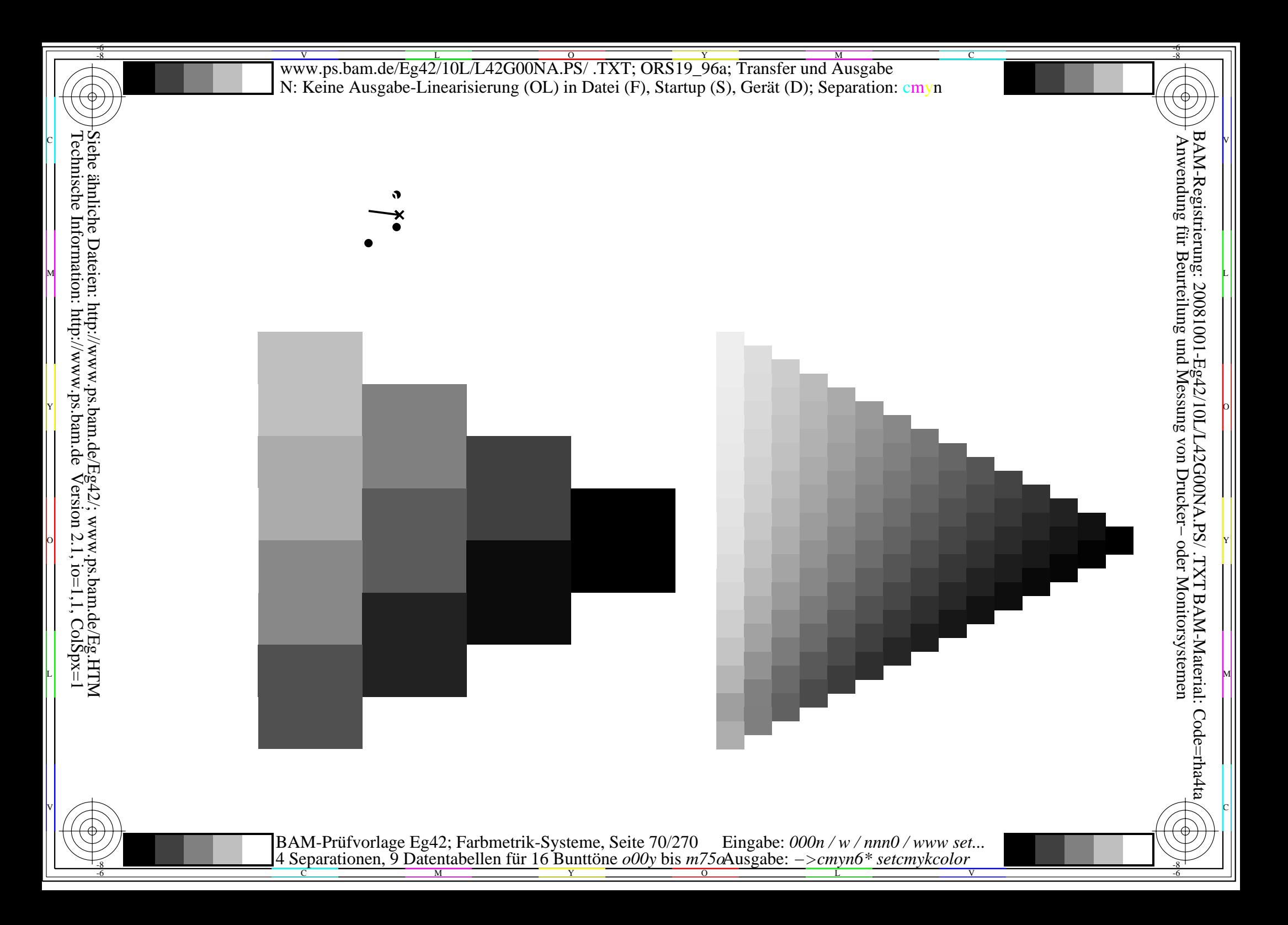

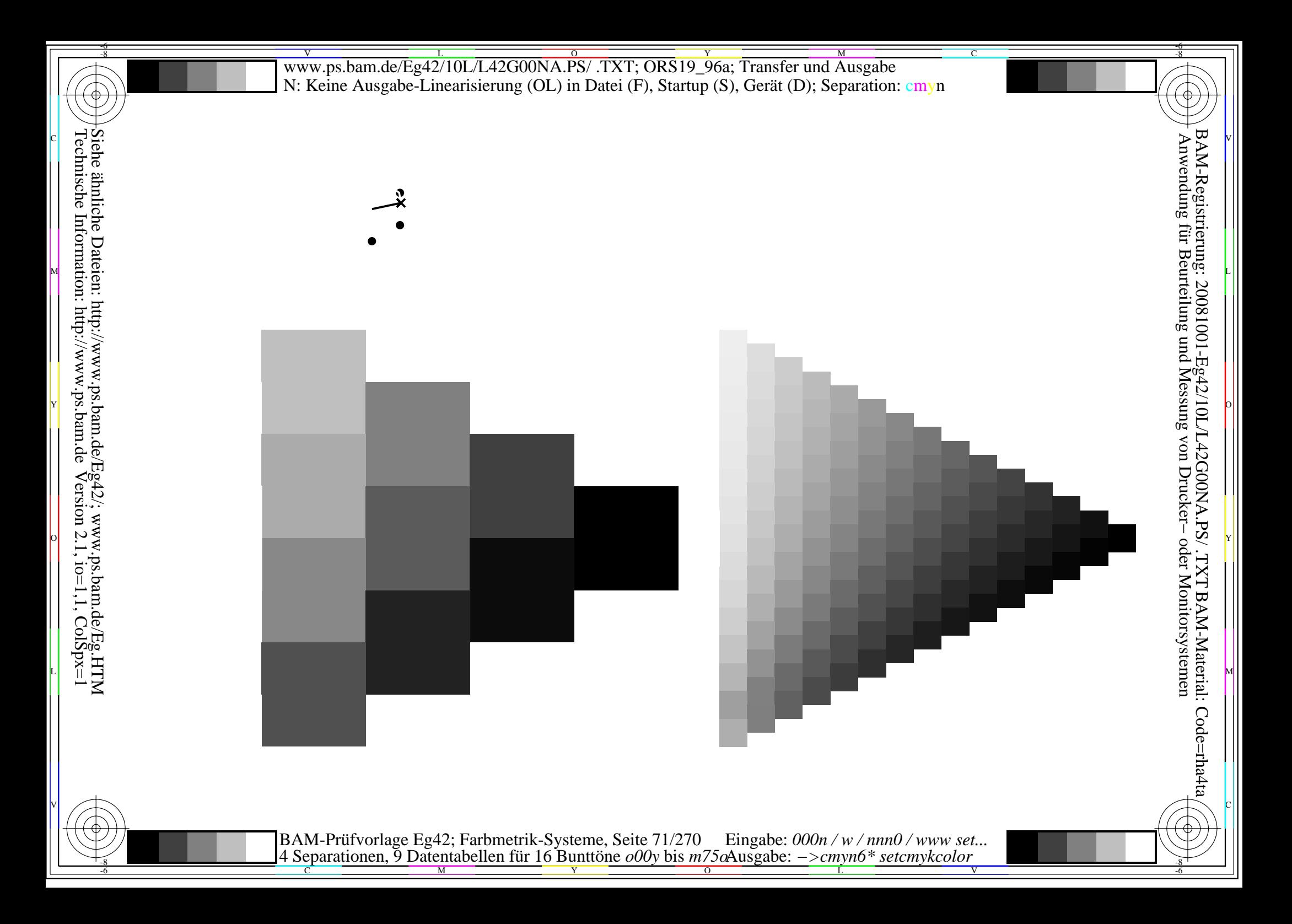

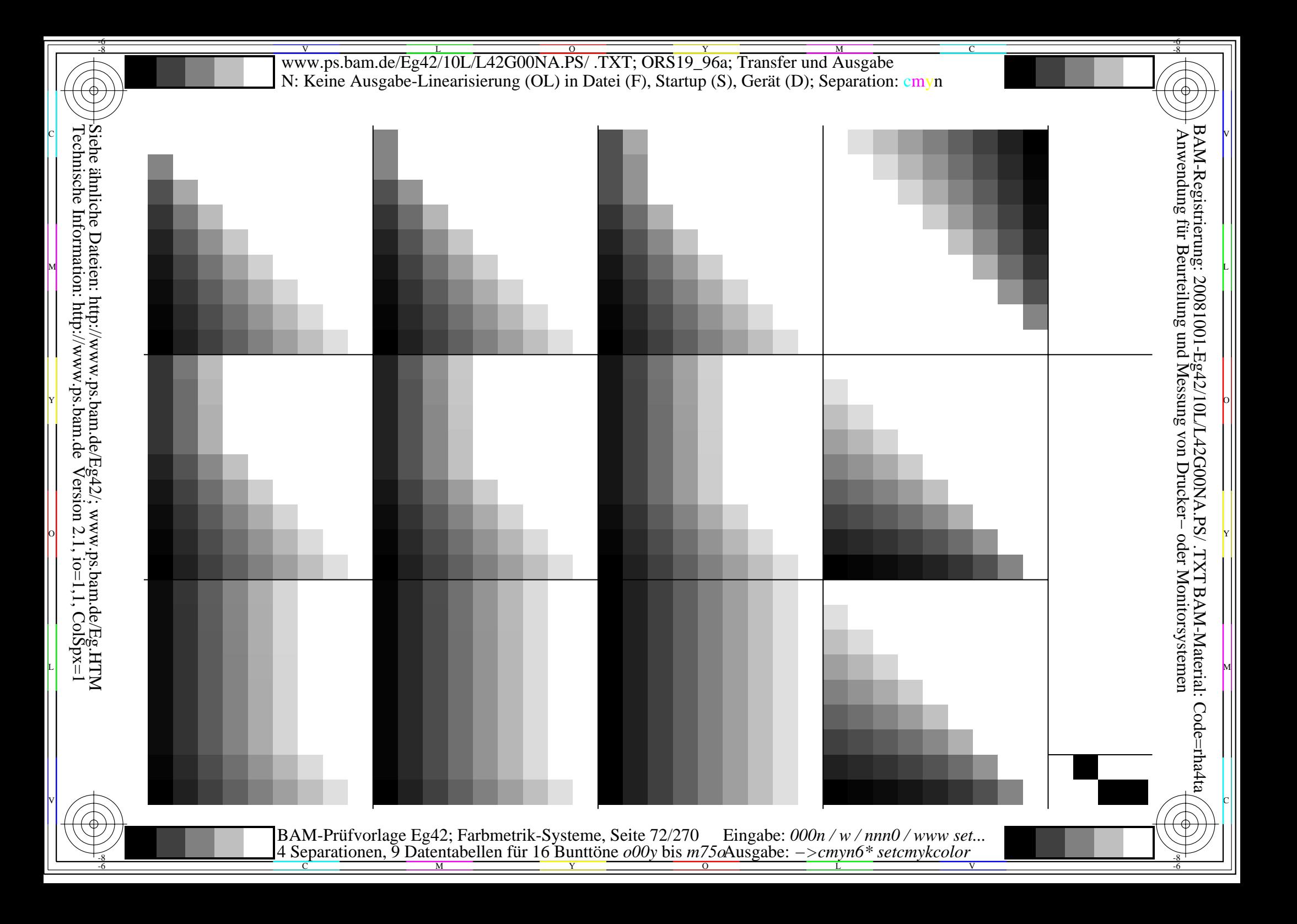
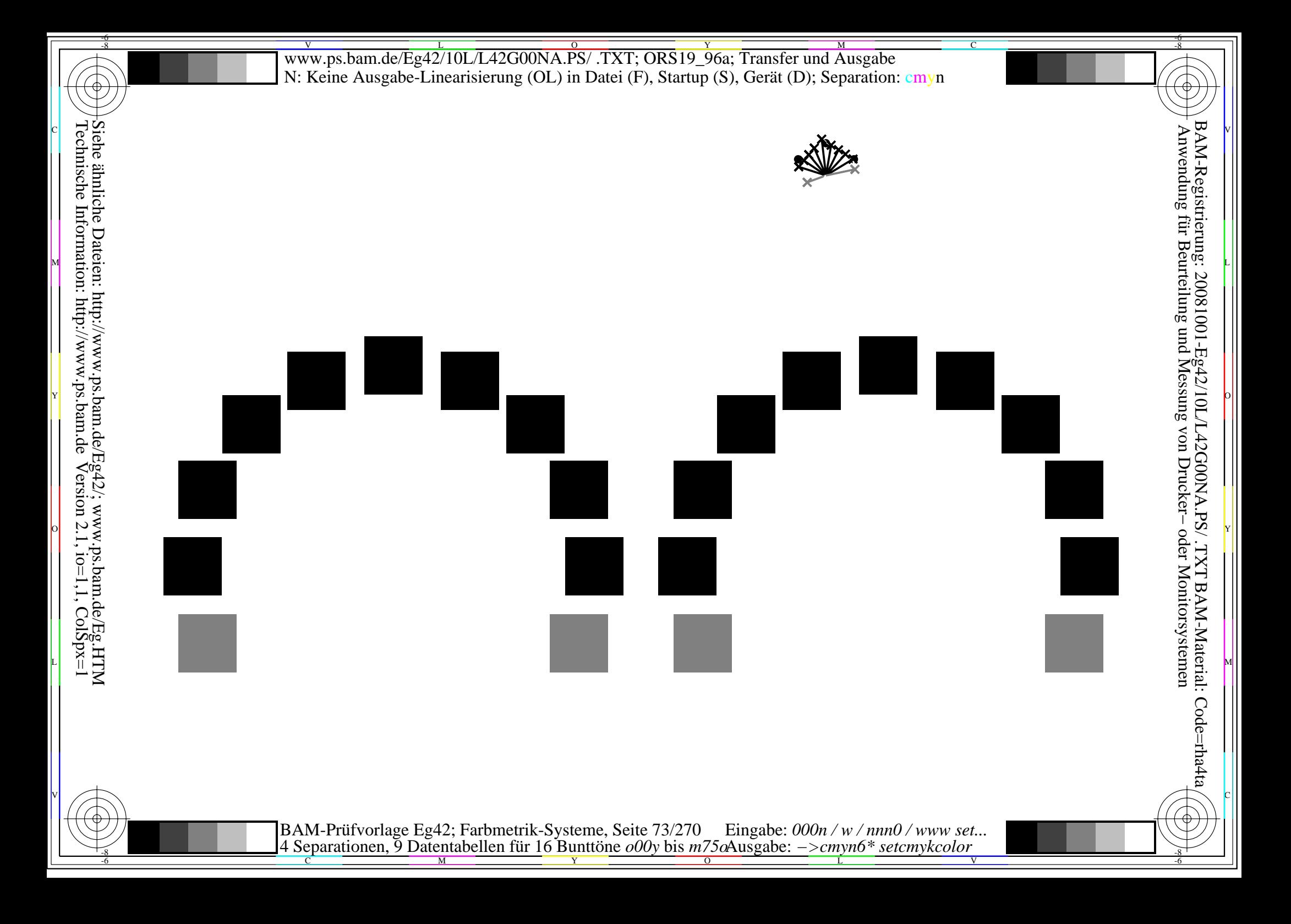

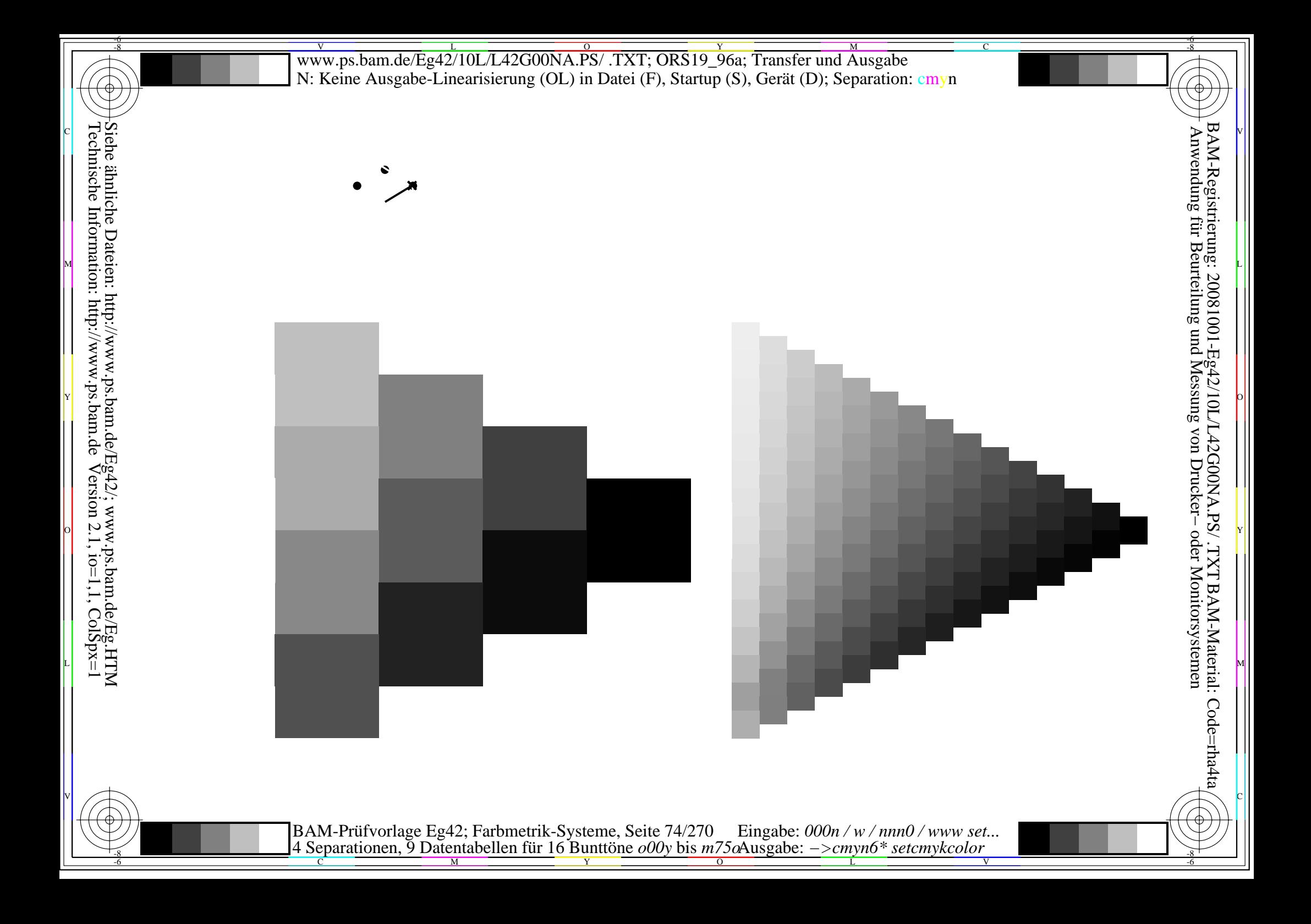

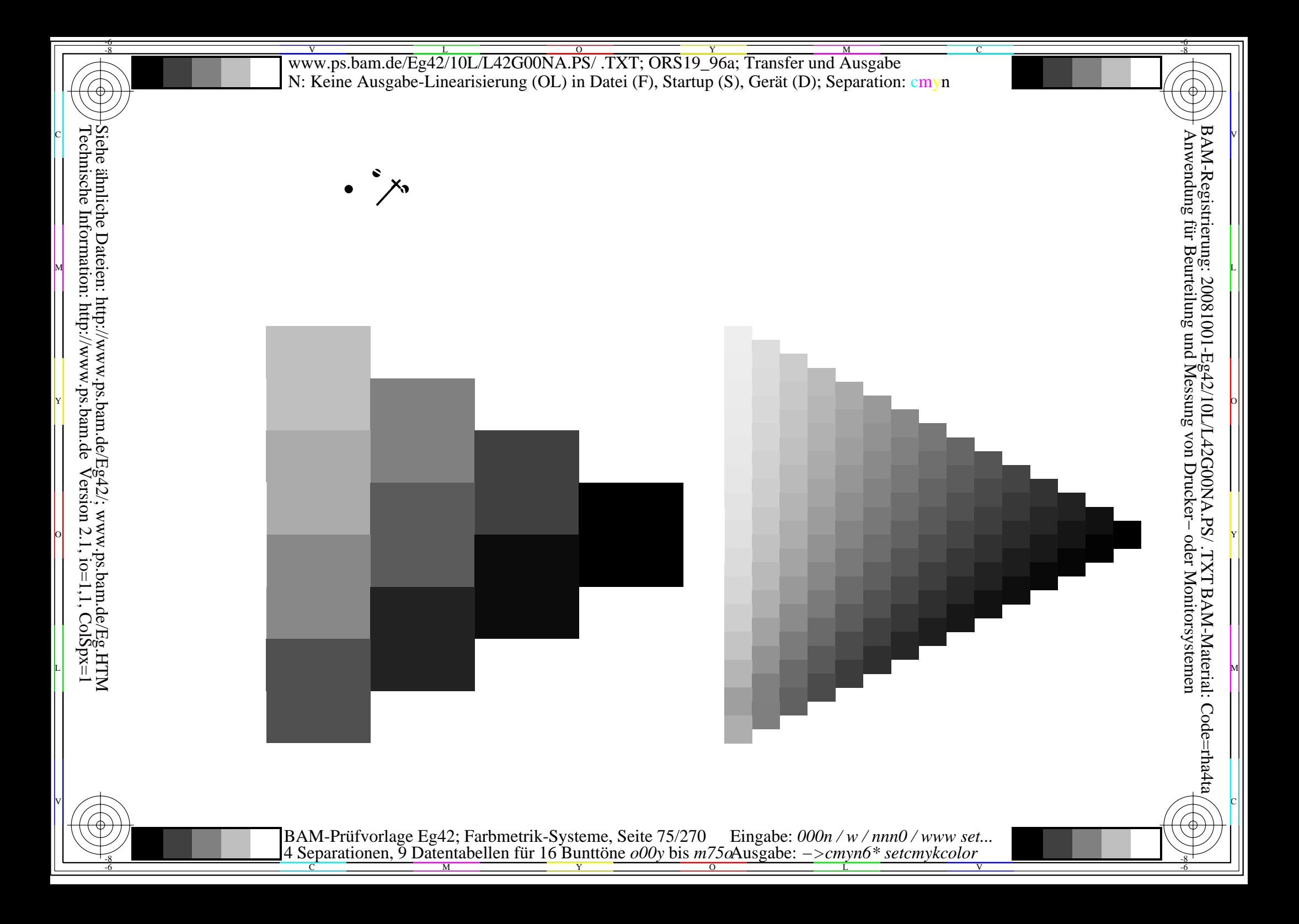

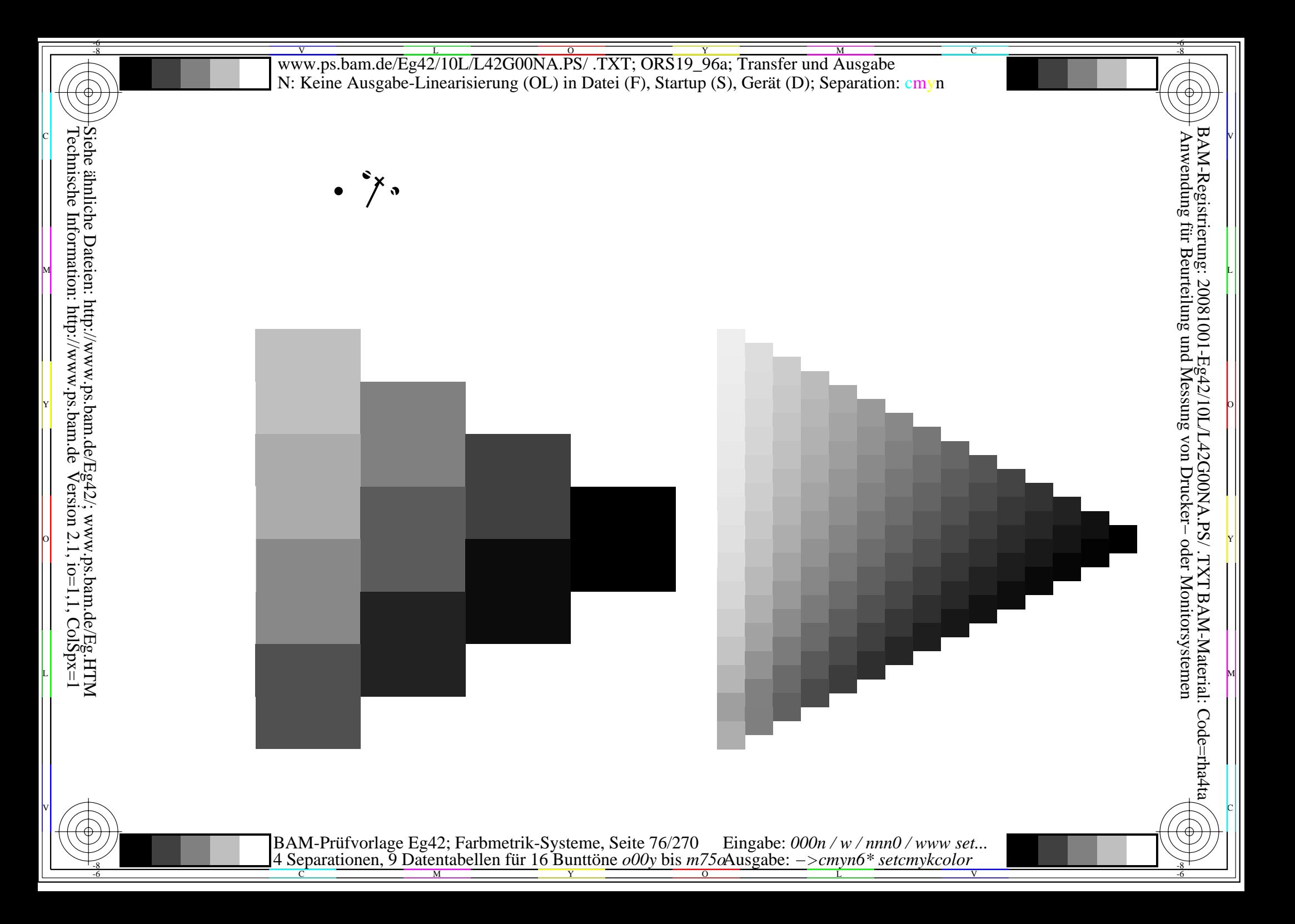

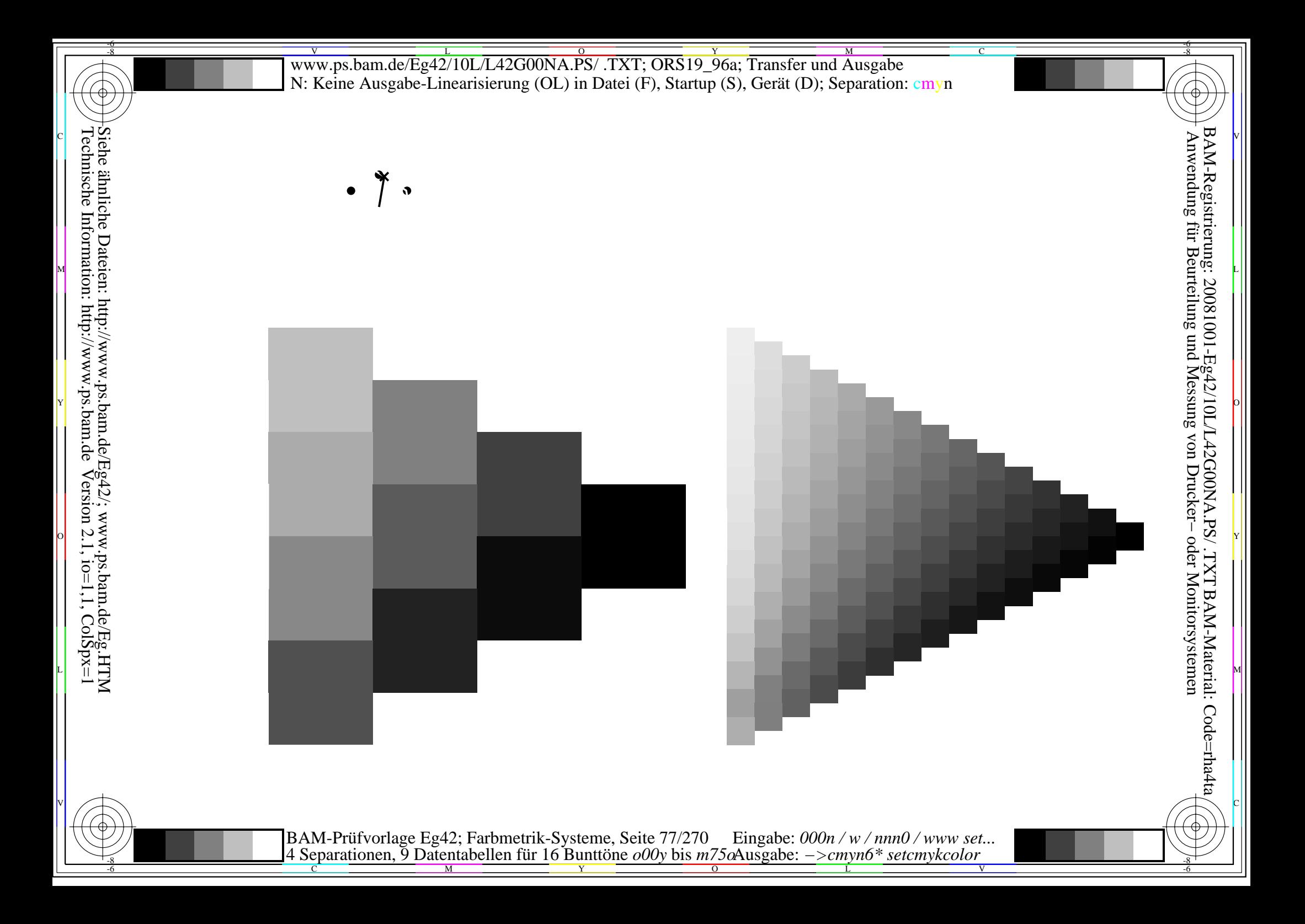

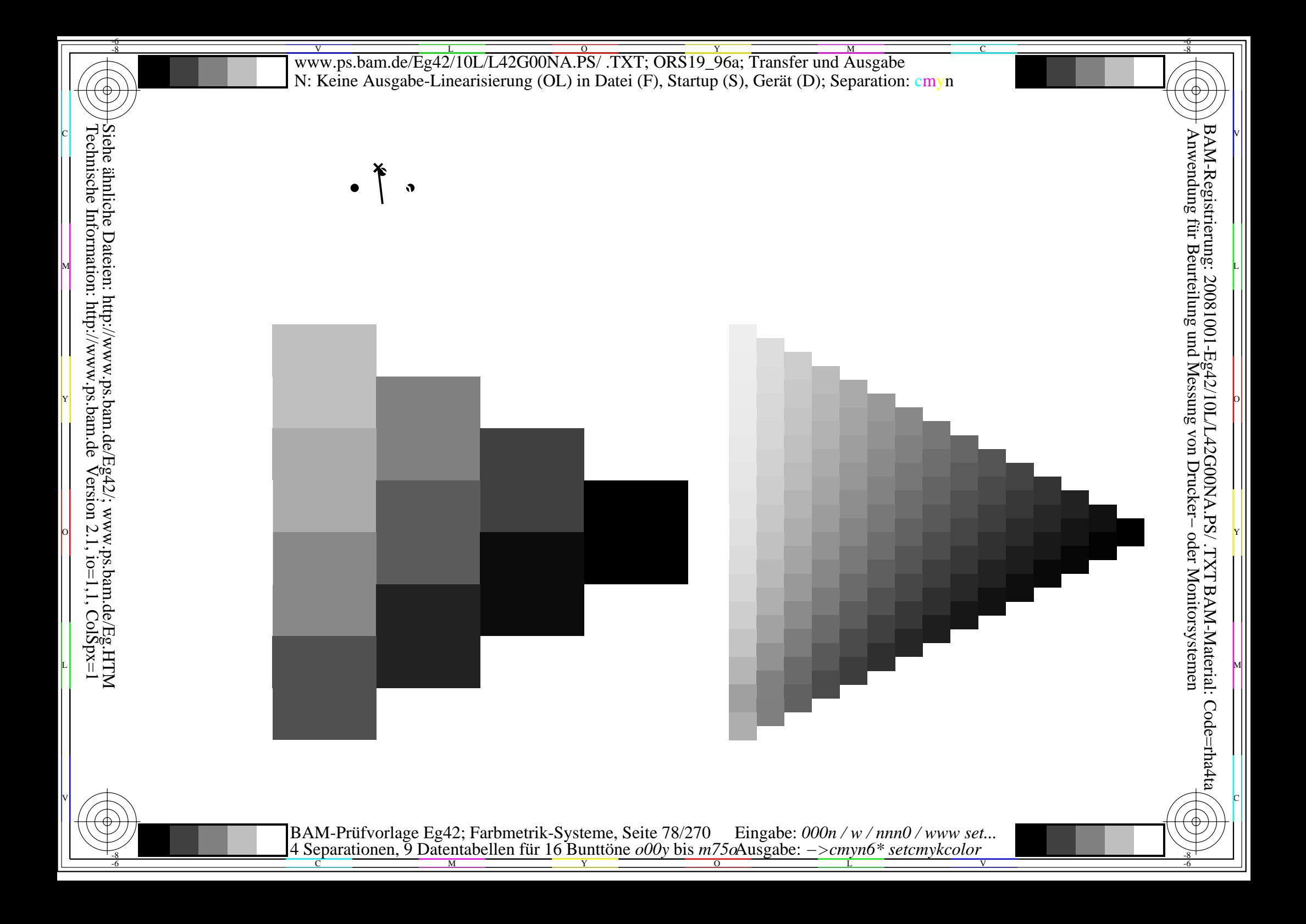

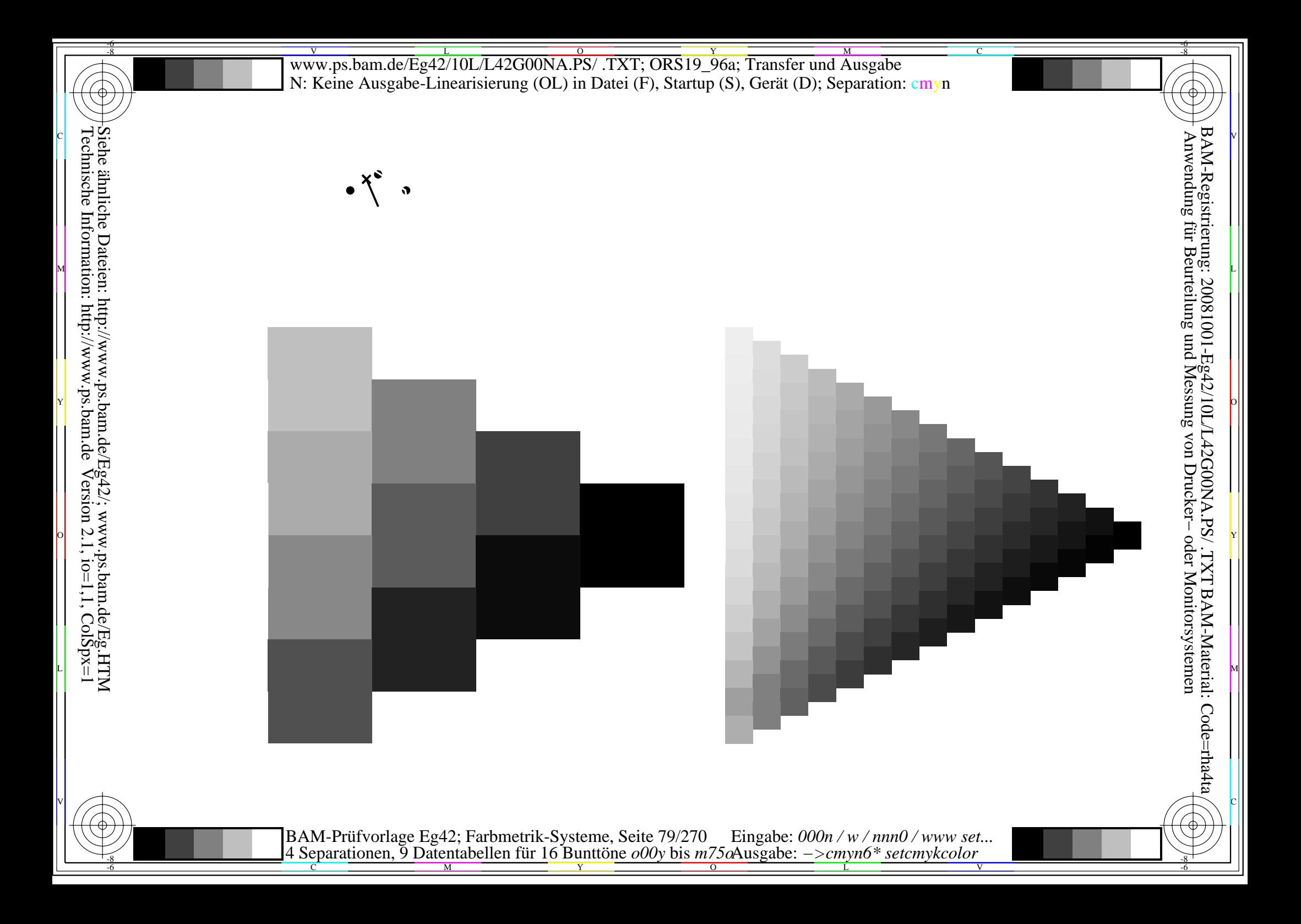

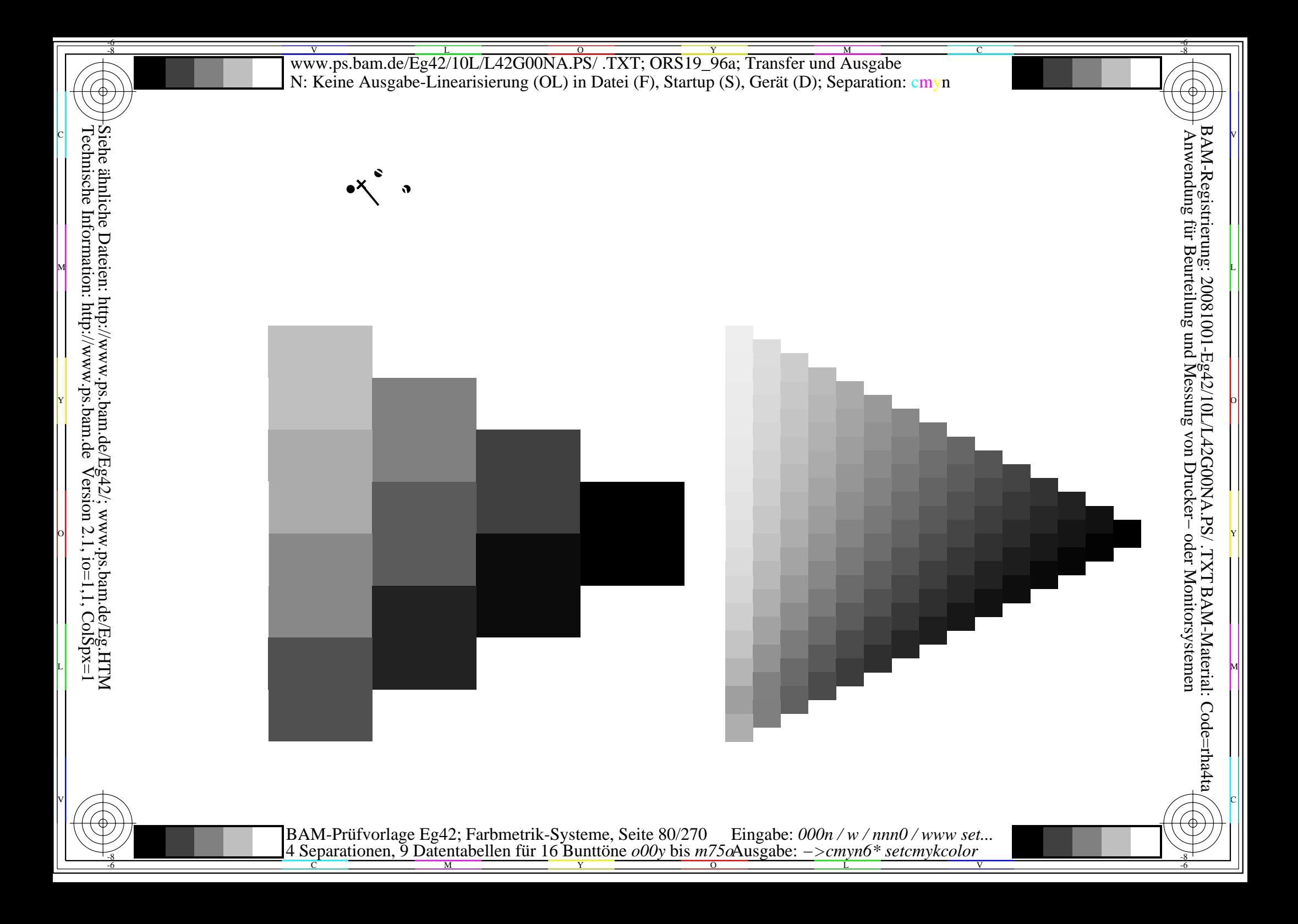

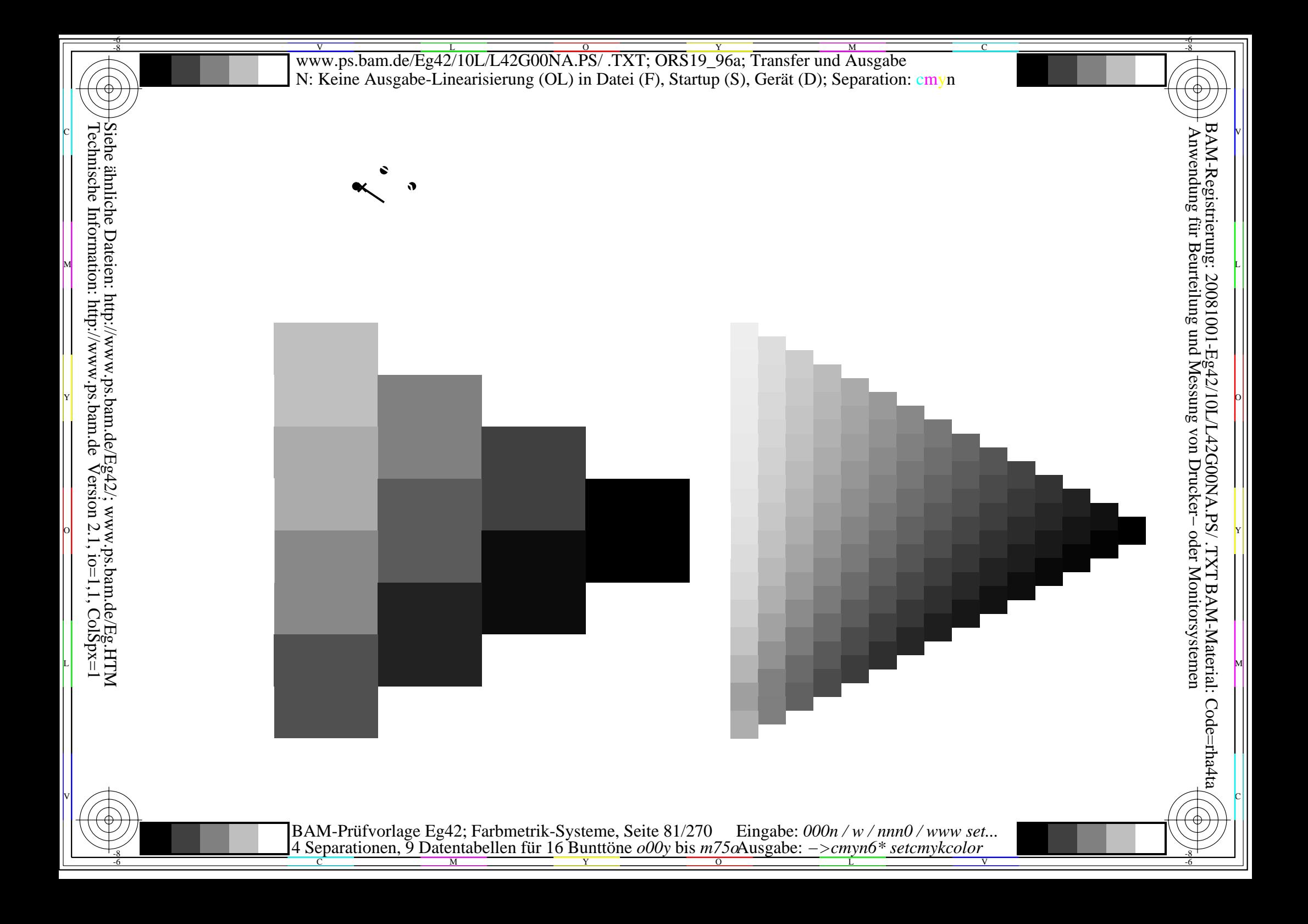

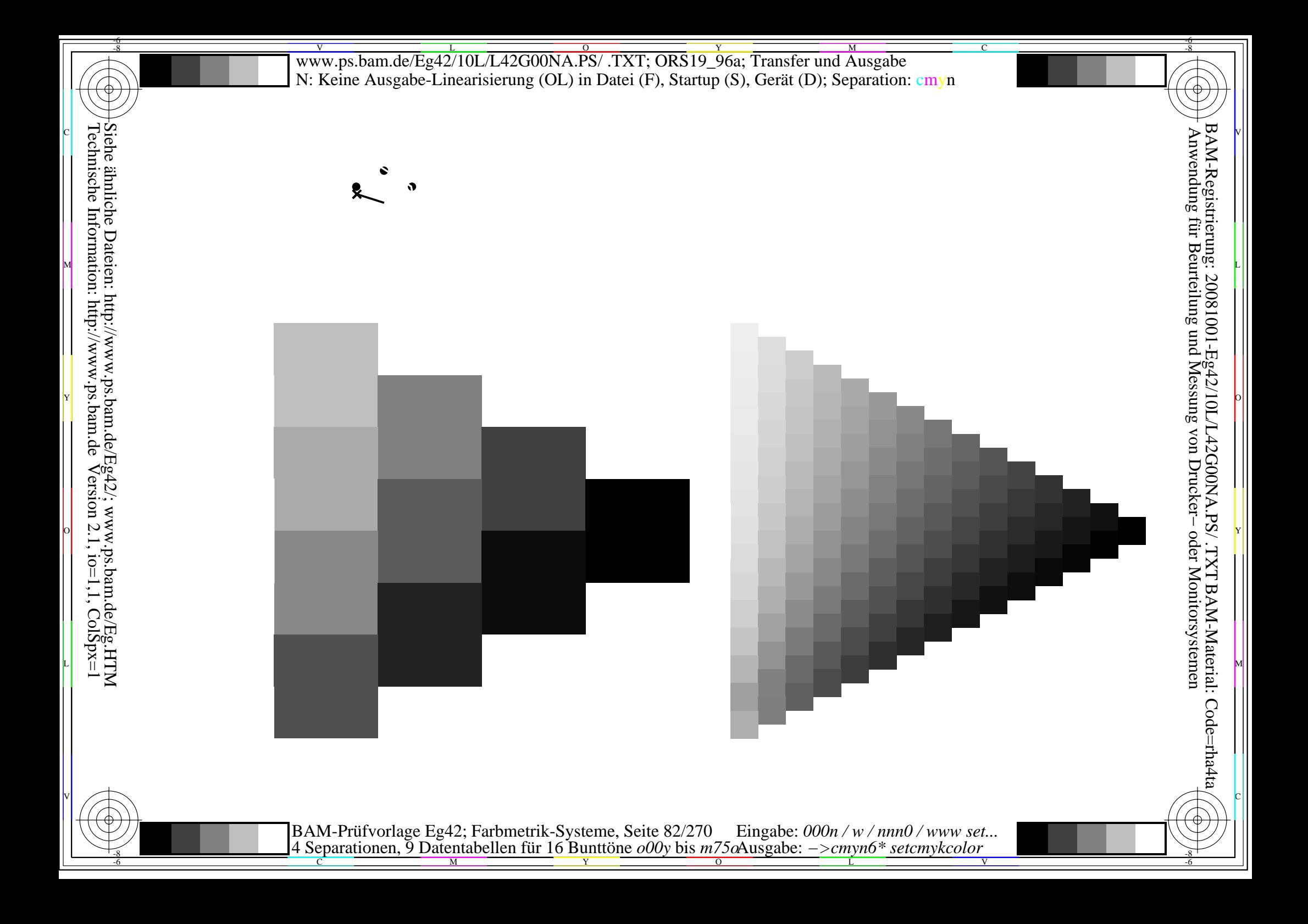

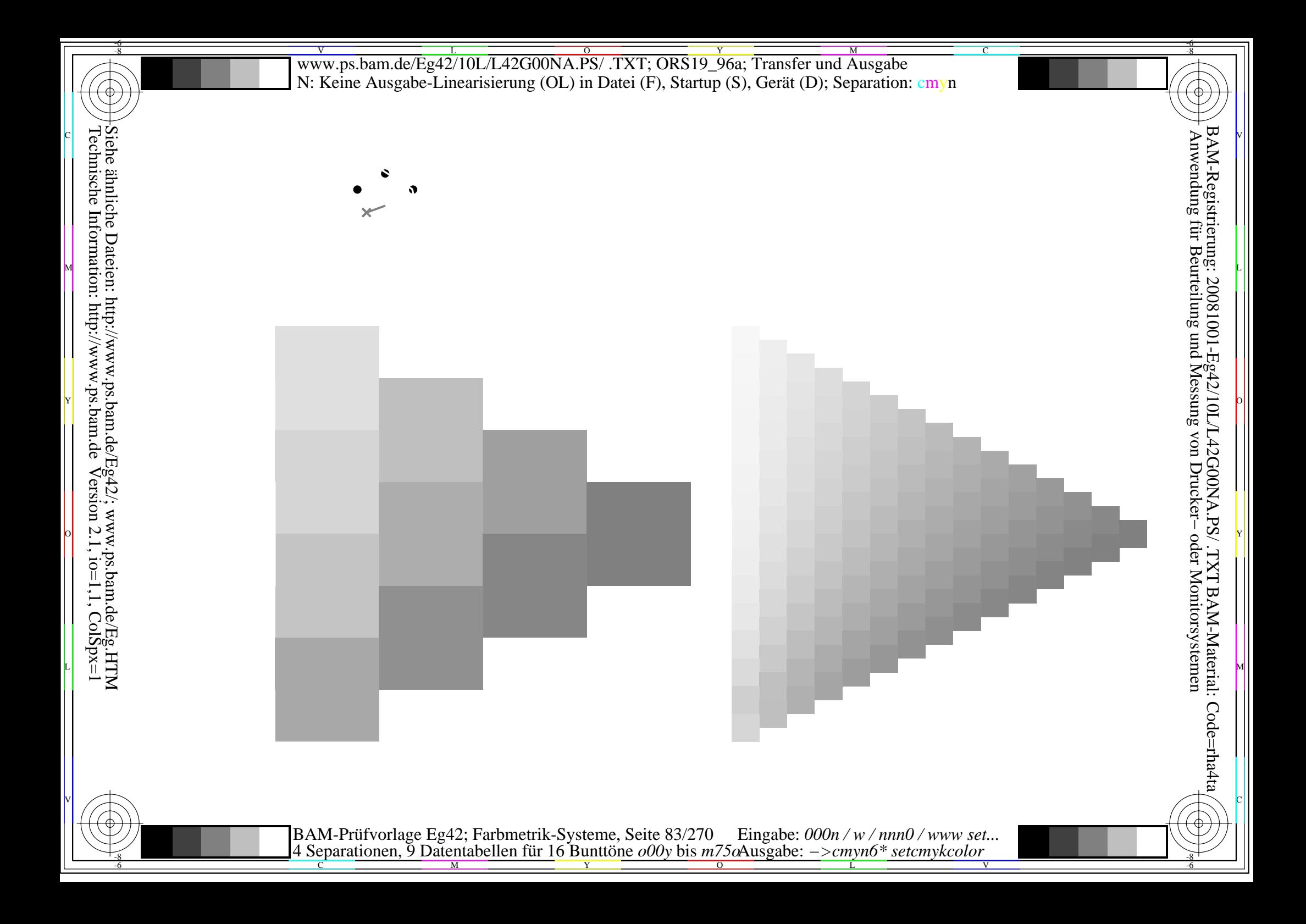

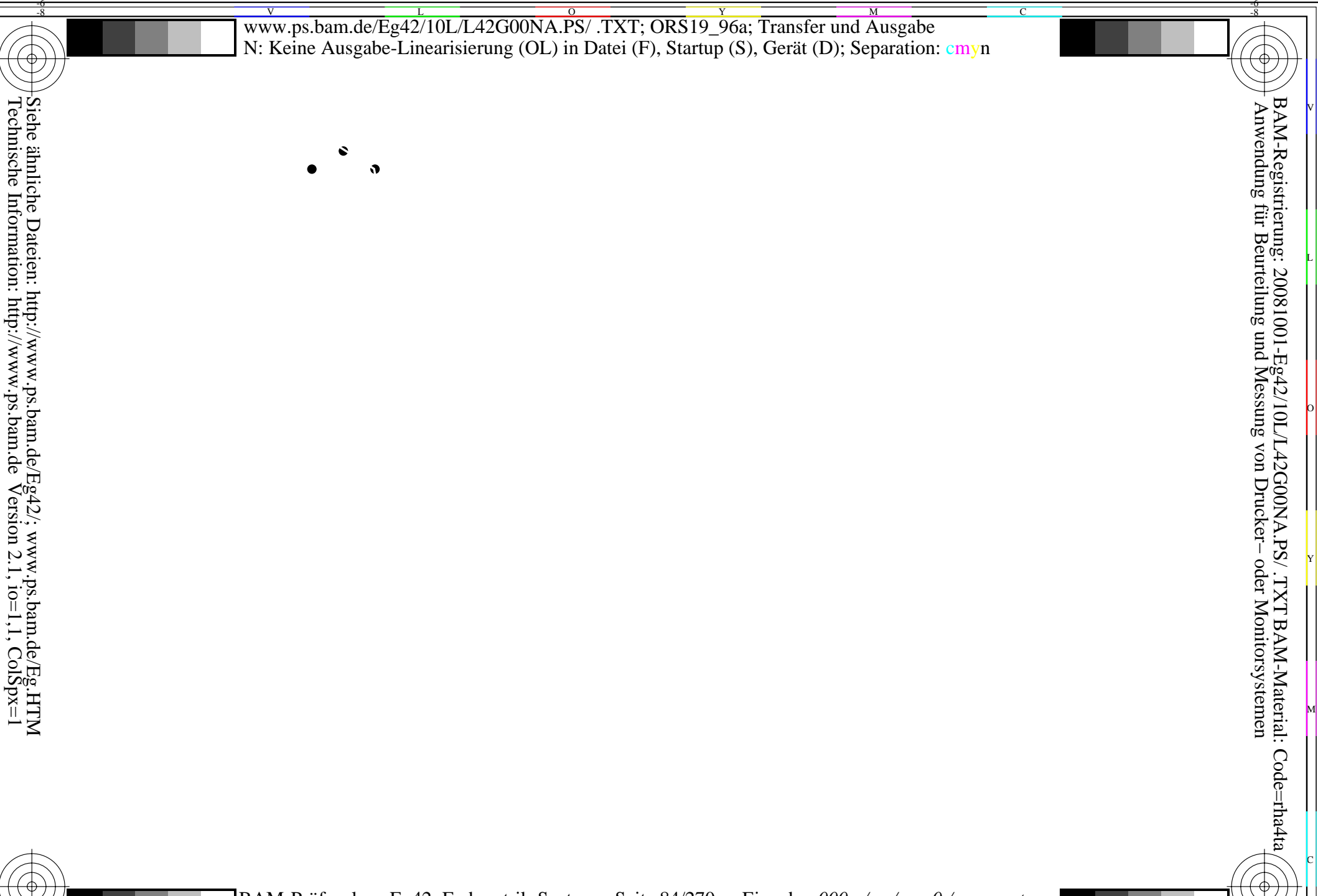

BAM-Prüfvorlage Eg42; Farbmetrik-Systeme, Seite 84/270 Eingabe:  $000n/w/nnn0/www set...$ <br>4 Separationen, 9 Datentabellen für 16 Bunttöne  $000y$  bis  $m75\alpha$ Ausgabe:  $->cmp6*$  setcmykcolor

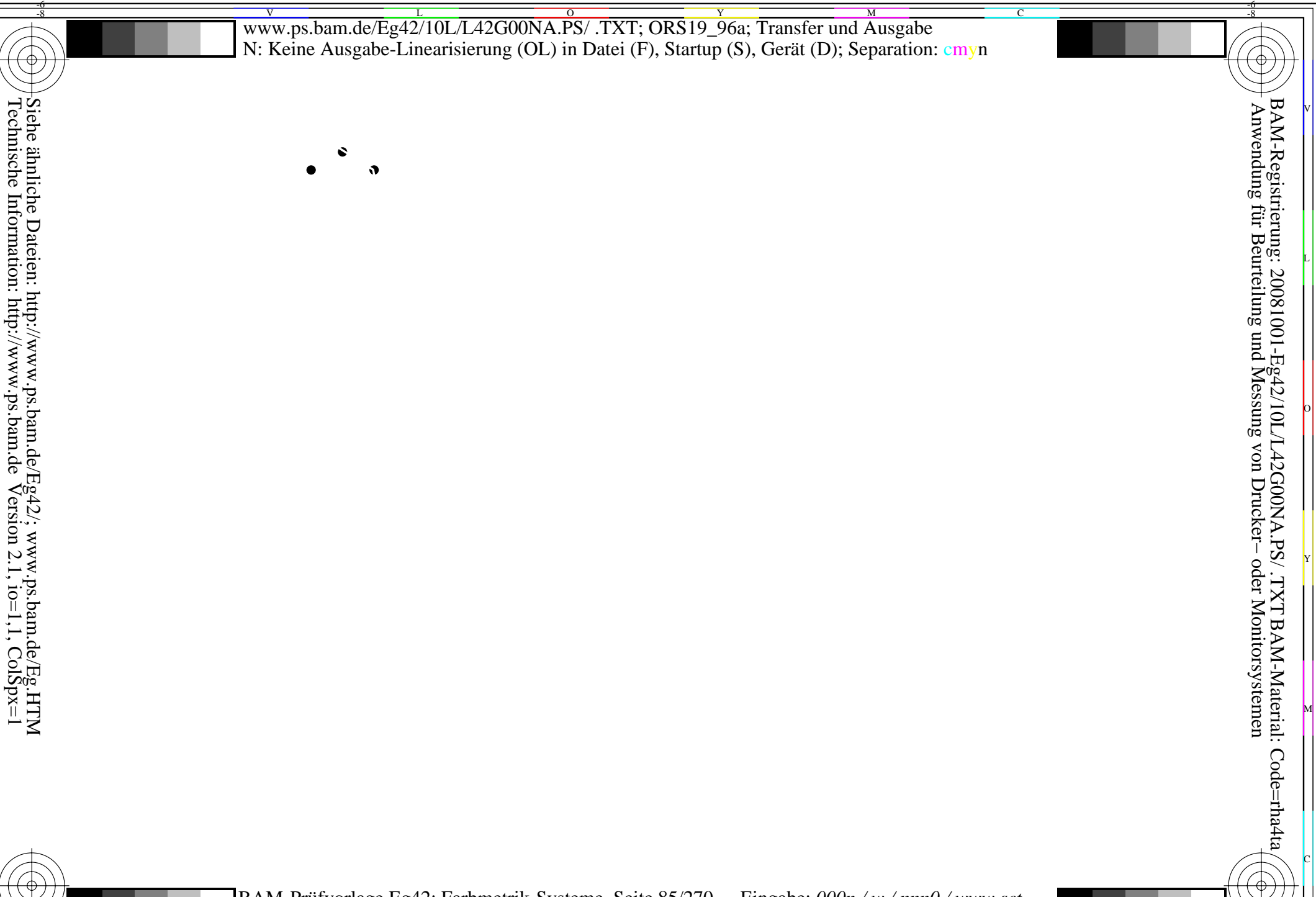

BAM-Prüfvorlage Eg42; Farbmetrik-Systeme, Seite 85/270 Eingabe:  $000n/w/nnn0/www set...$ <br>4 Separationen, 9 Datentabellen für 16 Bunttöne  $000y$  bis  $m75\alpha$ Ausgabe:  $->cmp6*$  setcmykcolor

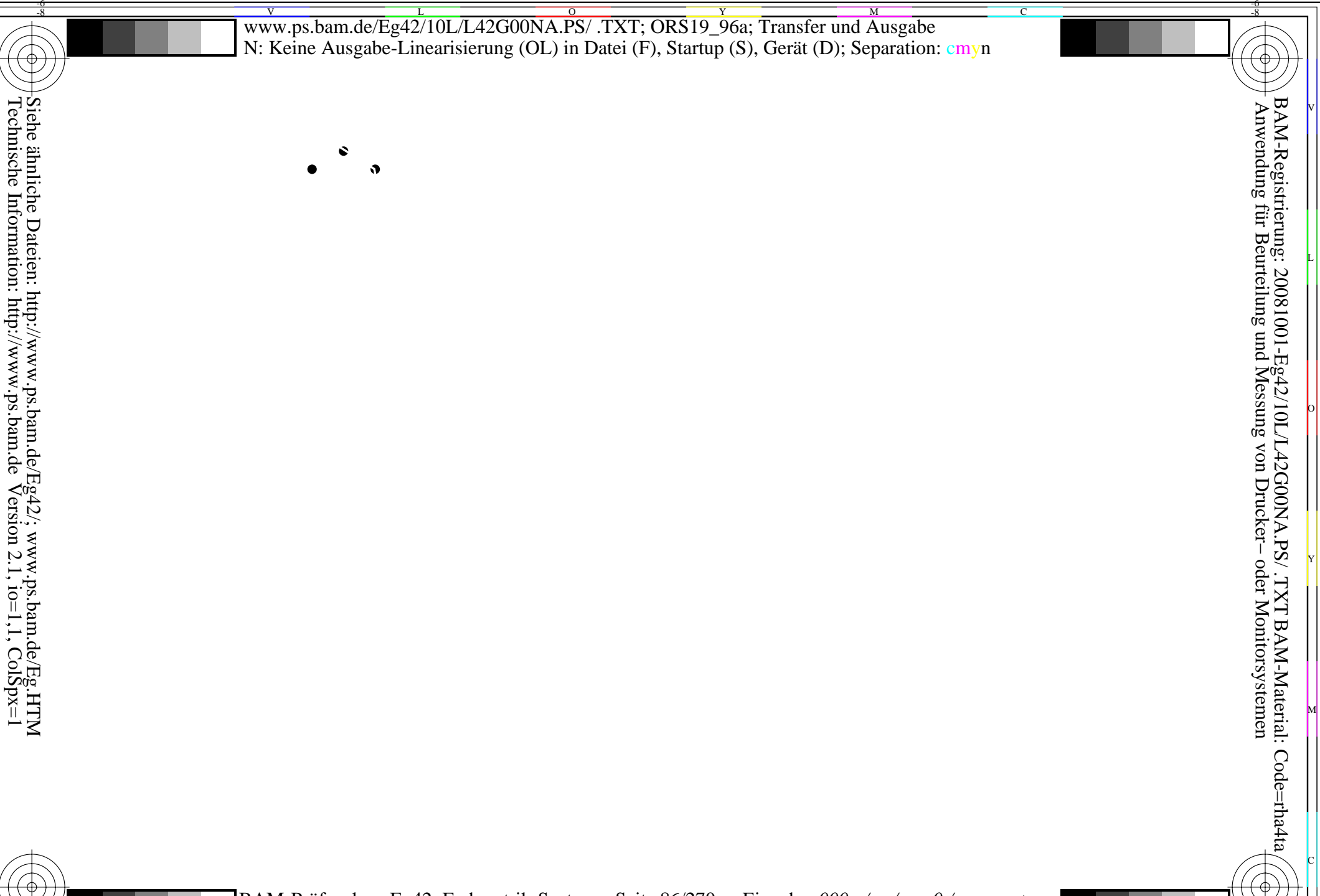

BAM-Prüfvorlage Eg42; Farbmetrik-Systeme, Seite 86/270 Eingabe: 000n / w / nnn0 / www set...<br>4 Separationen, 9 Datentabellen für 16 Bunttöne o00y bis m75oAusgabe: ->cmyn6\* setcmykcolor

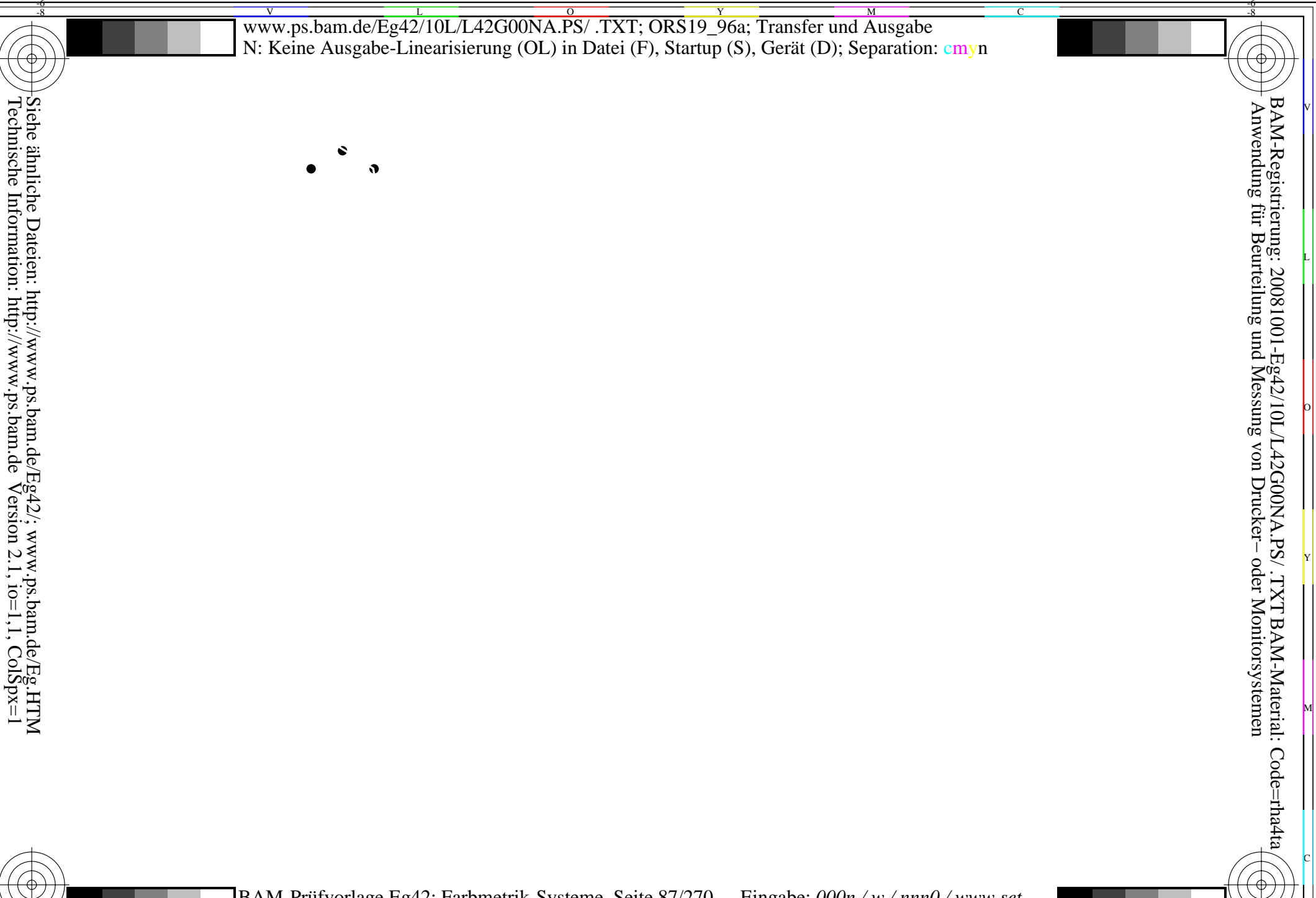

BAM-Prüfvorlage Eg42; Farbmetrik-Systeme, Seite 87/270 Eingabe: 000n / w / nnn0 / www set...<br>4 Separationen, 9 Datentabellen für 16 Bunttöne o00y bis m75oAusgabe: ->cmyn6\* setcmykcolor

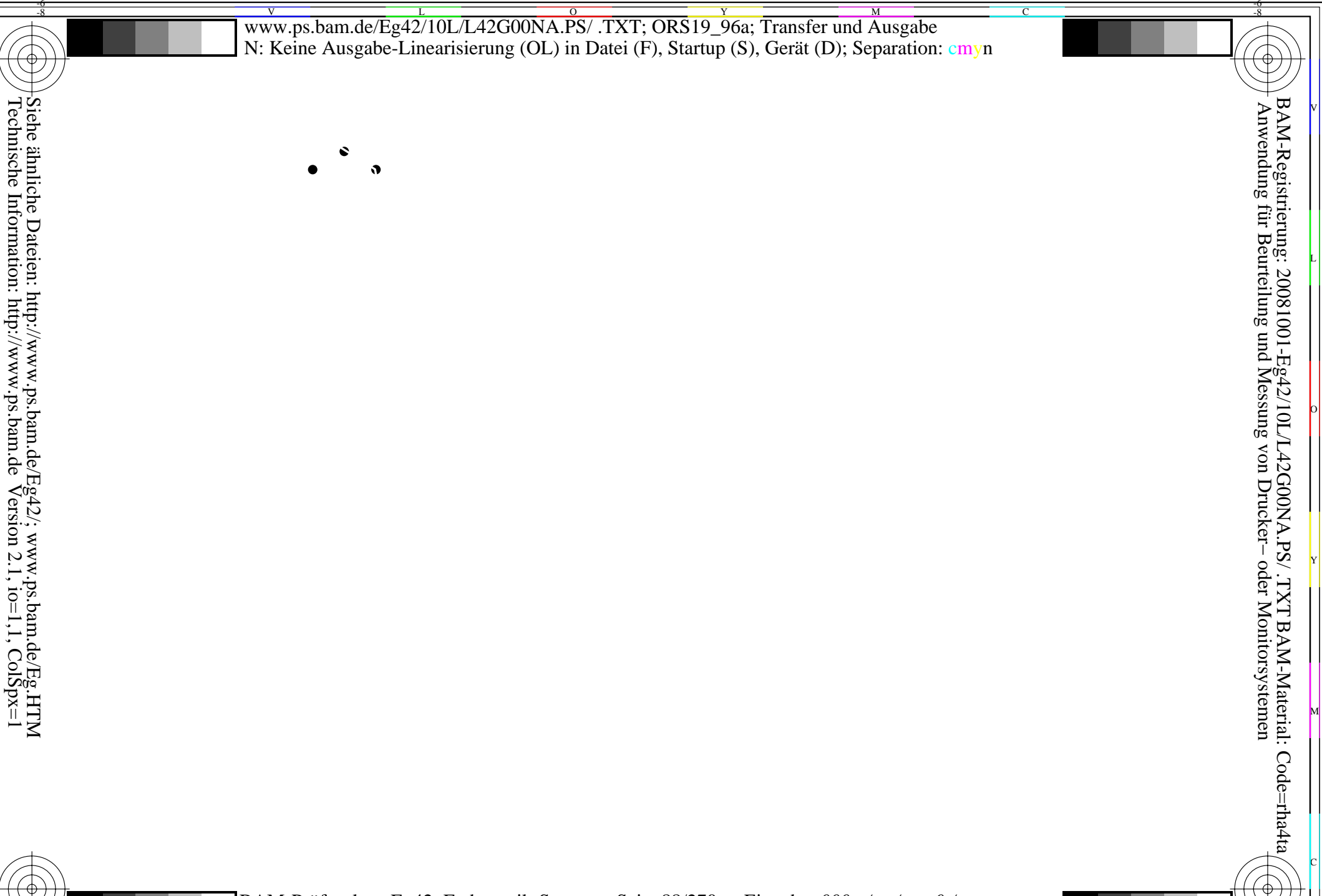

BAM-Prüfvorlage Eg42; Farbmetrik-Systeme, Seite 88/270 Eingabe:  $000n/w/nnn0/www set...$ <br>4 Separationen, 9 Datentabellen für 16 Bunttöne  $000y$  bis  $m75\omega$ Ausgabe:  $->cmpn6*$  setcmykcolor

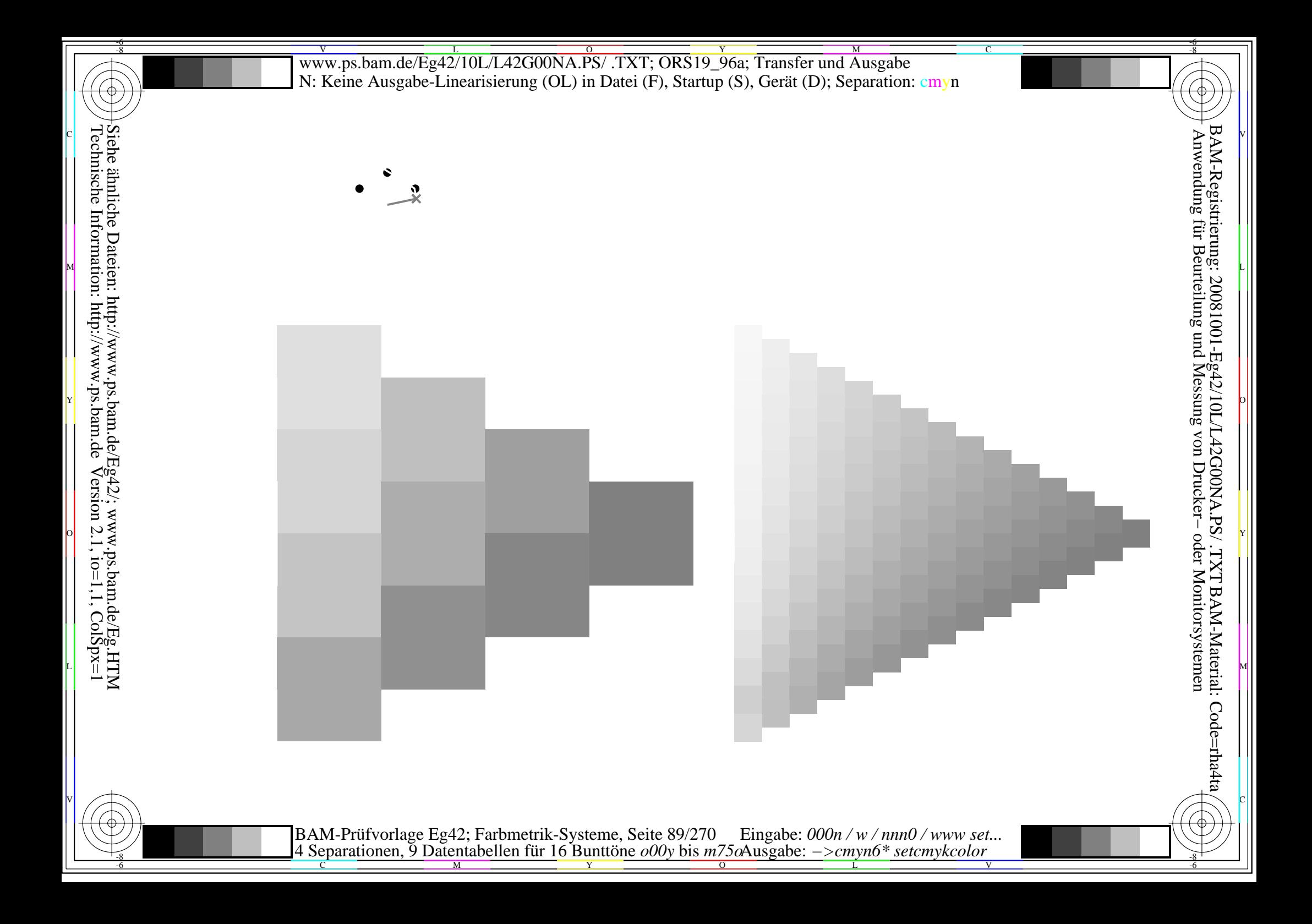

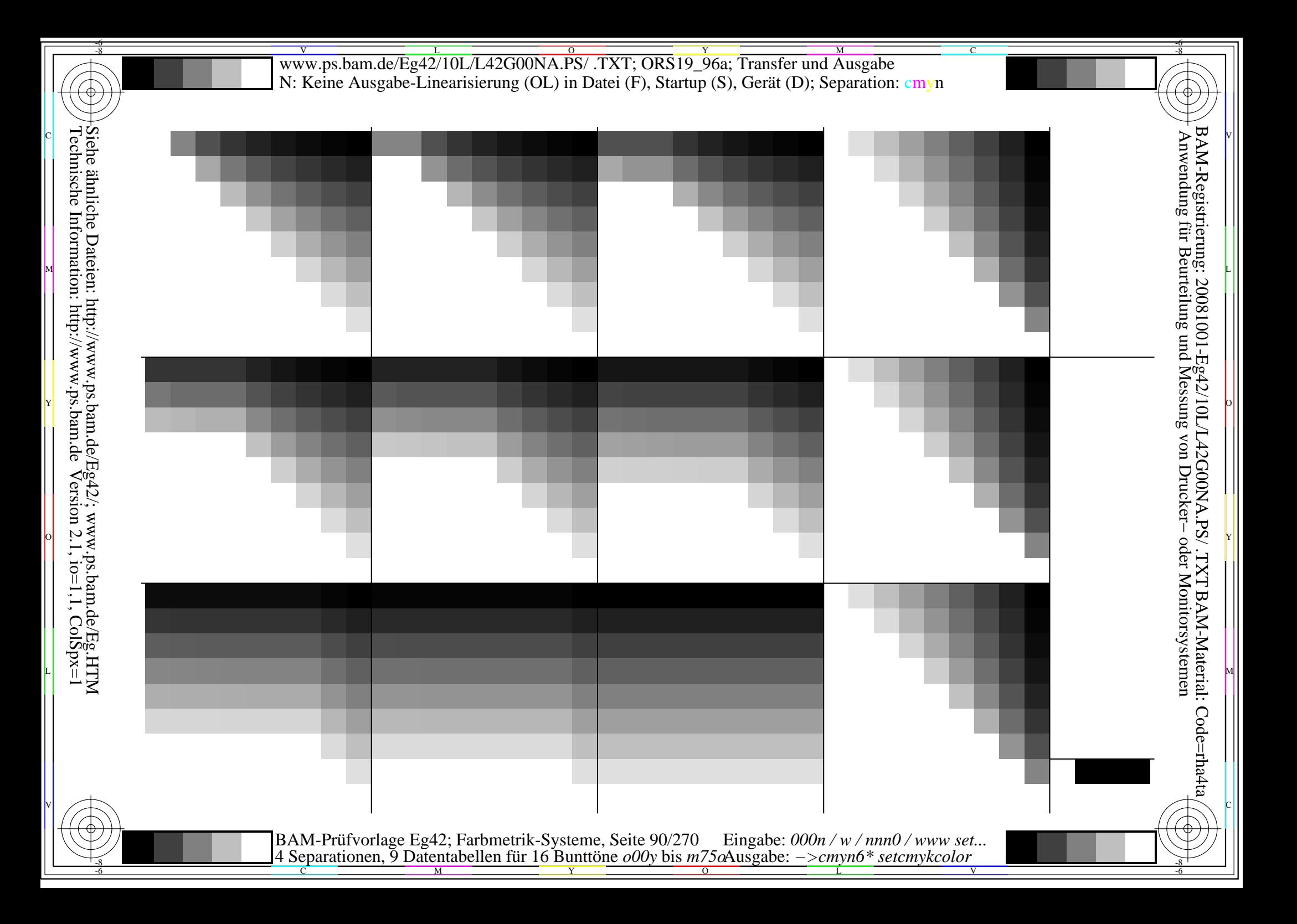

V L O Y M -6 -8 www.ps.bam.de/Eg42/10L/L42G00NA.PS/ .TXT; ORS19\_96a; Transfer und Ausgabe N: Keine Ausgabe-Linearisierung (OL) in Datei (F), Startup (S), Gerät (D); Separation: cmyn

C

-6

BAM-Registrierung: 20081001-Eg42/10L/L42G00NA.PS/ .TXT

BAM-Material: Code=rha4ta

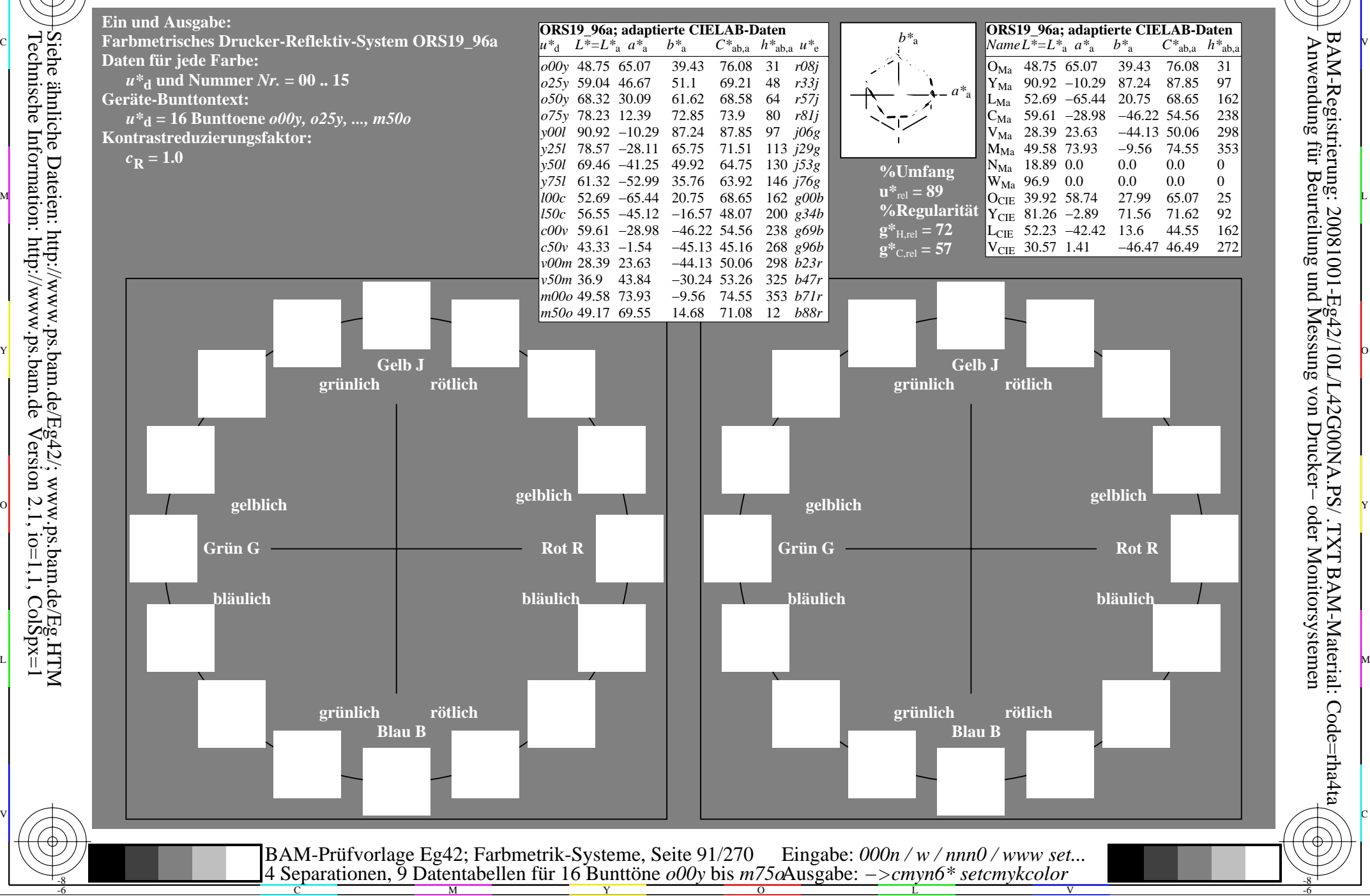

-8

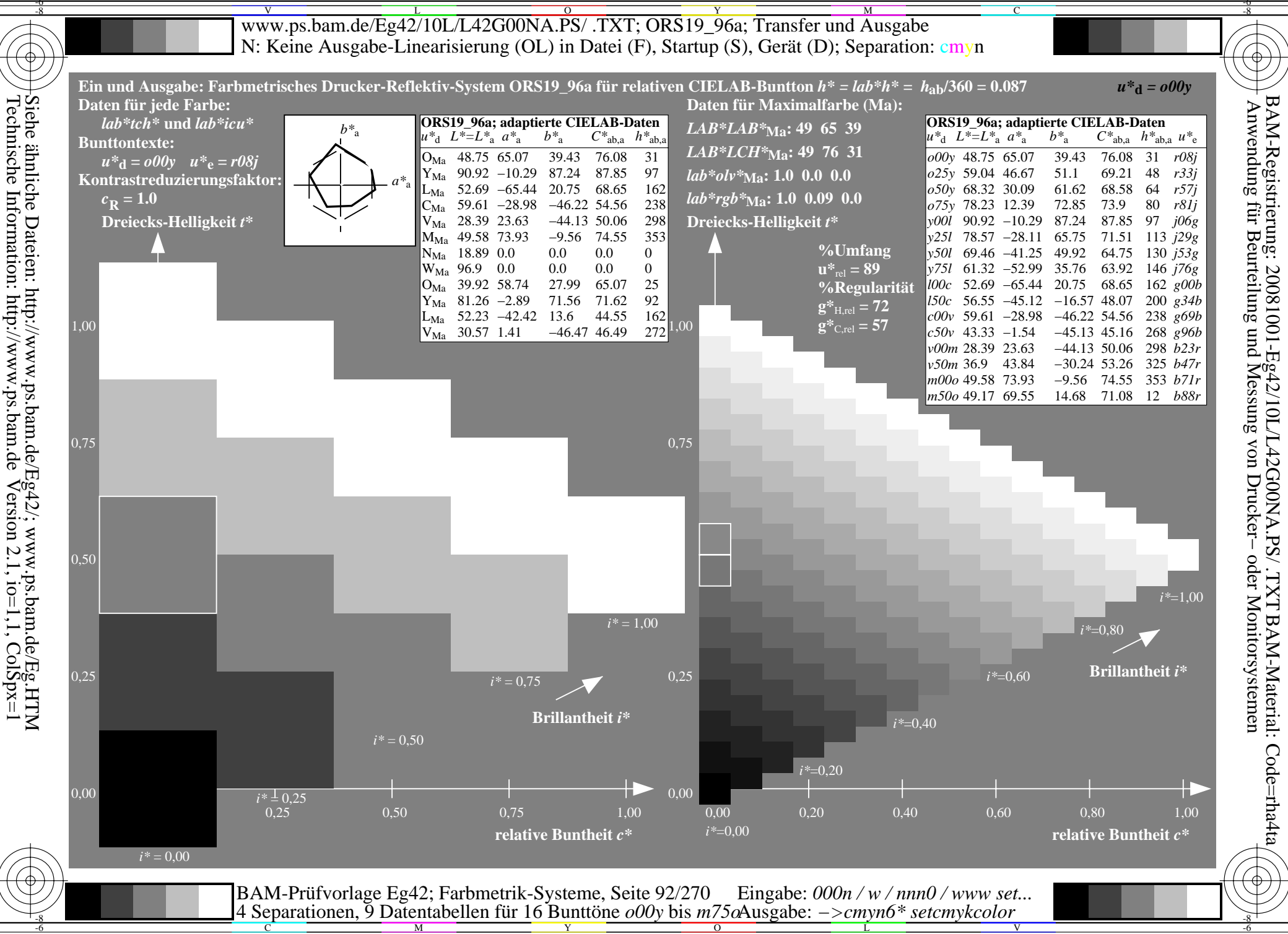

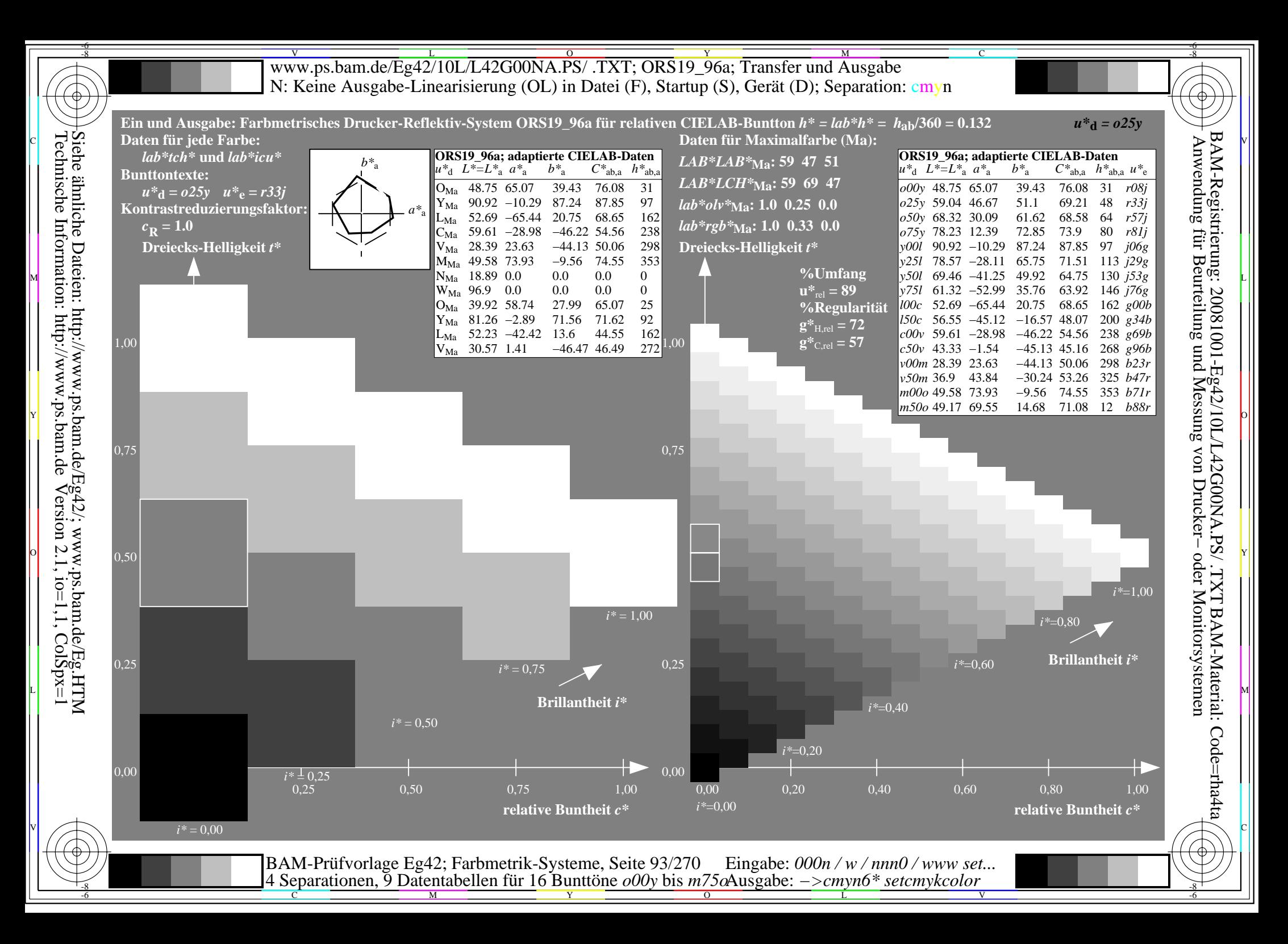

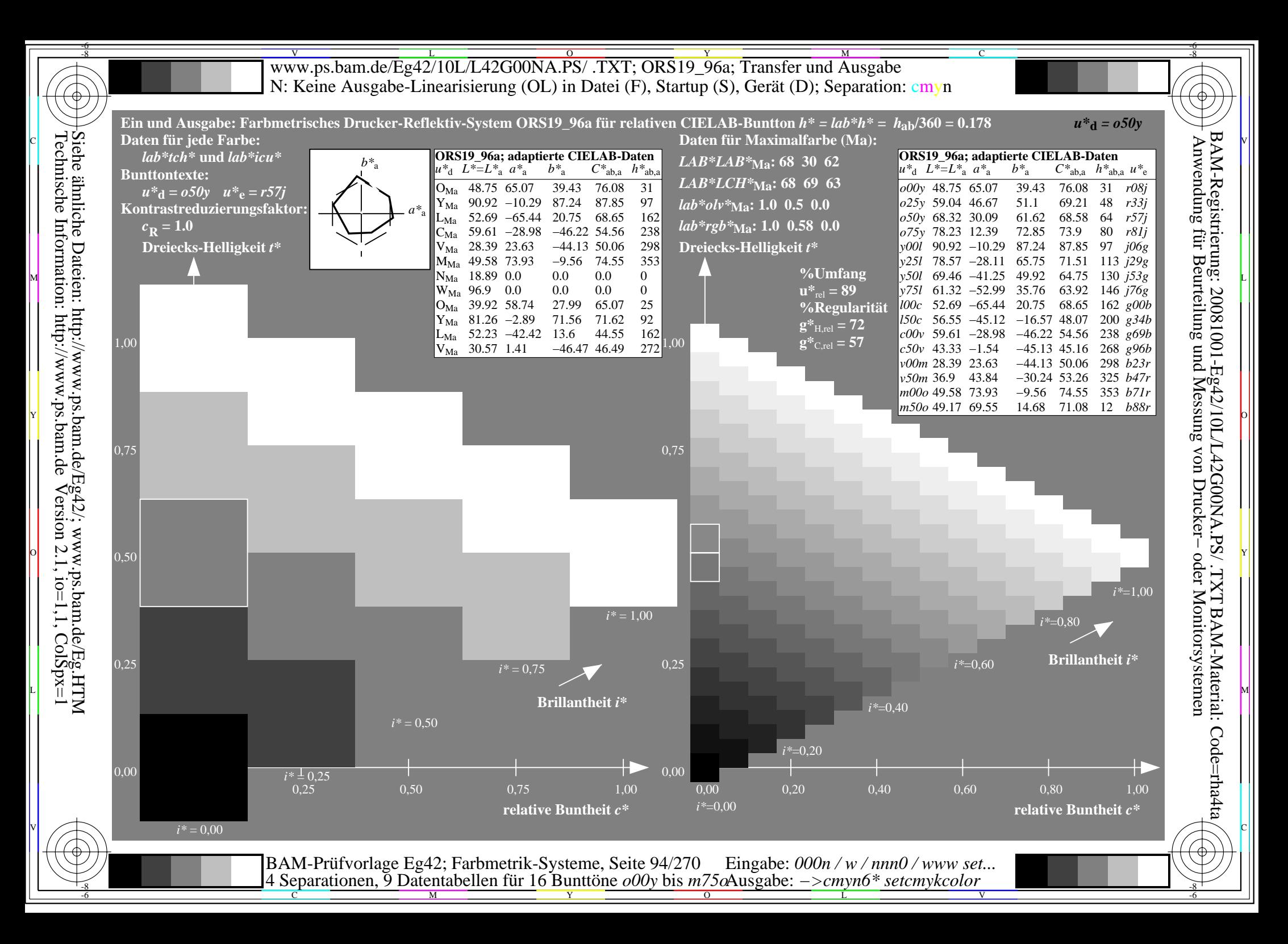

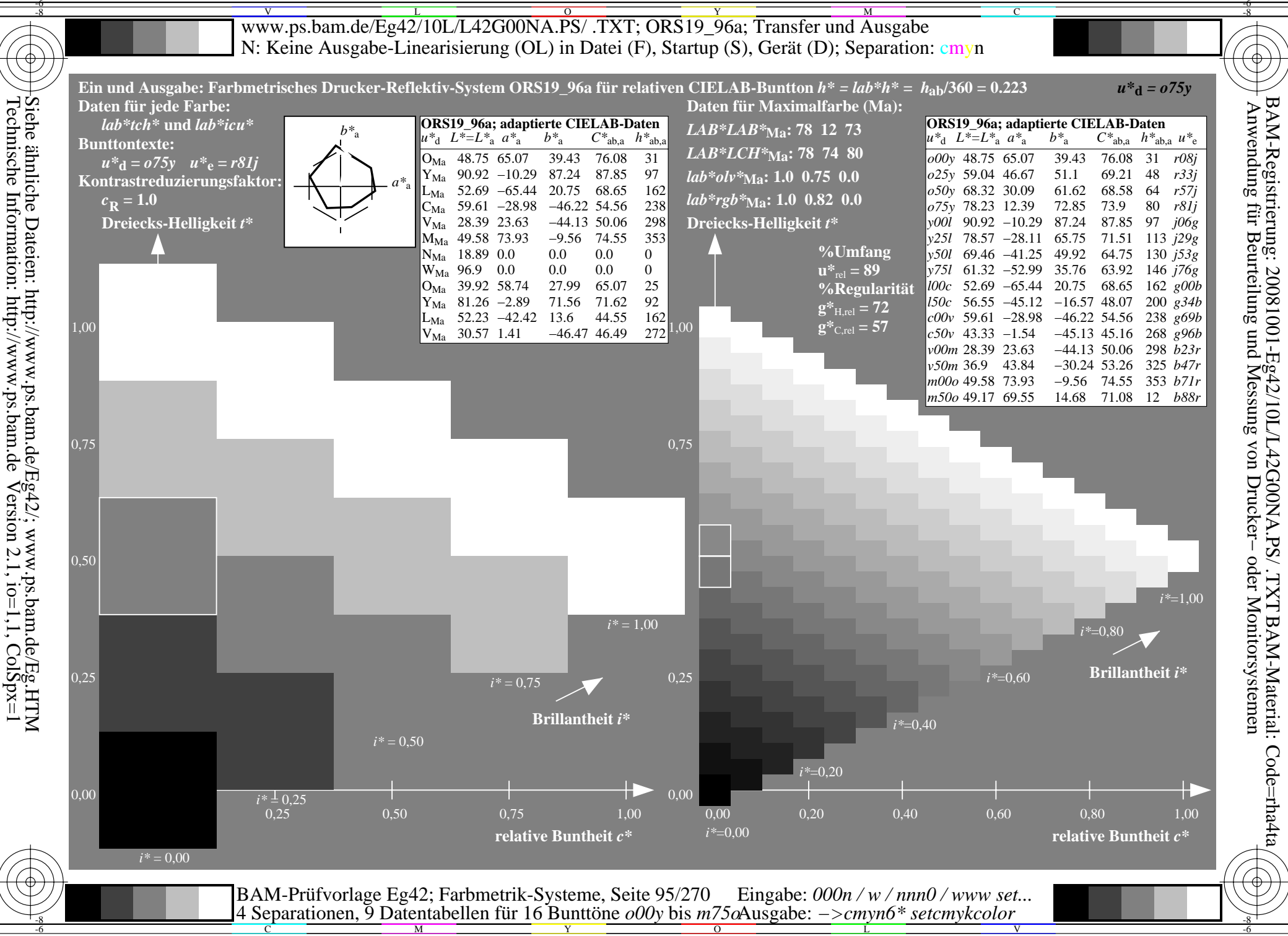

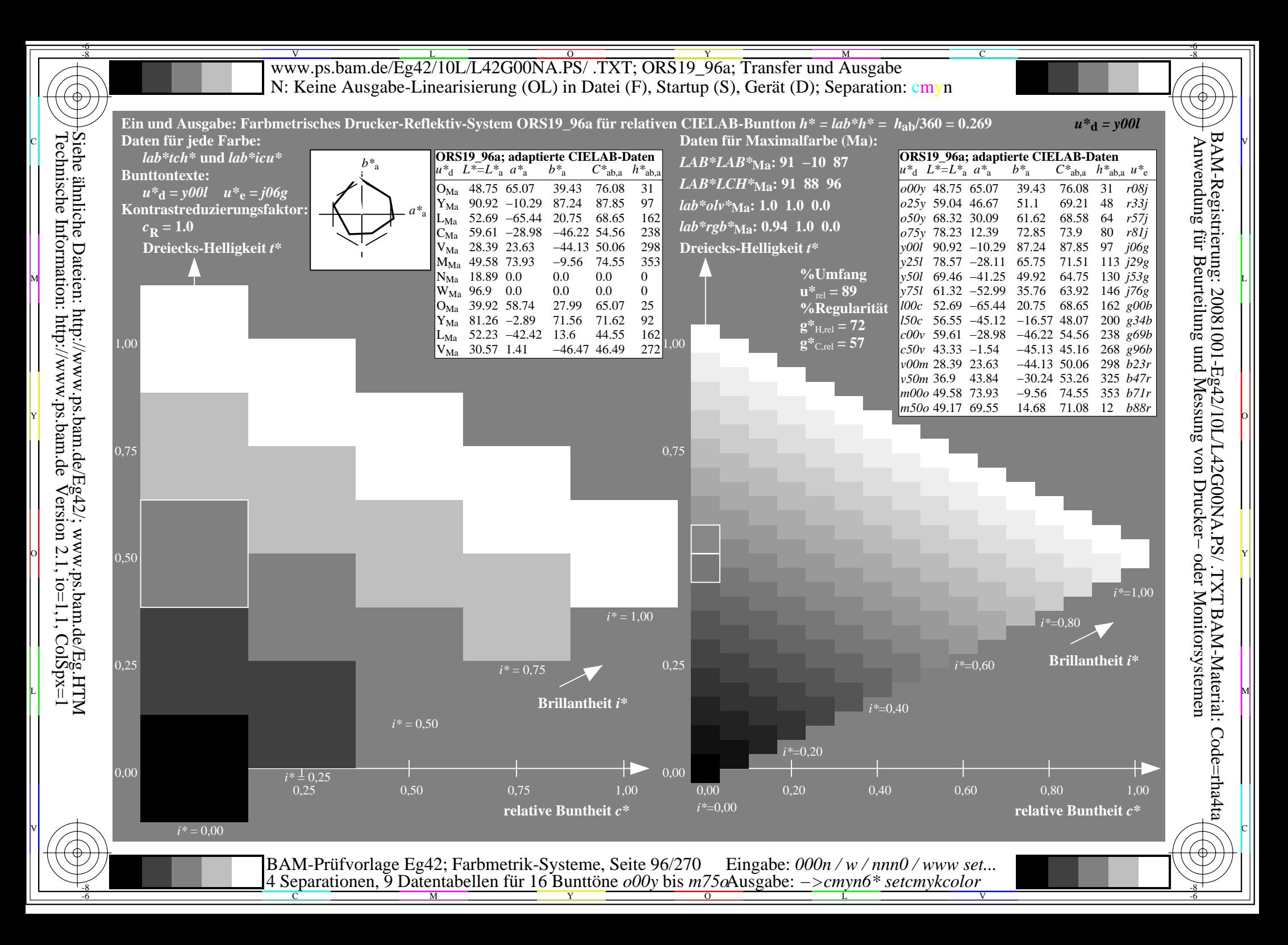

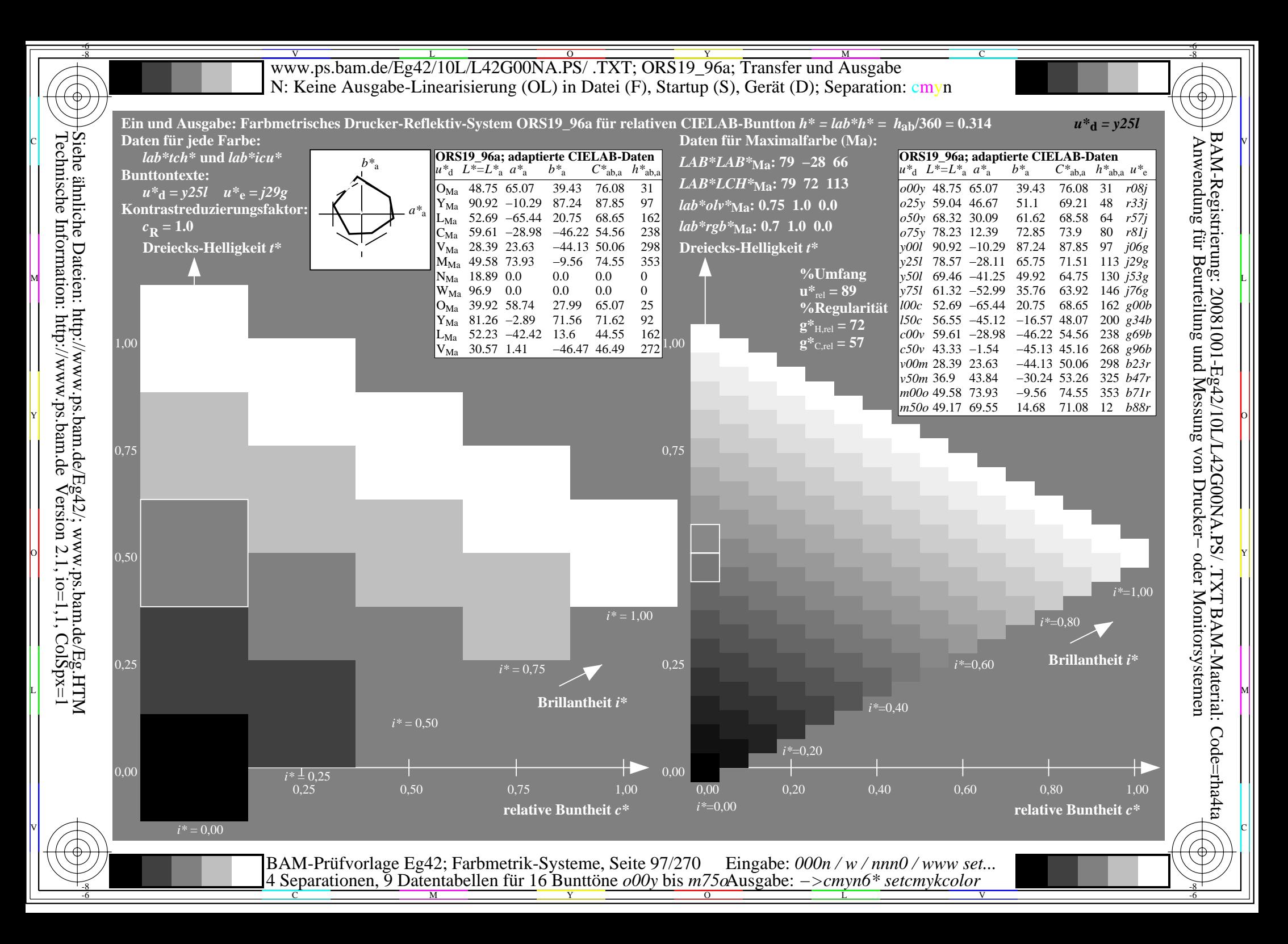

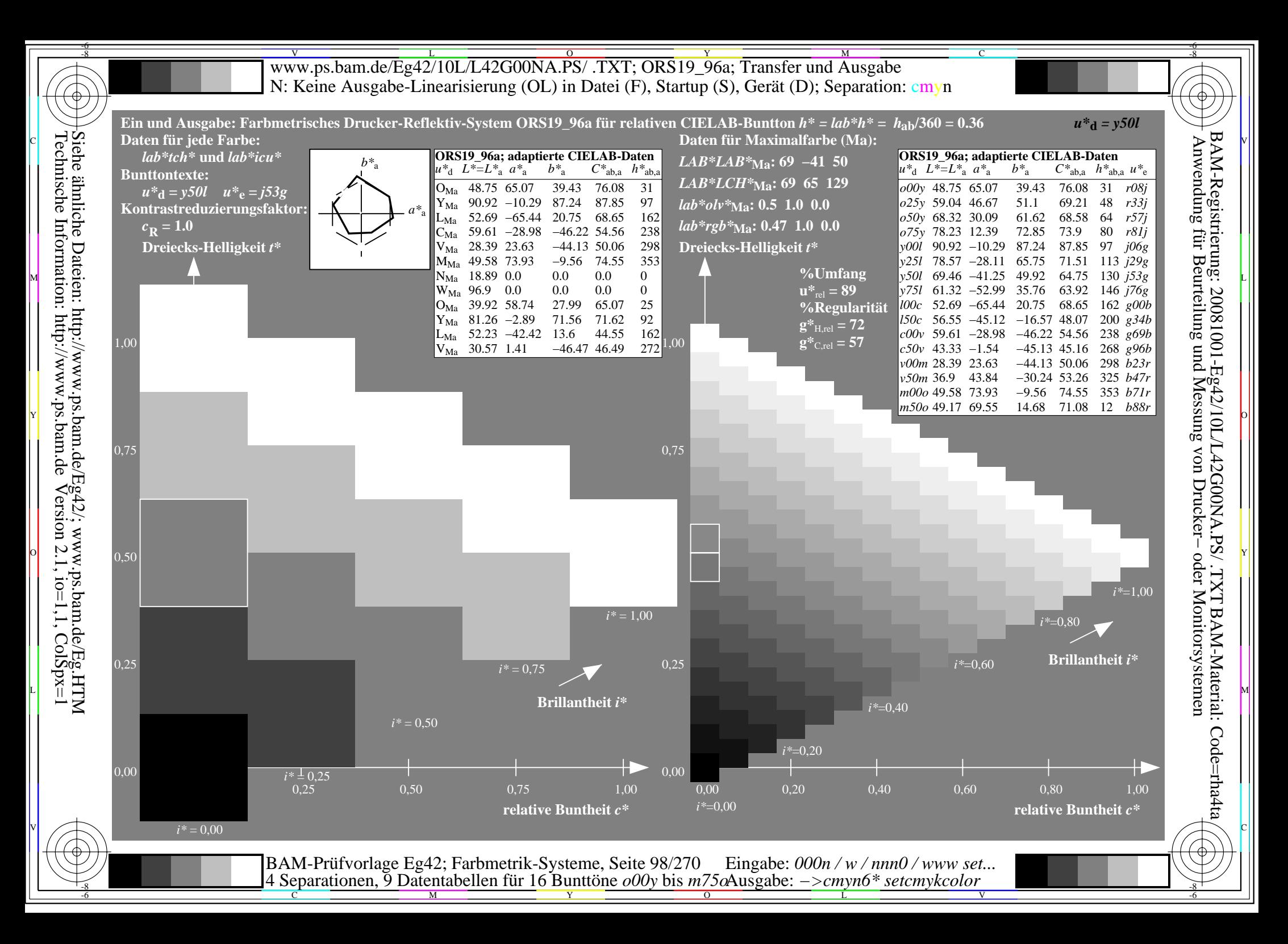

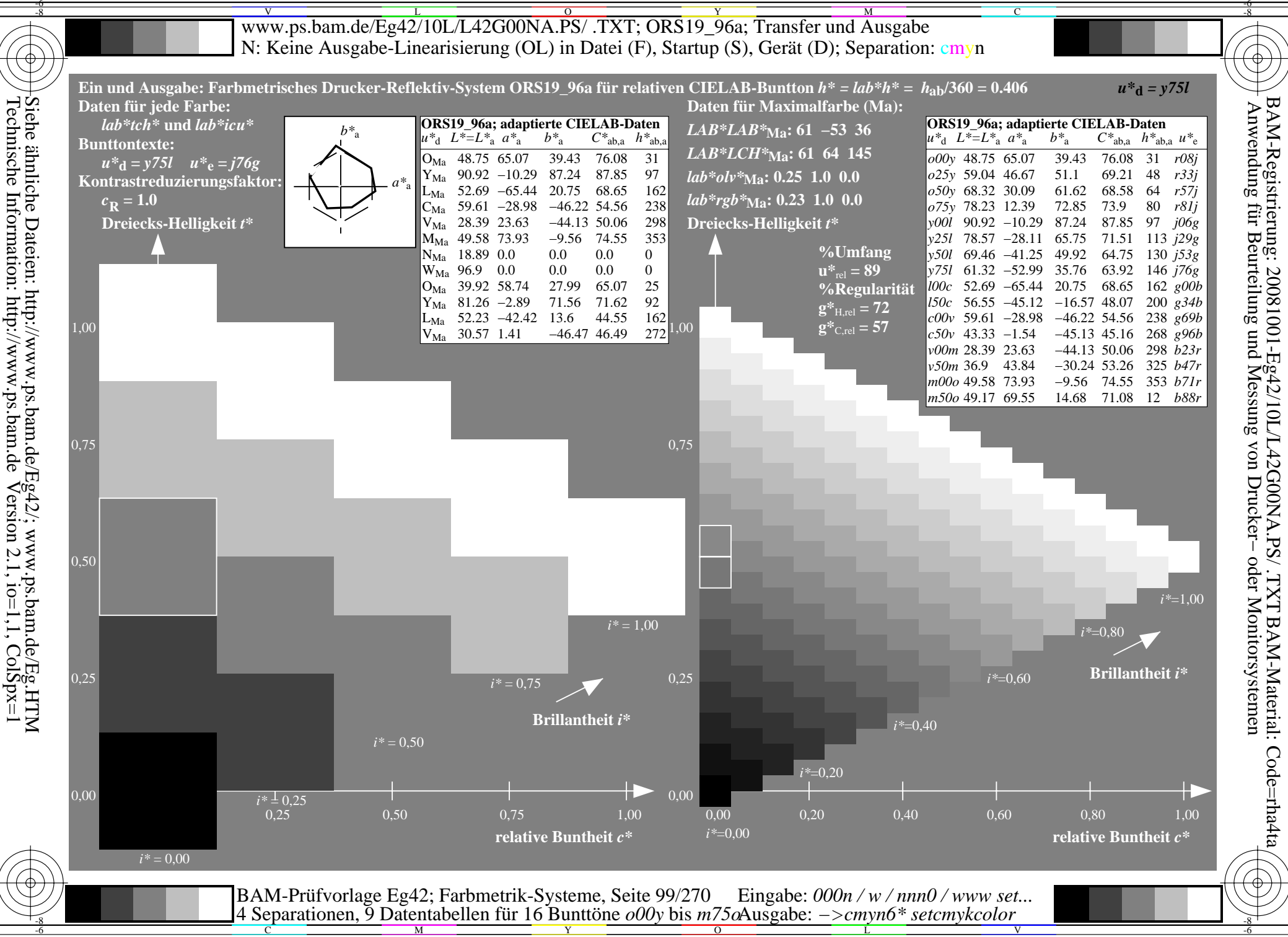

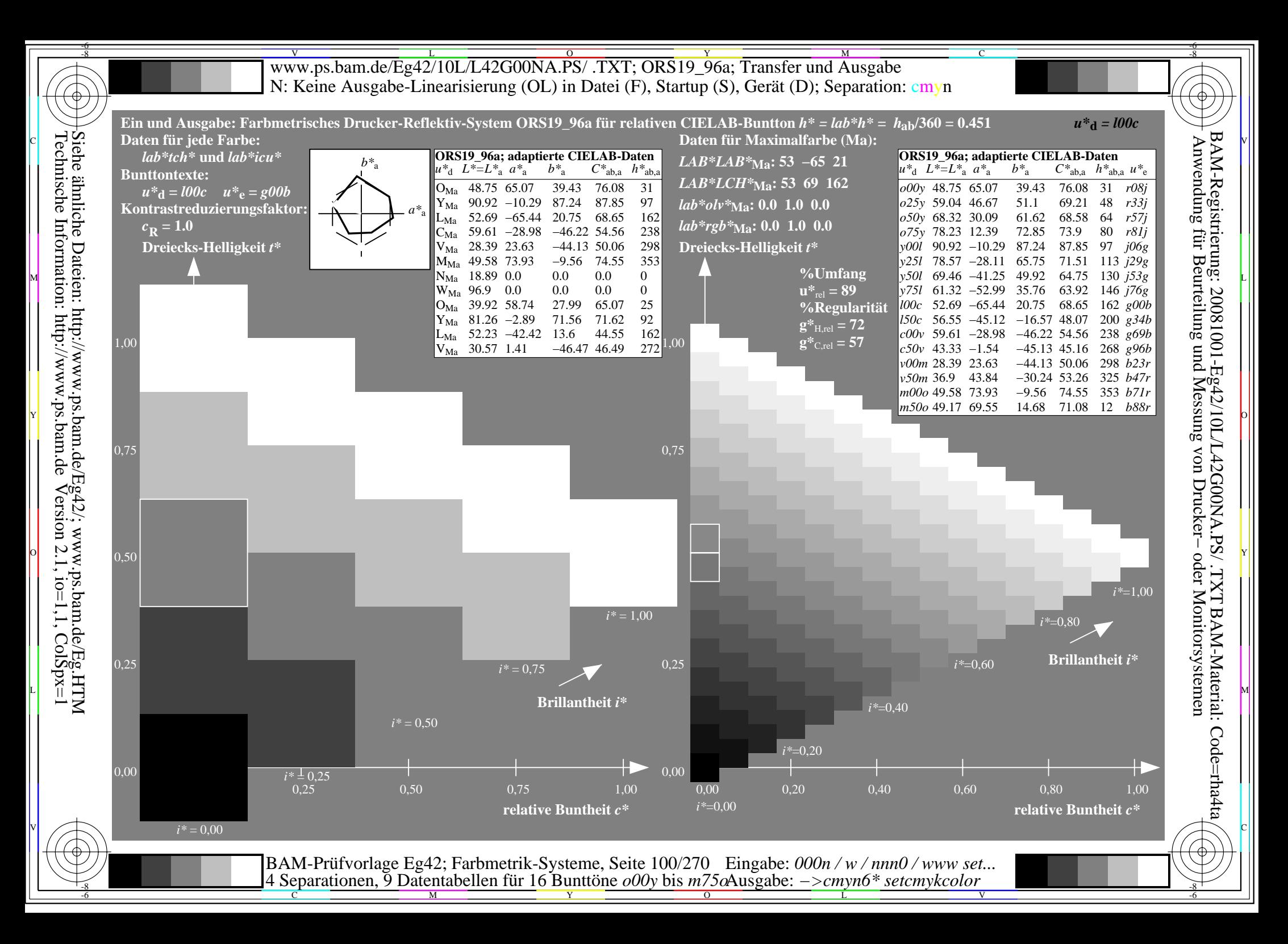

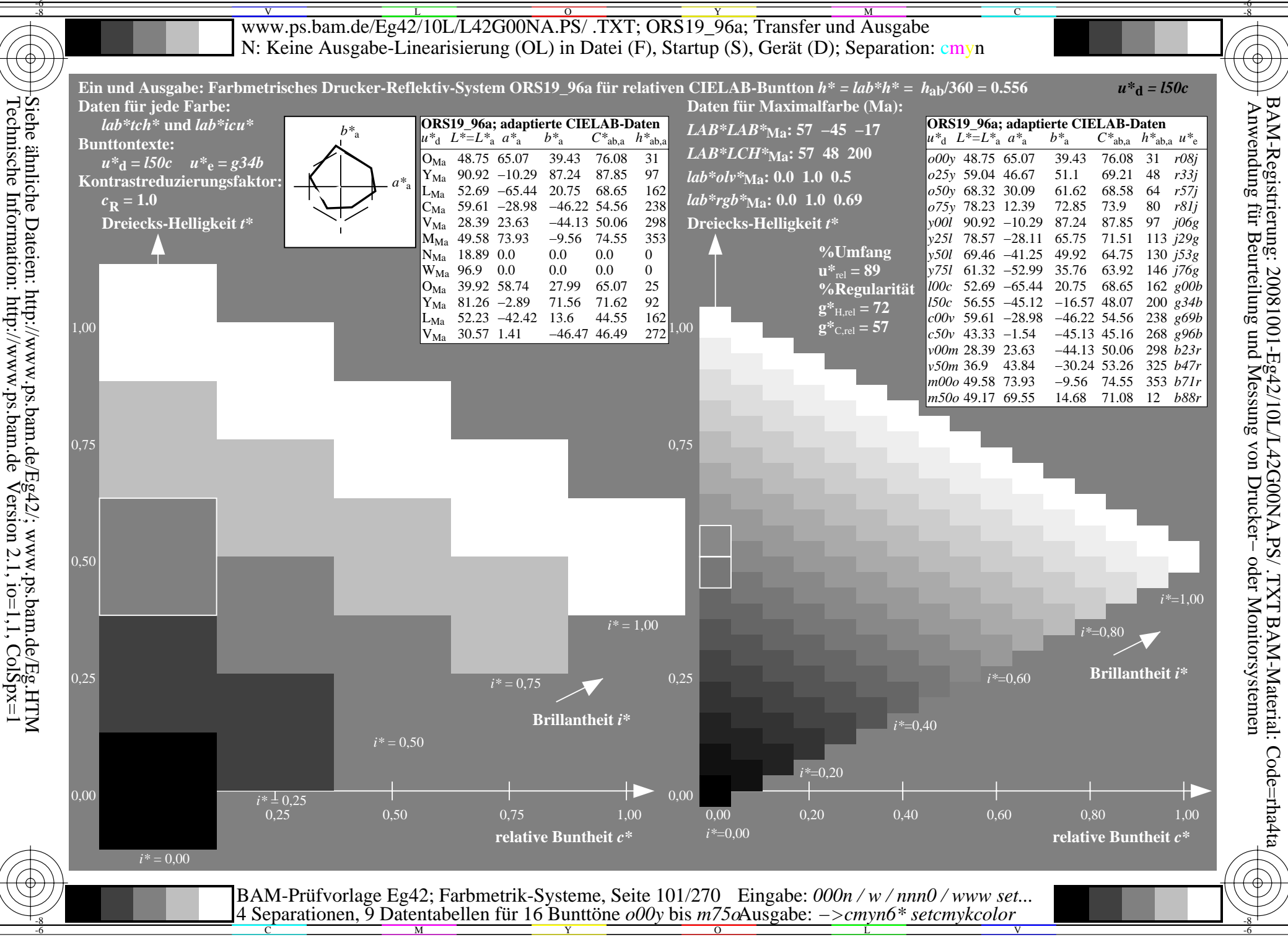

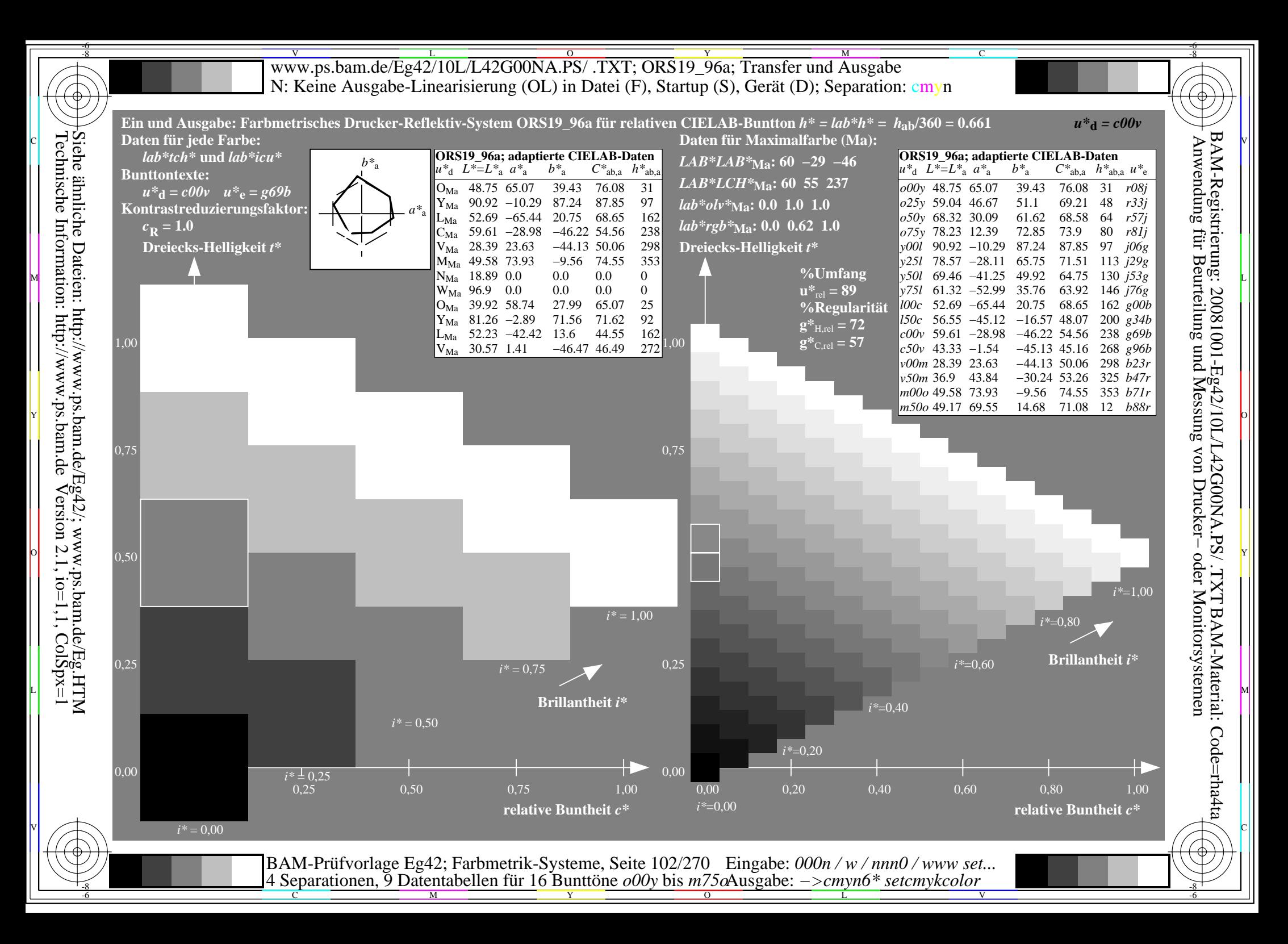

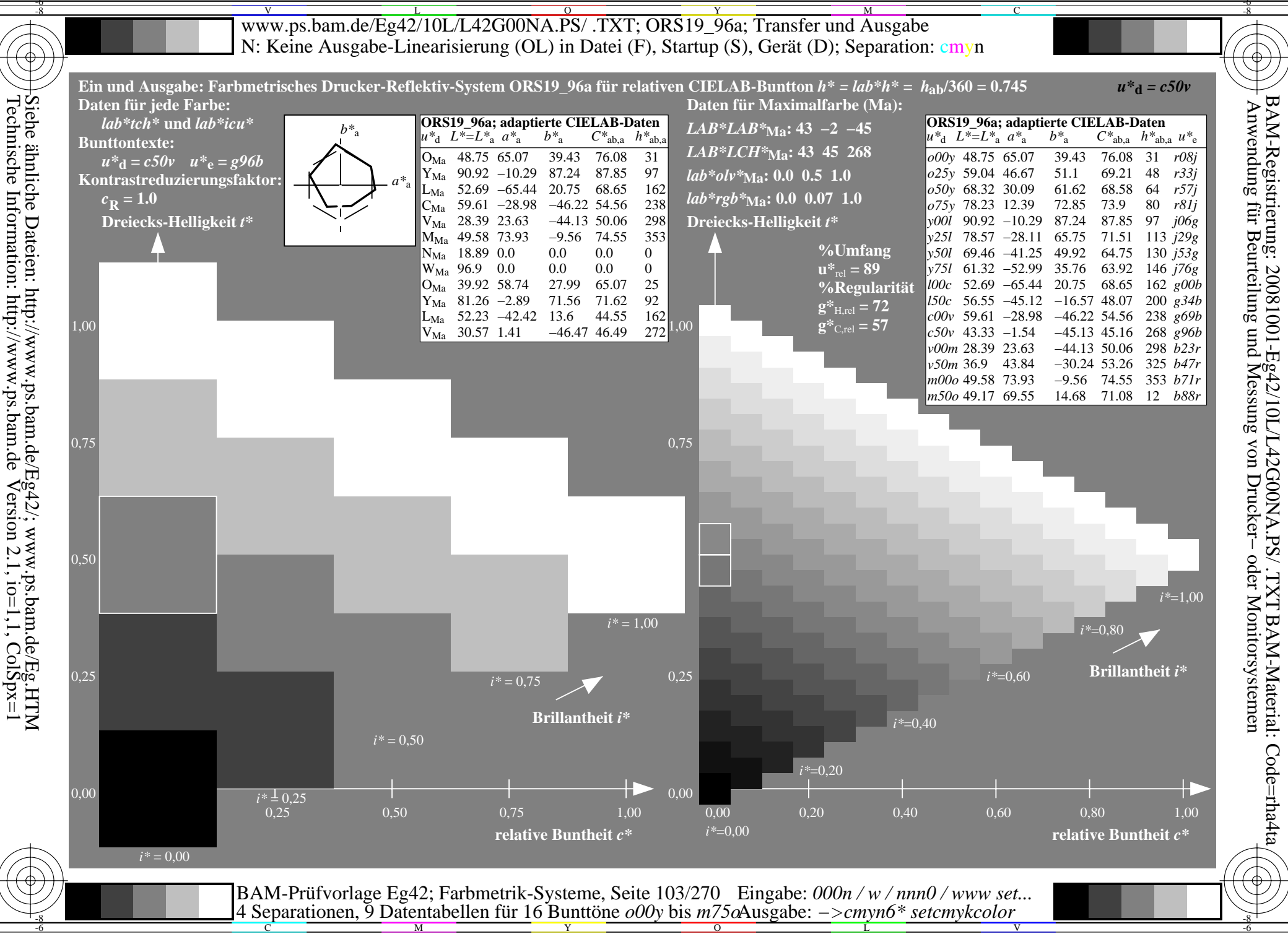

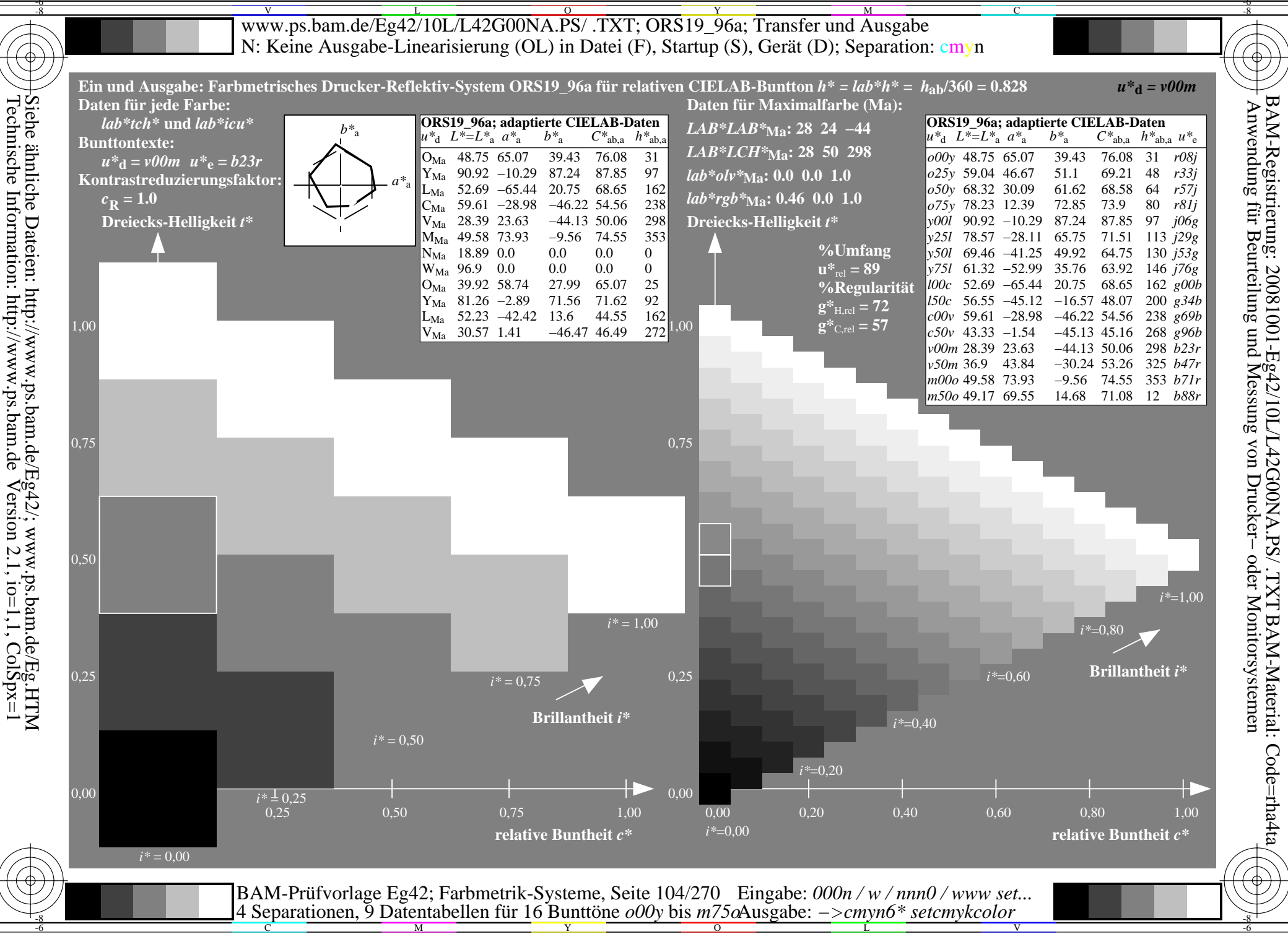

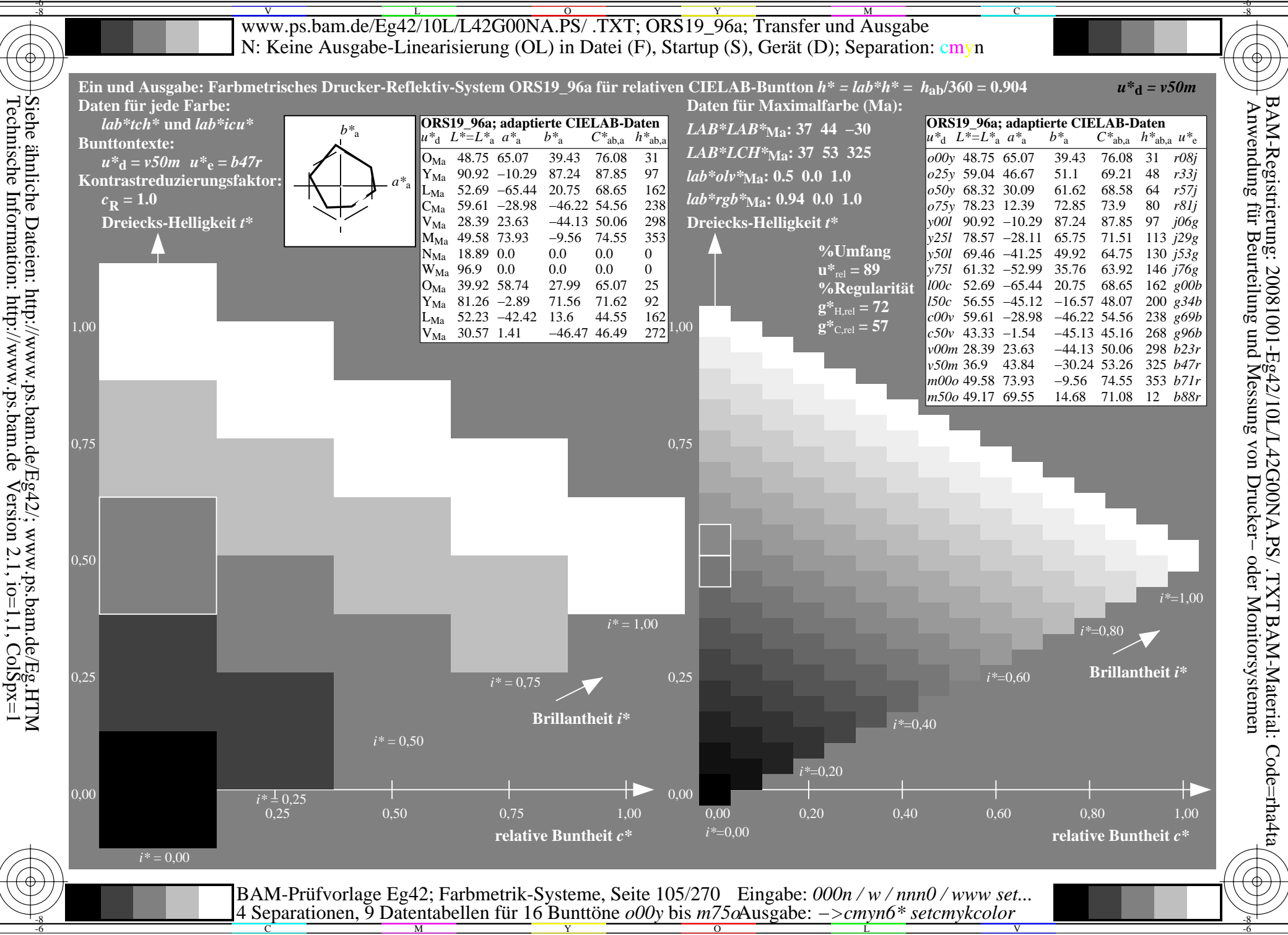

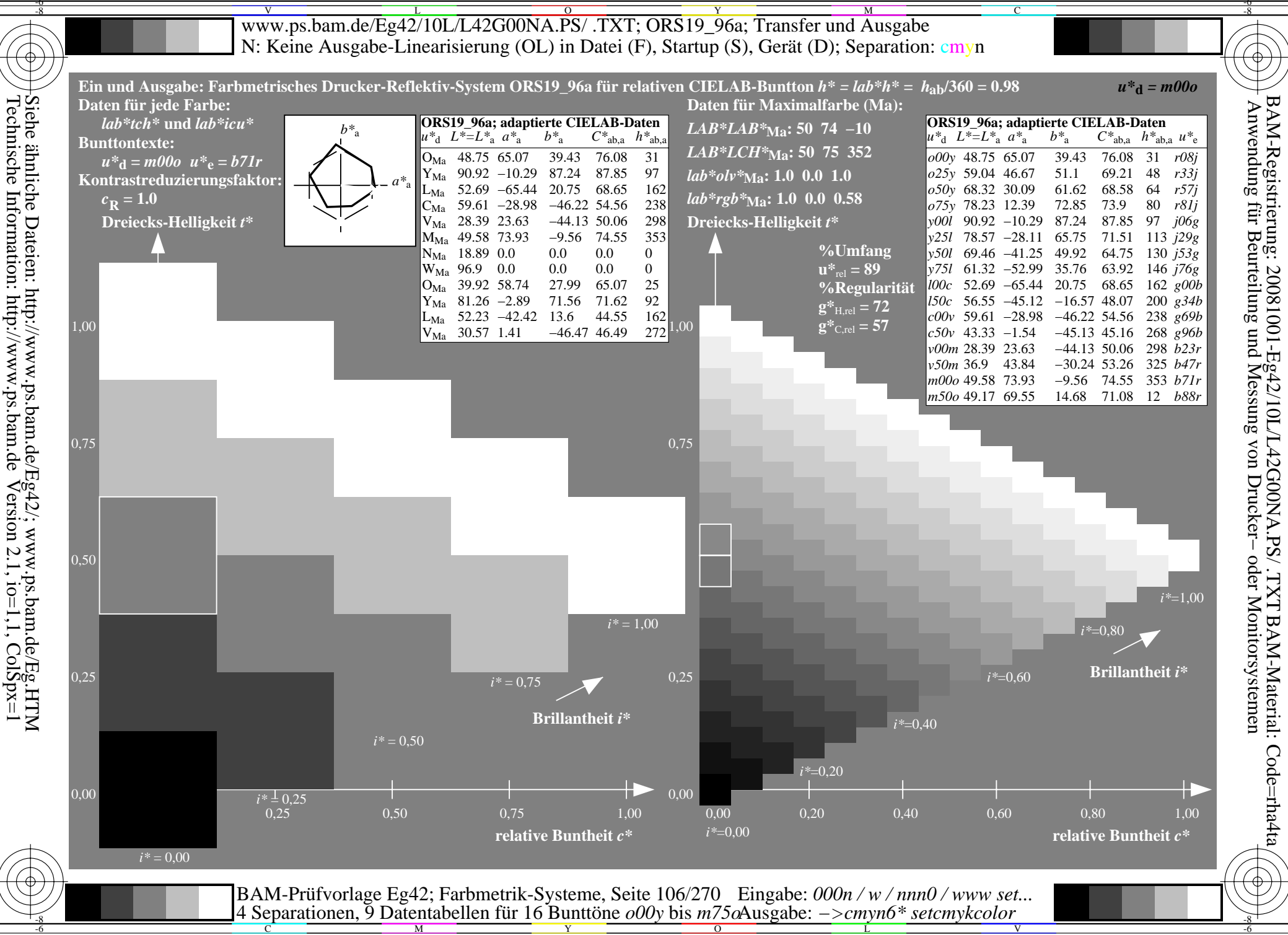

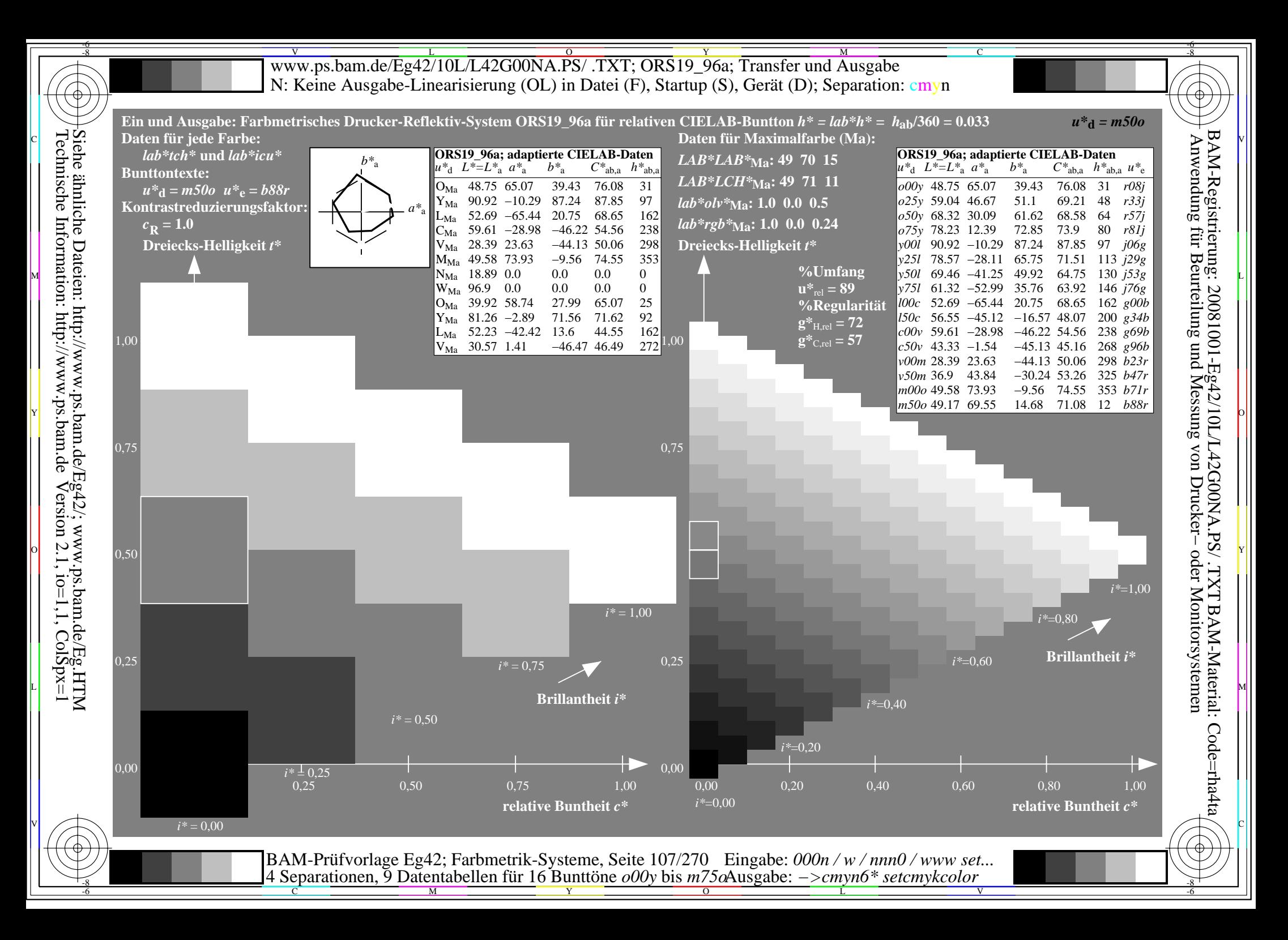

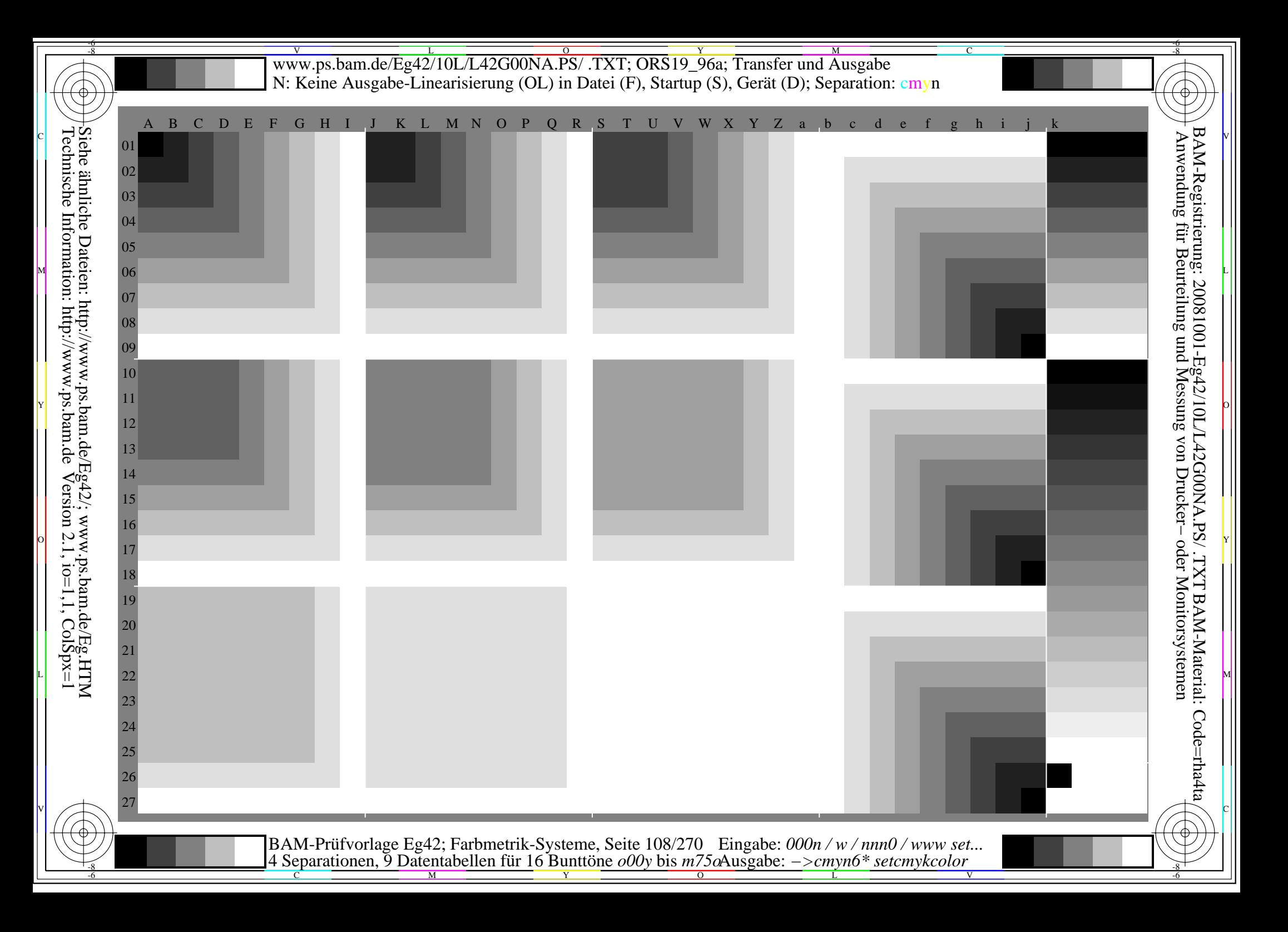
www.ps.bam.de/Eg42/10L/L42G00NA.PS/.TXT; ORS19 96a; Transfer und Ausgabe N: Keine Ausgabe-Linearisierung (OL) in Datei (F), Startup (S), Gerät (D)

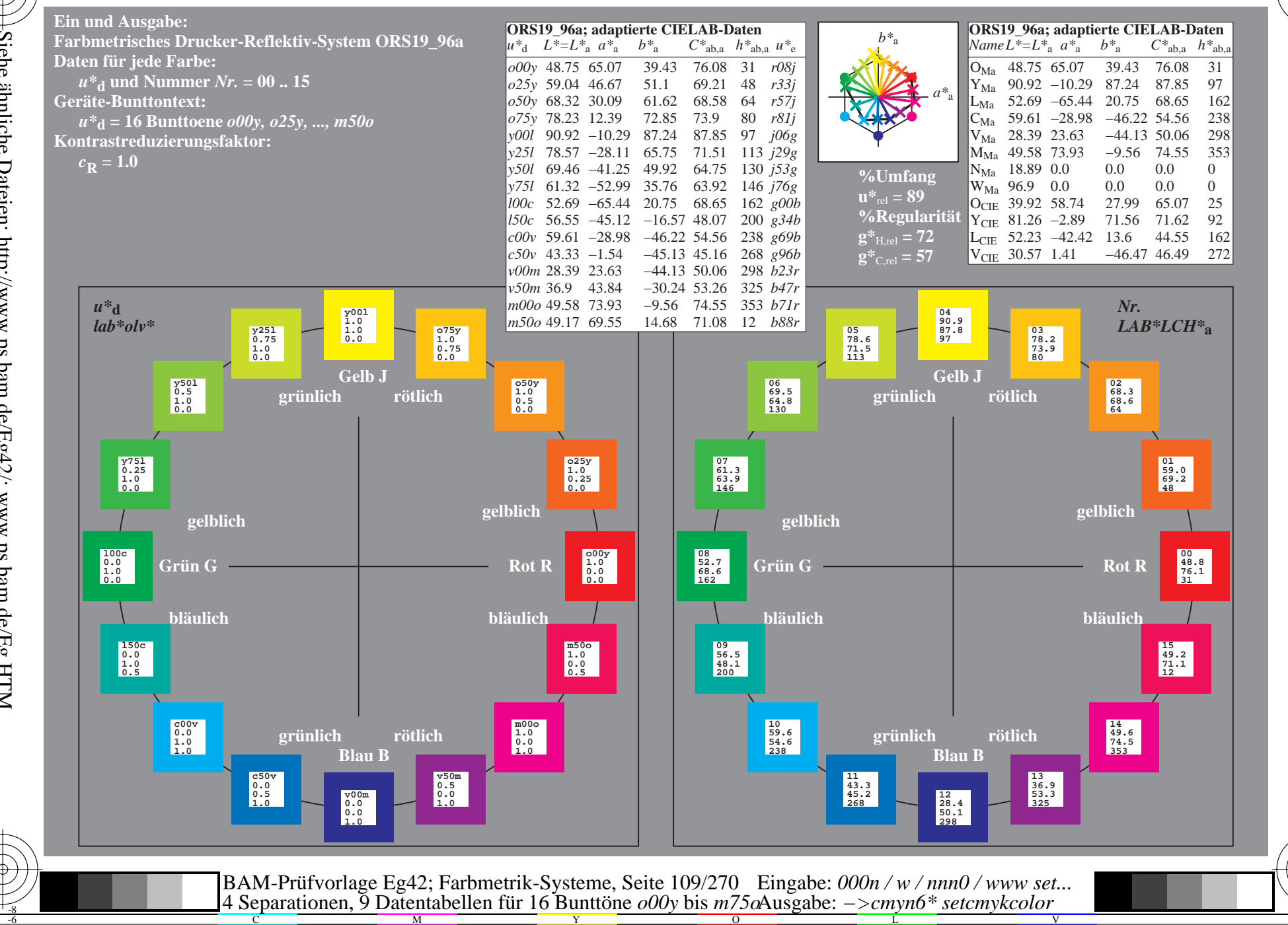

BAM-Registrierung: 20081001-Eg42/10L/L42G00NA.PS/.TXT BAM-Material: Code=rha4ta<br>- Anwendung für Beurteilung und Messung von Drucker- oder Monitorsystemen

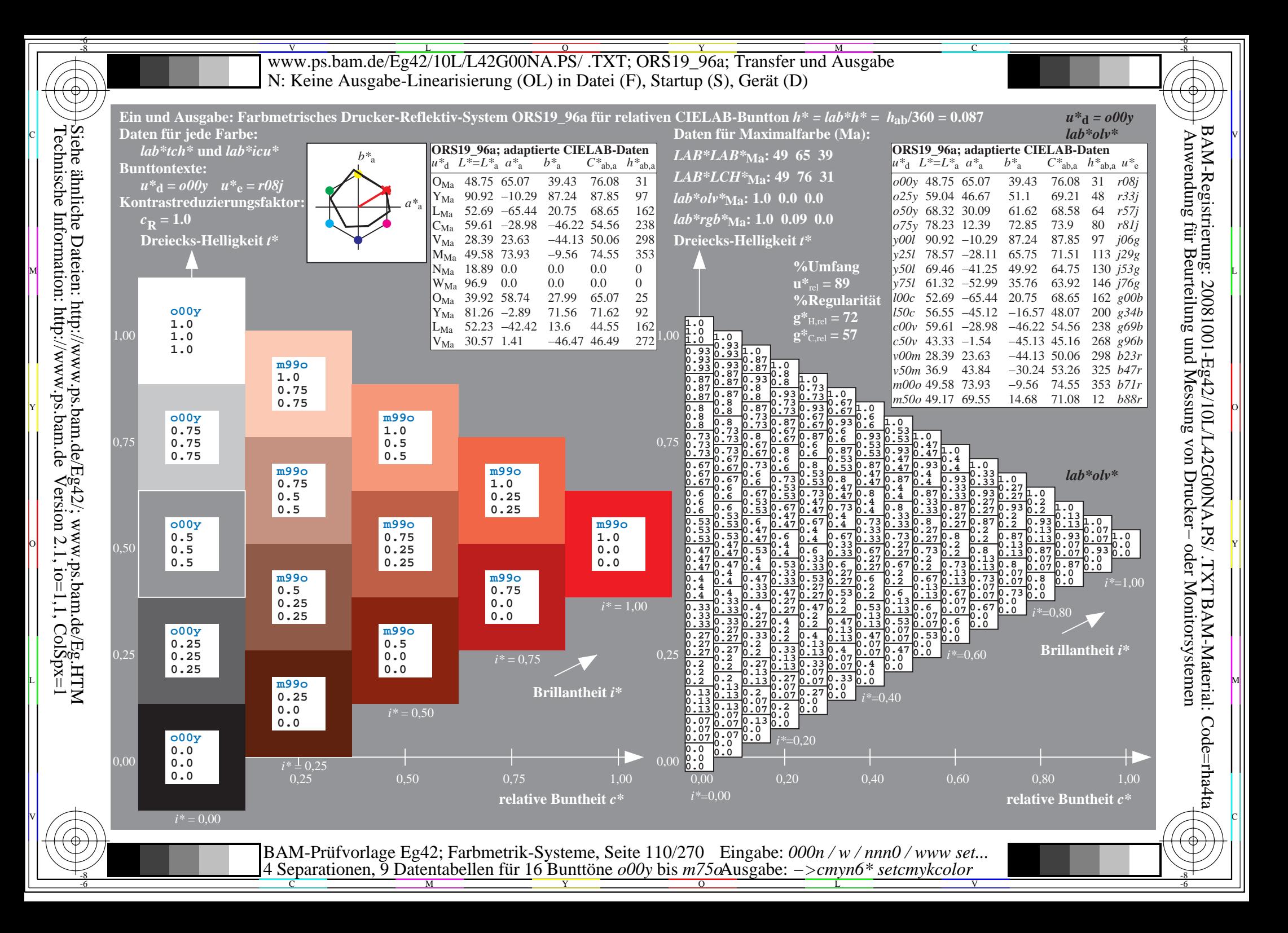

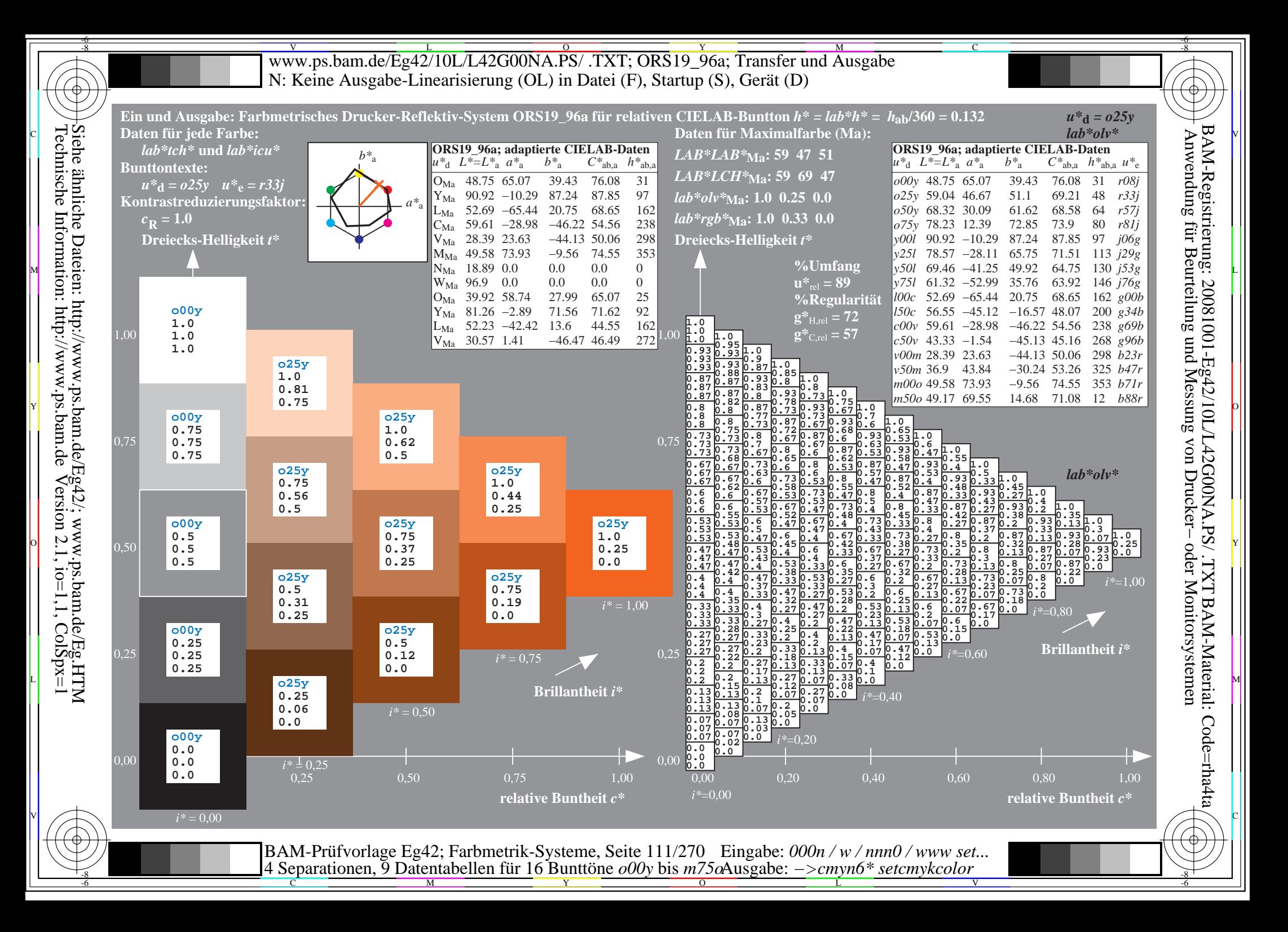

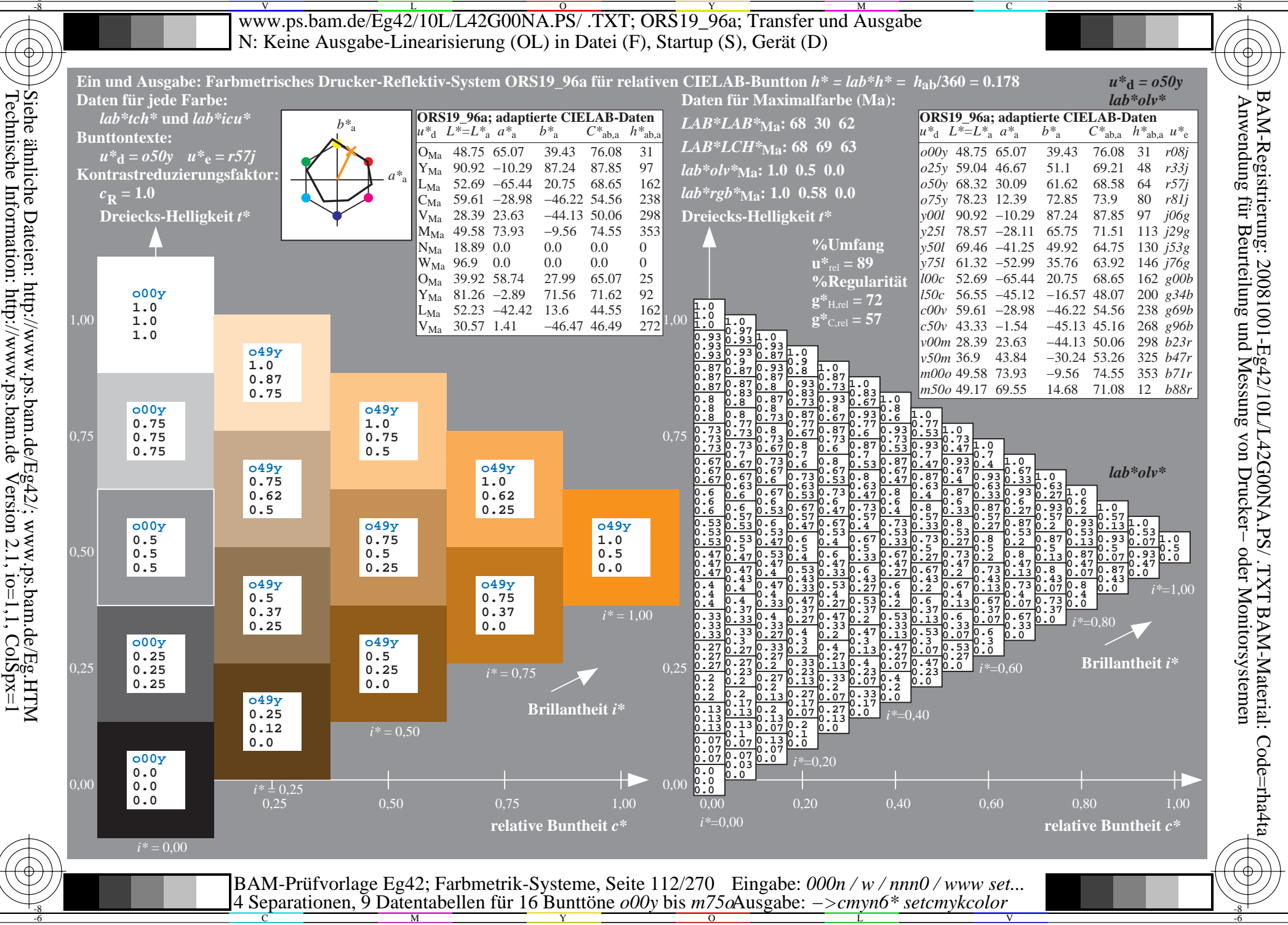

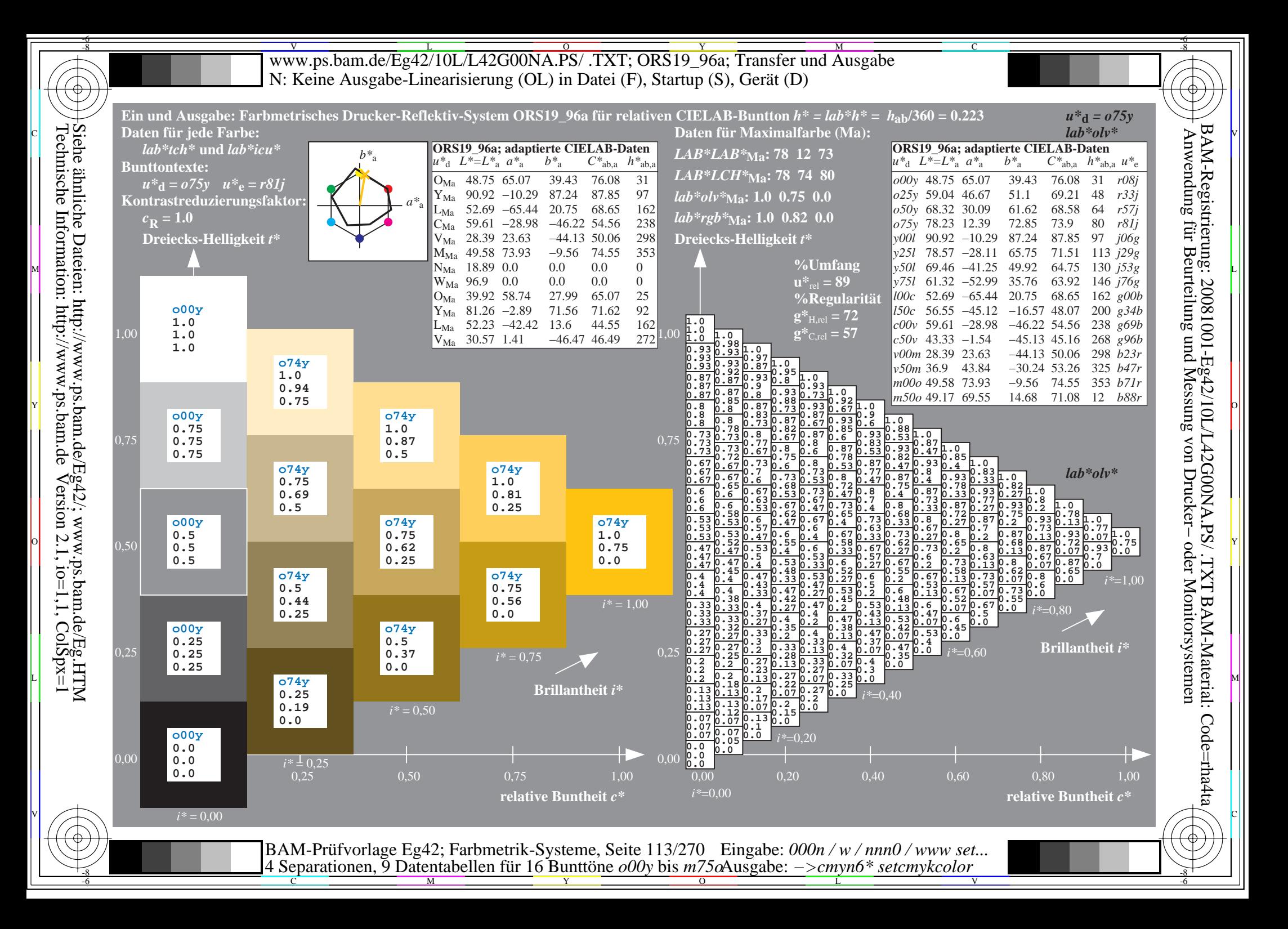

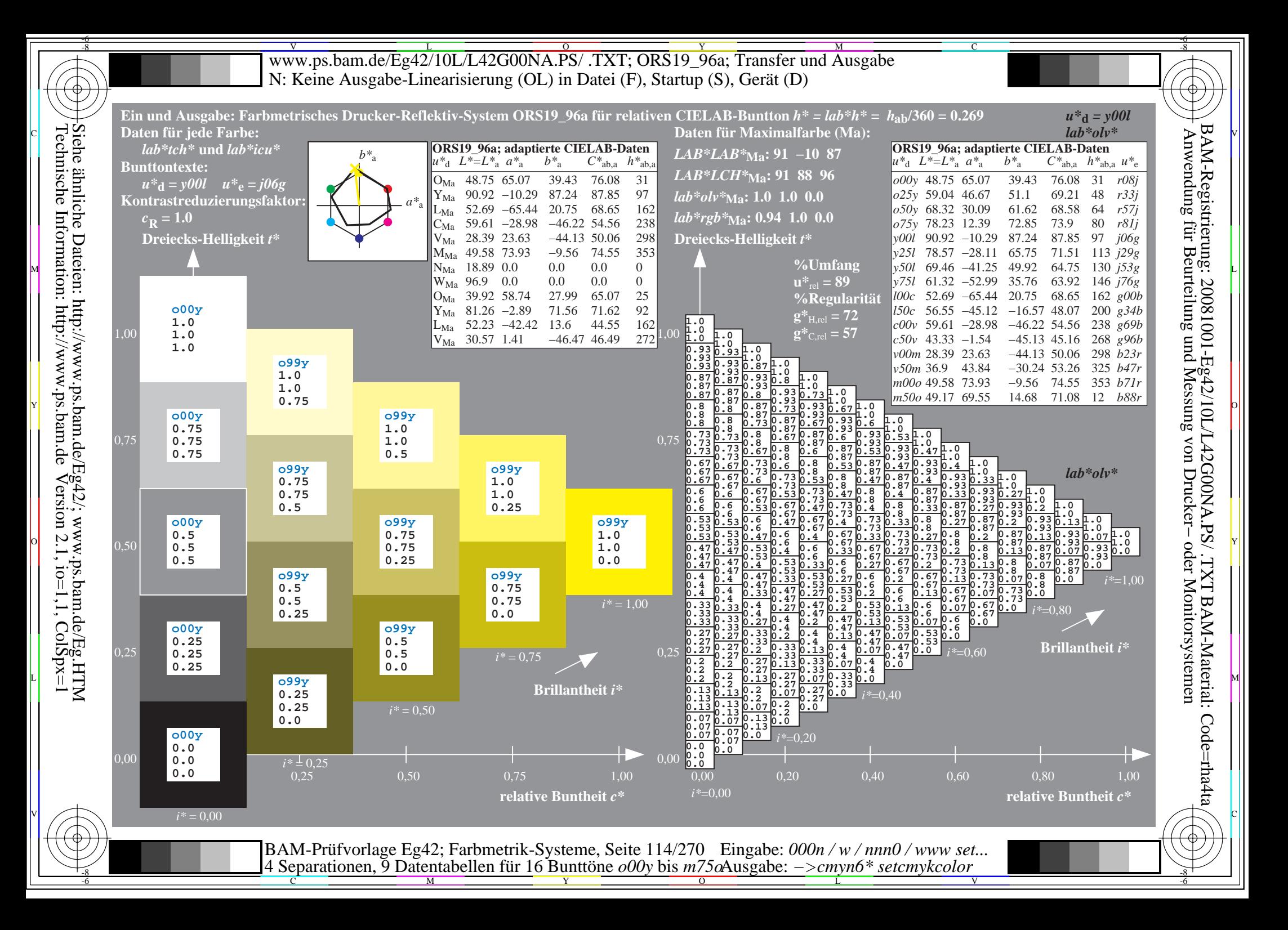

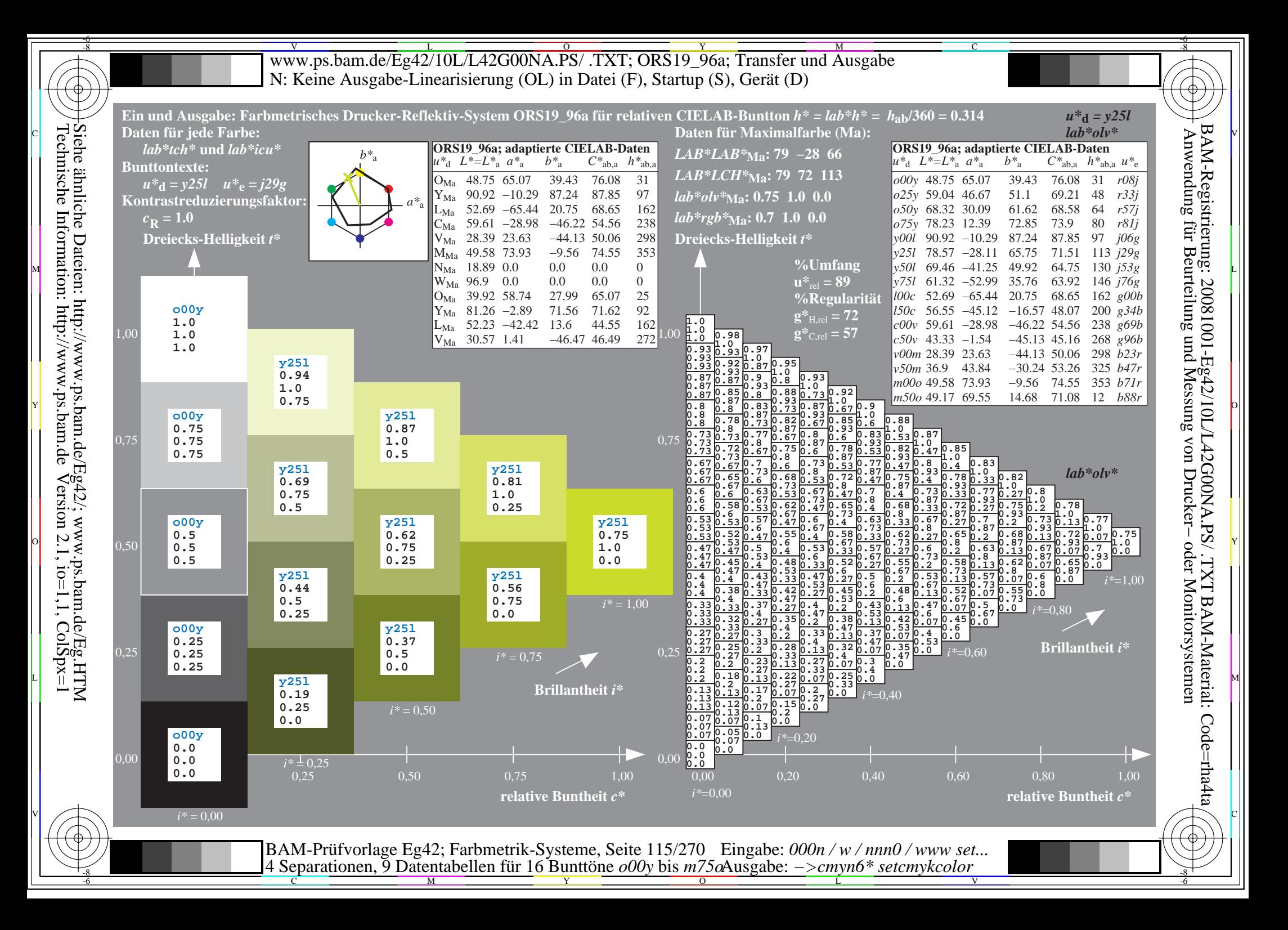

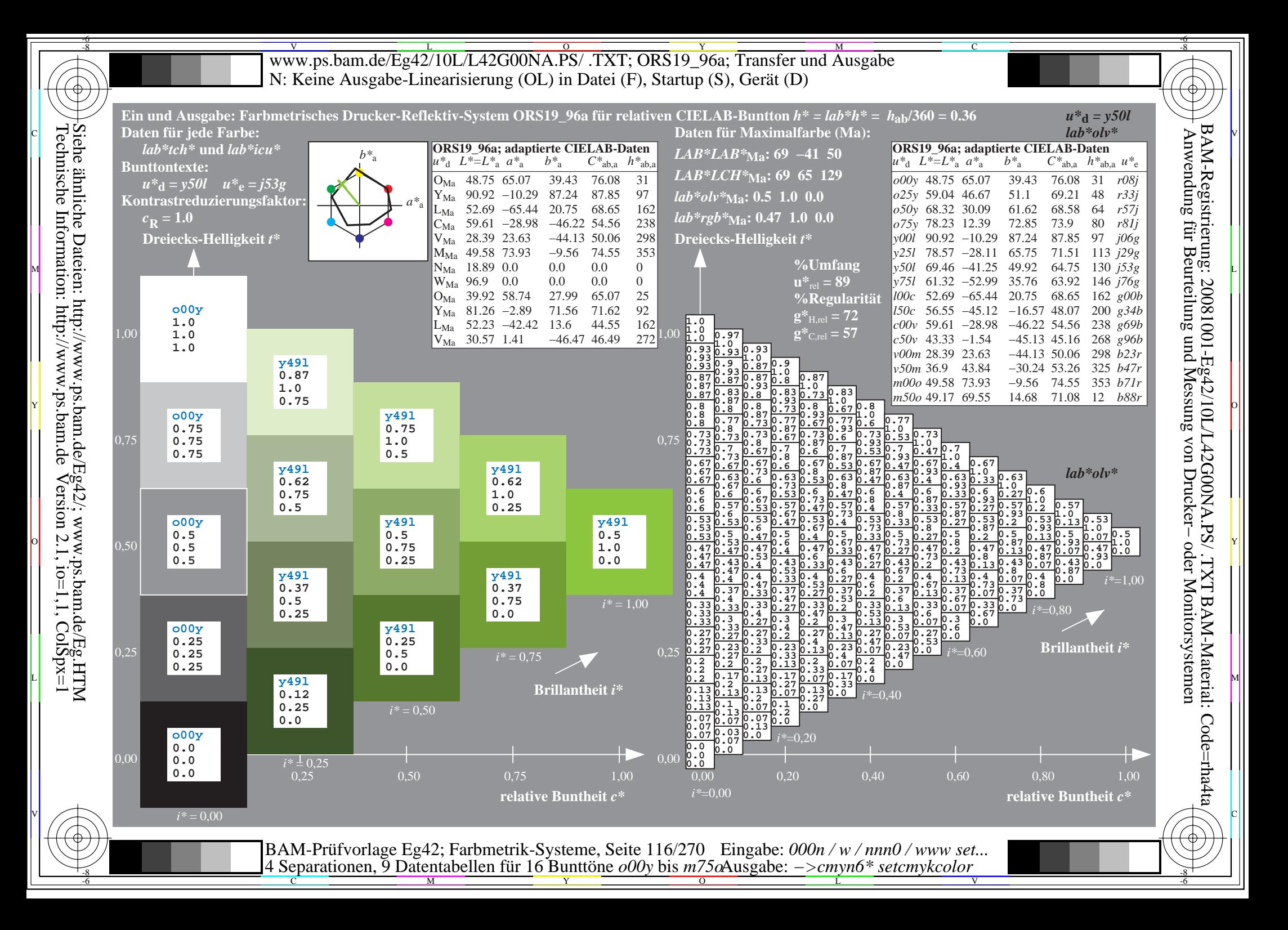

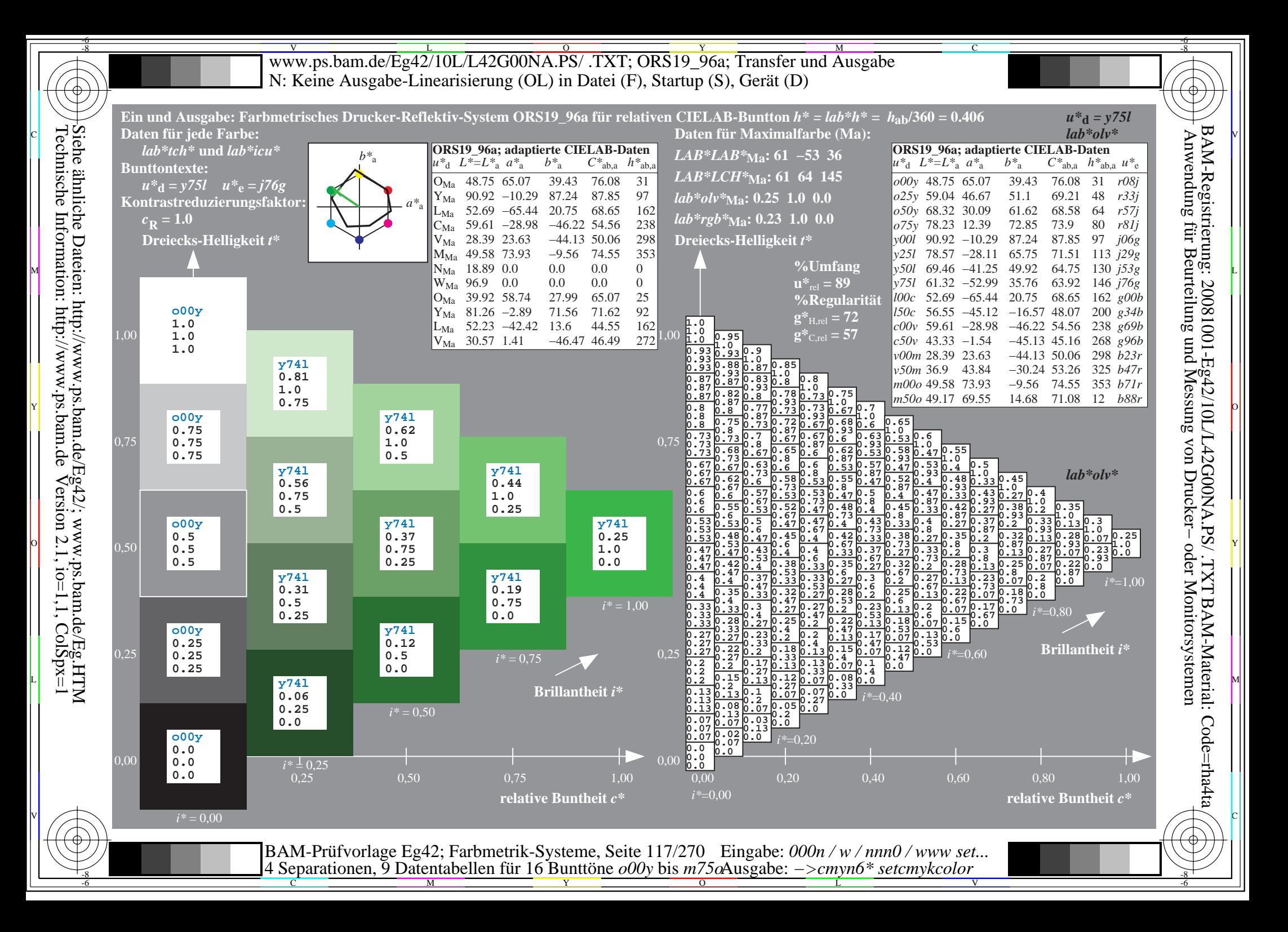

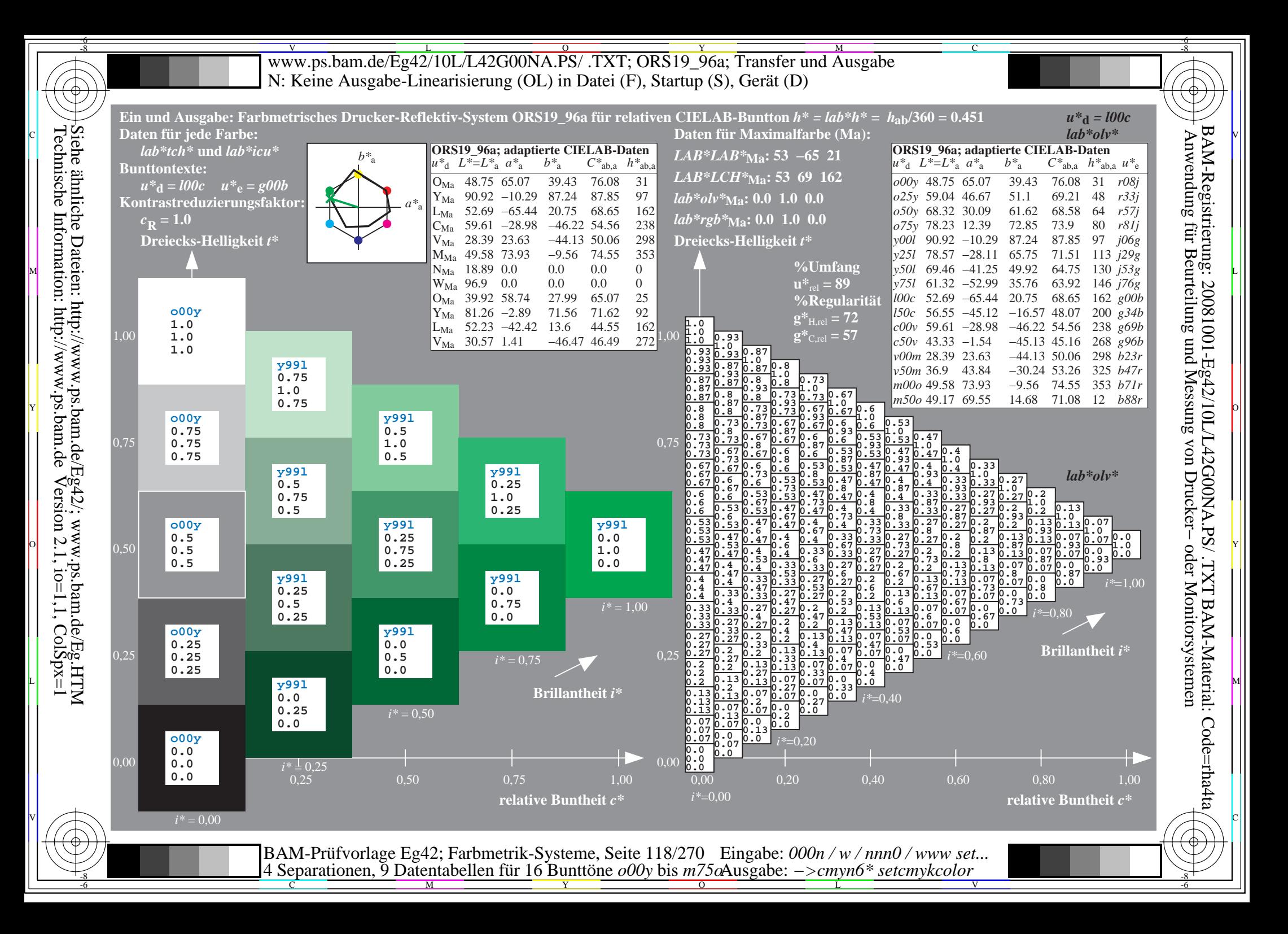

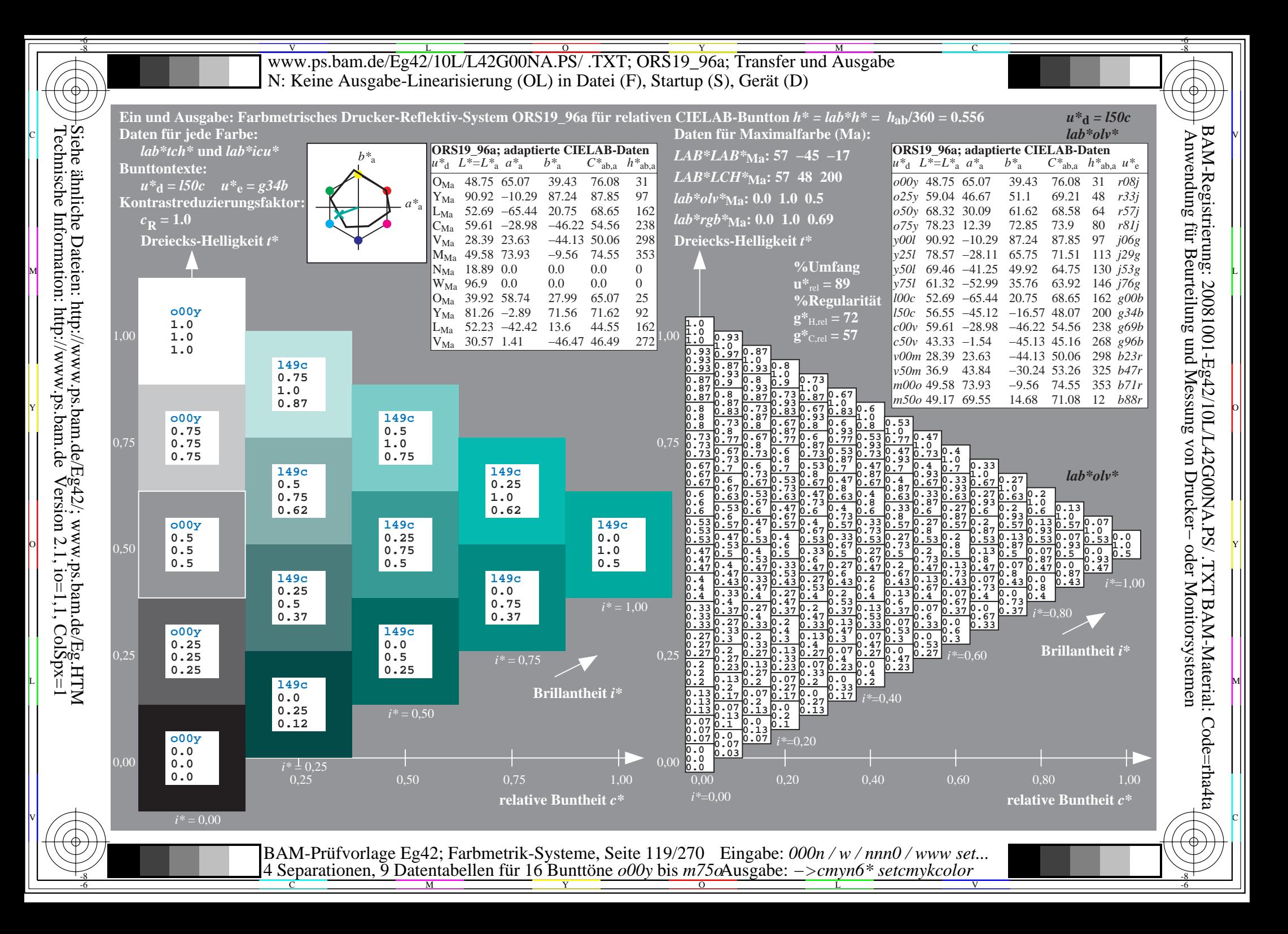

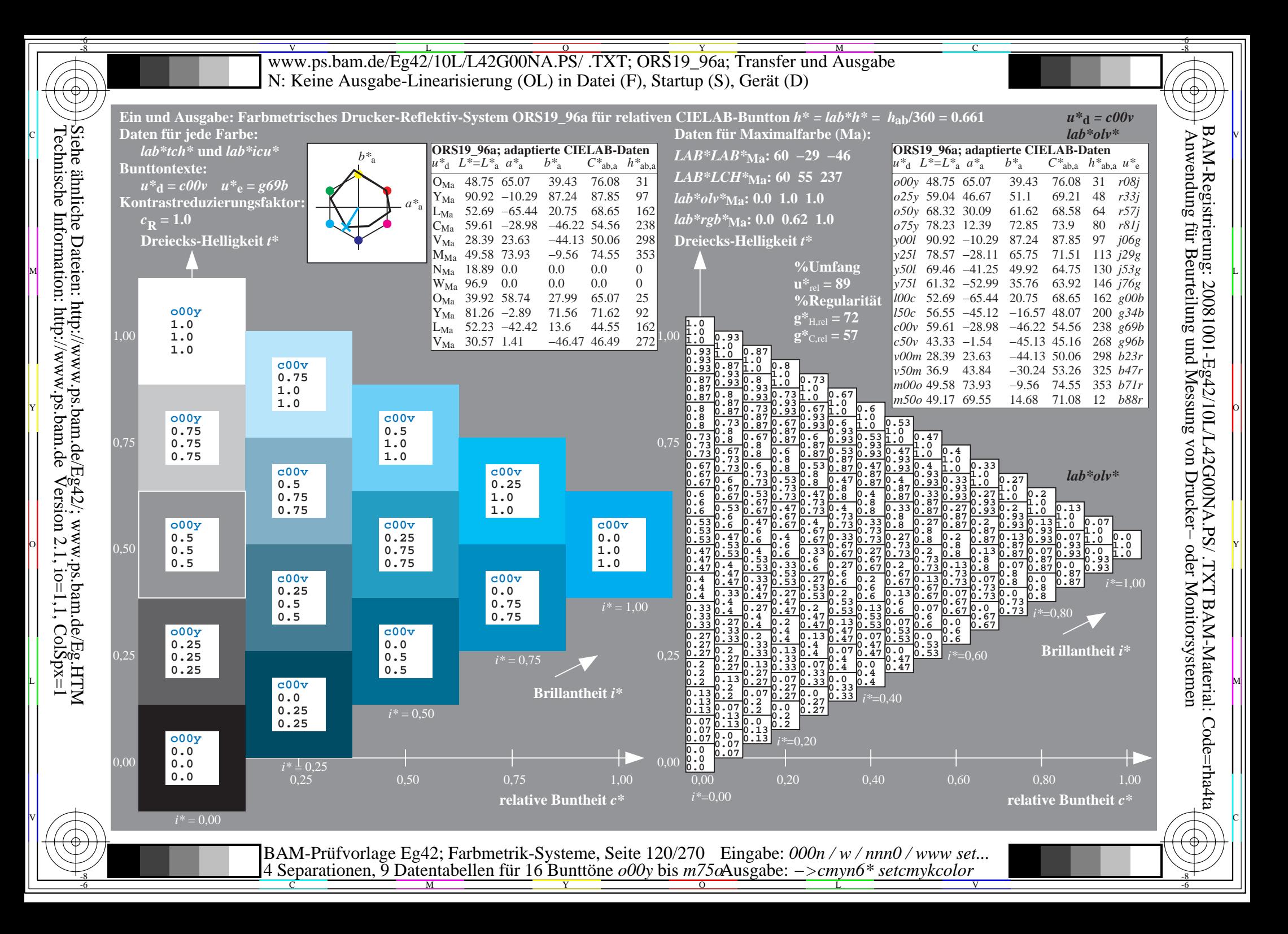

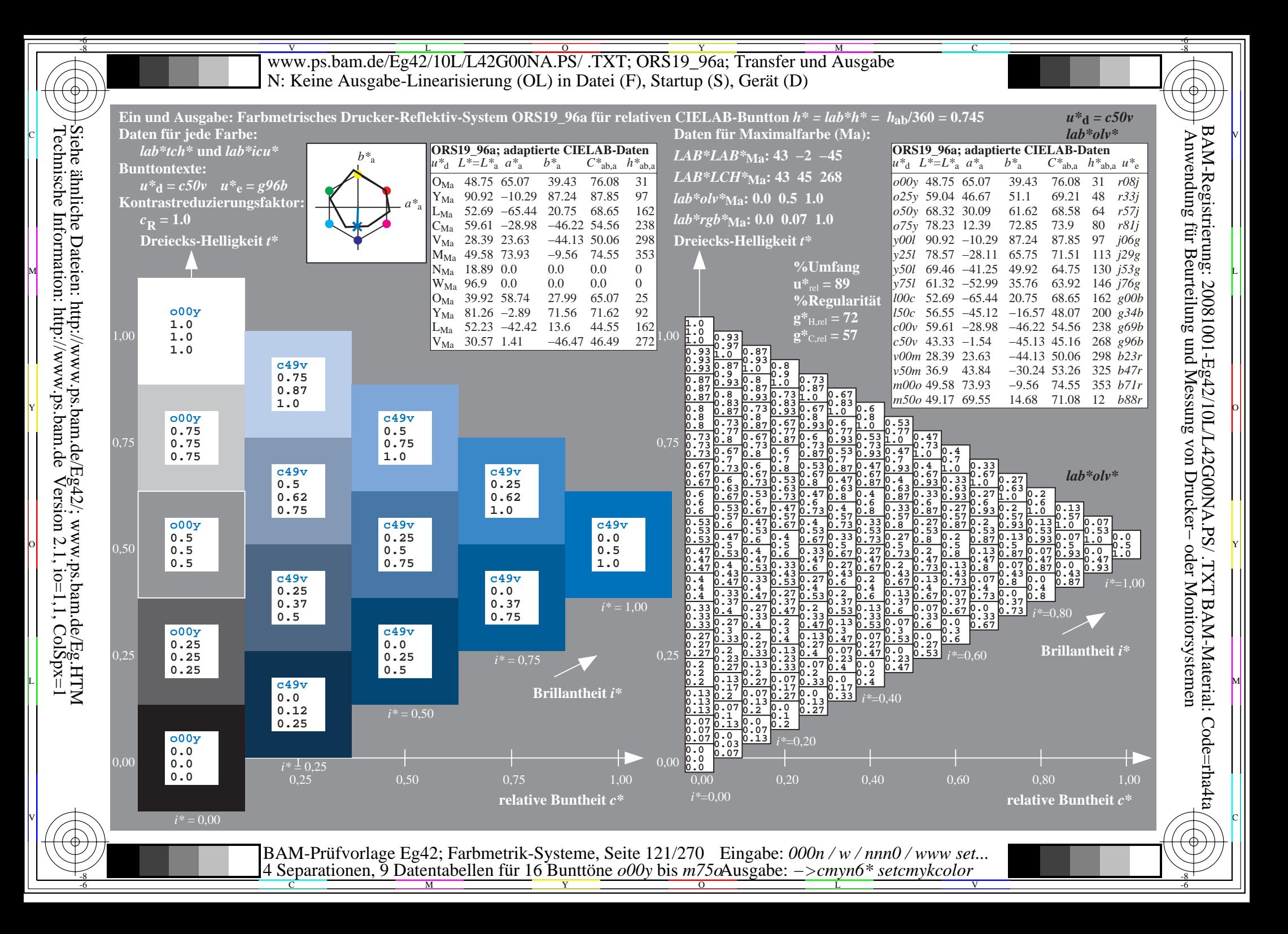

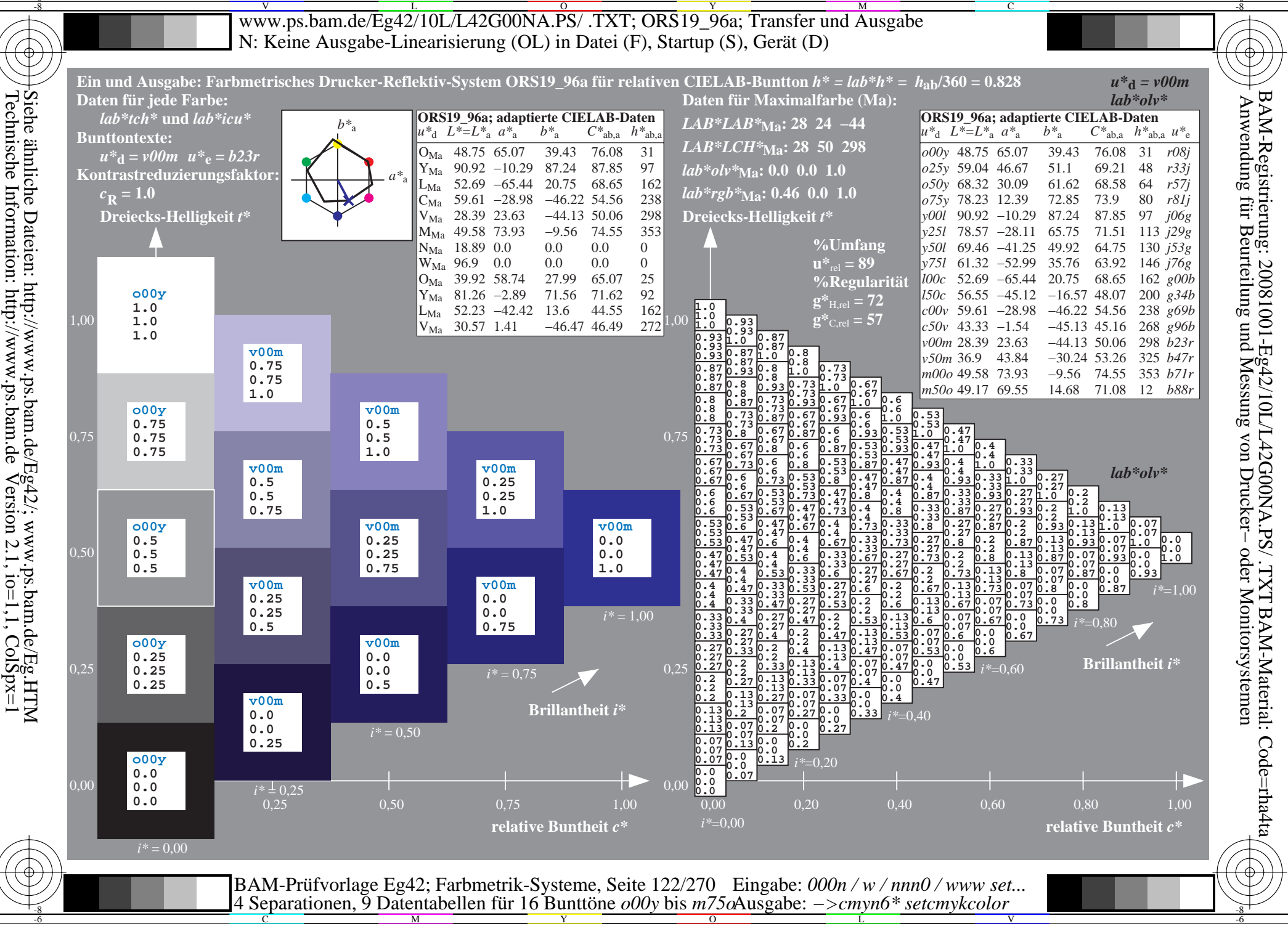

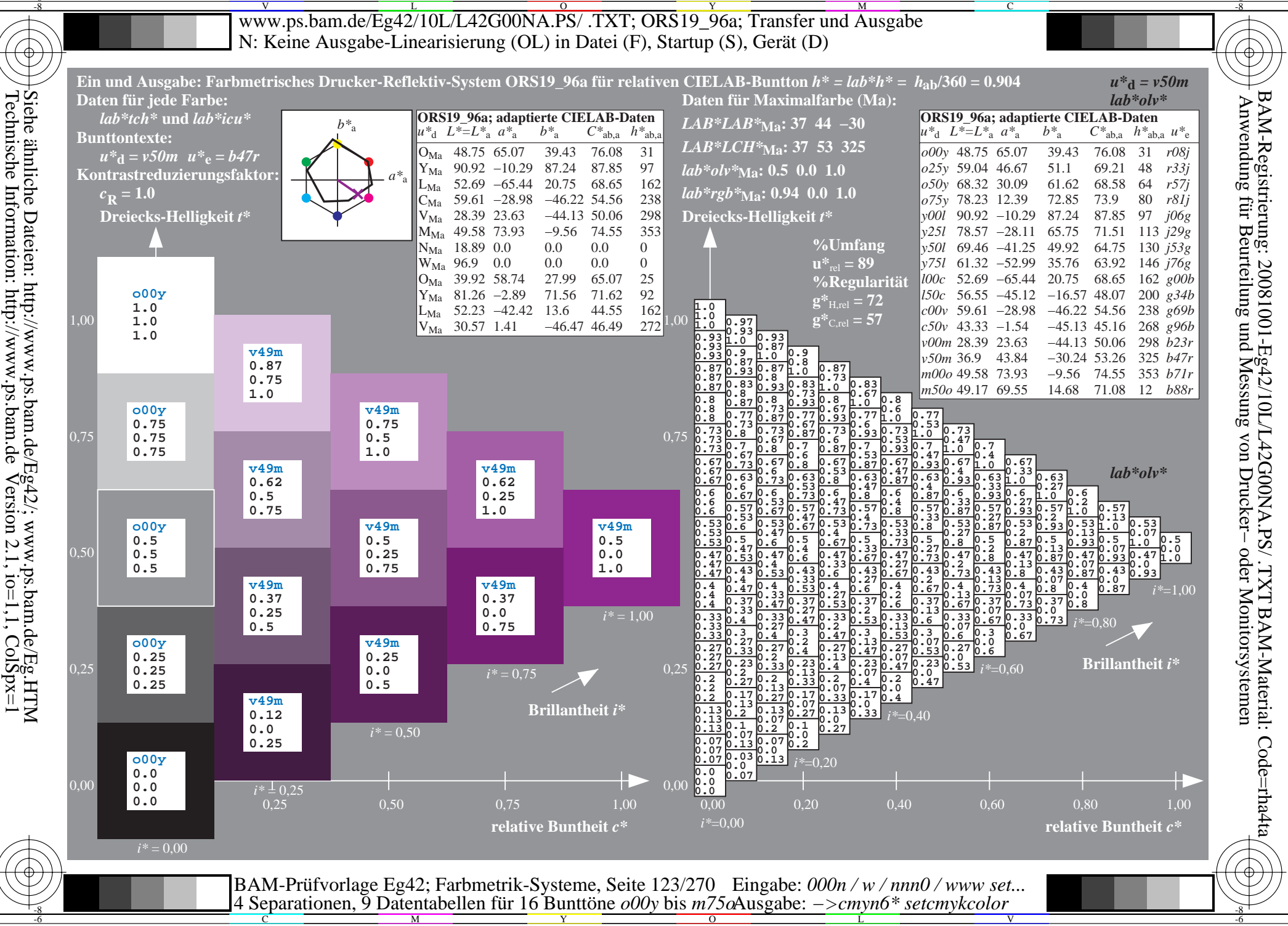

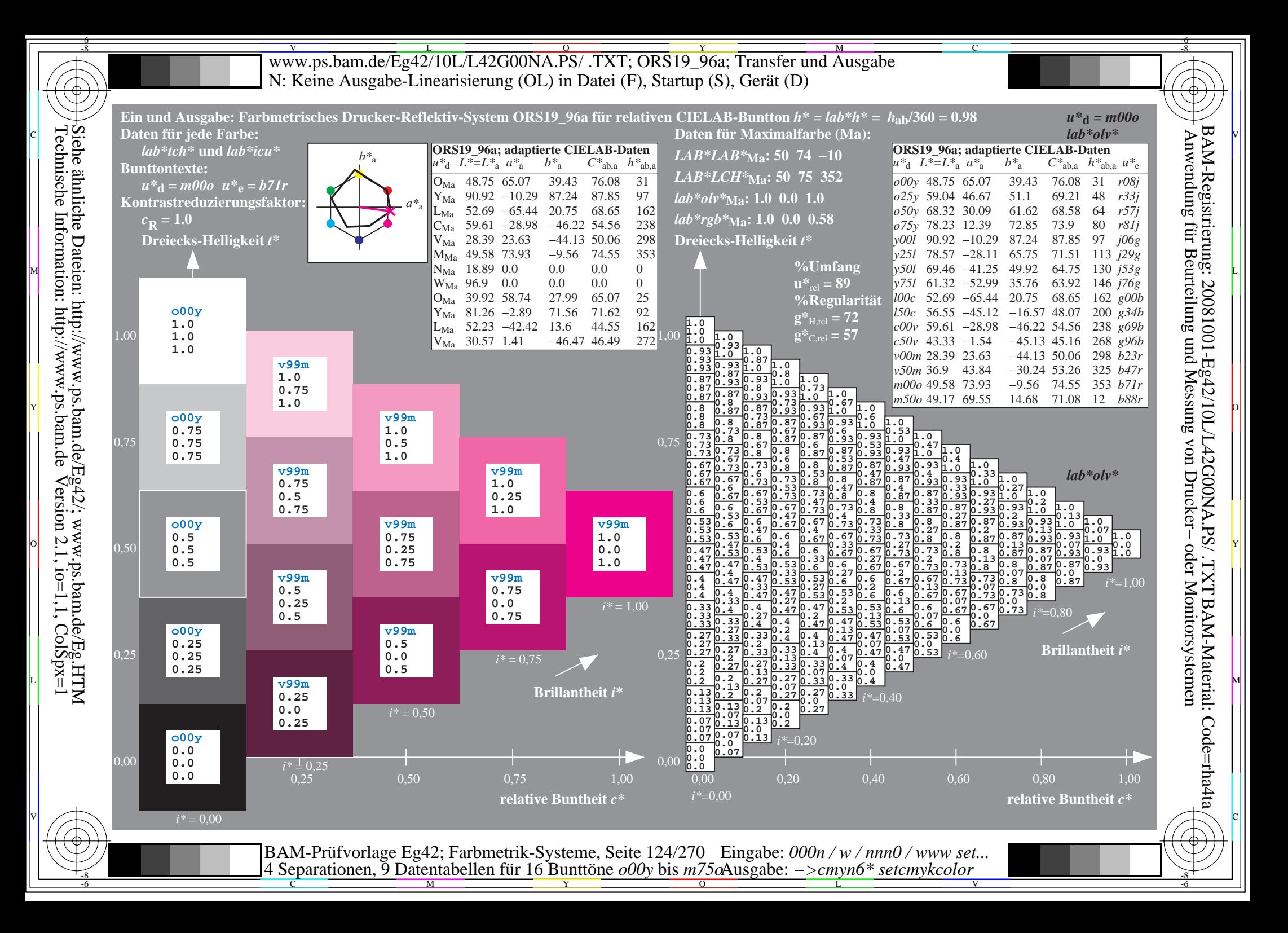

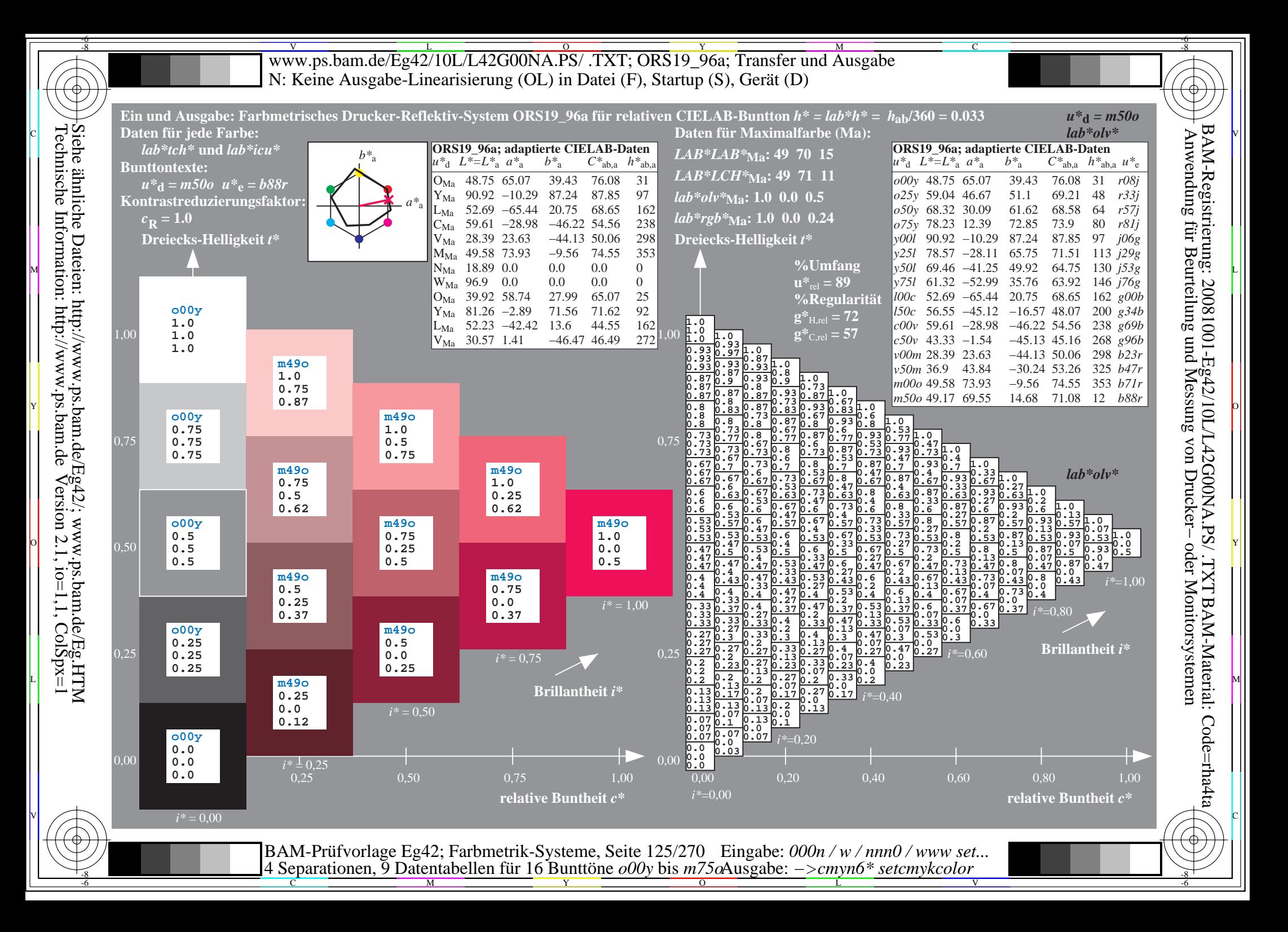

V L O Y M -6 -8 www.ps.bam.de/Eg42/10L/L42G00NA.PS/ .TXT; ORS19\_96a; Transfer und Ausgabe N: Keine Ausgabe-Linearisierung (OL) in Datei (F), Startup (S), Gerät (D)

-8

Technische Information: http://www.ps.bam.de

 $V$ ersion 2.1, io=1,1, ColSpx=1

C

-6

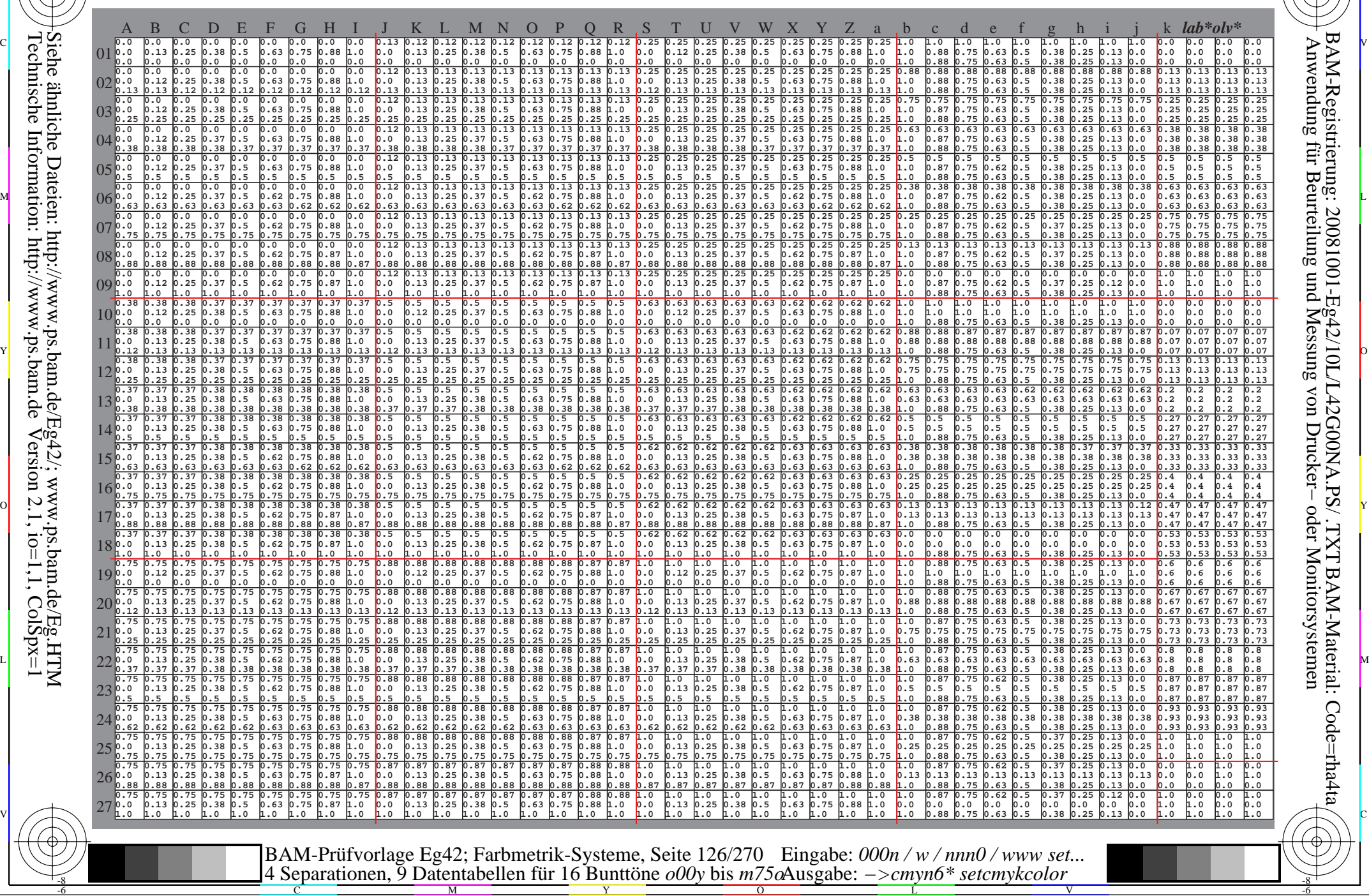

www.ps.bam.de/Eg42/10L/L42G00NA.PS/.TXT; ORS19 96a; Transfer und Ausgabe N: Keine Ausgabe-Linearisierung (OL) in Datei (F), Startup (S), Gerät (D)

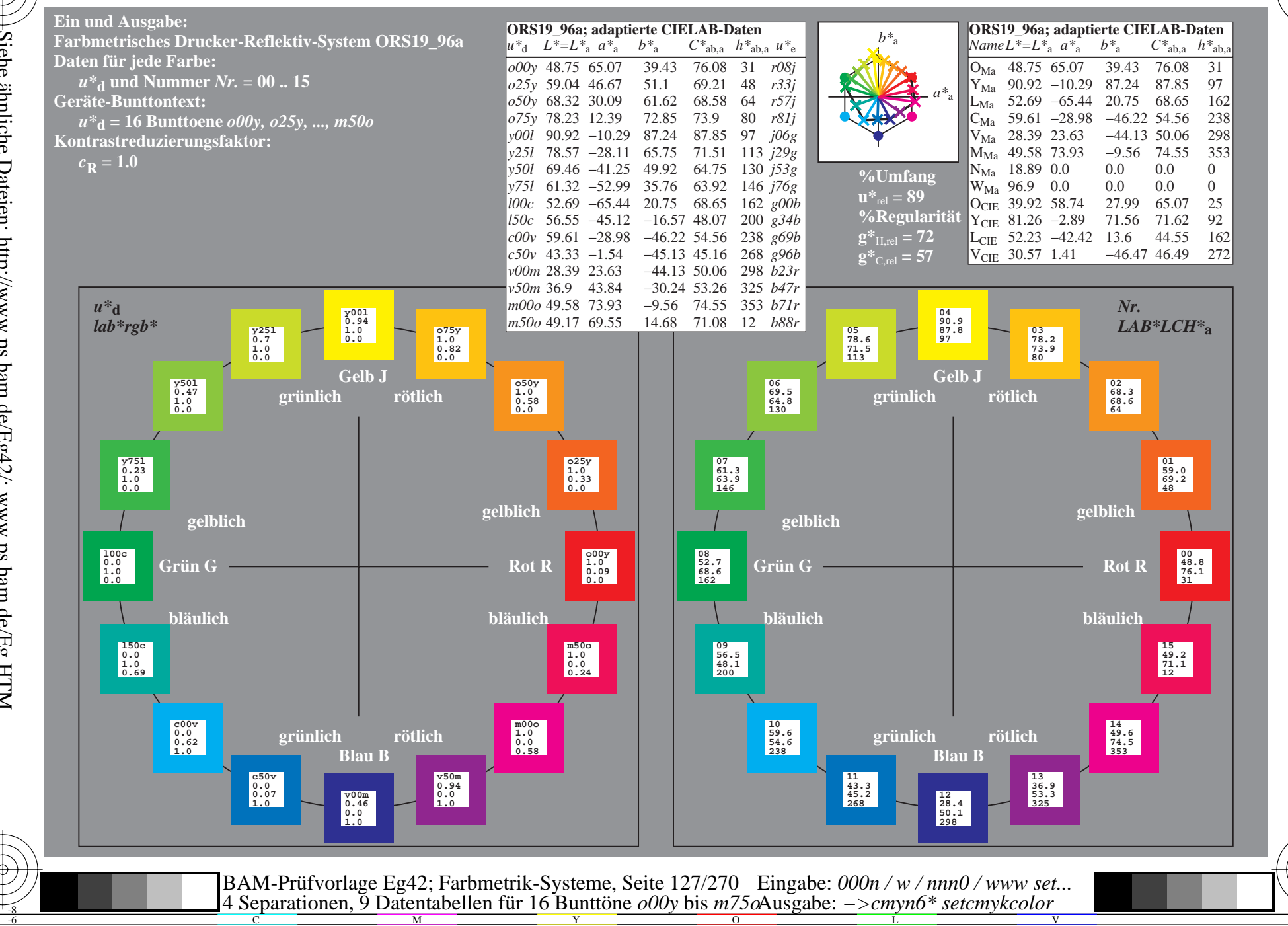

BAM-Registrierung: 20081001-Eg42/10L/L42G00NA.PS/.TXT BAM-Material: Code=rha4ta<br>- Anwendung für Beurteilung und Messung von Drucker- oder Monitorsystemen

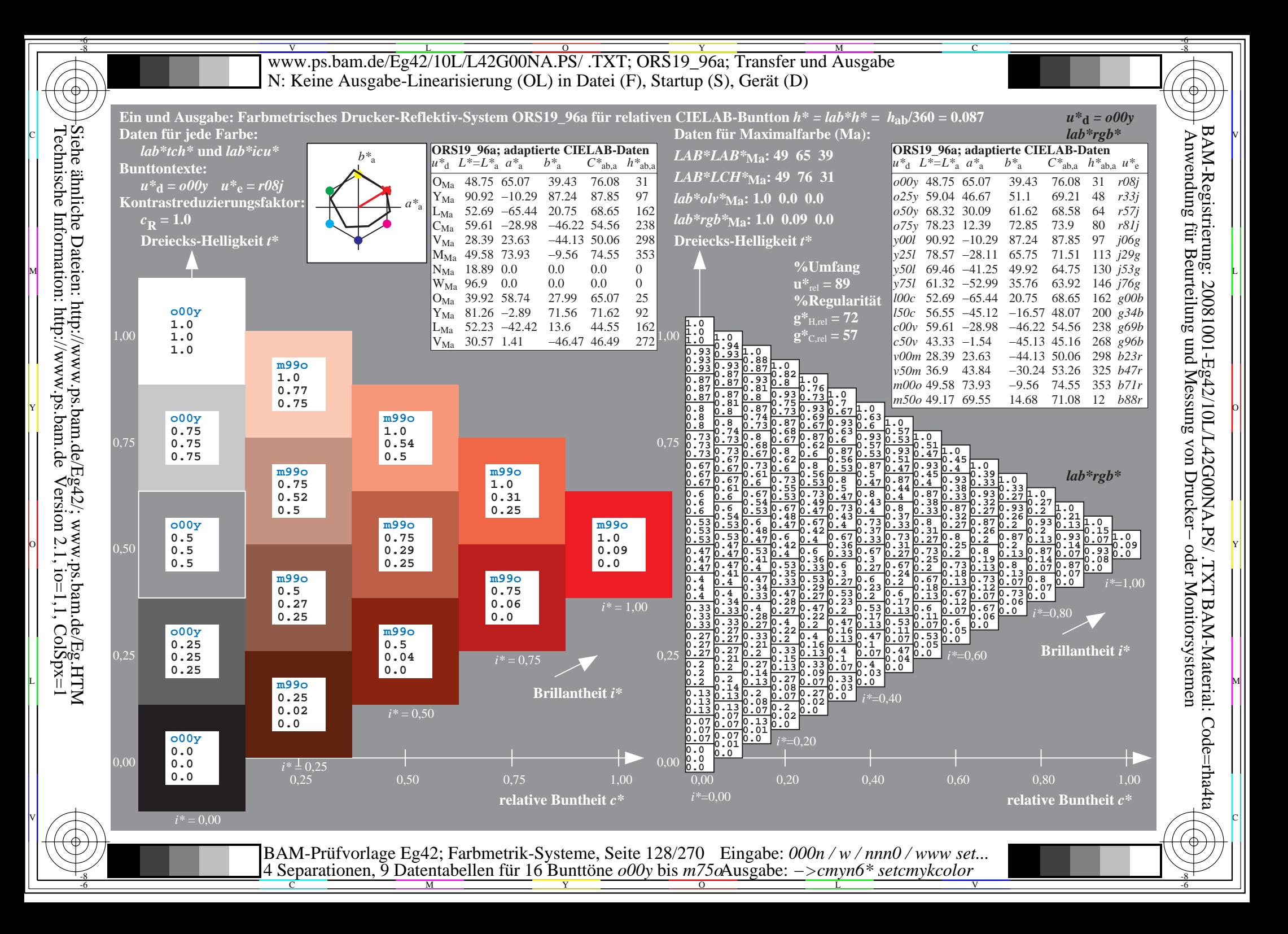

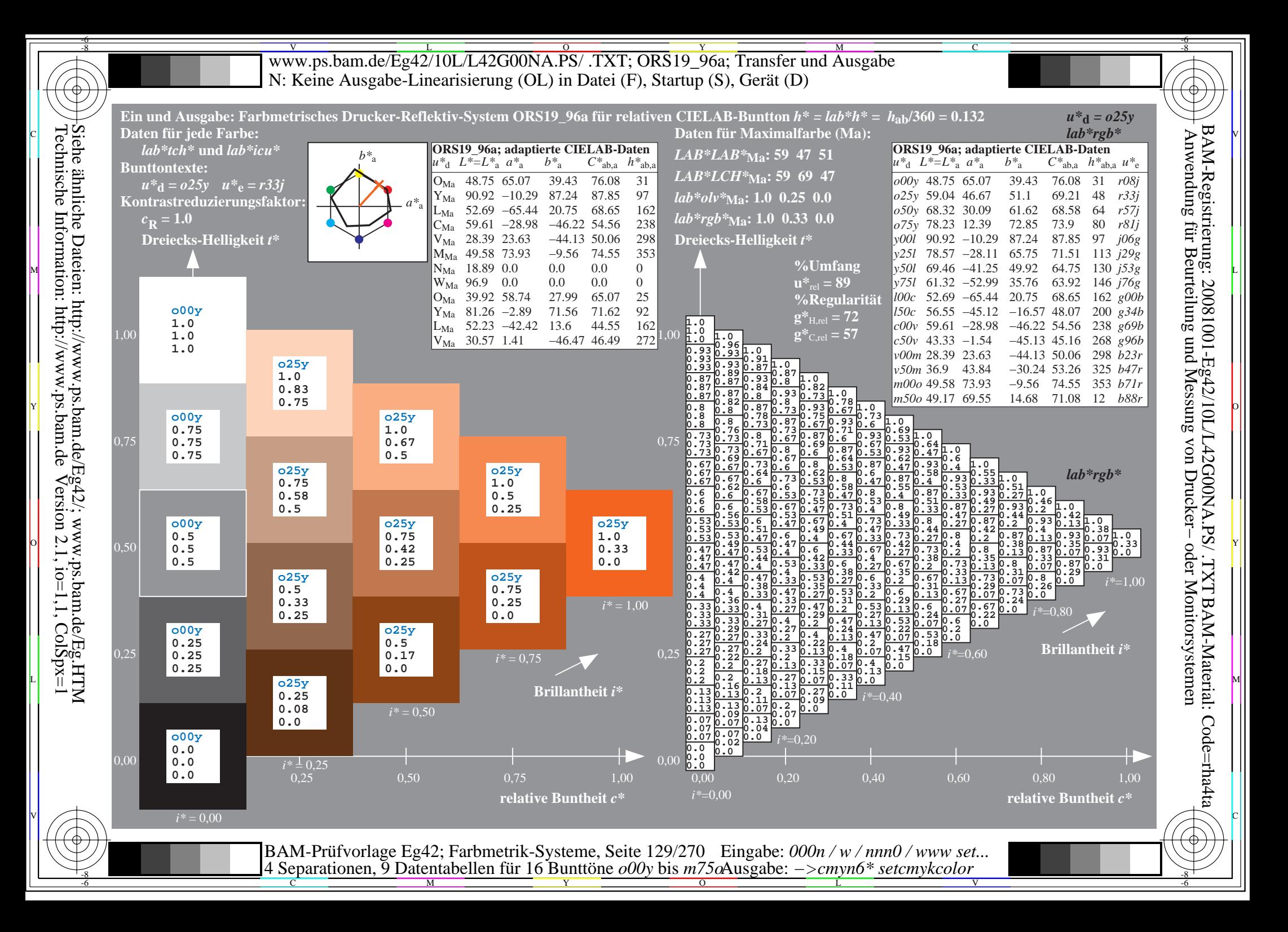

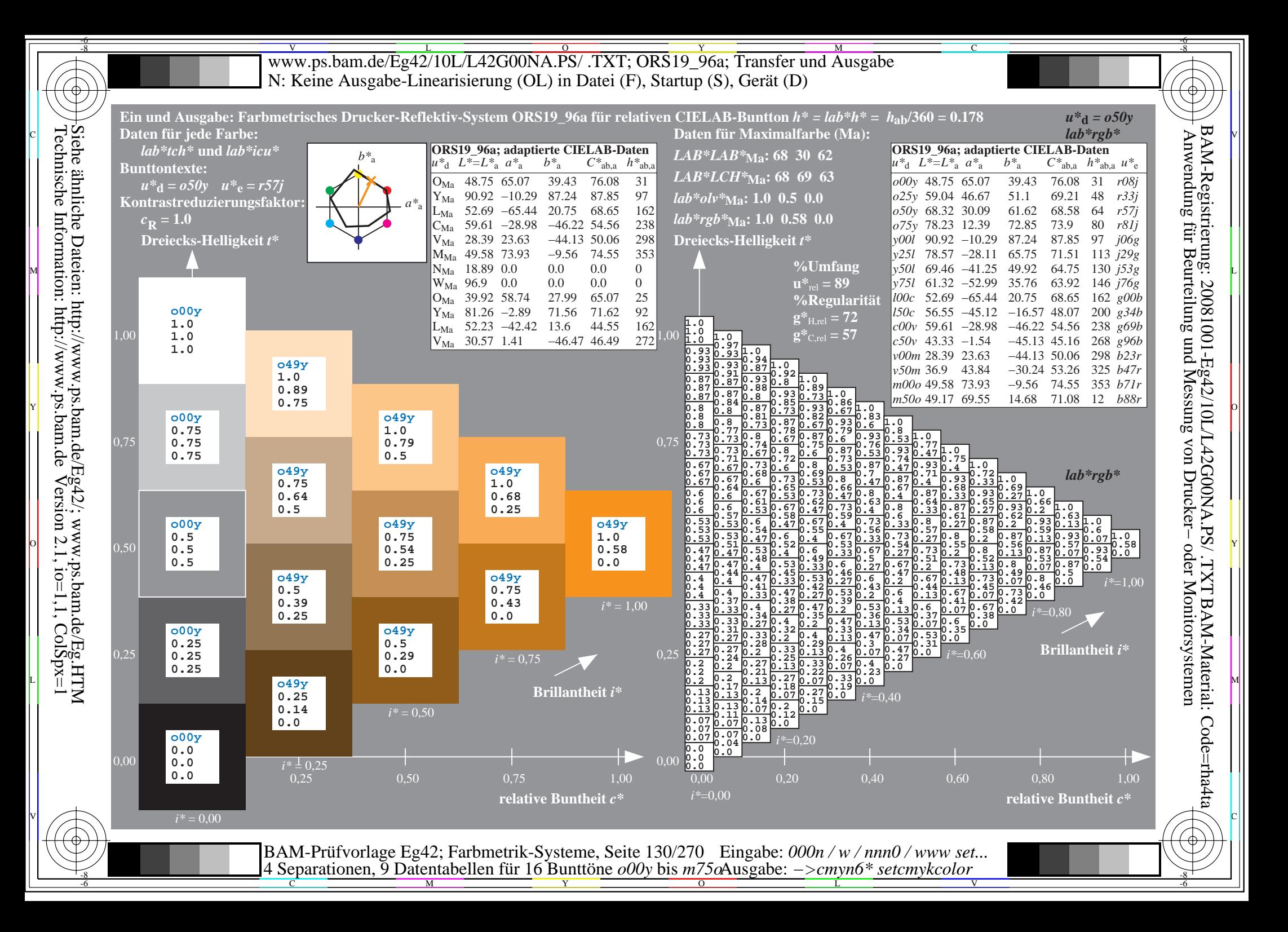

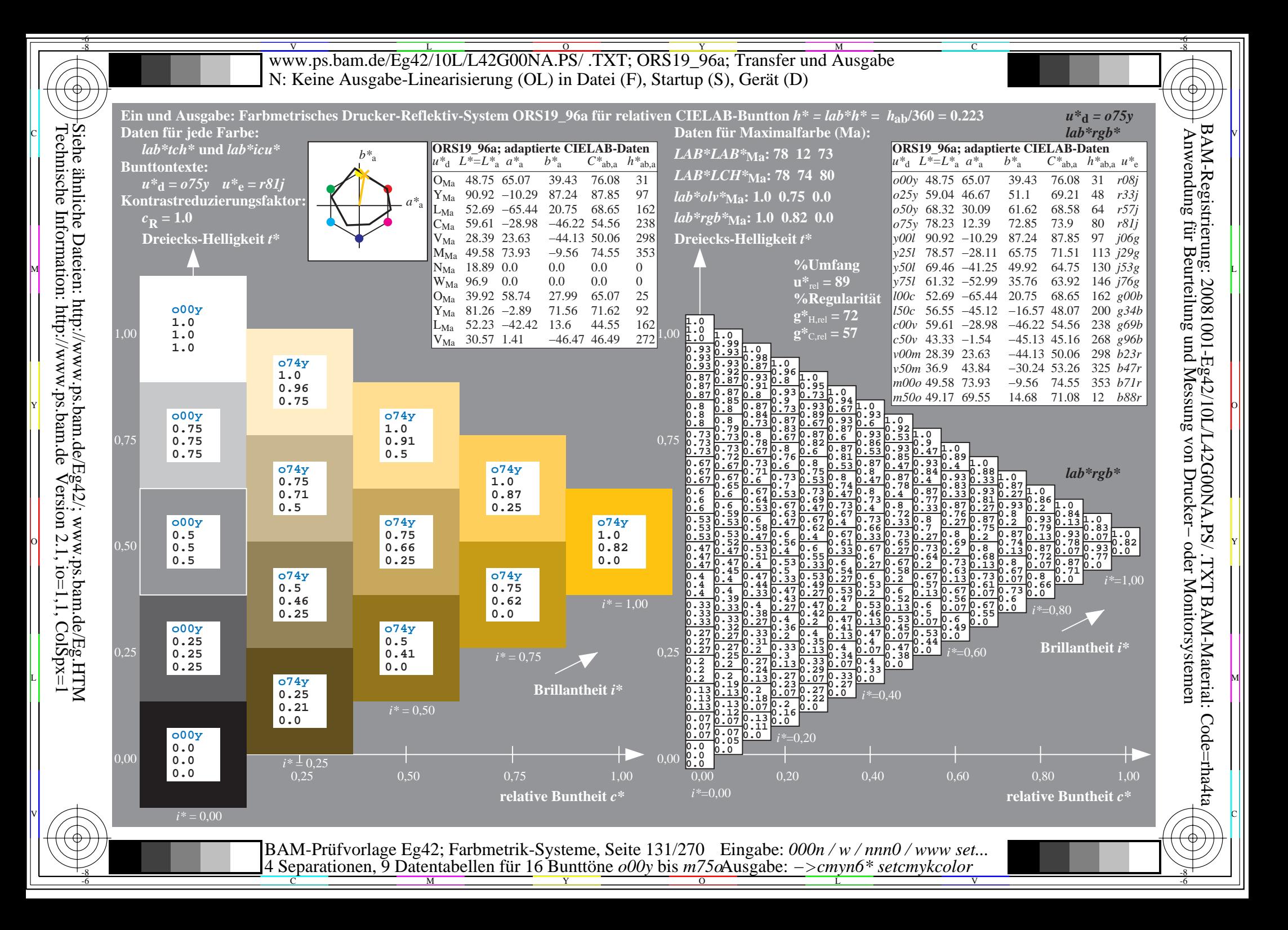

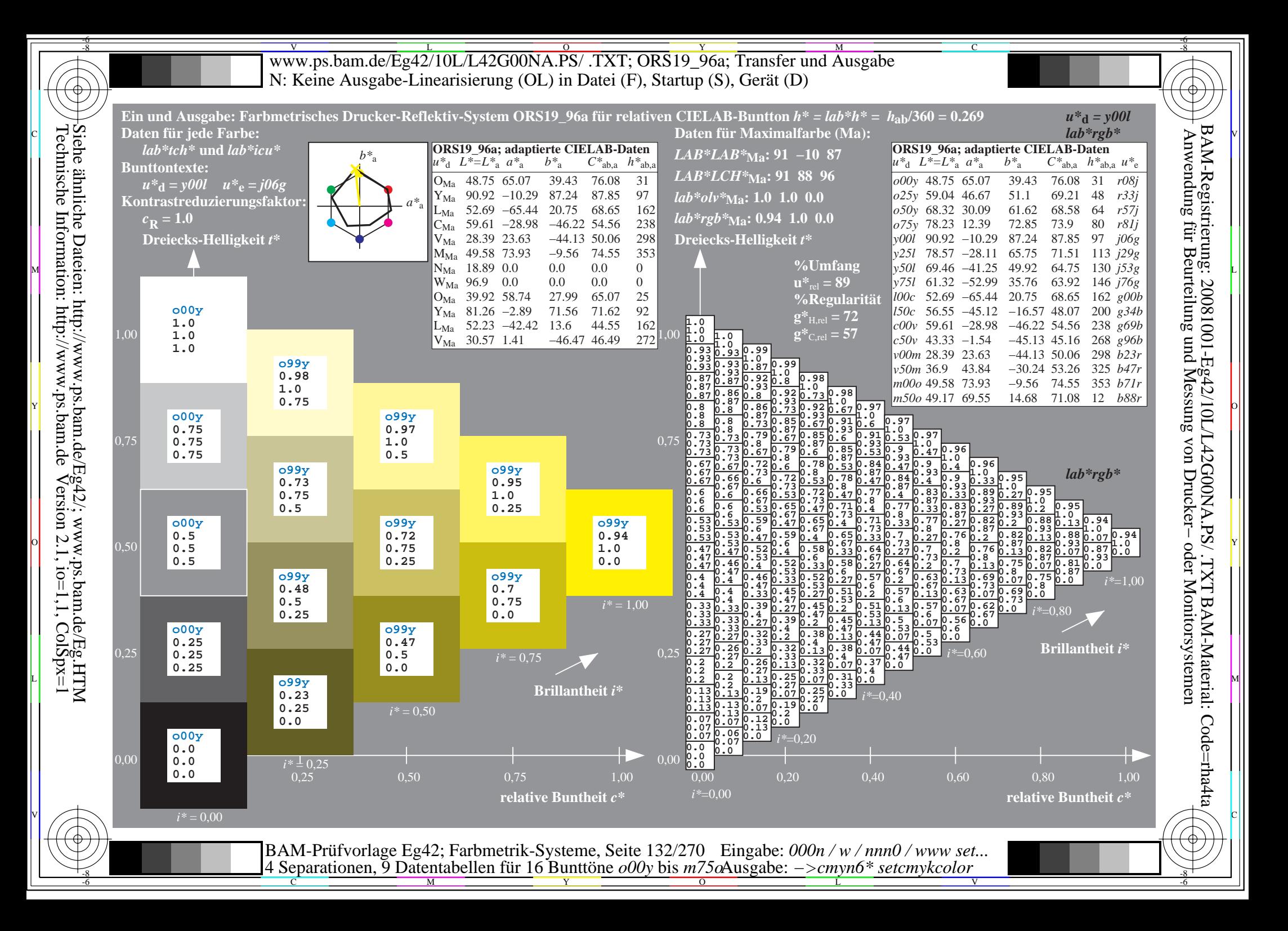

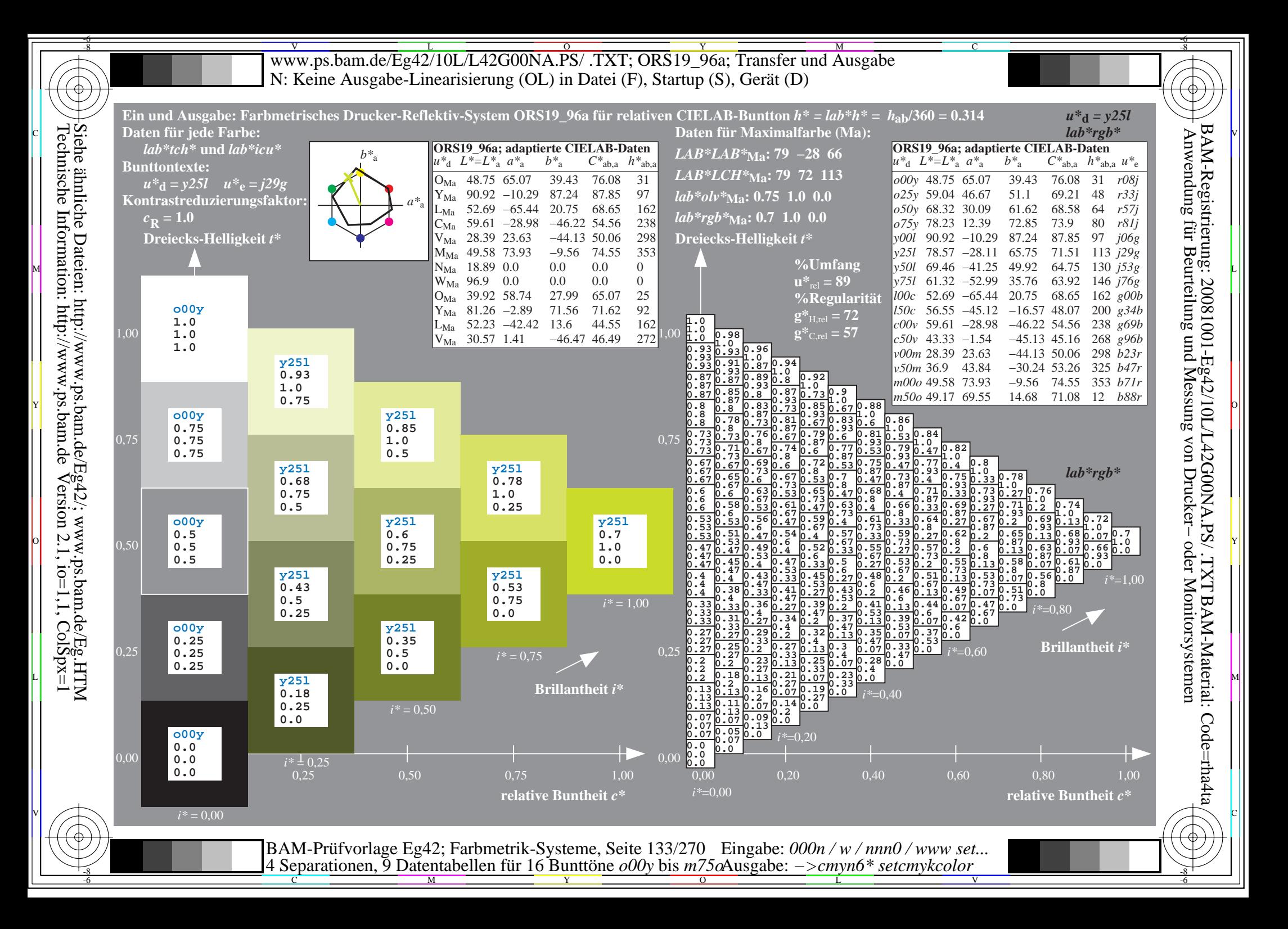

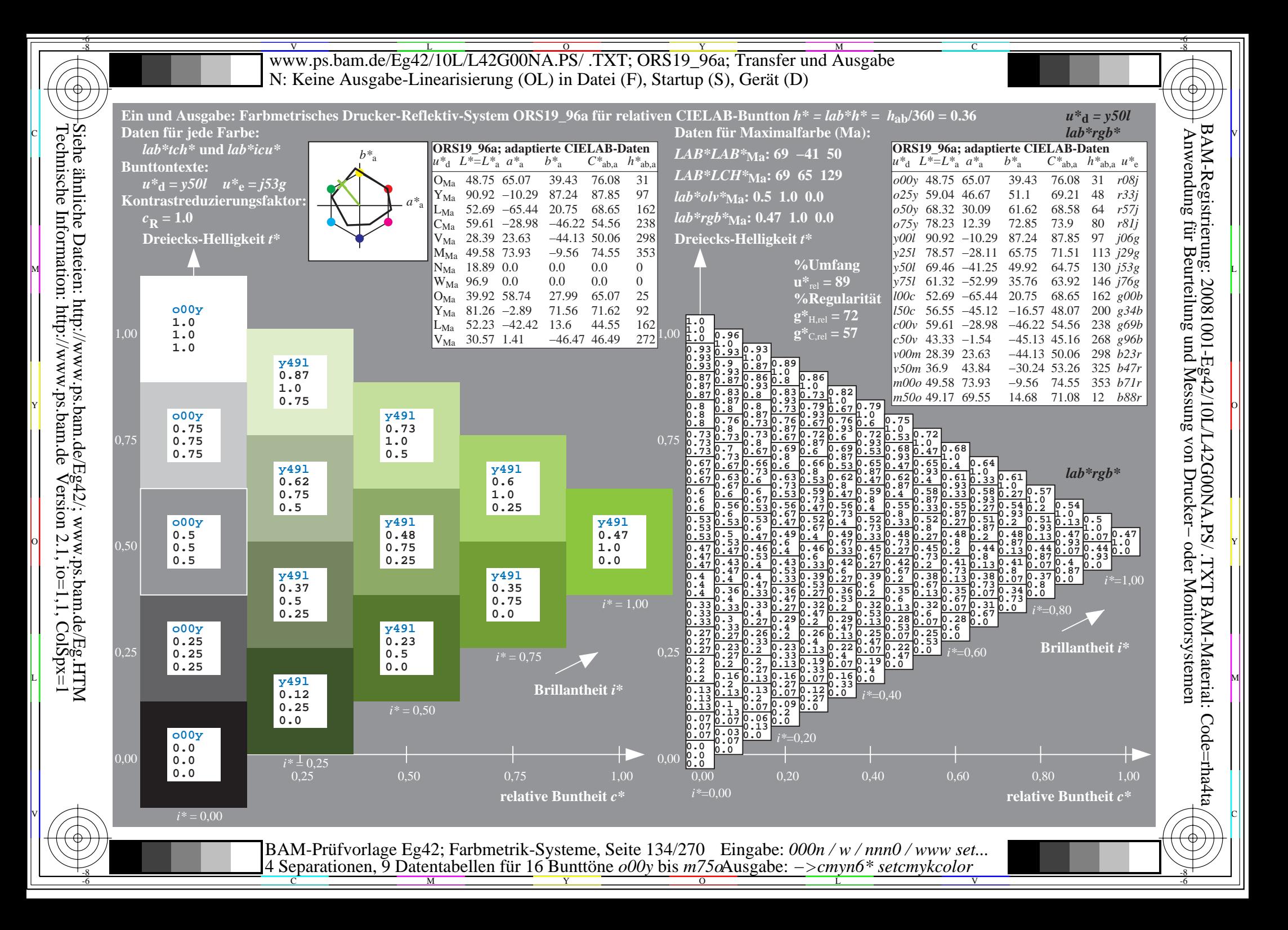

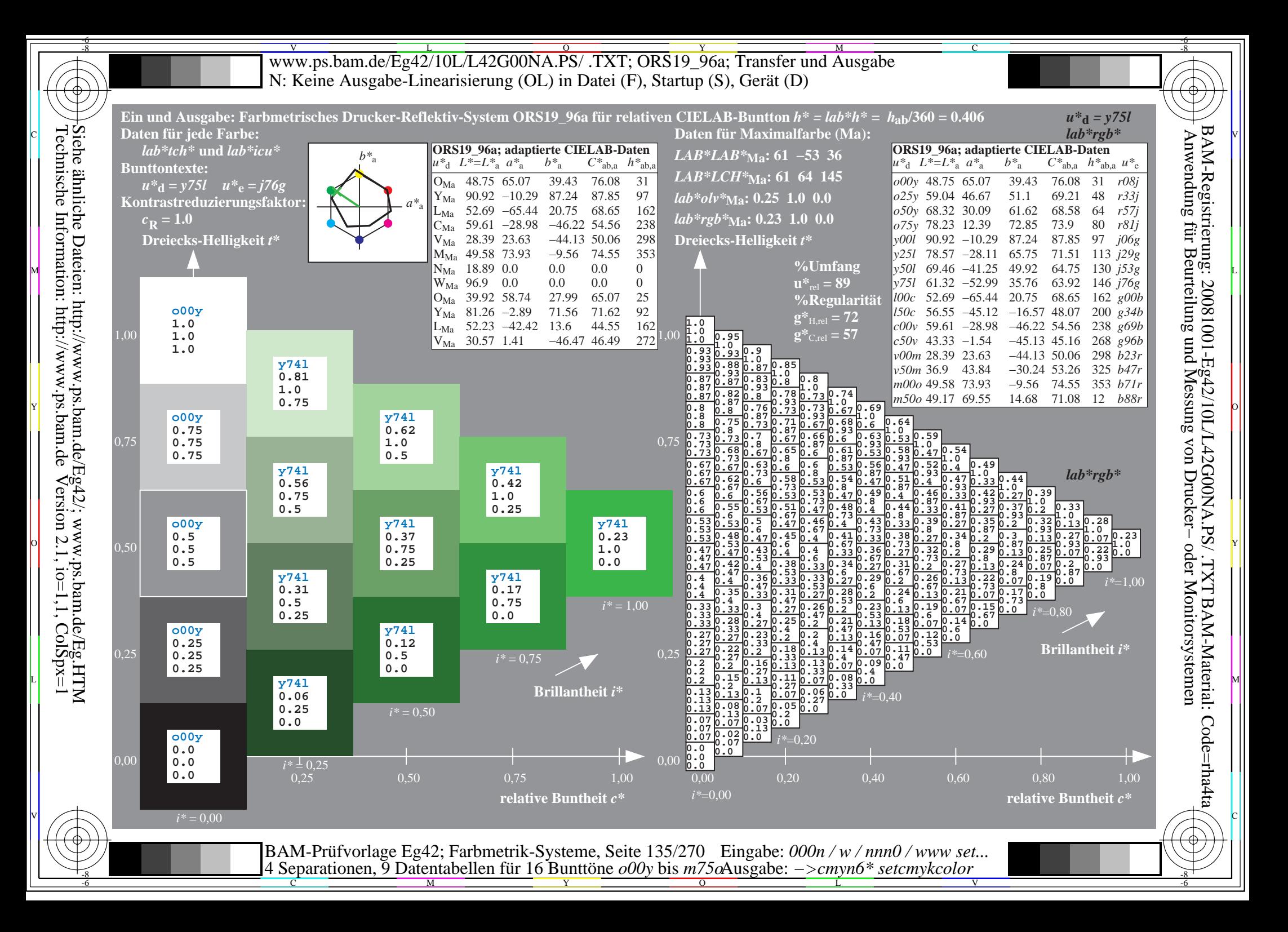

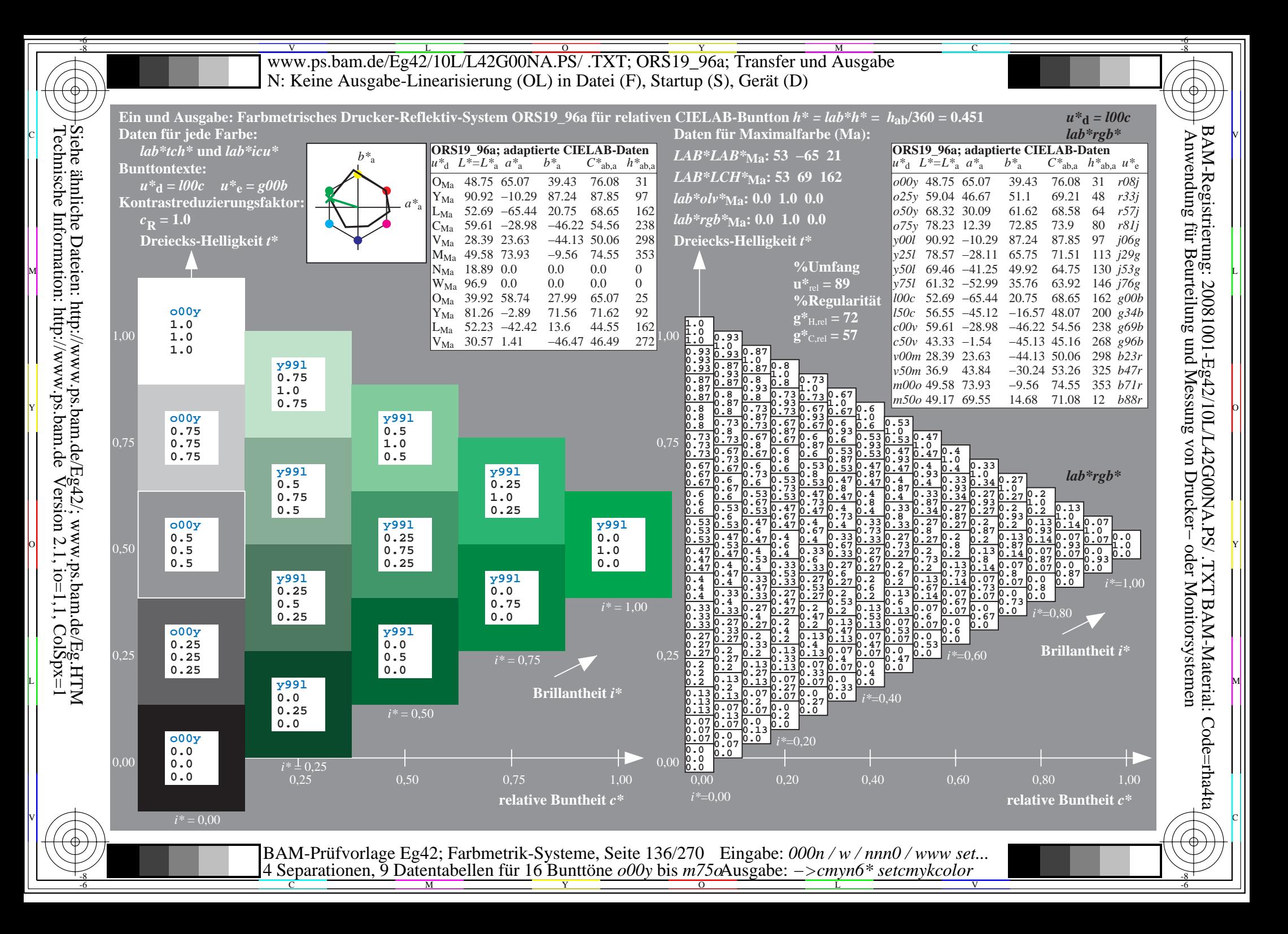

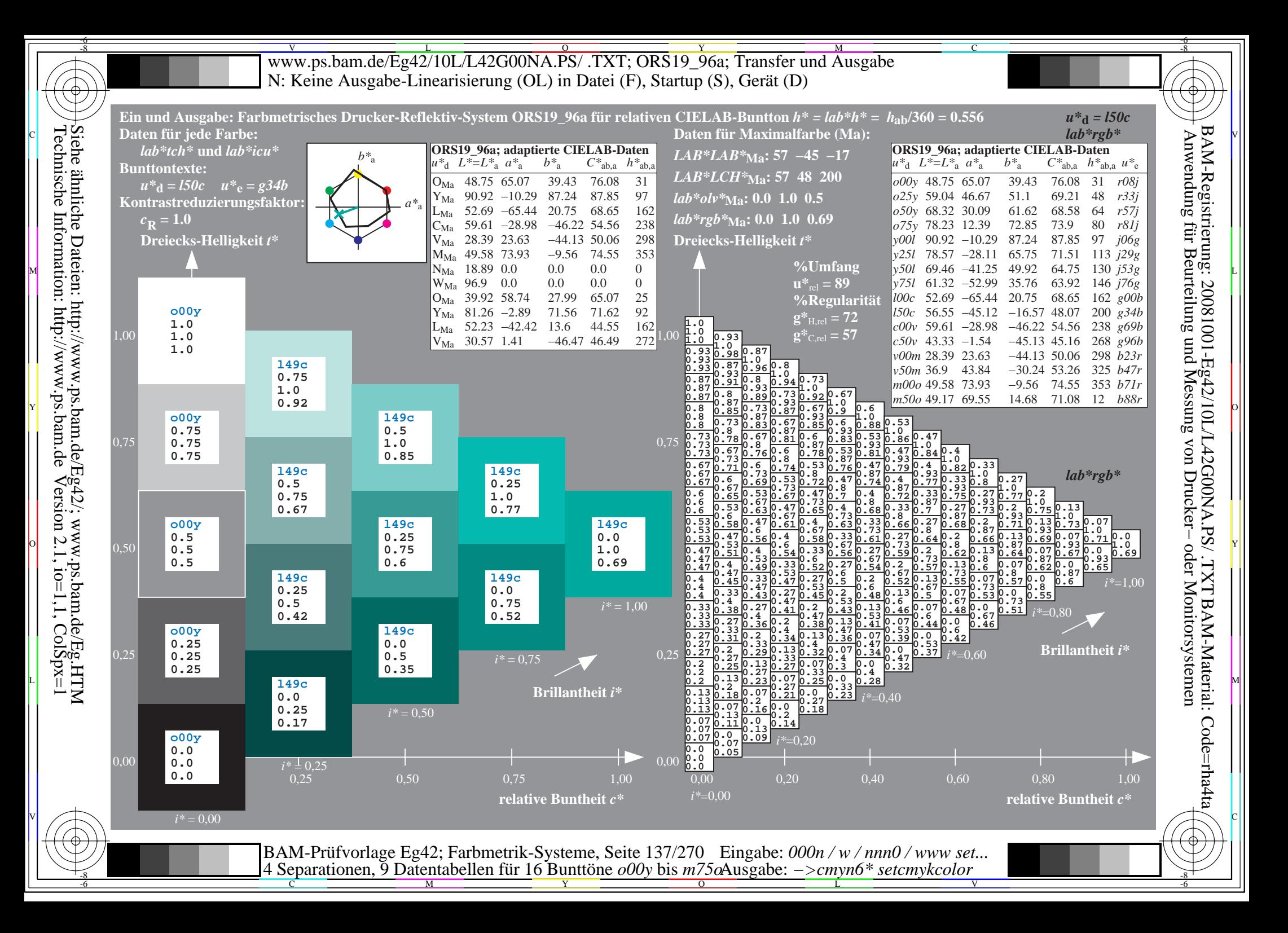

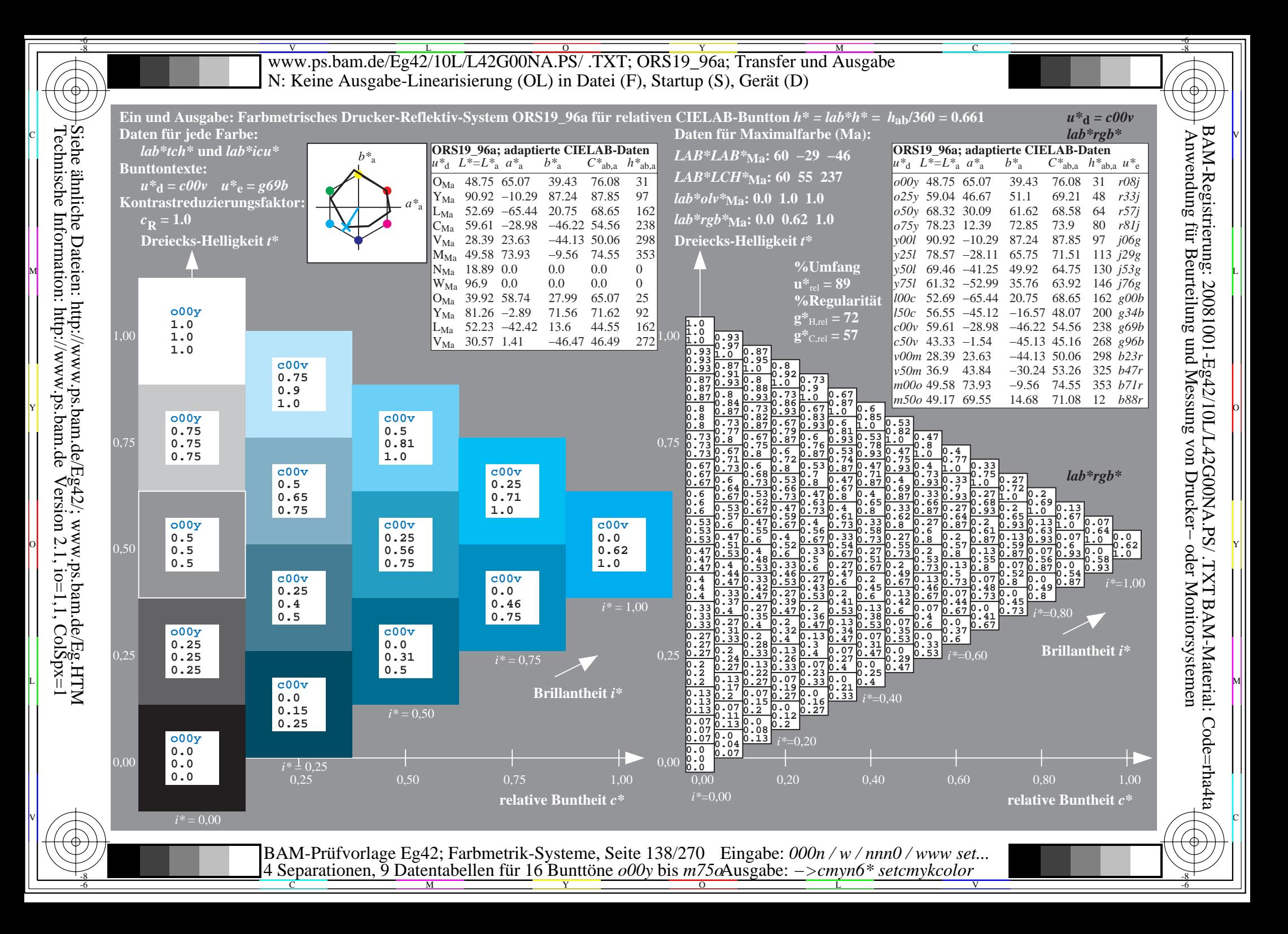

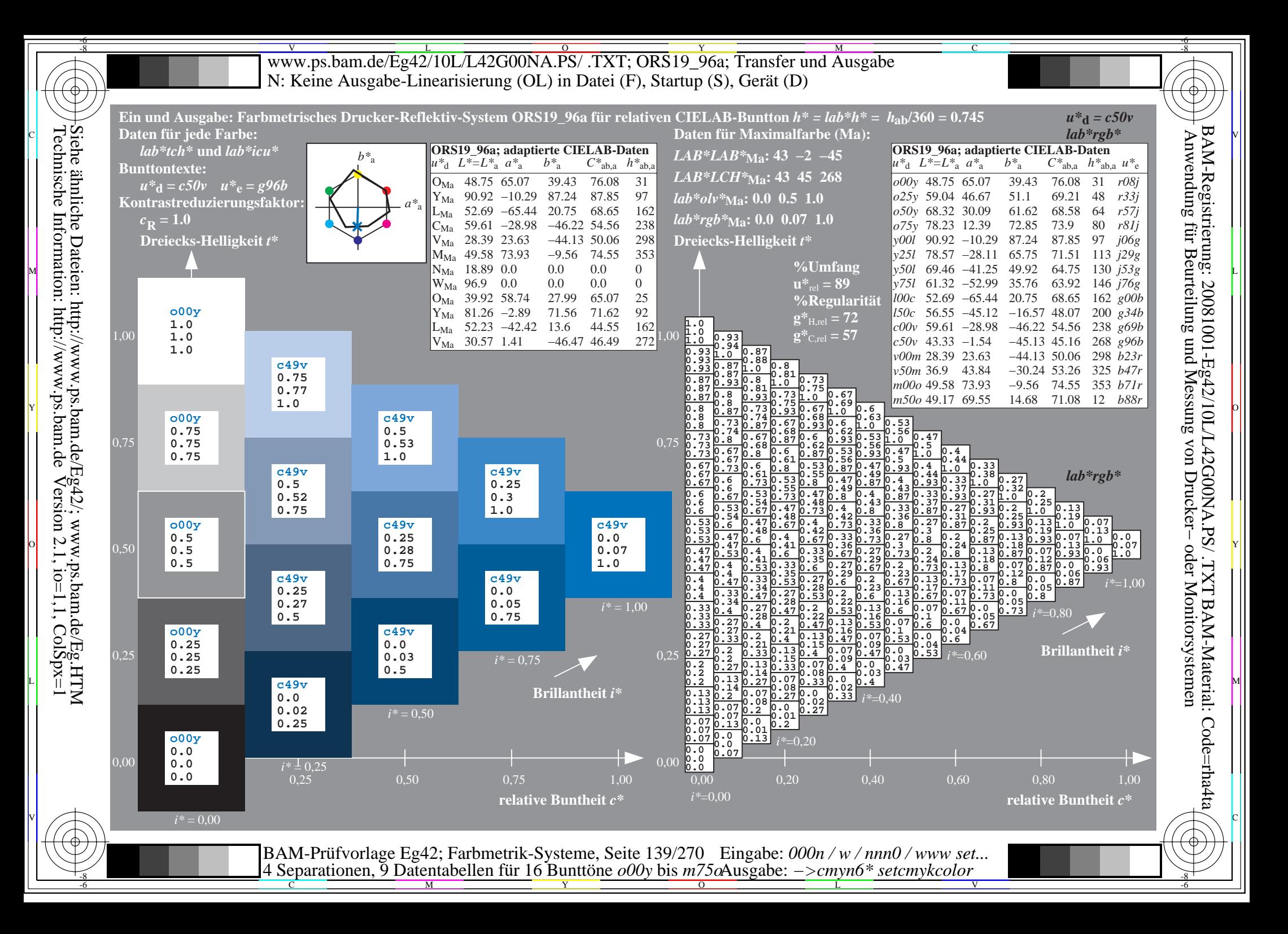

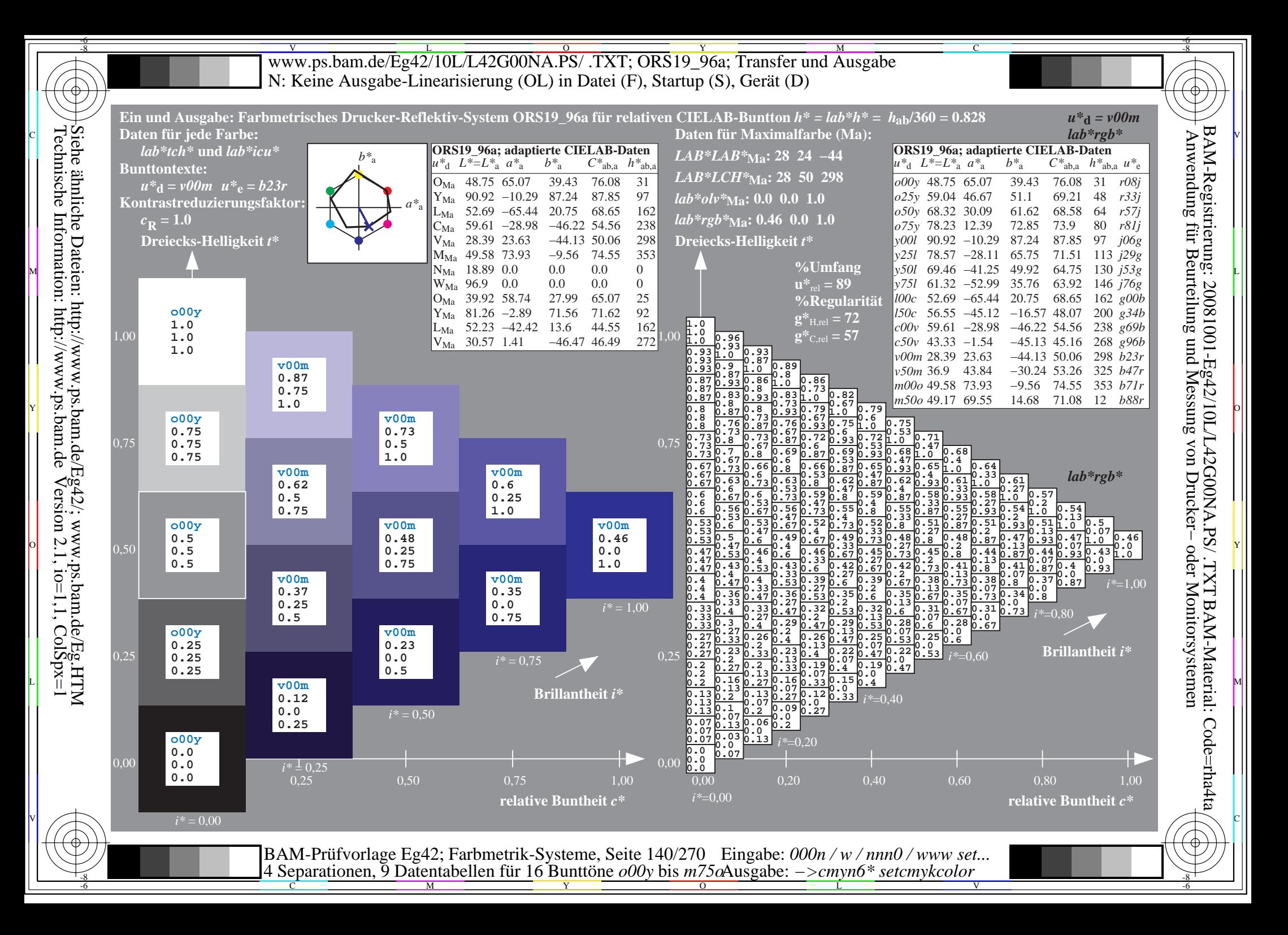

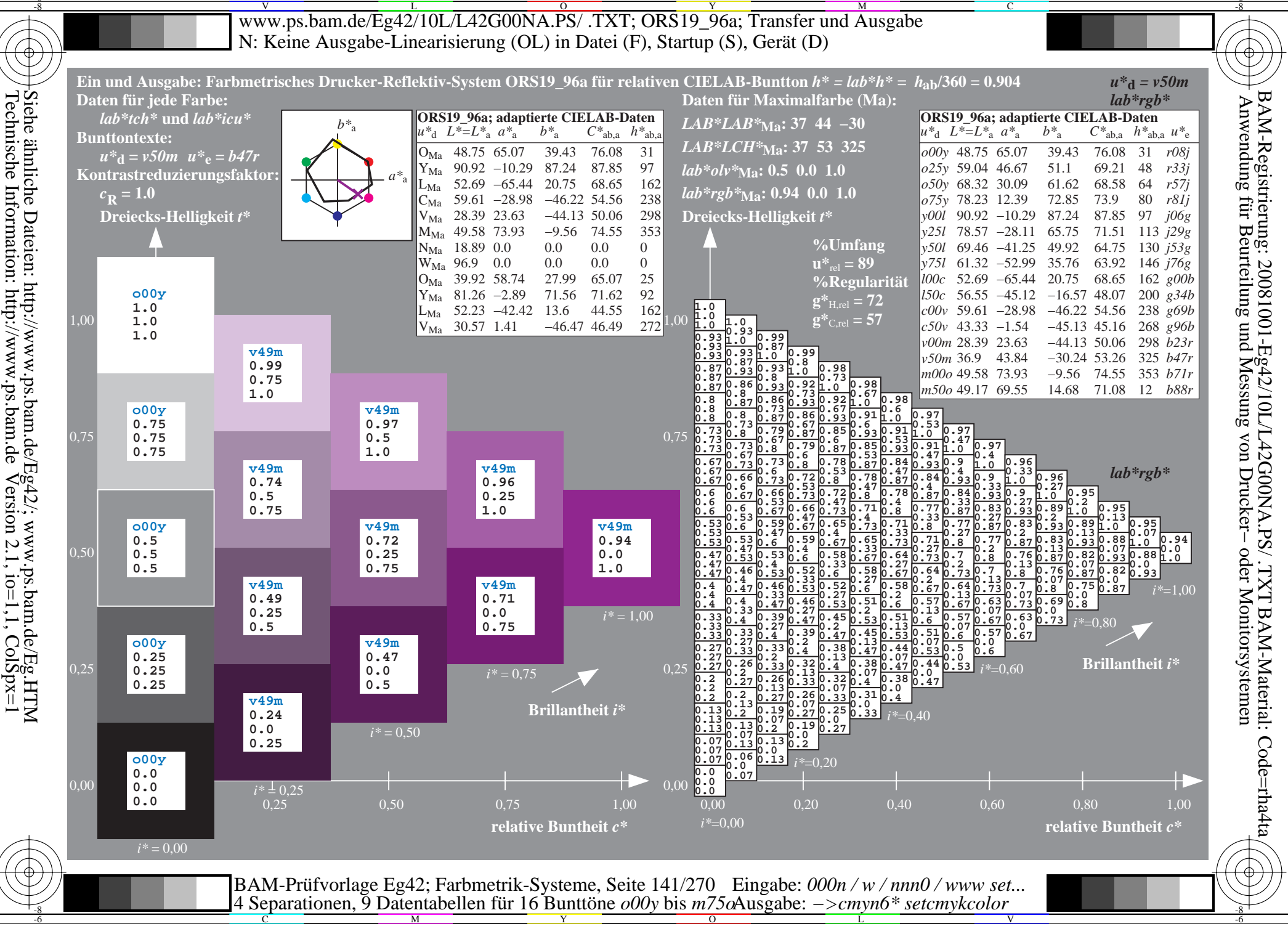

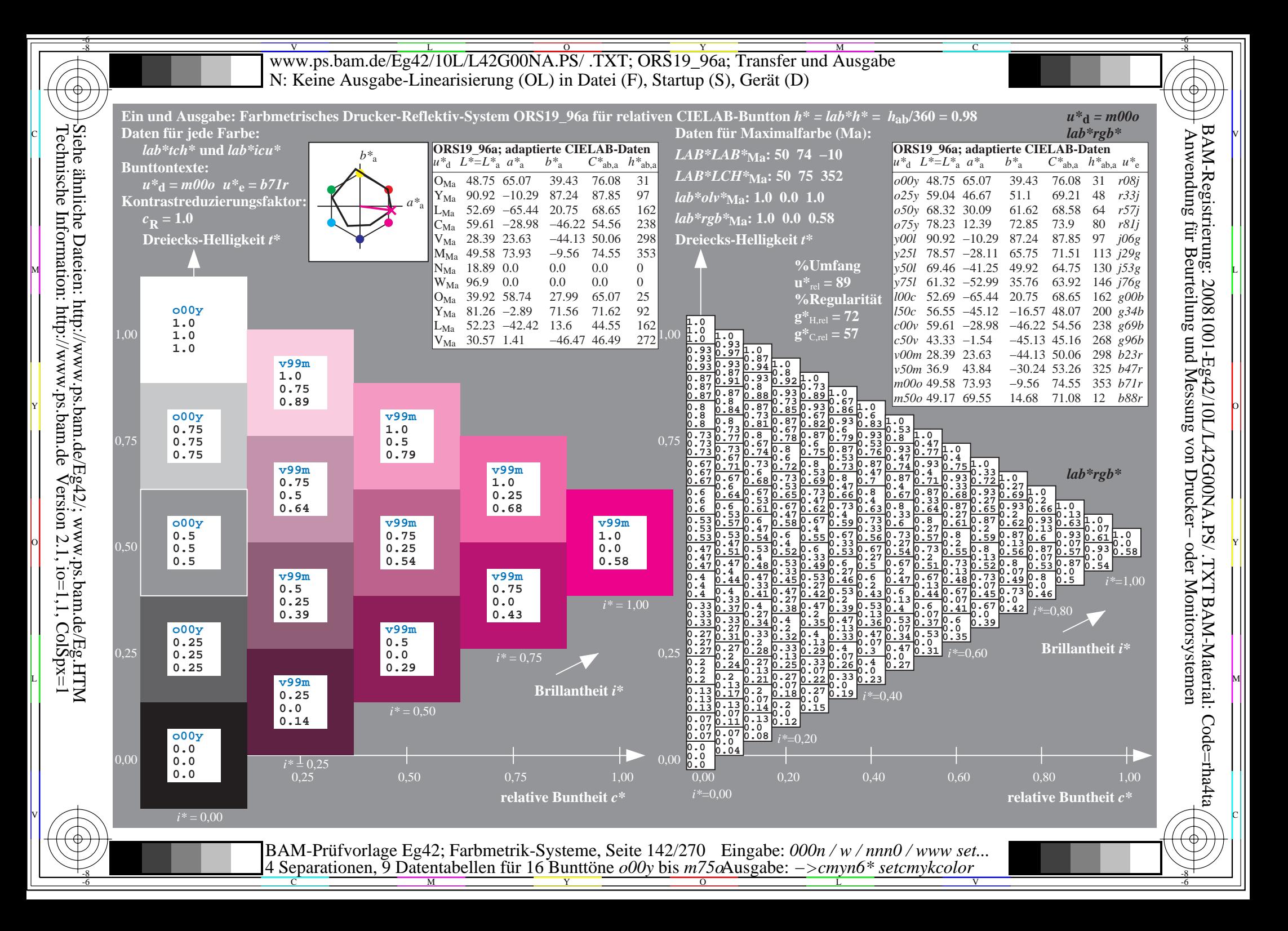

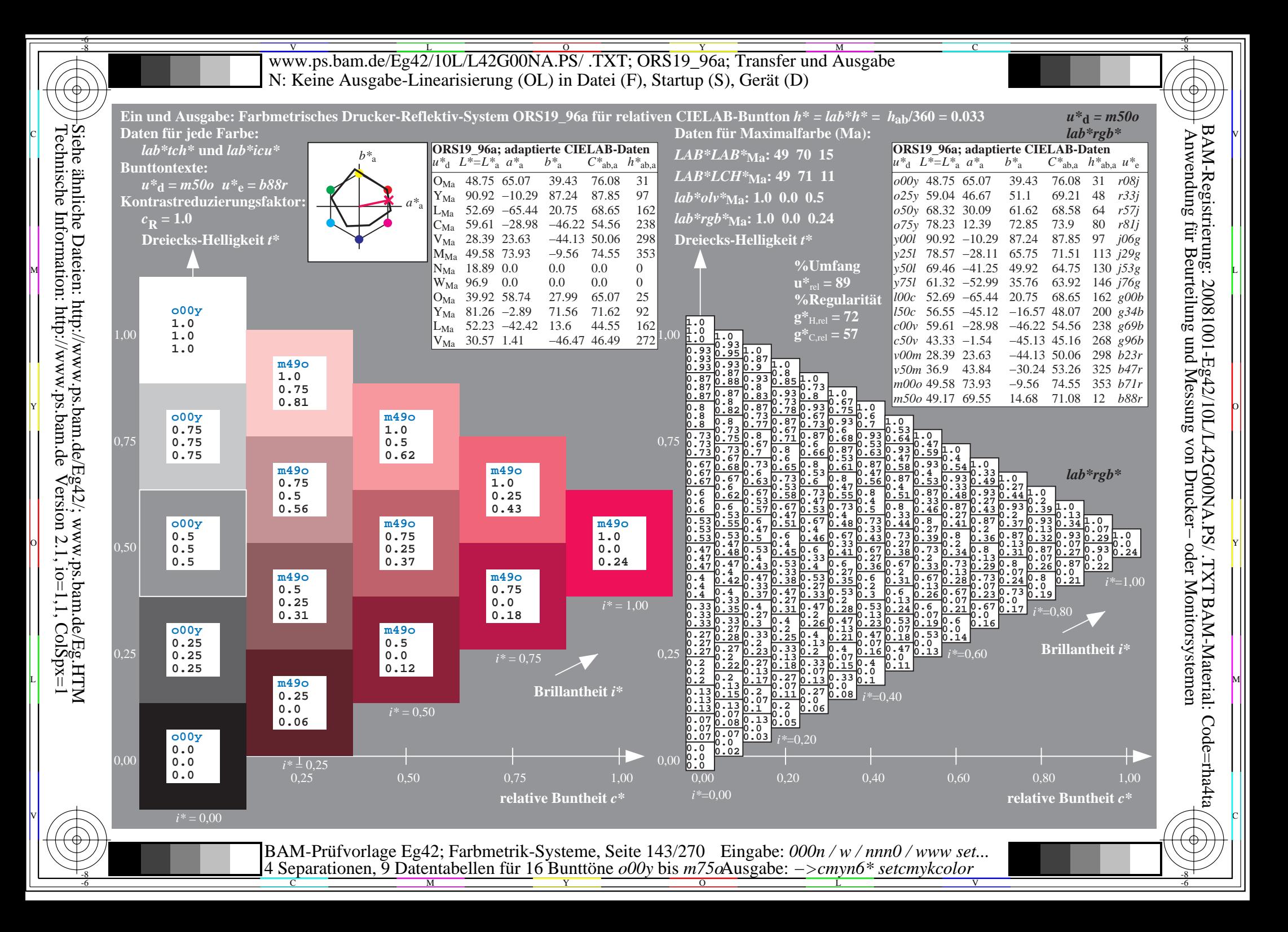

WWW.ps.bam.de/Eg42/10L/L42G00NA.PS/ .TXT; ORS19\_96a; Transfer und Ausgabe -6 -8 N: Keine Ausgabe-Linearisierung (OL) in Datei (F), Startup (S), Gerät (D)

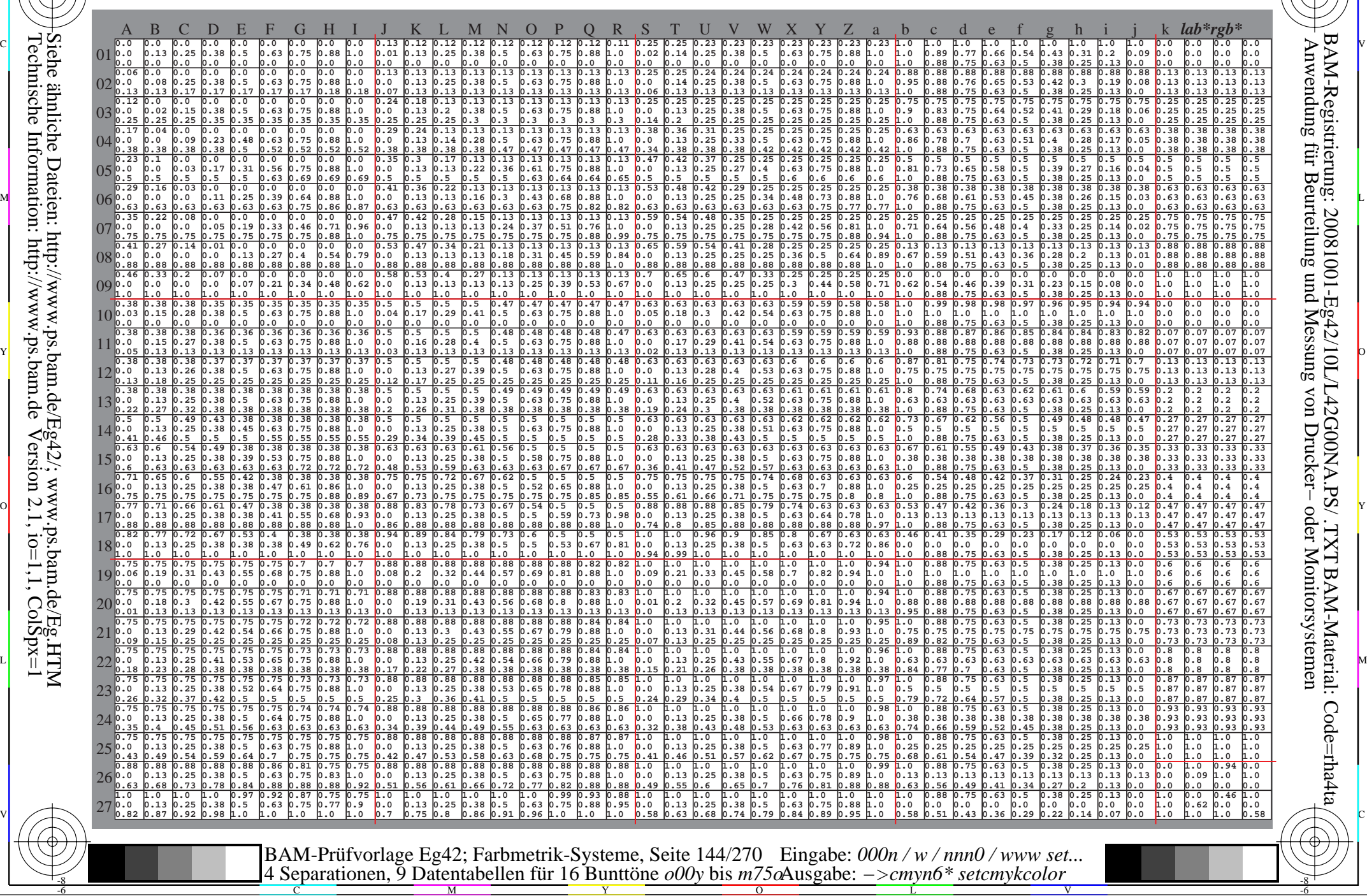

 $\overline{O}$ 

L

V

-6

-6

C

Technische Information: http://www.ps.bam.de $V$ ersion 2.1, io=1,1, ColSpx=1 Siehe ähnliche Dateien: http://www.ps.bam.de/Eg42/; www.ps.bam.de/Eg.HTM

-8

C

M

Y
www.ps.bam.de/Eg42/10L/L42G00NA.PS/.TXT; ORS19 96a; Transfer und Ausgabe N: Keine Ausgabe-Linearisierung (OL) in Datei (F), Startup (S), Gerät (D)

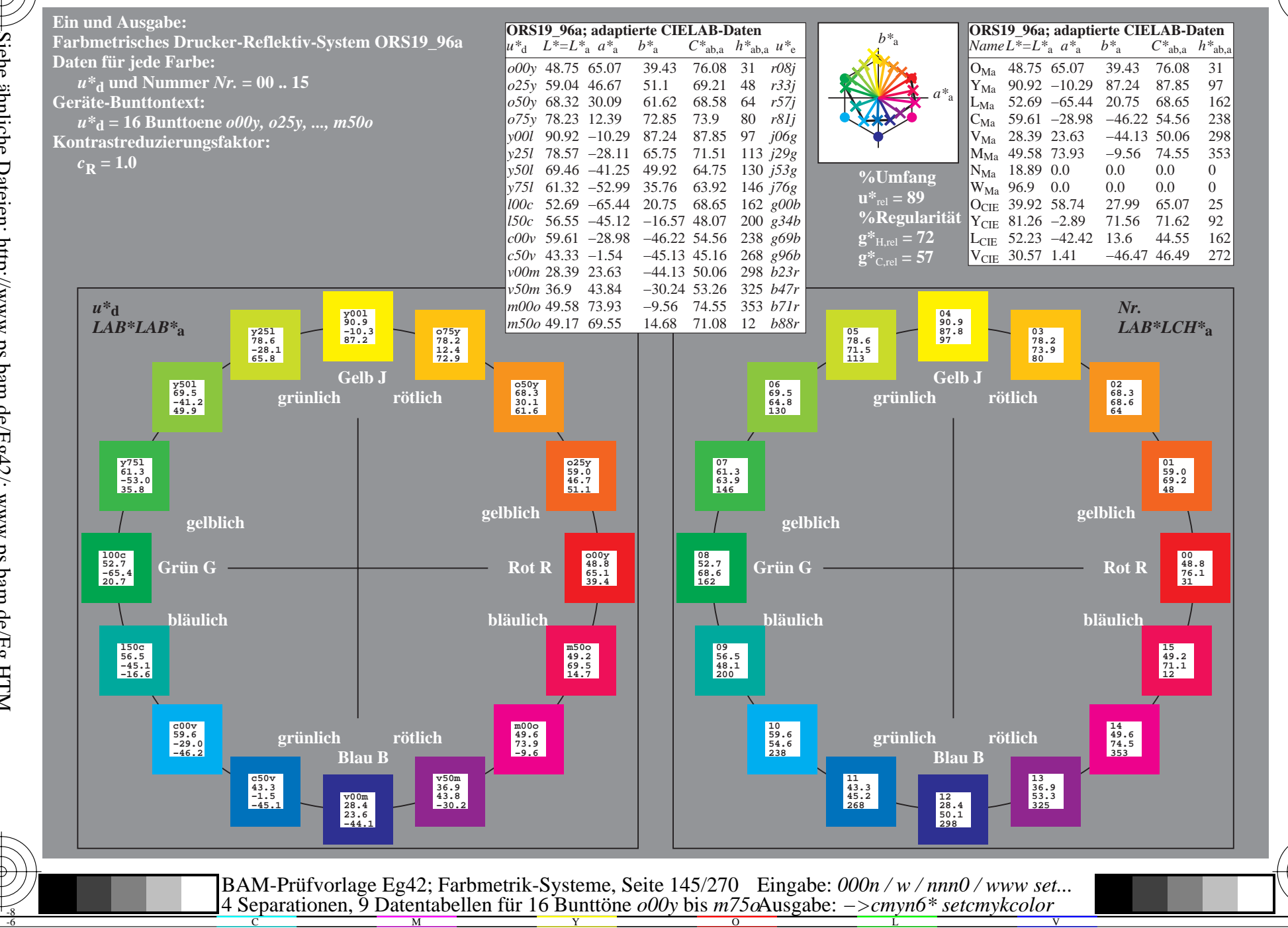

BAM-Registrierung: 20081001-Eg42/10L/L42G00NA.PS/.TXT BAM-Material: Code=rha4ta<br>- Anwendung für Beurteilung und Messung von Drucker- oder Monitorsystemen

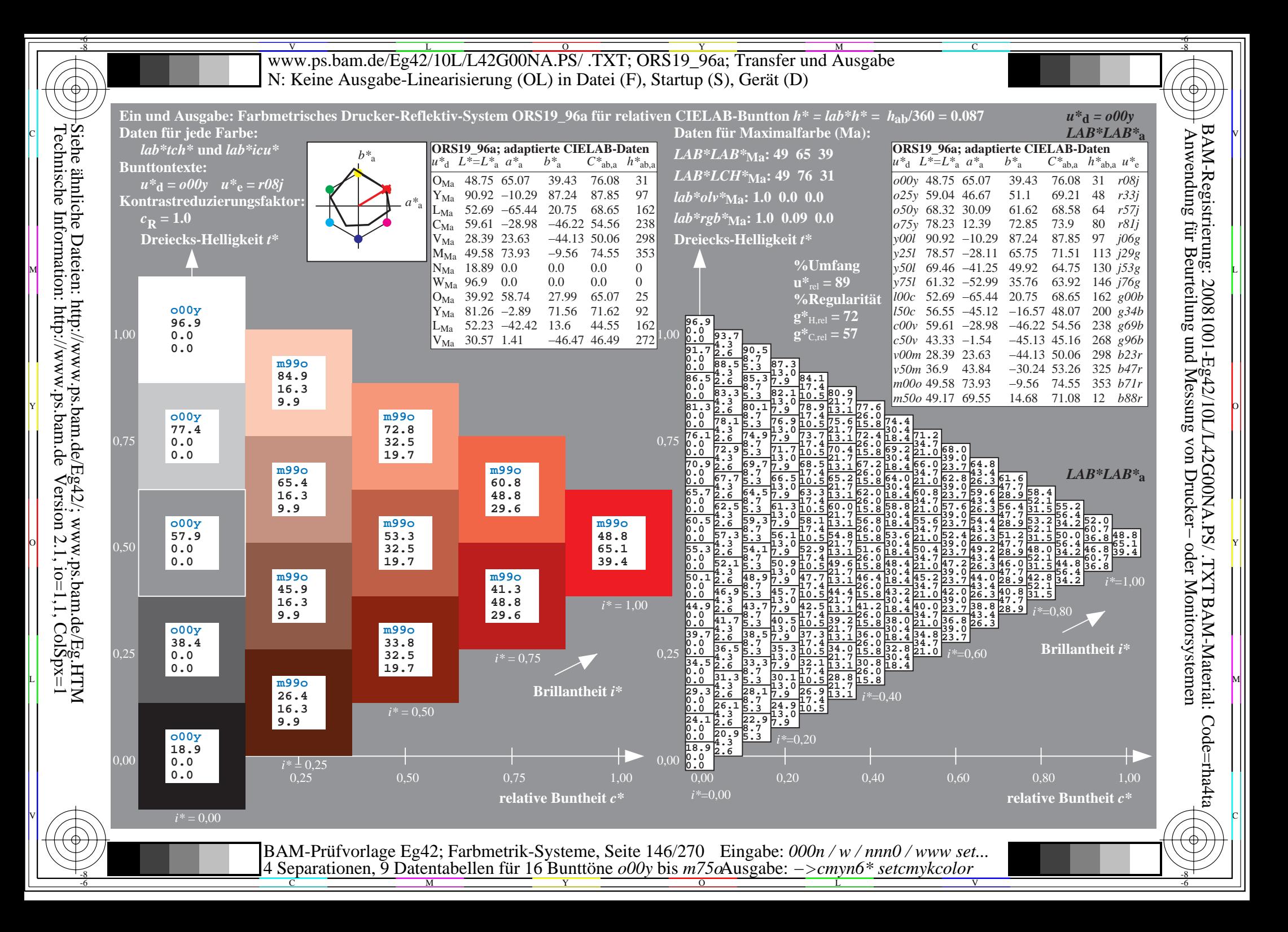

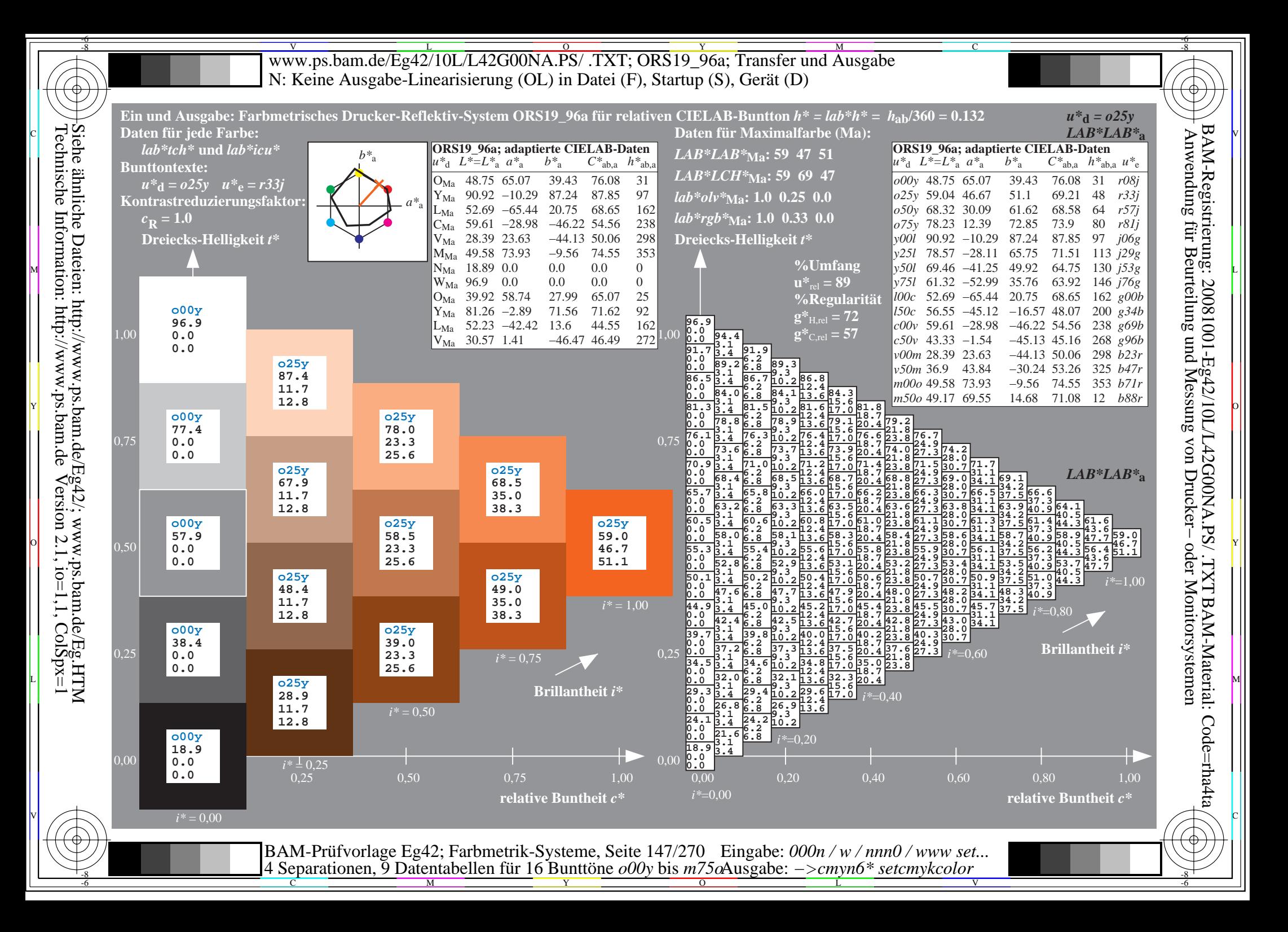

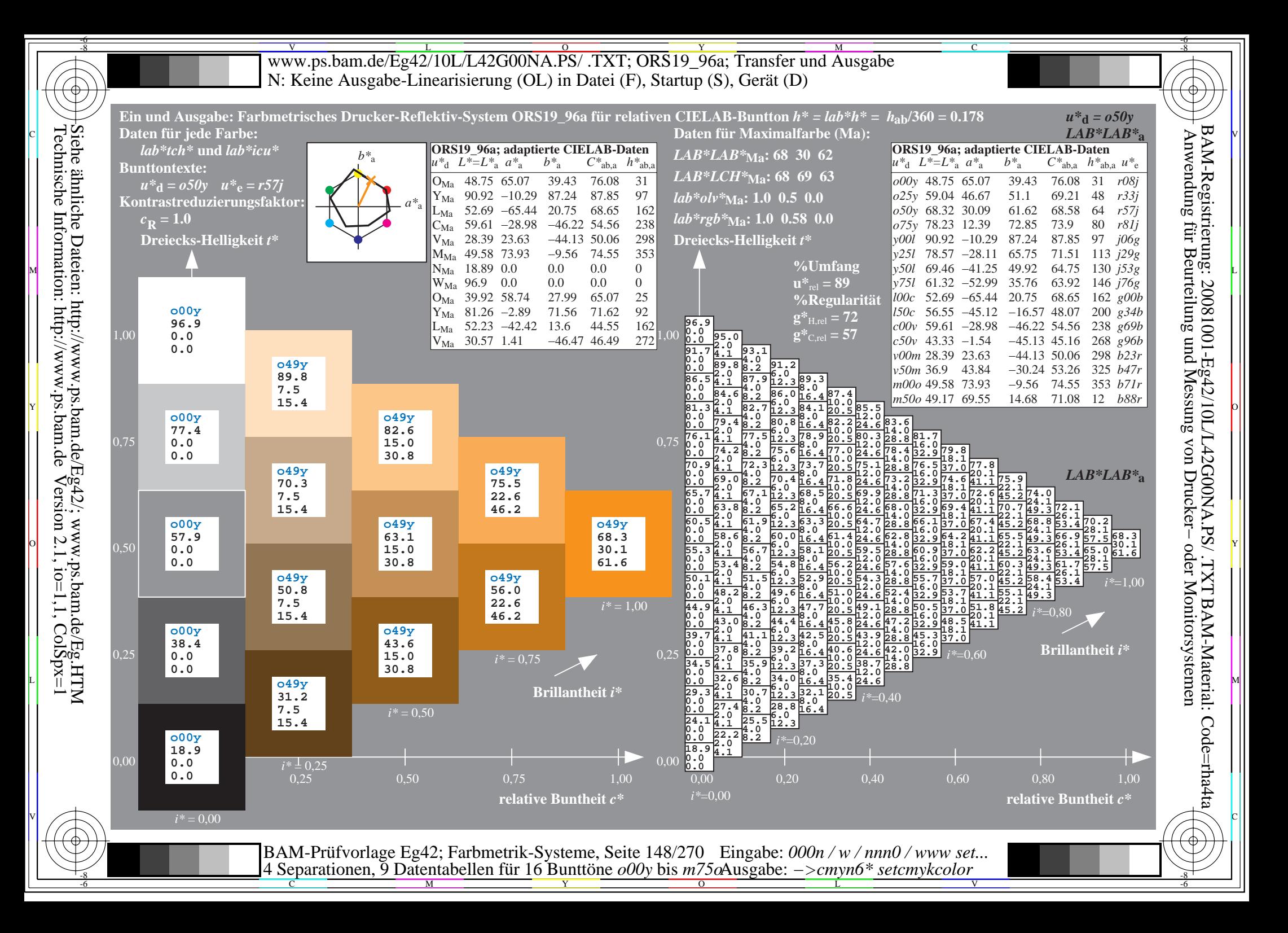

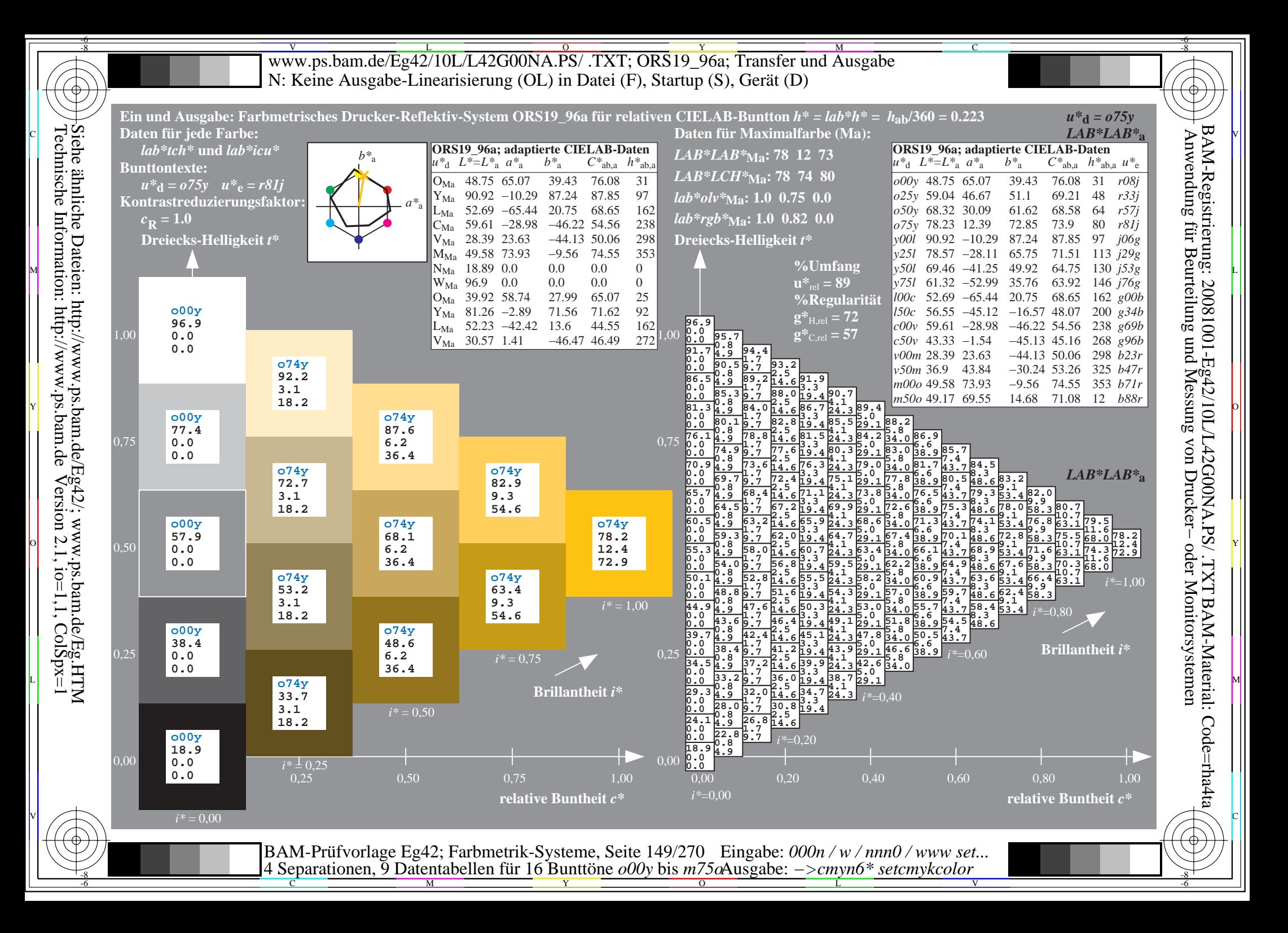

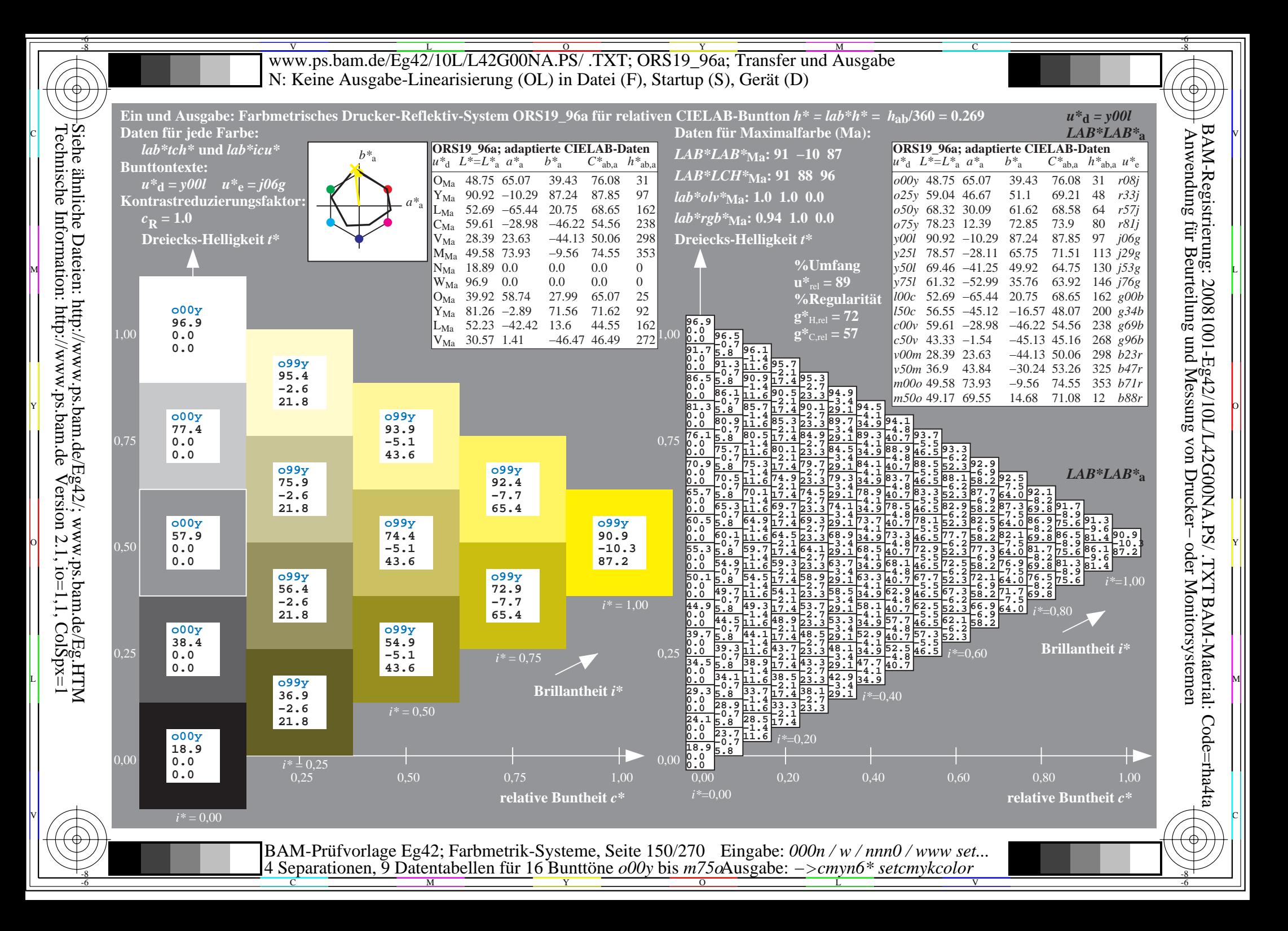

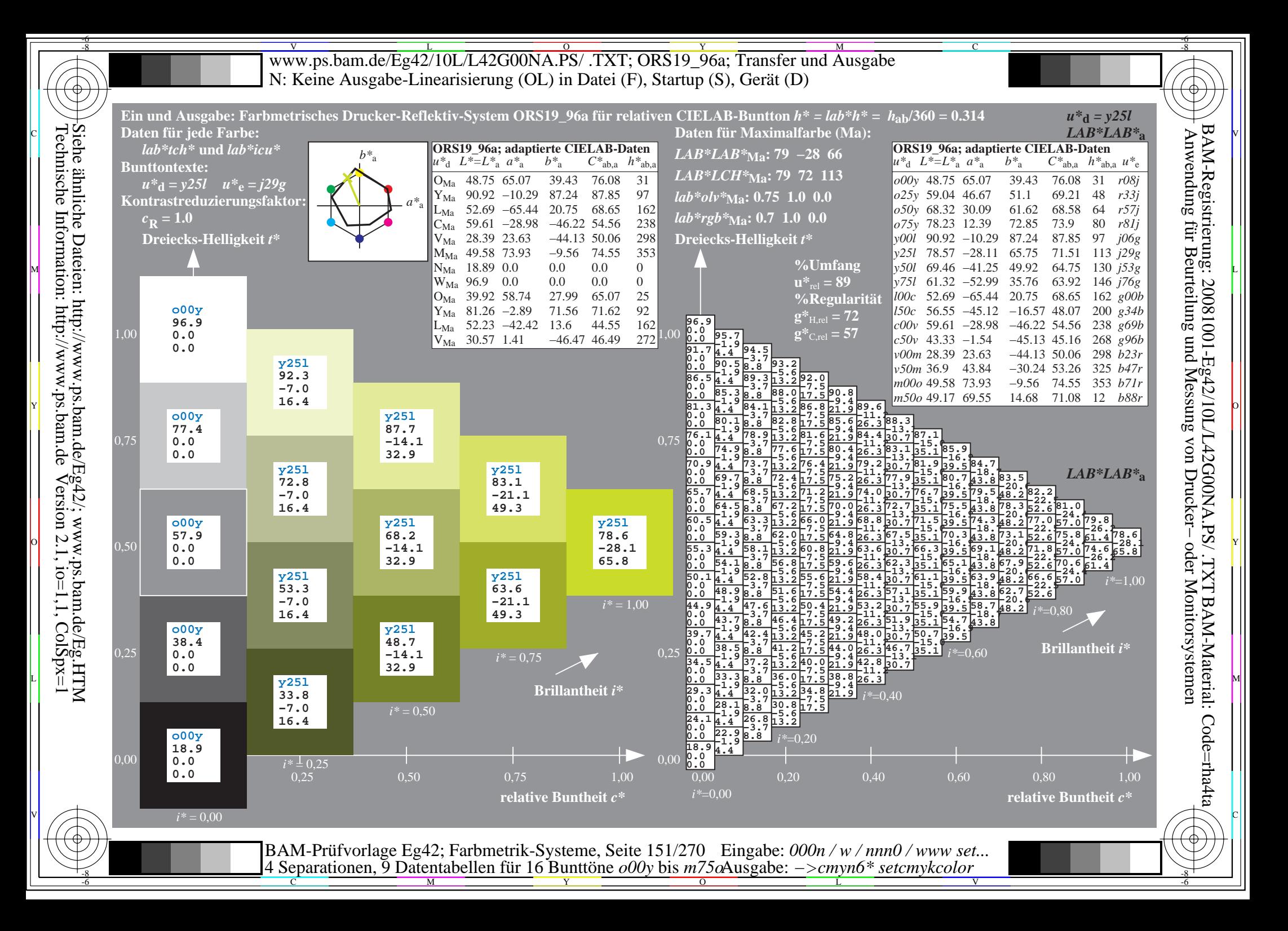

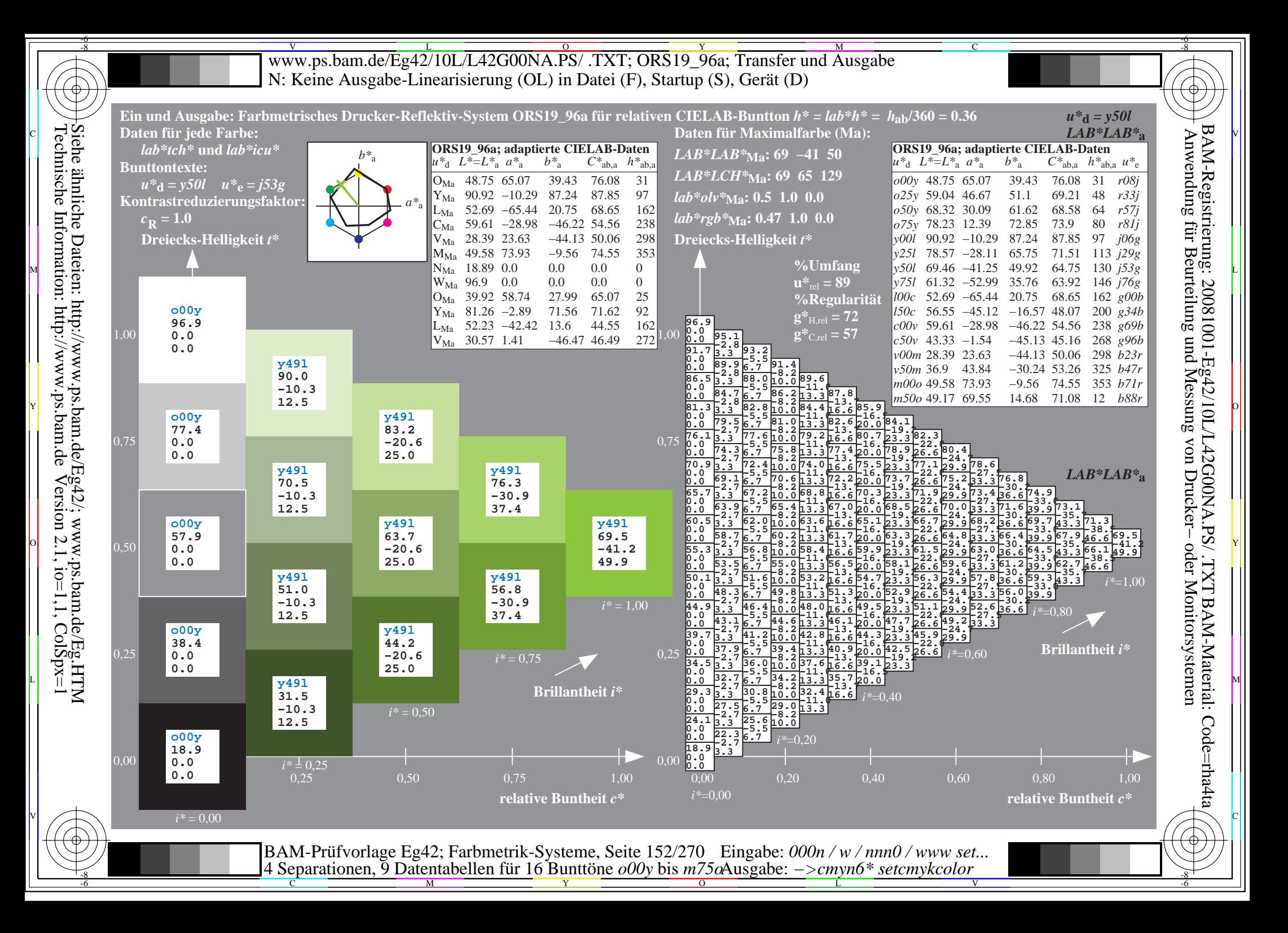

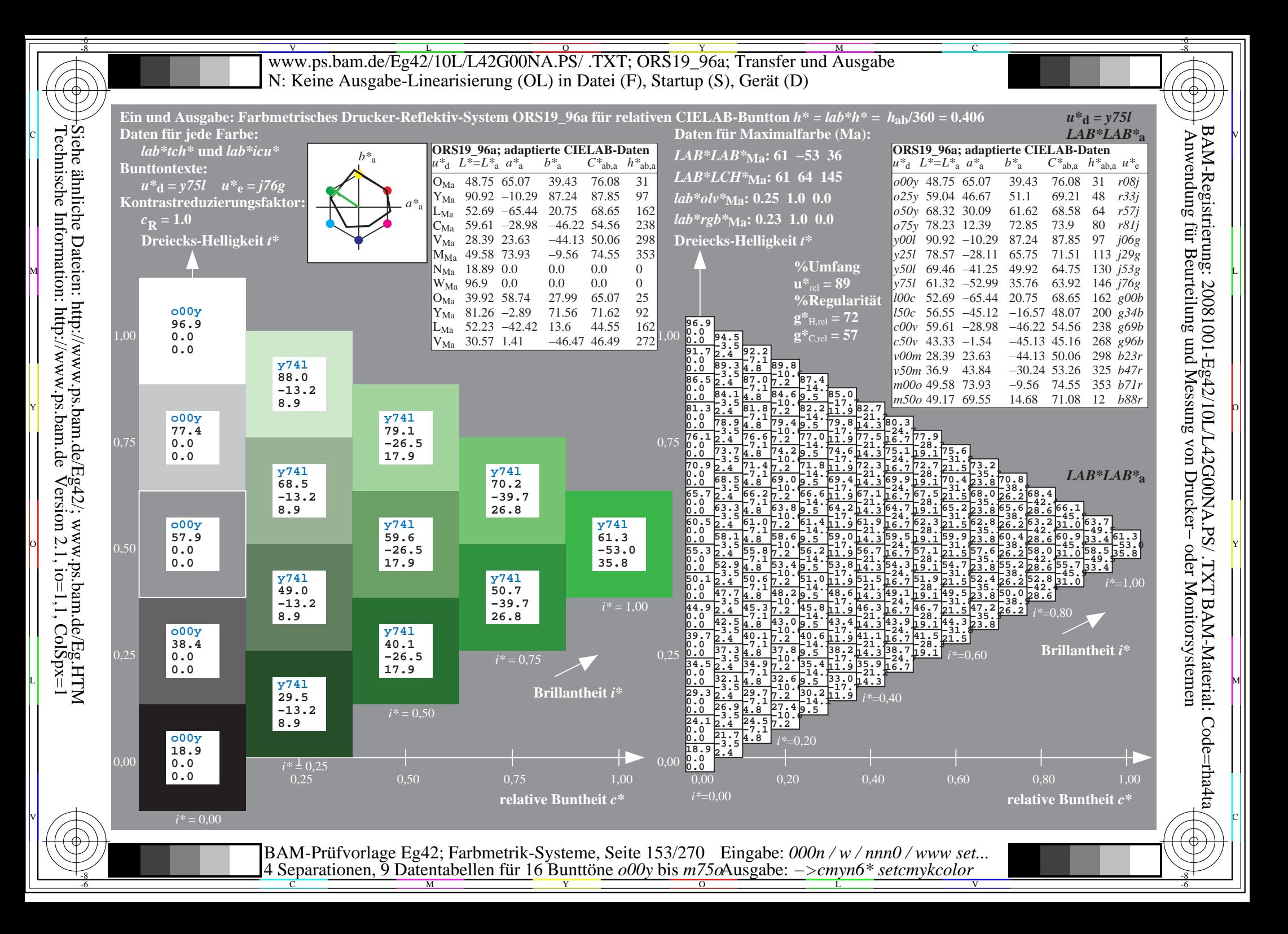

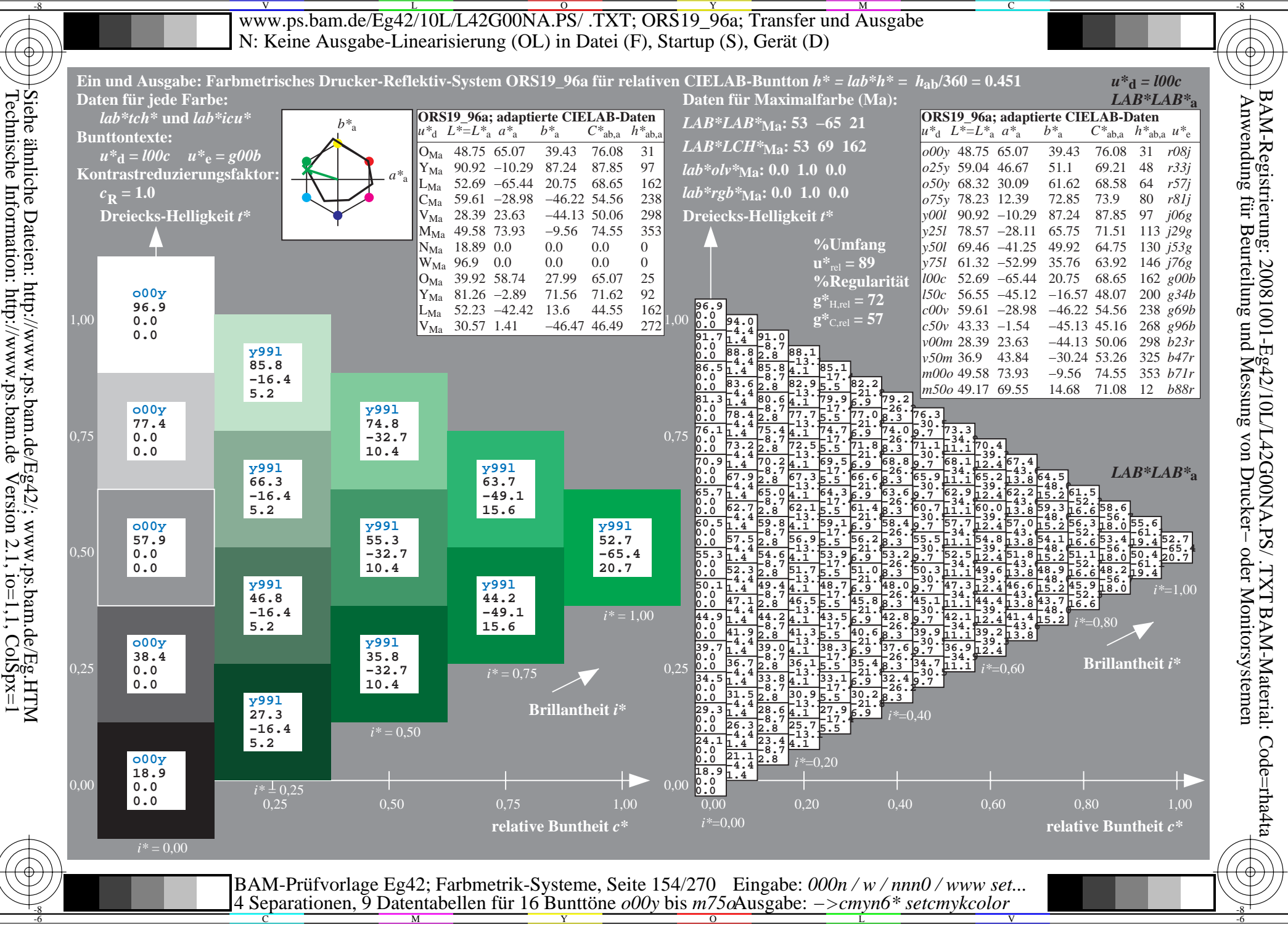

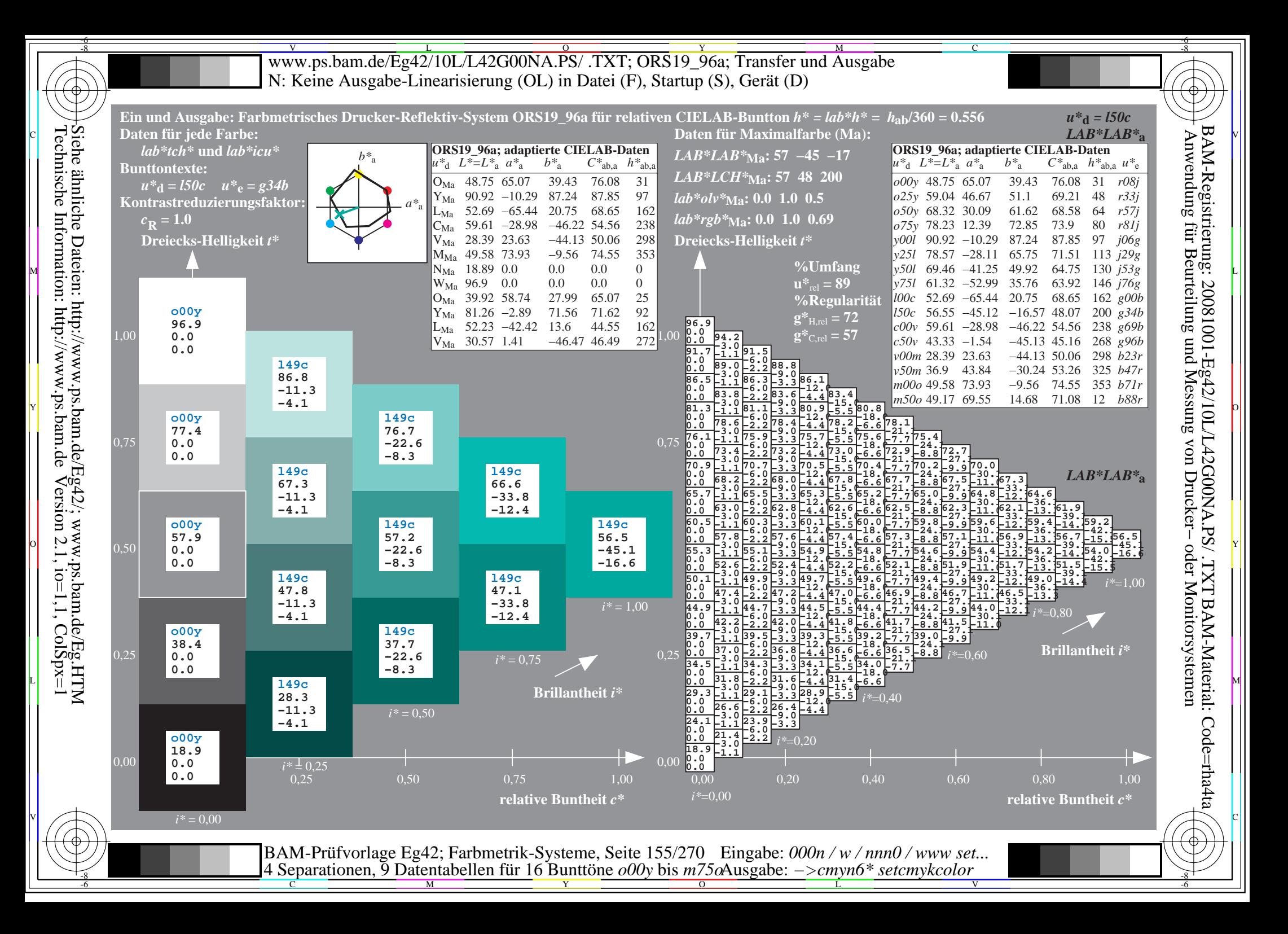

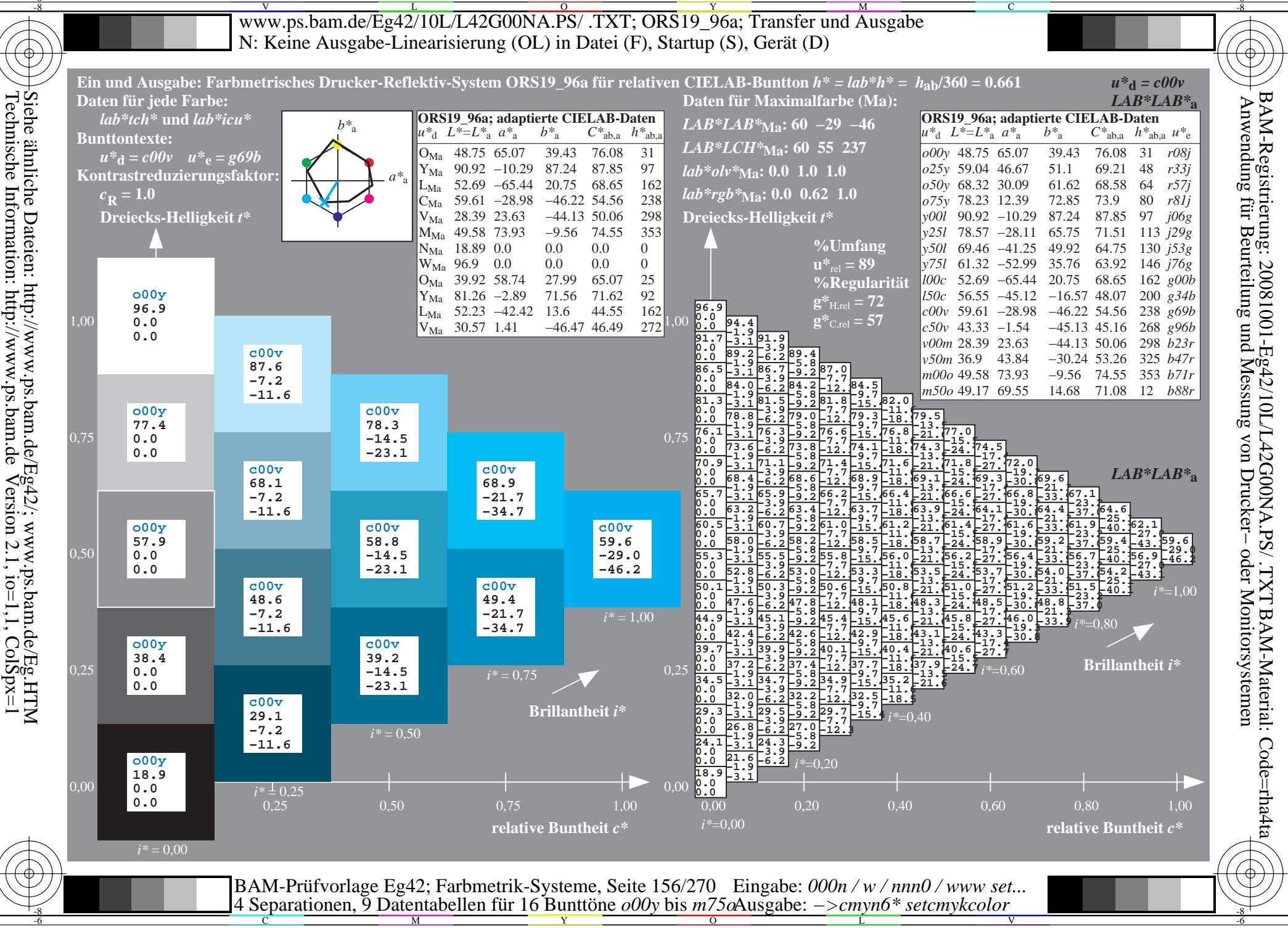

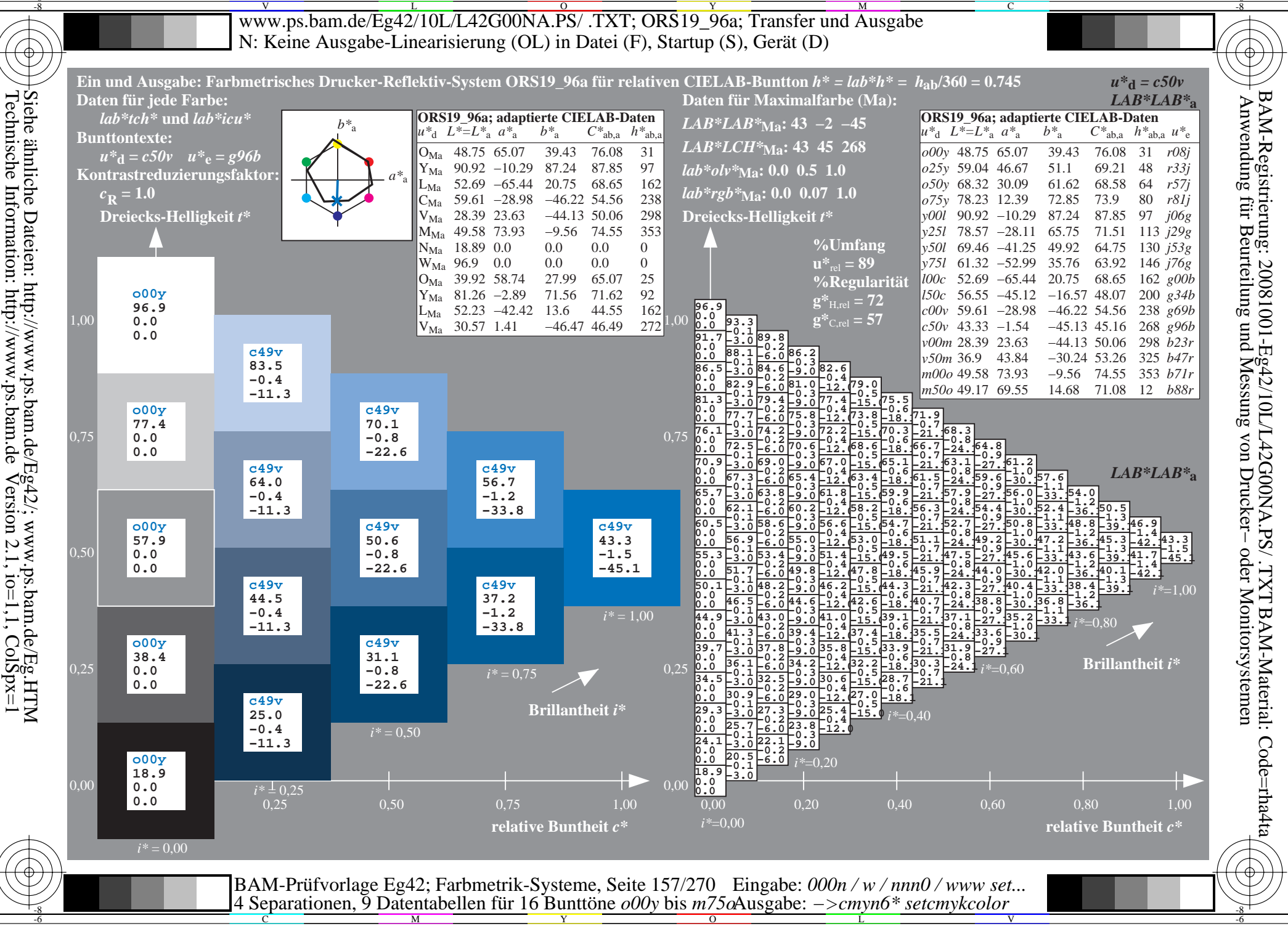

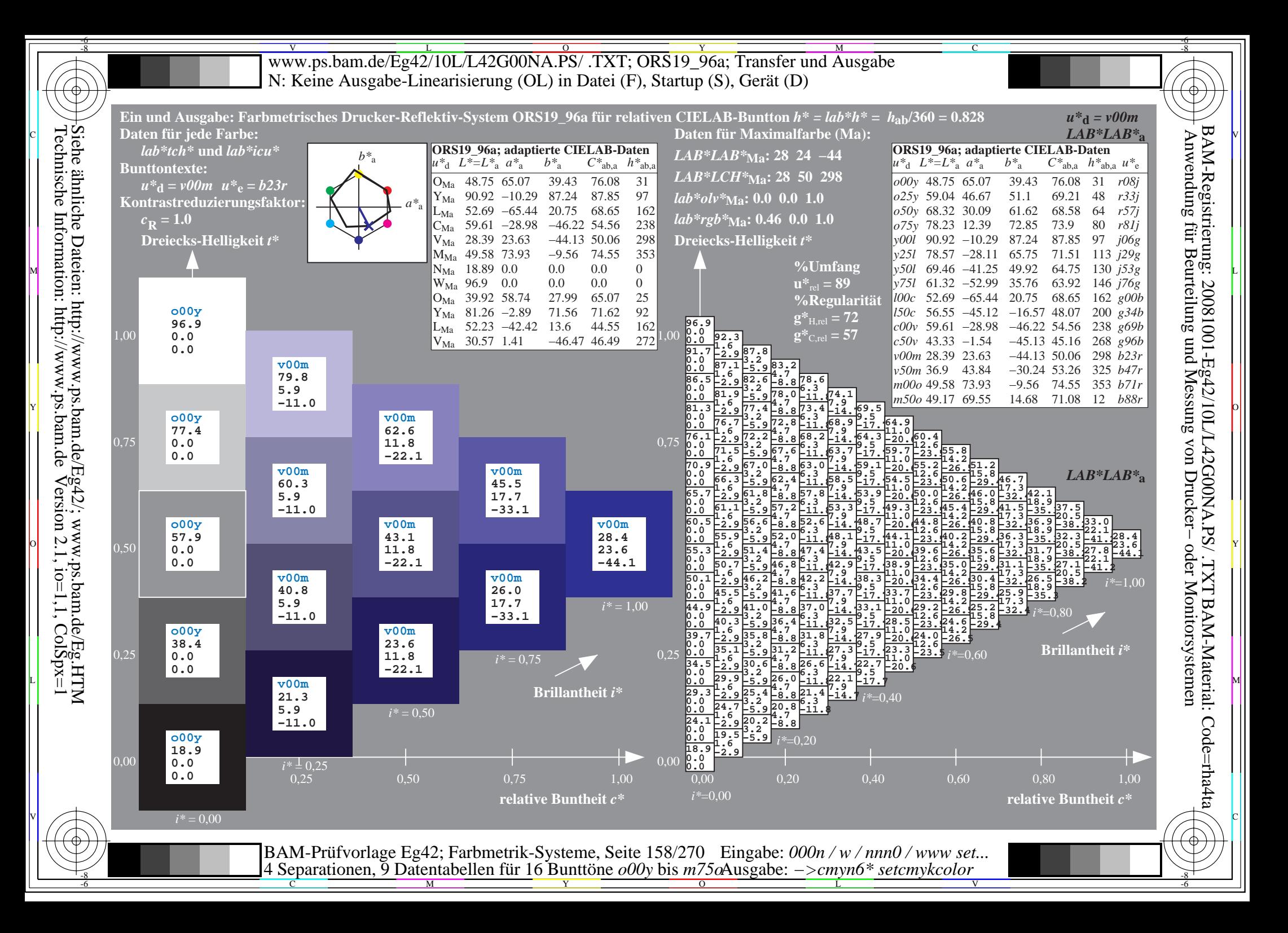

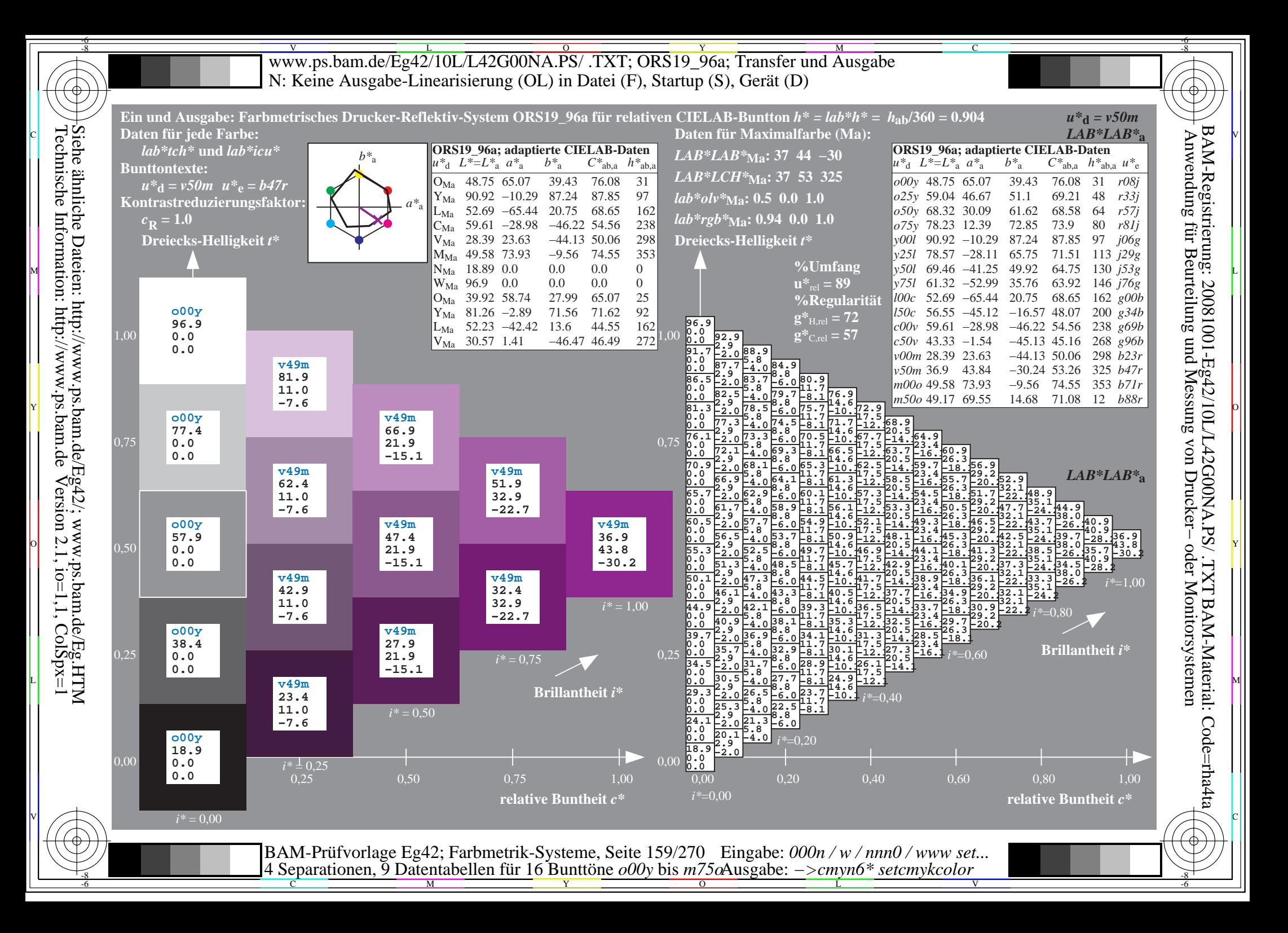

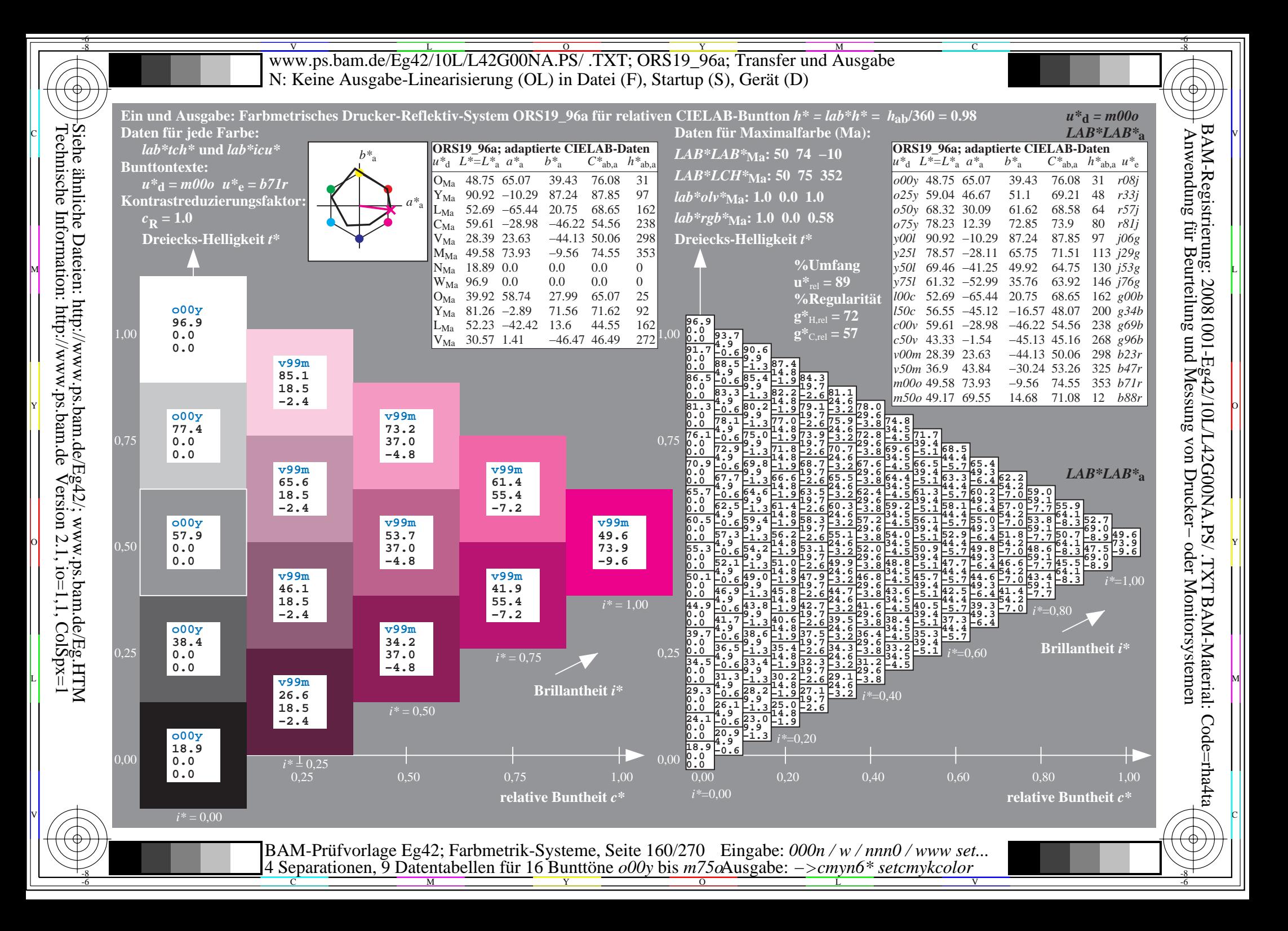

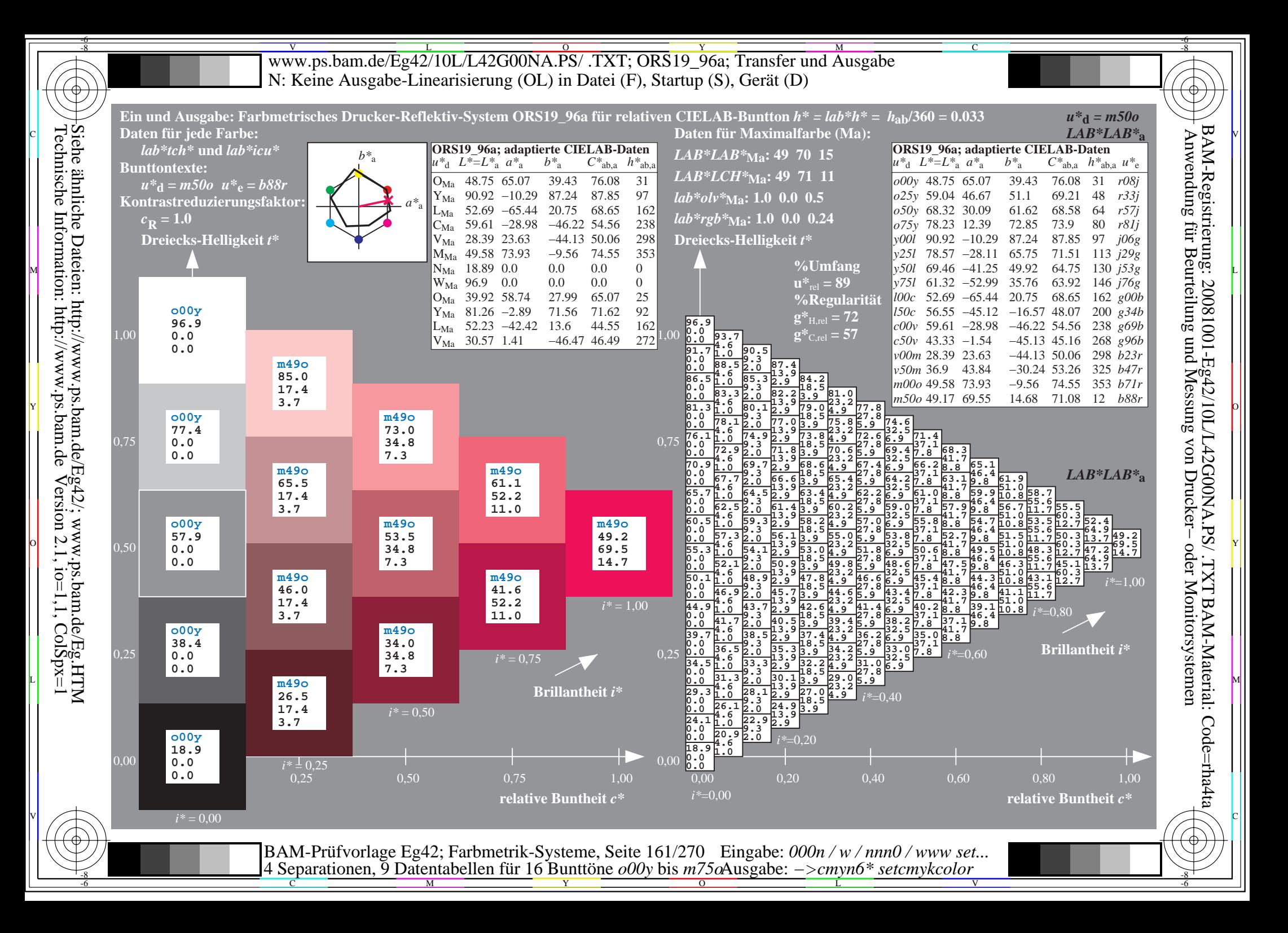

WWW.ps.bam.de/Eg42/10L/L42G00NA.PS/ .TXT; ORS19\_96a; Transfer und Ausgabe -6 -8 N: Keine Ausgabe-Linearisierung (OL) in Datei (F), Startup (S), Gerät (D)

 $\frac{1}{2}$ Ō. 01 02 03 04 05 06 07 08 09 10 11 12 13 14 15 16 17 18 19 20 21 22 23 24 25 26 27 A B C D E F G H I J K L MN O P Q R S T U V WX Y Z a b c d e f g h i j k **18.9 0.0 0.0 20.1 3.0 −5.5 21.3 5.9 −11.0 22.5 8.9 −16.5 23.6 11.8 −22.1 24.8 14.8 −27.6 26.0 17.7 −33.1 27.2 20.7 −38.6 28.4 23.6 −44.1 23.1 −8.2 2.6 24.0 −3.6 −5.8 25.0 −0.4 −11.3 26.3 2.4 −16.8 27.6 5.2 −22.3 28.8 8.0 −27.8 30.1 10.9 −33.4 31.3 13.8 −38.9 32.5 16.7 −44.4 27.3 −16.4 5.2 28.3 −11.3 −4.1 29.1 −7.2 −11.6 29.9 −3.6 −17.0 31.1 −0.8 −22.6 32.4 2.0 −28.1 33.7 4.8 −33.6 35.0 7.6 −39.1 36.2 10.4 −44.7 31.6 −24.5 7.8 32.6 −18.9 −2.5 33.4 −15.0 −9.7 34.2 −10.9 −17.3 34.8 −7.0 −22.8 35.9 −4.0 −28.3 37.2 −1.2 −33.8 38.5 1.6 −39.4 39.8 4.4 −44.9 35.8 −32.7 10.4 36.9 −26.7 −0.6 37.7 −22.6 −8.3 38.4 −18.8 −15.2 39.2 −14.5 −23.1 39.8 −10.4 −28.6 40.8 −7.2 −34.1 42.1 −4.3 −39.6 43.3 −1.5 −45.1 40.0 −40.9 13.0 41.2 −34.7 1.5 42.1 −30.2 −6.7 42.8 −26.3 −13.8 43.5 −22.5 −20.8 44.3 −18.1 −28.9 44.8 −13.9 −34.4 45.8 −10.6 −39.9 46.9 −7.6 −45.4 44.2 −49.1 15.6 45.5 −42.6 3.7 46.4 −37.9 −5.0 47.1 −33.8 −12.4 47.8 −30.1 −19.3 48.6 −26.2 −26.5 49.4 −21.7 −34.7 49.8 −17.4 54.5 −25.4 −40.4 −40.1 50.7 −14.0 54.9 −21.0 59.6 −29.0 30.5 28.5 −45.6 48.5 −57.3 18.2 49.7 −50.7 6.0 50.7 −45.6 −3.2 51.5 −41.4 −10.9 52.2 −37.6 −18.0 52.9 −33.8 −24.9 53.7 −29.9 −32.2 −45.9 52.7 −65.4 20.7 54.0 −58.7 8.4 55.0 −53.5 −1.2 55.8 −49.1 −9.3 56.5 −45.1 −16.6 57.3 −41.4 −23.5 58.0 −37.6 −30.5 58.7 −33.5 29.3 25.6 −37.9 −46.2 22.6 8.1 4.9 22.7 9.2 −1.2 23.4 11.0 −7.6 24.5 13.8 −13.2 25.7 16.7 −18.7 26.9 19.7 −24.2 28.1 22.6 −29.7 −35.3 −40.8 27.9 −1.3 10.9 28.6 0.0 0.0 29.8 3.0 −5.5 31.0 5.9 −11.0 32.2 8.9 −16.5 33.4 11.8 −22.1 34.6 14.8 −27.6 35.8 17.7 −33.1 37.0 20.7 −38.6 31.5 −10.3 12.5 32.9 −8.2 2.6 33.7 −3.6 −5.8 34.8 −0.4 −11.3 36.0 2.4 −16.8 37.3 5.2 −22.3 38.6 8.0 −27.8 39.8 10.9 −33.4 41.0 13.8 −38.9 35.8 −18.4 15.2 37.1 −16.4 5.2 38.1 −11.3 −4.1 38.8 −7.2 −11.6 39.6 −3.6 −17.0 40.9 −0.8 −22.6 42.2 2.0 −28.1 43.5 4.8 −33.6 44.7 7.6 −39.1 40.1 −26.5 17.9 41.3 −24.5 7.8 42.4 −18.9 −2.5 43.1 −15.0 −9.7 43.9 −10.9 −17.3 44.5 −7.0 −22.8 45.7 −4.0 −28.3 47.0 −1.2 −33.8 48.3 1.6 −39.4 44.4 −34.6 20.6 45.5 −32.7 10.4 46.7 −26.7 −0.6 47.5 −22.6 −8.3 48.2 −18.8 −15.2 49.0 −14.5 −23.1 49.5 −10.4 −28.6 50.6 −7.2 −34.1 51.8 −4.3 −39.6 48.6 −42.7 23.2 49.8 −40.9 13.0 51.0 −34.7 1.5 51.8 −30.2 −6.7 52.5 −26.3 −13.8 53.3 −22.5 −20.8 54.1 −18.1 −28.9 54.5 −13.9 −34.4 55.5 −10.6 −39.9 52.9 −50.8 25.9 54.0 −49.1 15.6 55.2 −42.6 3.7 56.1 −37.9 −5.0 56.9 −33.8 −12.4 57.6 −30.1 −19.3 58.3 −26.2 −26.5 59.2 −21.7 −34.7 59.6 −17.4 −40.1 57.2 −59.0 28.5 58.2 −57.3 18.2 59.5 −50.7 6.0 60.4 −45.6 −3.2 61.2 −41.4 −10.9 61.9 −37.6 −18.0 62.7 −33.8 −24.9 63.4 −29.9 −32.2 64.3 −25.4 −40.4 26.4 16.3 9.9 26.5 17.4 3.7 26.6 18.5 −2.4 26.9 19.4 −9.3 27.9 21.9 −15.1 29.0 24.7 −20.8 30.2 27.6 −26.3 31.3 30.5 −31.9 32.5 33.4 −37.4 31.2 7.5 15.4 32.4 8.1 4.9 32.5 9.2 −1.2 33.1 11.0 −7.6 34.3 13.8 −13.2 35.5 16.7 −18.7 36.6 19.7 −24.2 37.8 22.6 −29.7 39.0 25.6 −35.3 36.9 −2.6 21.8 37.6 −1.3 10.9 38.4 0.0 0.0 39.6 3.0 −5.5 40.8 5.9 −11.0 42.0 8.9 −16.5 43.1 11.8 −22.1 44.3 14.8 −27.6 45.5 17.7 −33.1 40.1 −12.3 22.5 41.3 −10.3 12.5 42.6 −8.2 2.6 43.5 −3.6 −5.8 44.5 −0.4 −11.3 45.8 2.4 −16.8 47.1 5.2 −22.3 48.3 8.0 −27.8 49.6 10.9 −33.4 44.2 −20.6 25.0 45.6 −18.4 15.2 46.8 −16.4 5.2 47.8 −11.3 −4.1 48.6 −7.2 −11.6 49.4 −3.6 −17.0 50.6 −0.8 −22.6 51.9 2.0 −28.1 53.2 4.8 −33.6 48.4 −28.7 27.6 49.9 −26.5 17.9 51.1 −24.5 7.8 52.1 −18.9 −2.5 52.9 −15.0 −9.7 53.7 −10.9 −17.3 54.3 −7.0 −22.8 55.5 −4.0 −28.3 56.7 −1.2 −33.8 52.7 −36.8 30.3 54.1 −34.6 20.6 55.3 −32.7 10.4 56.4 −26.7 −0.6 57.2 −22.6 −8.3 57.9 −18.8 −15.2 58.8 −14.5 −23.1 59.3 −10.4 −28.6 60.3 −7.2 −34.1 57.0 −44.9 33.1 58.4 −42.7 23.2 59.5 −40.9 13.0 60.7 −34.7 1.5 61.6 −30.2 −6.7 62.3 −26.3 −13.8 63.0 −22.5 −20.8 63.8 −18.1 −28.9 64.3 −13.9 −34.4 61.3 −53.0 35.8 62.7 −50.8 25.9 63.7 −49.1 15.6 65.0 −42.6 3.7 65.9 −37.9 −5.0 66.6 −33.8 −12.4 67.3 −30.1 −19.3 68.1 −26.2 −26.5 68.9 −21.7 −34.7 30.1 24.4 14.8 30.2 25.5 8.5 30.3 26.6 2.6 30.4 27.7 −3.6 30.5 28.2 −10.8 31.4 30.3 −16.9 32.4 32.9 −22.7 33.5 35.6 −28.3 34.6 38.5 −33.9 35.1 15.4 20.5 36.1 16.3 9.9 36.2 17.4 3.7 36.3 18.5 −2.4 36.7 19.4 −9.3 37.6 21.9 −15.1 38.8 24.7 −20.8 39.9 27.6 −26.3 41.1 30.5 −31.9 39.8 7.0 25.8 41.0 7.5 15.4 42.1 8.1 4.9 42.2 9.2 −1.2 42.9 11.0 −7.6 44.0 13.8 −13.2 45.2 16.7 −18.7 46.4 19.7 −24.2 47.6 22.6 −29.7 45.9 −3.9 32.7 46.6 −2.6 21.8 47.4 −1.3 10.9 48.1 0.0 0.0 49.3 3.0 −5.5 50.5 5.9 −11.0 51.7 8.9 −16.5 52.9 11.8 −22.1 54.1 14.8 −27.6 −27.8 48.7 −14.1 32.9 49.8 −12.3 22.5 51.0 −10.3 12.5 52.4 −8.2 2.6 53.2 −3.6 −5.8 54.3 −0.4 −11.3 55.5 2.4 −16.8 56.8 5.2 −22.3 58.1 8.0 52.6 −22.7 34.9 53.9 −20.6 25.0 55.3 −18.4 15.2 56.6 −16.4 5.2 57.6 −11.3 −4.1 58.3 −7.2 −11.6 59.1 −3.6 −17.0 60.4 −0.8 −22.6 61.7 2.0 −28.1 56.8 −30.9 37.4 58.2 −28.7 27.6 59.6 −26.5 17.9 60.8 −24.5 7.8 61.9 −18.9 66.2 −26.7 −2.5 62.6 −15.0 −9.7 63.4 −10.9 −17.3 64.0 −7.0 −22.8 65.2 −4.0 −28.3 −28.6 61.1 −39.1 40.1 62.5 −36.8 30.3 63.9 −34.6 20.6 65.0 −32.7 10.4 −0.6 67.0 −22.6 −8.3 67.7 −18.8 −15.2 68.5 −14.5 −23.1 69.0 −10.4 65.4 −47.2 42.8 66.8 −44.9 33.1 68.2 −42.7 23.2 69.3 −40.9 13.0 70.5 −34.7 1.5 71.3 −30.2 −6.7 72.0 −26.3 34.9 38.9 −13.8 72.8 −22.5 −20.8 73.6 −18.1 36.9 43.8 −28.9 −30.2 33.8 32.5 19.7 33.9 33.7 13.3 34.0 34.8 7.3 34.1 35.8 1.4 34.2 37.0 −4.8 34.2 37.1 −12.2 −18.6 35.9 41.2 −24.5 39.0 23.3 25.6 39.8 24.4 14.8 39.9 25.5 8.5 40.0 26.6 2.6 40.1 27.7 −3.6 40.3 28.2 −10.8 41.1 30.3 −16.9 42.2 32.9 −22.7 43.3 35.6 −28.3 43.6 15.0 30.8 44.9 15.4 20.5 45.9 16.3 9.9 46.0 17.4 3.7 46.1 18.5 −2.4 46.4 19.4 −9.3 47.4 21.9 −15.1 48.5 24.7 −20.8 49.7 27.6 −26.3 48.6 6.2 36.4 49.6 7.0 25.8 50.8 7.5 15.4 51.9 8.1 4.9 52.0 9.2 −1.2 52.6 11.0 −7.6 53.8 13.8 −13.2 55.0 16.7 −18.7 56.1 19.7 −24.2 54.9 −5.1 43.6 55.7 −3.9 32.7 56.4 −2.6 21.8 57.1 −1.3 10.9 57.9 0.0 0.0 59.1 3.0 −5.5 60.3 5.9 −11.0 61.5 8.9 −16.5 62.6 11.8 −22.1 57.5 −15.7 43.4 58.5 −14.1 32.9 59.6 −12.3 22.5 60.8 −10.3 12.5 62.1 −8.2 2.6 63.0 −3.6 −5.8 64.0 −0.4 −11.3 65.3 2.4 −16.8 66.6 5.2 −22.3 61.2 −24.6 45.1 62.4 −22.7 34.9 63.7 −20.6 25.0 65.1 −18.4 15.2 66.3 −16.4 5.2 67.3 −11.3 −4.1 68.1 −7.2 −11.6 68.9 −3.6 −17.0 70.1 −0.8 −22.6 65.3 −33.0 47.4 66.6 −30.9 37.4 67.9 −28.7 27.6 69.4 −26.5 17.9 70.6 −24.5 7.8 71.6 −18.9 −2.5 72.4 −15.0 −9.7 73.2 −10.9 −17.3 73.8 −7.0 −22.8 69.5 −41.2 49.9 70.8 −39.1 40.1 72.2 −36.8 30.3 73.6 −34.6 20.6 74.8 −32.7 10.4 75.9 −26.7 −0.6 76.7 −22.6 −8.3 77.4 −18.8 −15.2 78.3 −14.5 −23.1 37.6 40.7 24.6 37.7 41.8 18.2 37.8 42.9 12.1 37.9 44.0 6.2 38.0 45.1 0.3 38.1 46.2 −6.0 38.0 46.1 −13.6 38.5 47.6 −20.1 39.4 49.7 −26.2 42.8 31.3 30.6 43.6 32.5 19.7 43.7 33.7 13.3 43.8 34.8 7.3 43.9 35.8 1.4 44.0 37.0 −4.8 44.0 37.1 −12.2 44.7 38.9 −18.6 45.6 41.2 −24.5 47.5 22.9 35.9 48.7 23.3 25.6 49.6 24.4 14.8 49.7 25.5 8.5 49.8 26.6 2.6 49.9 27.7 −3.6 50.0 28.2 −10.8 50.9 30.3 −16.9 51.9 32.9 −22.7 52.2 14.6 41.2 53.4 15.0 30.8 54.6 15.4 20.5 55.6 16.3 9.9 55.7 17.4 3.7 55.8 18.5 −2.4 56.2 19.4 −9.3 57.1 21.9 −15.1 58.3 24.7 −20.8 57.4 5.3 47.1 58.3 6.2 36.4 59.3 7.0 25.8 60.5 7.5 15.4 61.6 8.1 4.9 61.7 9.2 −1.2 62.4 11.0 −7.6 63.5 13.8 −13.2 64.7 16.7 −18.7 63.9 −6.4 54.5 64.7 −5.1 43.6 65.4 −3.9 32.7 66.2 −2.6 21.8 66.9 −1.3 10.9 67.6 0.0 0.0 68.8 3.0 −5.5 70.0 5.9 −11.0 71.2 8.9 −16.5 66.3 −17.2 54.0 67.3 −15.7 43.4 68.2 −14.1 32.9 69.3 −12.3 22.5 70.5 −10.3 12.5 71.9 −8.2 2.6 72.7 −3.6 −5.8 73.8 −0.4 −11.3 75.1 2.4 −16.8 69.9 −26.4 55.4 71.0 −24.6 45.1 72.1 −22.7 34.9 73.4 −20.6 25.0 74.8 −18.4 15.2 76.1 −16.4 5.2 77.1 −11.3 −4.1 77.8 −7.2 −11.6 78.6 −3.6 −17.0 73.8 −35.0 57.4 75.0 −33.0 47.4 76.3 −30.9 37.4 77.7 −28.7 27.6 79.1 −26.5 17.9 80.3 −24.5 7.8 81.4 −18.9 −2.5 82.1 −15.0 −9.7 82.9 −10.9 −17.3 23.6 −44.1 20.7 −38.6 41.3 48.8 29.6 41.4 50.0 23.1 41.5 51.1 16.9 41.6 52.2 11.0 41.7 53.2 5.1 41.8 54.3 −0.9 41.9 55.4 −7.2 41.7 55.1 −14.9 42.2 56.4 −21.6 46.6 39.3 35.6 47.3 40.7 24.6 47.4 41.8 18.2 47.5 42.9 12.1 47.6 44.0 6.2 47.7 45.1 0.3 47.8 46.2 −6.0 47.7 46.1 −13.6 48.3 47.6 −20.1 51.3 30.8 41.0 52.5 31.3 30.6 53.3 32.5 19.7 53.4 33.7 13.3 53.5 34.8 7.3 53.6 35.8 1.4 53.7 37.0 −4.8 53.7 37.1 −12.2 28.2 −10.8 19.4 −9.3 54.4 38.9 −18.6 56.0 22.6 46.2 57.2 22.9 35.9 58.5 23.3 25.6 59.3 24.4 14.8 59.4 25.5 8.5 59.5 26.6 2.6 59.7 27.7 −3.6 59.8 60.6 30.3 −16.9 60.8 14.0 51.7 61.9 14.6 41.2 63.1 15.0 30.8 64.4 15.4 20.5 65.4 16.3 9.9 65.5 17.4 3.7 65.6 18.5 −2.4 65.9 66.9 21.9 −15.1 66.2 4.2 57.8 67.1 5.3 47.1 68.1 6.2 36.4 69.1 7.0 25.8 70.3 7.5 15.4 71.4 8.1 4.9 71.5 9.2 −1.2 72.1 11.0 −7.6 73.3 13.8 −13.2 72.9 −7.7 75.2 −18.7 65.4 73.7 −6.4 54.5 74.4 −5.1 43.6 75.2 −3.9 32.7 75.9 −2.6 21.8 76.6 −1.3 10.9 77.4 0.0 0.0 78.6 3.0 −5.5 79.8 5.9 −11.0 64.7 76.1 −17.2 54.0 77.0 −15.7 43.4 78.0 −14.1 32.9 79.1 −12.3 22.5 80.3 −10.3 12.5 81.6 −8.2 2.6 82.5 −3.6 −5.8 83.5 −0.4 −11.3 78.6 −28.1 45.0 56.9 65.8 79.6 −26.4 55.4 80.7 −24.6 45.1 81.9 −22.7 34.9 83.2 −20.6 25.0 84.6 −18.4 15.2 85.8 −16.4 5.2 86.8 −11.3 −4.1 87.6 −7.2 −11.6 34.5 45.1 58.1 28.0 45.2 59.2 21.8 45.3 60.3 15.8 45.4 61.4 9.9 45.5 62.5 4.0 45.6 63.5 −2.1 45.7 64.7 −8.4 45.5 64.2 −16.2 50.4 47.4 40.6 51.0 48.8 29.6 51.1 50.0 23.1 51.3 51.1 16.9 51.4 52.2 11.0 51.5 53.2 5.1 51.6 54.3 −0.9 51.7 55.4 −7.2 51.5 55.1 −14.9 55.2 38.7 46.1 56.3 39.3 35.6 57.1 40.7 24.6 57.2 41.8 18.2 57.3 42.9 12.1 57.4 44.0 6.2 57.5 45.1 0.3 57.6 46.2 −6.0 57.5 46.1 −13.6 59.8 30.5 51.3 61.1 30.8 41.0 62.3 31.3 30.6 63.1 32.5 19.7 63.2 33.7 13.3 63.3 34.8 7.3 63.4 35.8 1.4 63.5 37.0 −4.8 63.5 37.1 −12.2 64.5 22.1 56.6 65.7 22.6 46.2 67.0 22.9 35.9 68.2 23.3 25.6 69.1 24.4 14.8 69.2 25.5 8.5 69.3 26.6 2.6 69.4 27.7 −3.6 69.5 28.2 −10.8 69.5 13.2 62.2 70.5 14.0 51.7 71.7 14.6 41.2 72.9 15.0 30.8 74.1 15.4 20.5 75.1 16.3 9.9 75.2 17.4 3.7 75.3 18.5 −2.4 75.7 19.4 −9.3** V C **75.1 3.2 68.6 76.0 4.2 57.8 76.9 5.3 47.1 77.8 6.2 36.4 78.8 7.0 25.8 80.0 7.5 15.4 81.1 8.1 4.9 81.2 9.2 −1.2 81.9 11.0 −7.6 81.9 −9.0 76.3 82.7 −7.7 65.4 83.4 −6.4 54.5 84.2 −5.1 43.6 84.9 −3.9 32.7 85.7 −2.6 21.8 86.4 −1.3 10.9 87.1 0.0 0.0 88.3 3.0 −5.5 84.1 −20.1 48.7 65.1 75.4 85.0 −18.7 64.7 85.8 −17.2 54.0 86.8 −15.7 43.4 87.7 −14.1 32.9 88.8 −12.3 22.5 90.0 −10.3 12.5 91.4 −8.2 2.6 92.2 −3.6 −5.8 39.4 48.9 66.3 32.9 49.0 67.4 26.6 49.1 68.5 20.6 49.2 69.5 14.7 49.3 70.6 8.8 49.4 71.7 2.8 49.5 72.8 −3.2 49.6 73.9 −9.6 54.1 55.4 45.5 54.8 56.9 34.5 54.9 58.1 28.0 55.0 59.2 21.8 55.1 60.3 15.8 55.2 61.4 9.9 55.3 62.5 4.0 55.4 63.5 −2.1 55.5 64.7 −8.4 59.0 46.7 51.1 60.1 47.4 40.6 60.8 48.8 29.6 60.9 50.0 23.1 61.0 51.1 16.9 61.1 52.2 11.0 61.2 53.2 5.1 61.3 54.3 −0.9 61.4 55.4 −7.2 63.7 38.3 56.4 65.0 38.7 46.1 66.1 39.3 35.6 66.8 40.7 24.6 66.9 41.8 18.2 67.0 42.9 12.1 67.1 44.0 6.2 67.2 45.1 0.3 67.3 46.2 −6.0 68.3 30.1 61.6 69.6 30.5 51.3 70.8 30.8 41.0 72.0 31.3 30.6 72.8 32.5 19.7 72.9 33.7 13.3 73.0 34.8 7.3 73.1 35.8 1.4 73.2 37.0 −4.8 73.1 21.6 67.0 74.3 22.1 56.6 75.5 22.6 46.2 76.7 22.9 35.9 78.0 23.3 25.6 78.8 24.4 14.8 79.0 25.5 8.5 79.1 26.6 2.6 79.2 27.7 −3.6 78.2 12.4 72.9 79.2 13.2 62.2 80.3 14.0 51.7 81.4 14.6 41.2 82.6 15.0 30.8 83.9 15.4 20.5 84.9 16.3 9.9 85.0 17.4 3.7 85.1 18.5 −2.4 84.0 2.0 79.4 84.9 3.2 68.6 85.7 4.2 57.8 86.6 5.3 47.1 87.6 6.2 36.4 88.6 7.0 25.8 89.8 7.5 15.4 90.9 8.1 4.9 91.0 9.2 −1.2 90.9 −10.3 96.9 0.0 87.2 91.7 −9.0 76.3 92.4 −7.7 65.4 93.2 −6.4 54.5 93.9 −5.1 43.6 94.7 −3.9 32.7 95.4 −2.6 21.8 96.2 −1.3 10.9 96.9 0.0 0.0 96.9 0.0 0.0 92.2 −3.6 −5.8 87.6 −7.2 −11.6 82.9 −10.9 −17.3 78.3 −14.5 −23.1 73.6 −18.1 −28.9 68.9 −21.7 −34.7 64.3 −25.4 −40.4 59.6 −29.0 −46.2 90.9 8.1 4.9 87.1 0.0 0.0 82.5 −3.6 −5.8 77.8 −7.2 −11.6 73.2 −10.9 −17.3 68.5 −14.5 −23.1 63.8 −18.1 −28.9 59.2 −21.7 −34.7 54.5 −25.4 −40.4 84.9 16.3 9.9 81.1 8.1 4.9 77.4 0.0 0.0 72.7 −3.6 −5.8 68.1 −7.2 −11.6 63.4 −10.9 −17.3 58.8 −14.5 −23.1 54.1 −18.1 −28.9 49.4 −21.7 −34.7 78.8 24.4 14.8 75.1 16.3 9.9 71.4 8.1 4.9 67.6 0.0 0.0 63.0 −3.6 −5.8 58.3 −7.2 −11.6 53.7 −10.9 −17.3 49.0 −14.5 −23.1 44.3 −18.1 −28.9 72.8 32.5 19.7 69.1 24.4 14.8 65.4 16.3 9.9 61.6 8.1 4.9 57.9 0.0 0.0 53.2 −3.6 −5.8 48.6 −7.2 −11.6 43.9 −10.9 −17.3 39.2 −14.5 −23.1 66.8 40.7 24.6 63.1 32.5 19.7 59.3 24.4 14.8 55.6 16.3 9.9 51.9 8.1 4.9 48.1 0.0 0.0 43.5 −3.6 −5.8 38.8 −7.2 −11.6 34.2 −10.9 −17.3 60.8 48.8 29.6 57.1 40.7 24.6 53.3 32.5 19.7 49.6 24.4 14.8 45.9 16.3 9.9 42.1 8.1 4.9 38.4 0.0 0.0 33.7 −3.6 −5.8 29.1 −7.2 −11.6 54.8 56.9 34.5 51.0 48.8 29.6 47.3 40.7 24.6 43.6 32.5 19.7 39.8 24.4 14.8 36.1 16.3 9.9 32.4 8.1 4.9 28.6 0.0 0.0 24.0 −3.6 −5.8 48.7 65.1 39.4 45.0 56.9 34.5 41.3 48.8 29.6 37.6 40.7 24.6 33.8 32.5 19.7 30.1 24.4 14.8 26.4 16.3 9.9 22.6 8.1 4.9 18.9 0.0 0.0 96.9 0.0 0.0 88.3 3.0 −5.5 79.8 5.9 −11.0 71.2 8.9 −16.5 62.6 11.8 −22.1 54.1 14.8 −27.6 45.5 17.7 −33.1 37.0 20.7 −38.6 28.4 96.2 −1.3 10.9 87.1 0.0 0.0 78.6 3.0 −5.5 70.0 5.9 −11.0 61.5 8.9 −16.5 52.9 11.8 −22.1 44.3 14.8 −27.6 35.8 17.7 −33.1 27.2 95.4 −2.6 21.8 86.4 −1.3 10.9 77.4 0.0 0.0 68.8 3.0 −5.5 60.3 5.9 −11.0 51.7 8.9 −16.5 43.1 11.8 −22.1 34.6 14.8 −27.6 26.0 17.7 −33.1 94.7 −3.9 32.7 85.7 −2.6 21.8 76.6 −1.3 10.9 67.6 0.0 0.0 59.1 3.0 −5.5 50.5 5.9 −11.0 42.0 8.9 −16.5 33.4 11.8 −22.1 24.8 14.8 −27.6 93.9 −5.1 43.6 84.9 −3.9 32.7 75.9 −2.6 21.8 66.9 −1.3 10.9 57.9 0.0 0.0 49.3 3.0 −5.5 40.8 5.9 −11.0 32.2 8.9 −16.5 23.6 11.8 −22.1 93.2 −6.4 54.5 84.2 −5.1 43.6 75.2 −3.9 32.7 66.2 −2.6 21.8 57.1 −1.3 10.9 48.1 0.0 0.0 39.6 3.0 −5.5 31.0 5.9 −11.0 22.5 8.9 −16.5 92.4 −7.7 65.4 83.4 −6.4 54.5 74.4 −5.1 43.6 65.4 −3.9 32.7 56.4 −2.6 21.8 47.4 −1.3 10.9 38.4 0.0 0.0 29.8 3.0 −5.5 21.3 5.9 −11.0 91.7 −9.0 76.3 82.7 −7.7 65.4 73.7 −6.4 54.5 64.7 −5.1 43.6 55.7 −3.9 32.7 46.6 −2.6 21.8 37.6 −1.3 10.9 28.6 0.0 0.0 20.1 3.0 −5.5 90.9 −10.3 87.2 81.9 −9.0 76.3 72.9 −7.7 65.4 63.9 −6.4 54.5 54.9 −5.1 43.6 45.9 −3.9 32.7 36.9 −2.6 21.8 27.9 −1.3 10.9 18.9 0.0 0.0 0.0 91.0 9.2 −1.2 85.1 18.5 −2.4 79.2 27.7 −3.6 73.2 37.0 −4.8 67.3 46.2 −6.0 61.4 55.4 −7.2 55.5 64.7 −8.4 49.6 73.9 −9.6 91.4 −8.2 2.6 87.1 0.0 0.0 81.2 9.2 −1.2 75.3 18.5 −2.4 69.4 27.7 −3.6 63.5 37.0 −4.8 57.6 46.2 −6.0 51.7 55.4 −7.2 45.7 64.7 −8.4 85.8 −16.4 5.2 81.6 −8.2 2.6 77.4 0.0 0.0 71.5 9.2 −1.2 65.6 18.5 −2.4 59.7 27.7 −3.6 53.7 37.0 −4.8 47.8 46.2 −6.0 41.9 55.4 −7.2 80.3 −24.5 7.8 76.1 −16.4 5.2 71.9 −8.2 2.6 67.6 0.0 0.0 61.7 9.2 −1.2 55.8 18.5 −2.4 49.9 27.7 −3.6 44.0 37.0 −4.8 38.1 46.2 −6.0 74.8 −32.7 10.4 70.6 −24.5 7.8 66.3 −16.4 5.2 62.1 −8.2 2.6 57.9 0.0 0.0 52.0 9.2 −1.2 46.1 18.5 −2.4 40.1 27.7 −3.6 34.2 −2.4 30.4 27.7 37.0 −4.8 69.3 −40.9 13.0 65.0 −32.7 10.4 60.8 −24.5 7.8 56.6 −16.4 5.2 52.4 −8.2 2.6 48.1 0.0 0.0 42.2 9.2 −1.2 36.3 18.5 −3.6 63.7 −49.1 15.6 59.5 −40.9 13.0 55.3 −32.7 10.4 51.1 −24.5 7.8 46.8 −16.4 5.2 42.6 −8.2 2.6 38.4 0.0 0.0 32.5 9.2 −1.2 26.6 22.7 18.5 −2.4 58.2 −57.3 18.2 54.0 −49.1 15.6 49.8 −40.9 13.0 45.5 −32.7 10.4 41.3 −24.5 7.8 37.1 −16.4 5.2 32.9 −8.2 2.6 28.6 0.0 0.0 9.2 −1.2 52.7 −65.4 20.7 48.5 −57.3 18.2 44.2 −49.1 15.6 40.0 −40.9 13.0 35.8 −32.7 10.4 31.6 −24.5 7.8 27.3 −16.4 5.2 23.1 −8.2 2.6 18.9 0.0 0.0 18.9 0.0 0.0 28.6 0.0 0.0 38.4 0.0 0.0 48.1 0.0 0.0 57.9 0.0 0.0 67.6 0.0 0.0 77.4 0.0 0.0 87.1 0.0 0.0 96.9 0.0 0.0 18.9 0.0 0.0 28.6 0.0 0.0 38.4 0.0 0.0 48.1 0.0 0.0 57.9 0.0 0.0 67.6 0.0 0.0 77.4 0.0 0.0 87.1 0.0 0.0 96.9 0.0 0.0 18.9 0.0 0.0 28.6 0.0 0.0 38.4 0.0 0.0 48.1 0.0 0.0 57.9 0.0 0.0 67.6 0.0 0.0 77.4 0.0 0.0 87.1 0.0 0.0 96.9 0.0 0.0 18.9 0.0 0.0 28.6 0.0 0.0 38.4 0.0 0.0 48.1 0.0 0.0 57.9 0.0 0.0 67.6 0.0 0.0 77.4 0.0 0.0 87.1 0.0 0.0 96.9 0.0 0.0 18.9 0.0 0.0 24.1 0.0 0.0 29.3 0.0 0.0 34.5 0.0 0.0 39.7 0.0 0.0 44.9 0.0 0.0 50.1 0.0 0.0 55.3 0.0 0.0 60.5 0.0 0.0 65.7 0.0 0.0 70.9 0.0 0.0 76.1 0.0 0.0 81.3 0.0 0.0 86.5 0.0 0.0 91.7 0.0 0.0 96.9 0.0 0.0 18.9 0.0 0.0 24.1 0.0 0.0 29.3 0.0 0.0 34.5 0.0 0.0 39.7 0.0 0.0 44.9 0.0 0.0 50.1 0.0 0.0 55.3 0.0 0.0 60.5 0.0 0.0 65.7 0.0 0.0 70.9 0.0 0.0 76.1 0.0 0.0 81.3 0.0 0.0 86.5 0.0 0.0 91.7 0.0 0.0 96.9 0.0 0.0 18.9 0.0 0.0 24.1 0.0 0.0 29.3 0.0 0.0 34.5 0.0 0.0 39.7 0.0 0.0 44.9 0.0 0.0 50.1 0.0 0.0 55.3 0.0 0.0 60.5 0.0 0.0 65.7 0.0 0.0 70.9 0.0 0.0 76.1 0.0 0.0 81.3 0.0 0.0 86.5 0.0 0.0 91.7 0.0 0.0 96.9 0.0 0.0 18.9 0.0 0.0 24.1 0.0 0.0 29.3 0.0 0.0 34.5 0.0 0.0 39.7 0.0 0.0 44.9 0.0 0.0 50.1 0.0 0.0 55.3 0.0 0.0 60.5 0.0 0.0 65.7 0.0 0.0 70.9 0.0 0.0 76.1 0.0 0.0 81.3 0.0 0.0 86.5 0.0 0.0 91.7 0.0 0.0 96.9 0.0 0.0 18.9 0.0 0.0 96.9 0.0 0.0 48.7 65.1 39.4 59.6 −29.0 −46.2 90.9 −10.3 87.2 28.4 23.6 −44.1 52.7 −65.4 20.7 49.6 73.9 −9.6** *LAB\*LAB\****a**  $\frac{3}{3}$  $\overline{5}$  $\ddot{\phantom{0}}$ L [i \_] 2)52.2β42.9β3.7β4.4β5.4წ.0 ├3.9├14.1├22.7∦60.3β1.1β1.8β2.5β3.3β5.0β.2├5.1├15.7∦68.5β9.2β0.0β0.7β1.3β2.9ϸ4.6β.3├6.4β7.7ϸ8.5β.2 ϸ.0├8.2├16.4├24.5├32.7├40.9φ.0 ϸ.0 ϸ.0 ϸ.0 | 〓 凸 M 0 ° Y Y 93.5 β9.9 № 5.3 β5.3 β5.3 β5.3 β5.3 β5.3 № 6.4 β4.0 β8.5 β2.8 β3.9 № 2.2 № 3.5 № 3.5 № 5.3 № 5.3 № 5.3 № 5.4 № 5.8 № 5.8 № 5.3 № 5.3 № 5.3 № 5.3 № 5.3 № 5.3 № 9. № 9. № 5.3 № 5.3 № 5.3 № 5.3 № 5.3 № 5.3 № 5.3 № 5 Y O : \*\* 8.5 9.9 15.4 21.8 22.5 25.0 27.6 30.3 33.1 10.3 31.4 8 20.5 25.8 32.7 32.9 34.9 37.4 40.1 10.2 10.7 25.6 30.8 36.4 43.6 43.4 45.1 47.4 -5.5 0.0 10.9 21.8 32.7 43.6 54.5 65.4 76.3 0.0 0.0 0.0 0.0 0.0 | " O M L C V Anwendung für Beurteilung und Messung von Drucker− oder Monitorsystemen

-6 -8 BAM-Prüfvorlage Eg42; Farbmetrik-Systeme, Seite 162/270 4 Separationen, 9 Datentabellen für 16 Bunttöne *o00y* bis *m75o* Eingabe: *000n / w / nnn0 / www set...*  Ausgabe: *−>cmyn6\* setcmykcolor*

 $\overline{O}$ 

L

V

-6

BAM-Material: Code=rha4ta

Code=rha4ta

-6

BAM-Registrierung: 20081001-Eg42/10L/L42G00NA.PS/ .TXT

C

Y

C

-8

-8

Technische Information: http://www.ps.bam.de

Siehe ähnliche Dateien: http://www.ps.bam.de/Eg42/; www.ps.bam.de/Eg.HTM

 $V$ ersion 2.1, io=1,1, ColSpx=1

M

www.ps.bam.de/Eg42/10L/L42G00NA.PS/.TXT; ORS19 96a; Transfer und Ausgabe N: Keine Ausgabe-Linearisierung (OL) in Datei (F), Startup (S), Gerät (D)

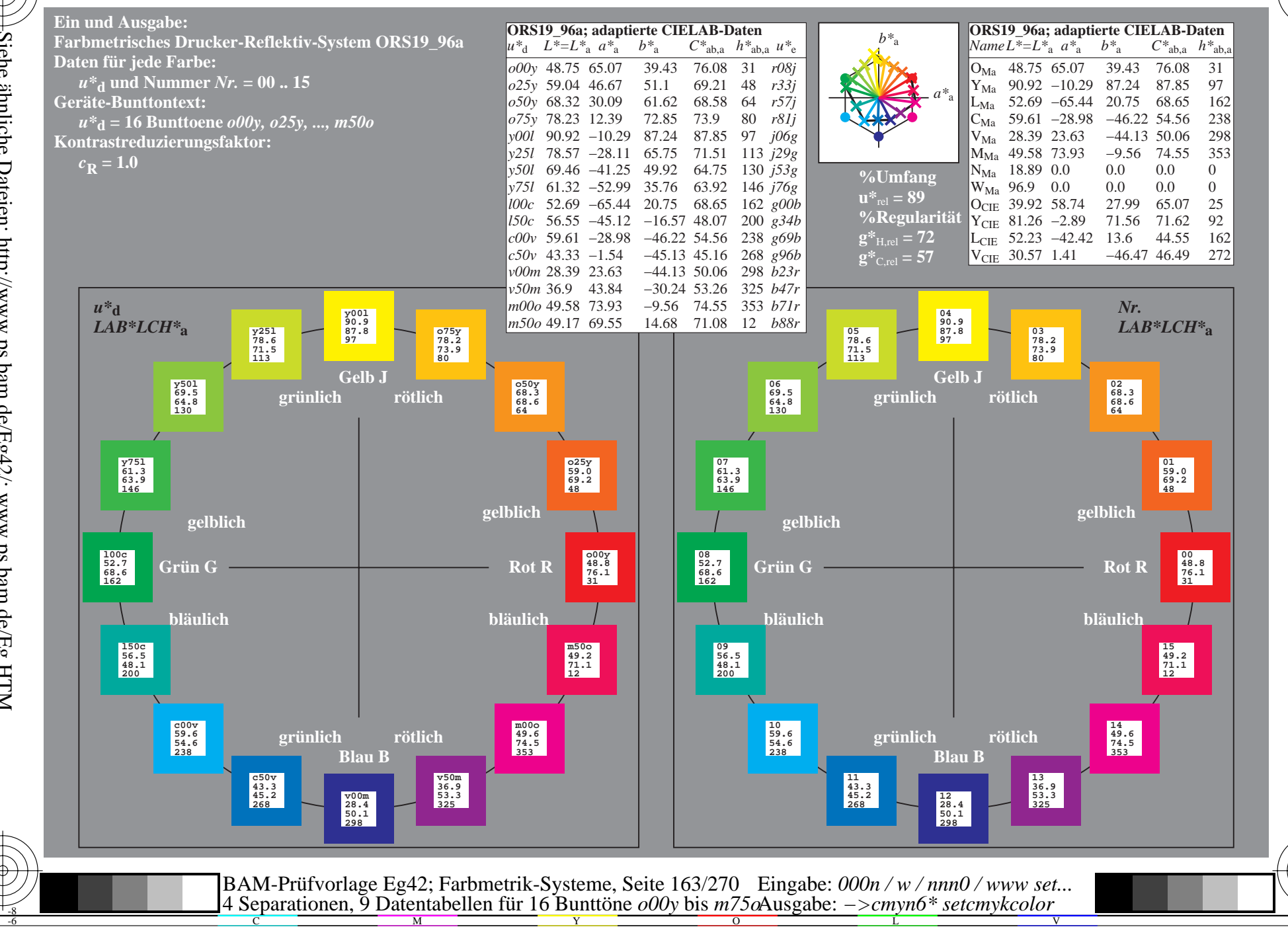

BAM-Registrierung: 20081001-Eg42/10L/L42G00NA.PS/.TXT BAM-Material: Code=rha4ta<br>- Anwendung für Beurteilung und Messung von Drucker- oder Monitorsystemen

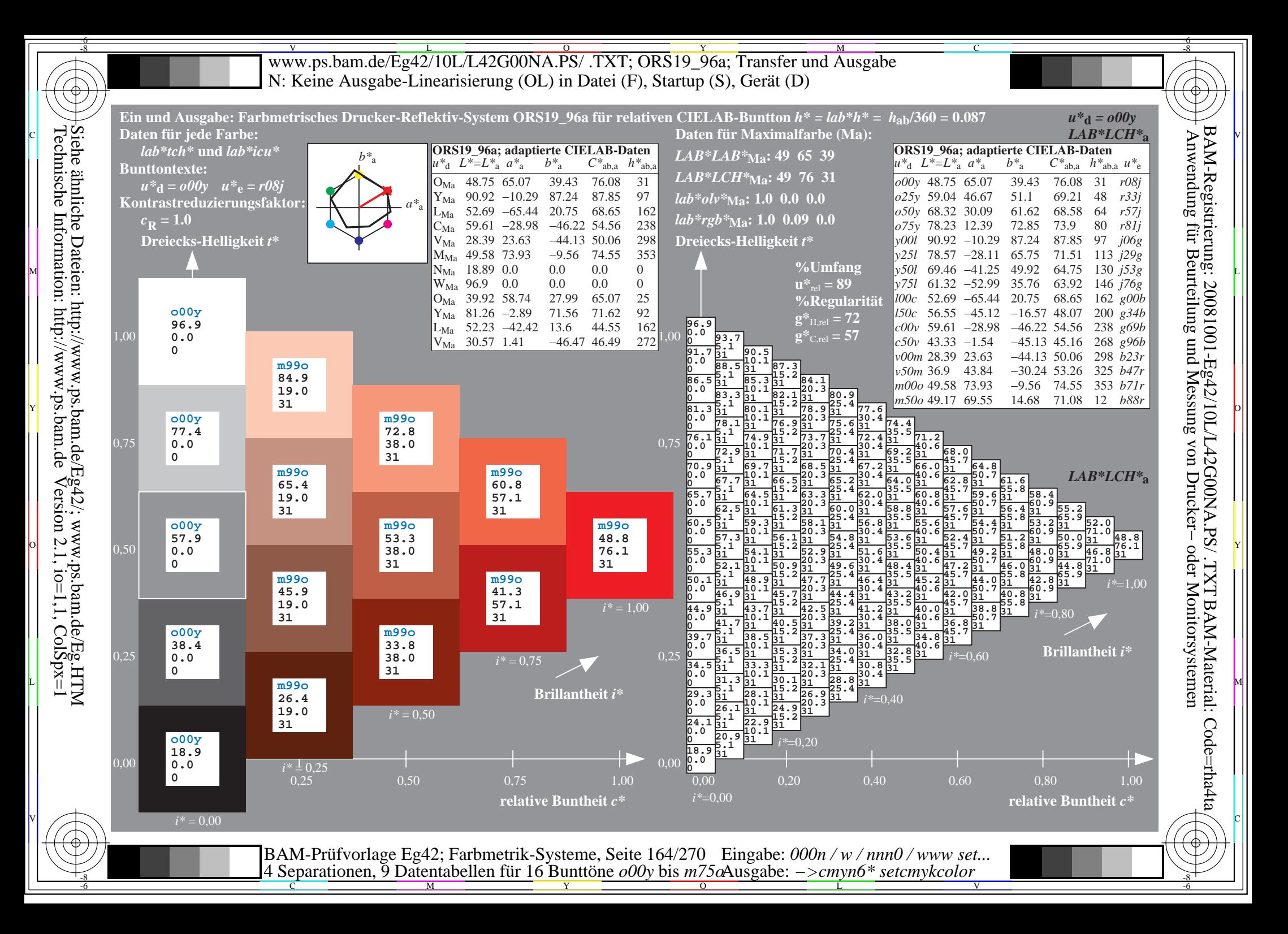

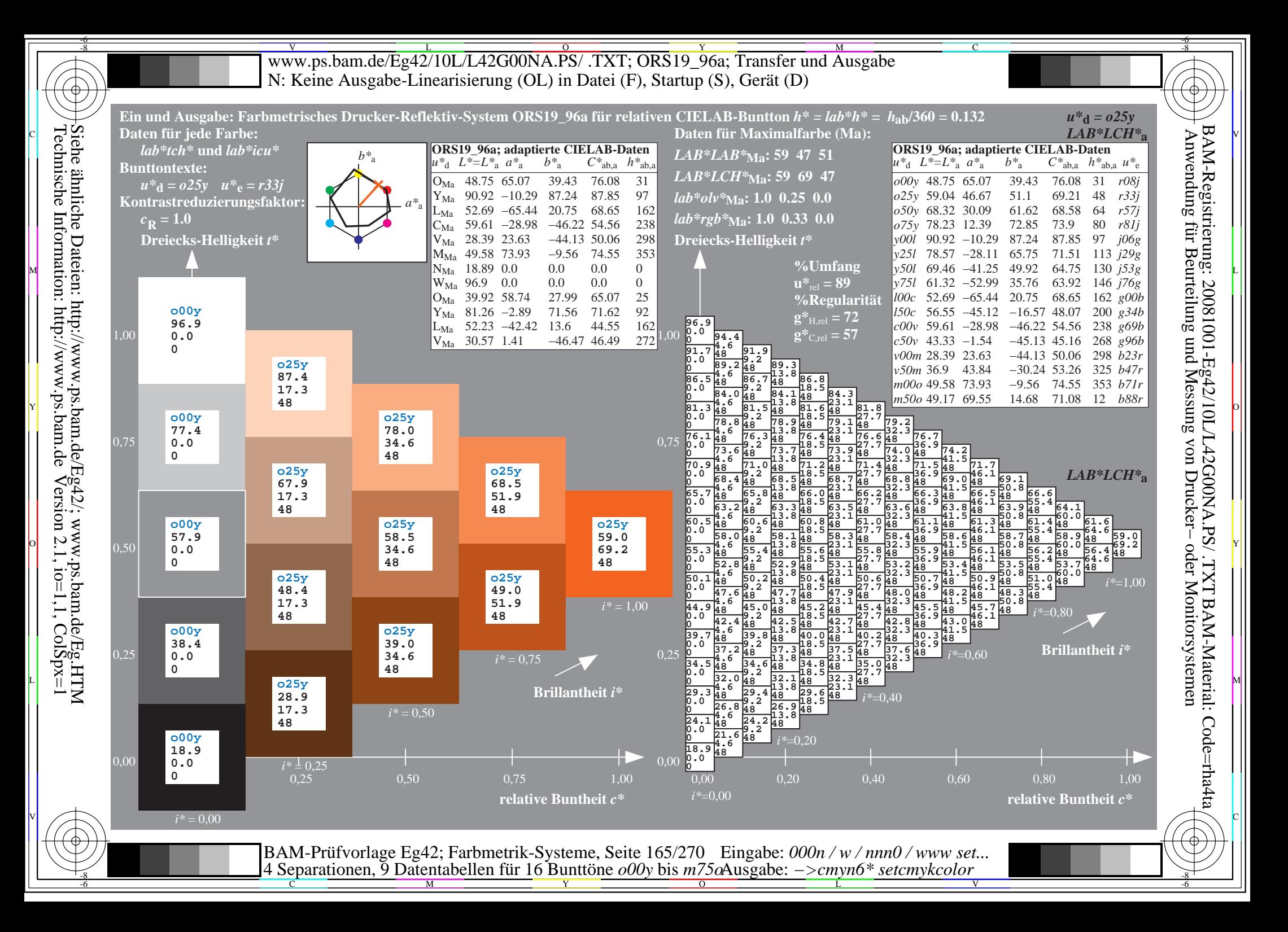

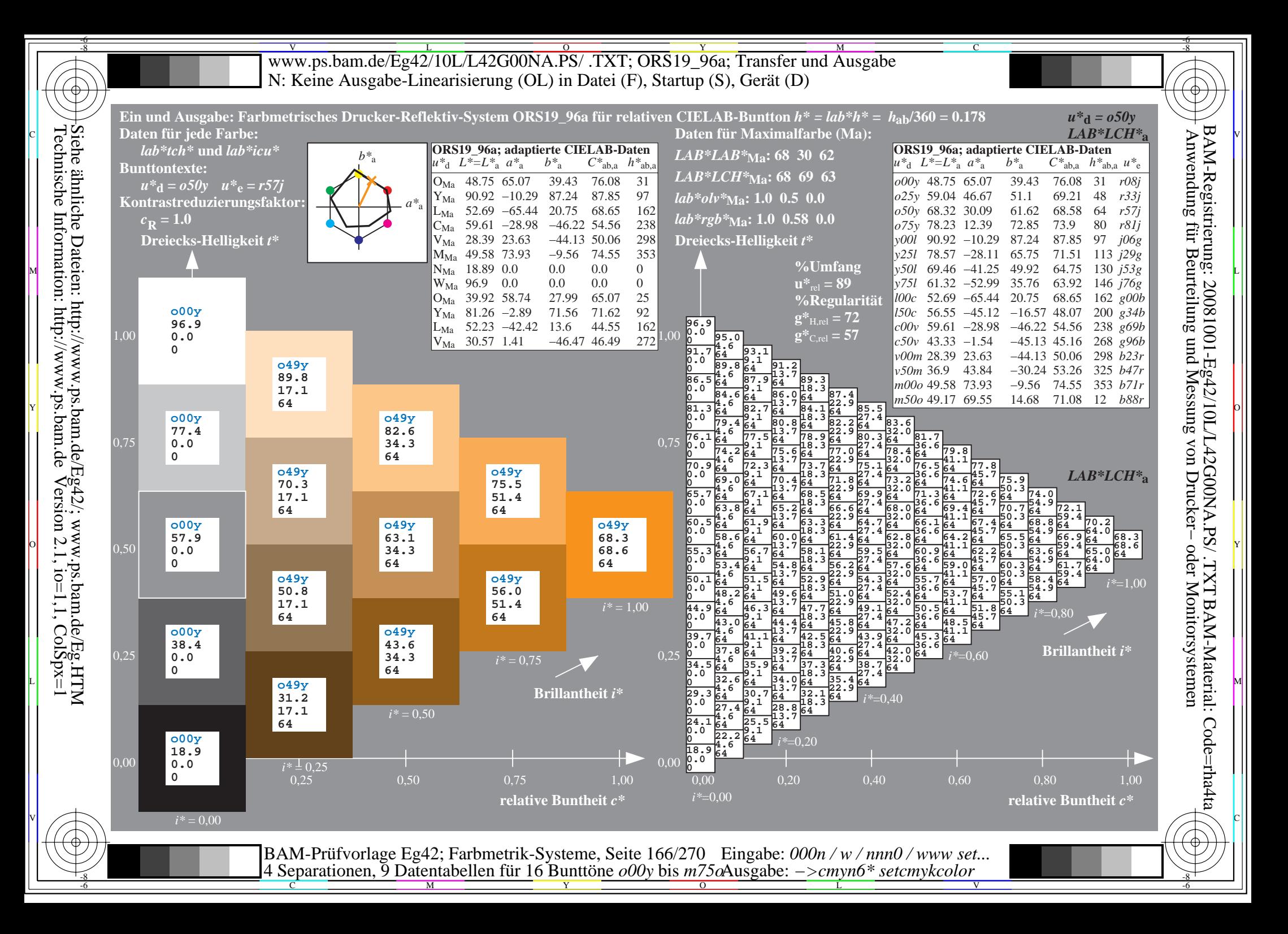

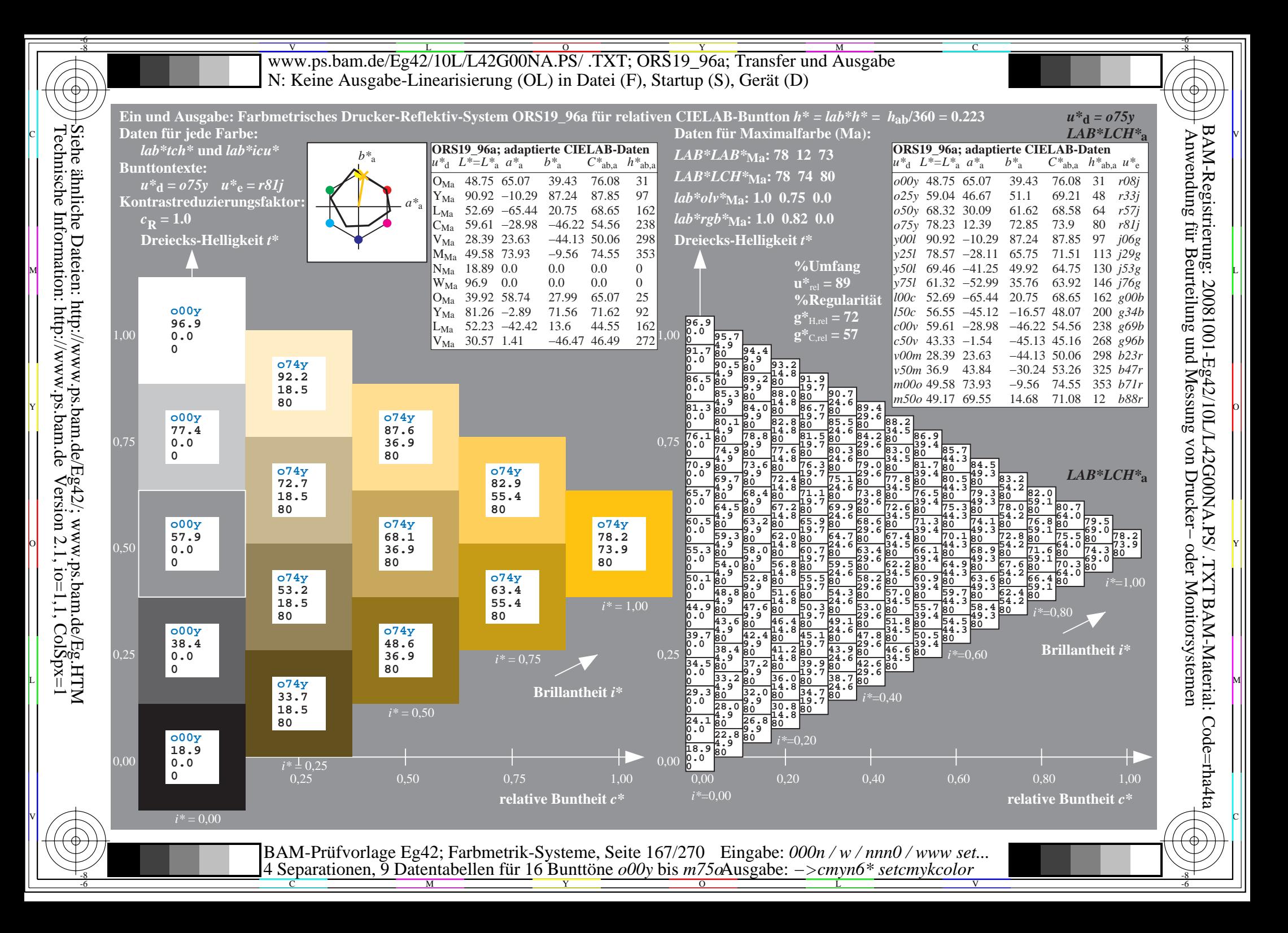

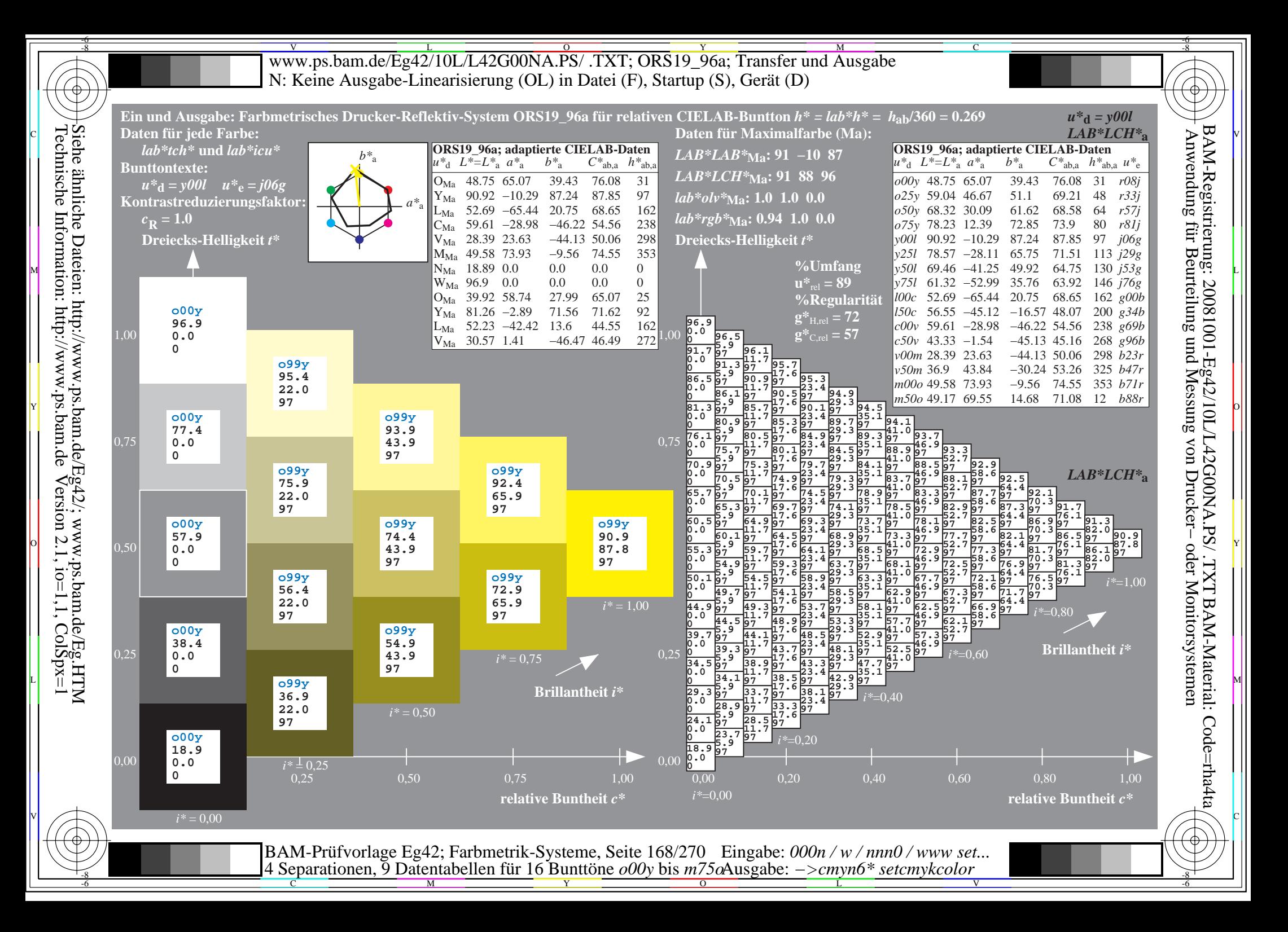

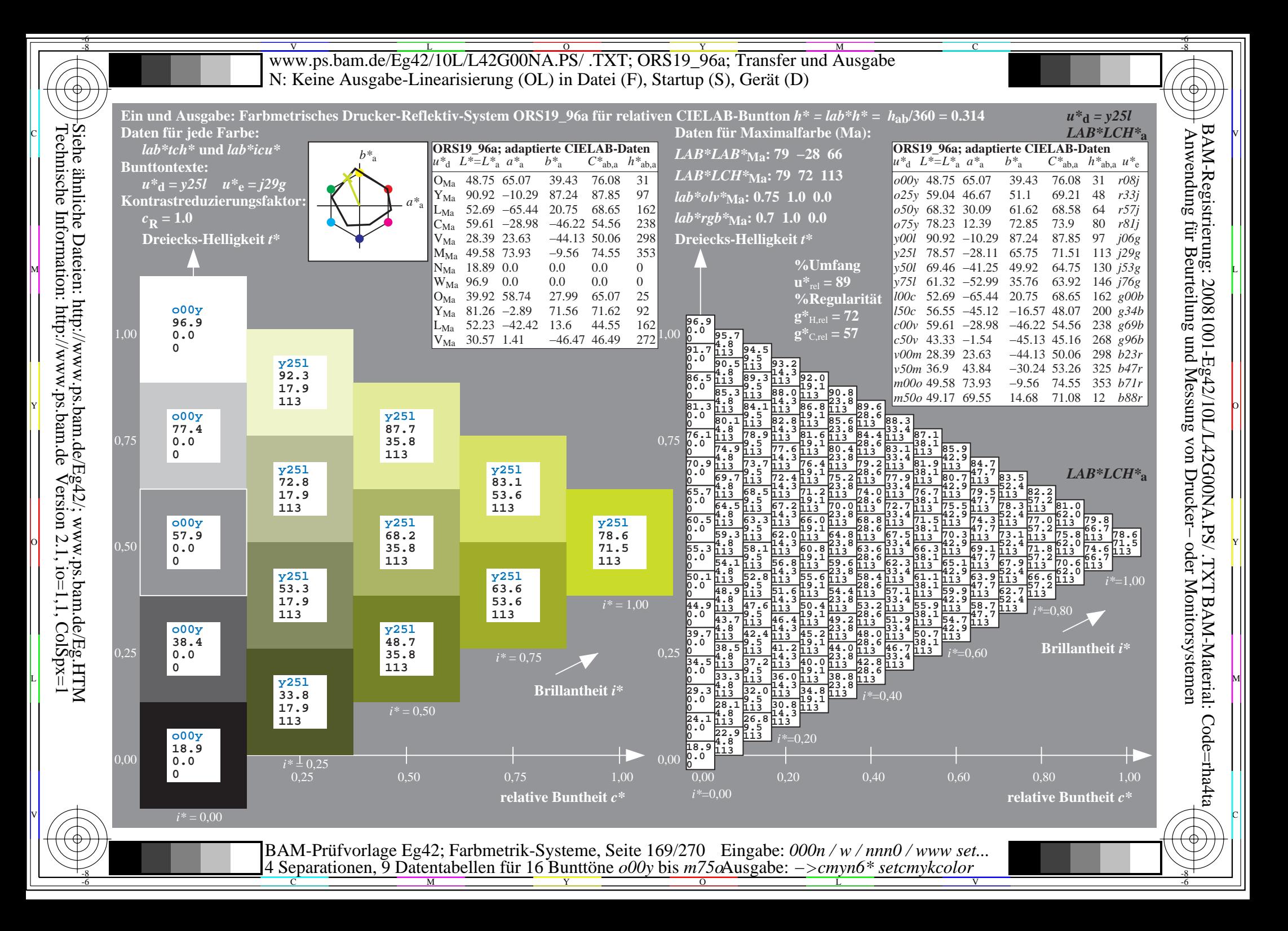

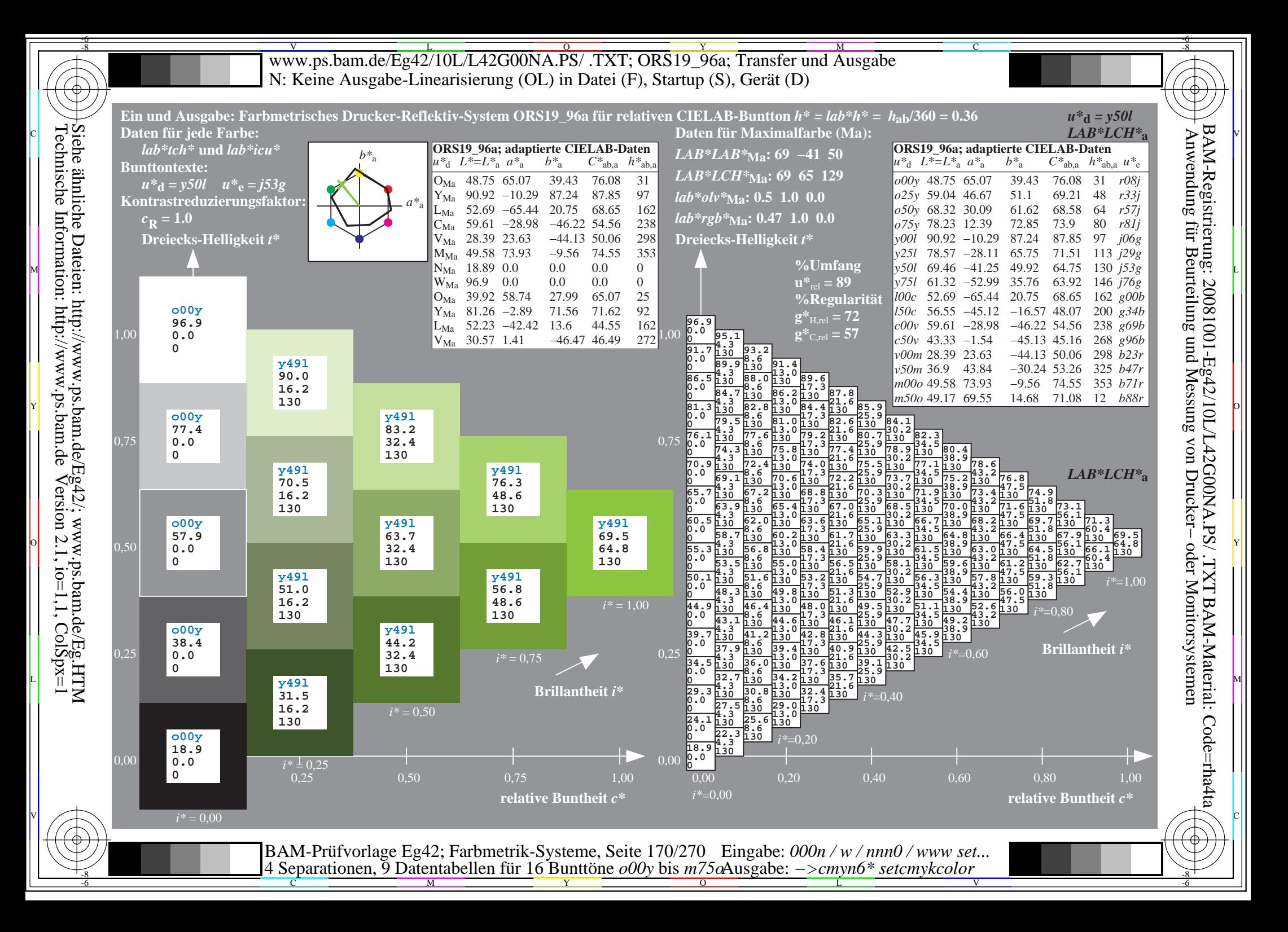

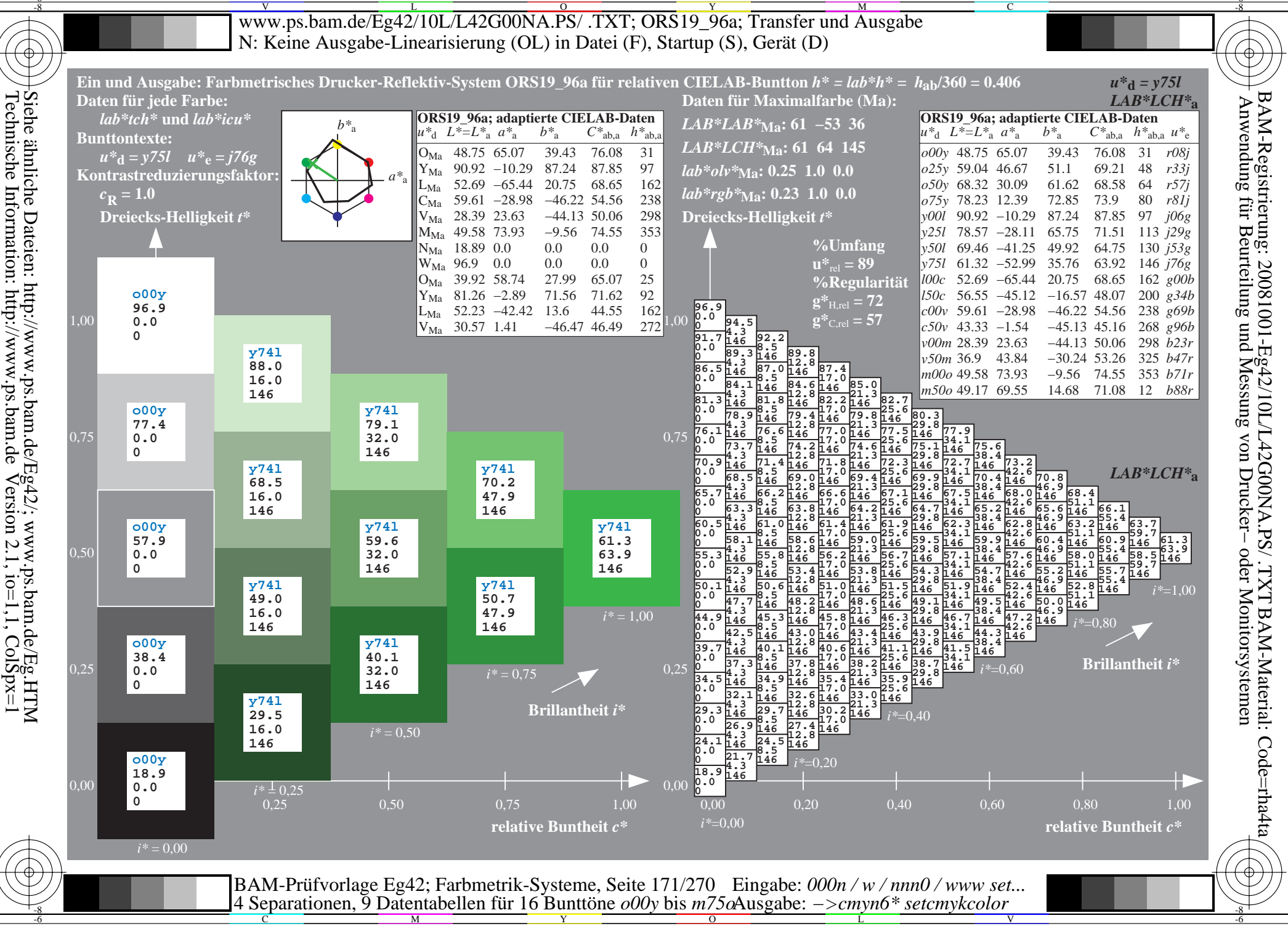

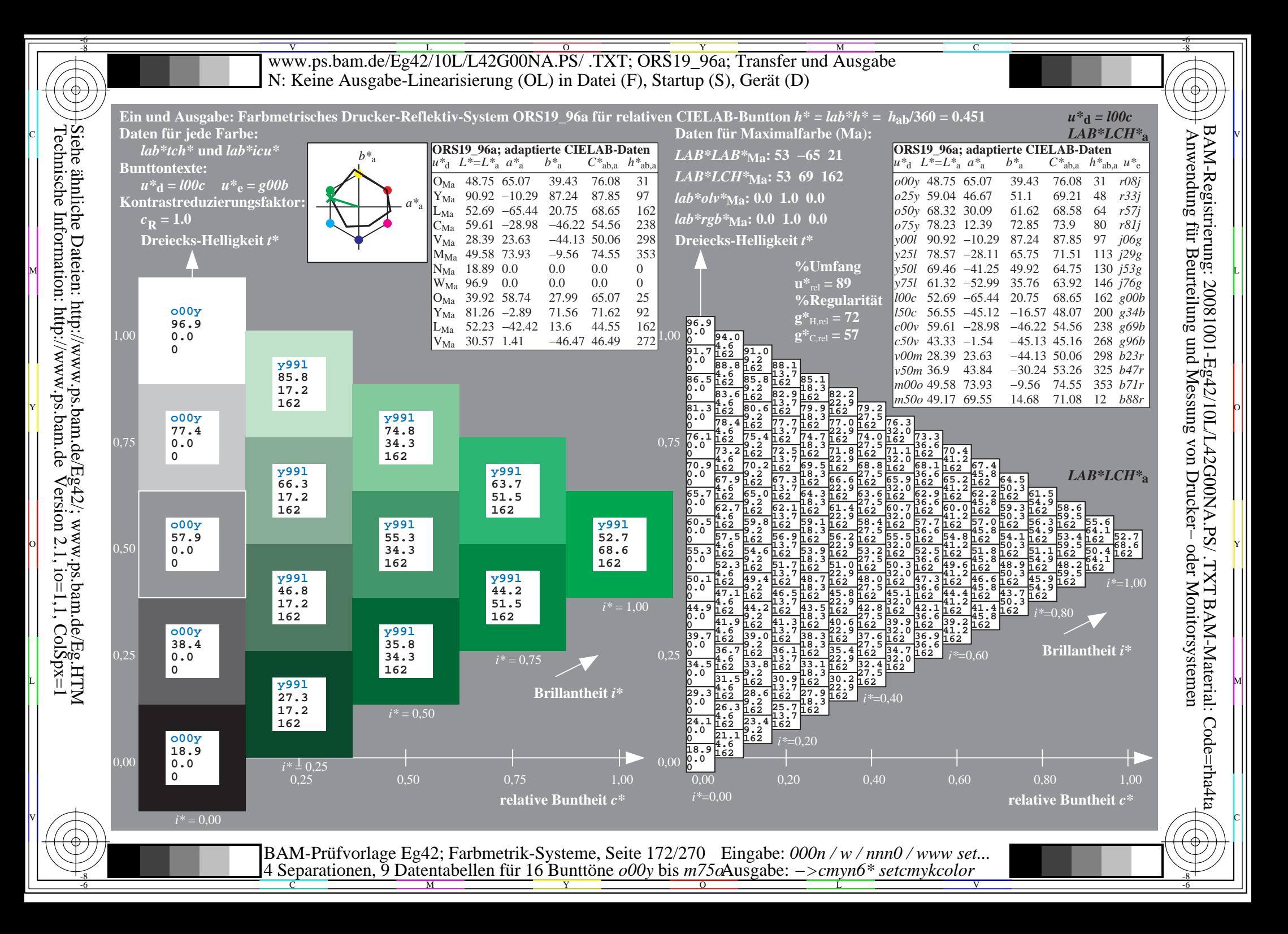

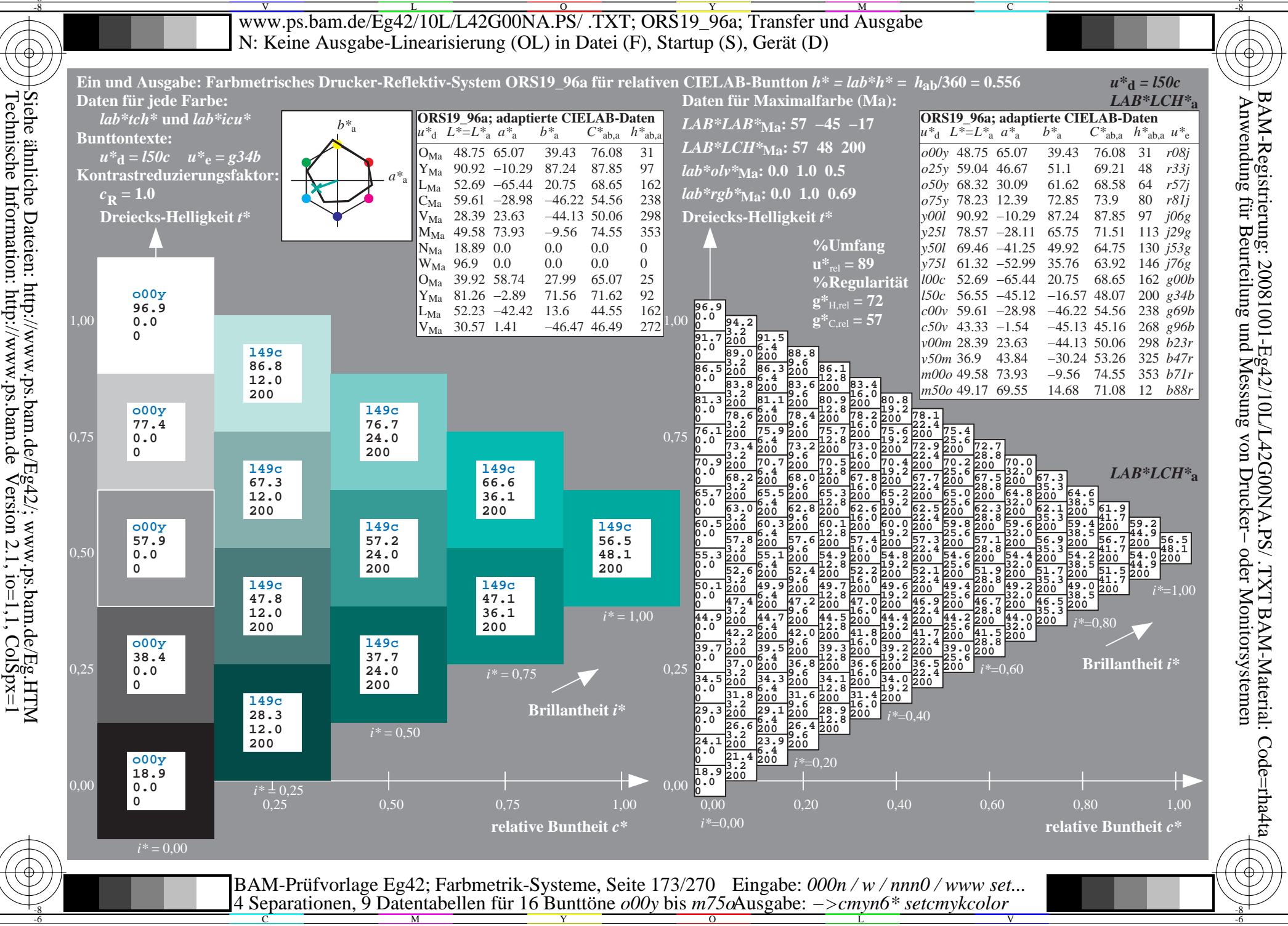

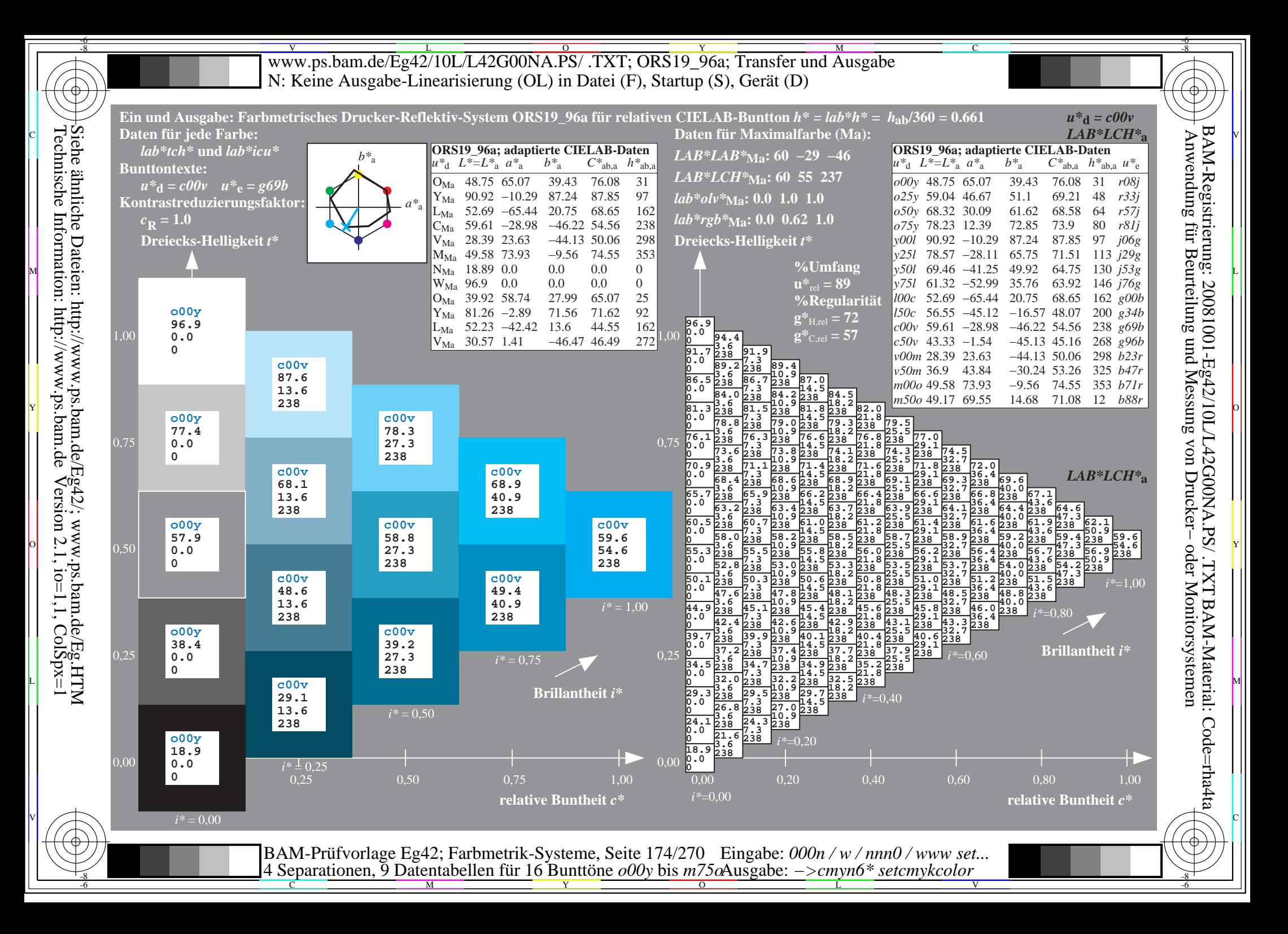

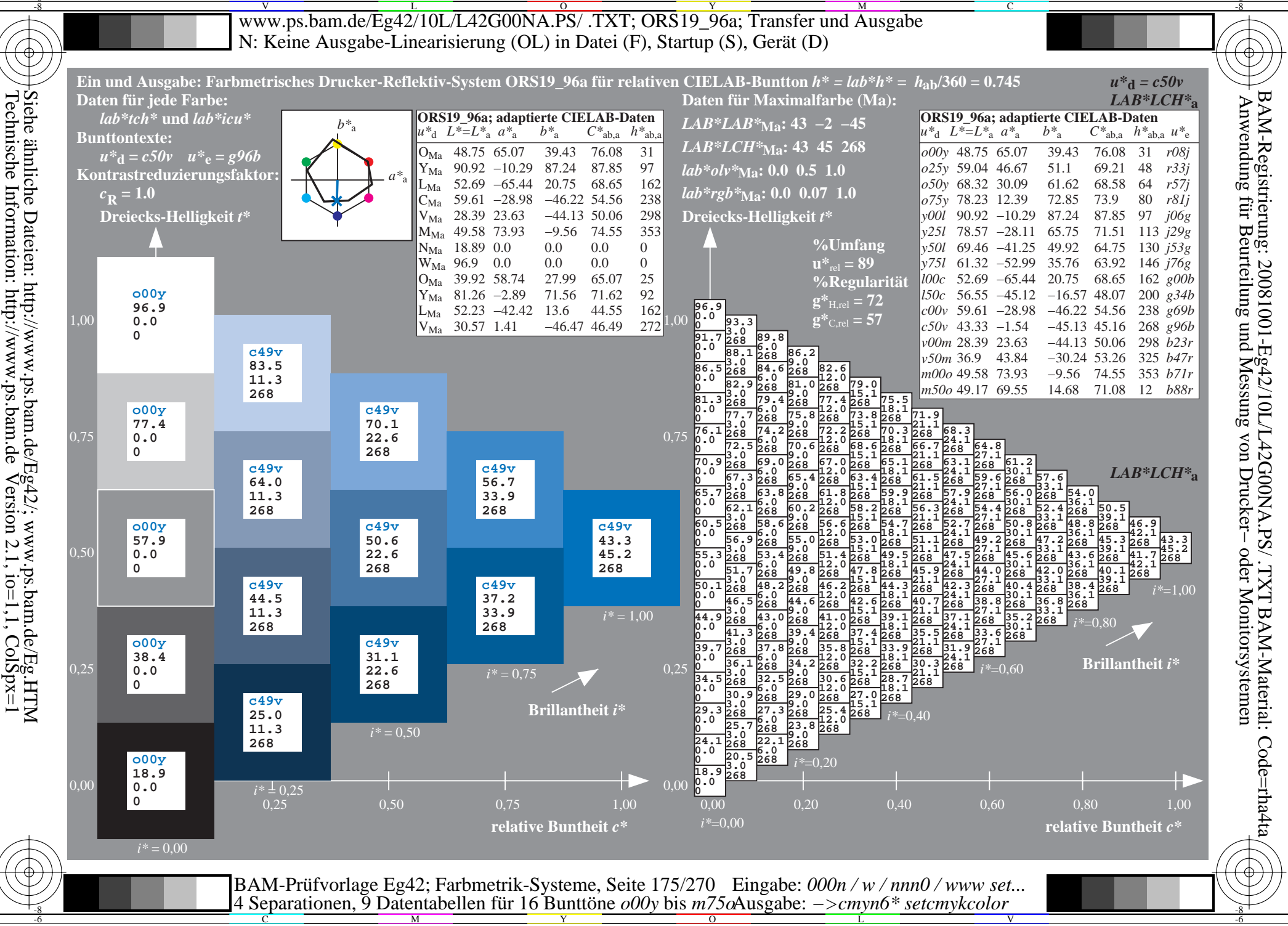

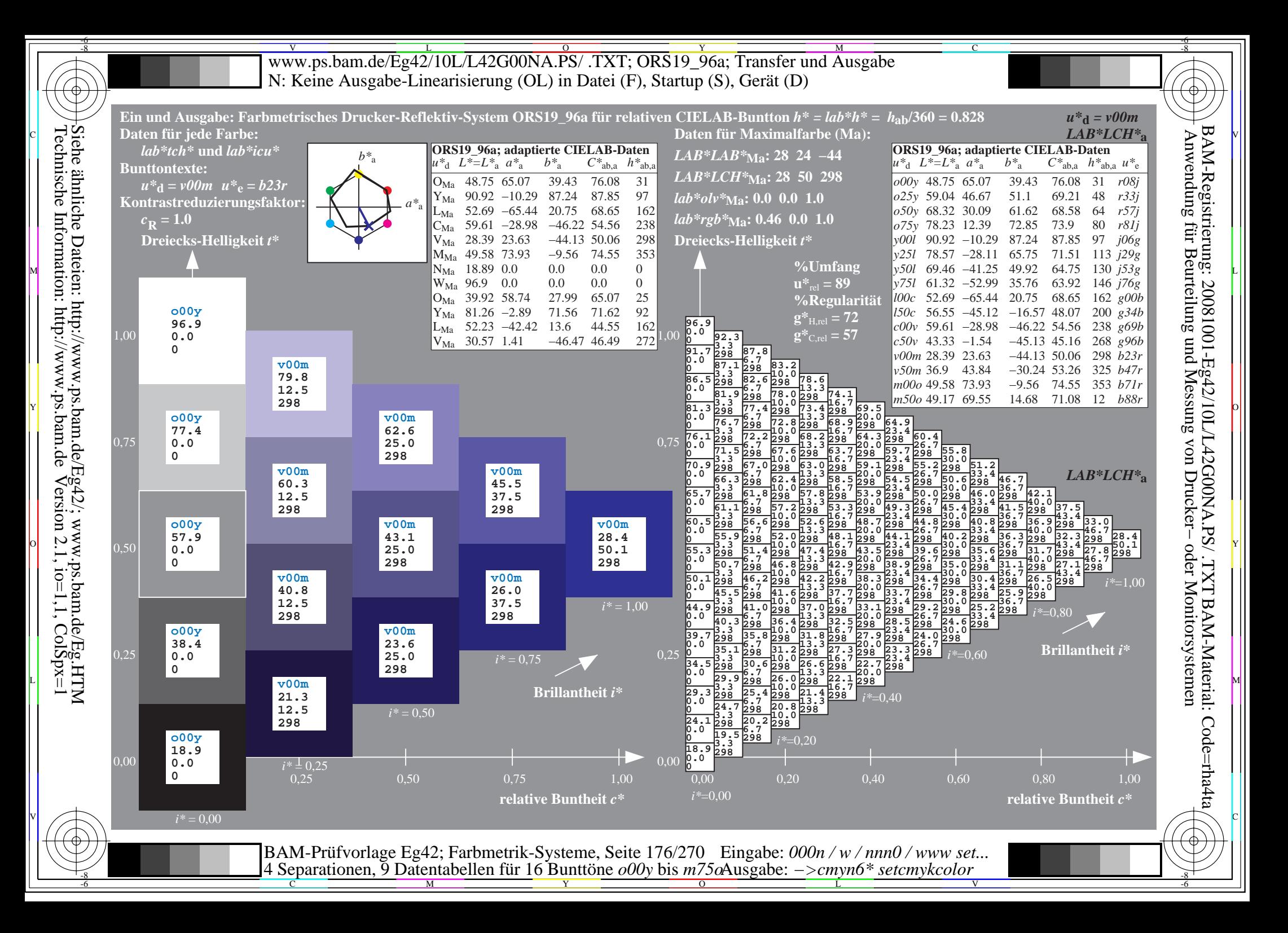

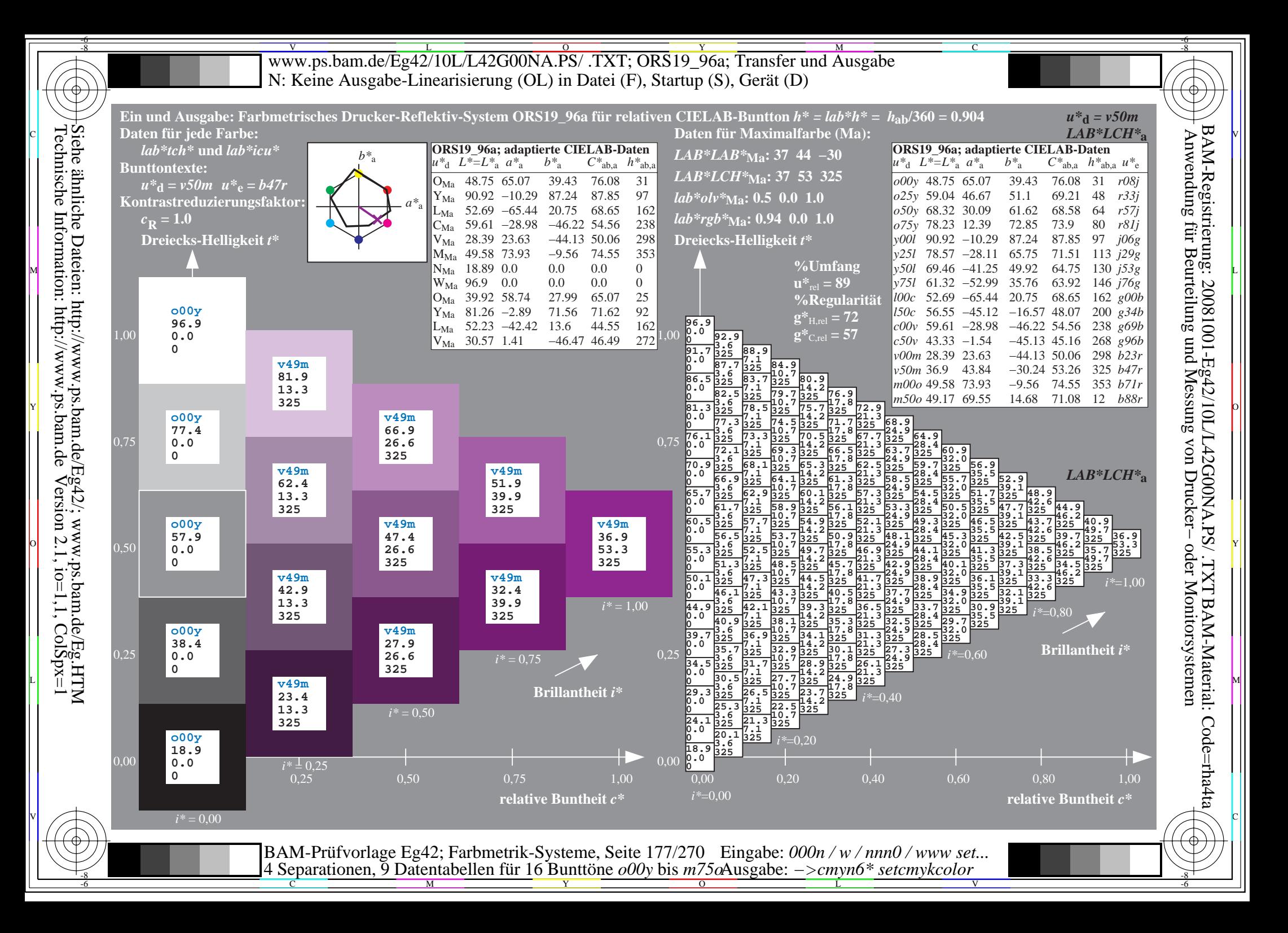

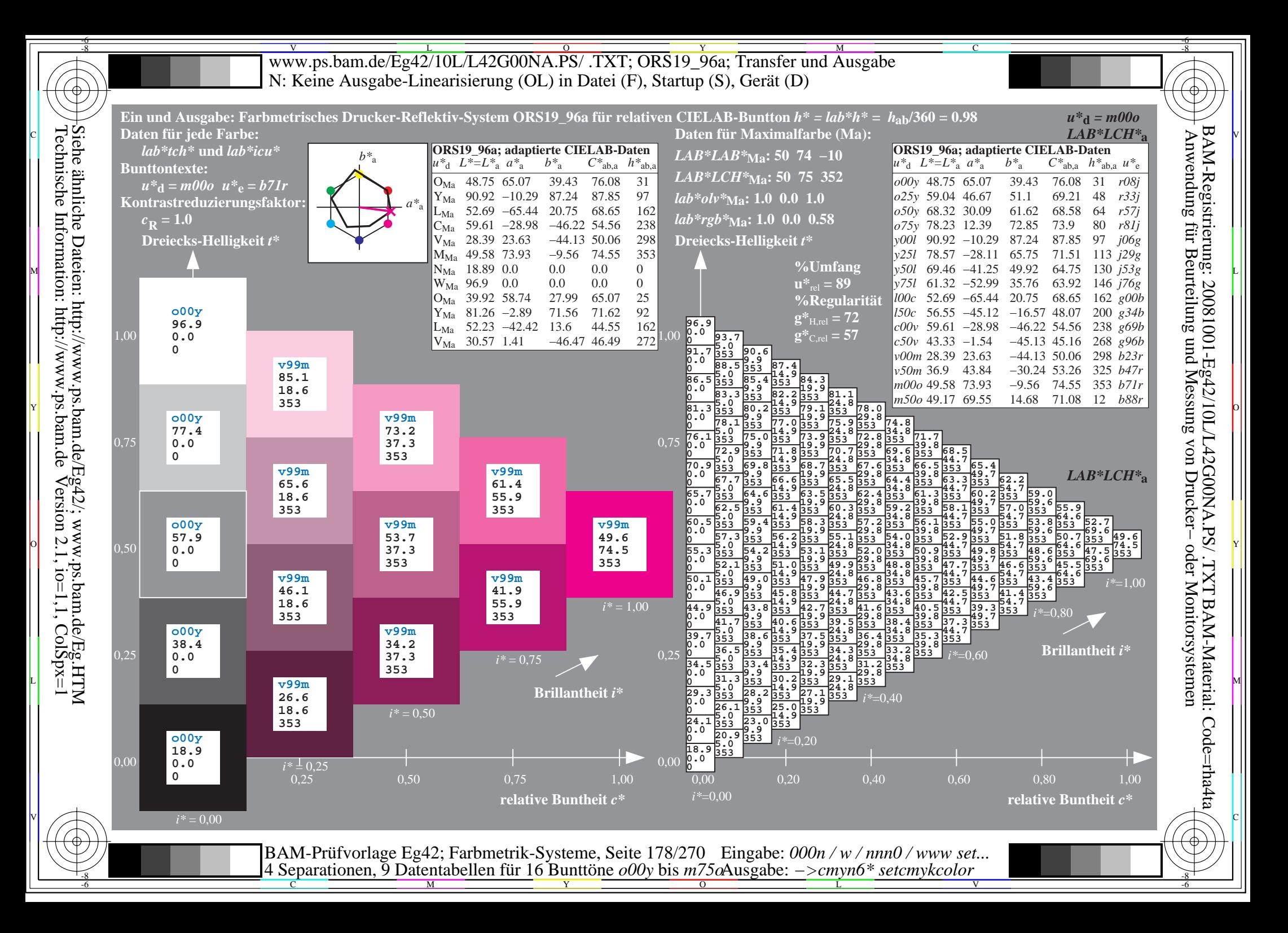

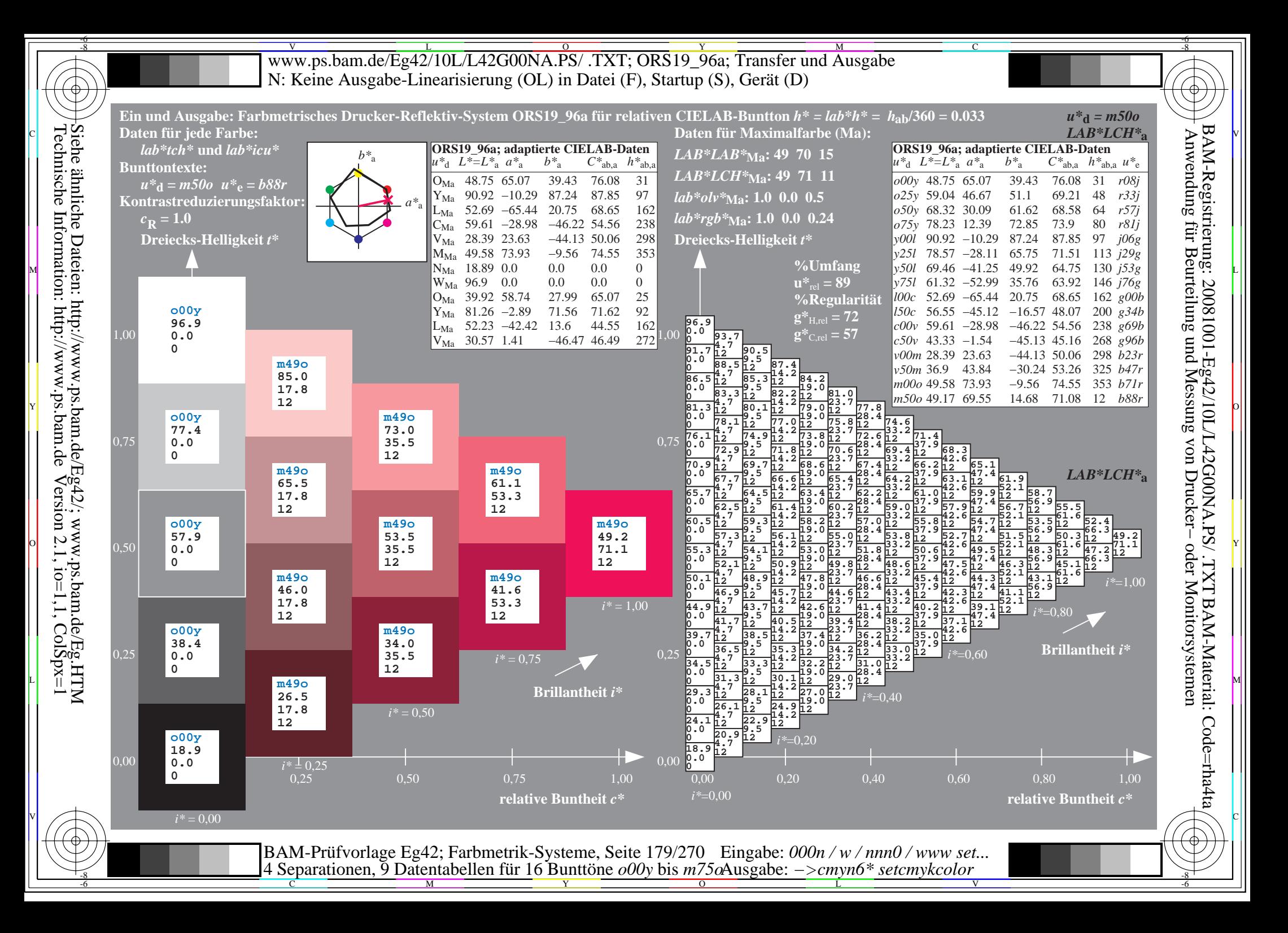

V L O Y M -6 -8 www.ps.bam.de/Eg42/10L/L42G00NA.PS/ .TXT; ORS19\_96a; Transfer und Ausgabe N: Keine Ausgabe-Linearisierung (OL) in Datei (F), Startup (S), Gerät (D)

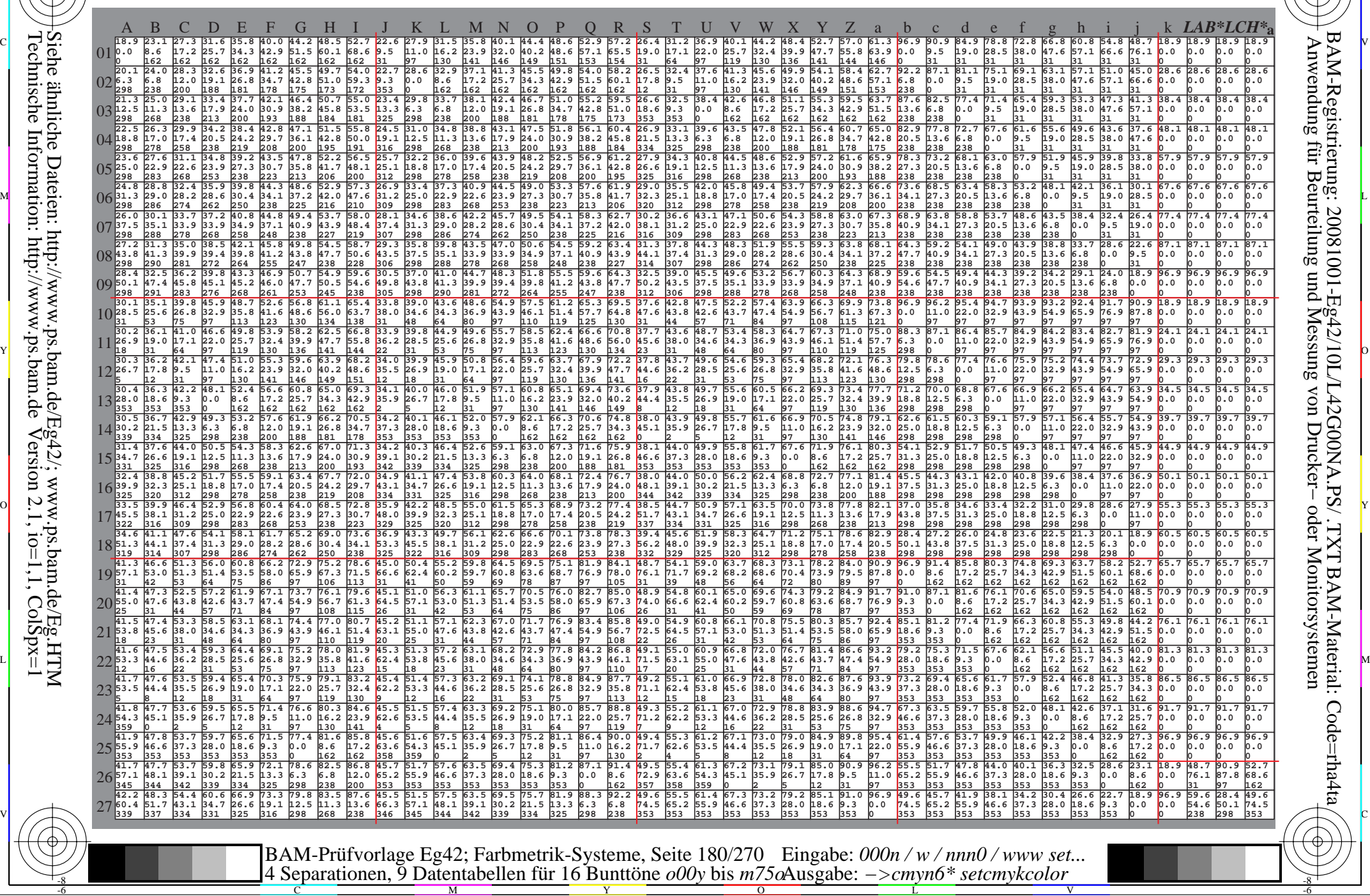

-8

-8

C

M

Y

 $\overline{O}$ 

L

V

-6

BAM-Material: Code=rha4ta

-6

BAM-Registrierung: 20081001-Eg42/10L/L42G00NA.PS/ .TXT

C
www.ps.bam.de/Eg42/10L/L42G00NA.PS/.TXT; ORS19 96a; Transfer und Ausgabe N: Keine Ausgabe-Linearisierung (OL) in Datei (F), Startup (S), Gerät (D)

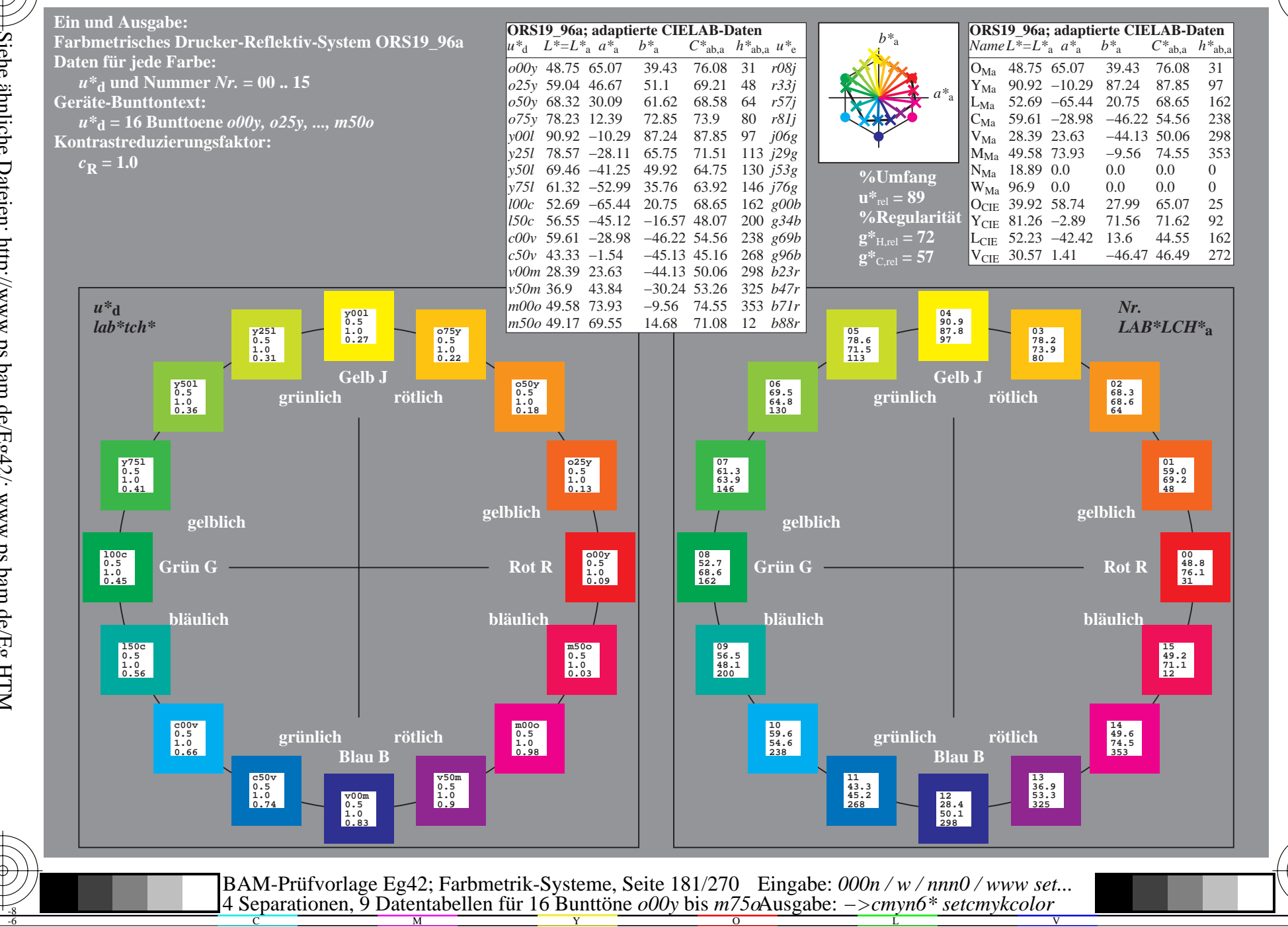

BAM-Registrierung: 20081001-Eg42/10L/L42G00NA.PS/.TXT BAM-Material: Code=rha4ta<br>- Anwendung für Beurteilung und Messung von Drucker- oder Monitorsystemen

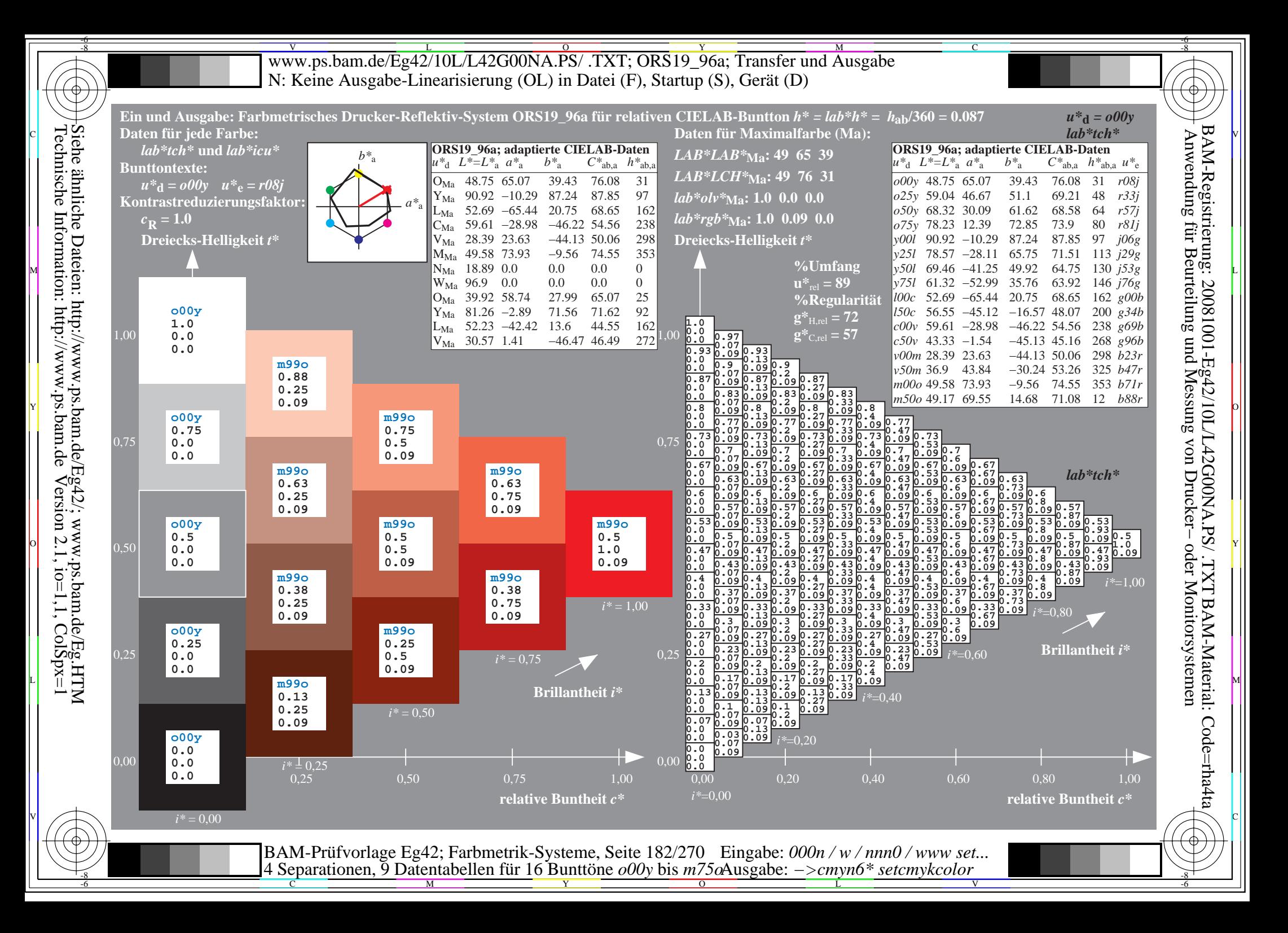

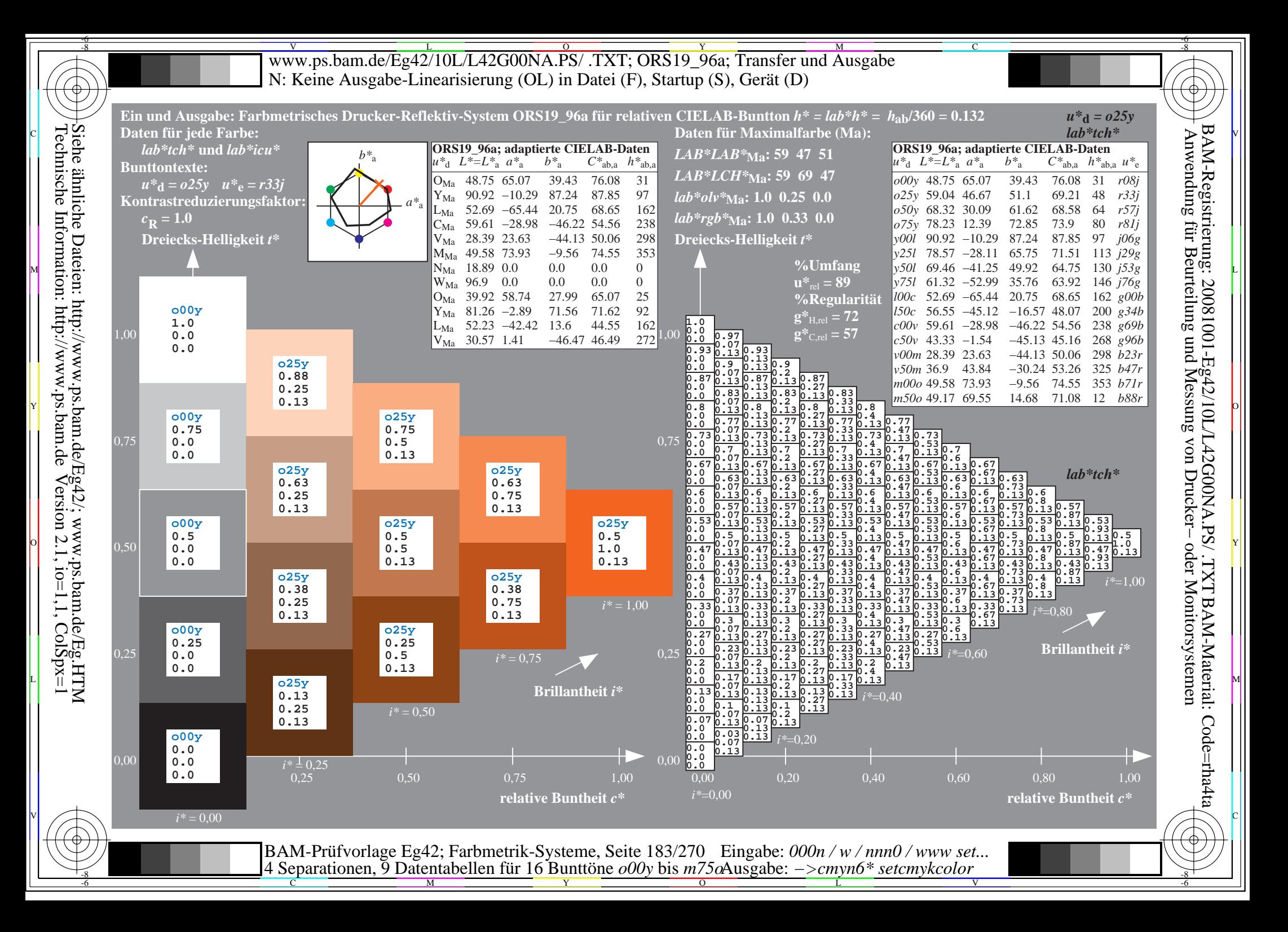

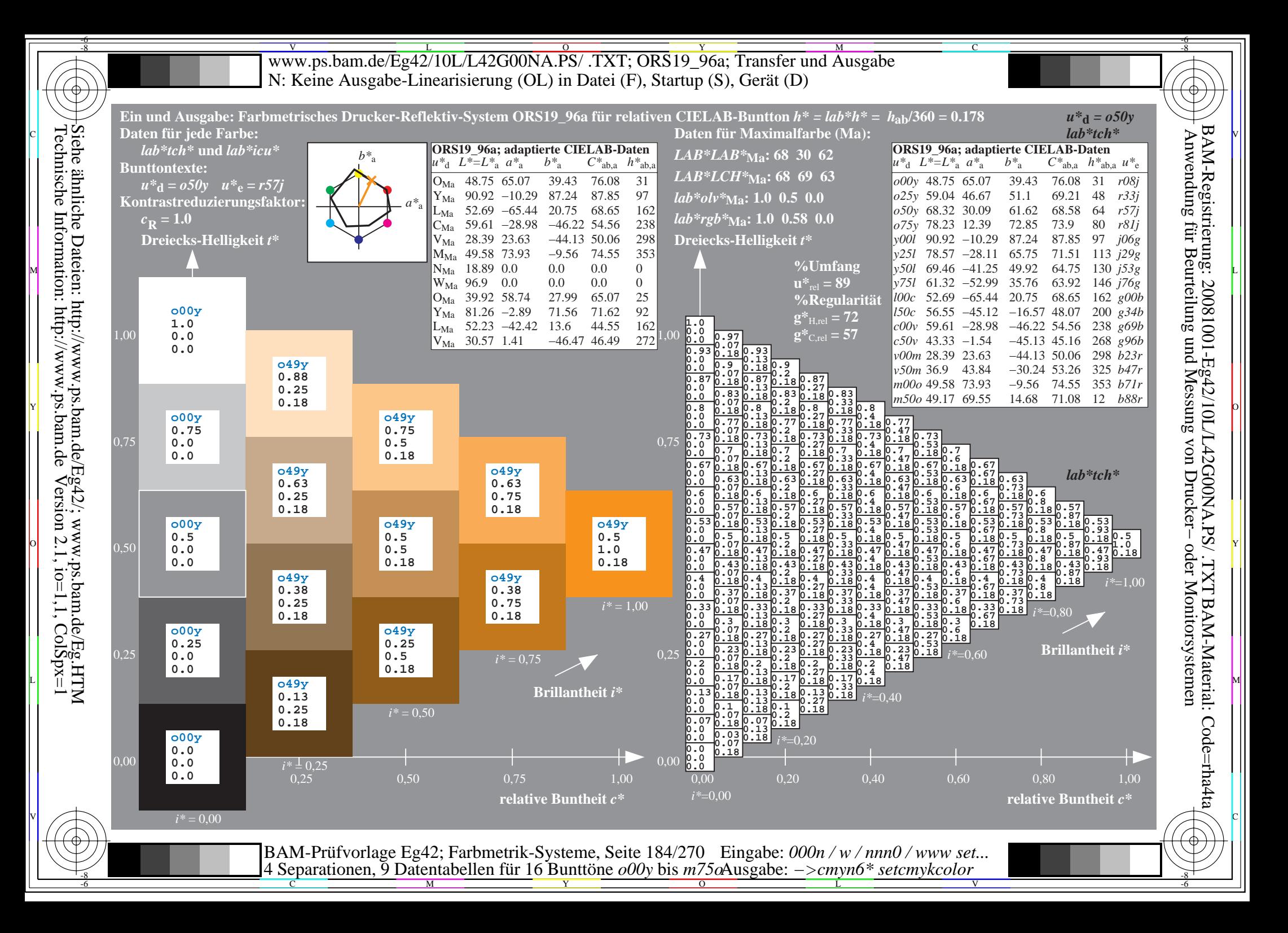

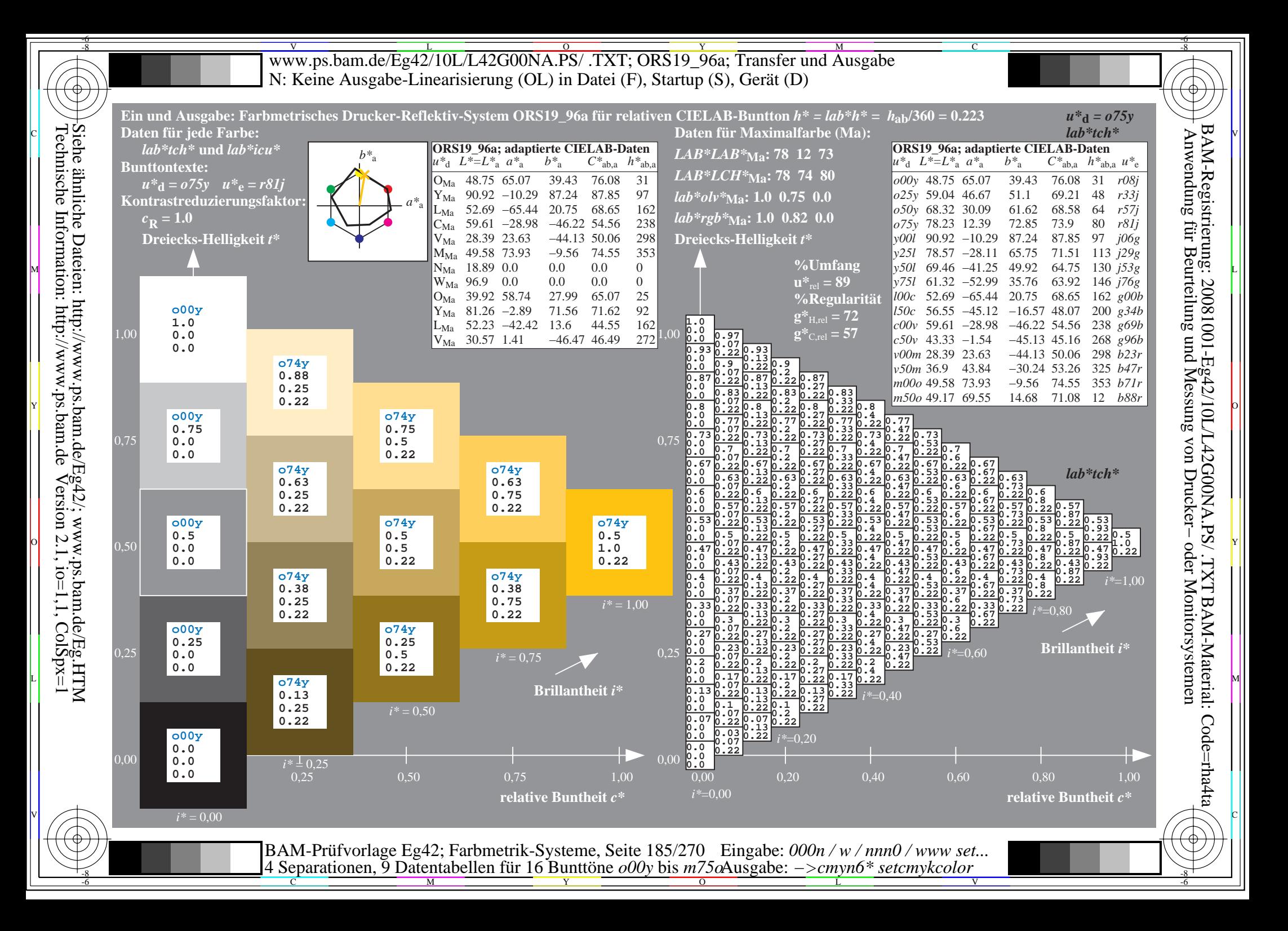

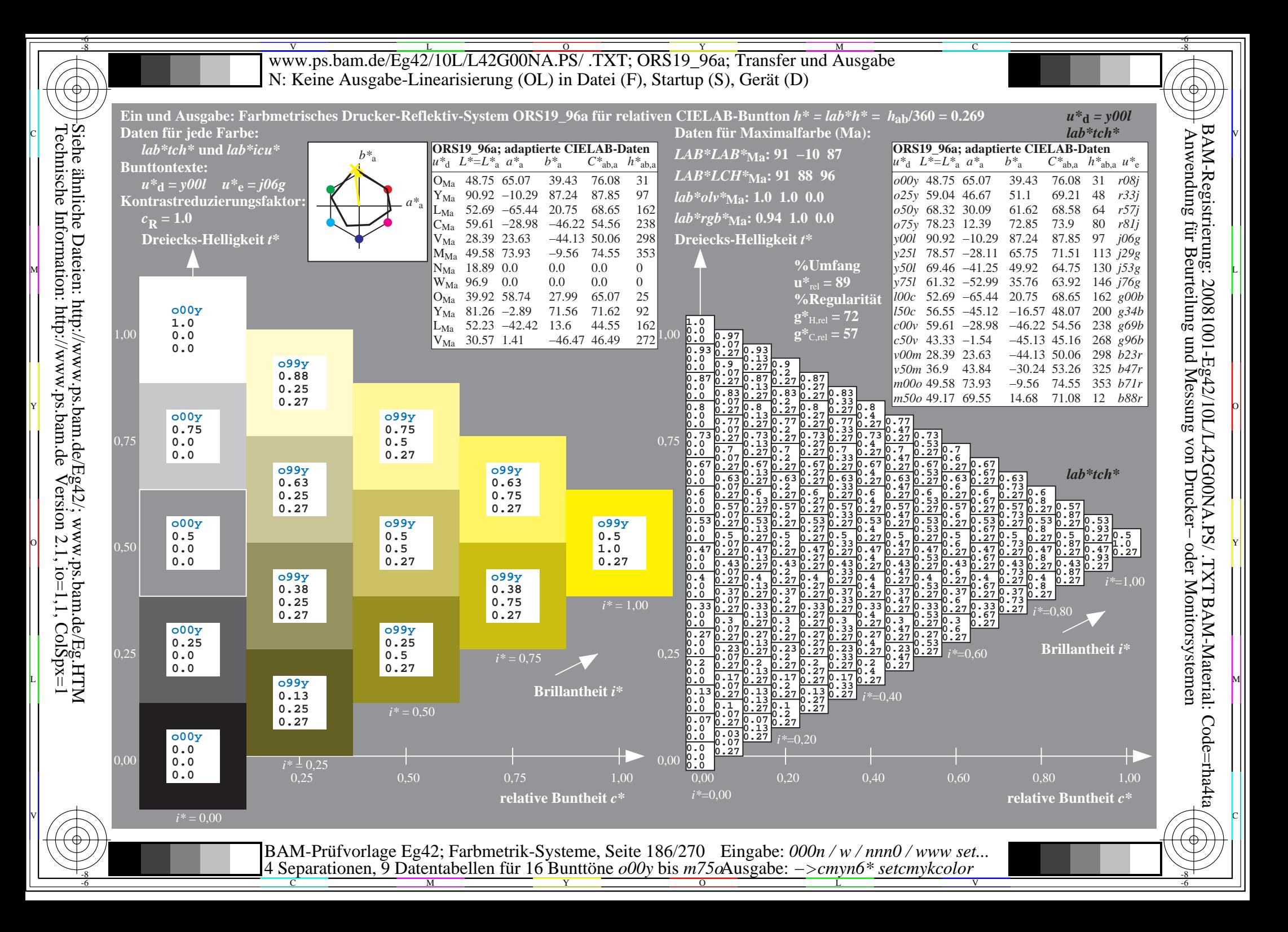

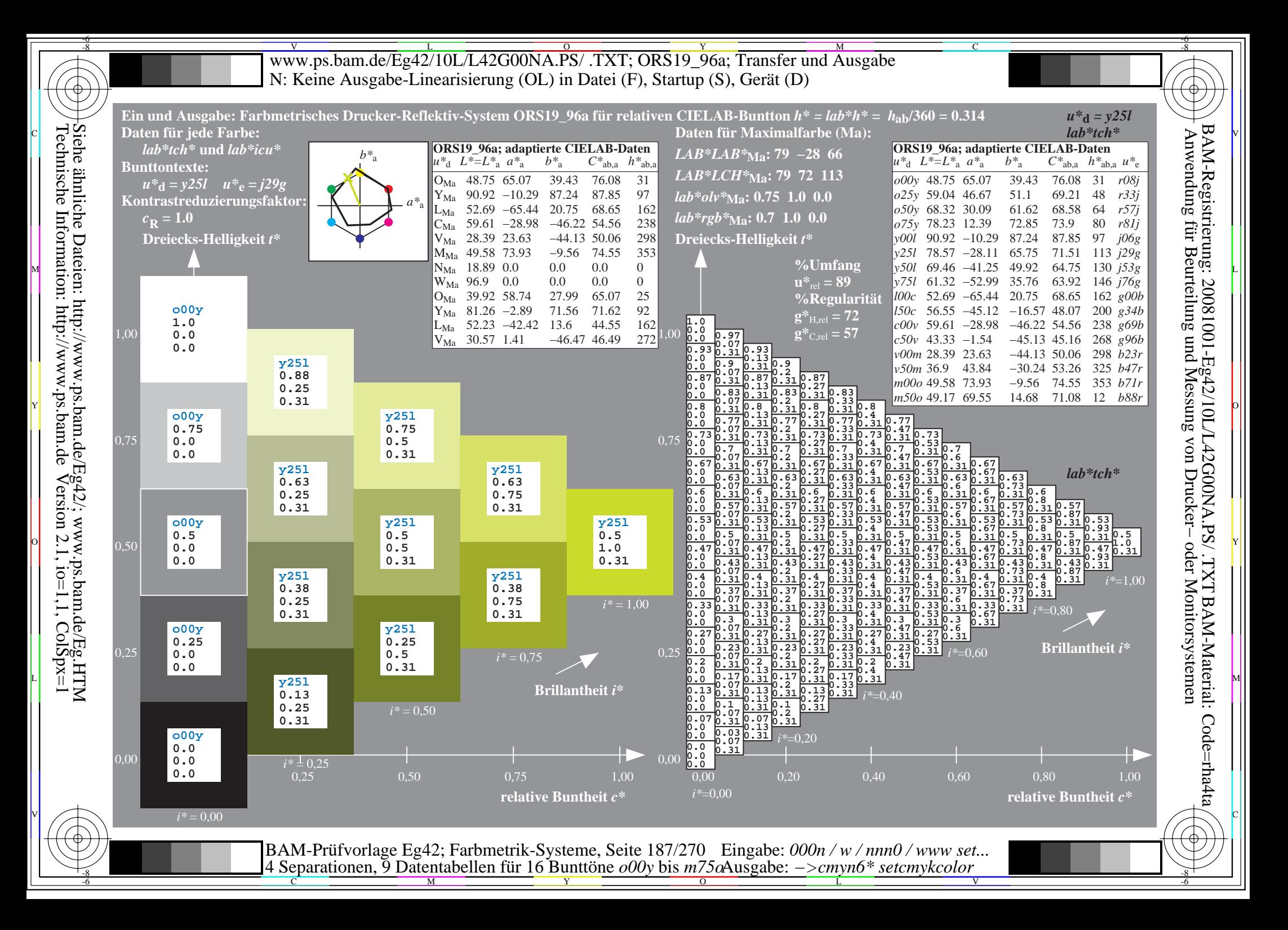

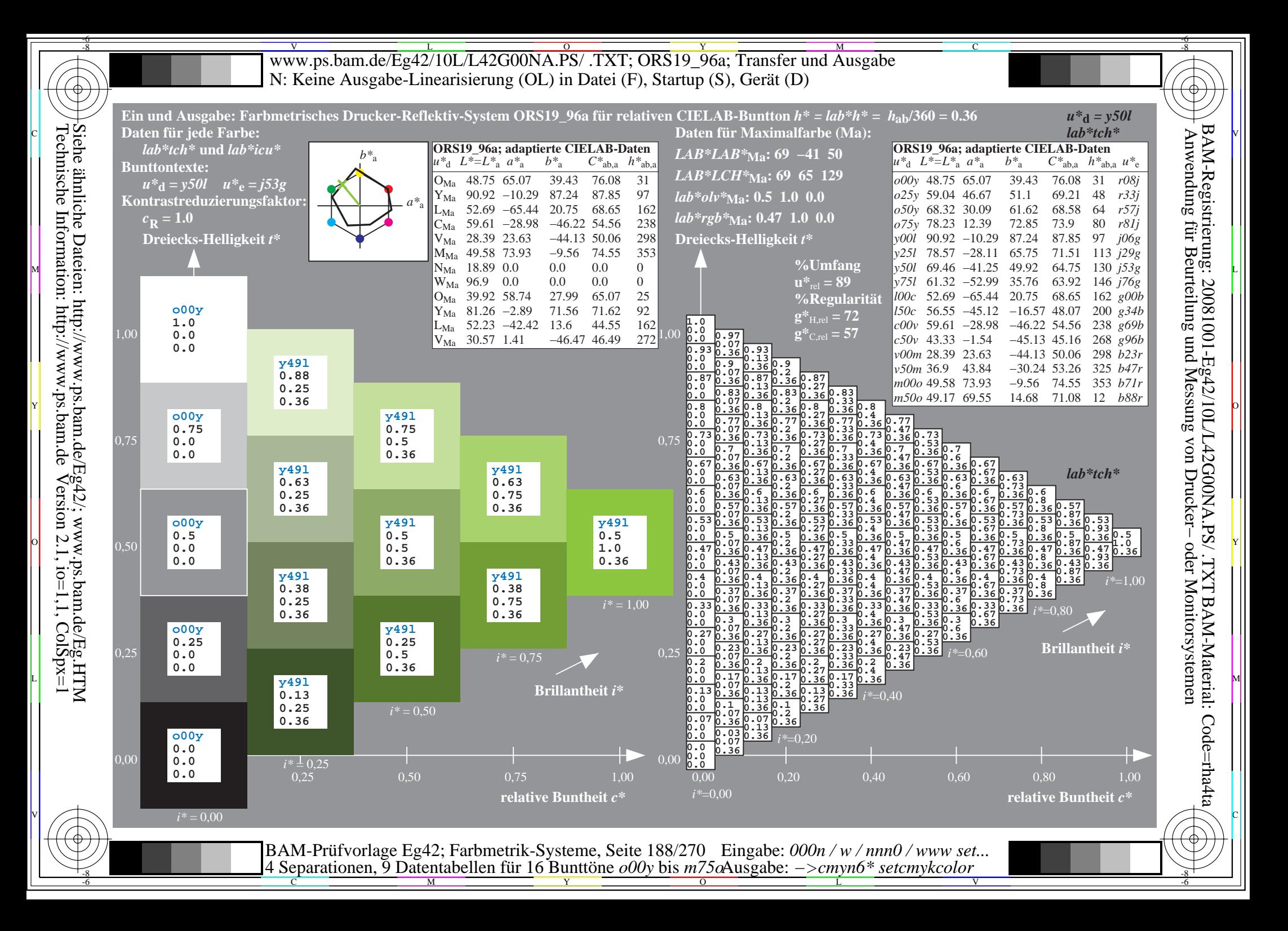

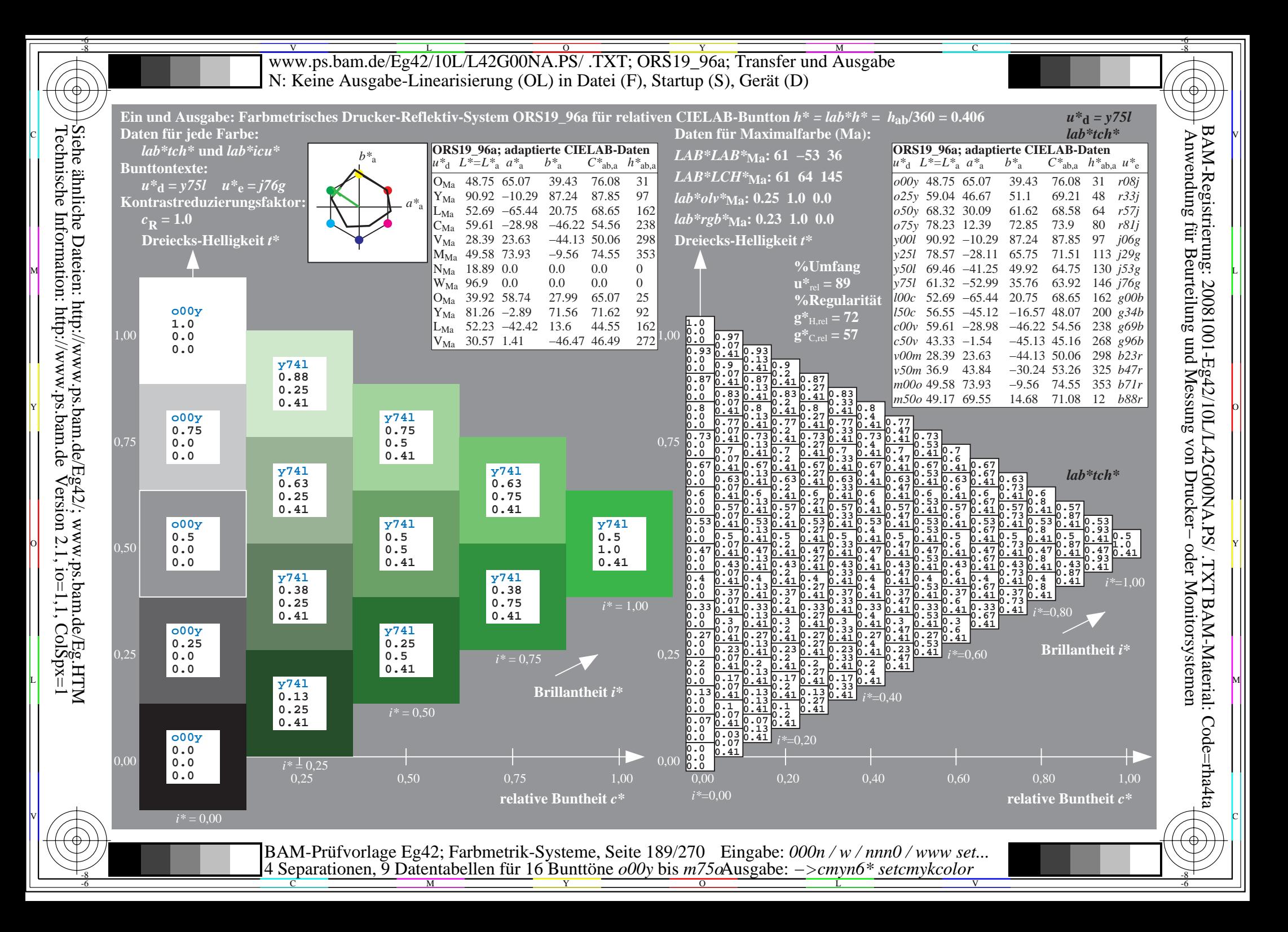

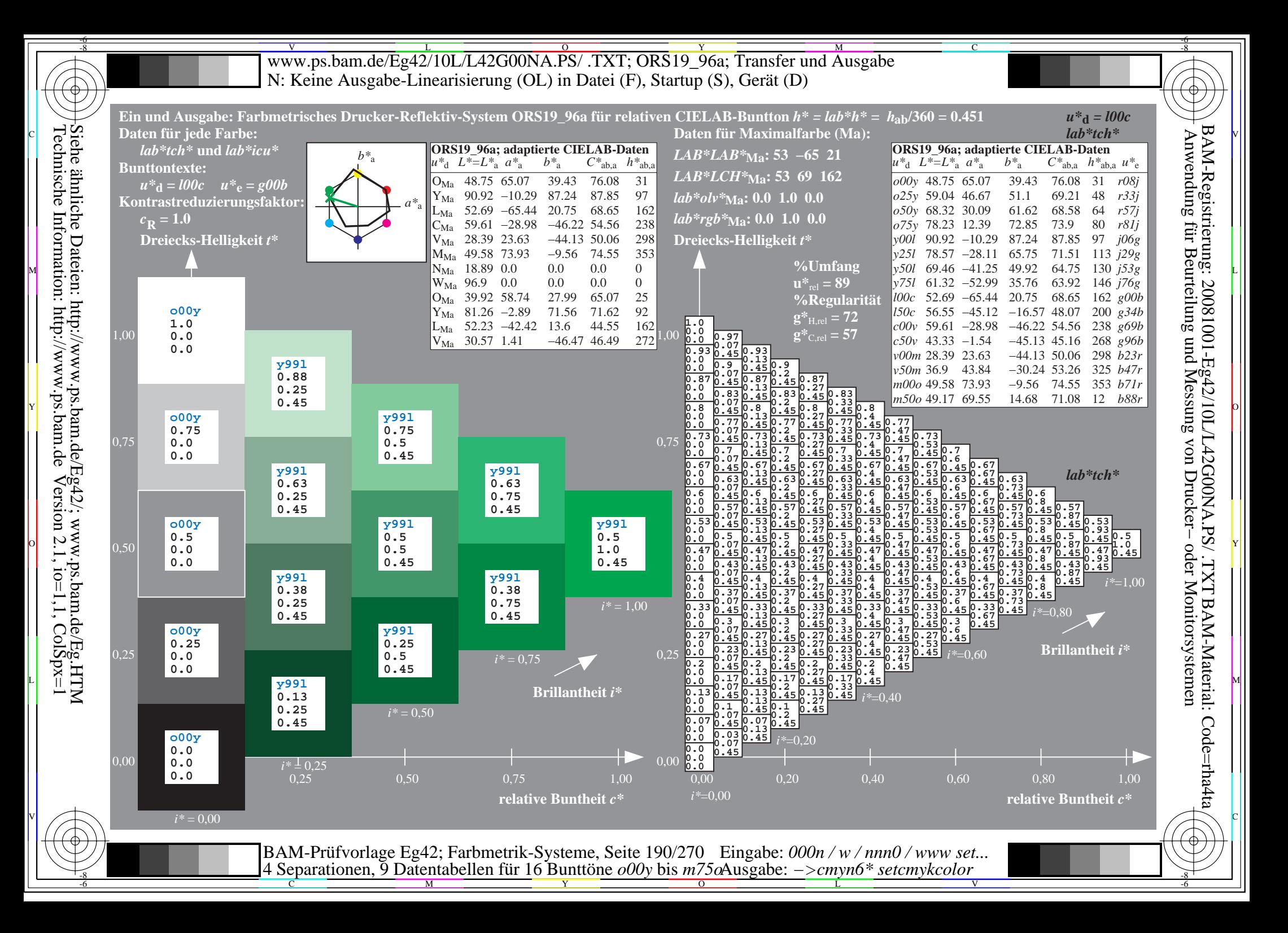

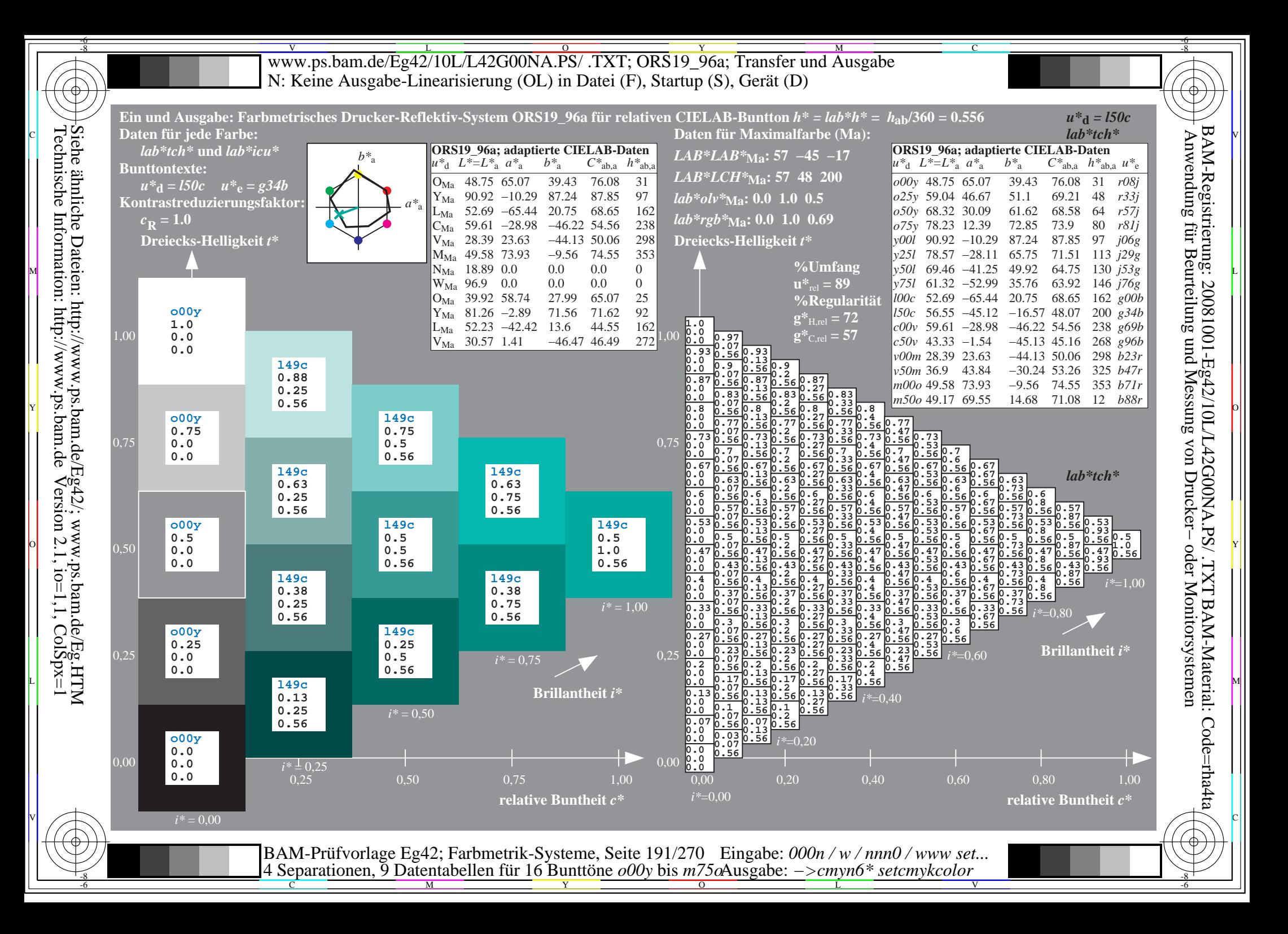

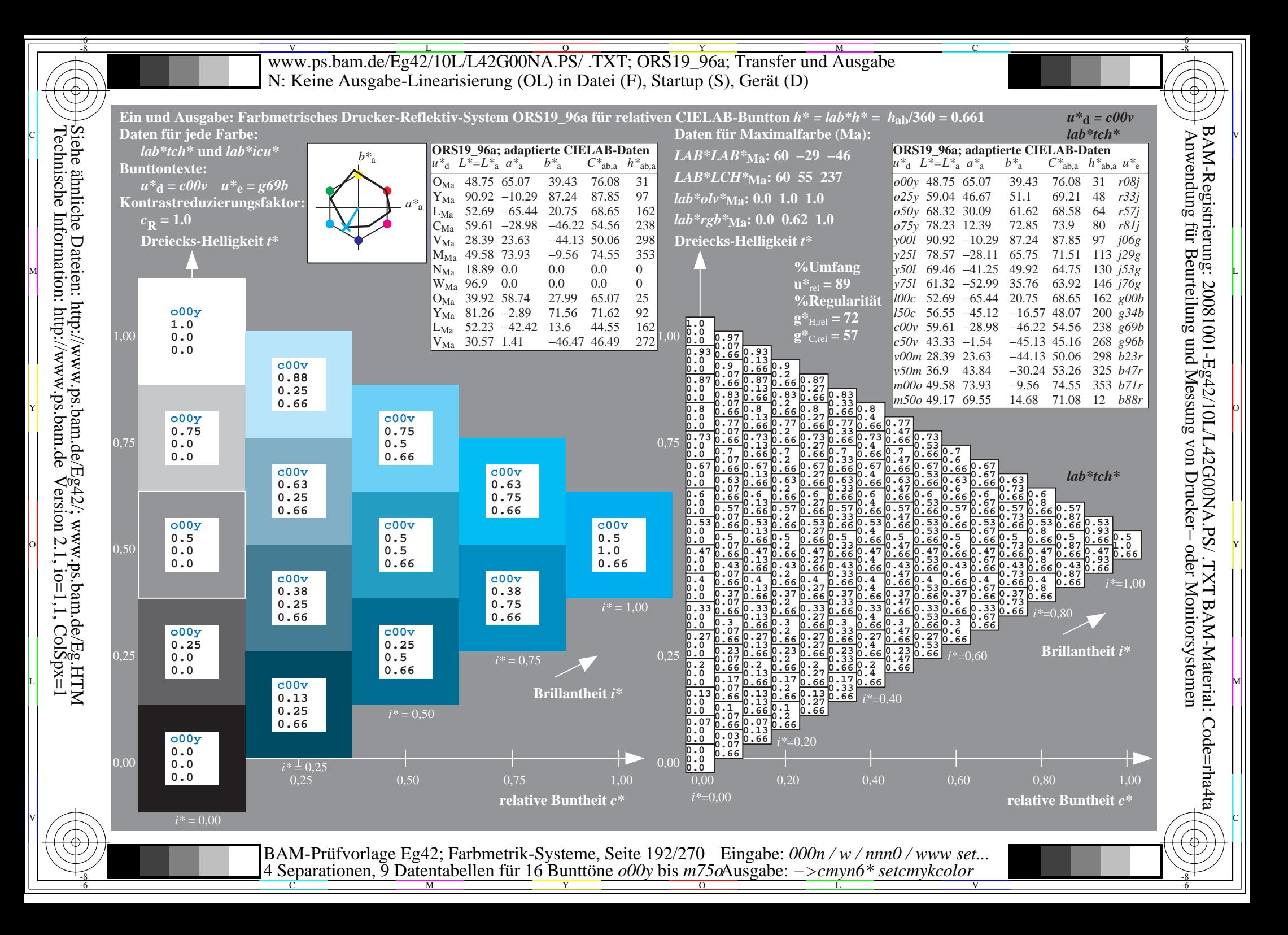

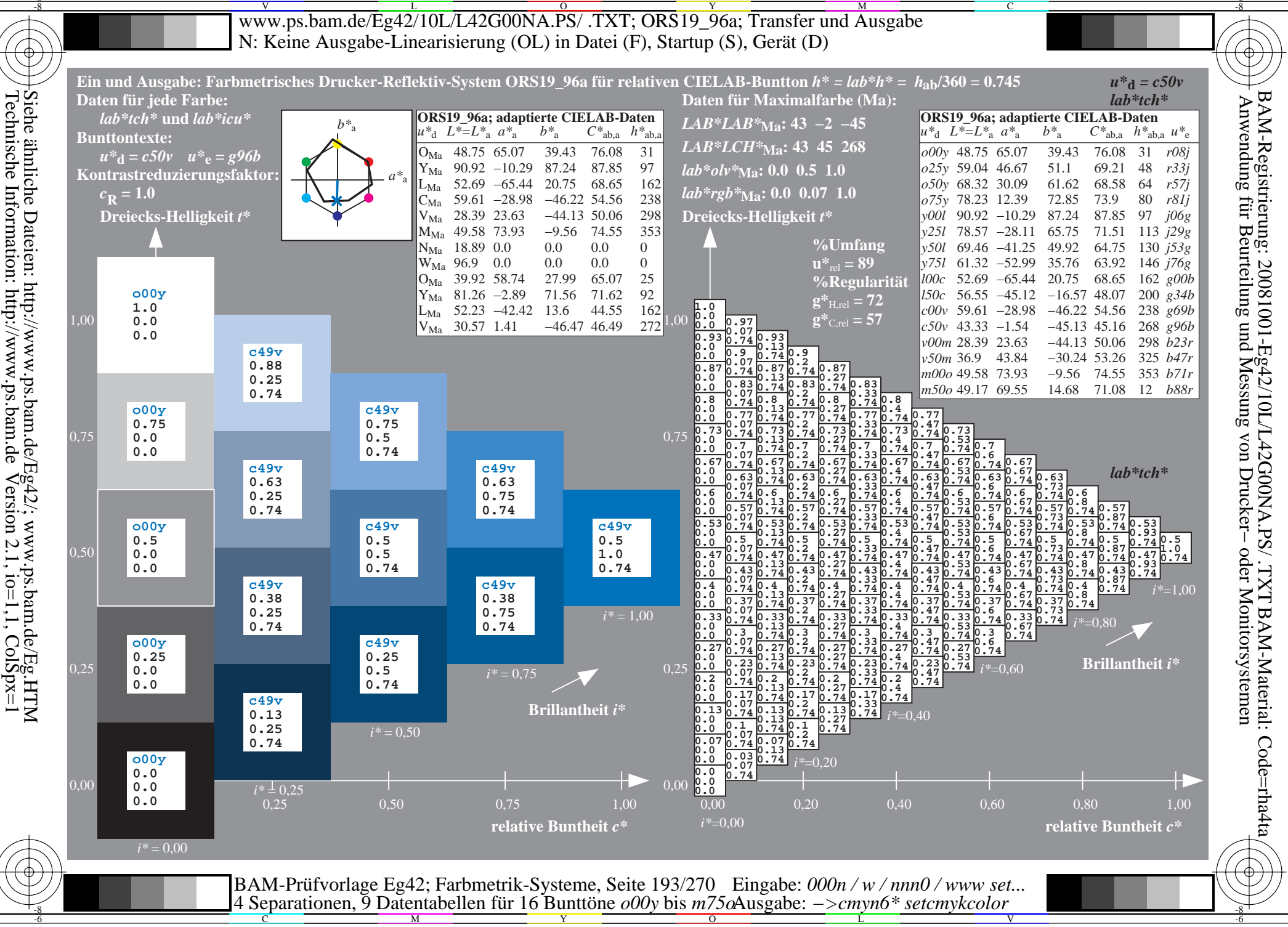

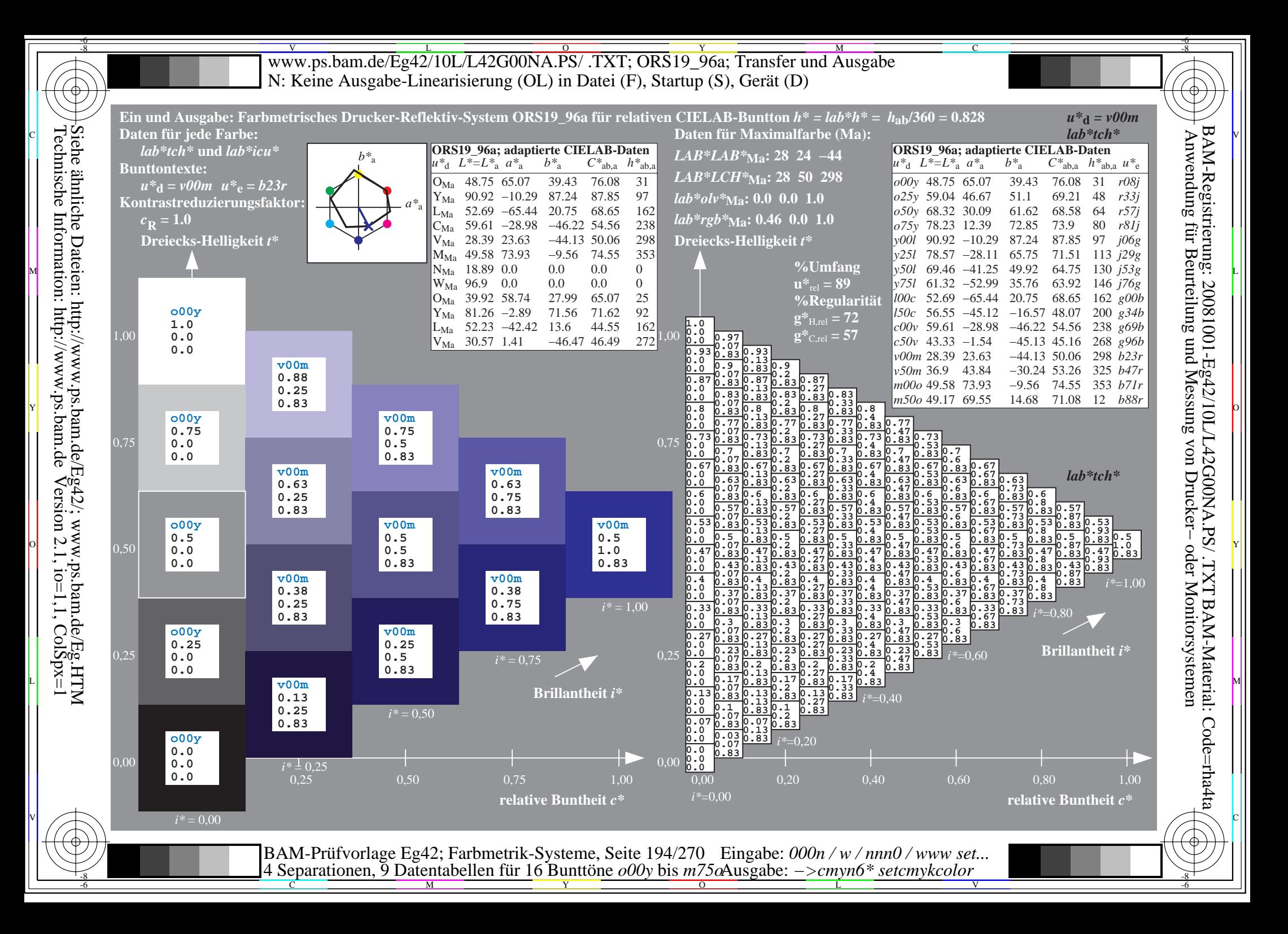

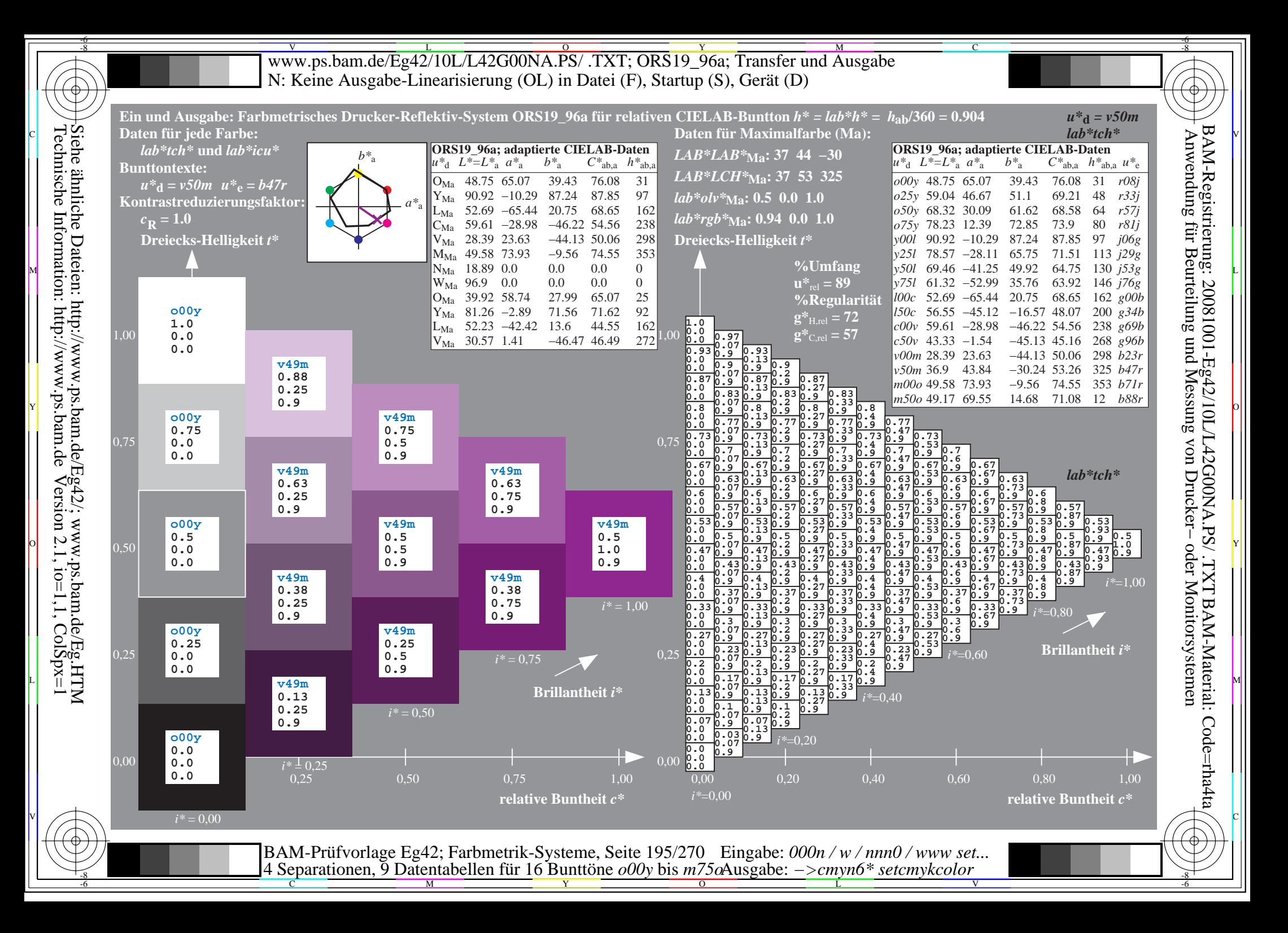

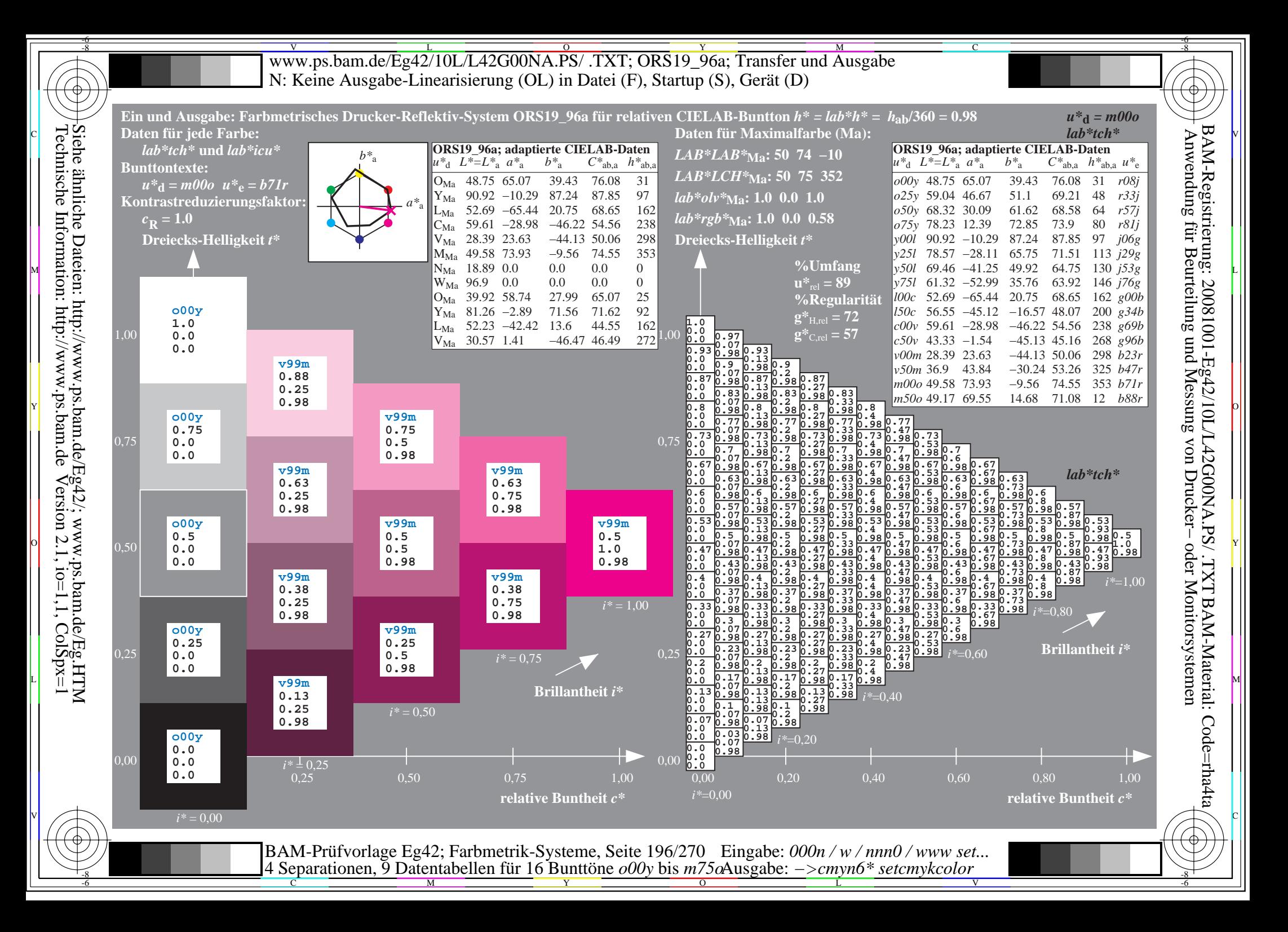

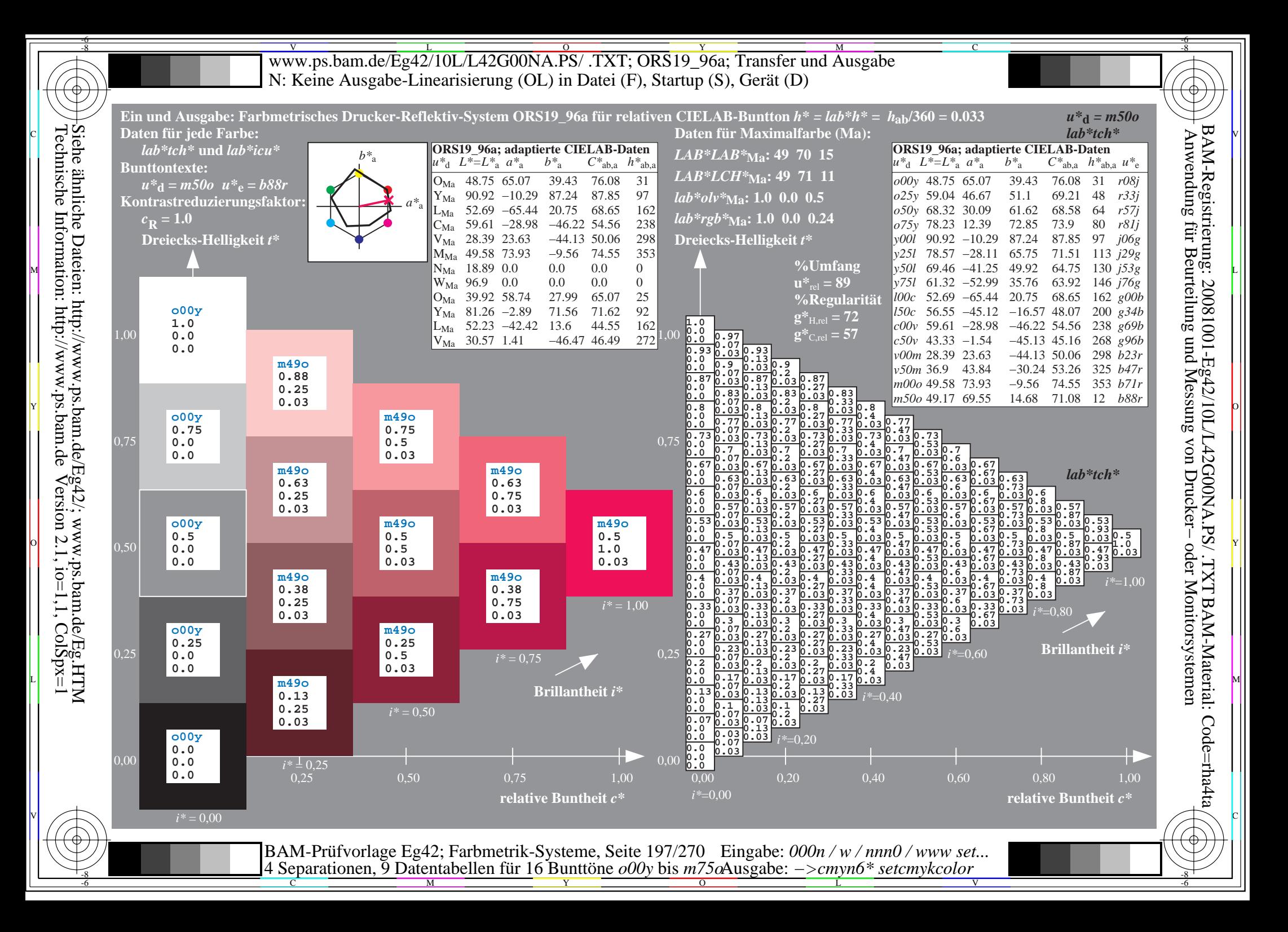

V L O Y M -6 -8 www.ps.bam.de/Eg42/10L/L42G00NA.PS/ .TXT; ORS19\_96a; Transfer und Ausgabe N: Keine Ausgabe-Linearisierung (OL) in Datei (F), Startup (S), Gerät (D)

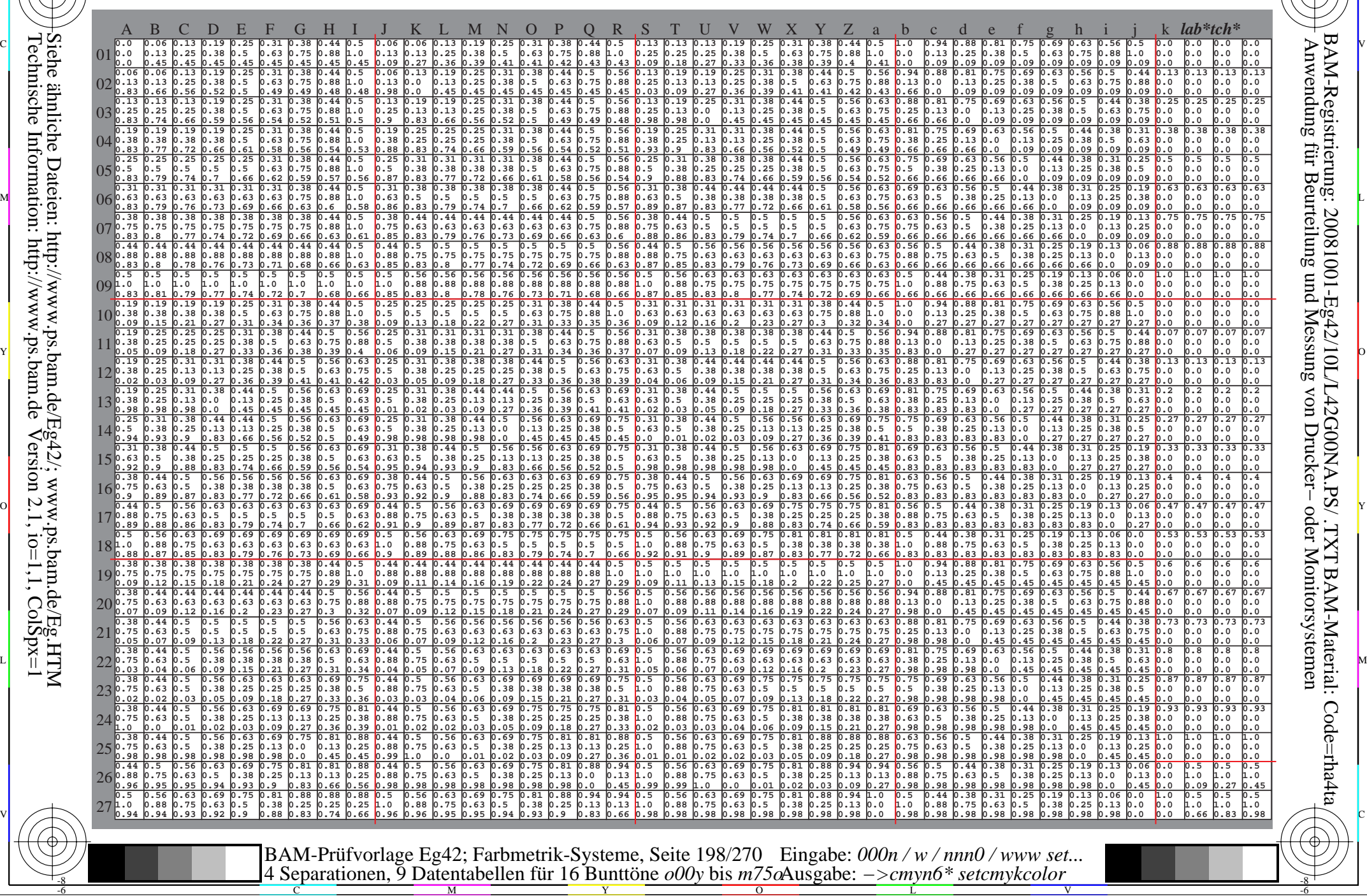

 $\overline{O}$ 

L

V

-6

-6

C

C

-8

-8

Technische Information: http://www.ps.bam.de

Siehe ähnliche Dateien: http://www.ps.bam.de/Eg42/; www.ps.bam.de/Eg.HTM

 $V$ ersion 2.1, io=1,1, ColSpx=1

M

Y

WWW.ps.bam.de/Eg42/10L/L42G00NA.PS/ .TXT; ORS19\_96a; Transfer und Ausgabe -6 -8 N: Keine Ausgabe-Linearisierung (OL) in Datei (F), Startup (S), Gerät (D)

C

-6

BAM-Material: Code=rha4ta

-6

Anwendung für Beurteilung und Messung von Drucker− oder Monitorsystemen

BAM-Registrierung: 20081001-Eg42/10L/L42G00NA.PS/ .TXT

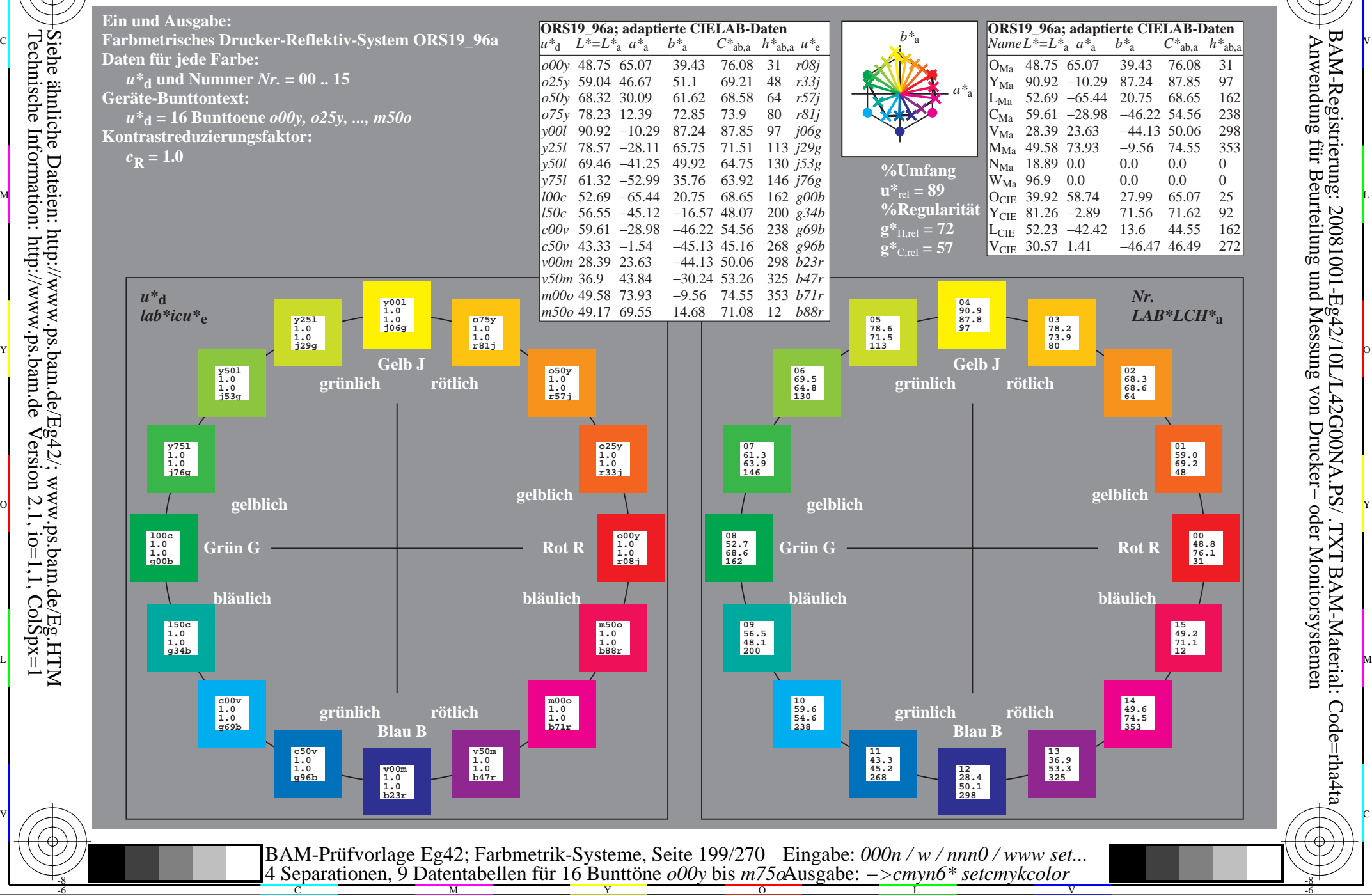

-8

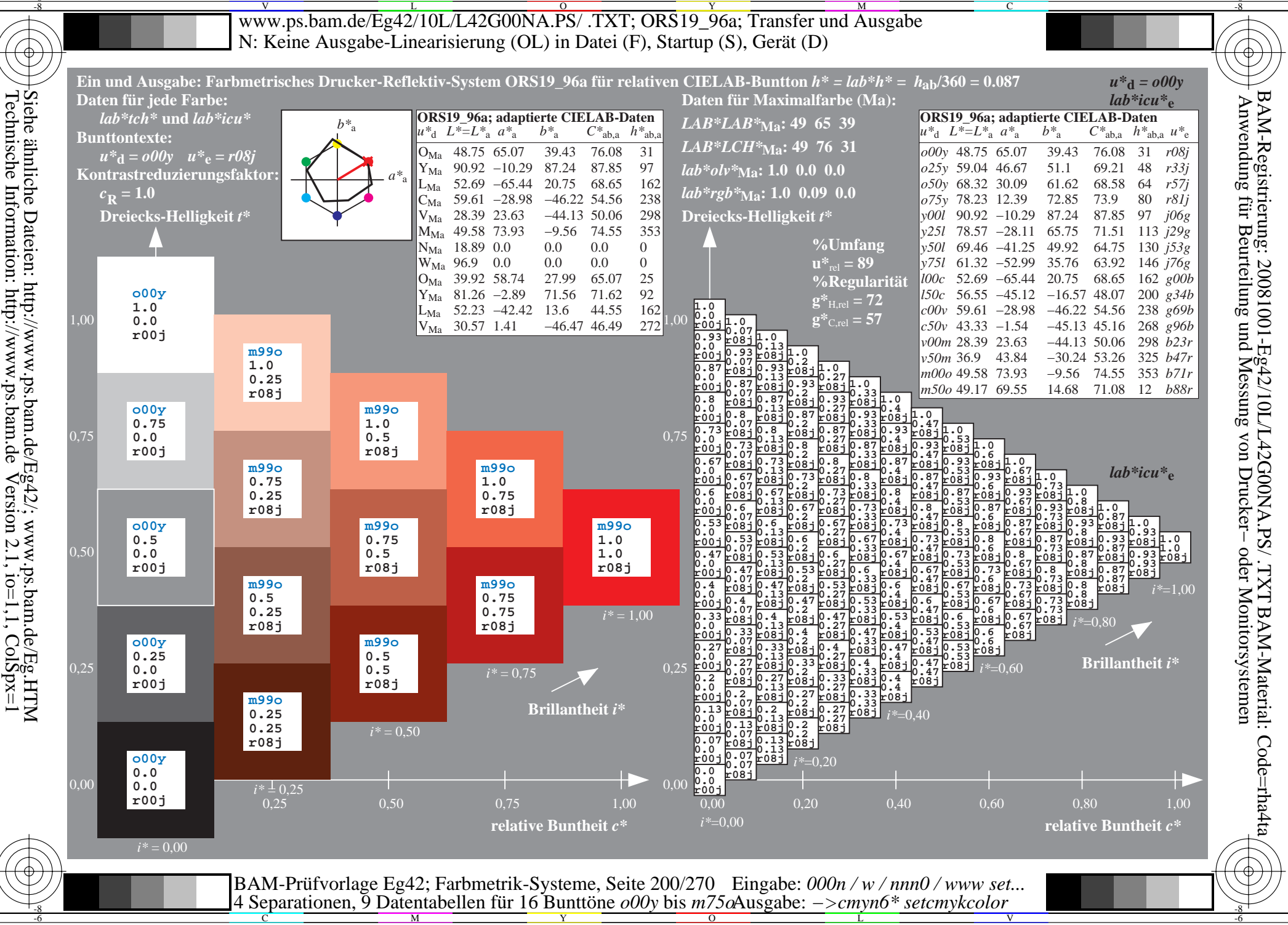

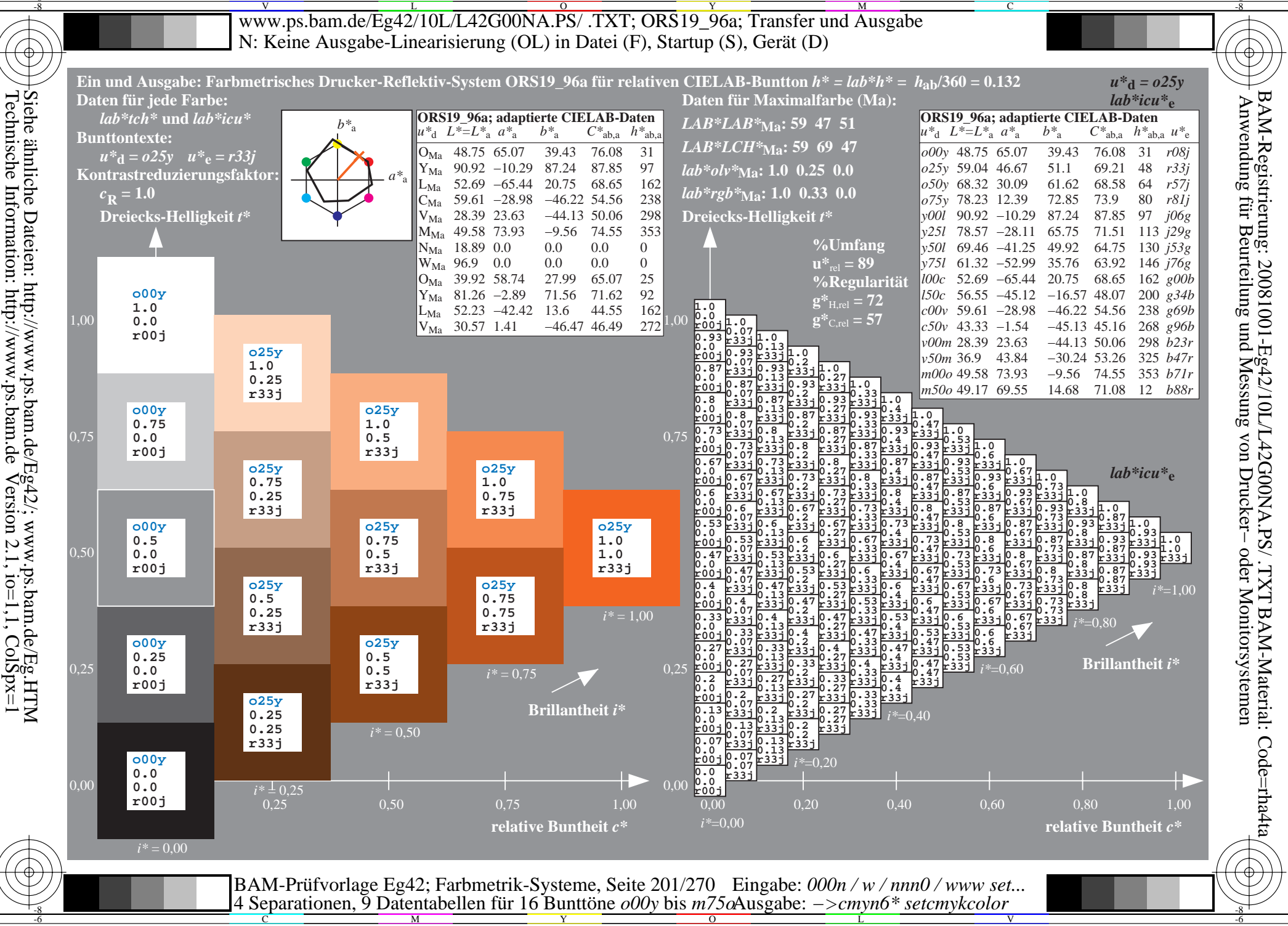

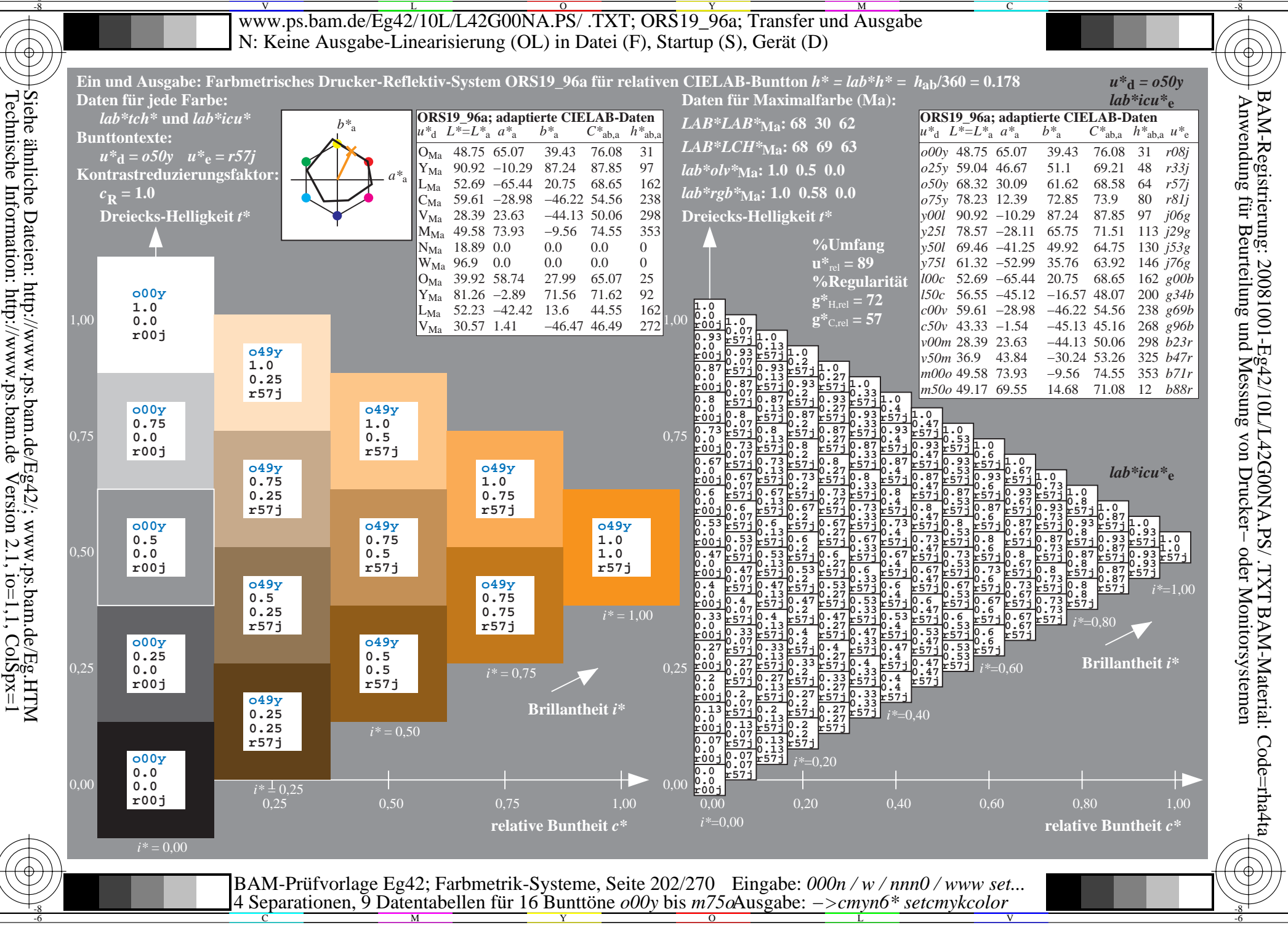

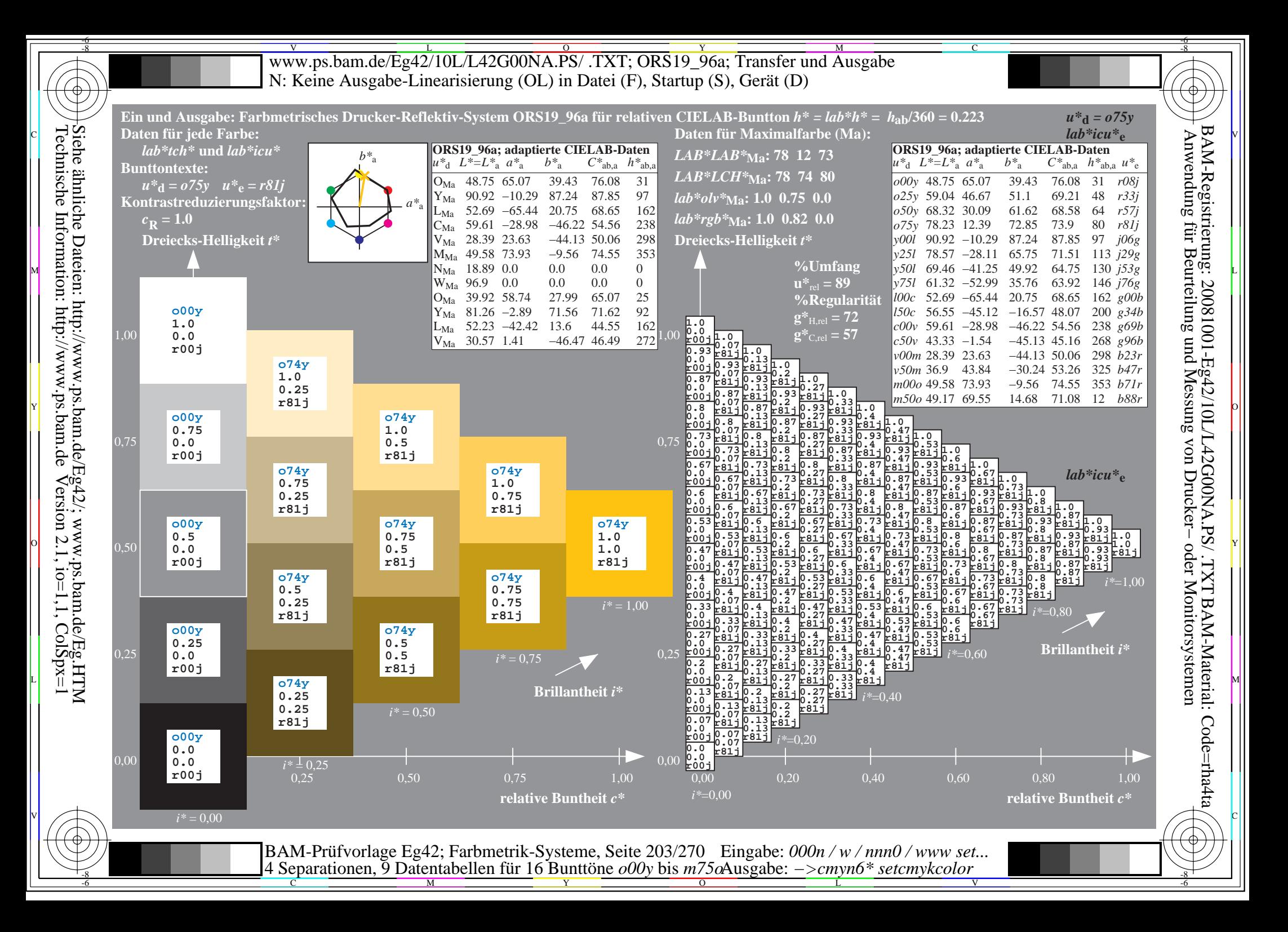

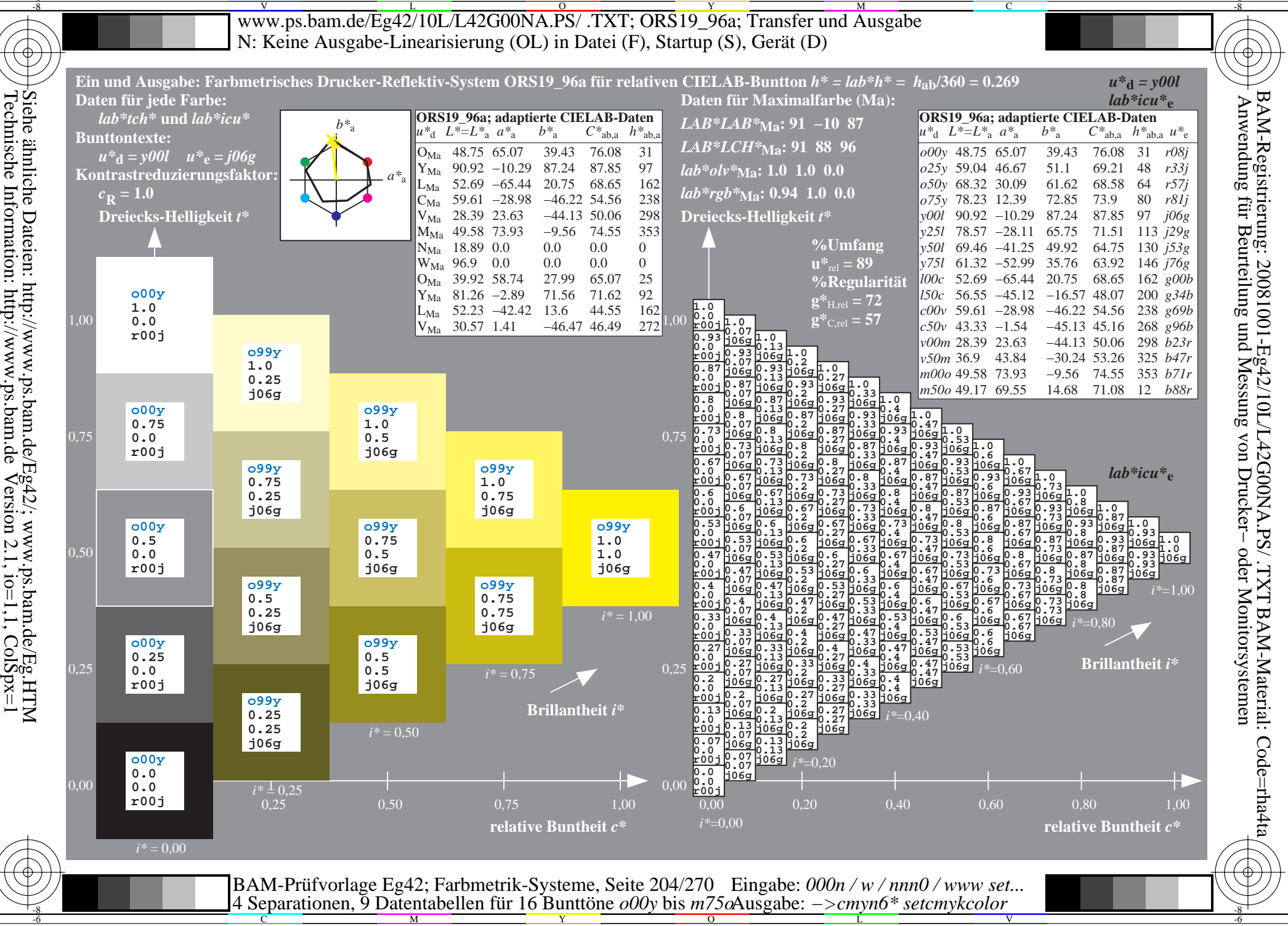

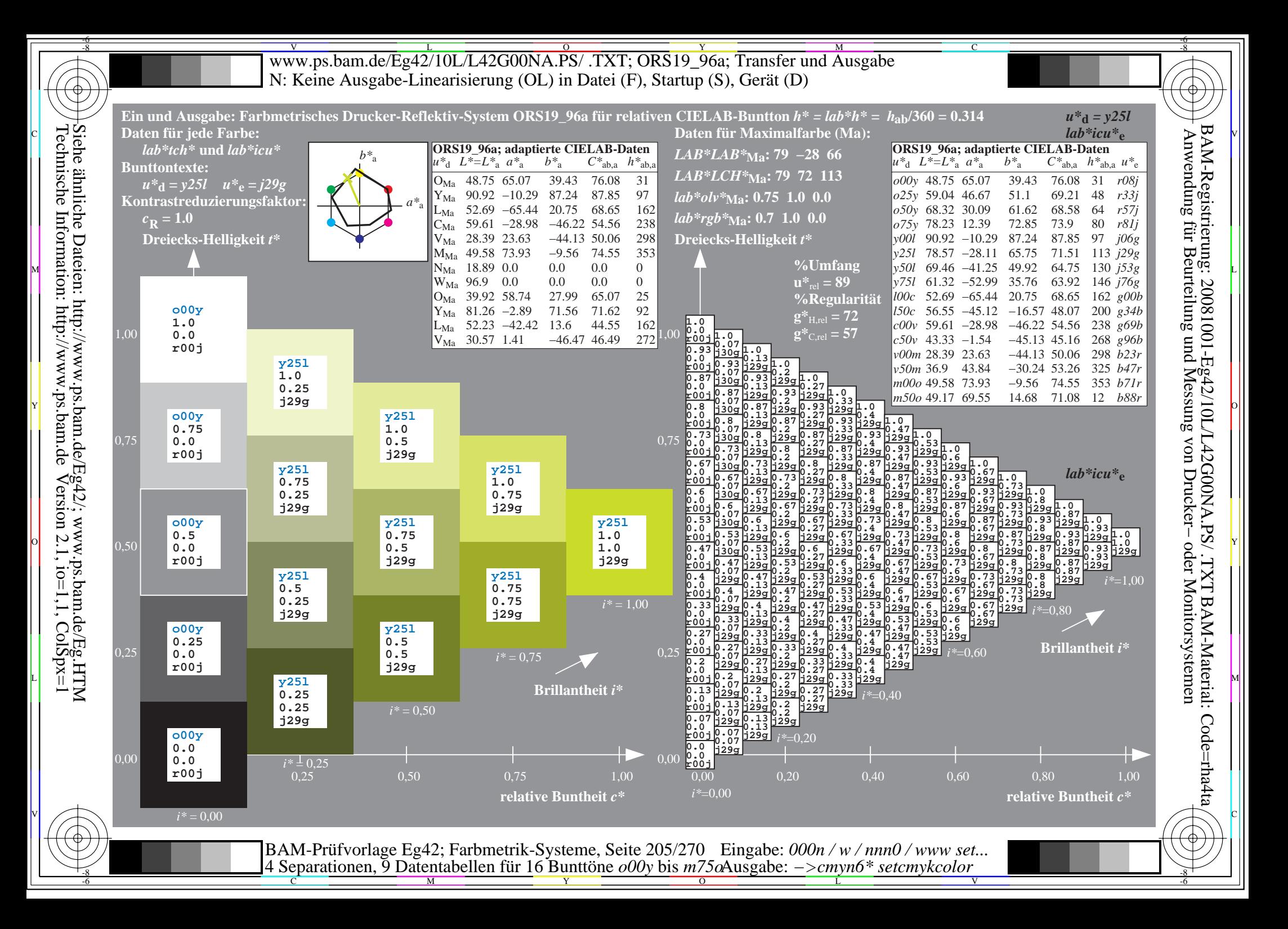

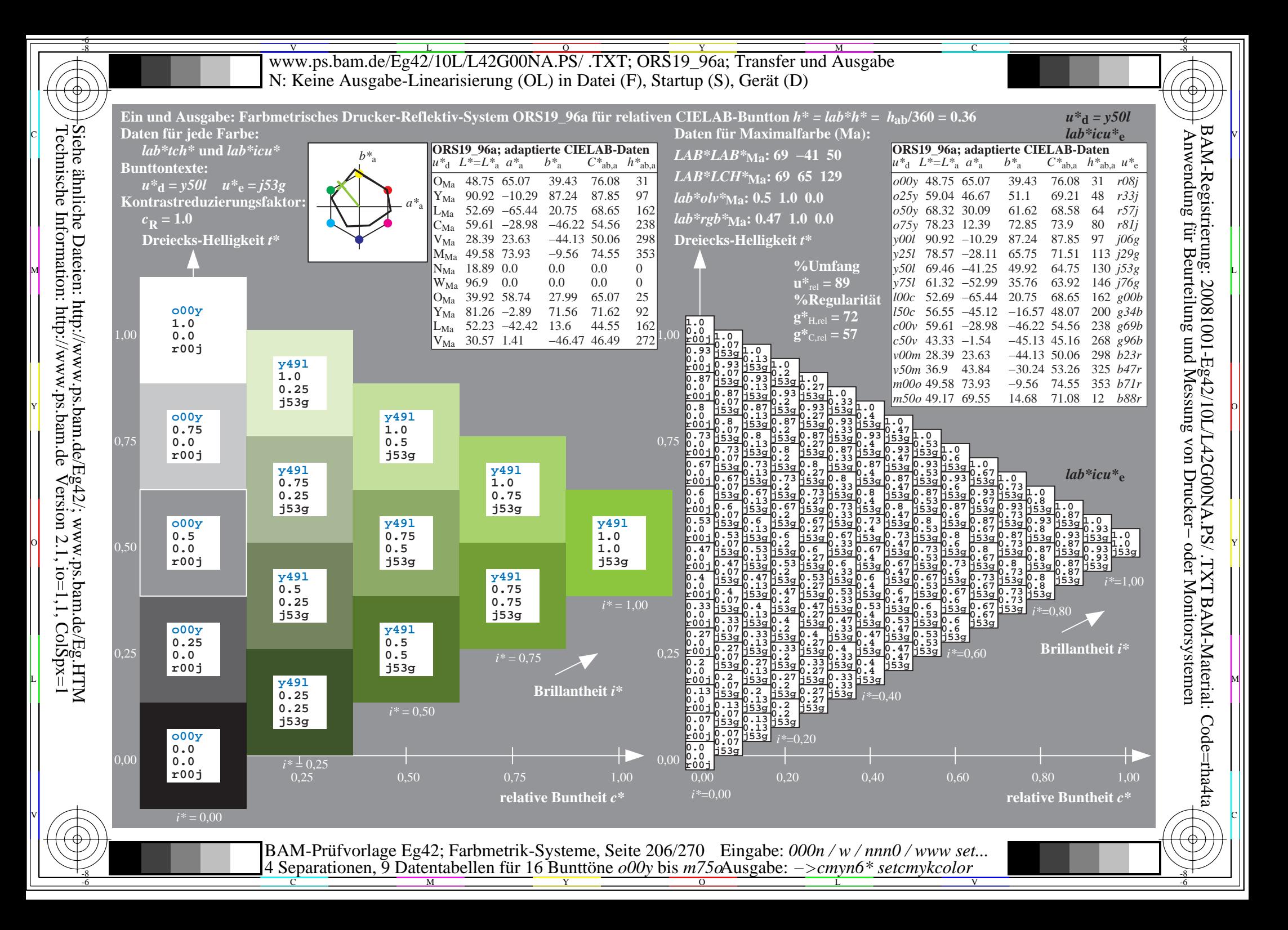

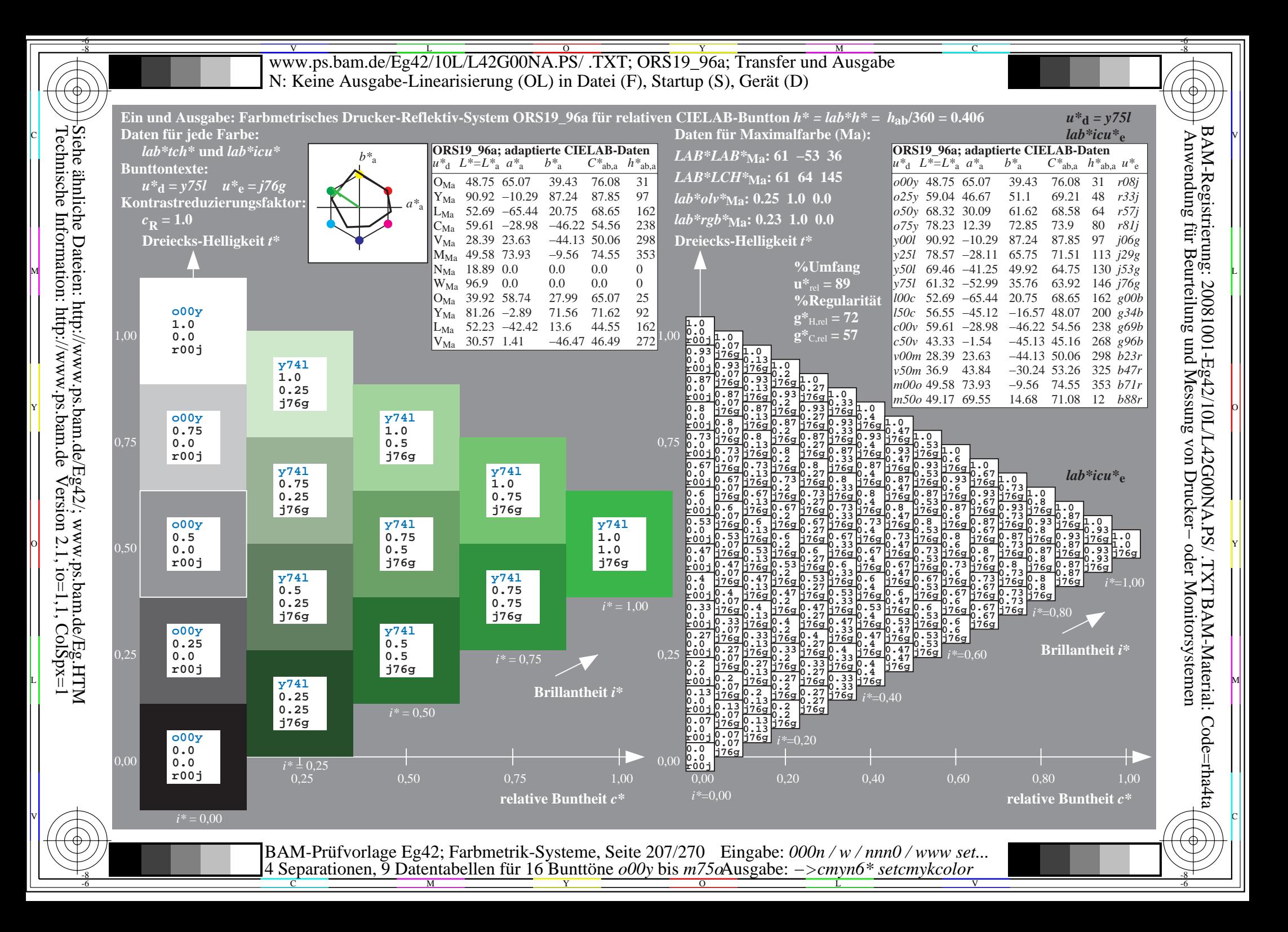

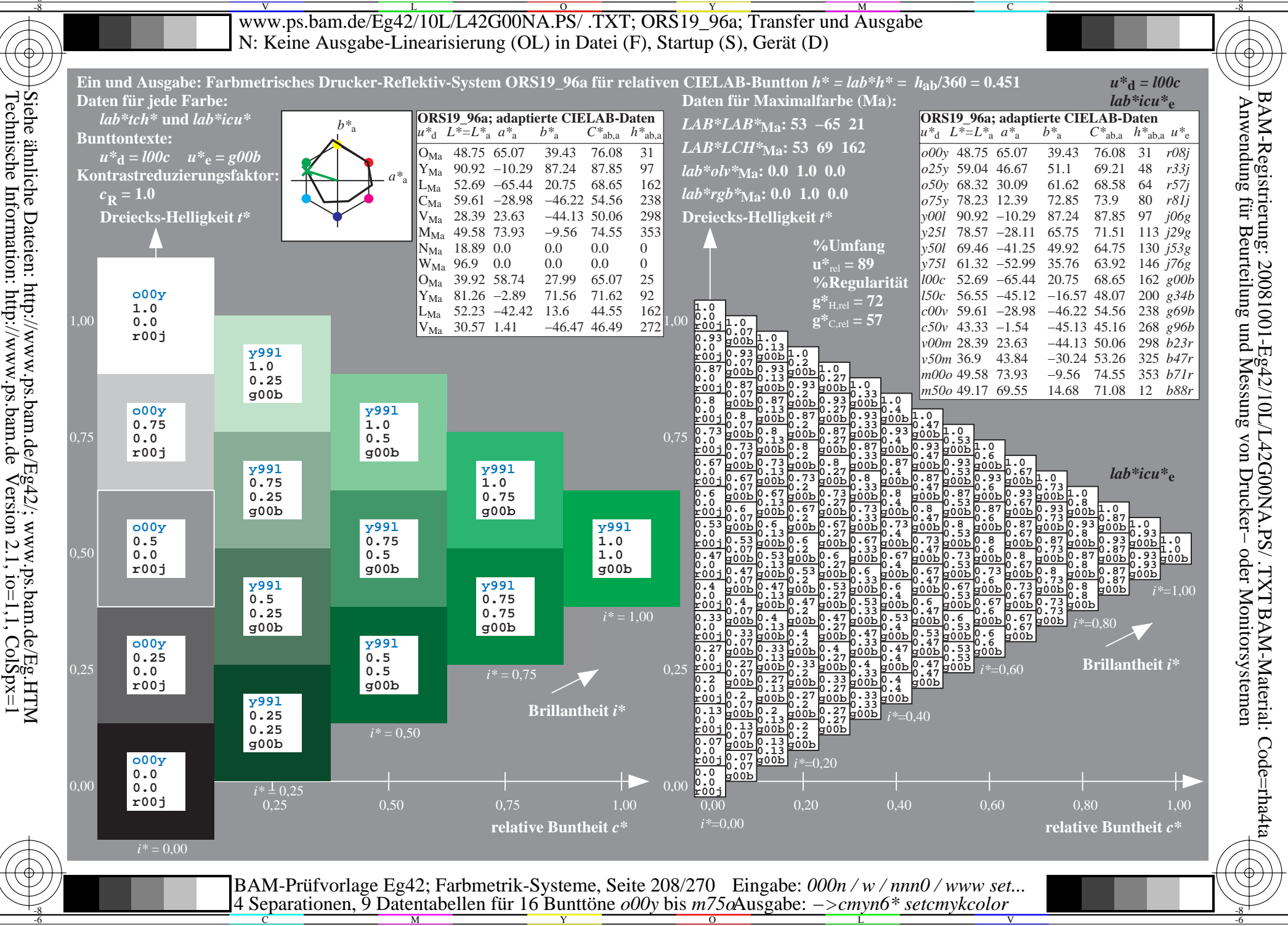

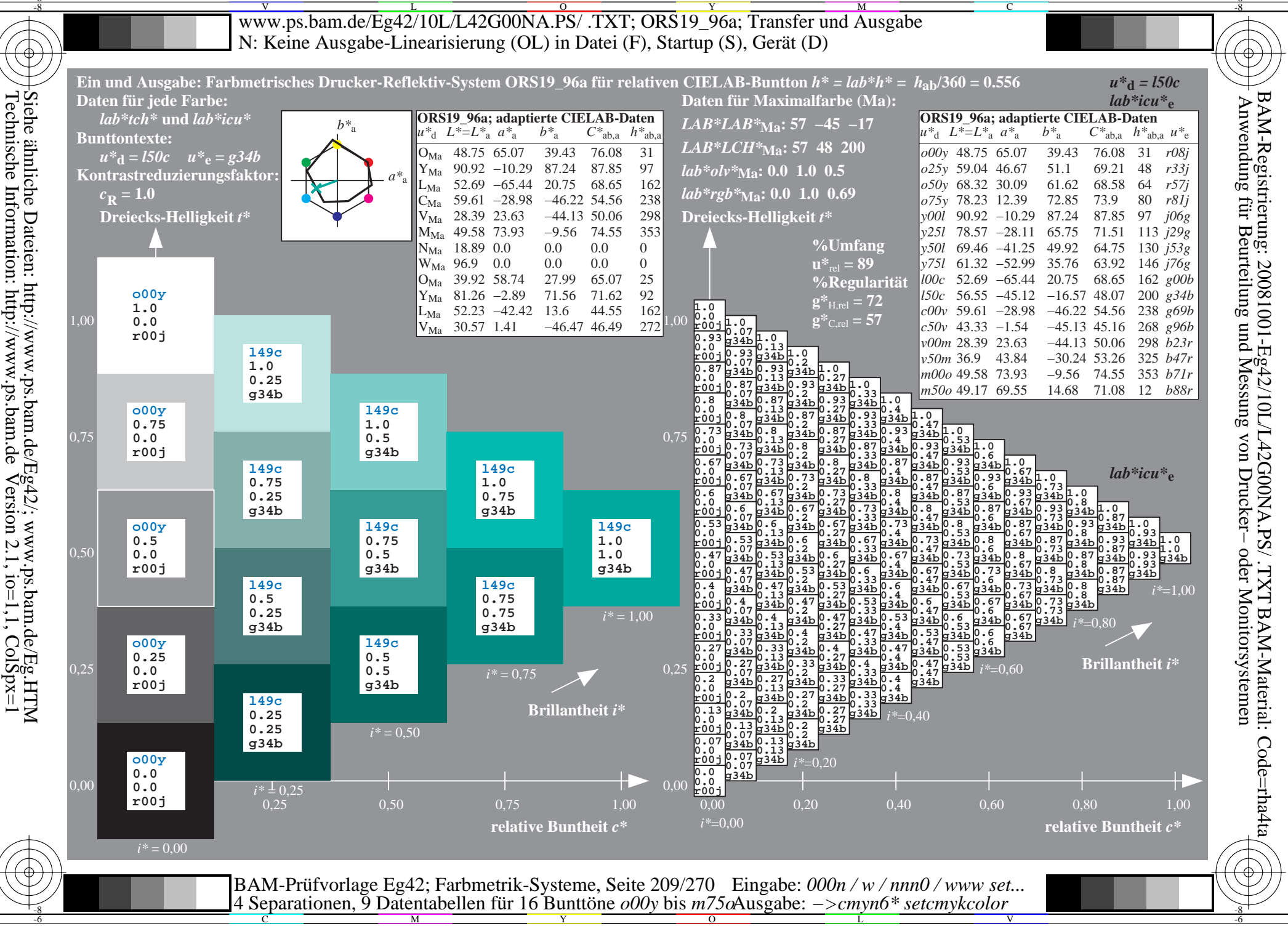

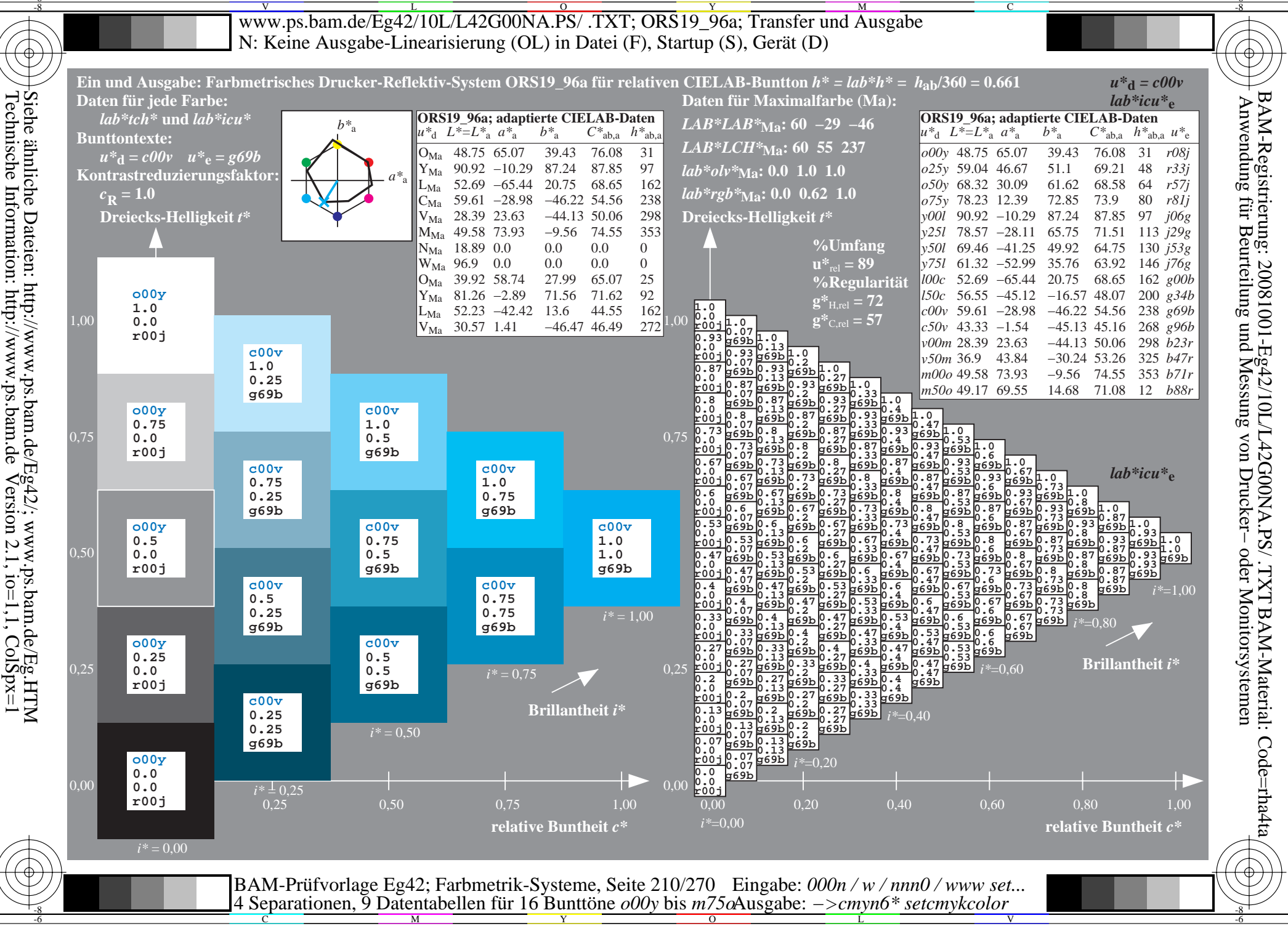

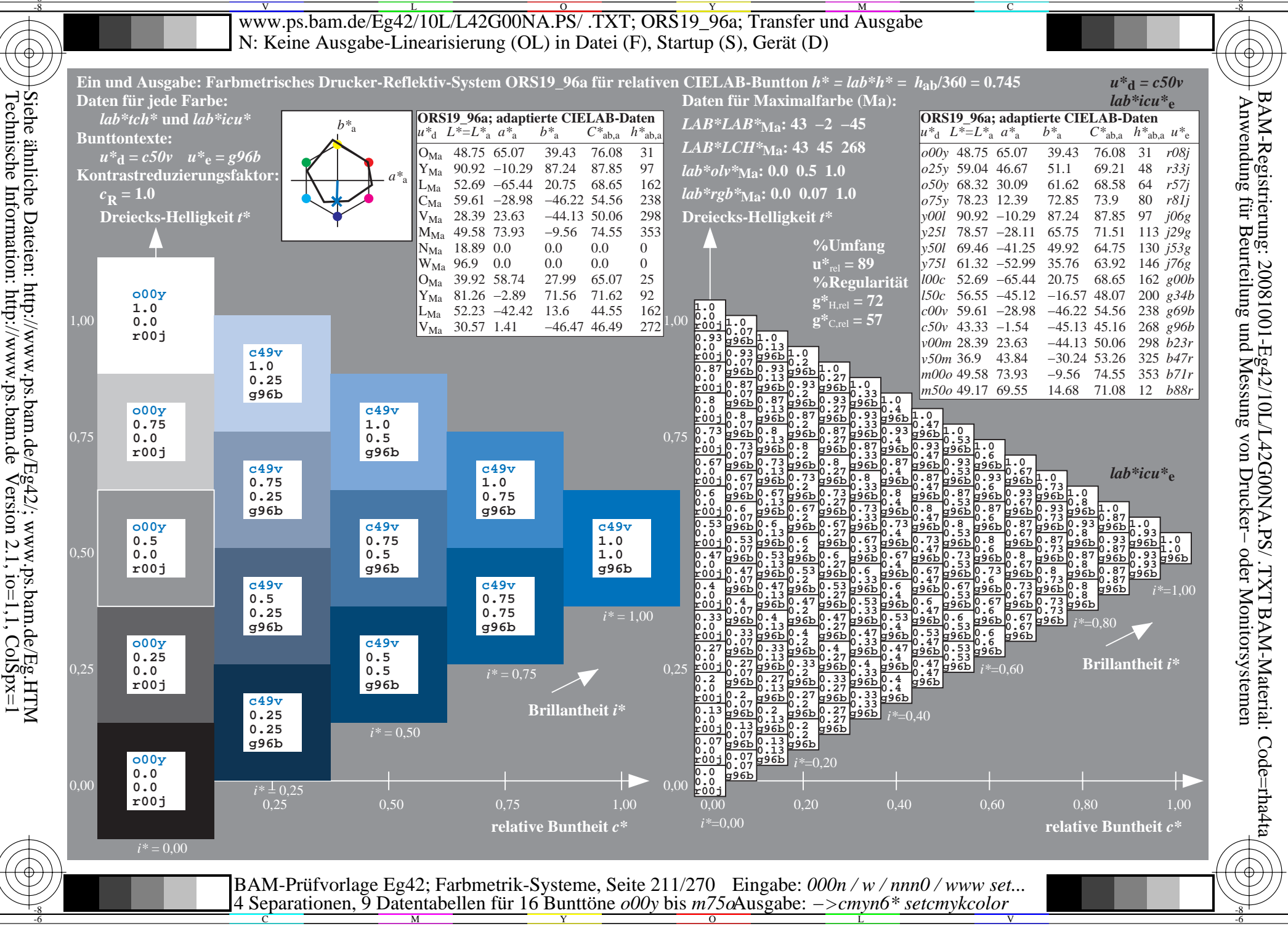

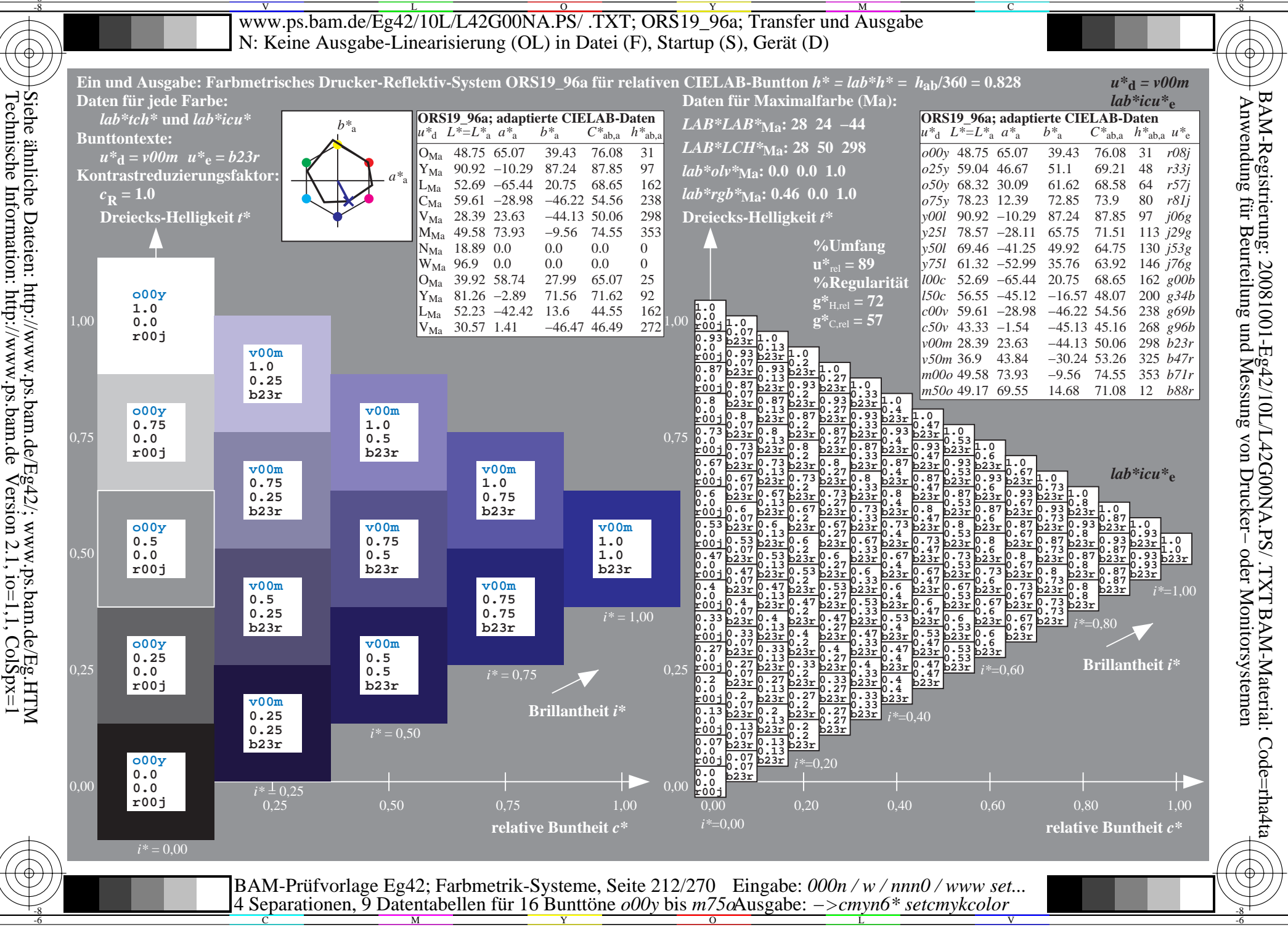

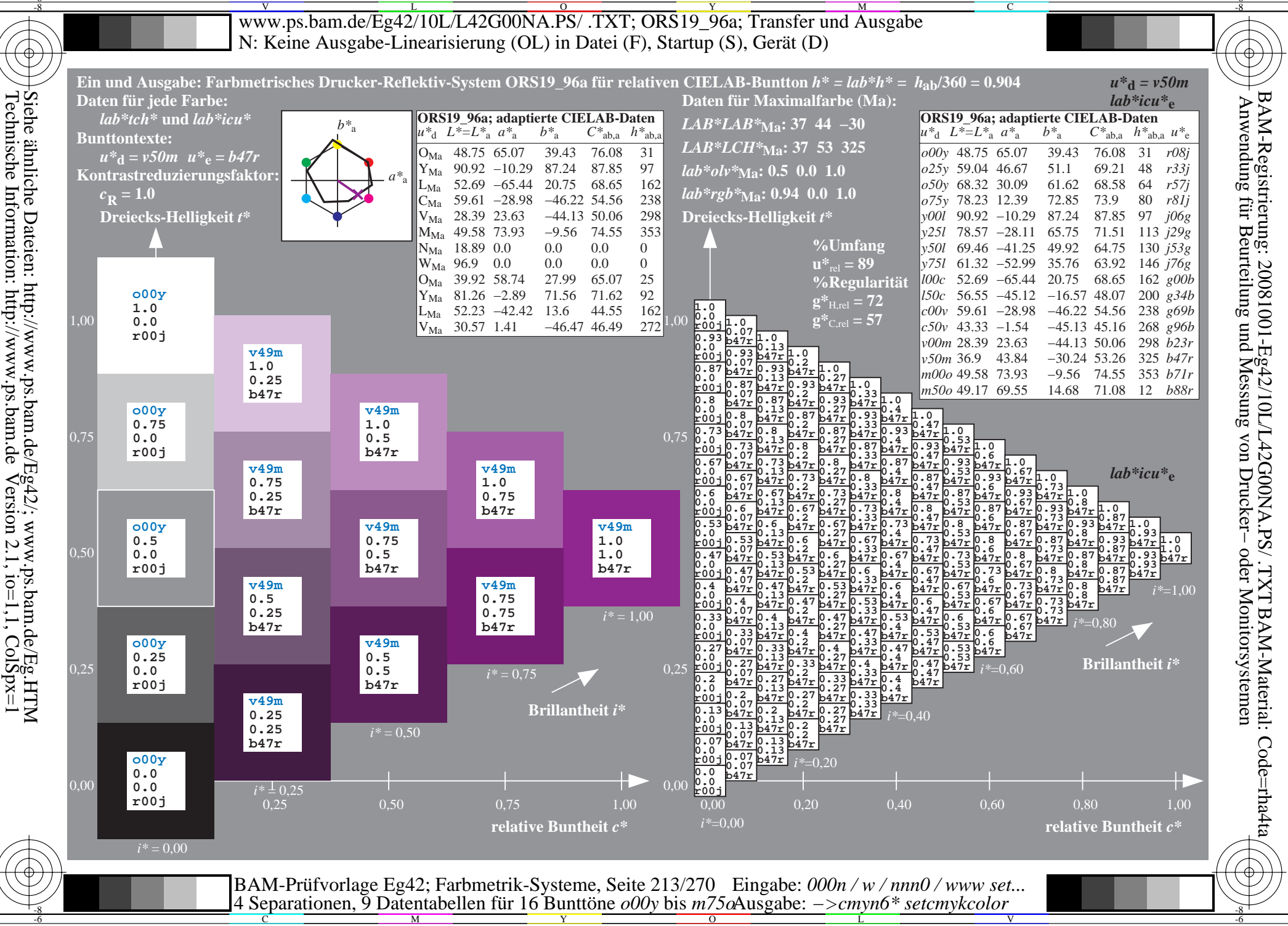

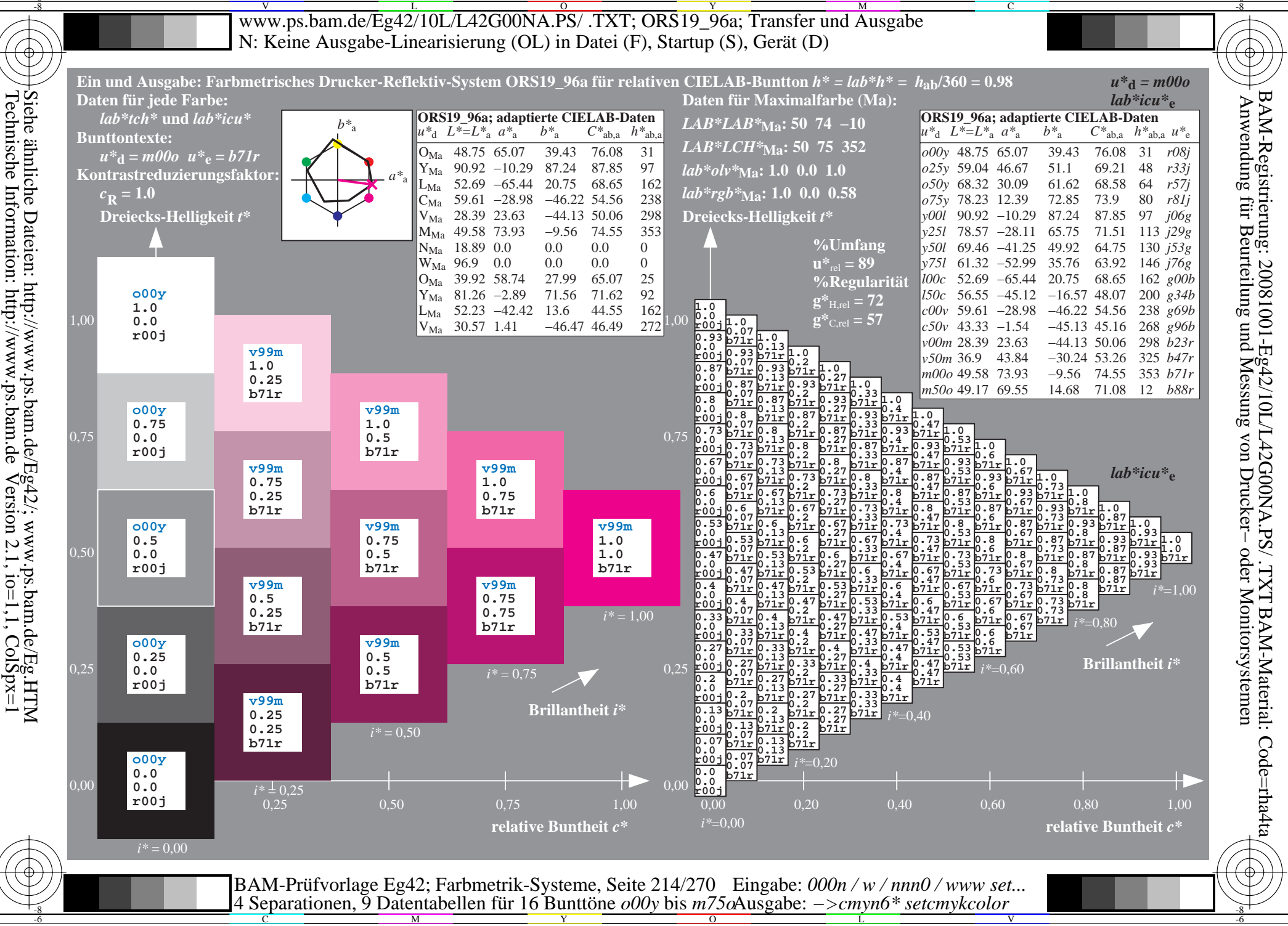

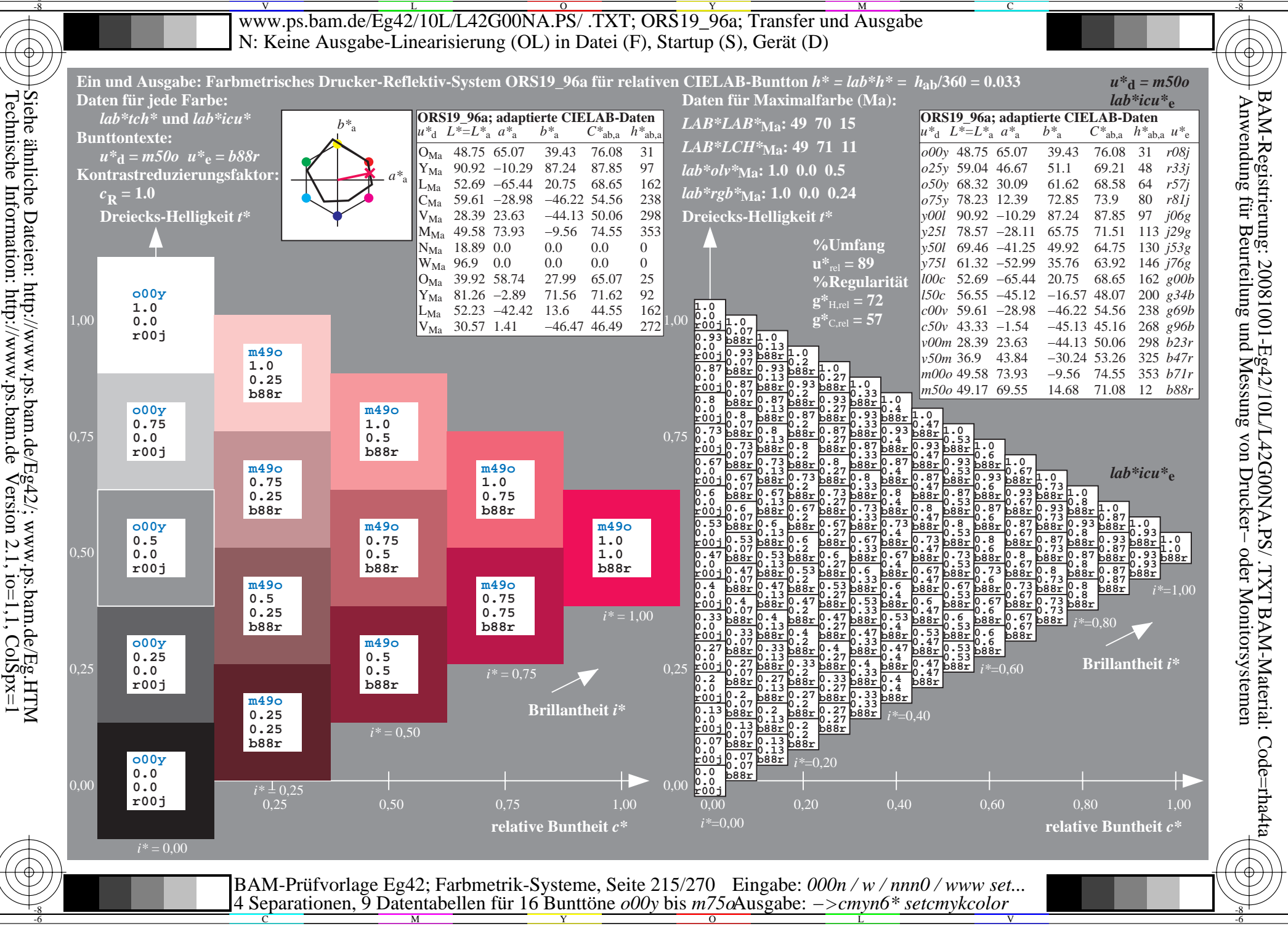

V L O Y M -6 -8 www.ps.bam.de/Eg42/10L/L42G00NA.PS/ .TXT; ORS19\_96a; Transfer und Ausgabe N: Keine Ausgabe-Linearisierung (OL) in Datei (F), Startup (S), Gerät (D)

C

-6

BAM-Material: Code=rha4ta

-6

BAM-Registrierung: 20081001-Eg42/10L/L42G00NA.PS/ .TXT

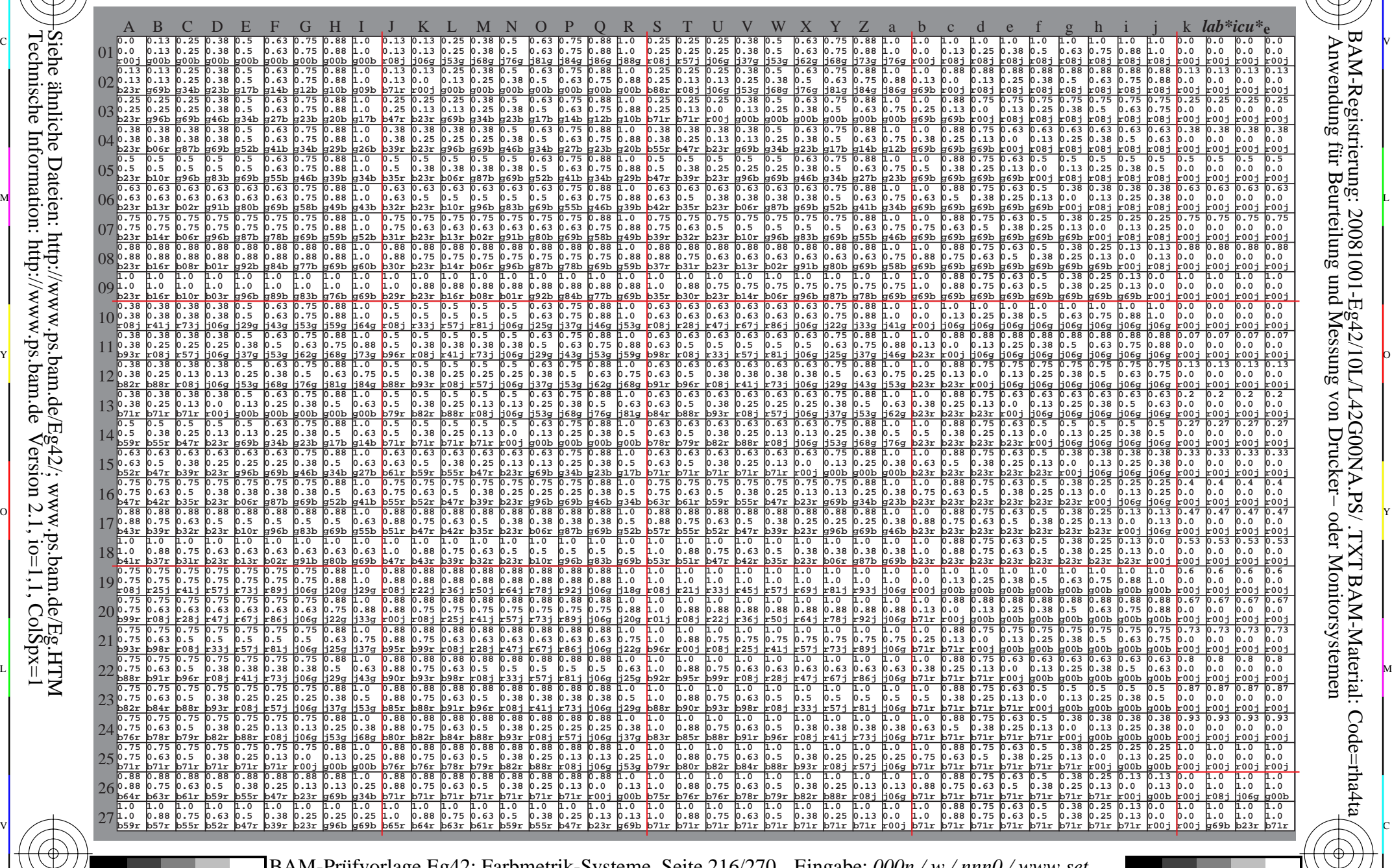

 $\frac{1}{\frac{1}{\frac{1}{\frac{1}{\sqrt{N}}}}}}$   $\frac{1}{\frac{N}{N}}$   $\frac{1}{\frac{N}{N}}$   $\frac{N}{N}$   $\frac{1}{\frac{N}{N}}$   $\frac{1}{\frac{N}{N}}$   $\frac{1}{\frac{N}{N}}$   $\frac{1}{\frac{N}{N}}$   $\frac{1}{\frac{N}{N}}$   $\frac{1}{\frac{N}{N}}$   $\frac{1}{\frac{N}{N}}$   $\frac{1}{\frac{N}{N}}$   $\frac{1}{\frac{N}{N}}$   $\frac{1}{\frac{N}{N}}$  BAM-Prüfvorlage Eg42; Farbmetrik-Systeme, Seite 216/270 4 Separationen, 9 Datentabellen für 16 Bunttöne *o00y* bis *m75o* Eingabe: *000n / w / nnn0 / www set...*  Ausgabe: *−>cmyn6\* setcmykcolor*

Technische Information: http://www.ps.bam.de $V$ ersion 2.1, io=1,1, ColSpx=1 Siehe ähnliche Dateien: http://www.ps.bam.de/Eg42/; www.ps.bam.de/Eg.HTM

-8

-8
www.ps.bam.de/Eg42/10L/L42G00NA.PS/.TXT; ORS19 96a; Transfer und Ausgabe N: Keine Ausgabe-Linearisierung (OL) in Datei (F), Startup (S), Gerät (D)

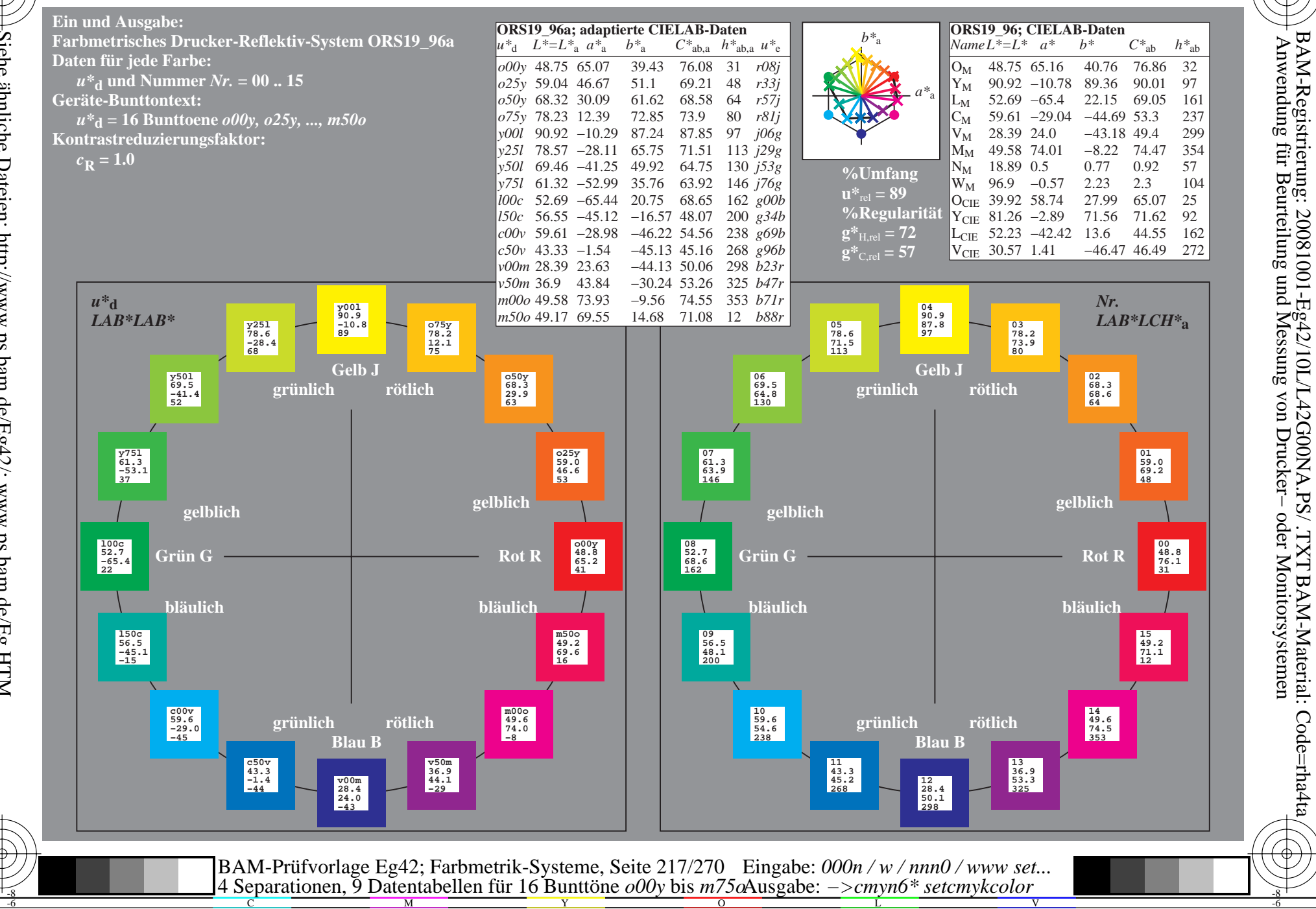

Siehe ähnliche Dateien: http://www.ps.bam.de/Eg42/; www.ps.bam.de/Eg.HTM<br>Technische Information: http://www.ps.bam.de Version 2.1, io=1,1, ColSpx=1

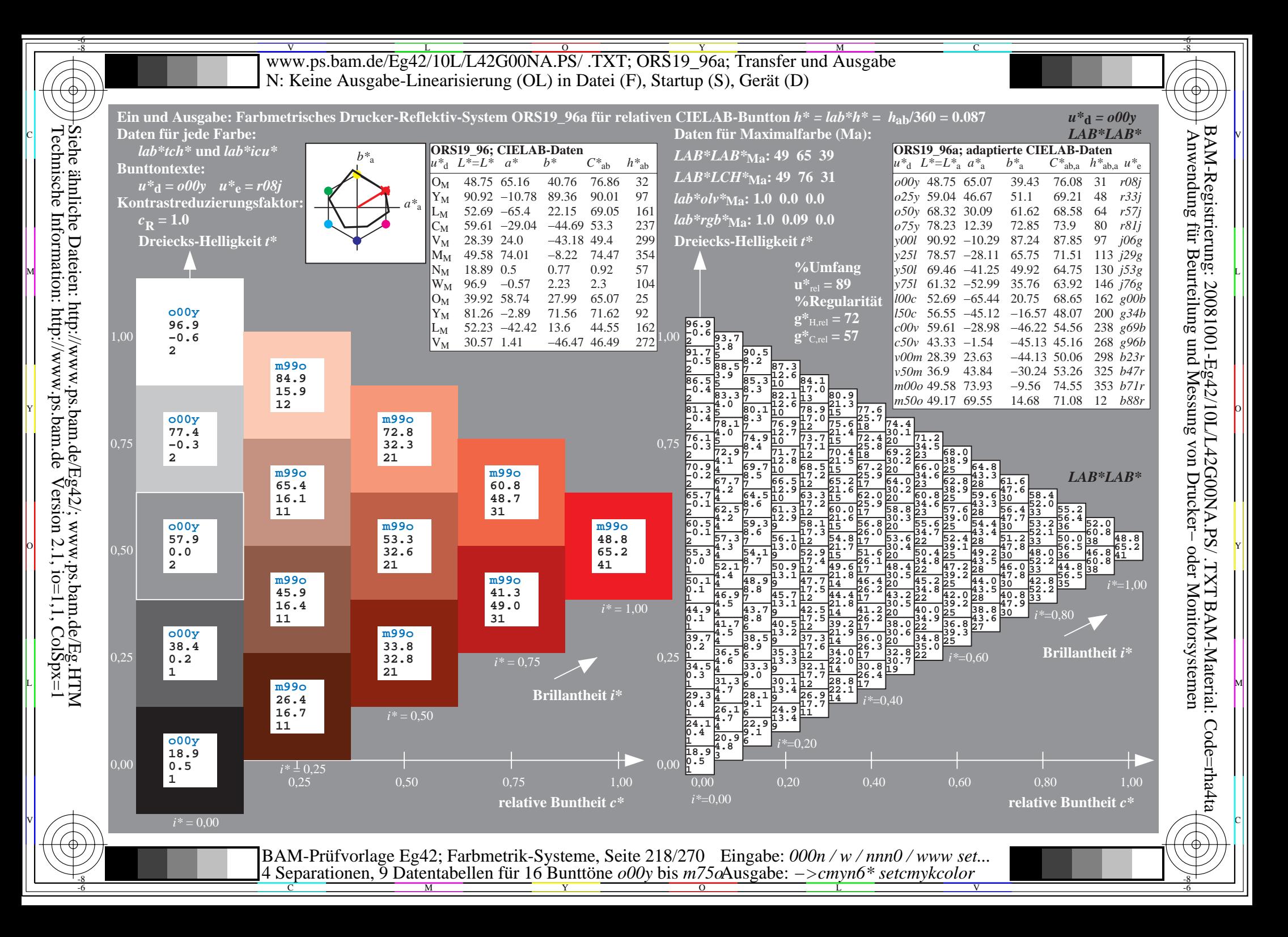

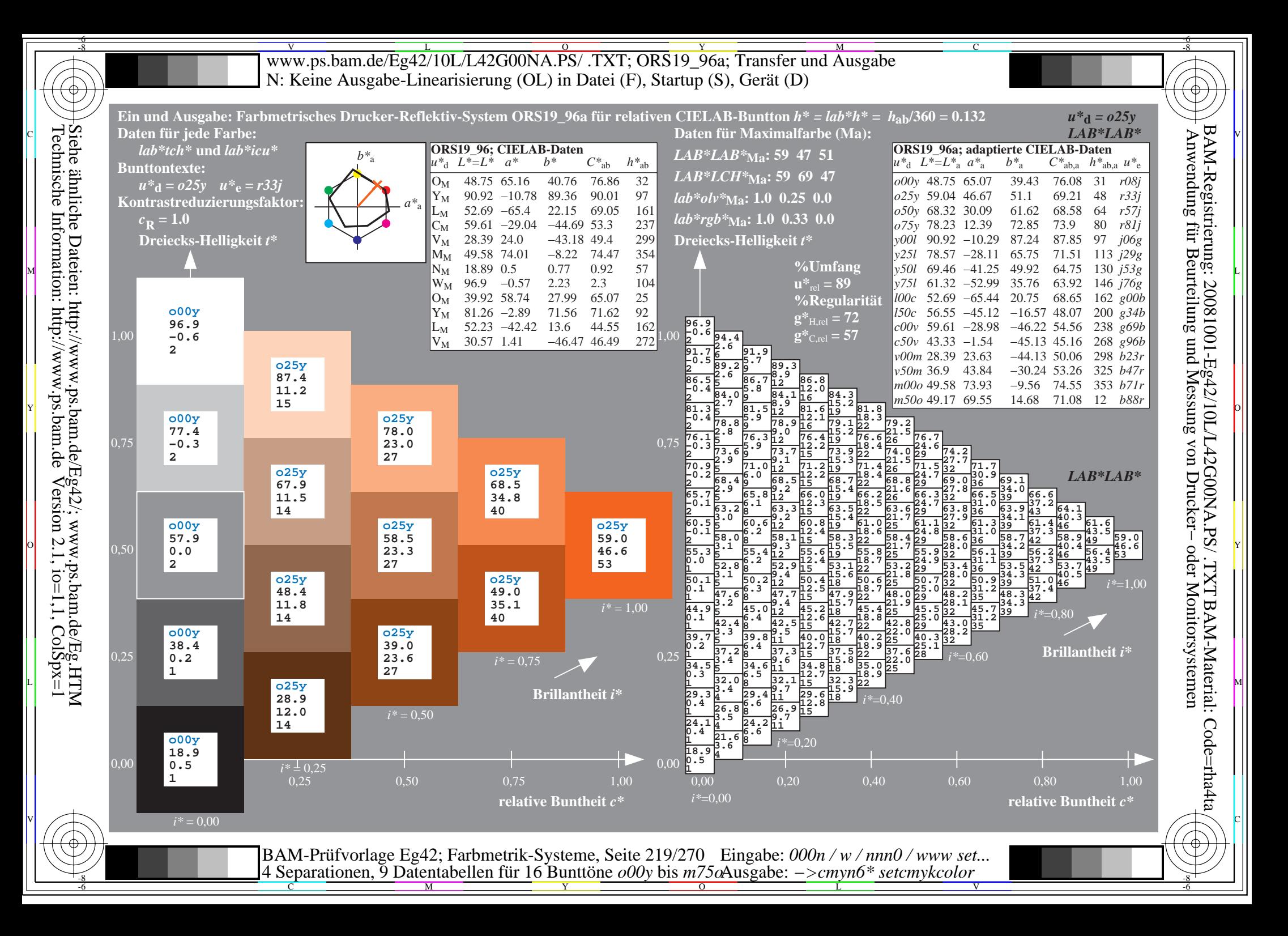

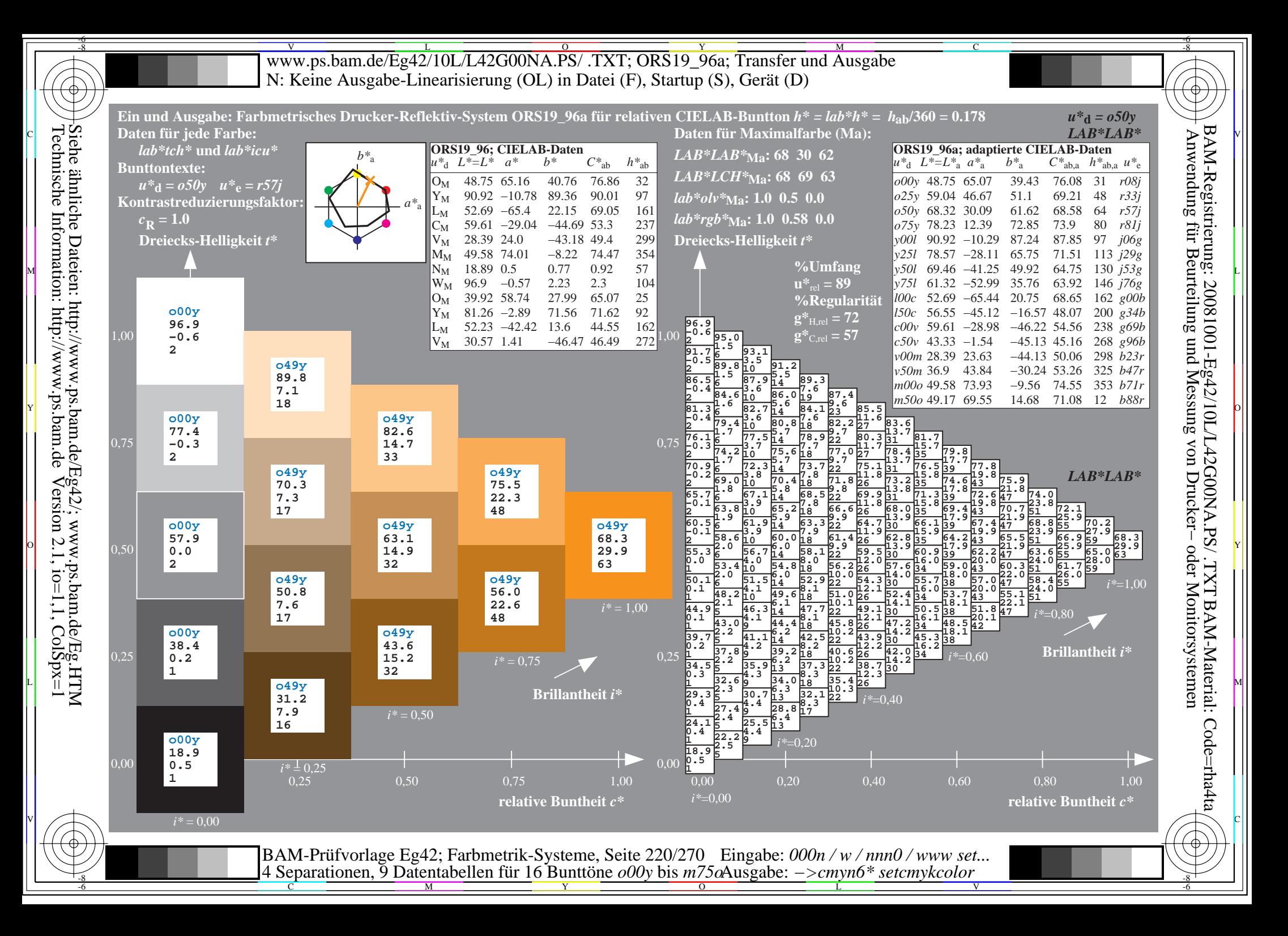

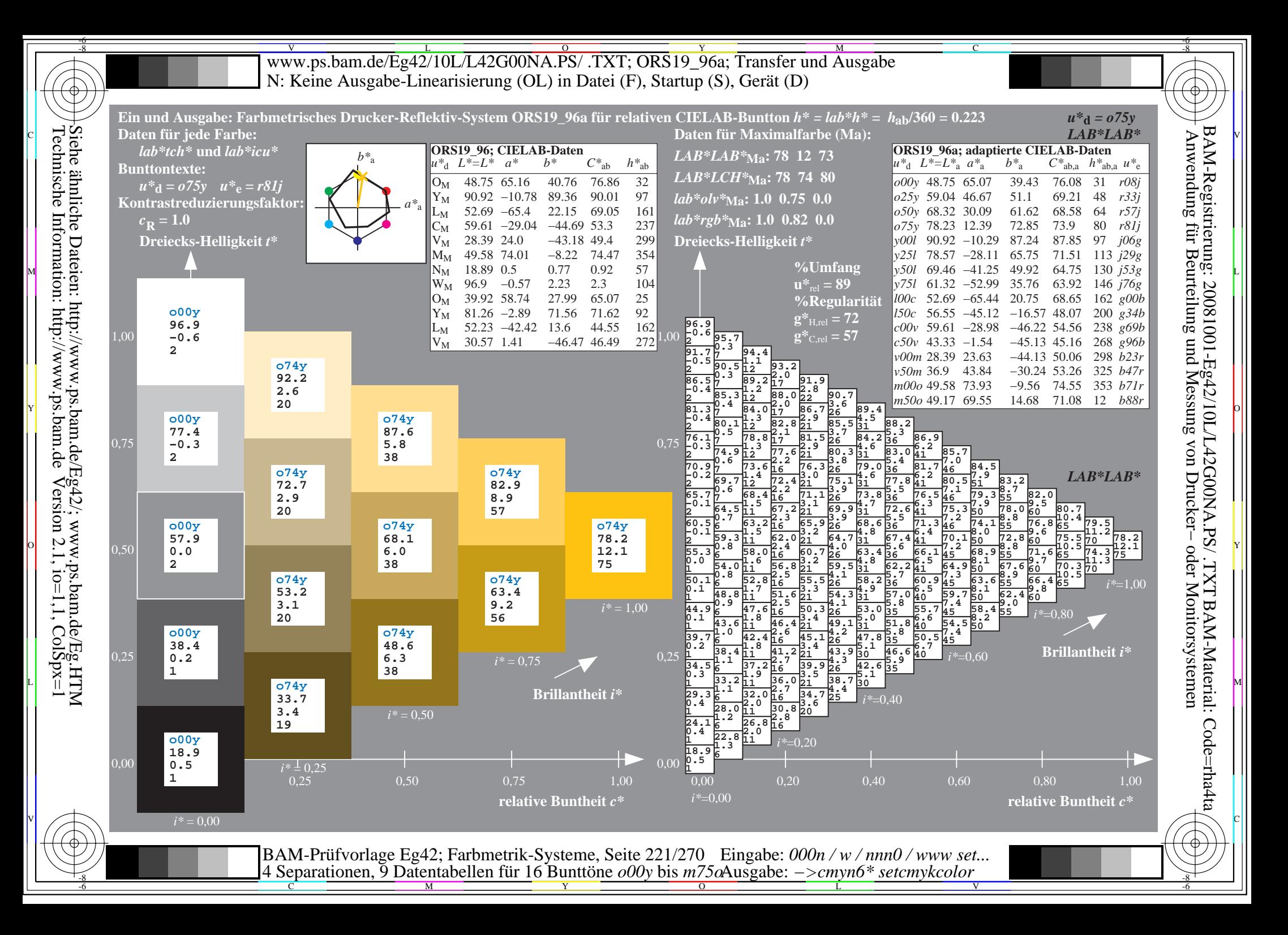

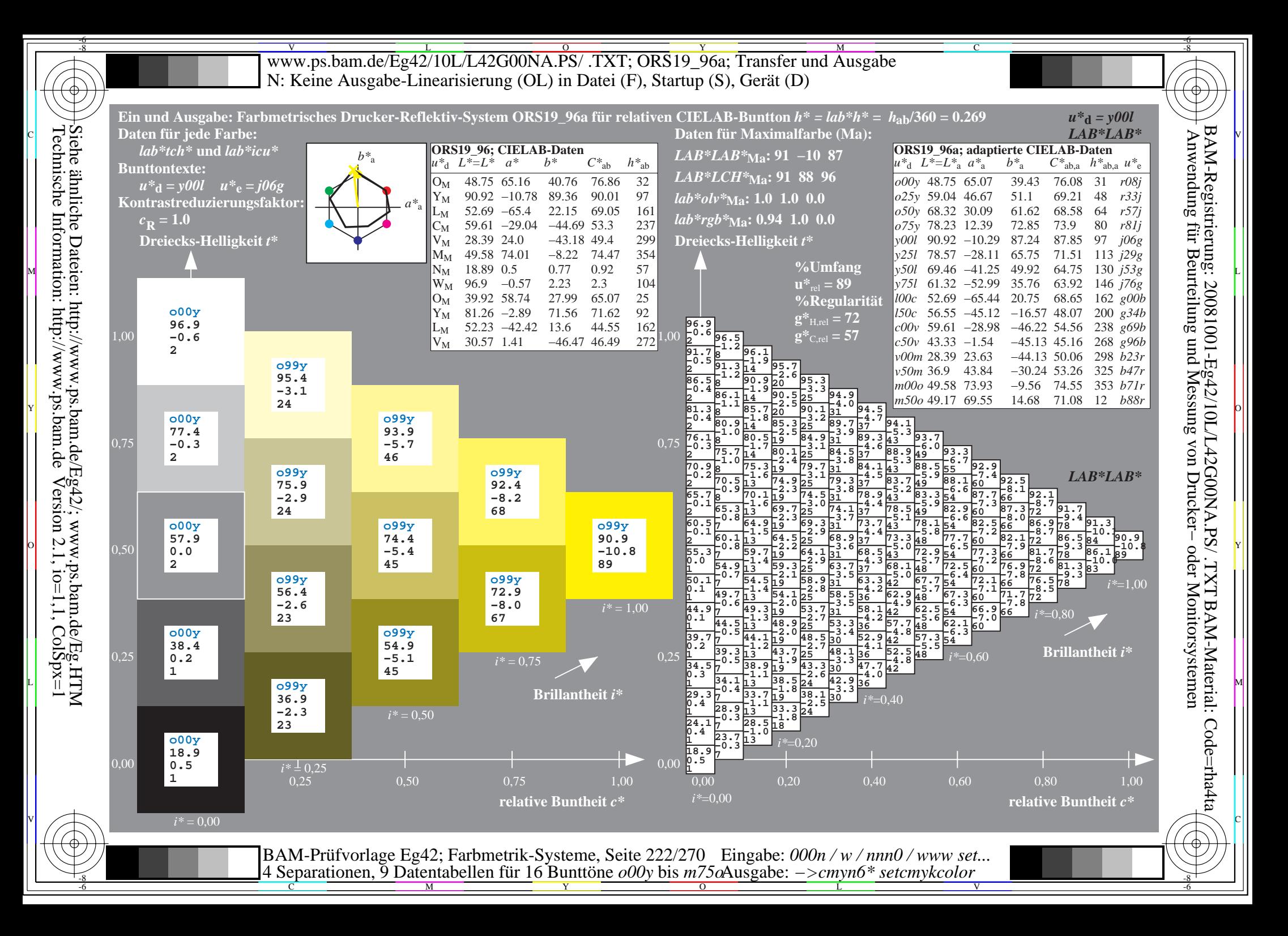

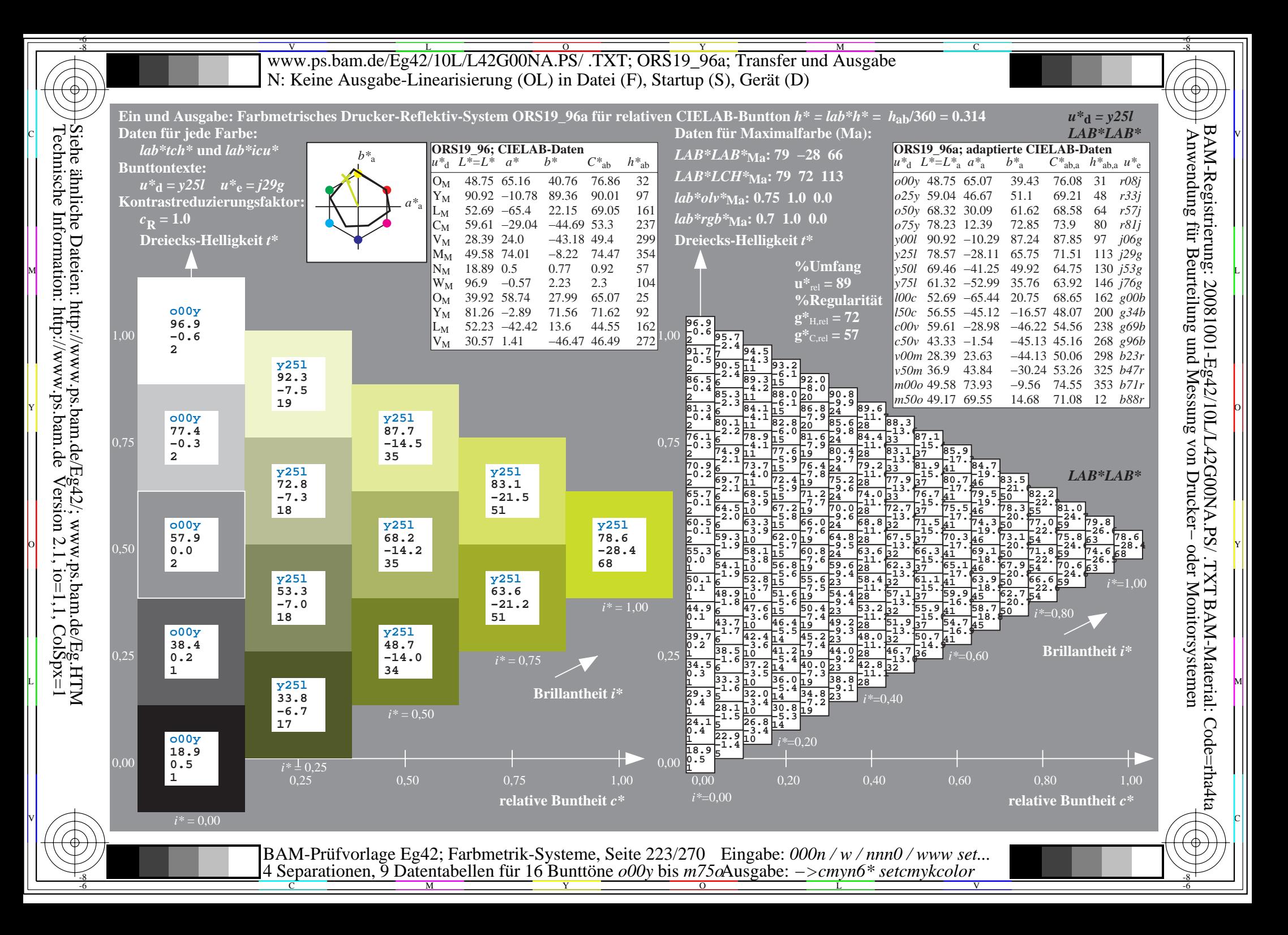

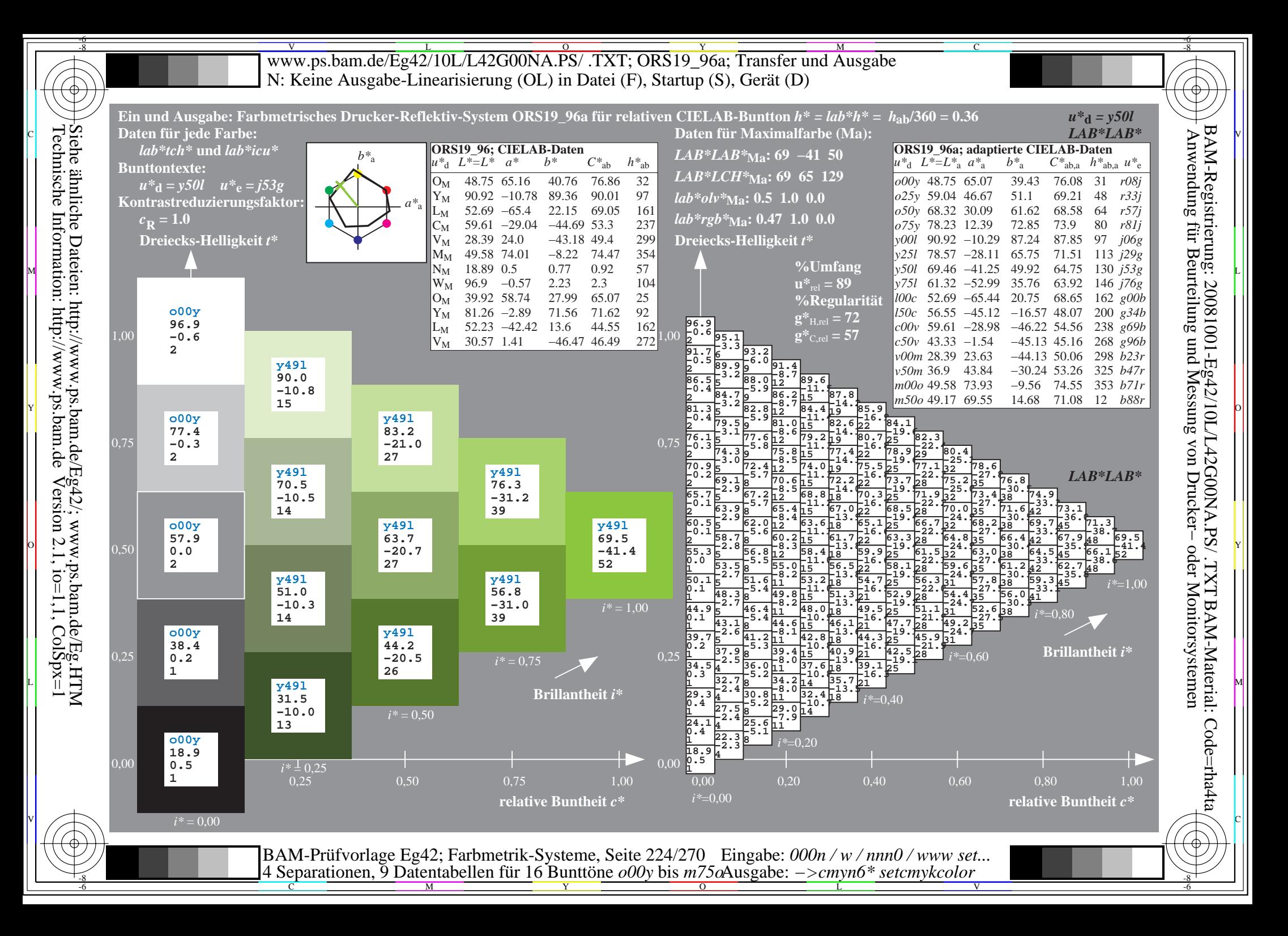

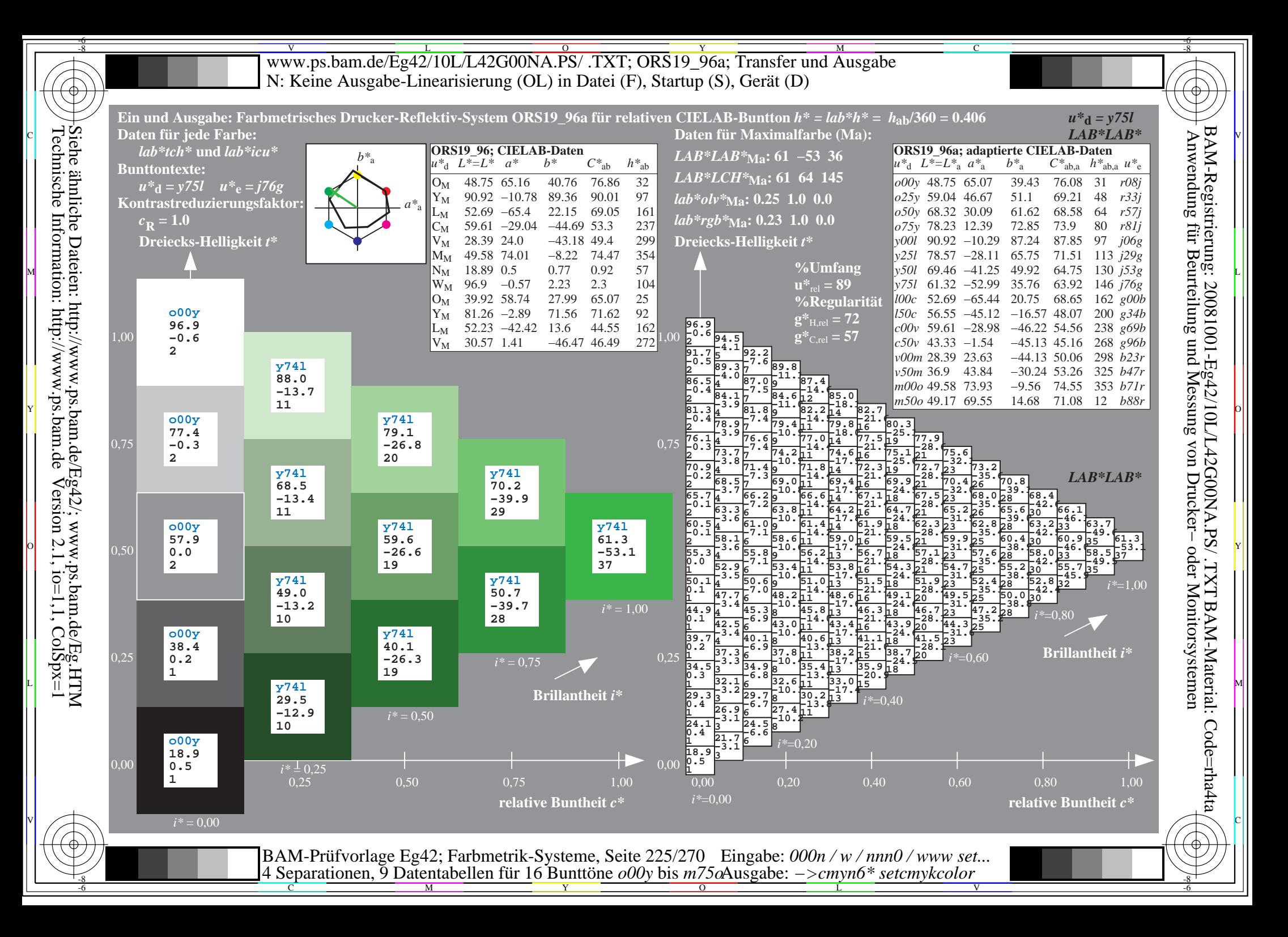

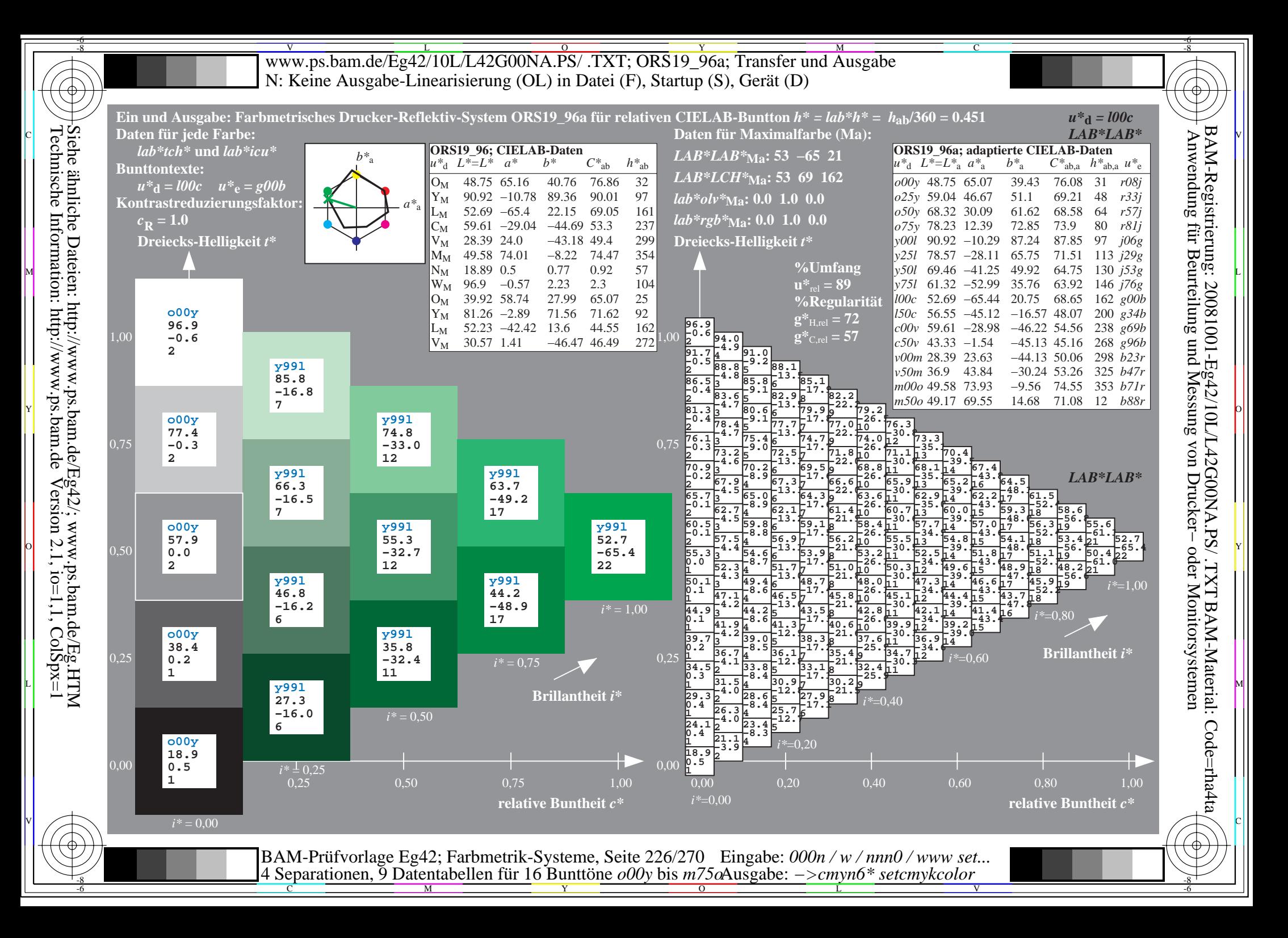

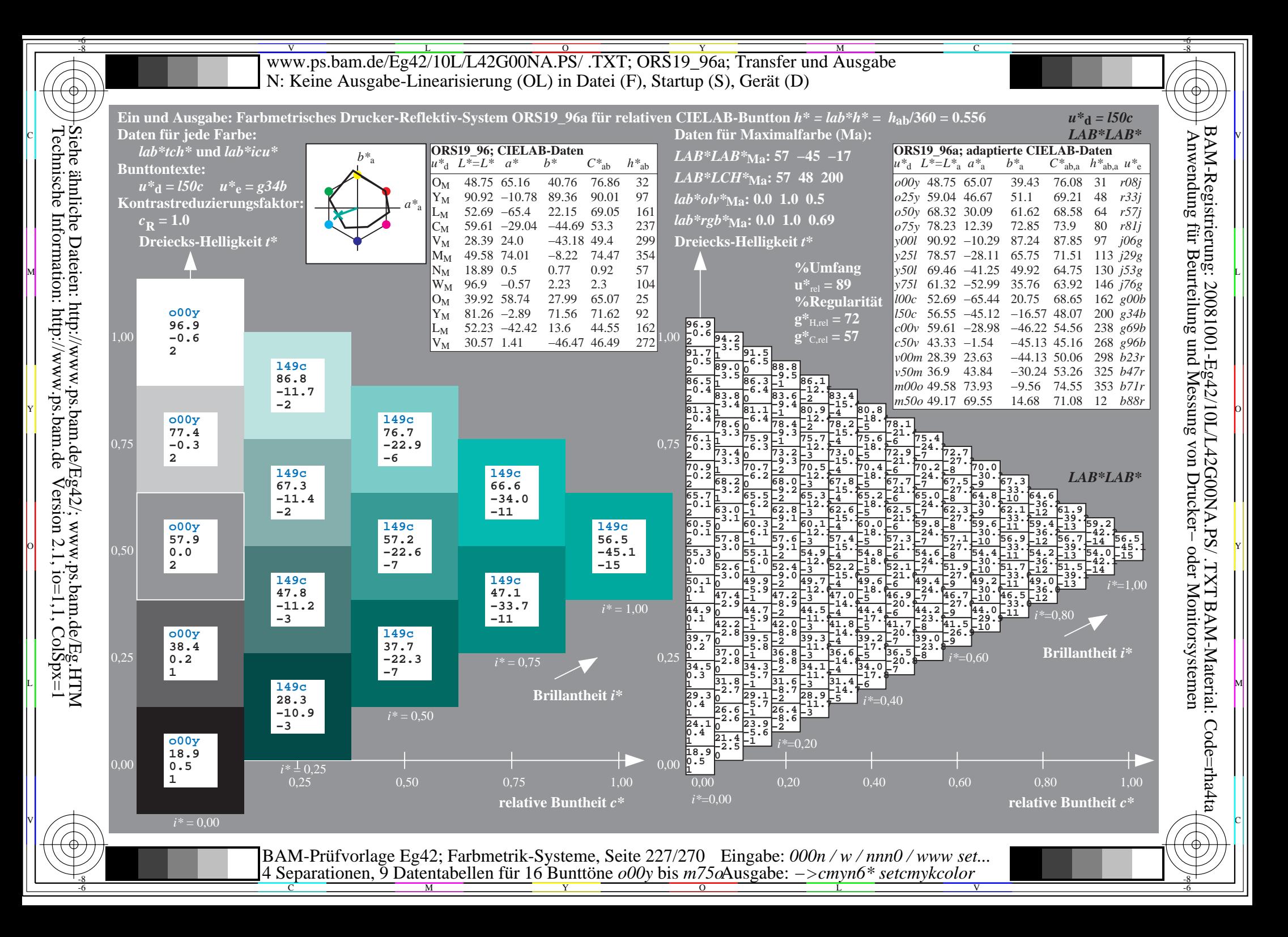

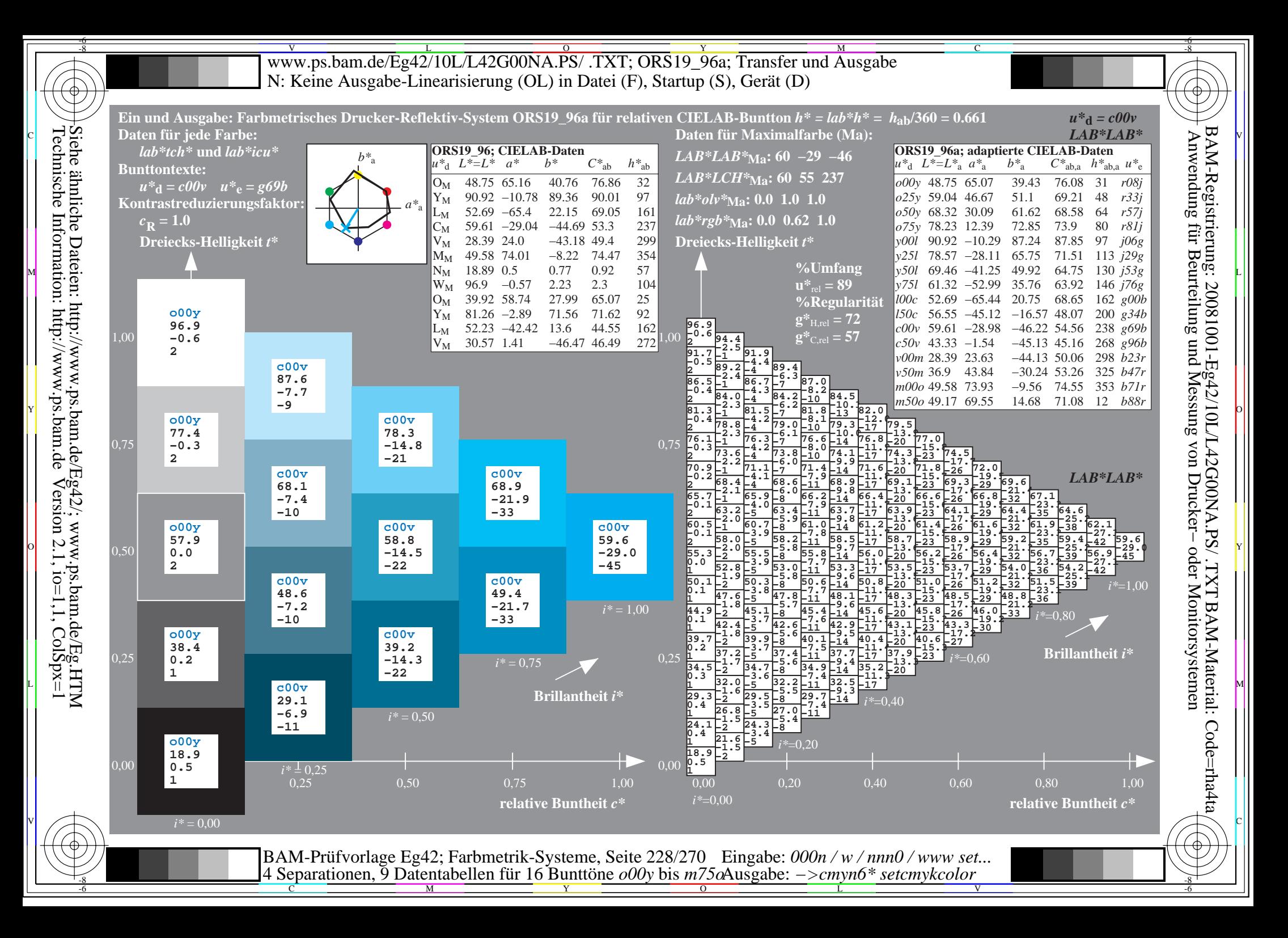

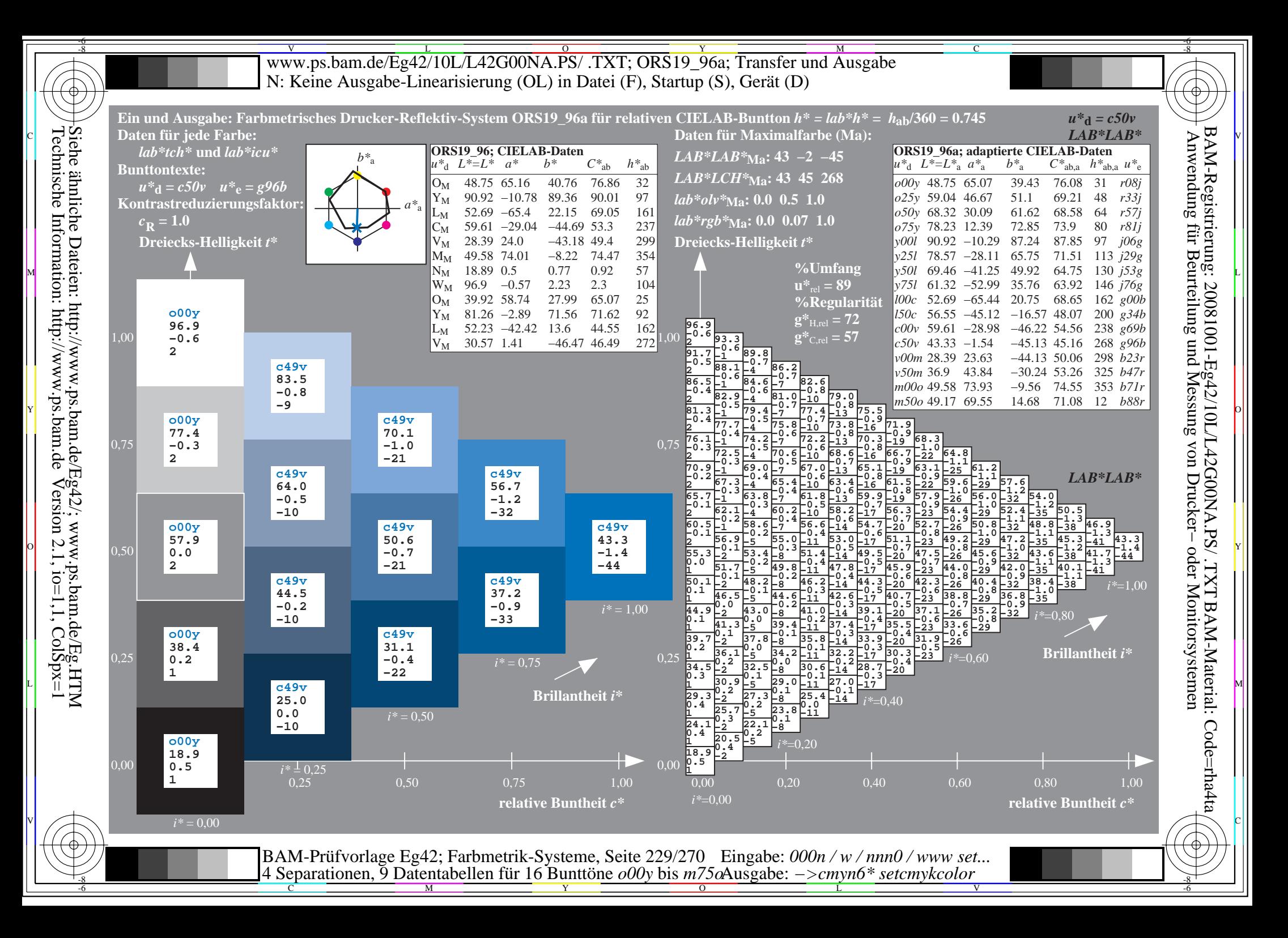

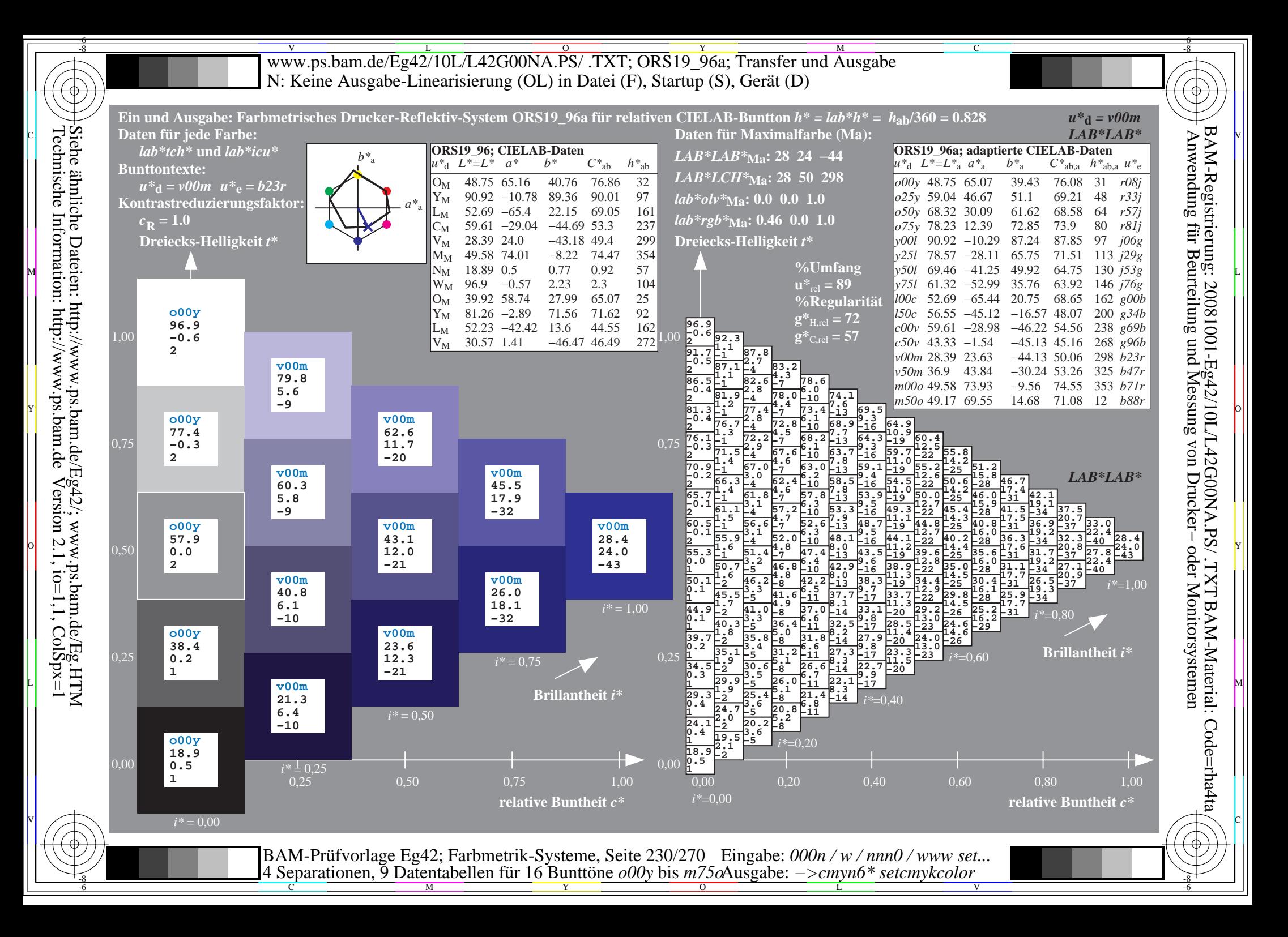

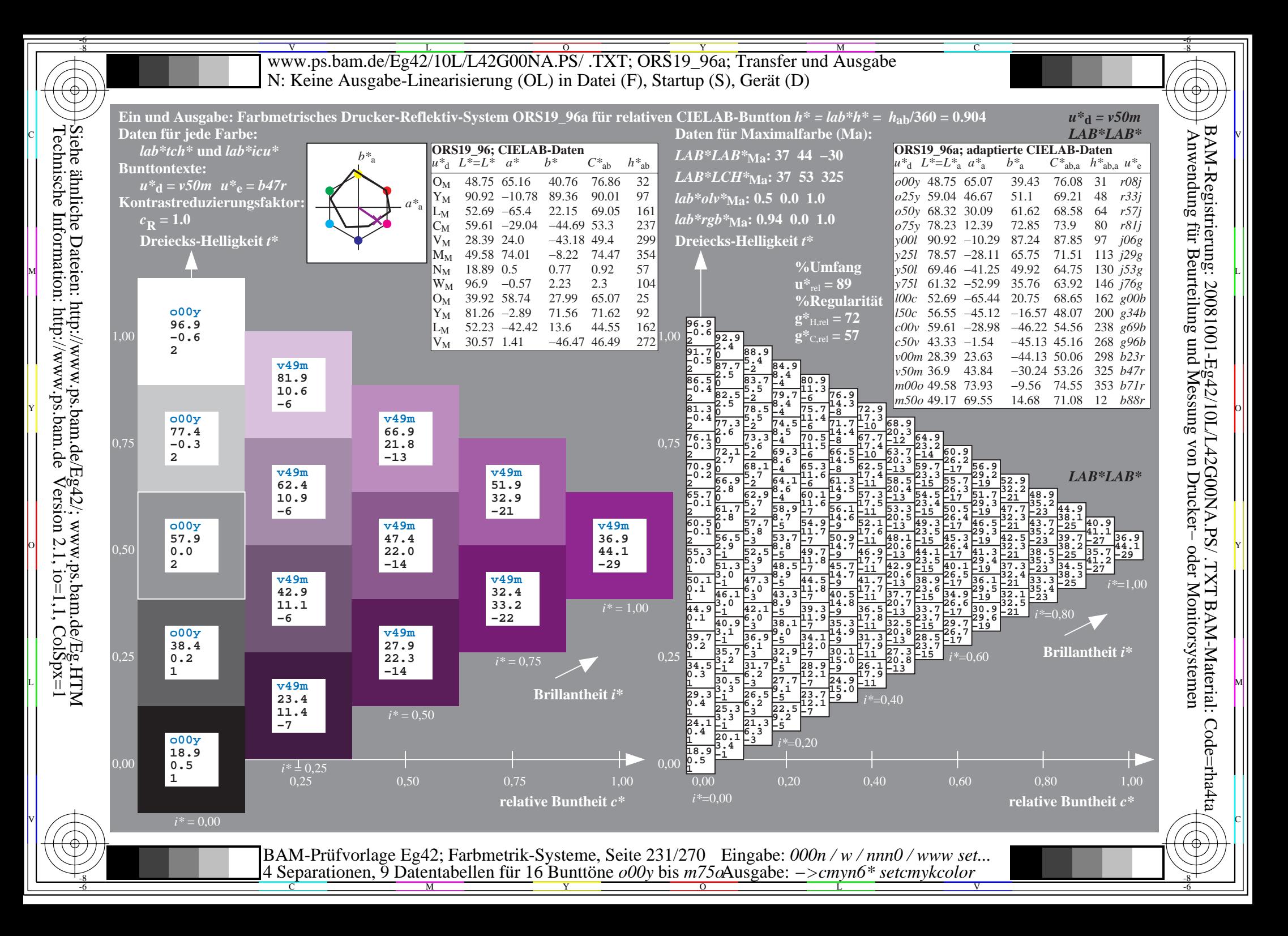

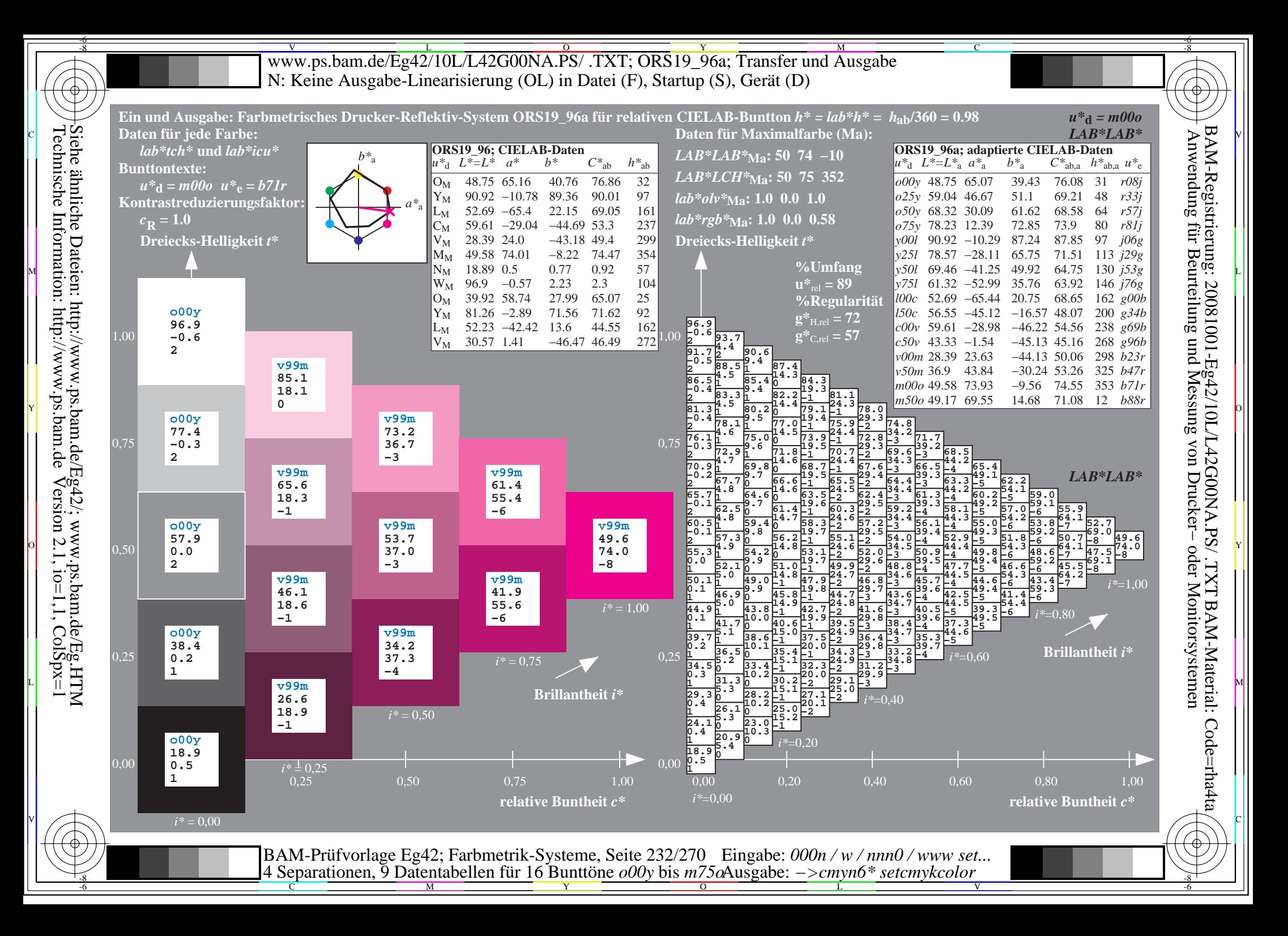

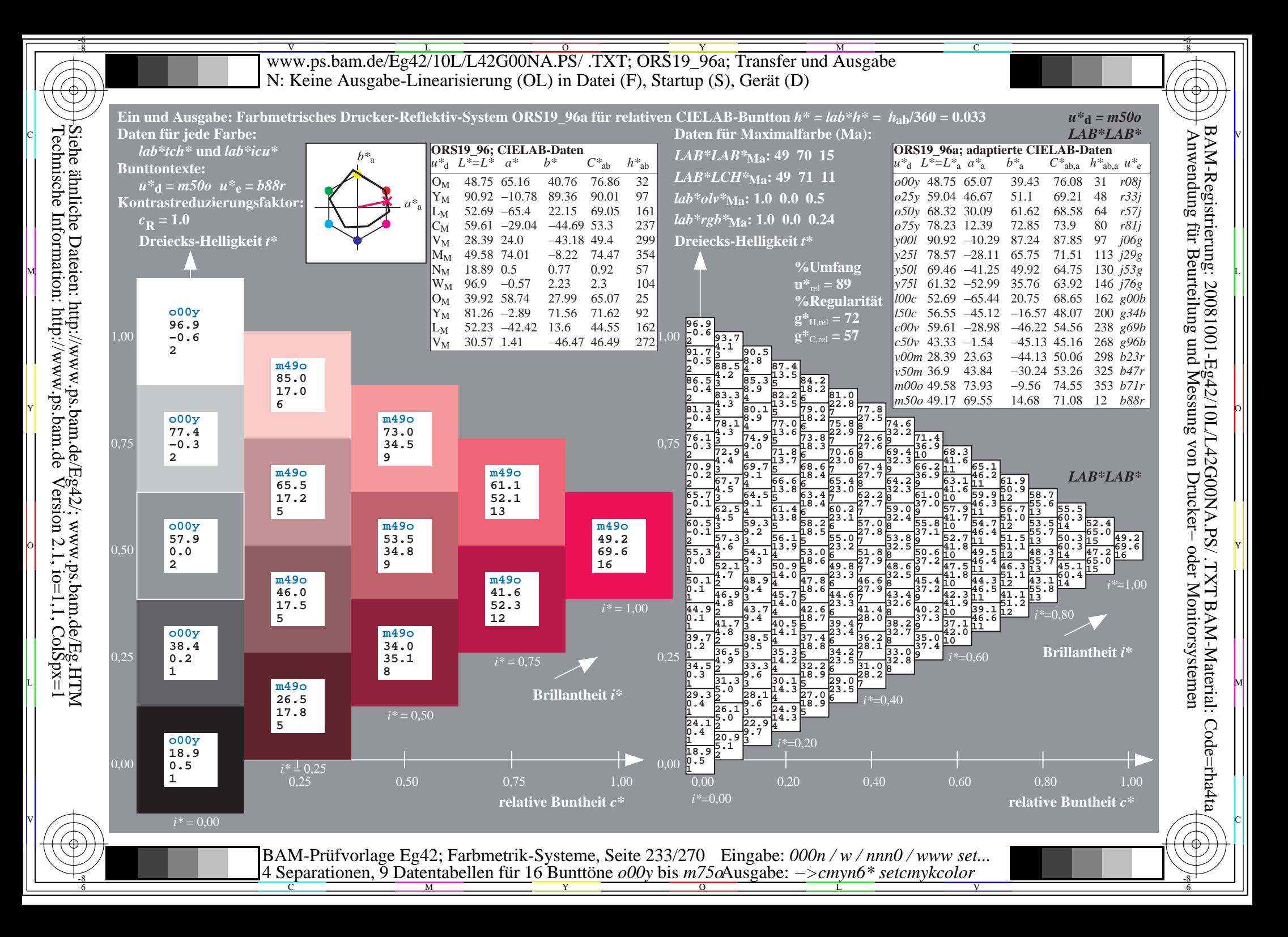

V L O Y M -6 -8 www.ps.bam.de/Eg42/10L/L42G00NA.PS/ .TXT; ORS19\_96a; Transfer und Ausgabe N: Keine Ausgabe-Linearisierung (OL) in Datei (F), Startup (S), Gerät (D)

C

-6

BAM-Material: Code=rha4ta

-6

BAM-Registrierung: 20081001-Eg42/10L/L42G00NA.PS/ .TXT

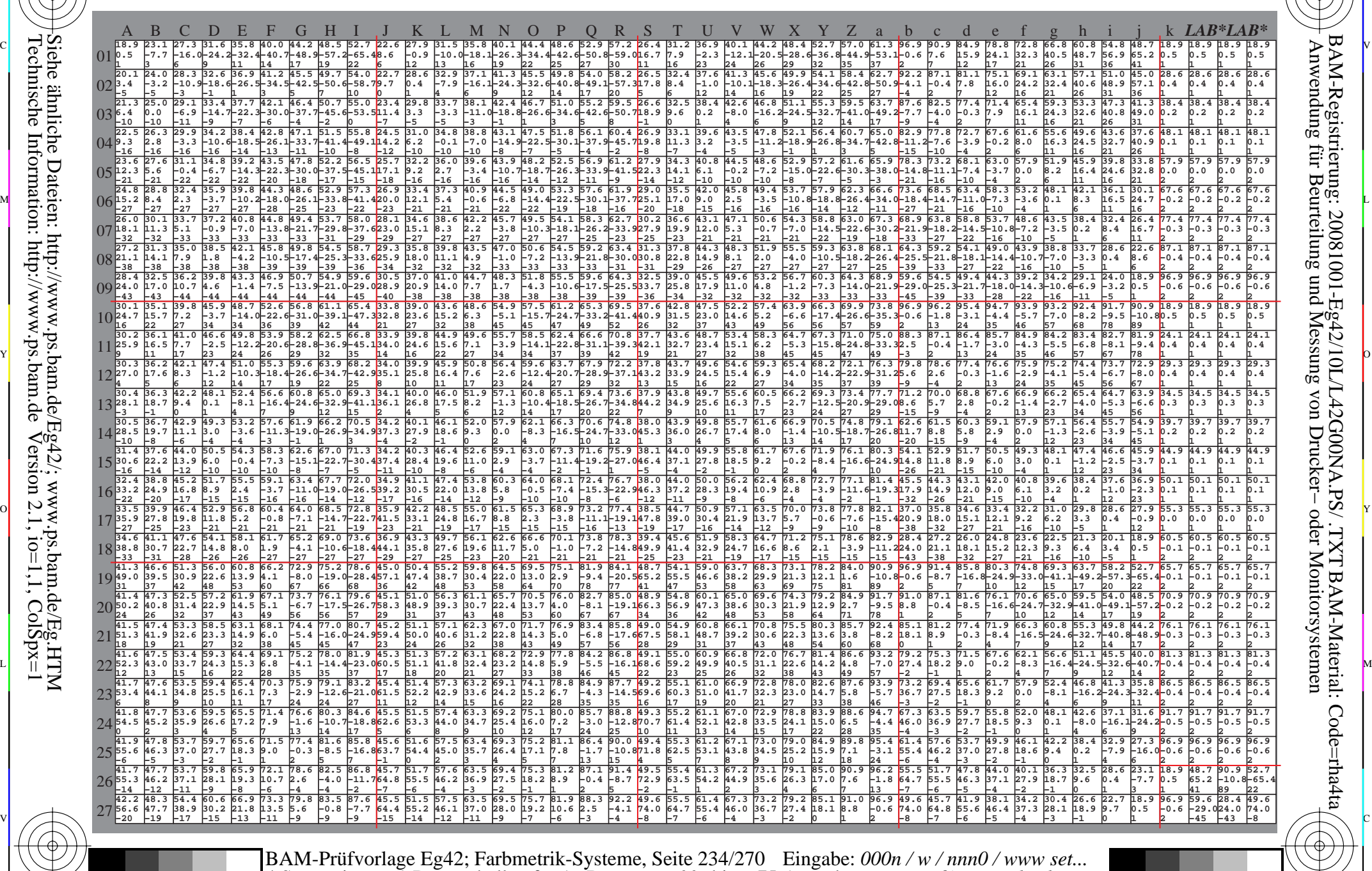

 $\frac{1}{\frac{1}{\frac{1}{\frac{1}{\sqrt{N}}}}}}$   $\frac{1}{\frac{N}{N}}$   $\frac{1}{\frac{N}{N}}$   $\frac{N}{N}$   $\frac{1}{\frac{N}{N}}$   $\frac{1}{\frac{N}{N}}$   $\frac{1}{\frac{N}{N}}$   $\frac{1}{\frac{N}{N}}$   $\frac{1}{\frac{N}{N}}$   $\frac{1}{\frac{N}{N}}$   $\frac{1}{\frac{N}{N}}$   $\frac{1}{\frac{N}{N}}$   $\frac{1}{\frac{N}{N}}$   $\frac{1}{\frac{N}{N}}$  4 Separationen, 9 Datentabellen für 16 Bunttöne *o00y* bis *m75o* Ausgabe: *−>cmyn6\* setcmykcolor*

-8

-8

Technische Information: http://www.ps.bam.de

Siehe ähnliche Dateien: http://www.ps.bam.de/Eg42/; www.ps.bam.de/Eg.HTM

 $V$ ersion 2.1, io=1,1, ColSpx=1

WWW.ps.bam.de/Eg42/10L/L42G00NA.PS/ .TXT; ORS19\_96a; Transfer und Ausgabe -6 -8 N: Keine Ausgabe-Linearisierung (OL) in Datei (F), Startup (S), Gerät (D)

C

-6

BAM-Registrierung: 20081001-Eg42/10L/L42G00NA.PS/ .TXT

BAM-Material: Code=rha4ta

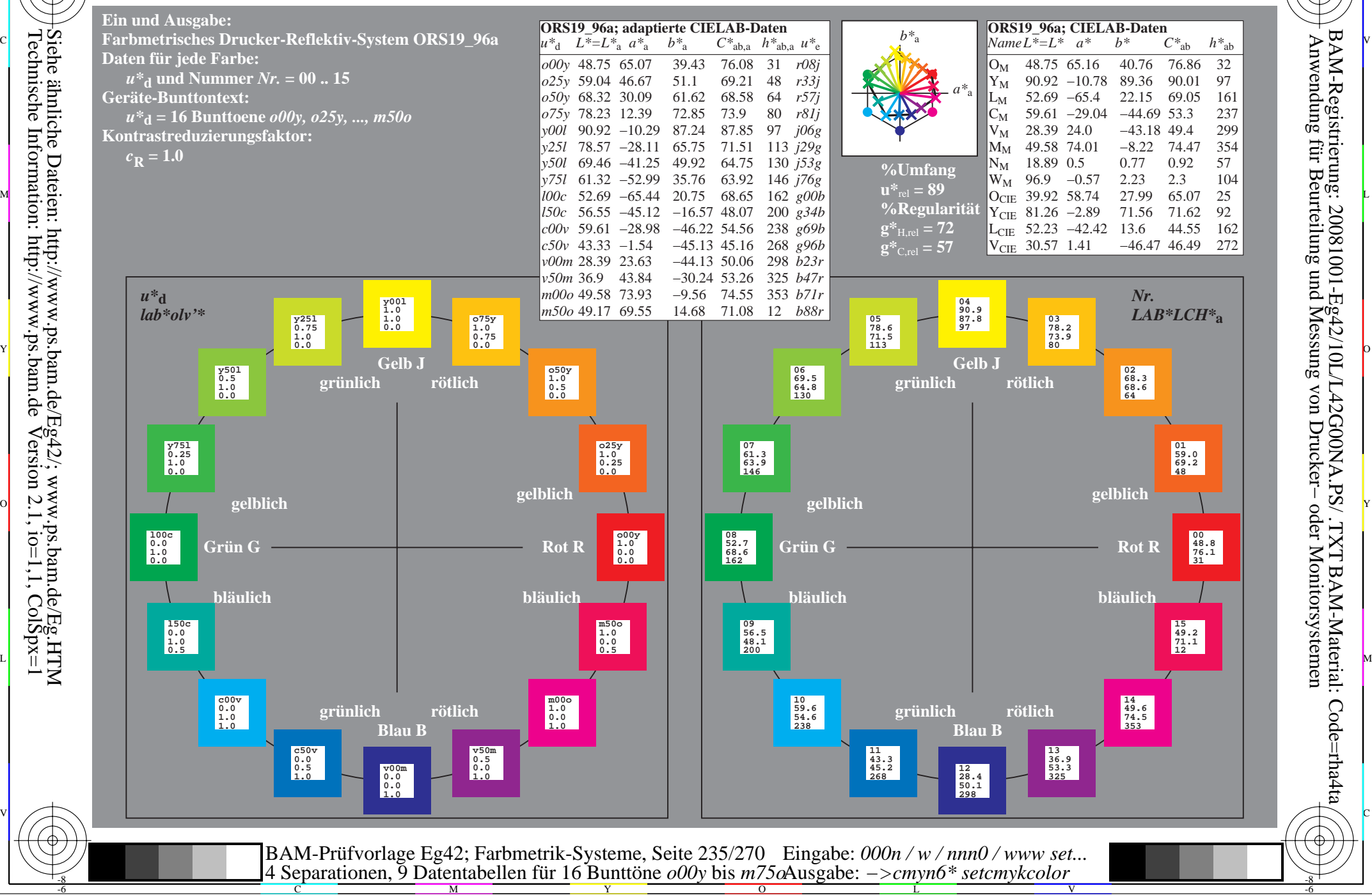

-8

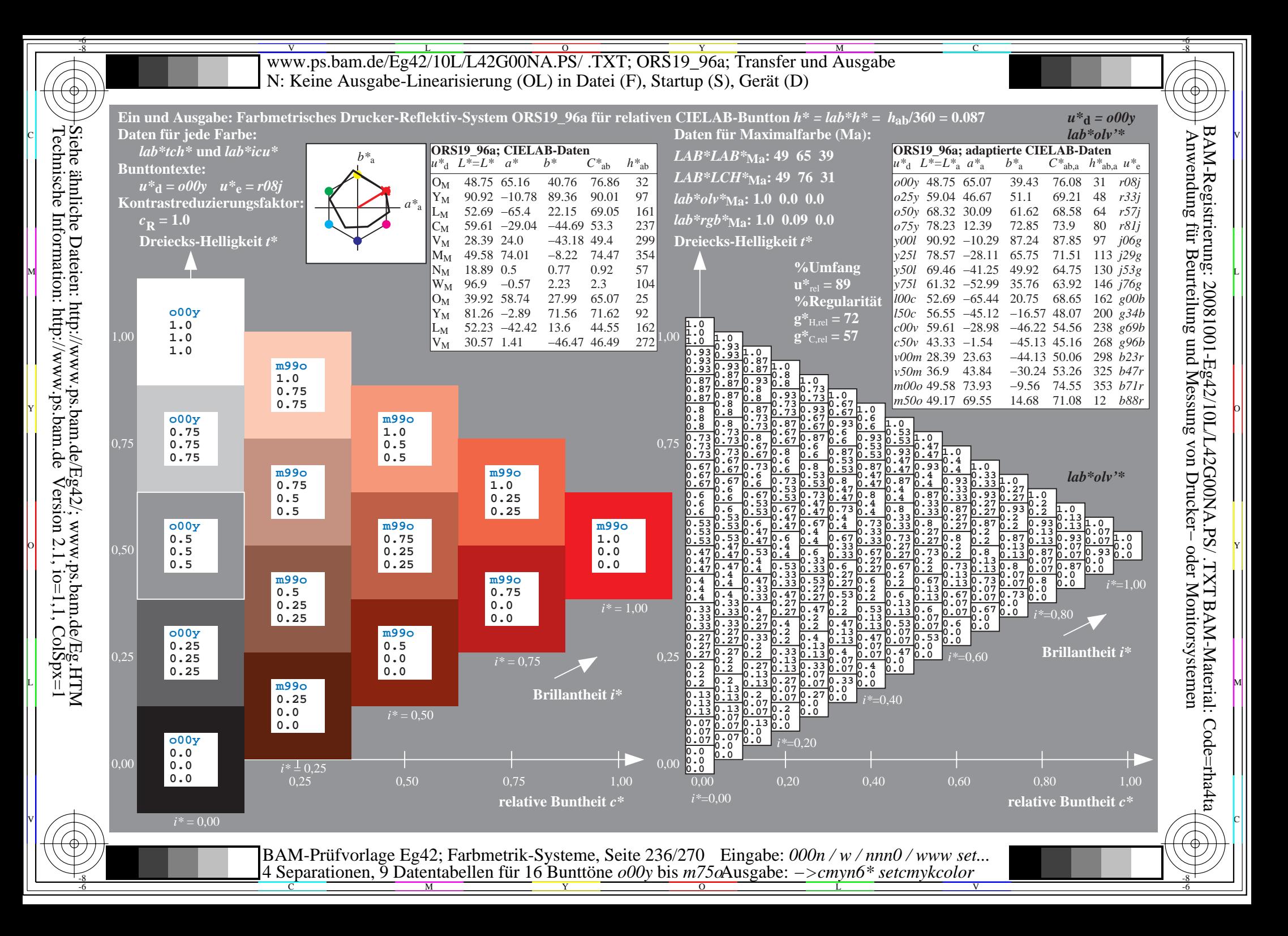

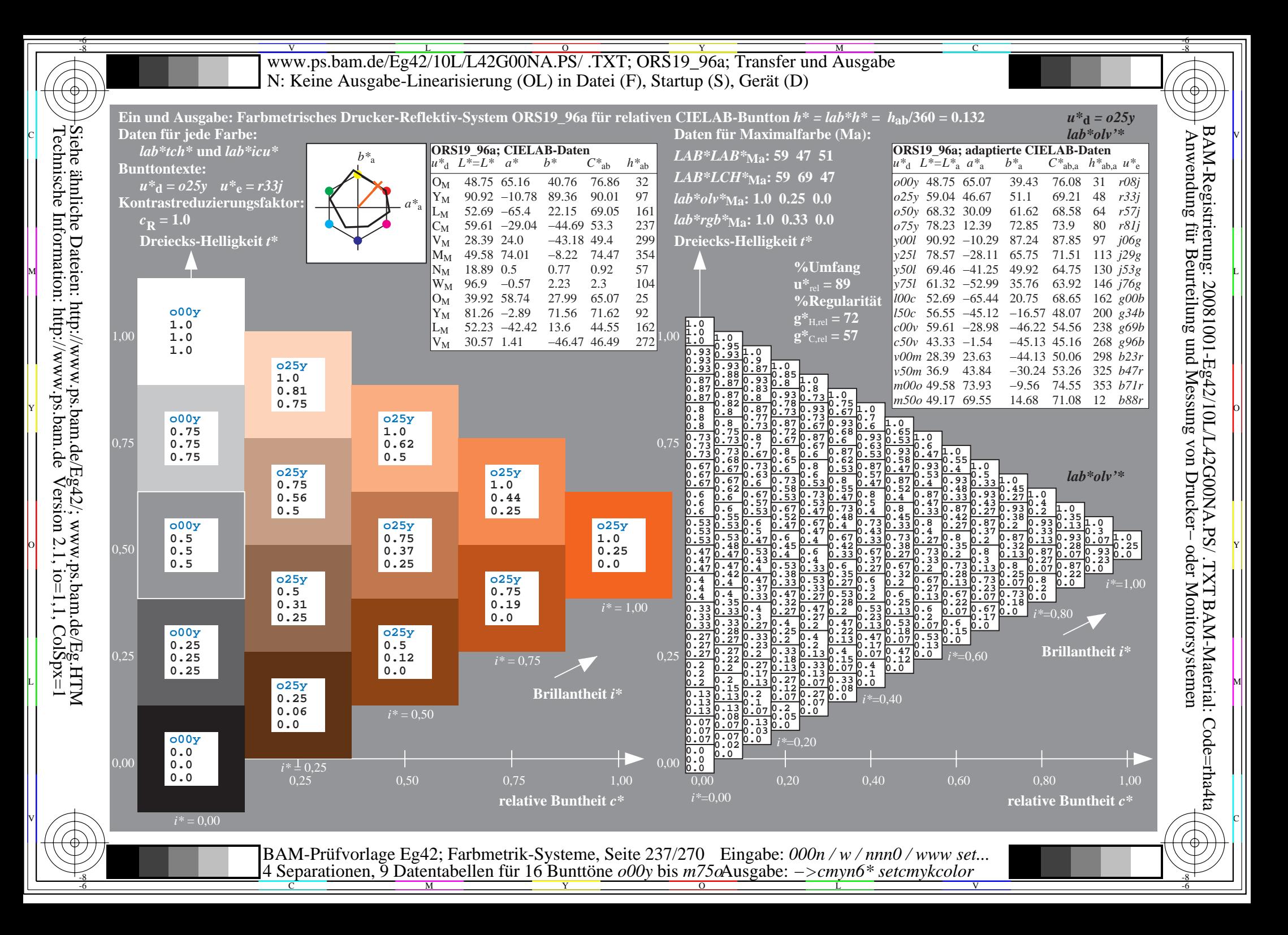

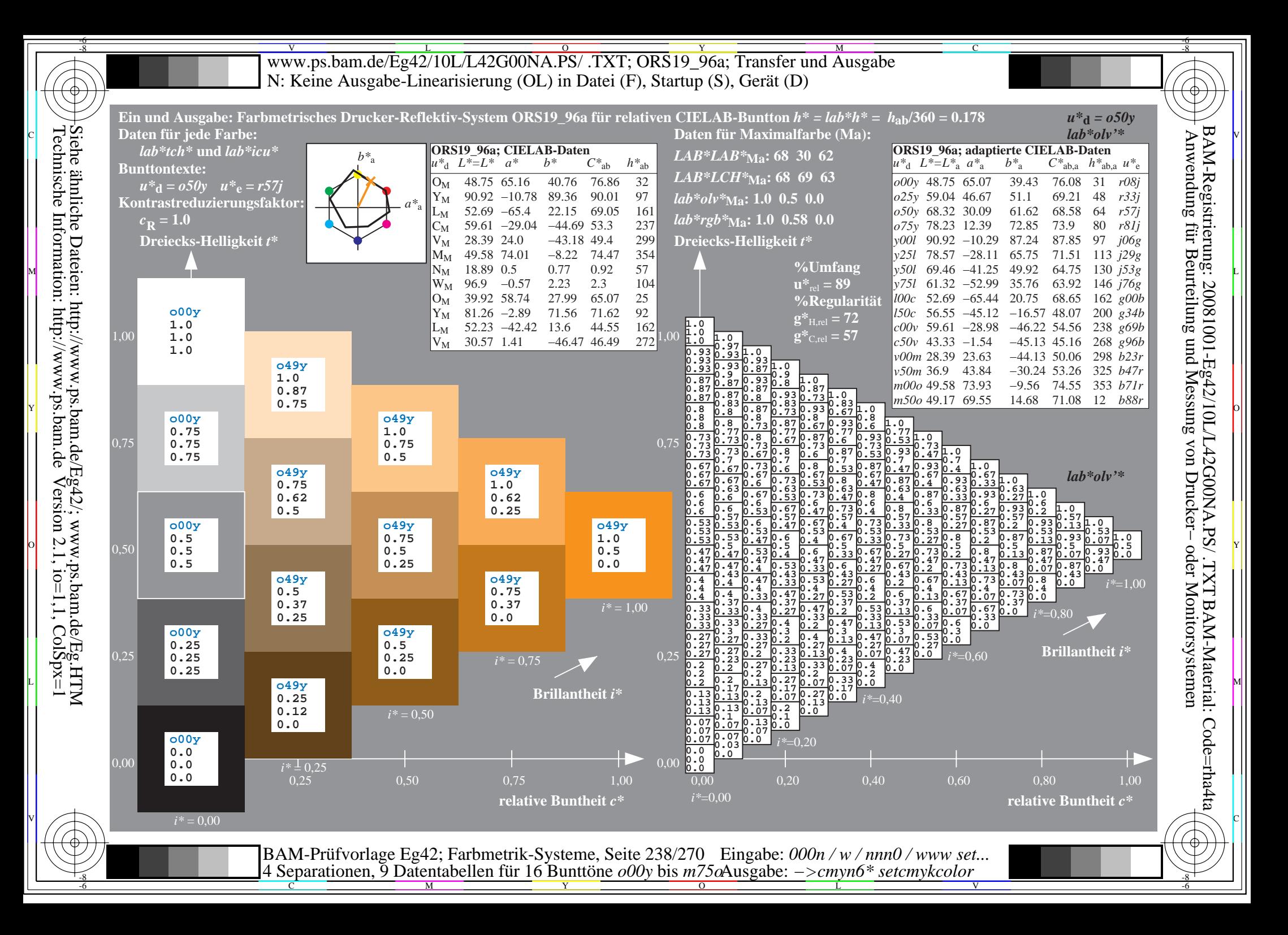

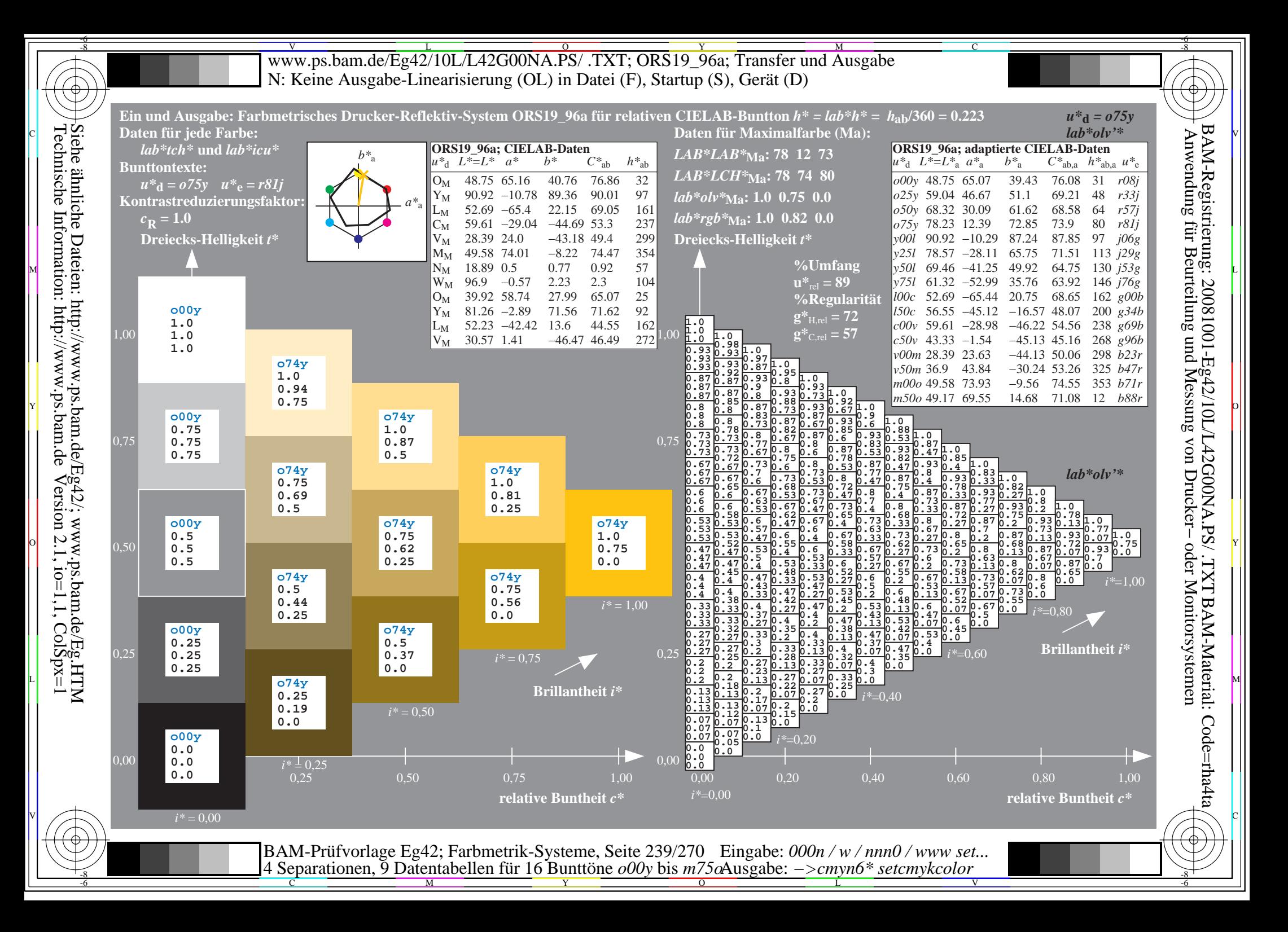

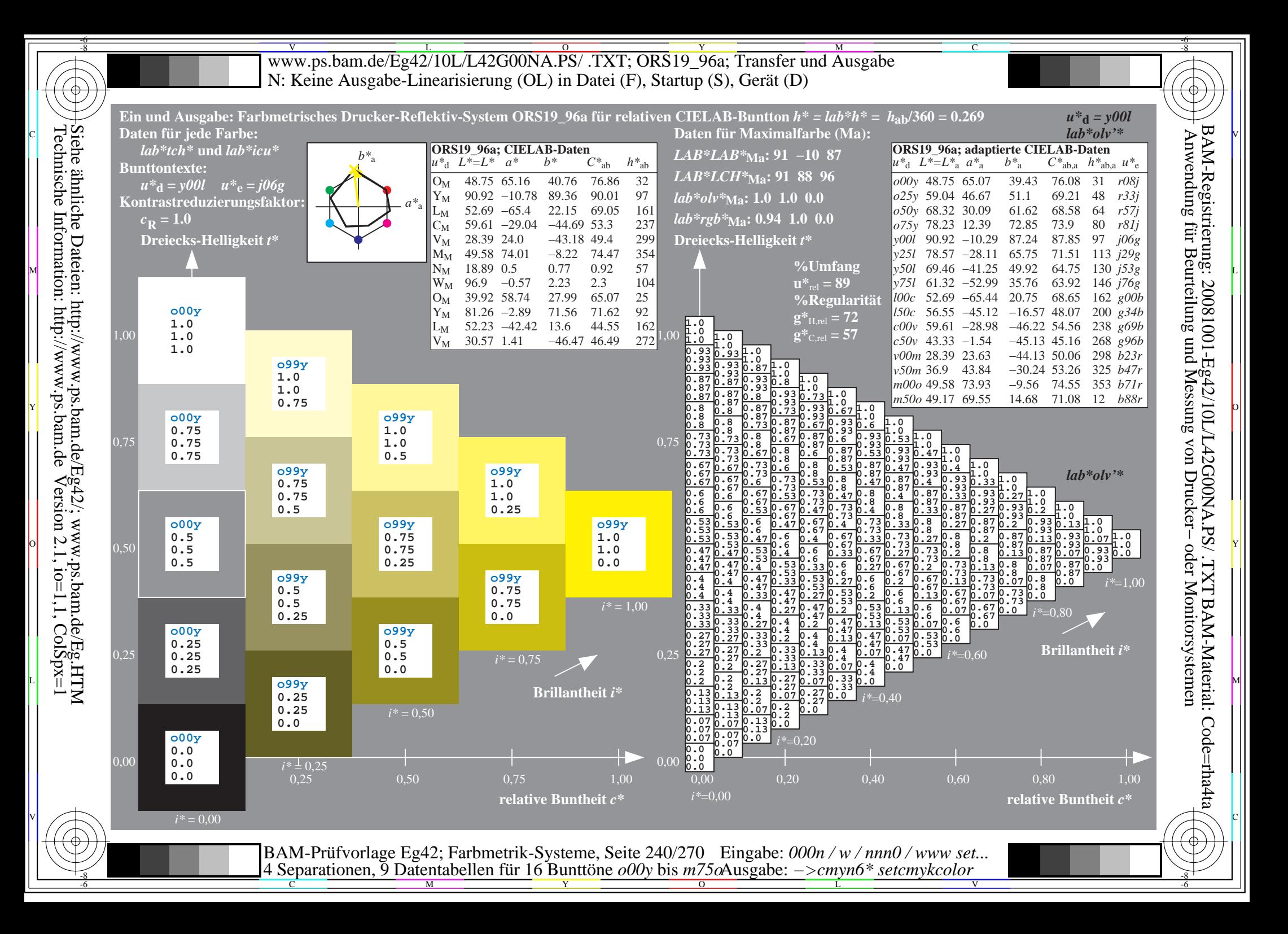

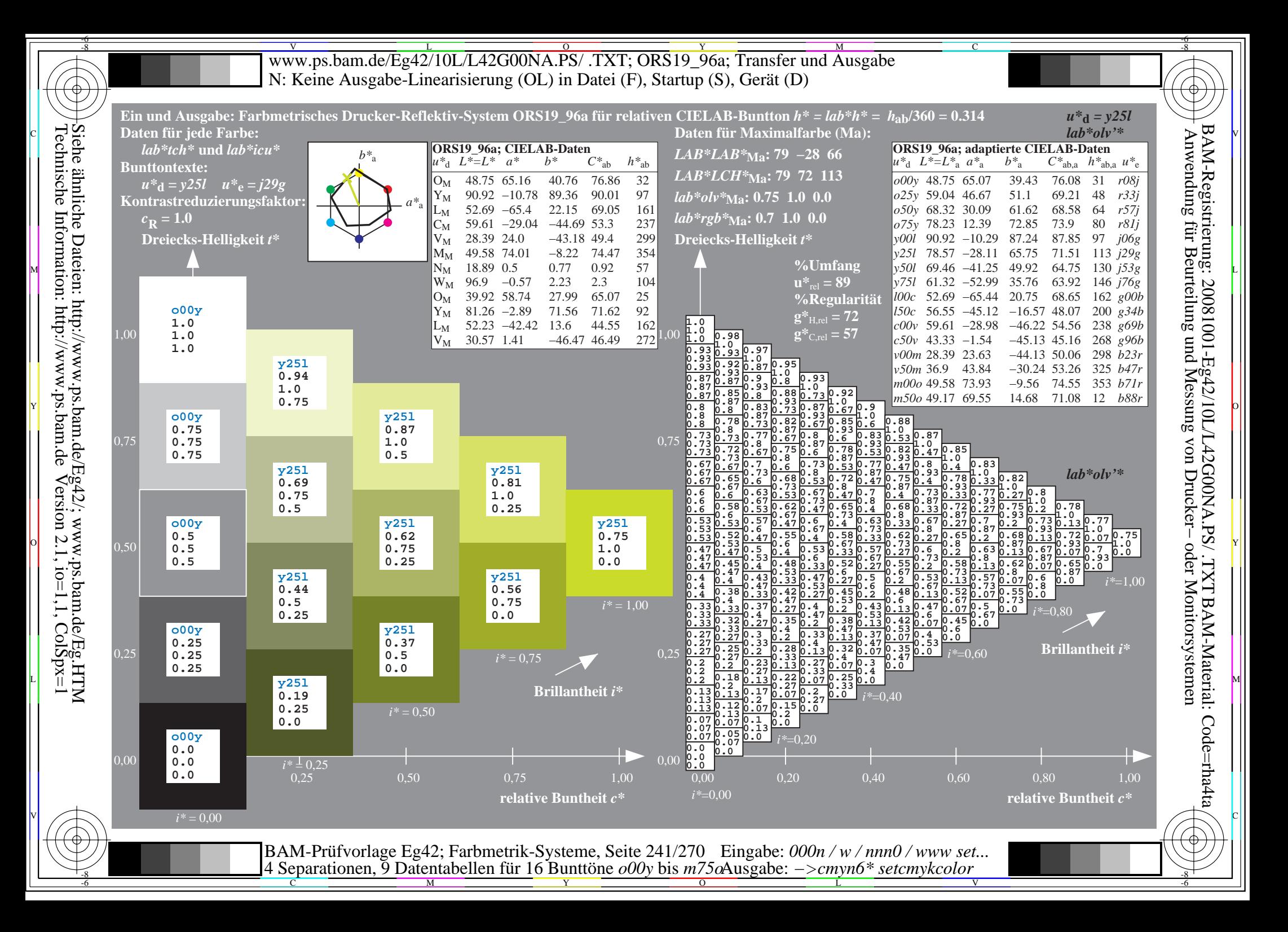

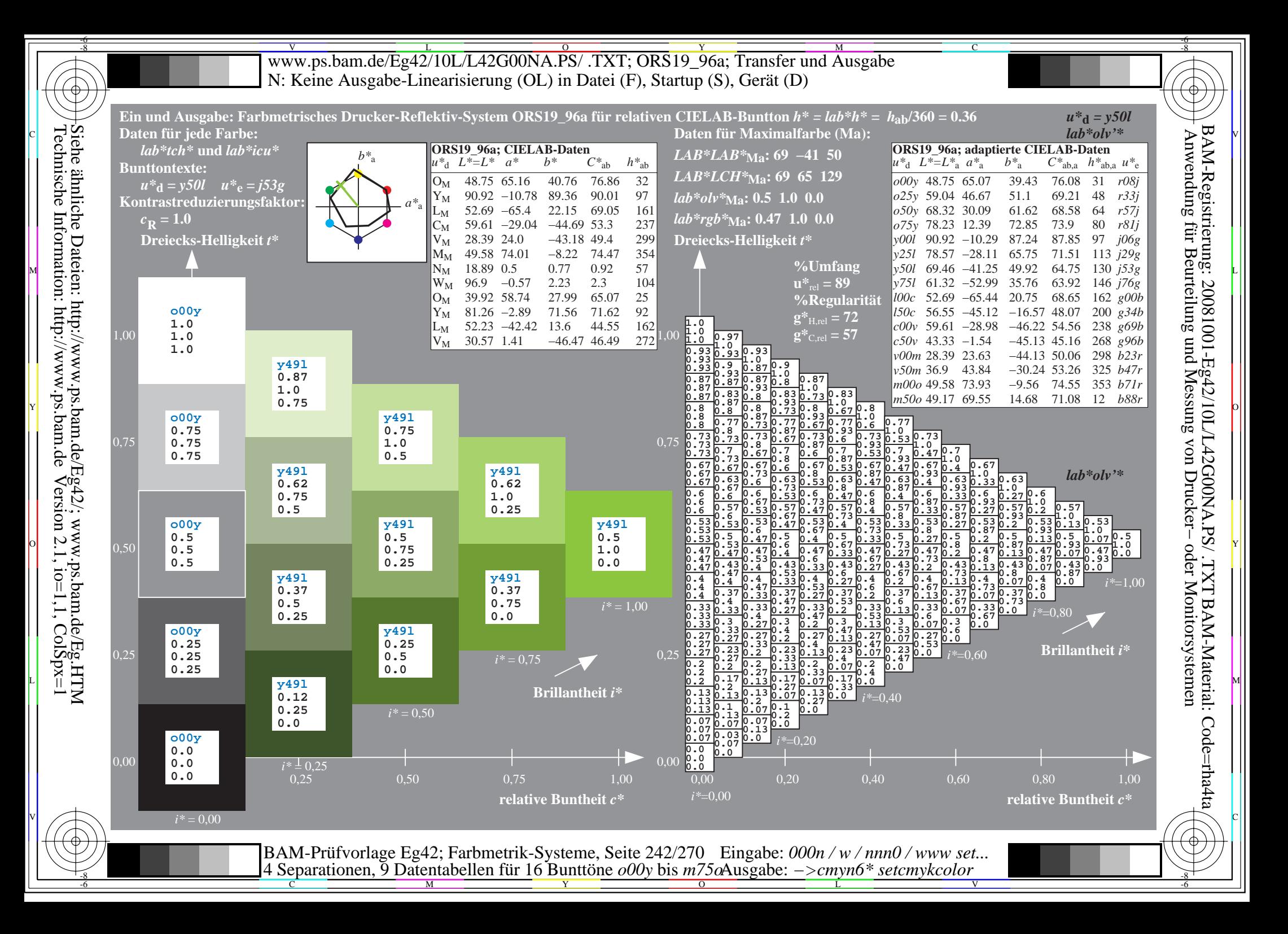

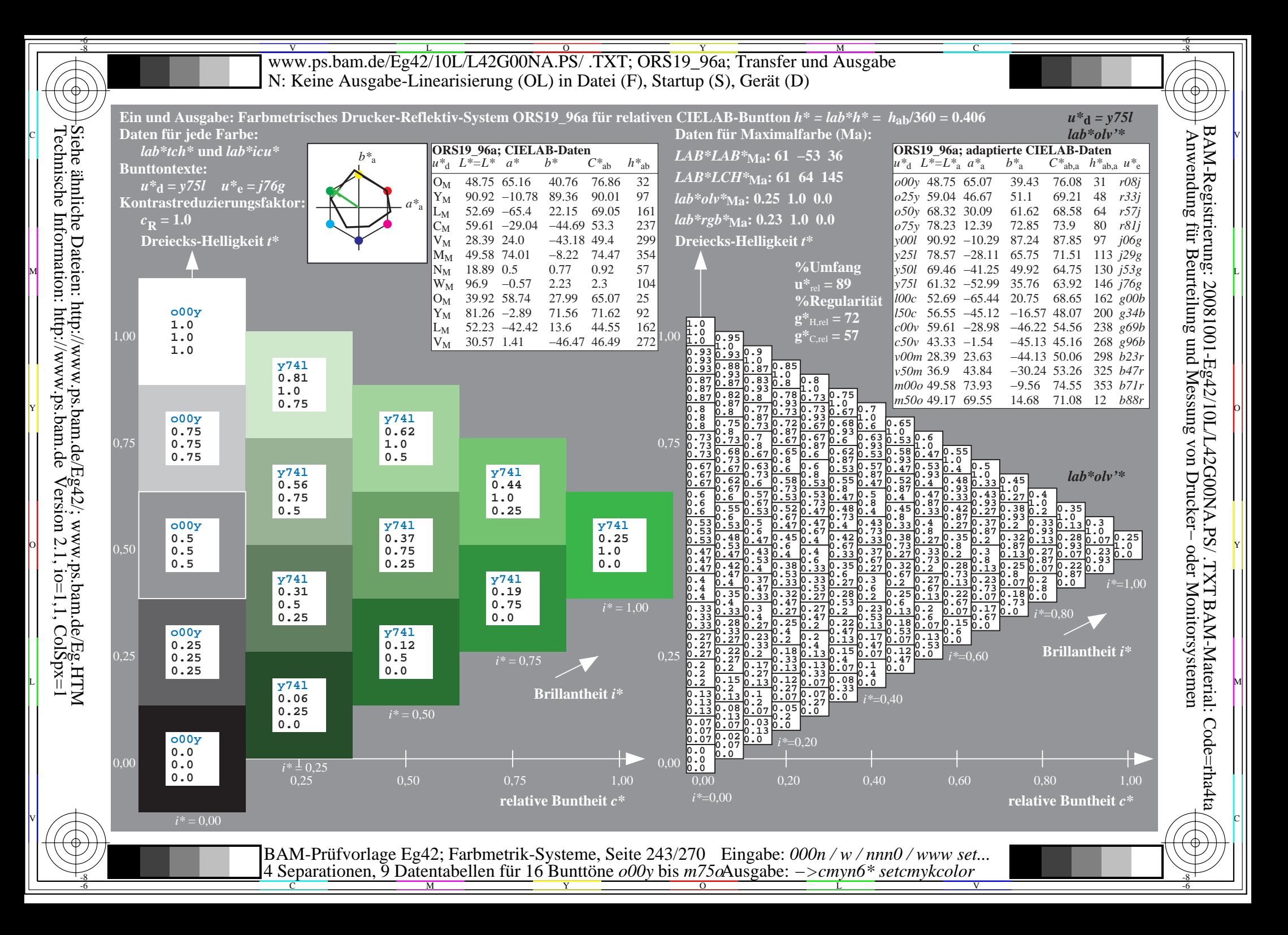

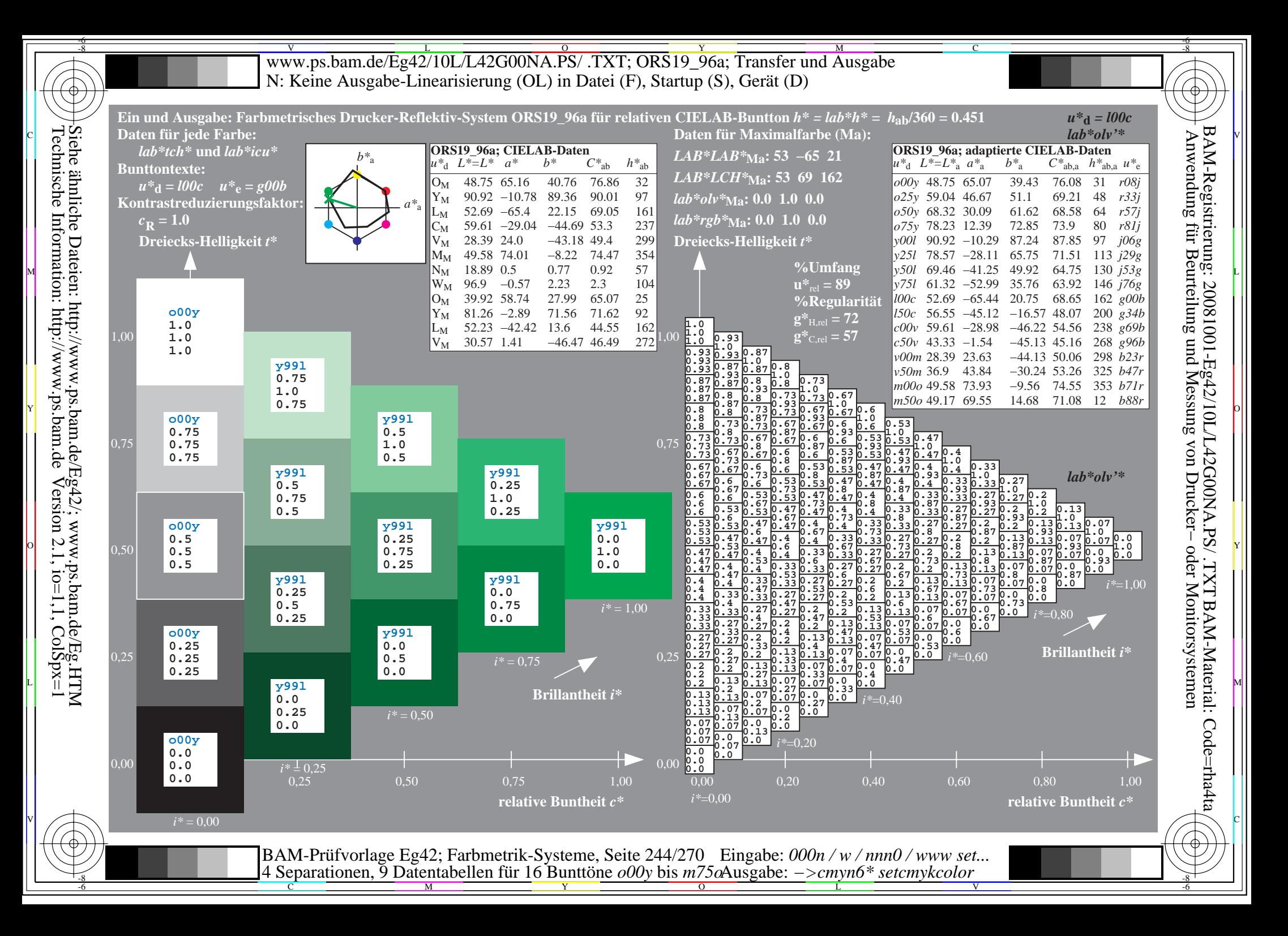

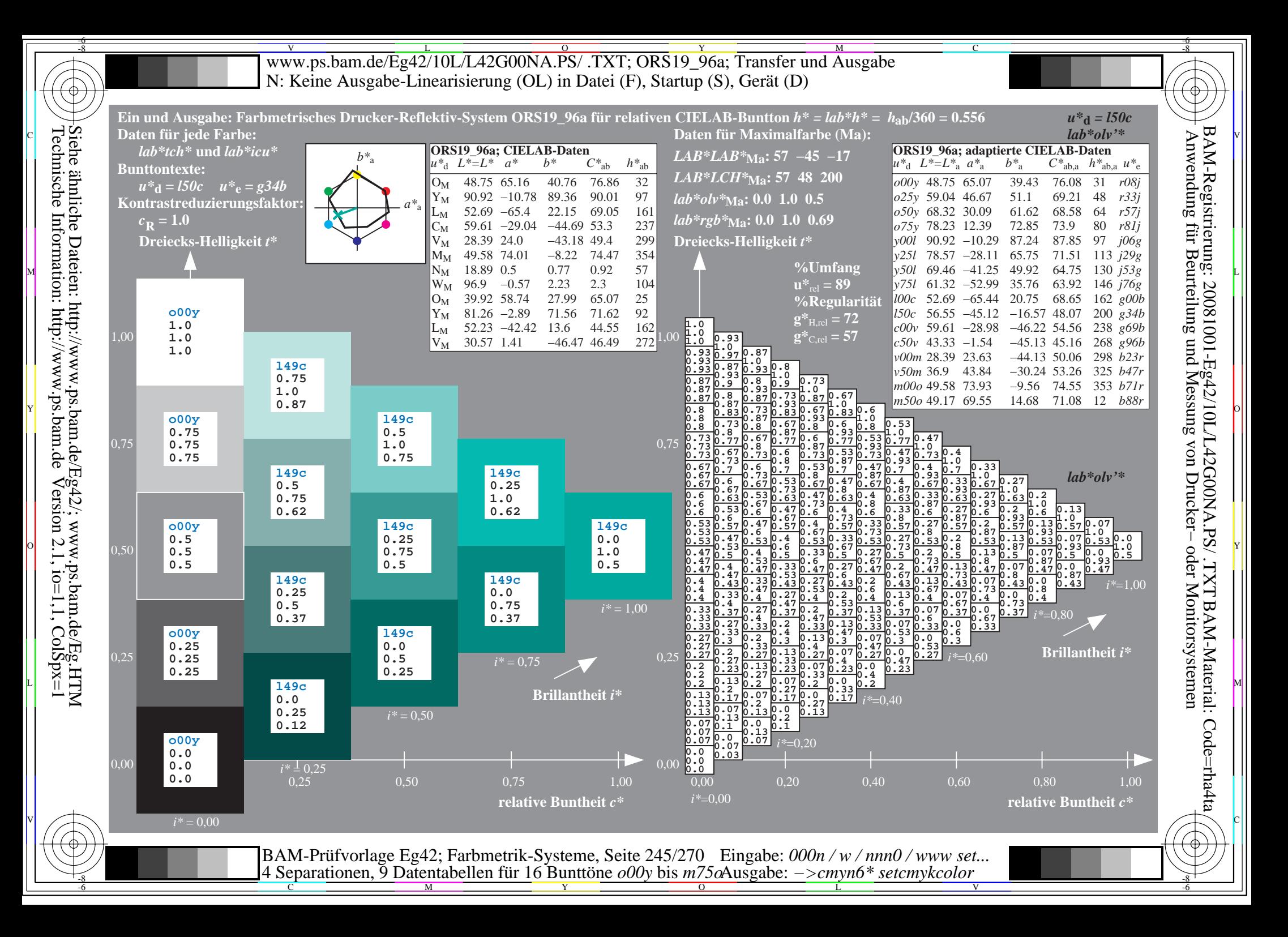

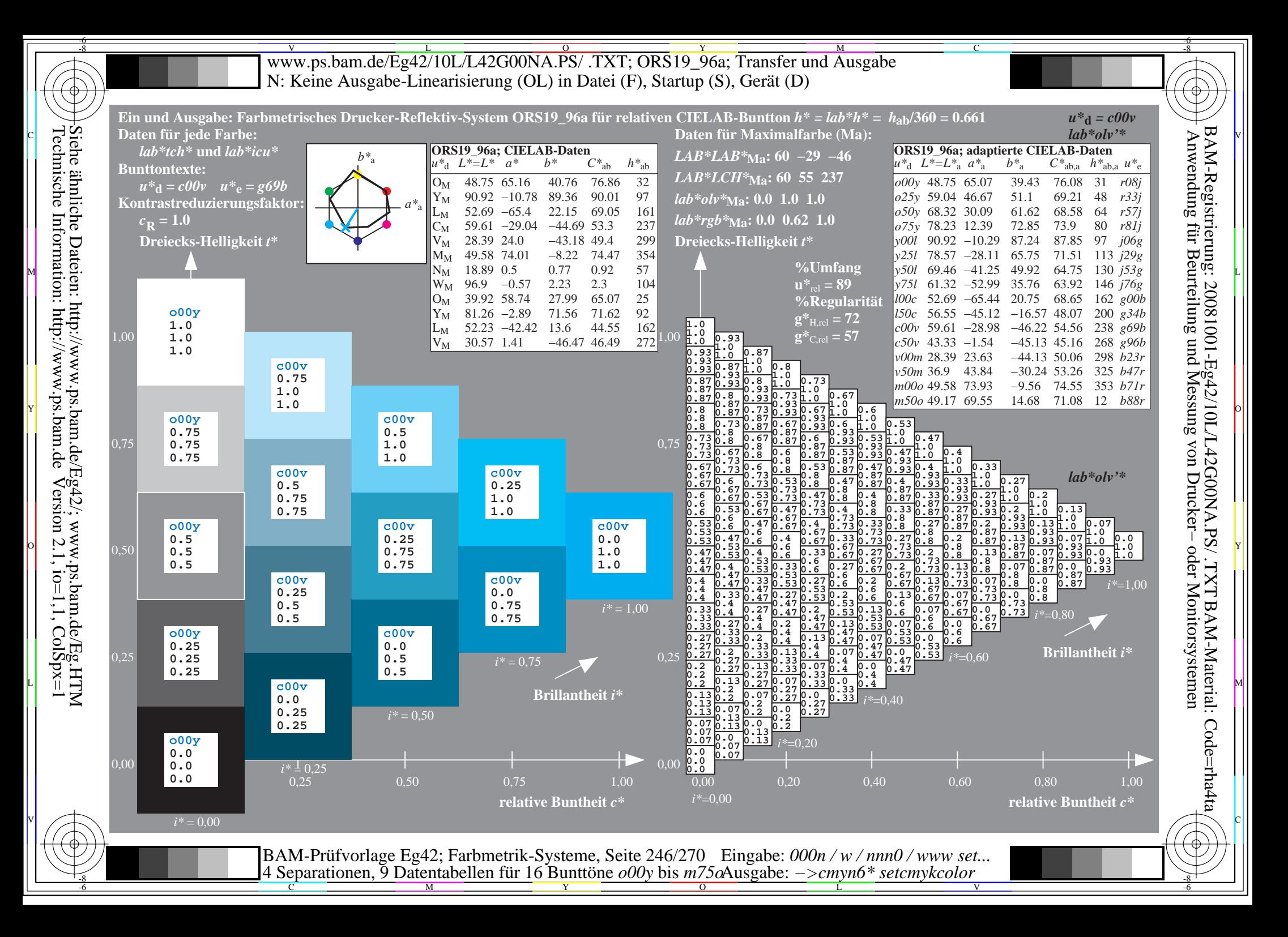

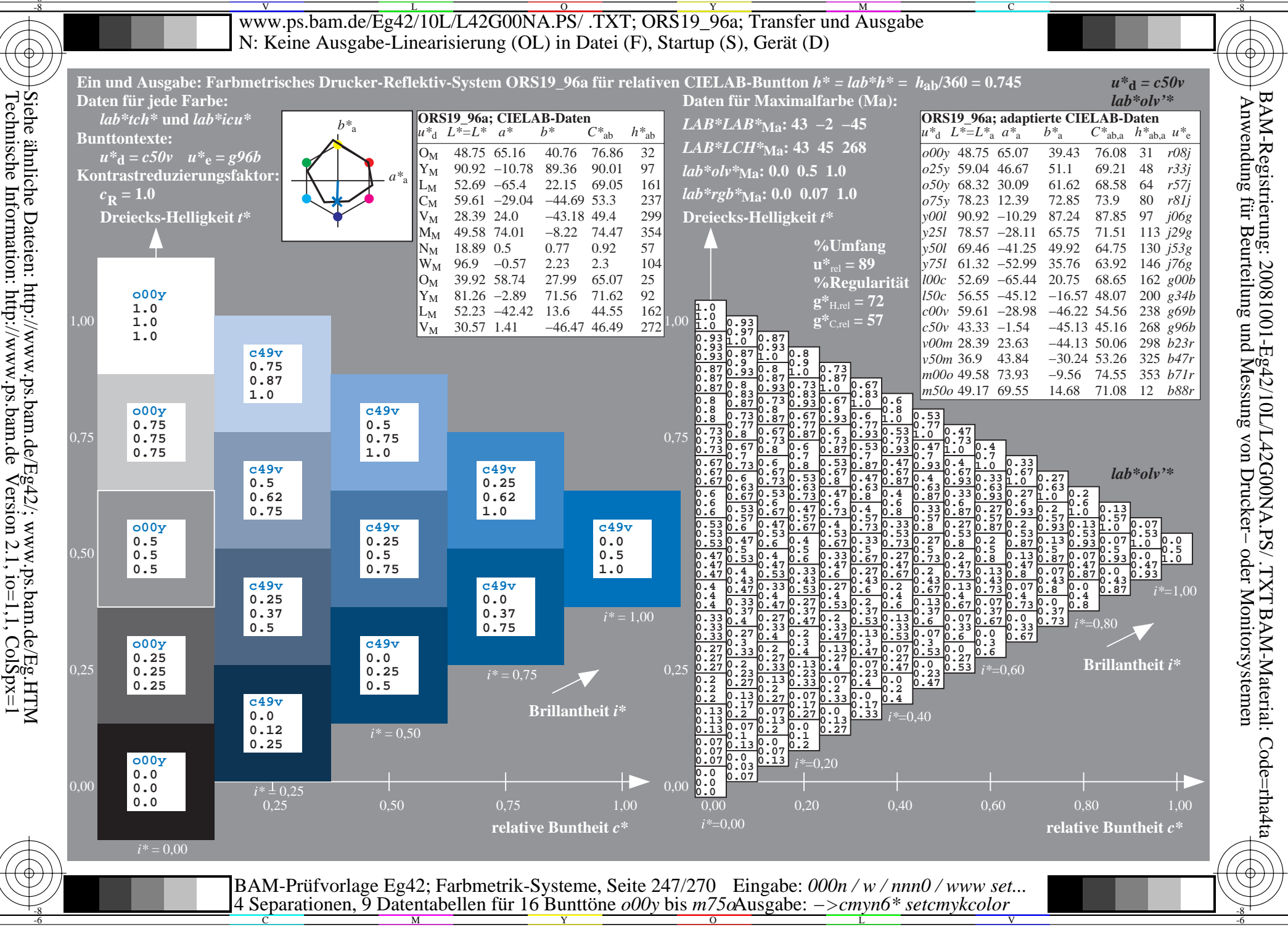

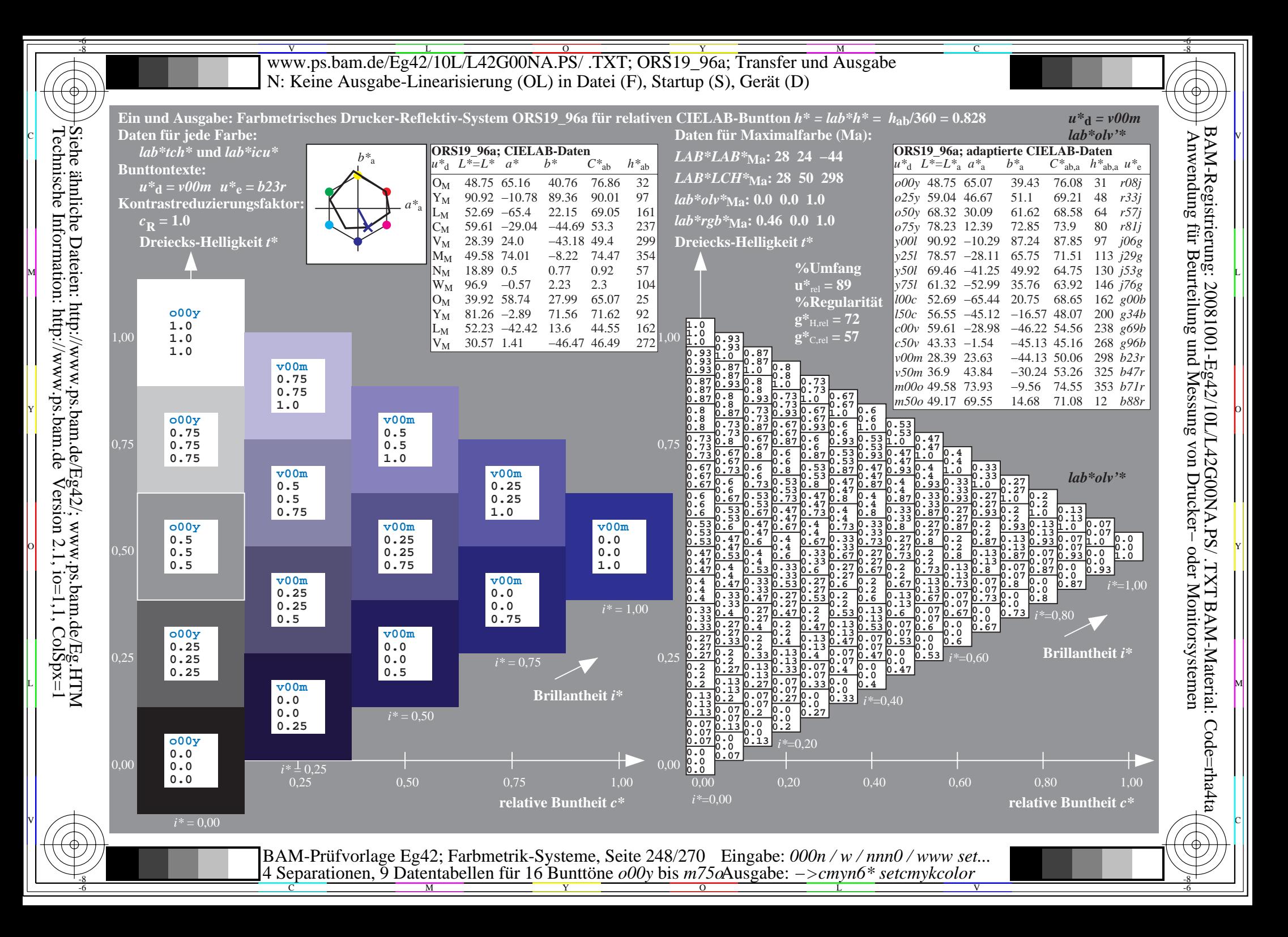

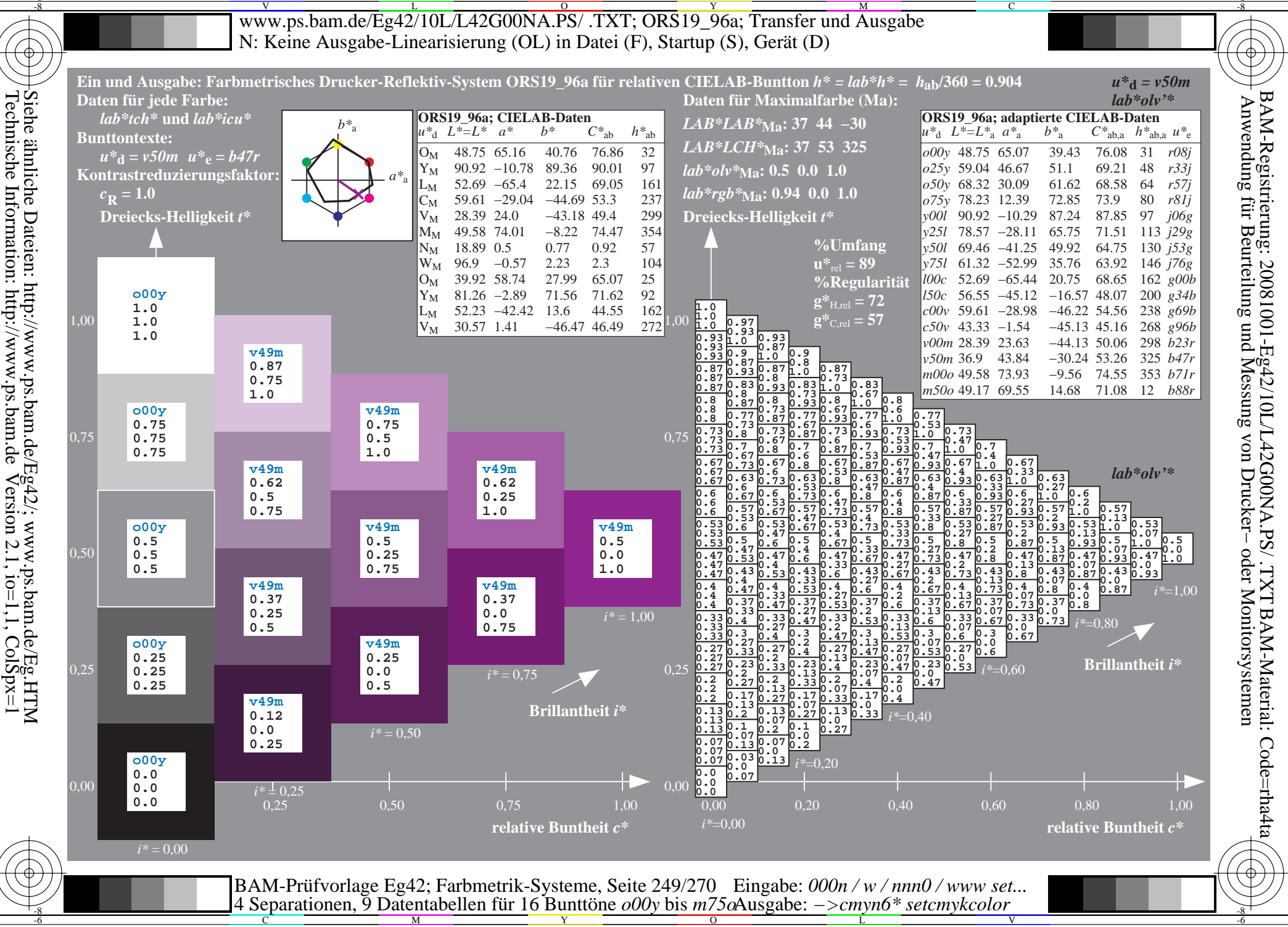

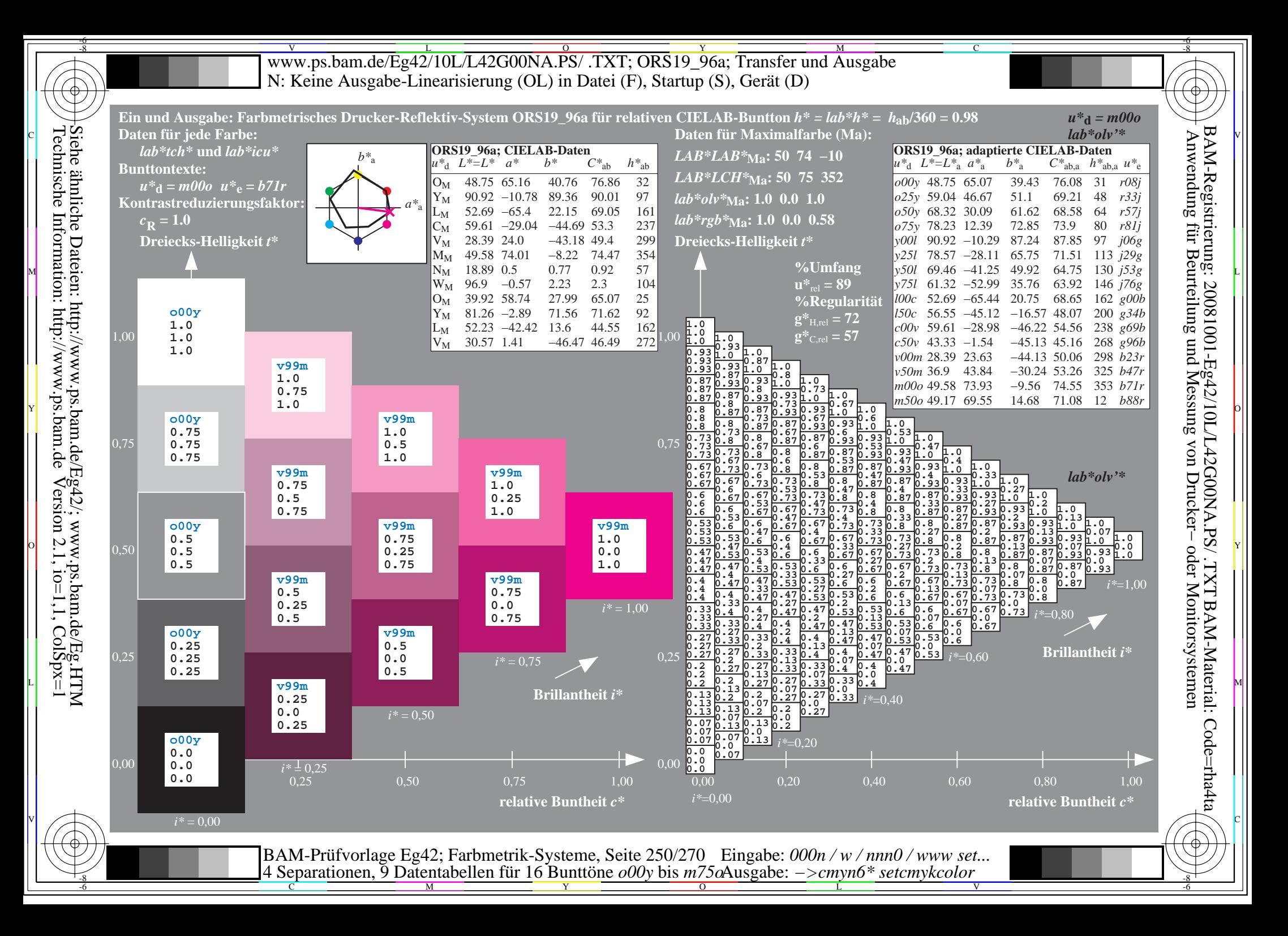

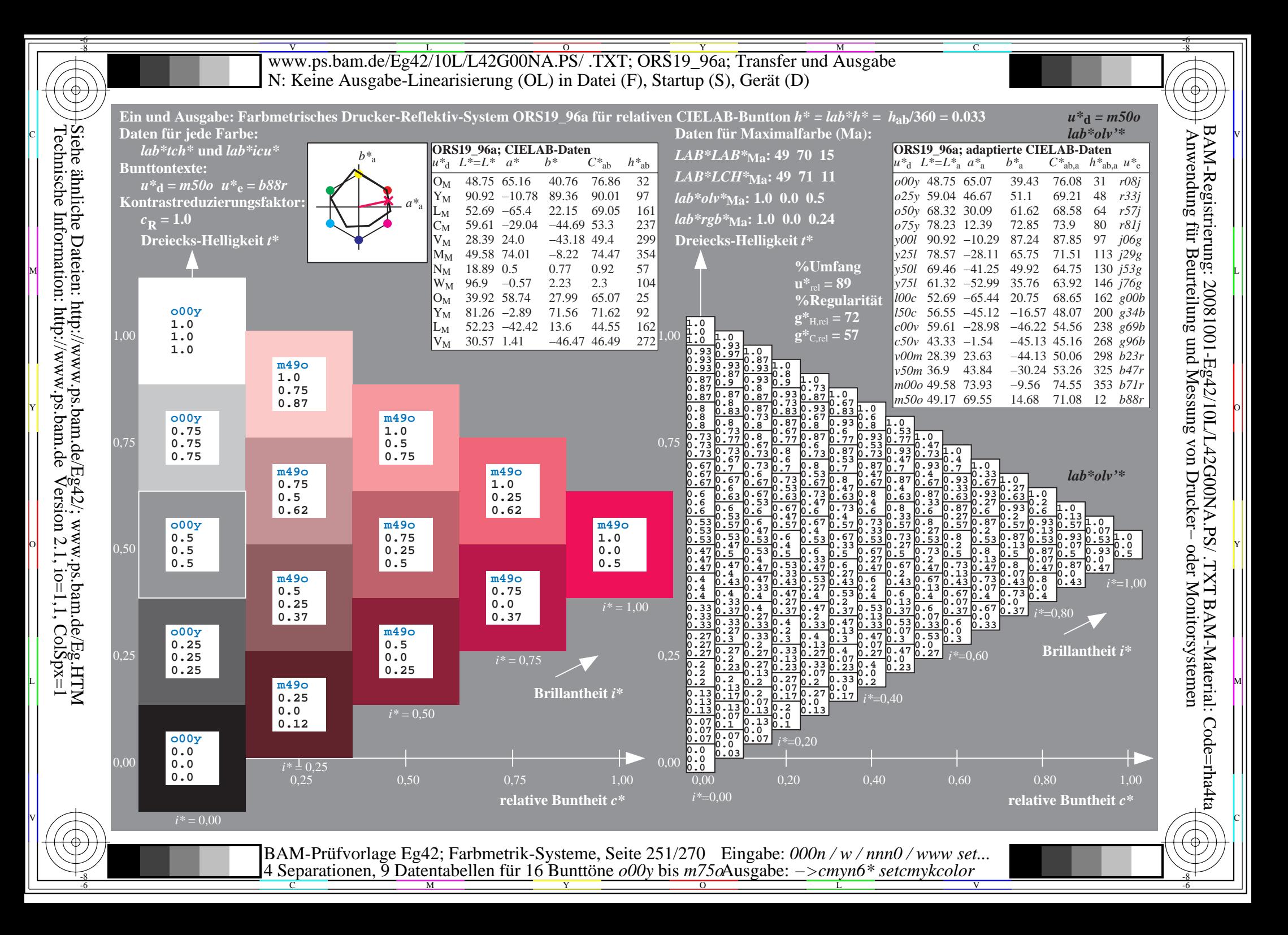

V L O Y M -6 -8 www.ps.bam.de/Eg42/10L/L42G00NA.PS/ .TXT; ORS19\_96a; Transfer und Ausgabe N: Keine Ausgabe-Linearisierung (OL) in Datei (F), Startup (S), Gerät (D)

-8

Technische Information: http://www.ps.bam.de

 $V$ ersion 2.1, io=1,1, ColSpx=1

C

-6

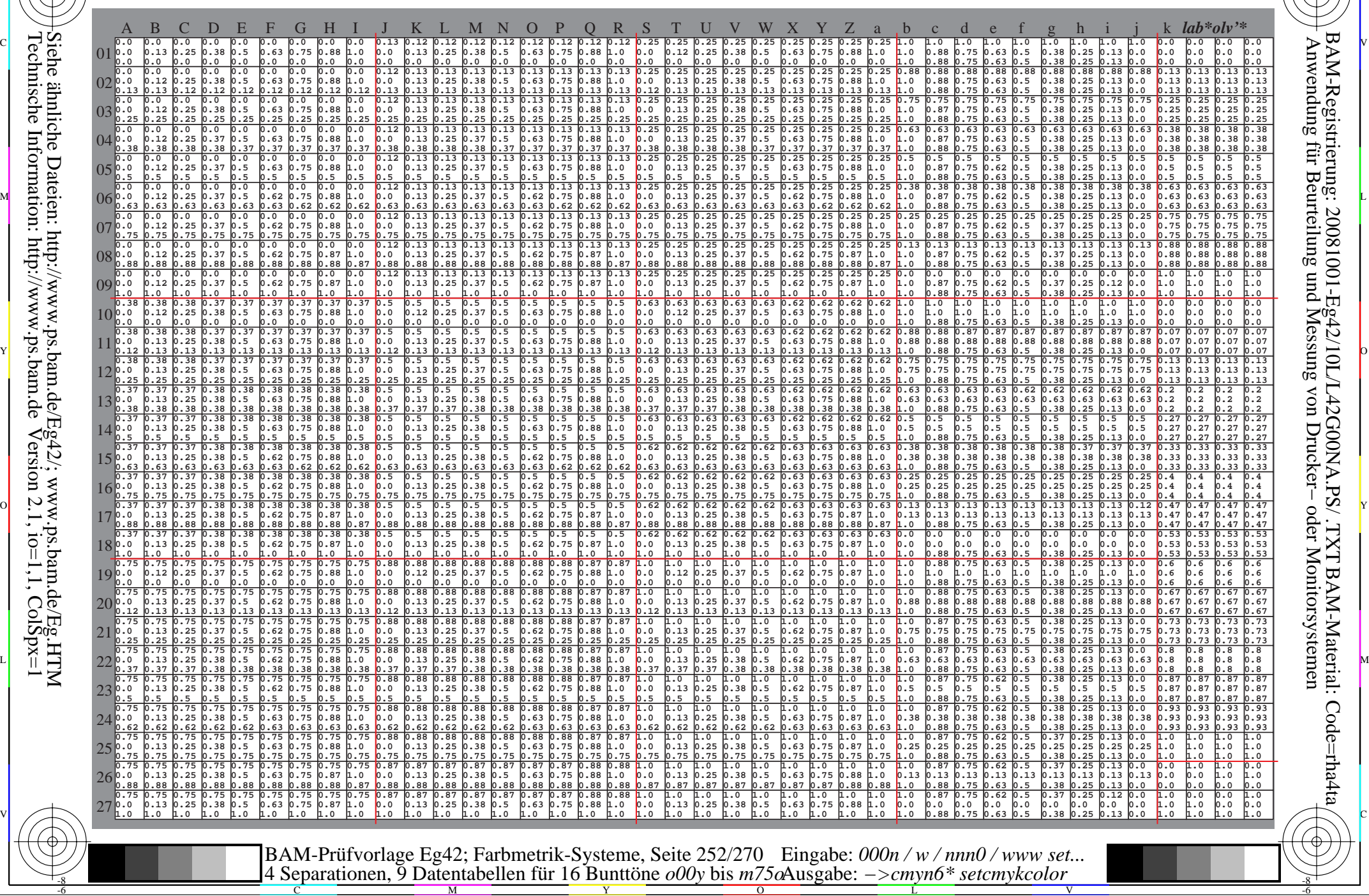
WWW.ps.bam.de/Eg42/10L/L42G00NA.PS/ .TXT; ORS19\_96a; Transfer und Ausgabe -6 -8 N: Keine Ausgabe-Linearisierung (OL) in Datei (F), Startup (S), Gerät (D)

C

-6

BAM-Material: Code=rha4ta

-6

Anwendung für Beurteilung und Messung von Drucker− oder Monitorsystemen

BAM-Registrierung: 20081001-Eg42/10L/L42G00NA.PS/ .TXT

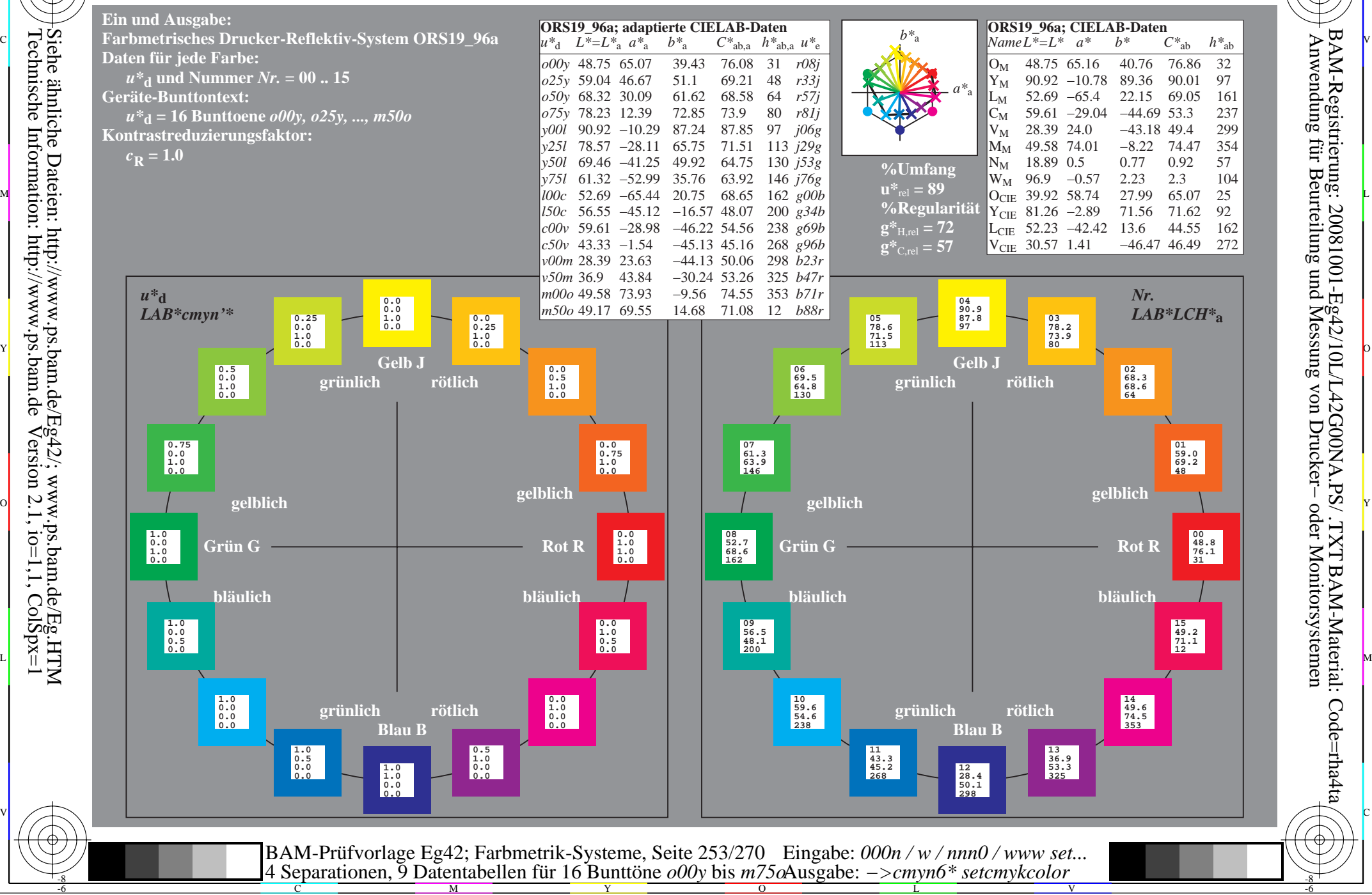

-8

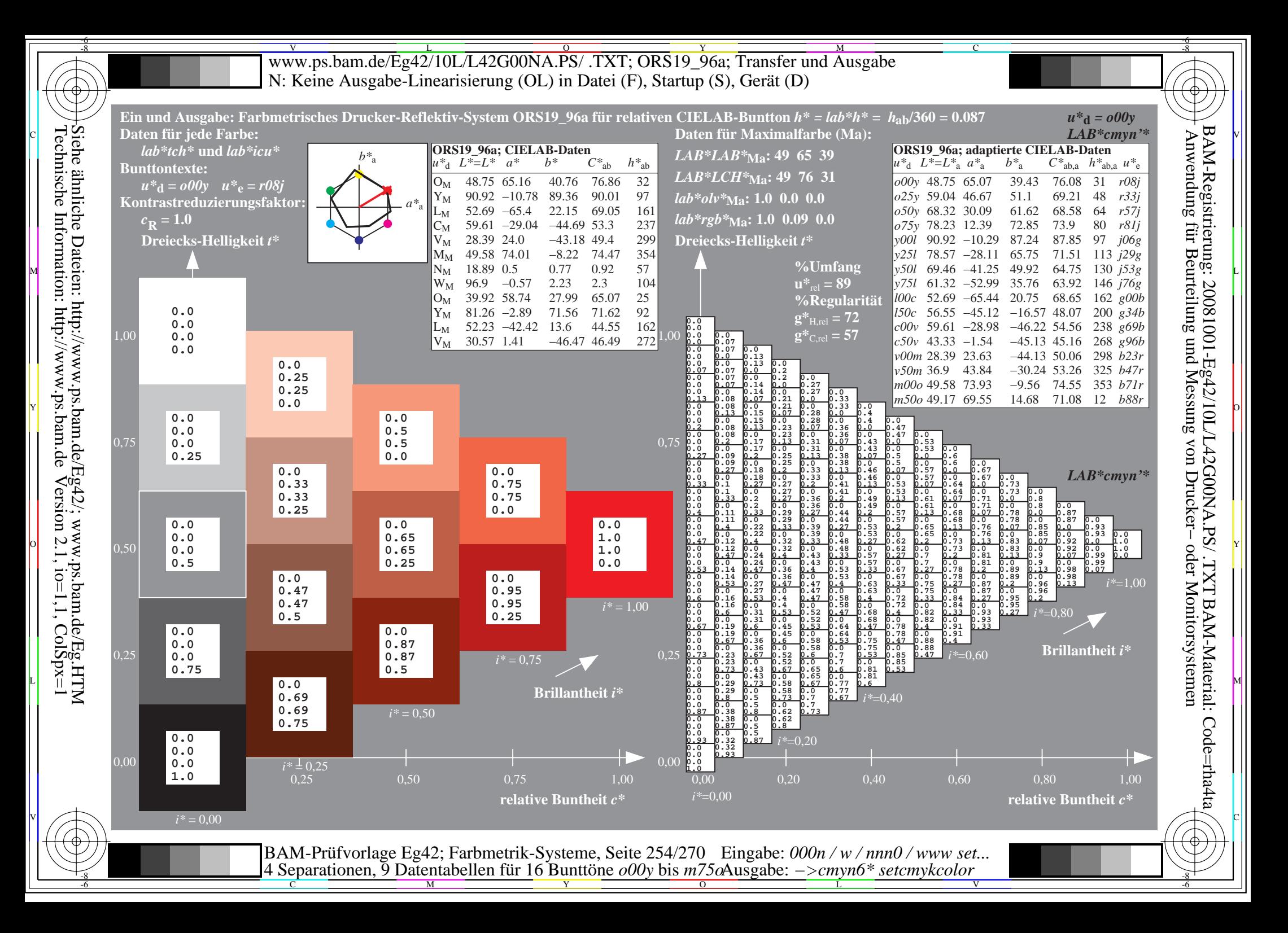

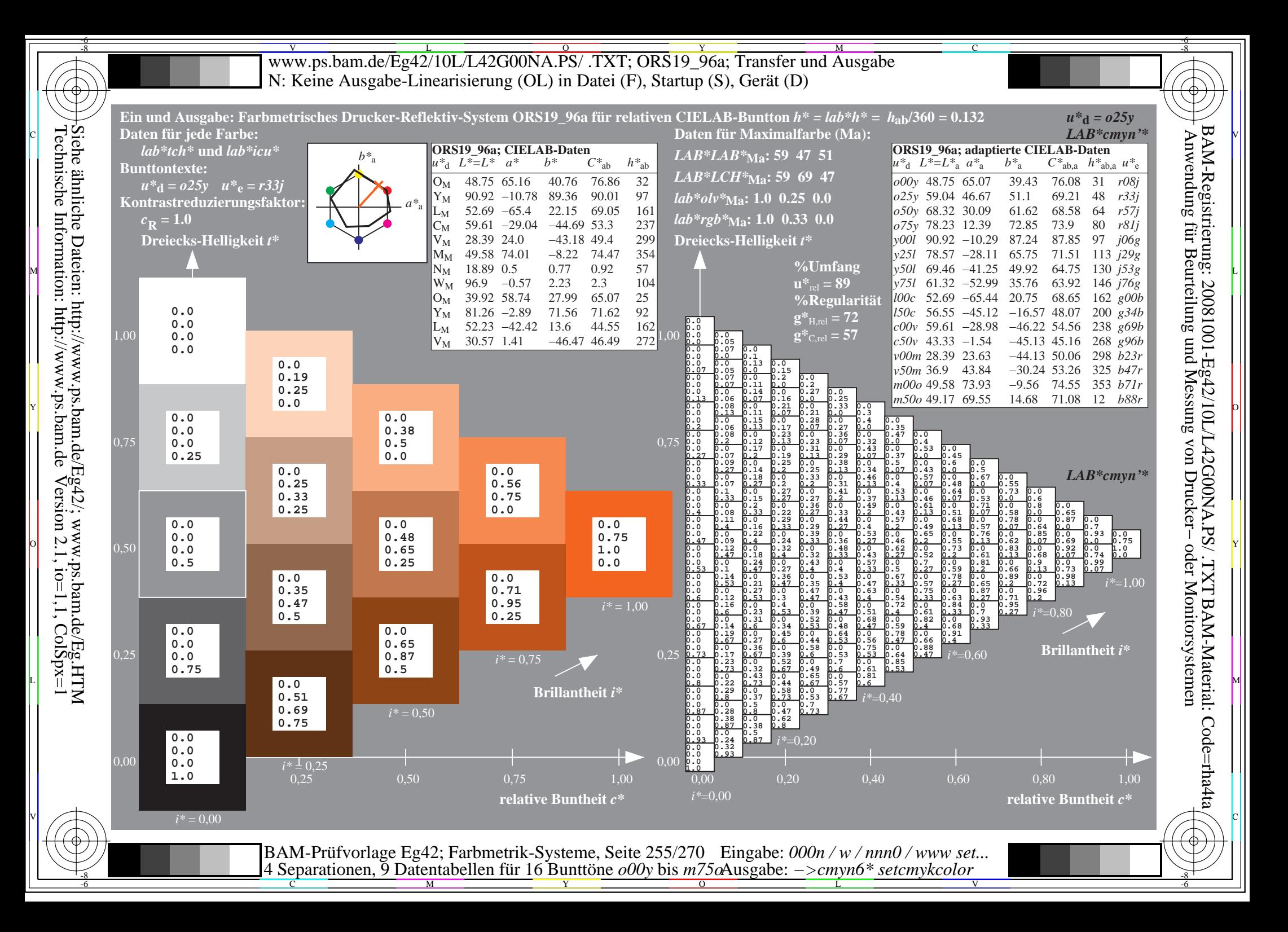

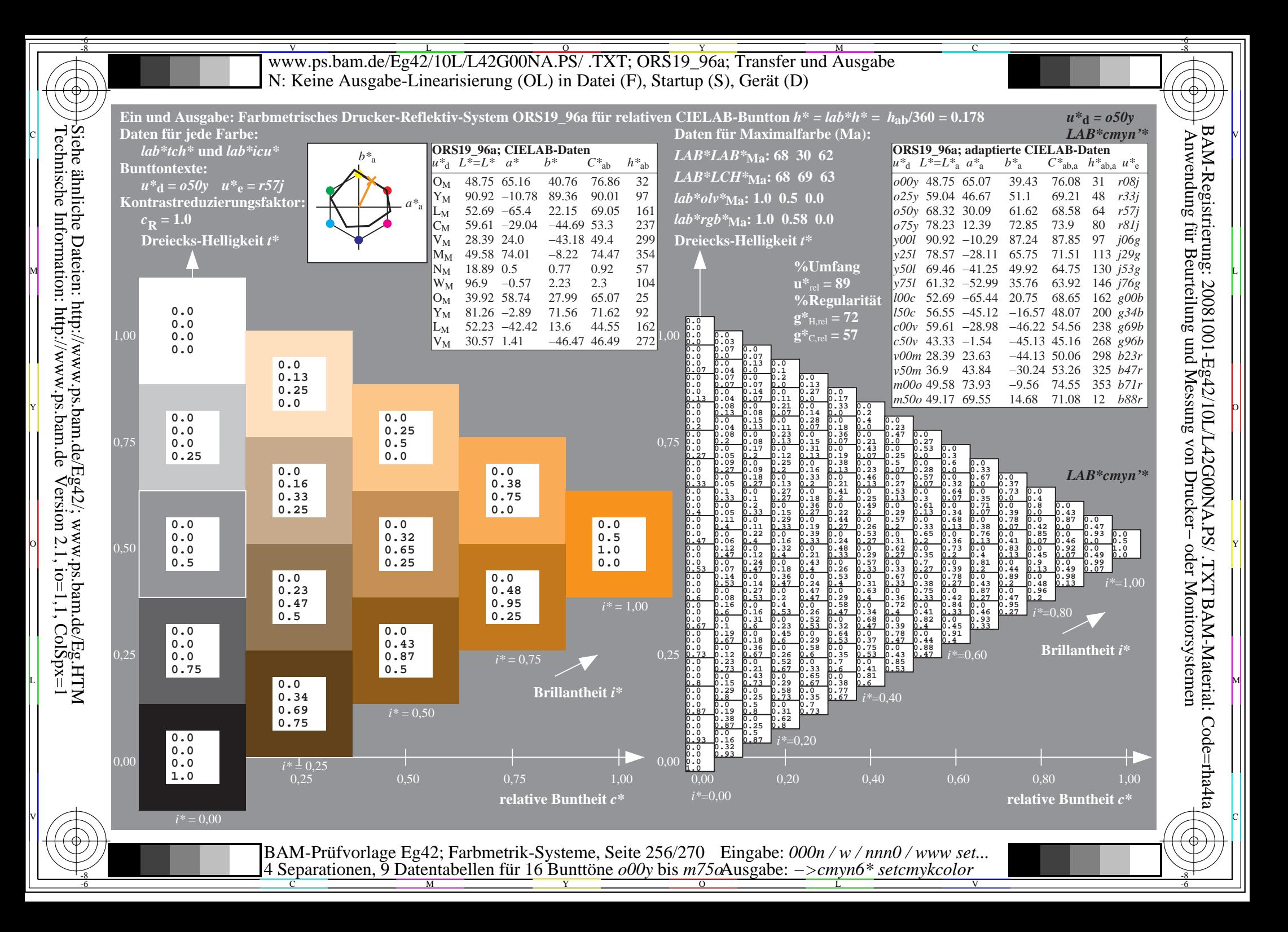

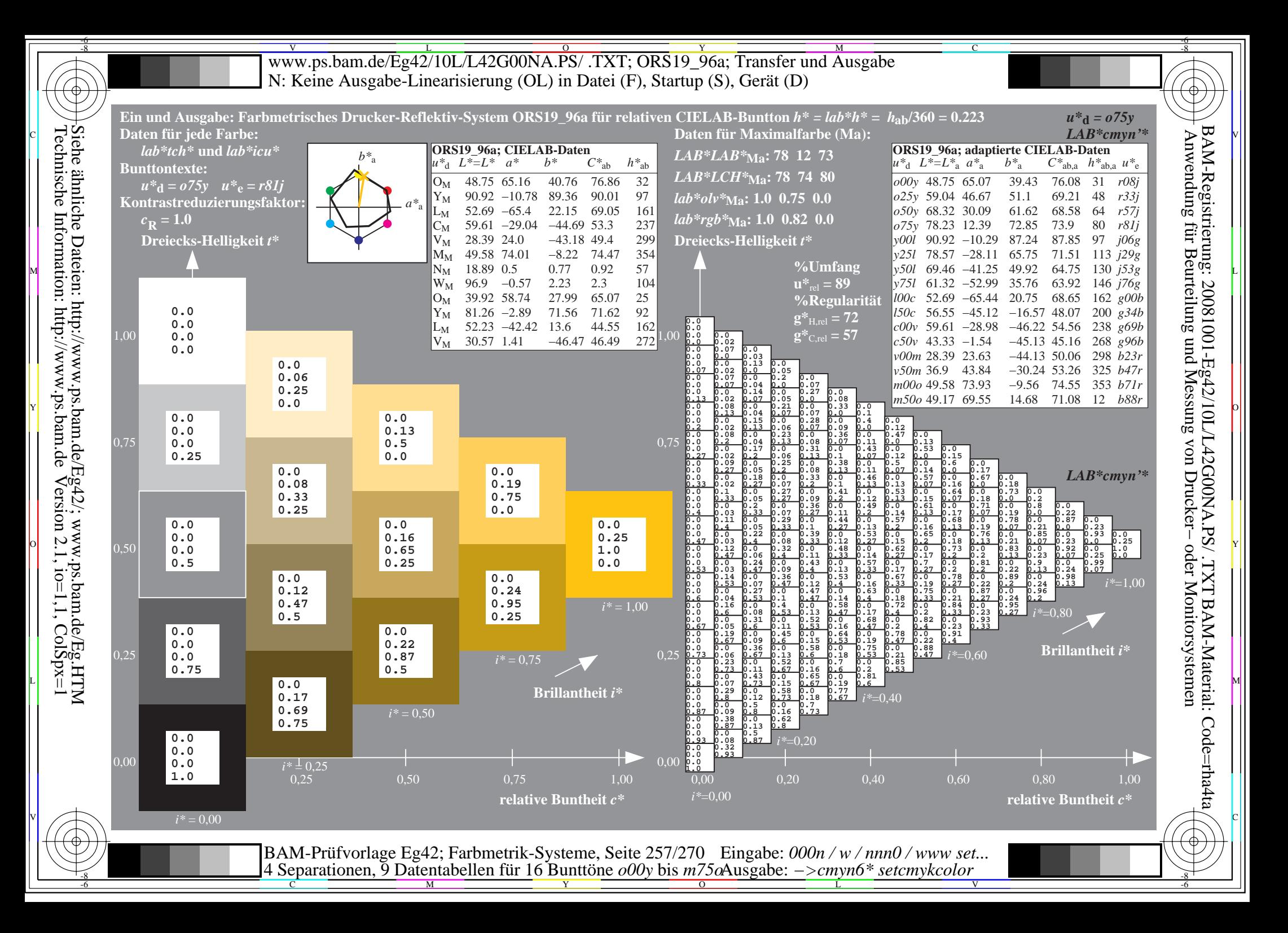

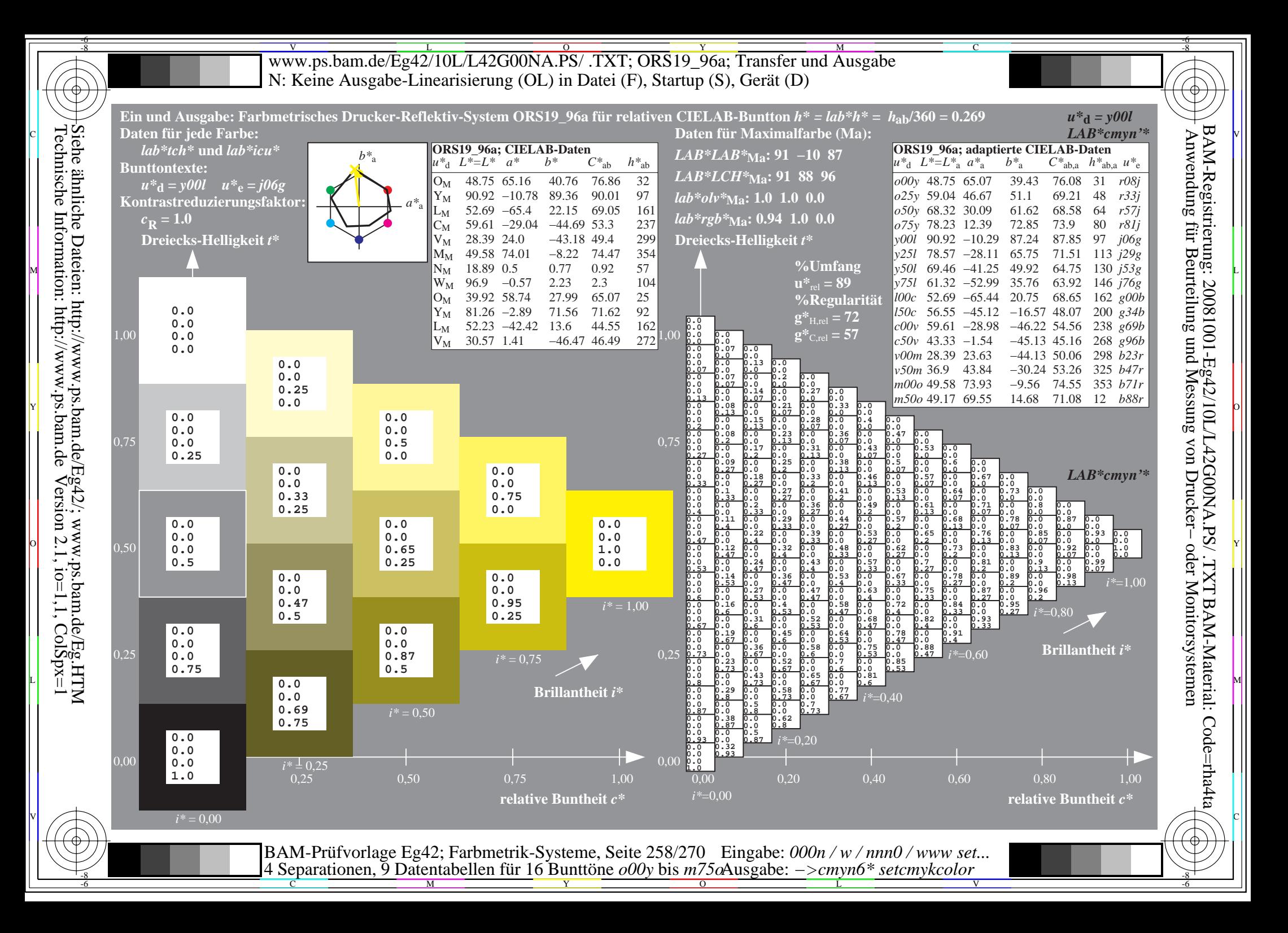

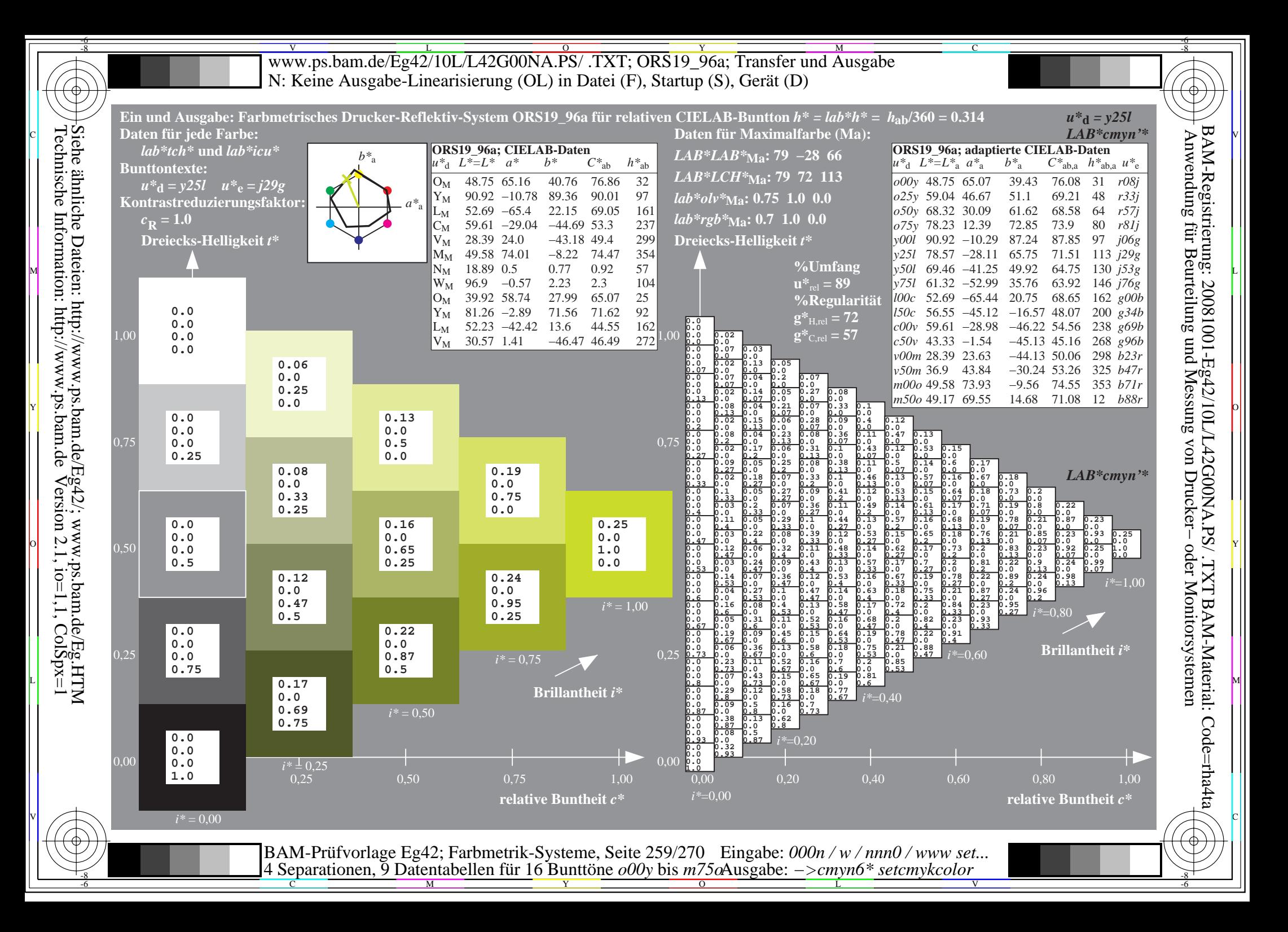

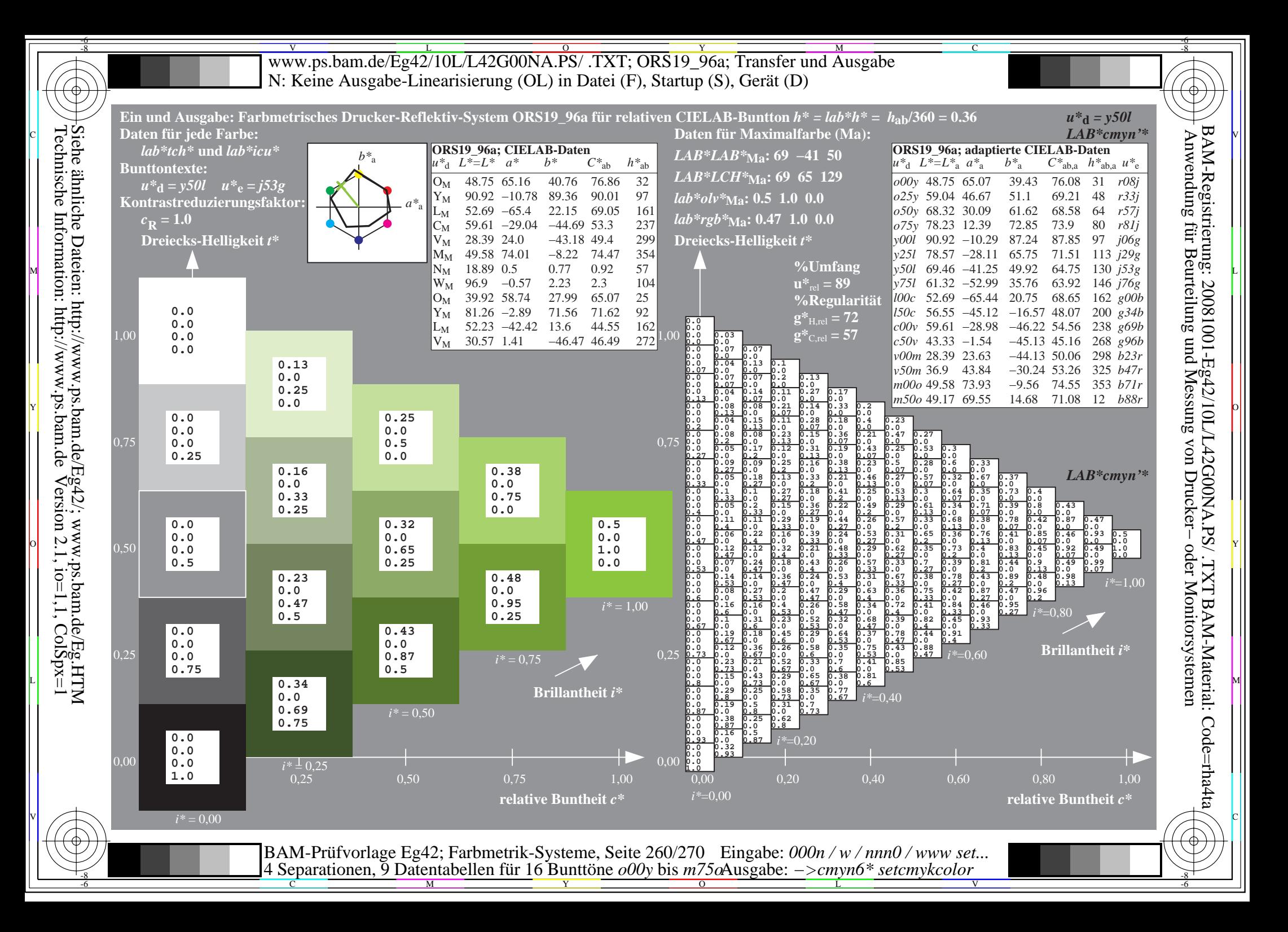

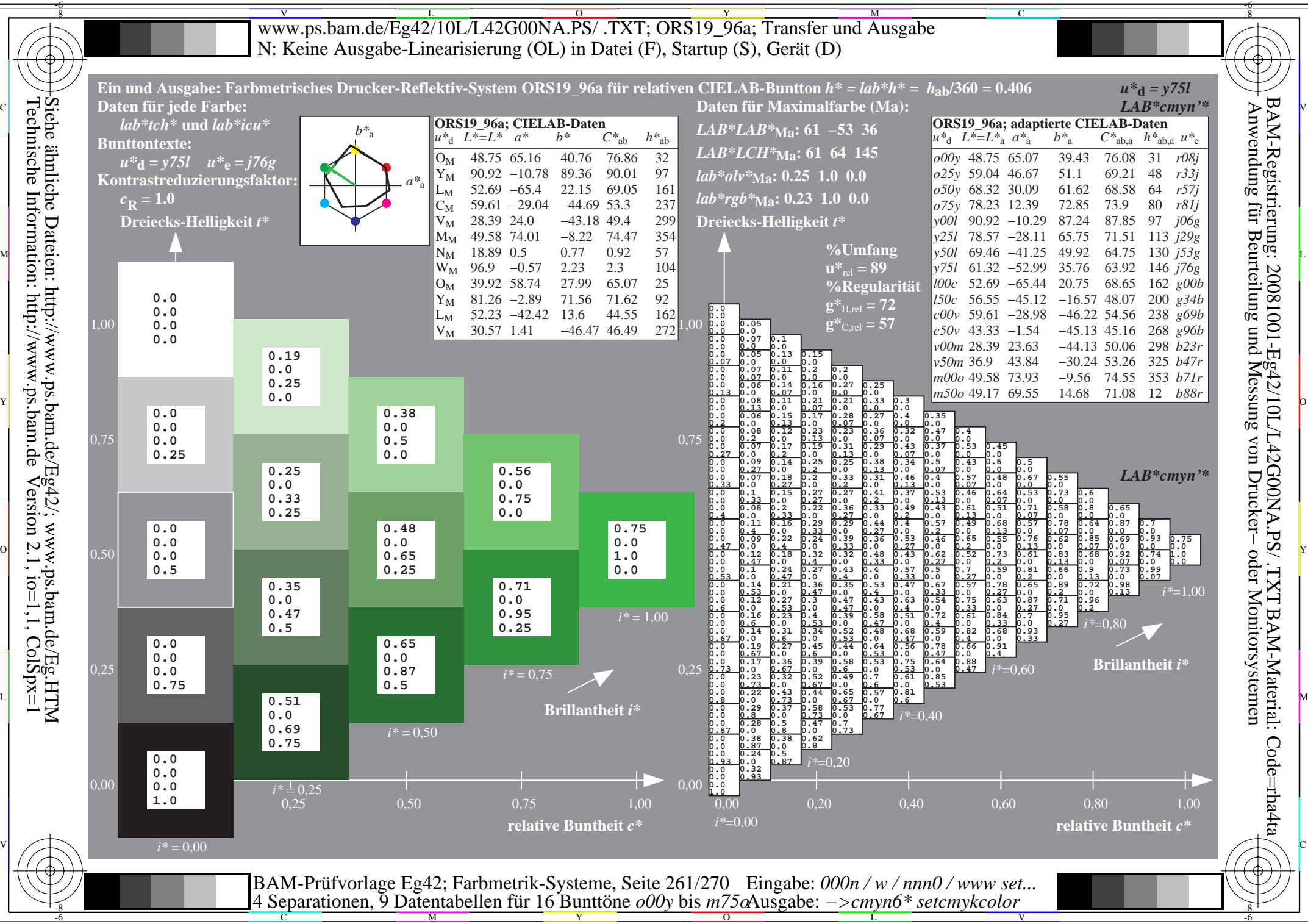

Technische Information: http://www.ps.bam.de $V$ ersion 2.1, io=1,1, ColSpx=1

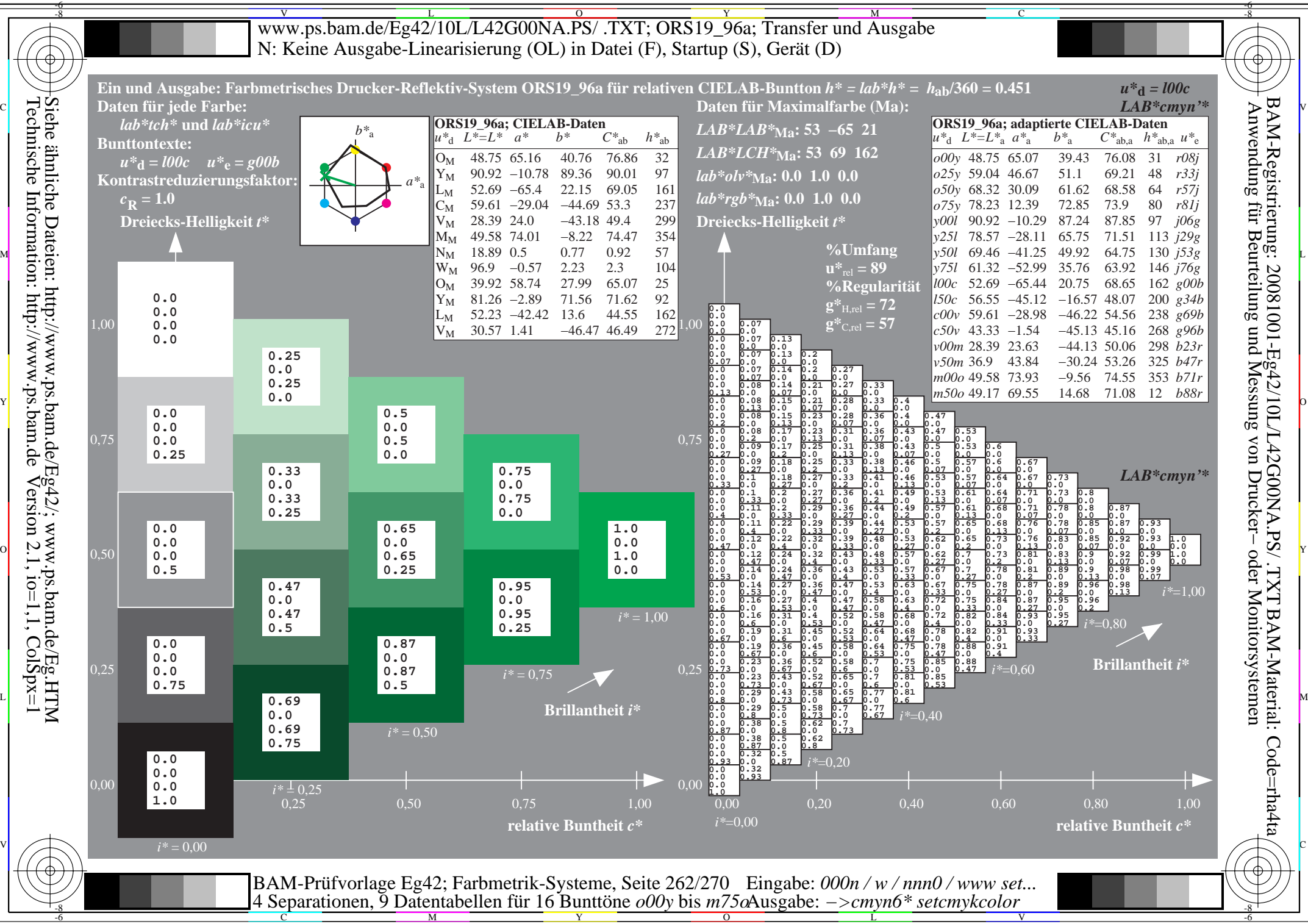

Technische Information: http://www.ps.bam.de $V$ ersion 2.1, io=1,1, ColSpx=1

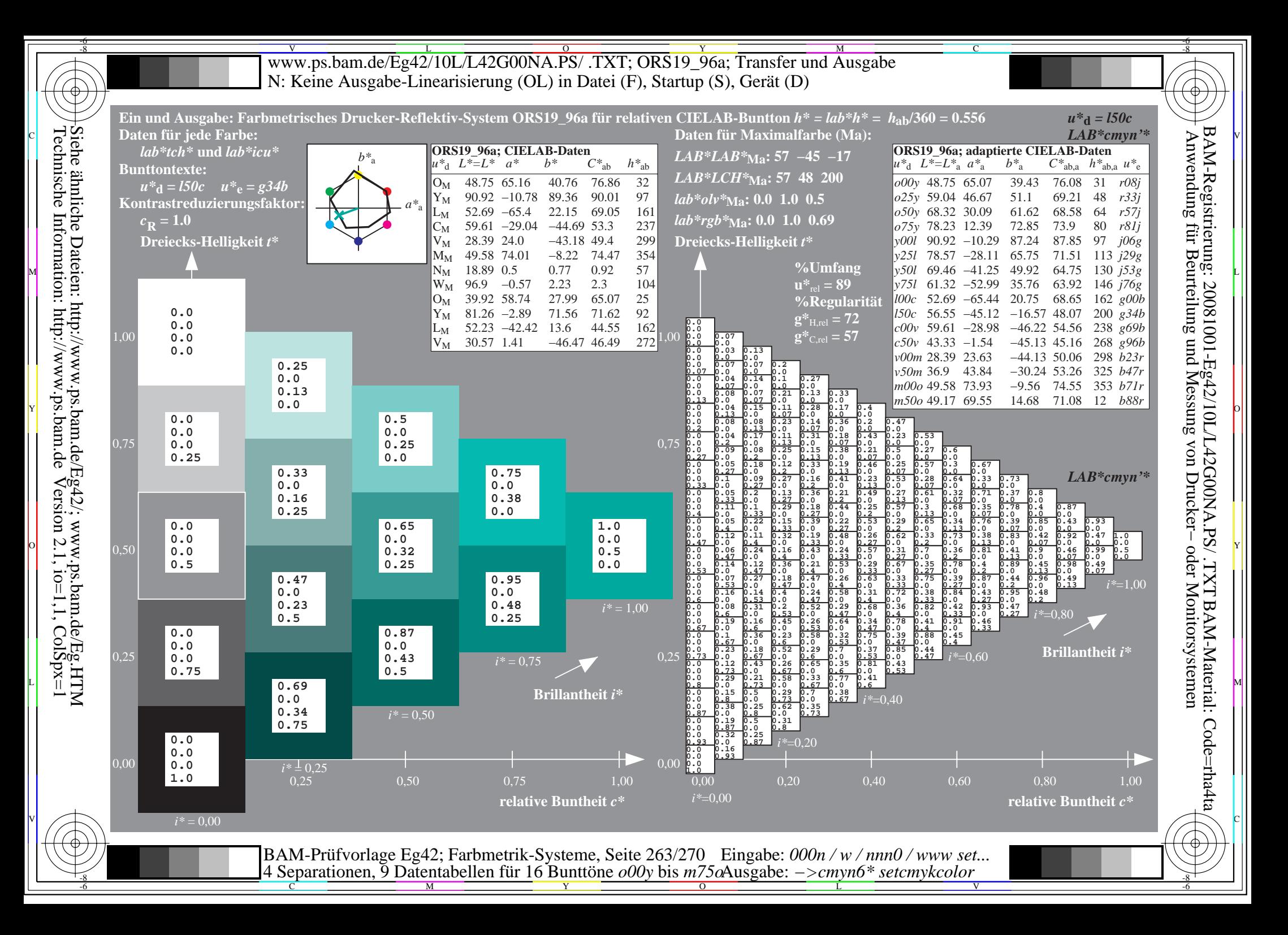

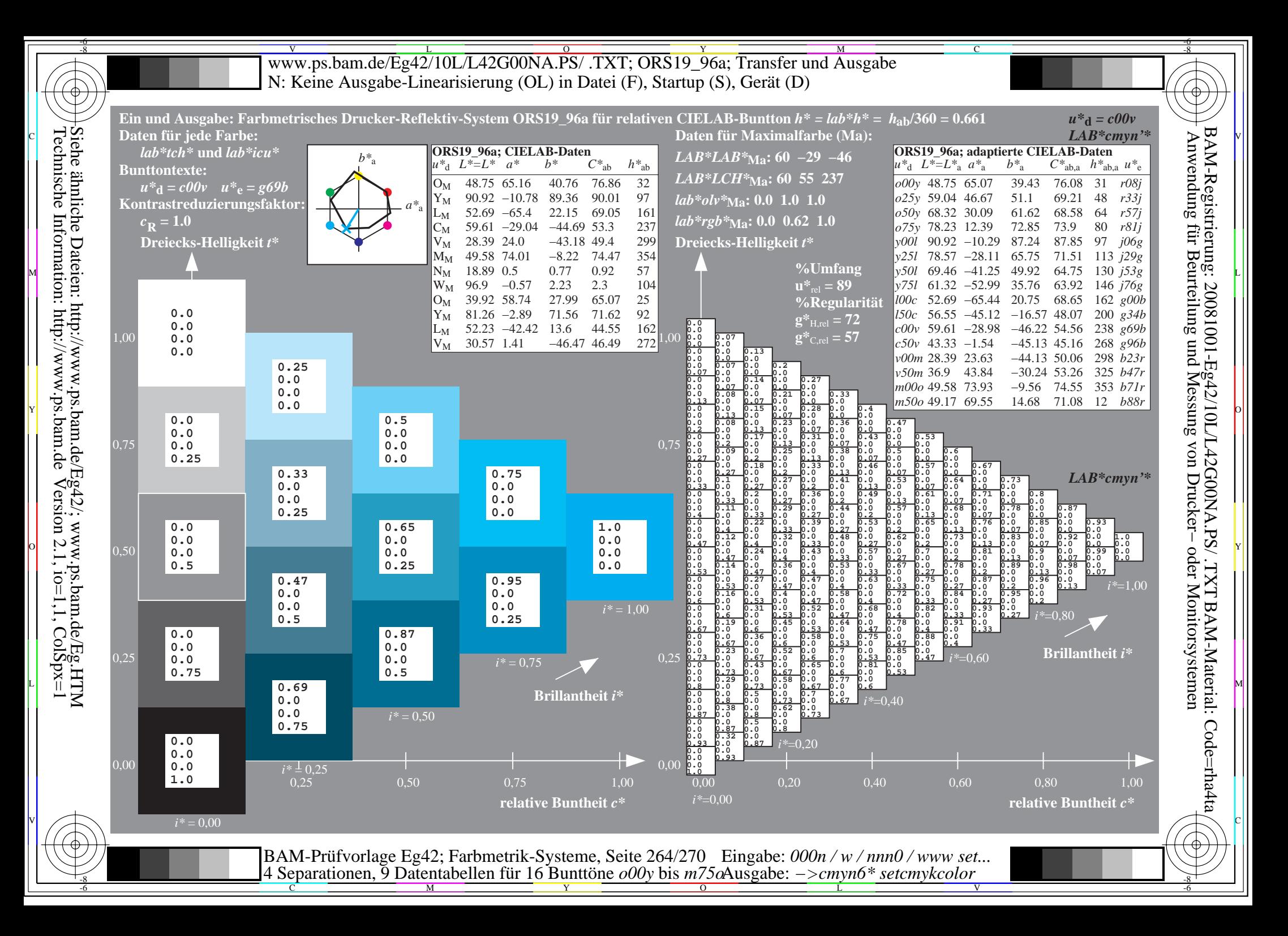

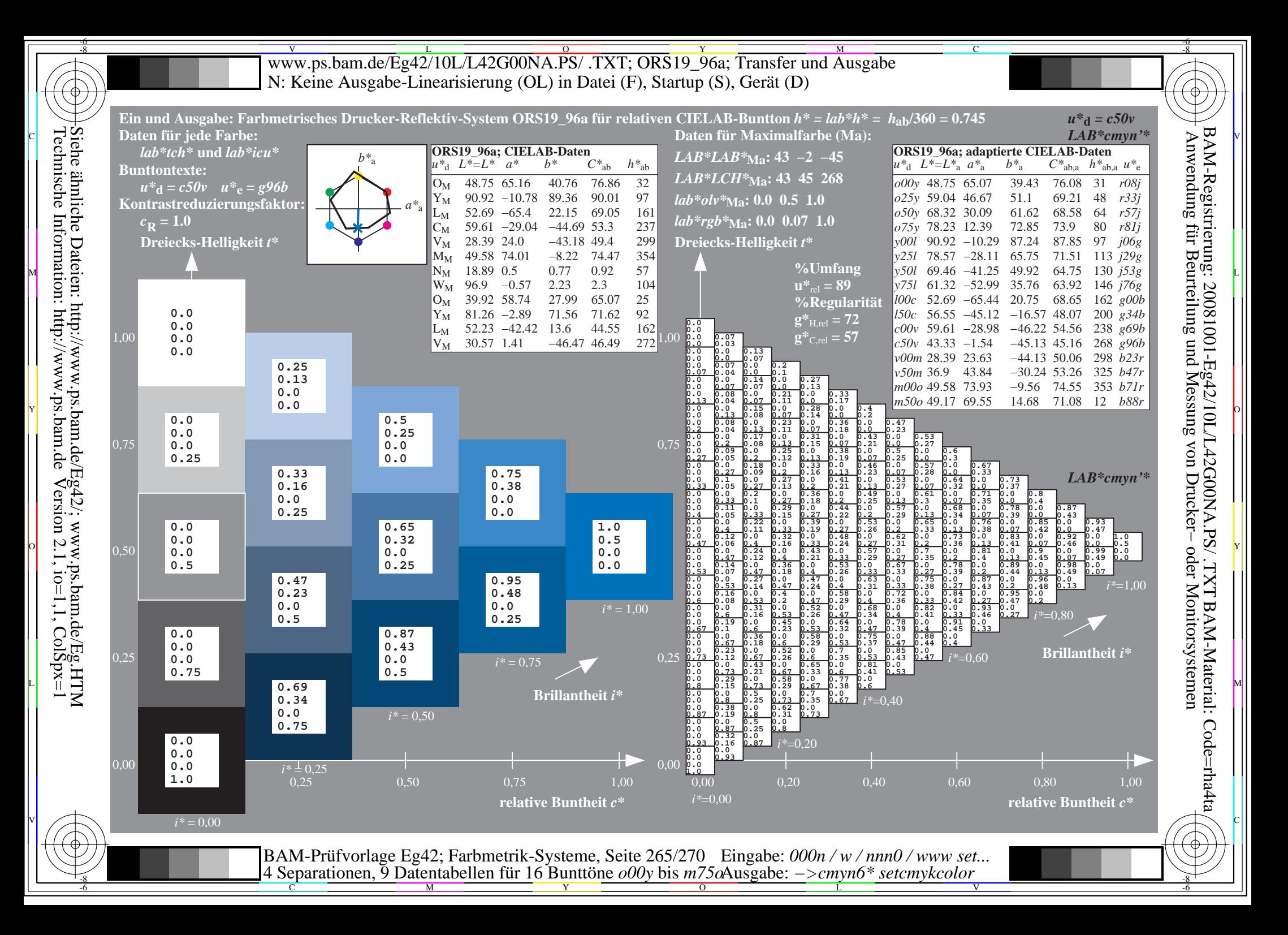

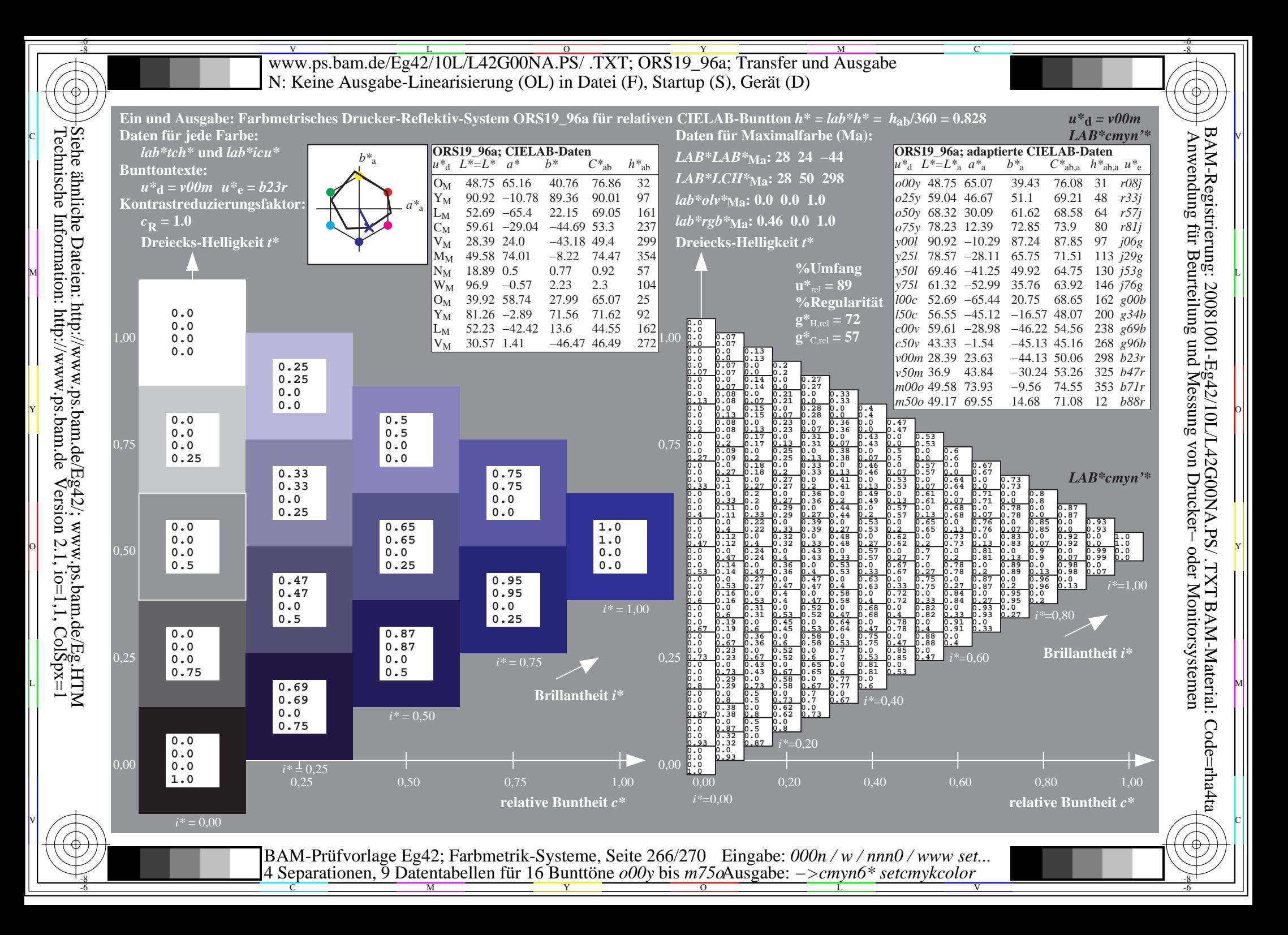

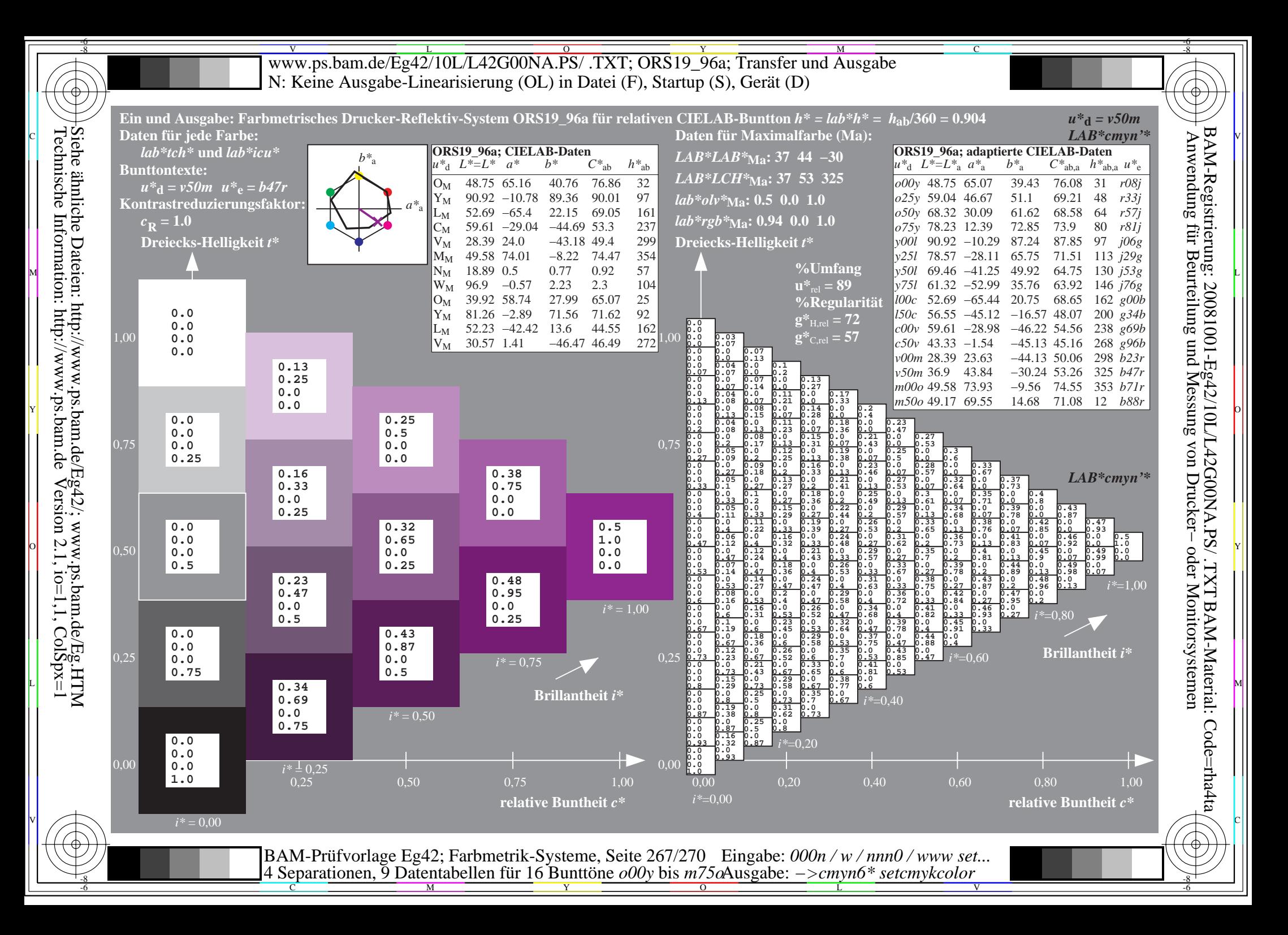

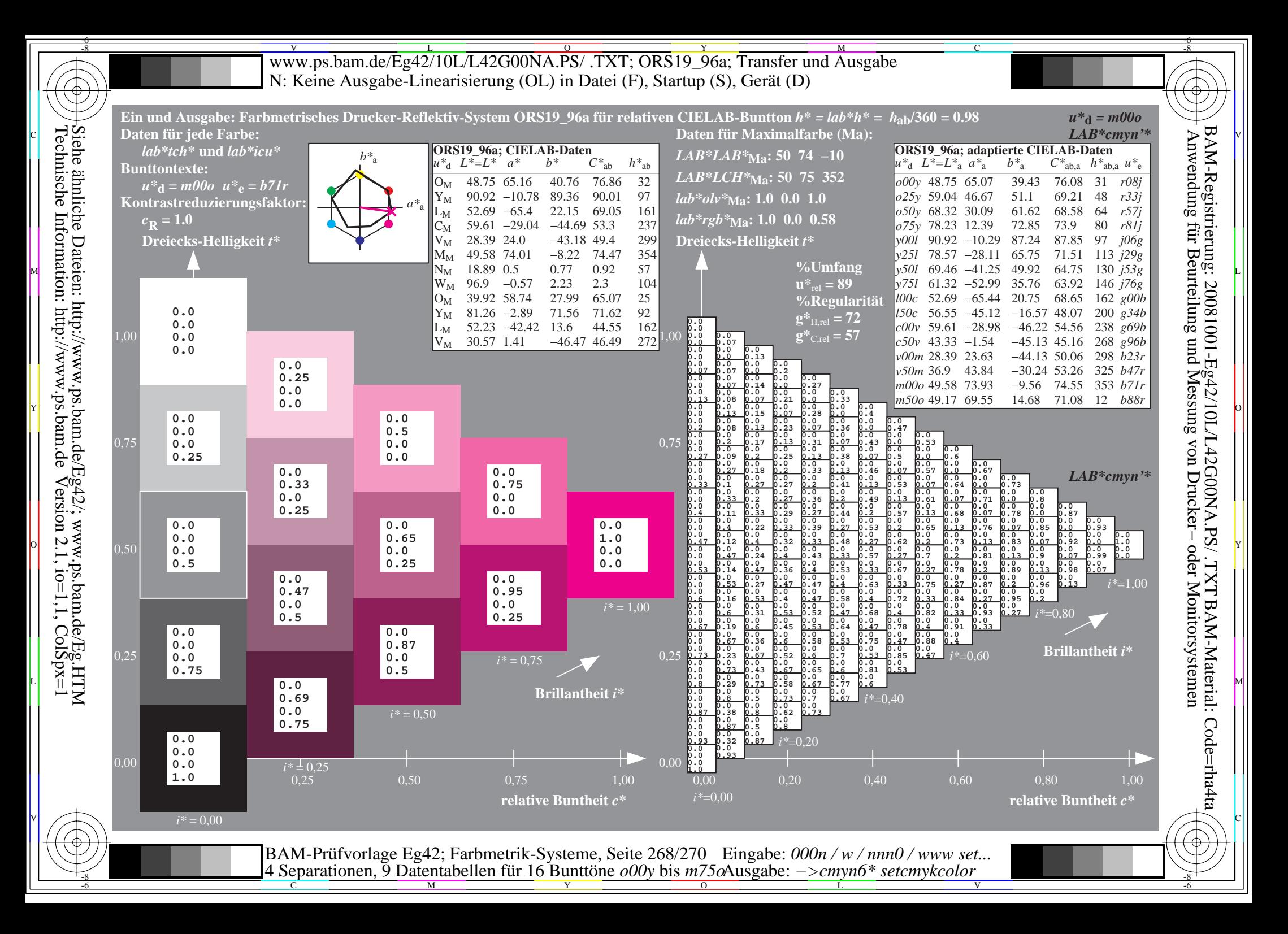

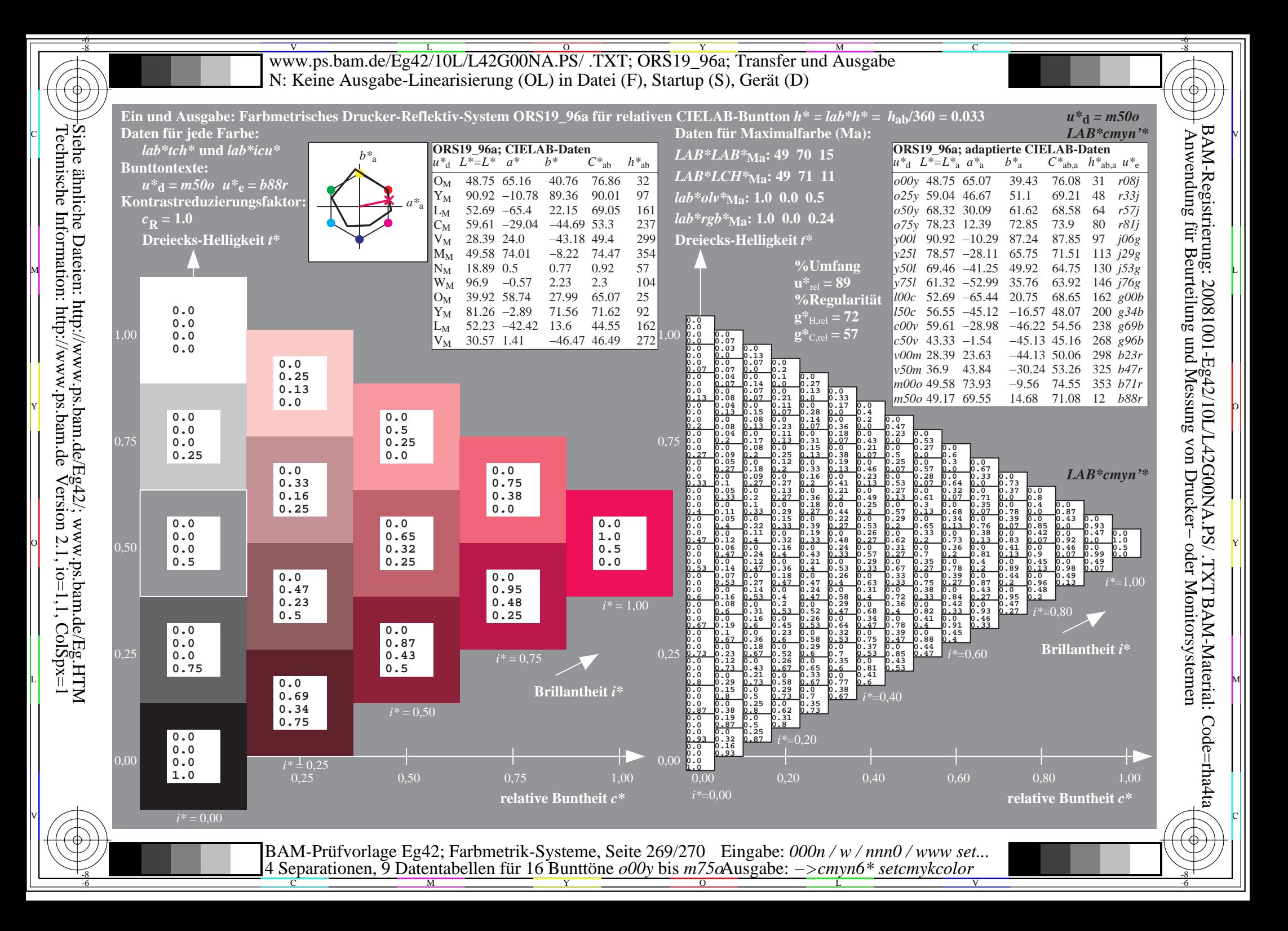

V L O Y M -6 -8 www.ps.bam.de/Eg42/10L/L42G00NA.PS/ .TXT; ORS19\_96a; Transfer und Ausgabe N: Keine Ausgabe-Linearisierung (OL) in Datei (F), Startup (S), Gerät (D)

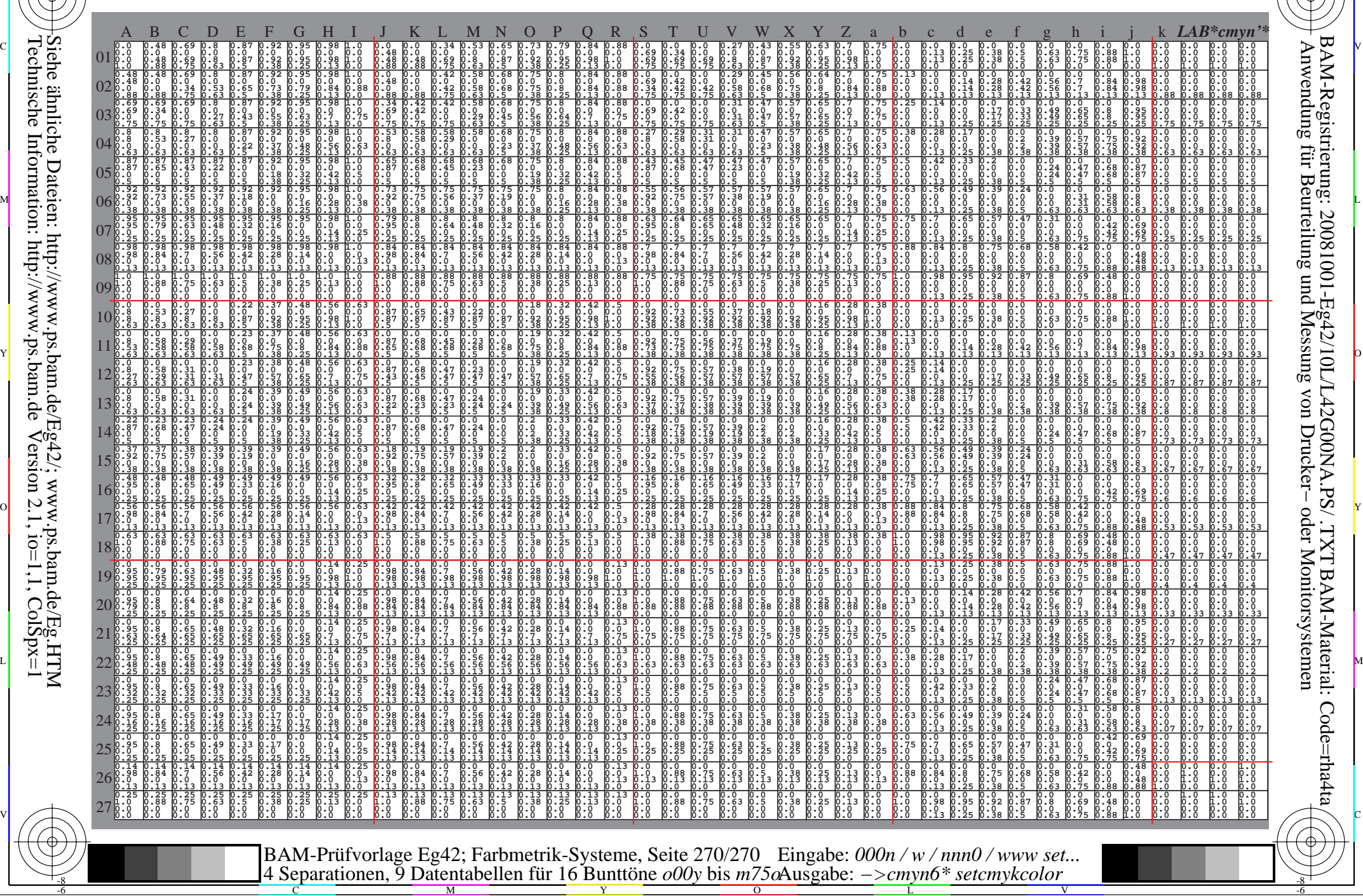

-8

-8

C

M

Y

 $\overline{O}$ 

L

V

-6

BAM-Material: Code=rha4ta

-6

BAM-Registrierung: 20081001-Eg42/10L/L42G00NA.PS/ .TXT

C